## **IoT** 数据分析 **IoTA**

**API** 参考

文档版本 01 发布日期 2023-02-01

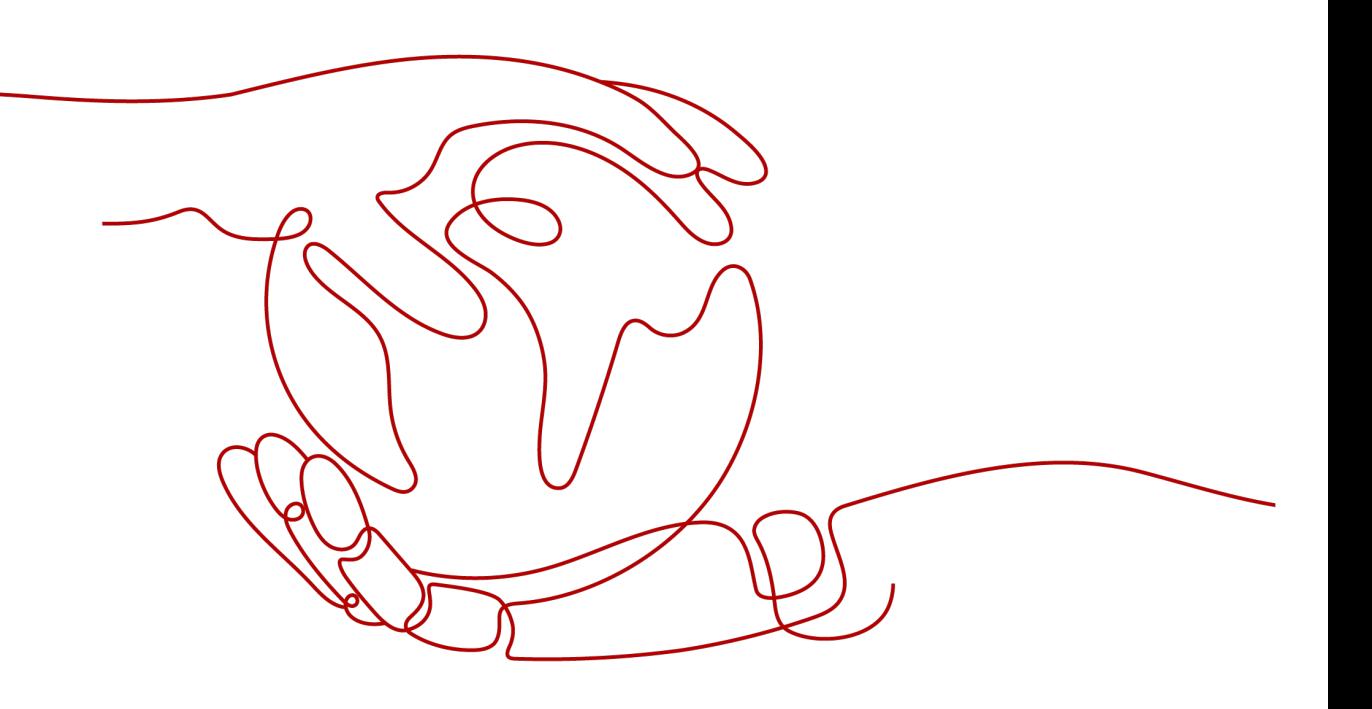

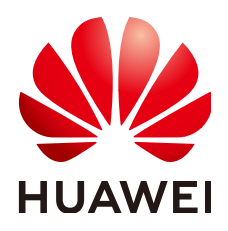

#### 版权所有 **©** 华为技术有限公司 **2023**。 保留一切权利。

非经本公司书面许可,任何单位和个人不得擅自摘抄、复制本文档内容的部分或全部,并不得以任何形式传 播。

#### 商标声明

**SI** 和其他华为商标均为华为技术有限公司的商标。 本文档提及的其他所有商标或注册商标,由各自的所有人拥有。

#### 注意

您购买的产品、服务或特性等应受华为公司商业合同和条款的约束,本文档中描述的全部或部分产品、服务或 特性可能不在您的购买或使用范围之内。除非合同另有约定,华为公司对本文档内容不做任何明示或暗示的声 明或保证。

由于产品版本升级或其他原因,本文档内容会不定期进行更新。除非另有约定,本文档仅作为使用指导,本文 档中的所有陈述、信息和建议不构成任何明示或暗示的担保。

## 华为技术有限公司

地址: 深圳市龙岗区坂田华为总部办公楼 邮编:518129

网址: <https://www.huawei.com>

客户服务邮箱: support@huawei.com

客户服务电话: 4008302118

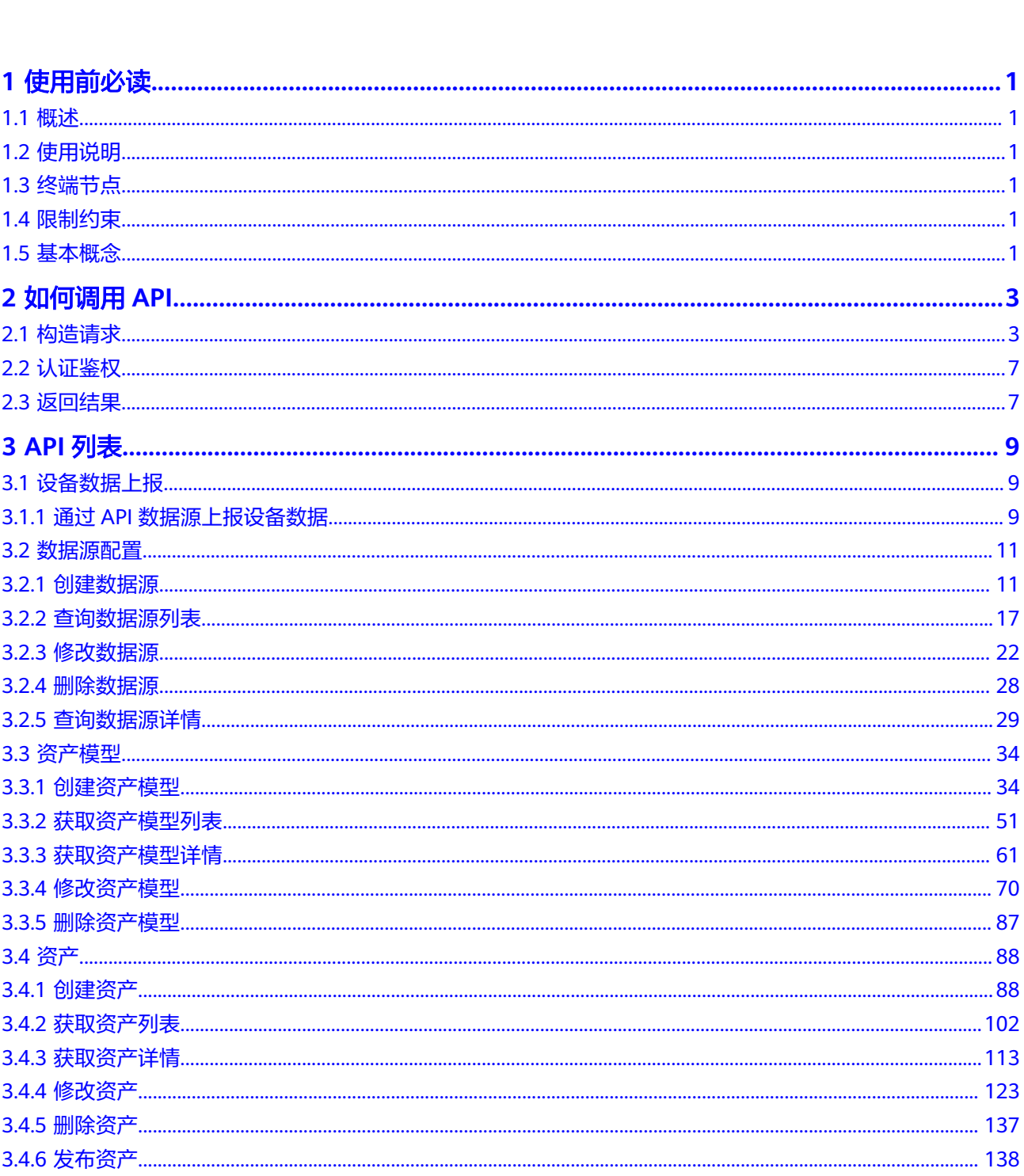

目录

 $\overline{\mathsf{i}}$ i

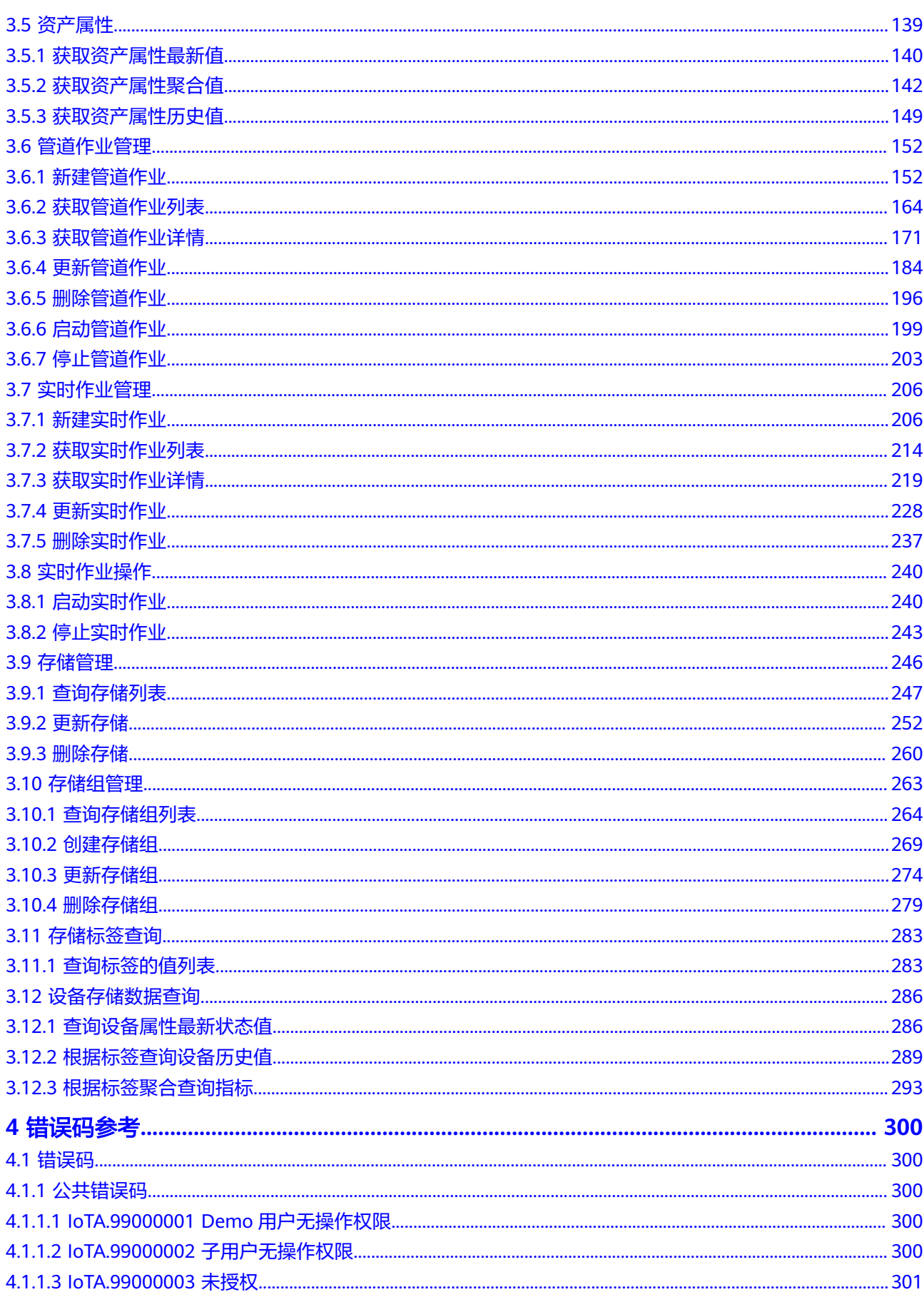

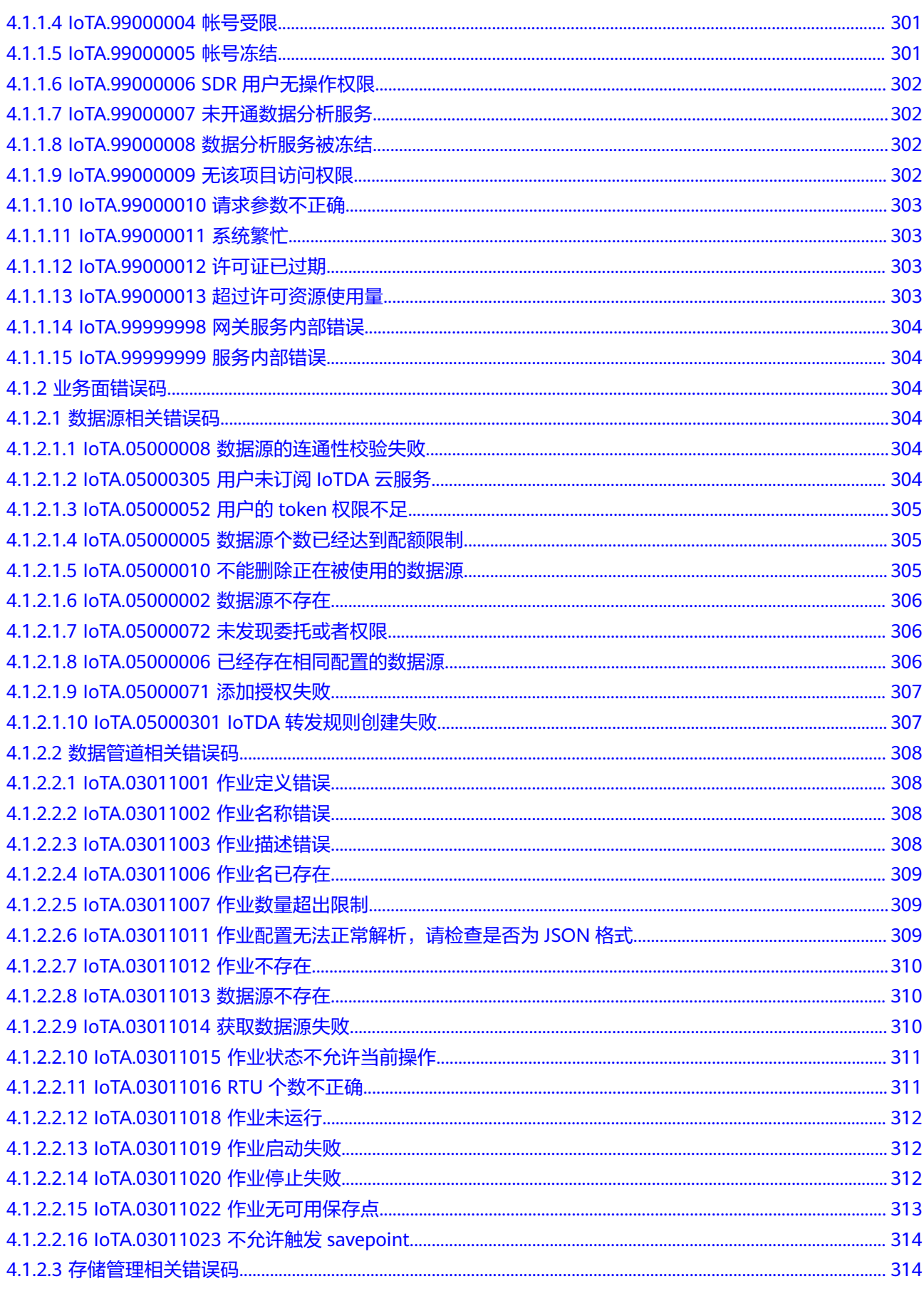

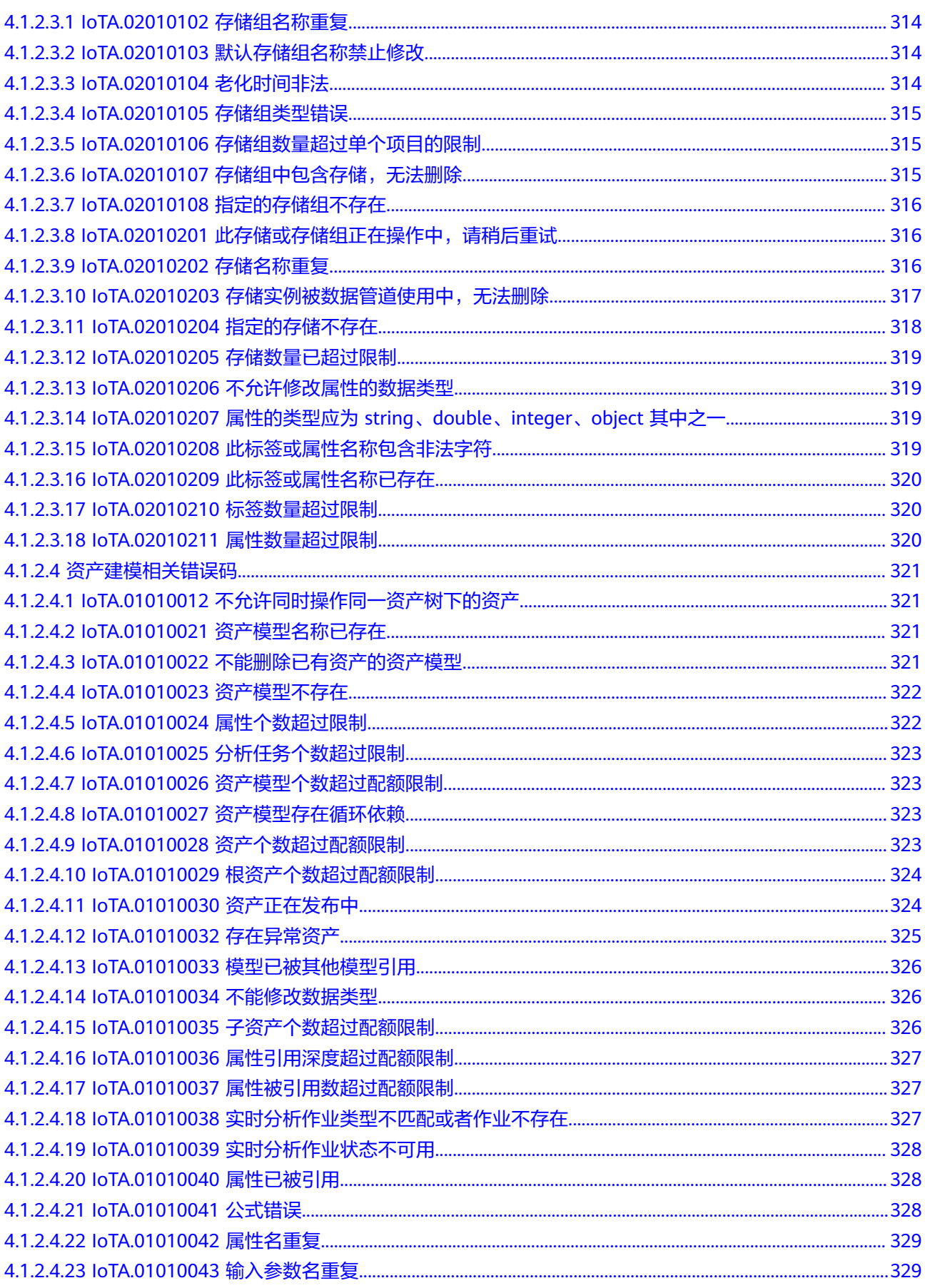

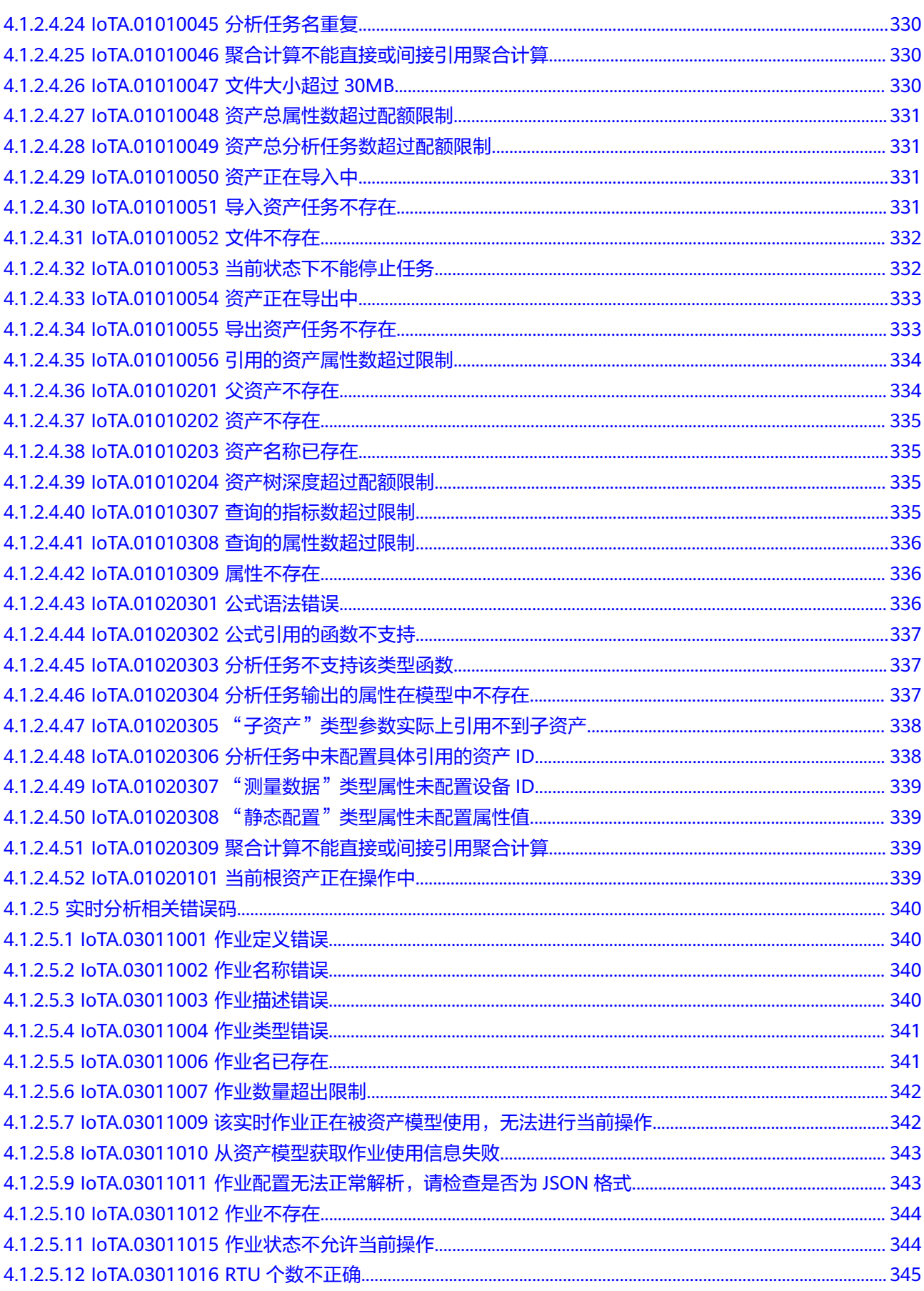

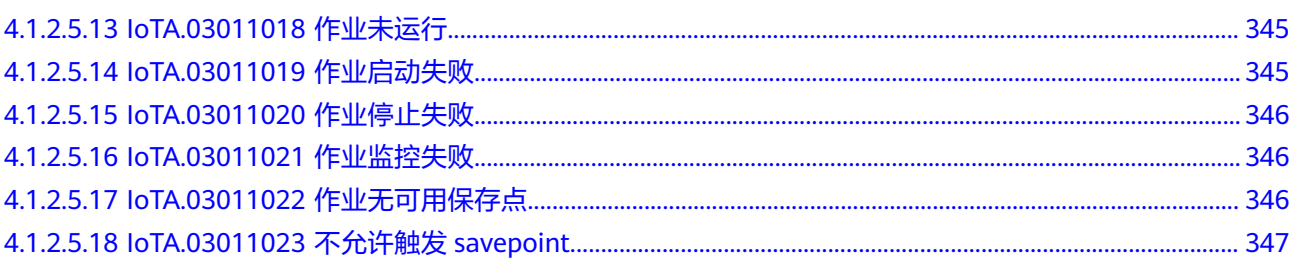

## **1** 使用前必读

## <span id="page-8-0"></span>**1.1** 概述

欢迎使用IoT数据分析服务,本服务提供丰富的数据分析能力,包括实时分析,时序分 析,数字资产分析,您可以使用本文档提供的API对IoT数据分析服务进行相关操作, 如创建资产模型、查看模型、查询资产属性等。支持的全部操作请参见 API概览。

## **1.2** 使用说明

IoT数据分析服务提供了RESTful (Representational State Transfer)风格API, 支持您 通过HTTPS请求调用,调用方法请参[见如何调用](#page-10-0)**API**。

## **1.3** 终端节点

终端节点(Endpoint)即调用API的请求地址,不同服务不同区域的终端节点不同,您 可以[从地区和终端节点中](https://developer.huaweicloud.com/endpoint)查询所有服务的终端节点。

## **1.4** 限制约束

API的演进会保持前向兼容性,若接口升级了版本,其旧版本接口可以继续使用,但功 能不再做增强,新增功能仅在新版本接口中提供。

更详细的限制请参见具体API的说明。

## **1.5** 基本概念

#### 账号

用户注册时的账号,账号对其所拥有的资源及云服务具有完全的访问权限,可以重置 用户密码、分配用户权限等。由于账号是付费主体,为了确保账号安全,建议您不要 直接使用账号进行日常管理工作,而是创建用户并使用他们进行日常管理工作。

#### 用户

由账号在IAM中创建的用户,是云服务的使用人员,具有身份凭证(密码和访问密 钥)。

在"我的凭证"下,您可以查看账号ID和用户ID。通常在调用API的鉴权过程中,您需 要用到账号、用户和密码等信息。

#### 区域

指云资源所在的物理位置,同一区域内可用区间内网互通,不同区域间内网不互通。 通过在不同地区创建云服务资源,可以将应用程序设计的更接近特定客户的要求,或 满足不同地区的法律或其他要求。

#### 可用区

一个可用区是一个或多个物理数据中心的集合,有独立的风火水电,AZ内逻辑上再将 计算、网络、存储等资源划分成多个集群。一个Region中的多个AZ间通过高速光纤相 连,以满足用户跨AZ构建高可用性系统的需求。

#### 项目

区域默认对应一个项目,这个项目由系统预置,用来隔离物理区域间的资源(计算资 源、存储资源和网络资源),以默认项目为单位进行授权,用户可以访问您账号中该 区域的所有资源。如果您希望进行更加精细的权限控制,可以在区域默认的项目中创 建子项目,并在子项目中购买资源,然后以子项目为单位进行授权,使得用户仅能访 问特定子项目中资源,使得资源的权限控制更加精确。

#### 图 **1-1** 项目隔离模型

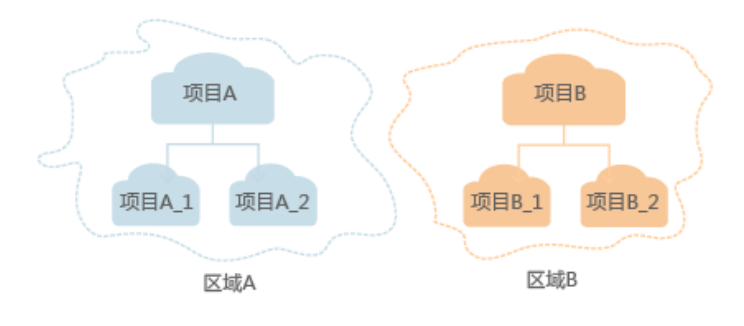

# **2 如何调用 API**

## <span id="page-10-0"></span>**2.1** 构造请求

本节介绍REST API请求的组成,并以调用IAM服务的[获取用户](https://support.huaweicloud.com/api-iam/iam_30_0001.html)**Token**说明如何调用 API, 该API获取用户的Token, Token可以用于调用其他API时鉴权。

#### 请求**URI**

请求URI由如下部分组成:

{URI-scheme}://{Endpoint}/{resource-path}?{query-string}

尽管请求URI包含在请求消息头中,但大多数语言或框架都要求您从请求消息中单独传 递它,所以在此单独强调。

#### 表 **2-1** URI 中的参数说明

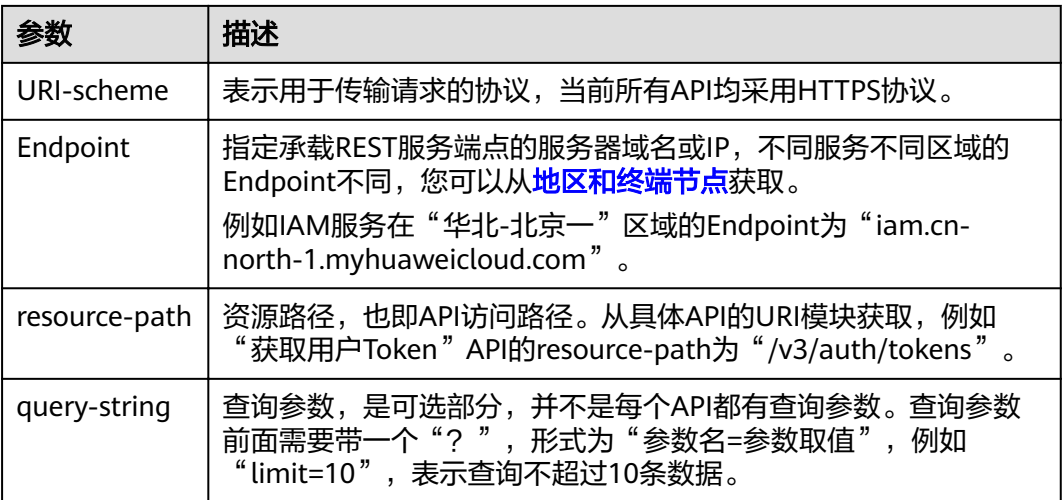

例如您需要获取IAM在"华北-北京一"区域的Token,则需使用"华北-北京一"区域 的Endpoint (iam.cn-north-1.myhuaweicloud.com),并在**获取用户Token**的URI部 分找到resource-path(/v3/auth/tokens),拼接起来如下所示。

https://iam.cn-north-1.myhuaweicloud.com/v3/auth/tokens

#### 图 **2-1** URL 示意图

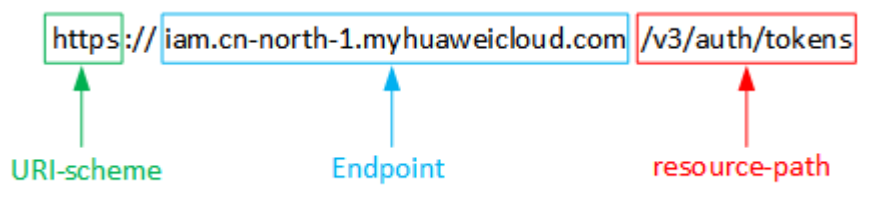

#### 说明

为查看方便,在每个具体API的URI部分,只给出resource-path部分,并将请求方法写在一起。 这是因为URI-scheme都是HTTPS,而Endpoint在同一个区域也相同,所以简洁起见将这两部分 省略。

#### 请求方法

HTTP请求方法(也称为操作或动词),它告诉服务你正在请求什么类型的操作。

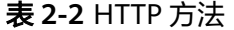

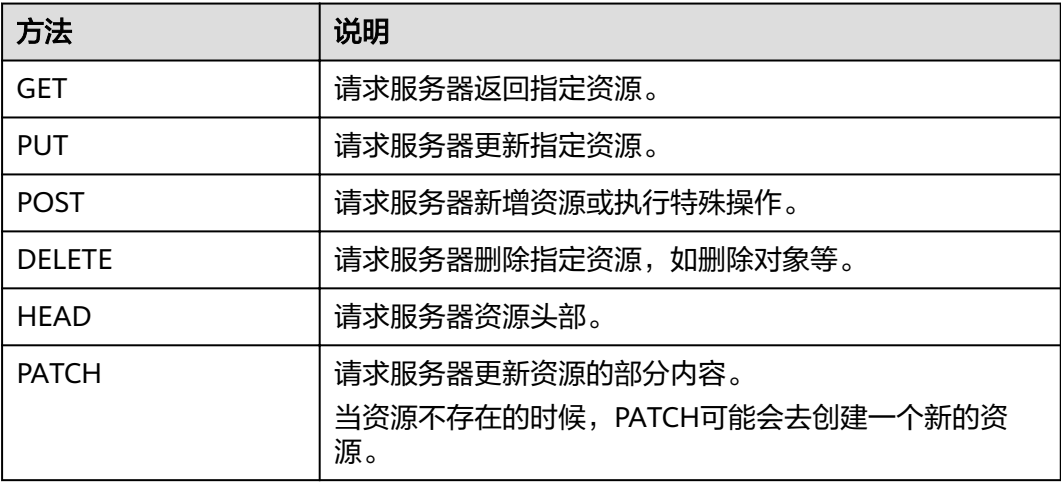

[在获取用户](https://support.huaweicloud.com/api-iam/iam_30_0001.html)**Token**的URI部分,您可以看到其请求方法为"POST",则其请求为:

POST https://iam.cn-north-1.myhuaweicloud.com/v3/auth/tokens

#### 请求消息头

附加请求头字段,如指定的URI和HTTP方法所要求的字段。例如定义消息体类型的请 求头"Content-Type",请求鉴权信息等。

详细的公共请求消息头字段请参[见表](#page-12-0)**3**。

#### <span id="page-12-0"></span>表 **2-3** 公共请求消息头

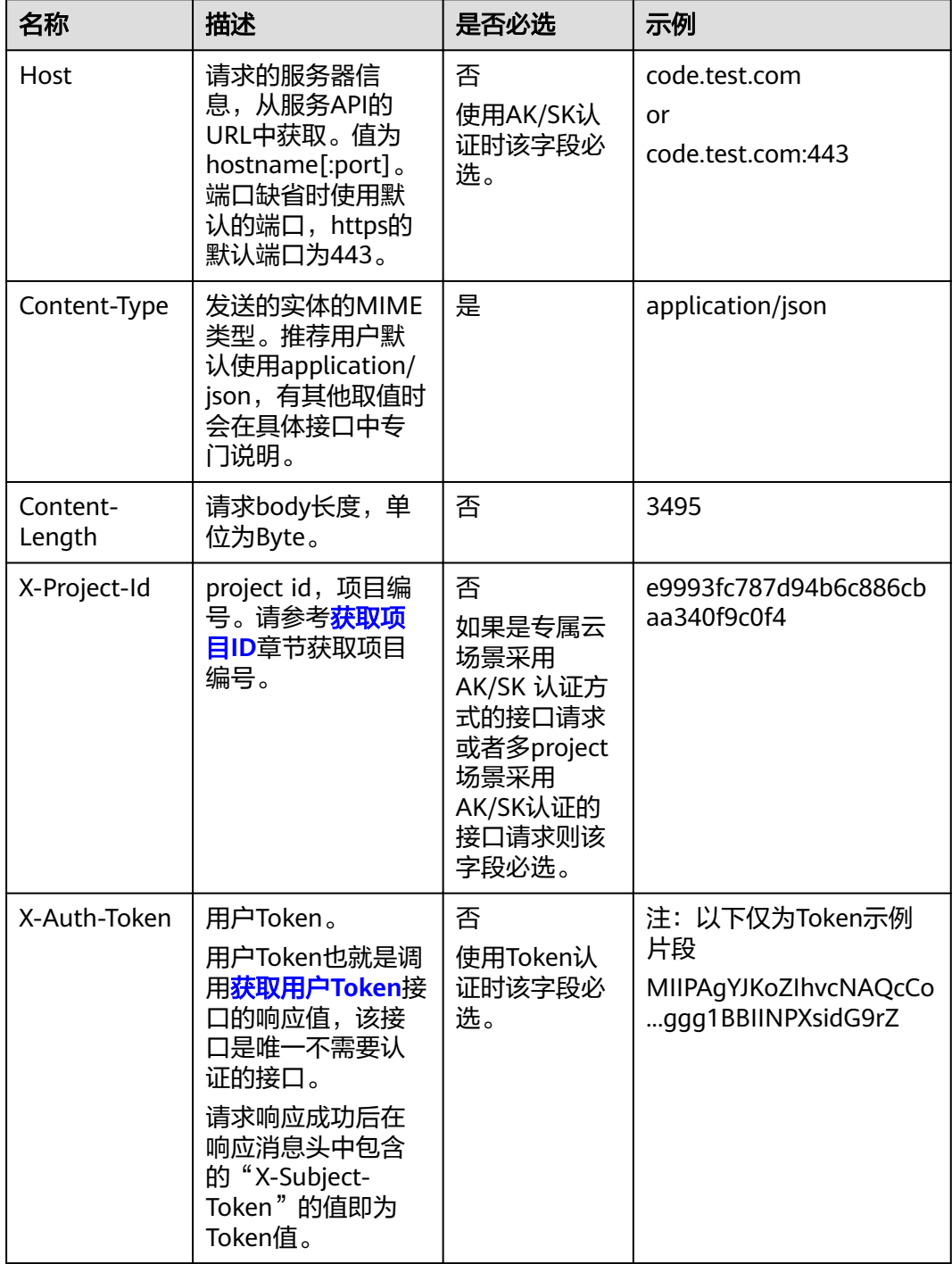

#### 说明

API同时支持使用AK/SK认证,AK/SK认证是使用SDK对请求进行签名,签名过程会自动往请求中 添加Authorization(签名认证信息)和X-Sdk-Date(请求发送的时间)请求头。 AK/SK认证的详细说明请参见[认证鉴权的](#page-14-0)"AK/SK认证"。

对于<mark>[获取用户](https://support.huaweicloud.com/api-iam/iam_30_0001.html)Token</mark>接口,由于不需要认证,所以只添加"Content-Type"即可,添 加消息头后的请求如下所示。

POST https://iam.cn-north-1.myhuaweicloud.com/v3/auth/tokens Content-Type: application/json

#### 请求消息体(可选)

该部分可选。请求消息体通常以结构化格式(如JSON或XML)发出,与请求消息头中 Content-Type对应,传递除请求消息头之外的内容。若请求消息体中的参数支持中 文,则中文字符必须为UTF-8编码。

每个接口的请求消息体内容不同,也并不是每个接口都需要有请求消息体(或者说消 息体为空),GET、DELETE操作类型的接口就不需要消息体,消息体具体内容需要根 据具体接口而定。

对于[获取用户](https://support.huaweicloud.com/api-iam/iam_30_0001.html)**Token**接口,您可以从接口的请求部分看到所需的请求参数及参数说 明。将消息体加入后的请求如下所示,加粗的斜体字段需要根据实际值填写,其中 *username*为用户名,*domainname*为用户所属的账号名称,*\*\*\*\*\*\*\**为用户登录密码, xxxxxxxxxxxxxxxxx为project的名称,如"cn-north-1",您可以从<mark>[地区和终端节点](https://developer.huaweicloud.com/endpoint?DNS)</mark>获 取。

#### 说明

scope参数定义了Token的作用域,下面示例中获取的Token仅能访问project下的资源。您还可 以设置Token的作用域为某个账号下所有资源或账号的某个project下的资源,详细定义请参见<mark>[获](https://support.huaweicloud.com/api-iam/iam_30_0001.html)</mark> [取用户](https://support.huaweicloud.com/api-iam/iam_30_0001.html)**Token**。

- 如果您将scope设置为domain,该Token适用于全局级服务;如果将scope设置为project,该 Token适用于项目级服务。
- 如果您将scope同时设置为project和domain,将以project参数为准,获取到项目级服务的 Token。

POST https://iam.cn-north-1.myhuaweicloud.com/v3/auth/tokens Content-Type: application/json

```
{
    "auth": {
        "identity": {
           "methods": [
              "password" 
         ],
           "password": {
              "user": { 
                "name": "username", 
                 "password": "********",
                 .<br>"domain": {
                    "name": "domianname"
                 } 
            }
          }
       },
        "scope": { 
          "project": {
              "name": "xxxxxxxxxxxxxxxxxx" 
         }
       }
    }
 }
```
到这里为止这个请求需要的内容就具备齐全了,您可以使用**[curl](https://curl.haxx.se/)**、**[Postman](https://www.getpostman.com/)**或直接编 写代码等方式发送请求调用API。对于获取用户Token接口,返回的响应消息头中"xsubject-token"就是需要获取的用户Token。有了Token之后,您就可以使用Token认 证调用其他API。

## <span id="page-14-0"></span>**2.2** 认证鉴权

调用接口有如下认证方式。

Token认证:通过Token认证通用请求。

#### **Token**认证

#### 说明

Token的有效期为24小时,需要使用一个Token鉴权时,可以先缓存起来,避免频繁调用。

Token在计算机系统中代表令牌(临时)的意思,拥有Token就代表拥有某种权限。 Token认证就是在调用API的时候将Token加到请求消息头,从而通过身份认证,获得 操作API的权限。

在<mark>构造请求</mark>中以调用获取用户Token接口为例说明了如何调用API 。获取Token后,再 调用其他接口时,您需要在请求消息头中添加"X-Auth-Token",其值即为Token。 例如Token值为"ABCDEFJ....",则调用接口时将"X-Auth-Token: ABCDEFJ...."加到 请求消息头即可,如下所示。

POST https://iam.cn-north-1.myhuaweicloud.com/v3/auth/projects Content-Type: application/json X-Auth-Token: ABCDEFJ....

#### **AK/SK**认证

#### 说明

AK/SK签名认证方式仅支持消息体大小12M以内,12M以上的请求请使用Token认证。

AK/SK认证就是使用AK/SK对请求进行签名,在请求时将签名信息添加到消息头,从而 通过身份认证。

- AK(Access Key ID): 访问密钥ID。与私有访问密钥关联的唯一标识符;访问密钥 ID和私有访问密钥一起使用,对请求进行加密签名。
- SK(Secret Access Key): 与访问密钥ID结合使用的密钥, 对请求进行加密签名, 可标识发送方,并防止请求被修改。

## **2.3** 返回结果

#### 状态码

请求发送以后,您会收到响应,包含状态码、响应消息头和消息体。 状态码是一组从1xx到5xx的数字代码,状态码表示了请求响应的状态。

#### 响应消息头

对应请求消息头,响应同样也有消息头,如"Content-type"等。

#### 响应消息体

响应消息体通常以结构化格式返回,与响应消息头中Content-type对应,传递除响应 消息头之外的内容。

```
{ 
  "groups" : [ {
   "data_store_count" : 0,
   "created_time" : "string",
 "cold_data_usage" : 0,
woodified_time" : "string",
 "group_id" : "string",
 "name" : "string",
 "description" : "string",
   "type" : "string",
   "warm_data_usage" : 0,
 "warm_data_retention_policy" : "string",
 "cold_data_retention_policy" : "string"
 } ]
}
```
当接口调用出错时,会返回错误码及错误信息说明,错误响应的Body体格式如下所 示。

```
{ 
 "error_msg": "The format of message is error", 
 "error_code": "IoTA.99000010" 
}
```
其中, error\_code表示错误码, error\_msg表示错误描述信息。

# 3<br>
API 列表

<span id="page-16-0"></span>以下为IoTA服务提供的API列表。

## **3.1** 设备数据上报

## **3.1.1** 通过 **API** 数据源上报设备数据

#### 功能介绍

通过API数据源上报设备数据

#### 调试

您可以在**[API Explorer](https://apiexplorer.developer.huaweicloud.com/apiexplorer/doc?product=IoTAnalytics&api=AddDevData)**中调试该接口,支持自动认证鉴权。API Explorer可以自动生成 SDK代码示例,并提供SDK代码示例调试功能。

#### **URI**

POST /v1/{project\_id}/datasources/{datasource\_id}/dev-data

#### 表 **3-1** 路径参数

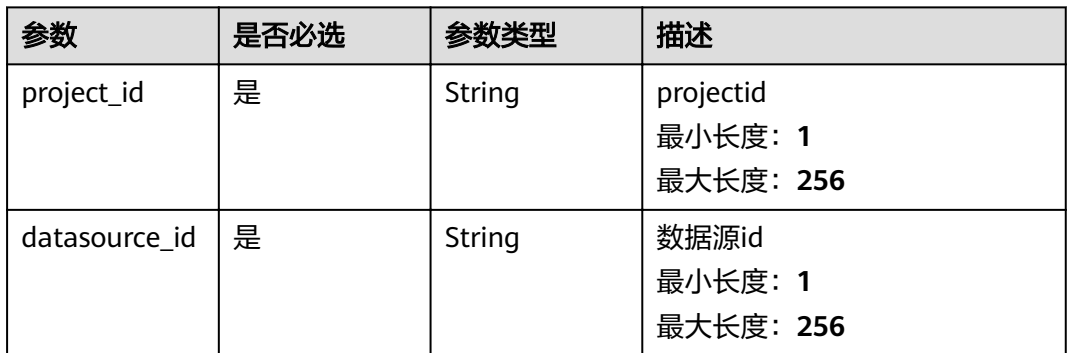

#### 请求参数

表 **3-2** 请求 Header 参数

| 参数           | 是否必选 | 参数类型   | 描述          |
|--------------|------|--------|-------------|
| X-Auth-Token | 是    | String | 租户Token     |
|              |      |        | 最小长度: 1     |
|              |      |        | 最大长度: 65535 |

#### 表 **3-3** 请求 Body 参数

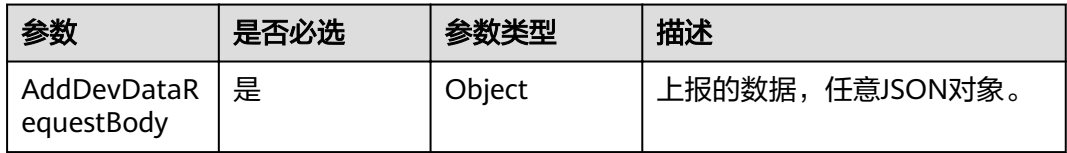

#### 响应参数

无

#### 请求示例

```
{
 "device_id" : "5f277d0108f2df033c955501_pl2test1",
 "event_time" : "20200803T153700Z",
 "data" : {
 "app_id" : "afc852967cdb4eaf8a8abe776f2f0ebd",
 "node_id" : "pl2test1",
 "product_id" : "5f277d0108f2df033c955501",
 "gateway_id" : "5f277d0108f2df033c955501_pl2test1"
 }
}
```
## 响应示例

无

#### 状态码

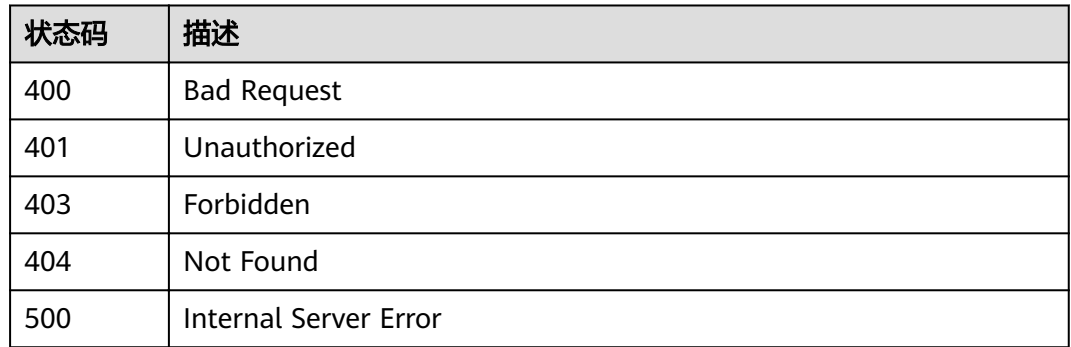

#### <span id="page-18-0"></span>错误码

请参见<mark>错误码</mark>。

## **3.2** 数据源配置

## **3.2.1** 创建数据源

#### 功能介绍

创建数据源

#### 调试

您可以在**[API Explorer](https://apiexplorer.developer.huaweicloud.com/apiexplorer/doc?product=IoTAnalytics&api=CreateDatasource)**中调试该接口,支持自动认证鉴权。API Explorer可以自动生成 SDK代码示例,并提供SDK代码示例调试功能。

#### **URI**

POST /v1/{project\_id}/datasources

#### 表 **3-4** 路径参数

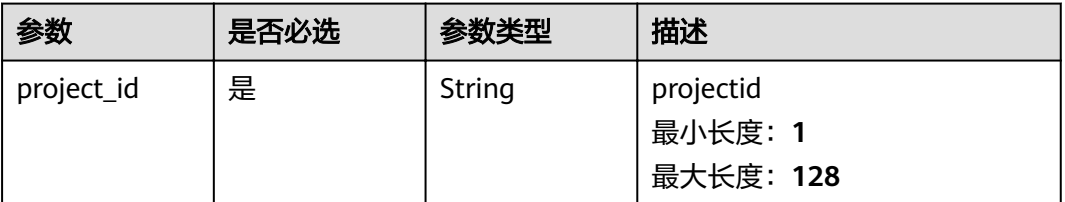

#### 请求参数

#### 表 **3-5** 请求 Header 参数

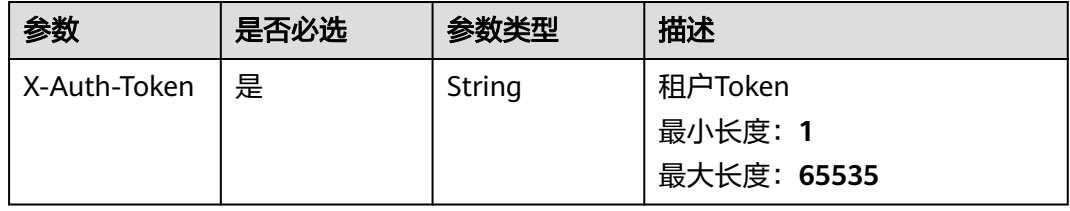

#### 表 **3-6** 请求 Body 参数

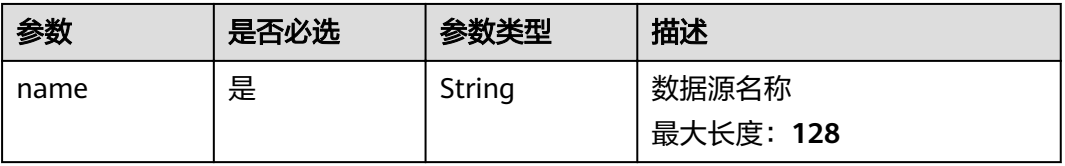

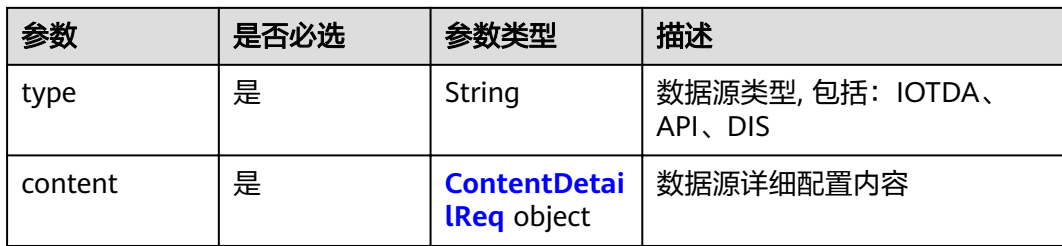

#### 表 **3-7** ContentDetailReq

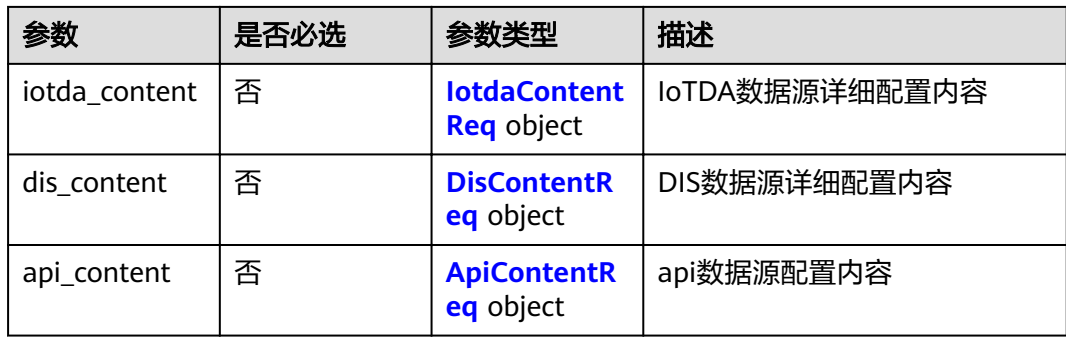

#### 表 **3-8** IotdaContentReq

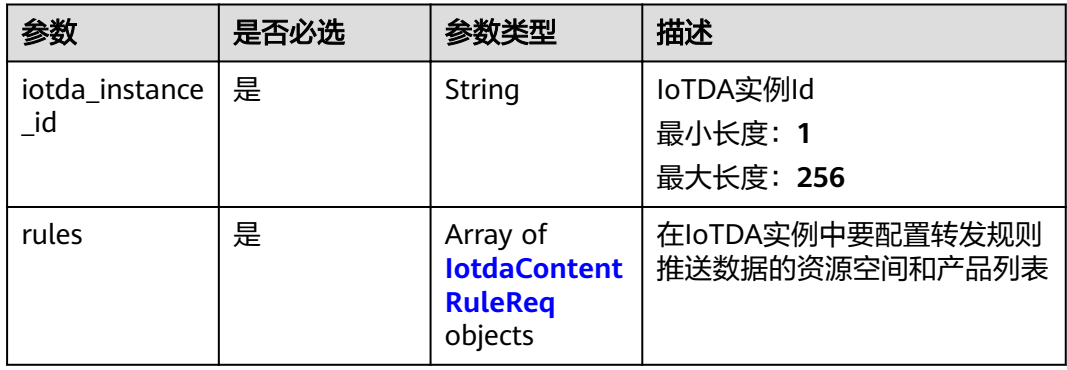

#### 表 **3-9** IotdaContentRuleReq

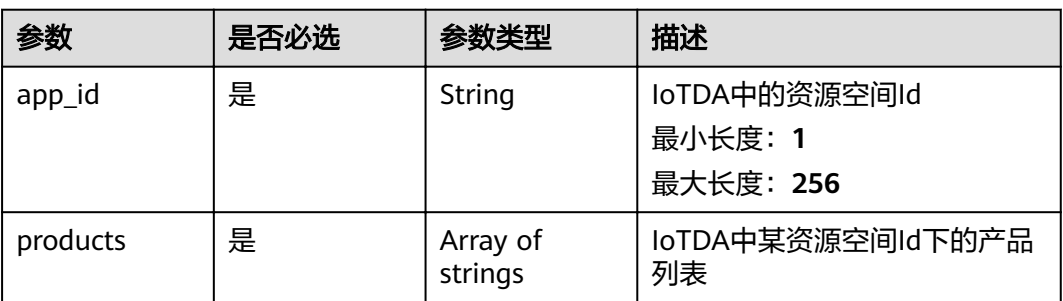

#### <span id="page-20-0"></span>表 **3-10** DisContentReq

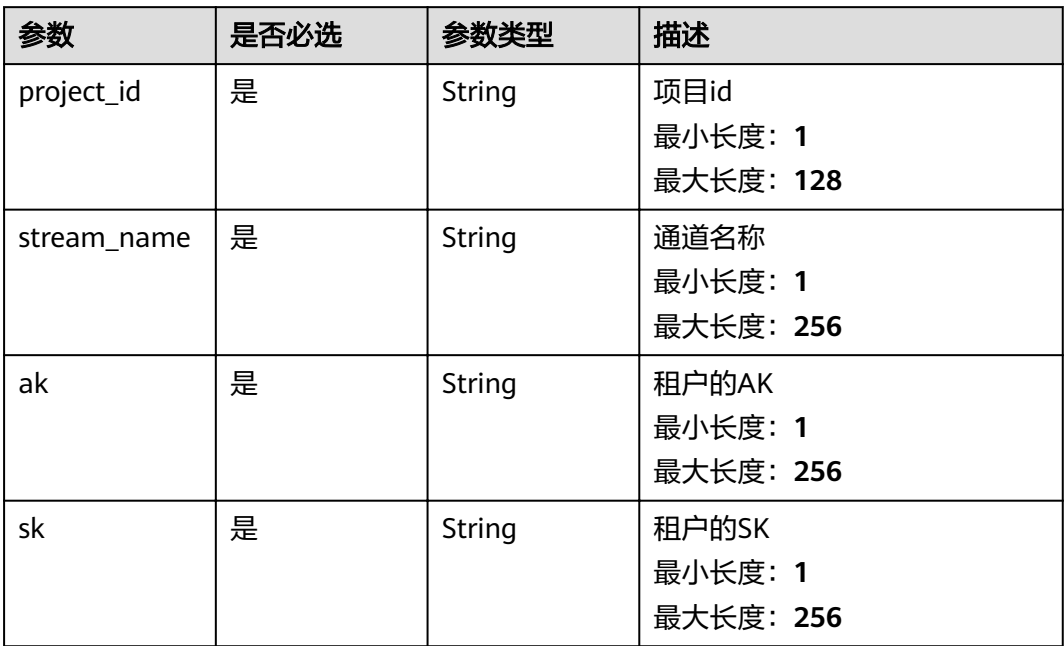

#### 表 **3-11** ApiContentReq

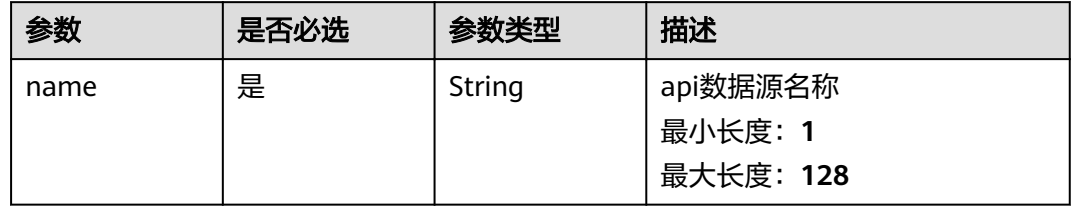

## 响应参数

#### 状态码: **201**

#### 表 **3-12** 响应 Body 参数

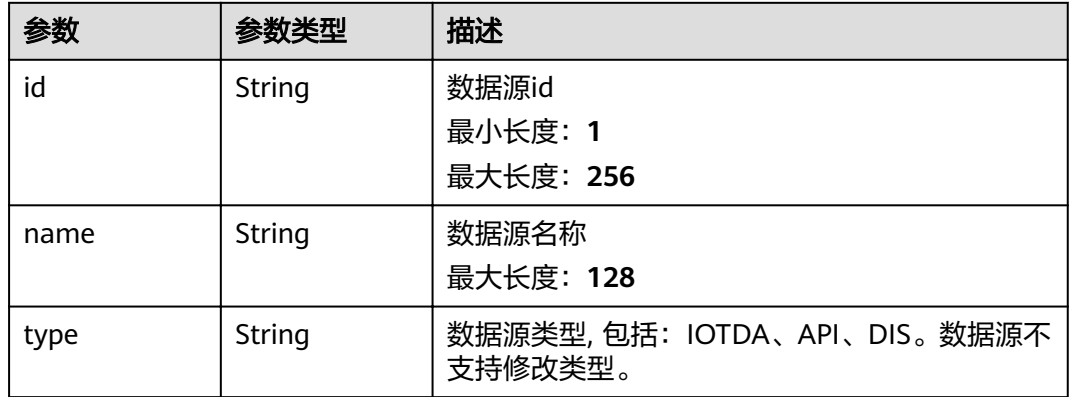

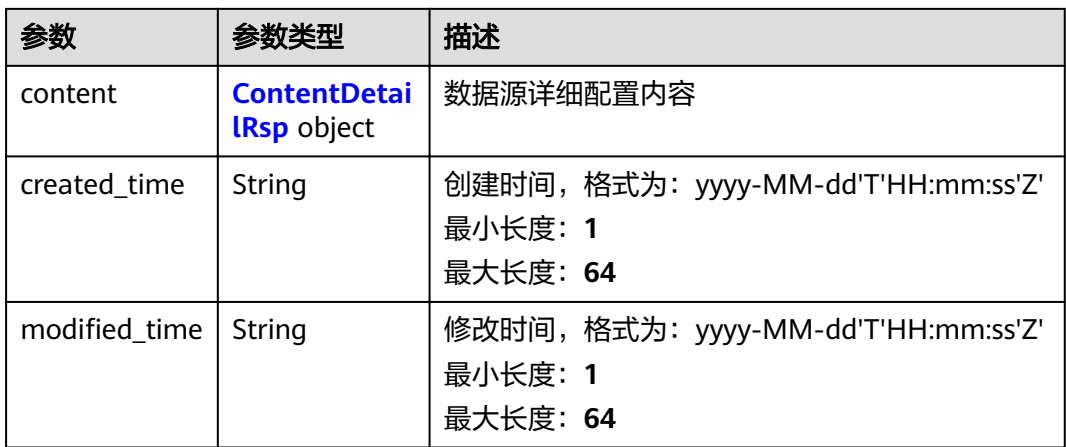

#### 表 **3-13** ContentDetailRsp

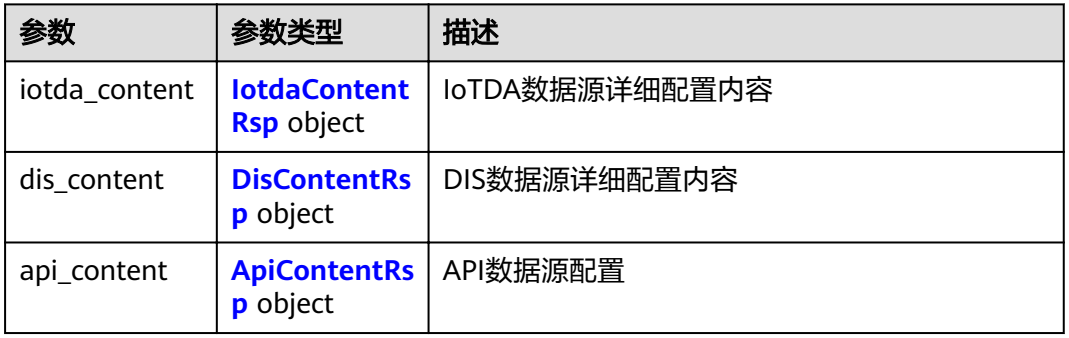

#### 表 **3-14** IotdaContentRsp

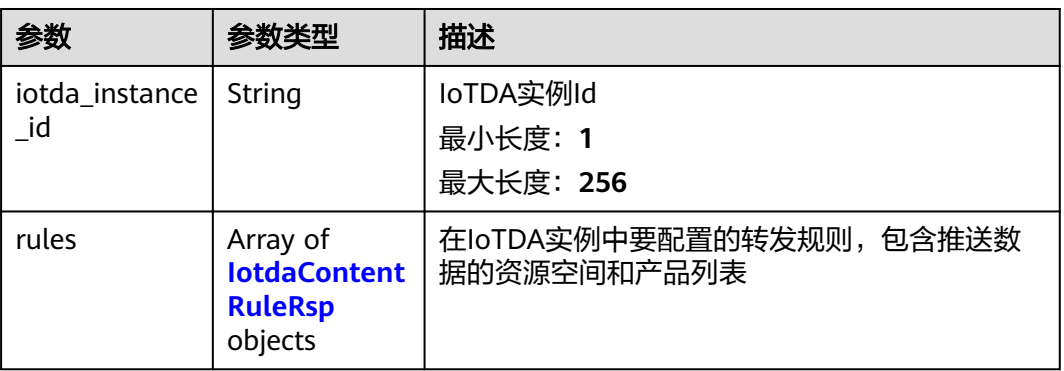

#### 表 **3-15** IotdaContentRuleRsp

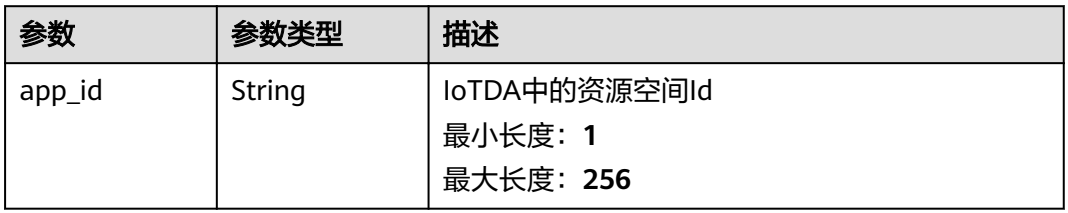

<span id="page-22-0"></span>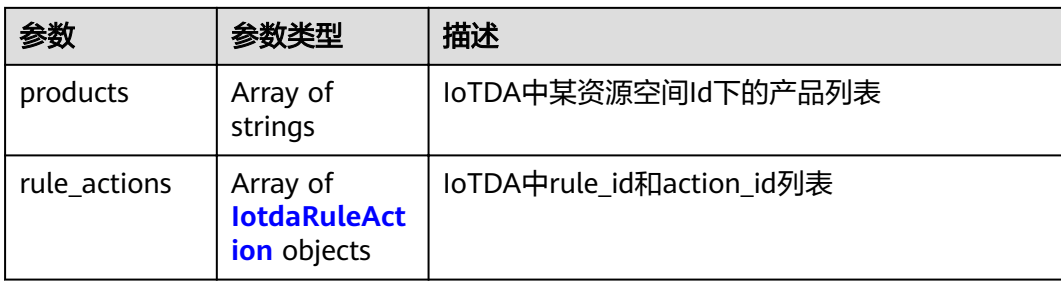

#### 表 **3-16** IotdaRuleAction

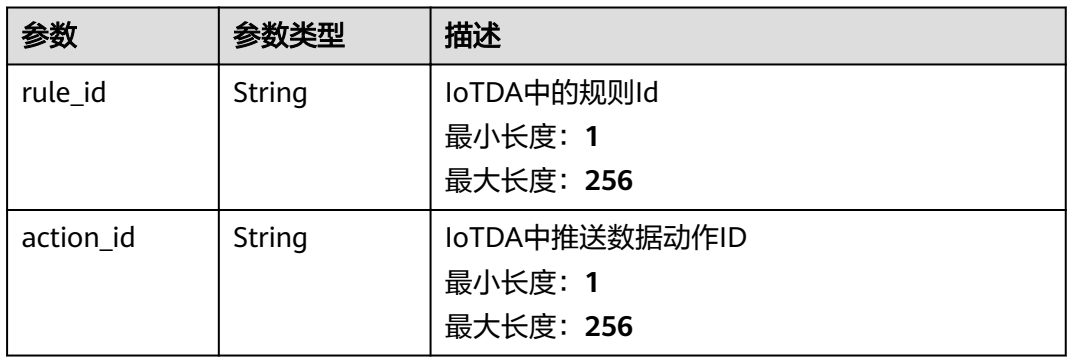

#### 表 **3-17** DisContentRsp

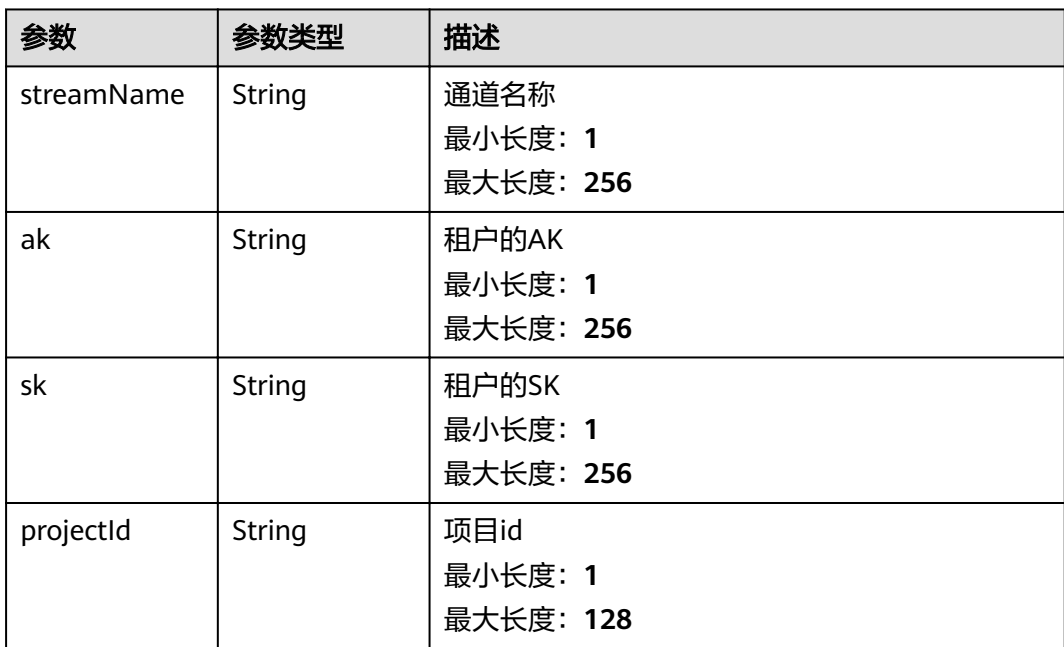

#### <span id="page-23-0"></span>表 **3-18** ApiContentRsp

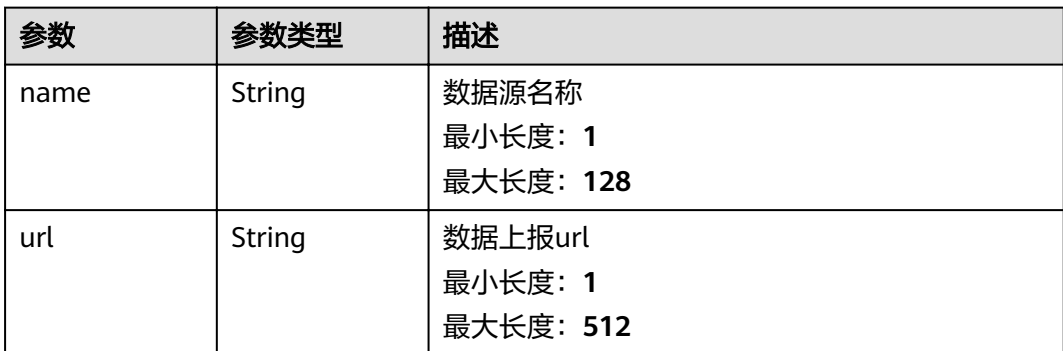

#### 请求示例

#### { "name" : "test04", "type" : "API", "content" : { "api\_content" : { "name" : "test04" } } }

## 响应示例

#### 状态码: **201**

#### OK

}

```
{
  "id" : "125606569c5cf5fx7qk2",
 "name" : "test04",
 "type" : "API",
  "content" : {
   "api_content" : {
 "name" : "test04",
 "url" : "https://ip:port/v1/yourProjectId/datasources/yourDatasourceId/dev-data"
 },
 "created_time" : "2021-09-02T00:00:00Z",
"modified_time" : "2021-09-02T00:00:00Z"
 }
```
## 状态码

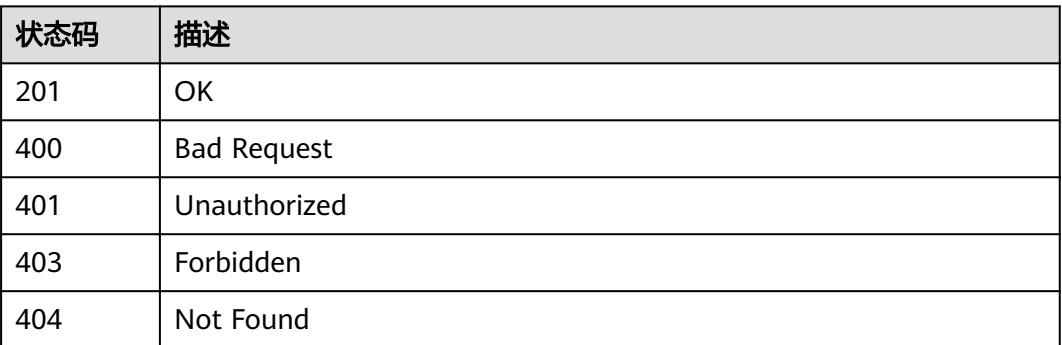

<span id="page-24-0"></span>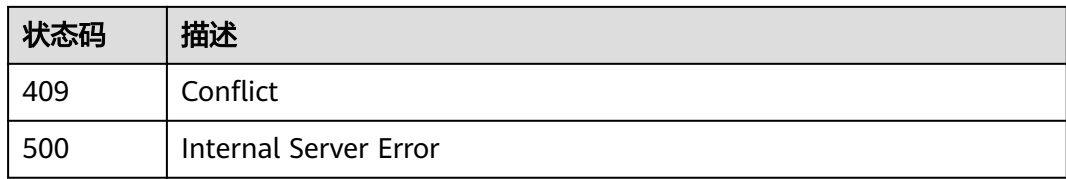

#### 错误码

请参[见错误码。](#page-307-0)

## **3.2.2** 查询数据源列表

## 功能介绍

查询数据源列表

#### 调试

您可以在**[API Explorer](https://apiexplorer.developer.huaweicloud.com/apiexplorer/doc?product=IoTAnalytics&api=ShowAllDataSource)**中调试该接口,支持自动认证鉴权。API Explorer可以自动生成 SDK代码示例,并提供SDK代码示例调试功能。

#### **URI**

GET /v1/{project\_id}/datasources

#### 表 **3-19** 路径参数

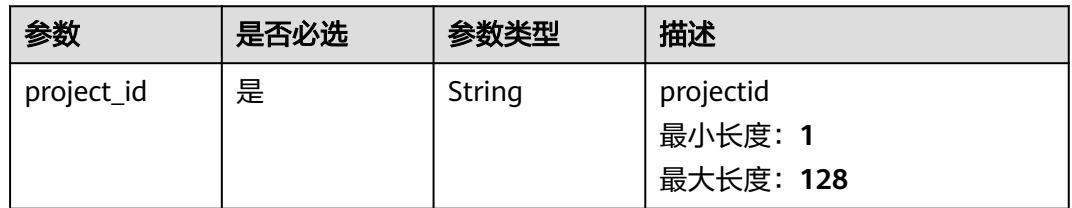

#### 表 **3-20** Query 参数

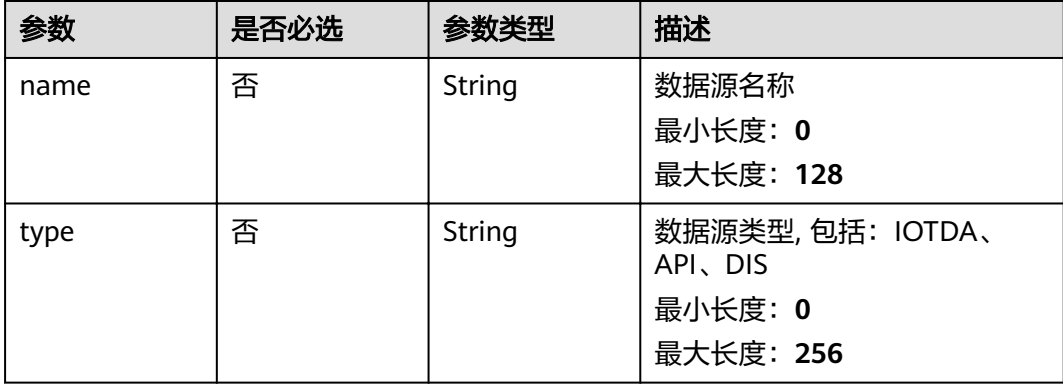

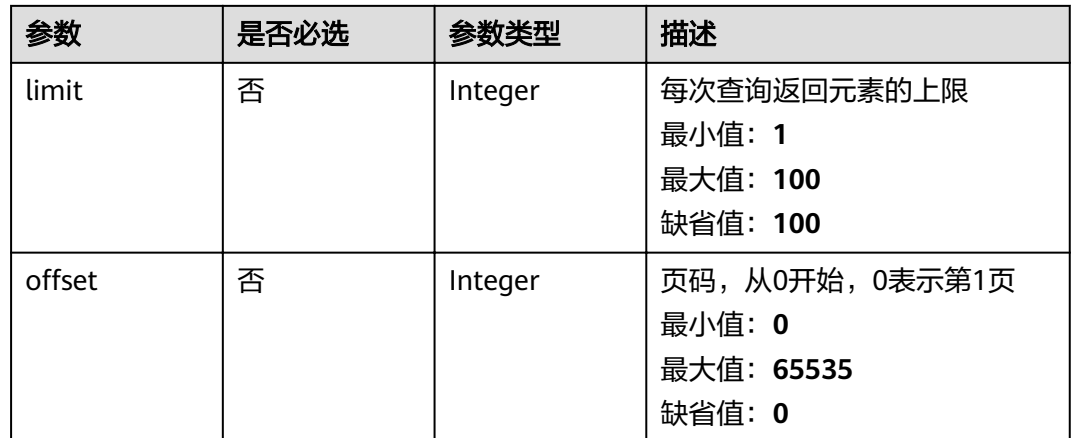

## 请求参数

#### 表 **3-21** 请求 Header 参数

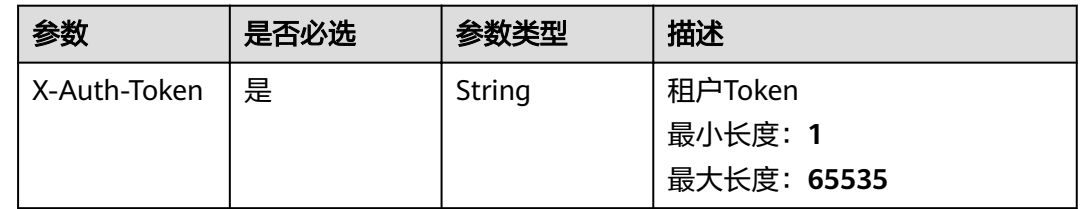

#### 响应参数

#### 状态码: **200**

#### 表 **3-22** 响应 Body 参数

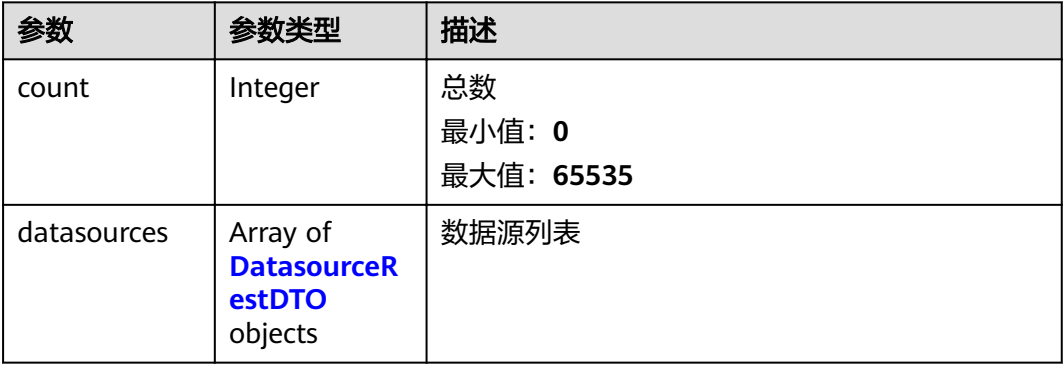

#### <span id="page-26-0"></span>表 **3-23** DatasourceRestDTO

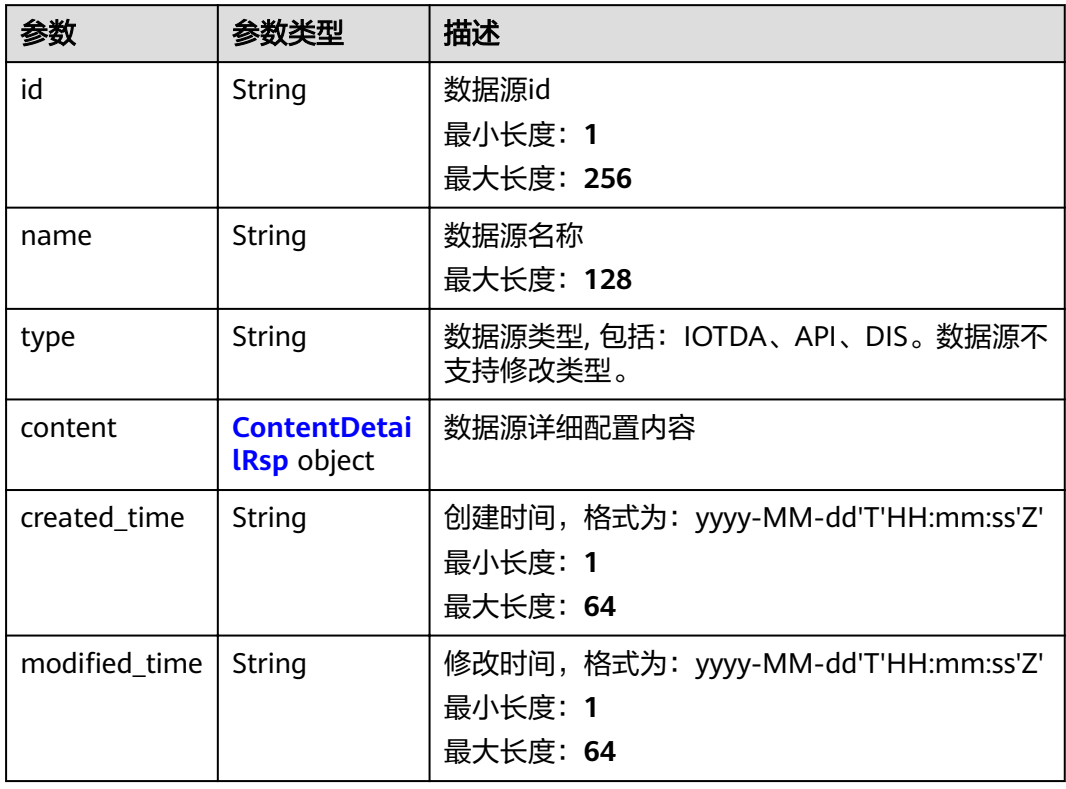

#### 表 **3-24** ContentDetailRsp

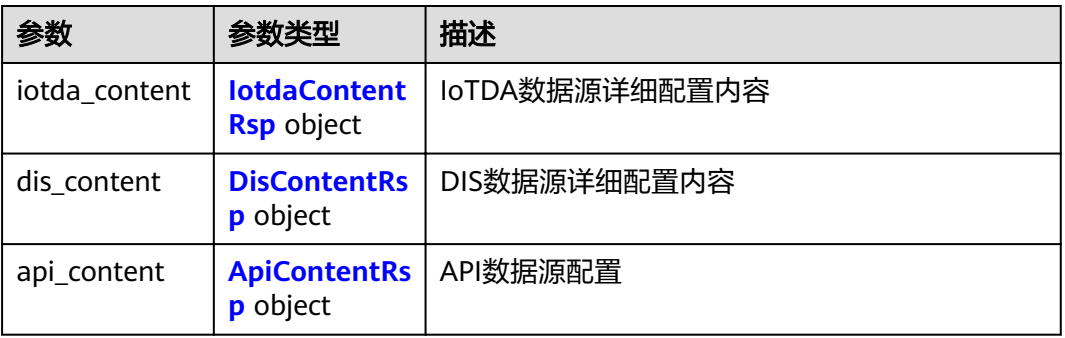

#### 表 **3-25** IotdaContentRsp

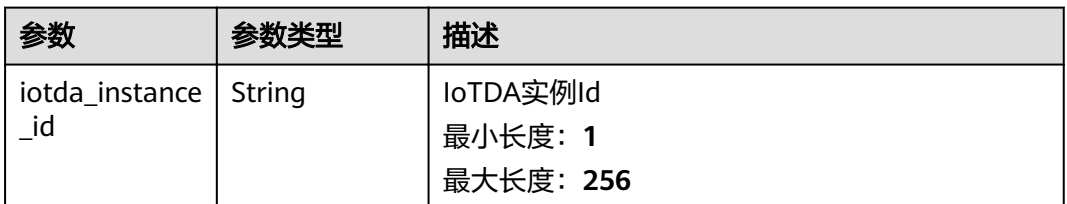

<span id="page-27-0"></span>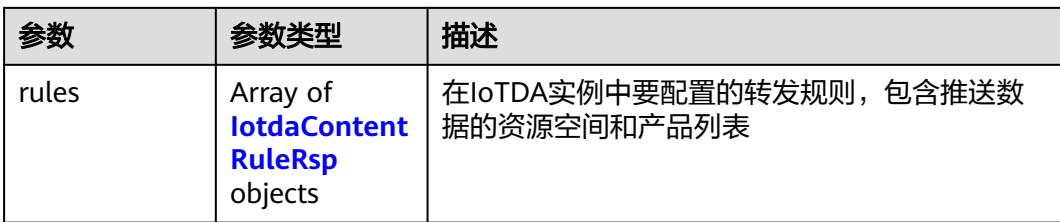

#### 表 **3-26** IotdaContentRuleRsp

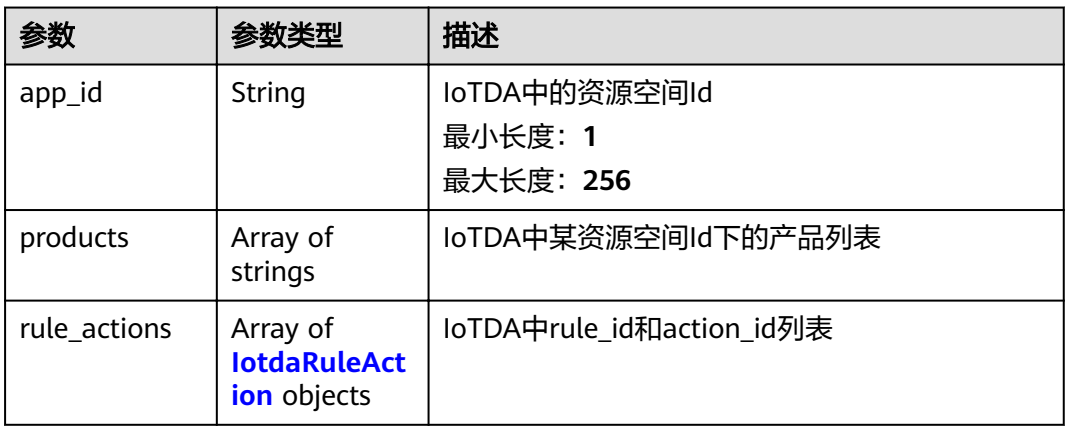

#### 表 **3-27** IotdaRuleAction

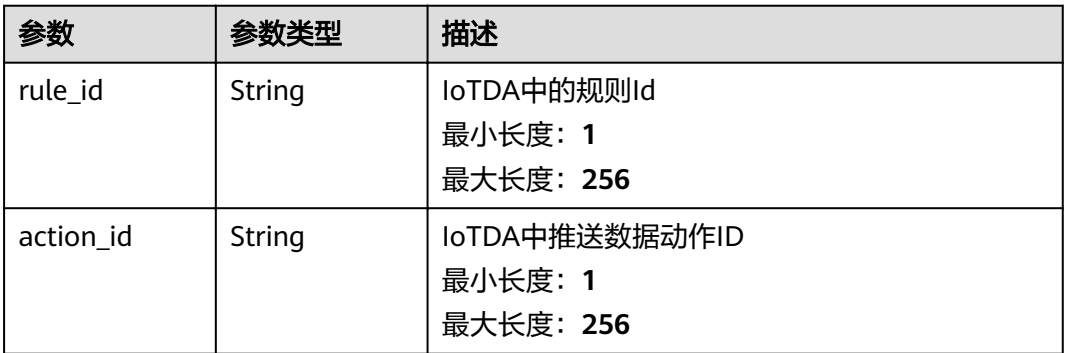

#### 表 **3-28** DisContentRsp

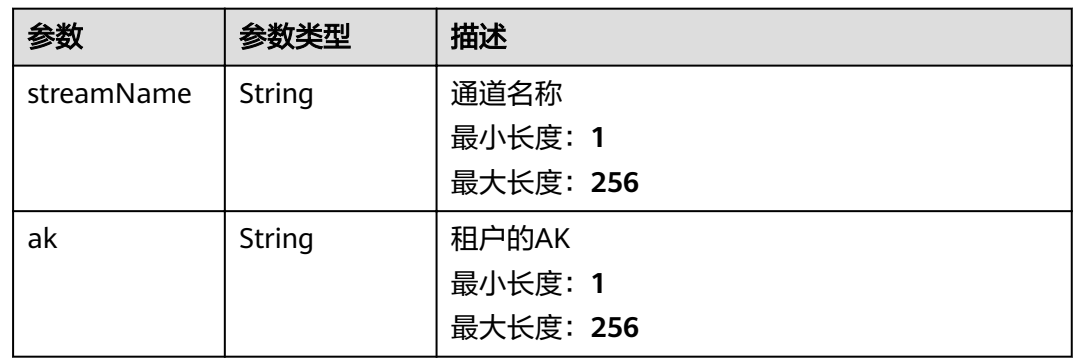

<span id="page-28-0"></span>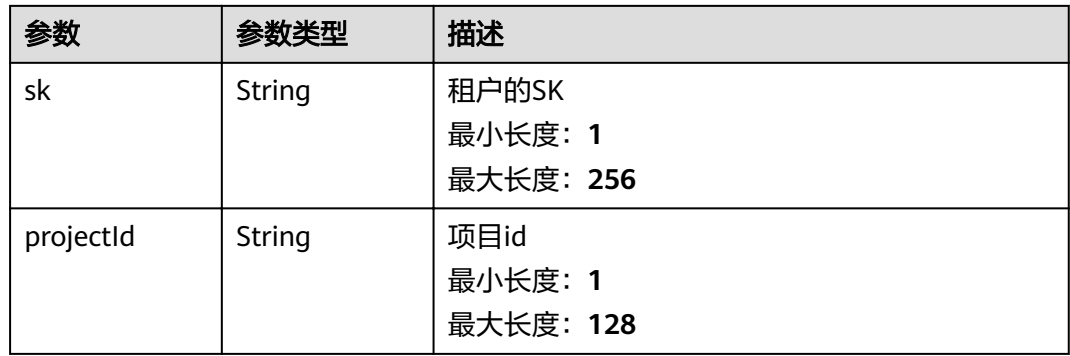

#### 表 **3-29** ApiContentRsp

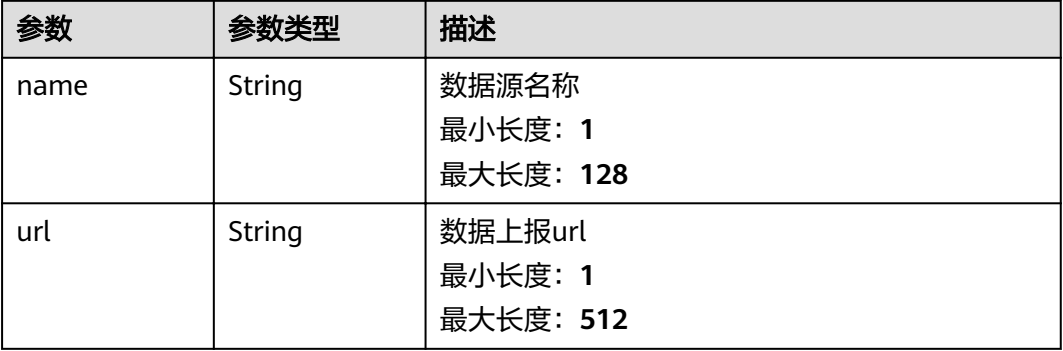

## 请求示例

无

#### 响应示例

#### 状态码: **200**

search results

```
{
 "count" : 1,
  "datasources" : [ {
   "id" : "125606569c5cf5fx7qk2",
 "name" : "test05",
 "type" : "API",
   "content" : {
     "api_content" : {
      "name" : "test05",
      "url" : "https://ip:port/v1/yourProjectId/datasources/yourDatasourceId/dev-data"
    }
 },
 "created_time" : "2021-09-02T00:00:00Z",
  modified_time" : "2021-09-02T00:00:00Z"
  } ]
}
```
#### <span id="page-29-0"></span>状态码

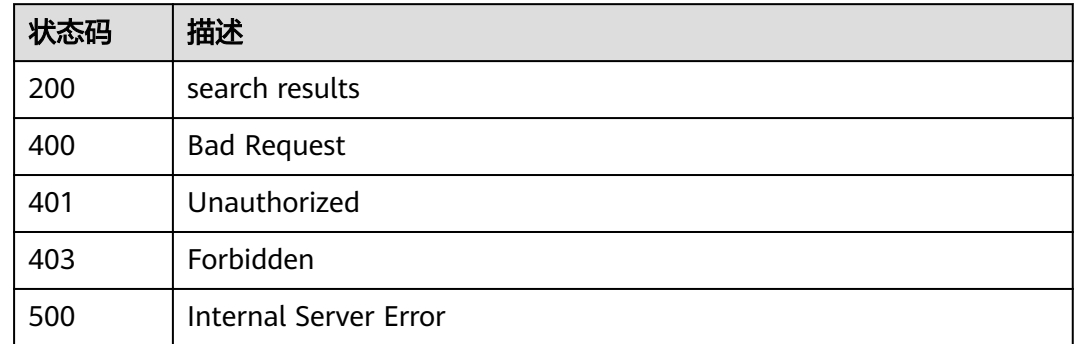

#### 错误码

请参[见错误码。](#page-307-0)

## **3.2.3** 修改数据源

## 功能介绍

修改数据源

#### 调试

您可以在**[API Explorer](https://apiexplorer.developer.huaweicloud.com/apiexplorer/doc?product=IoTAnalytics&api=UpdateDataSource)**中调试该接口,支持自动认证鉴权。API Explorer可以自动生成 SDK代码示例,并提供SDK代码示例调试功能。

#### **URI**

PUT /v1/{project\_id}/datasources/{datasource\_id}

#### 表 **3-30** 路径参数

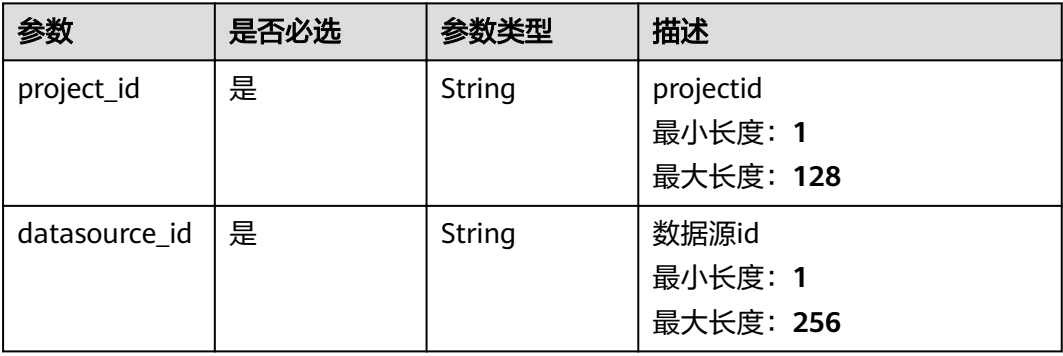

#### 请求参数

表 **3-31** 请求 Header 参数

| 参数           | 是否必选 | 参数类型   | 描述                                |
|--------------|------|--------|-----------------------------------|
| X-Auth-Token | 是    | String | 租户Token<br>最小长度: 1<br>最大长度: 65535 |

#### 表 **3-32** 请求 Body 参数

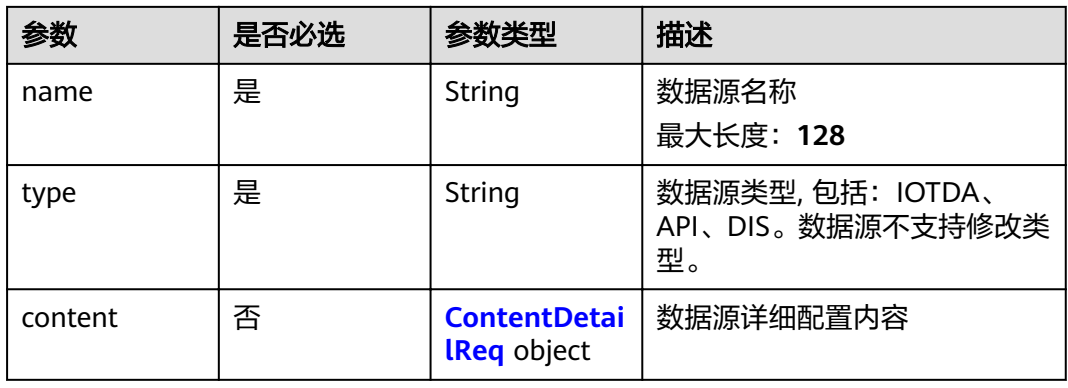

#### 表 **3-33** ContentDetailReq

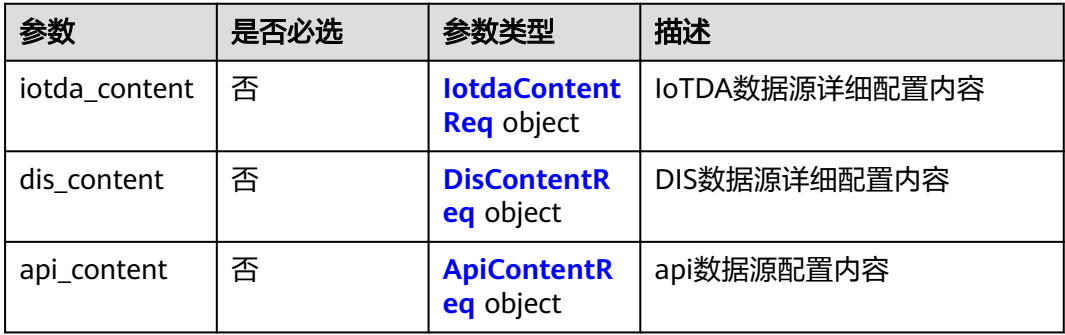

#### 表 **3-34** IotdaContentReq

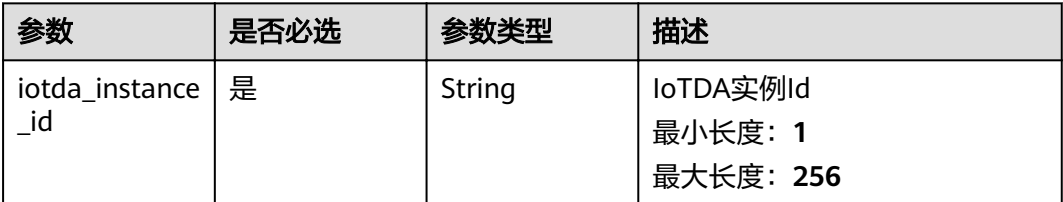

<span id="page-31-0"></span>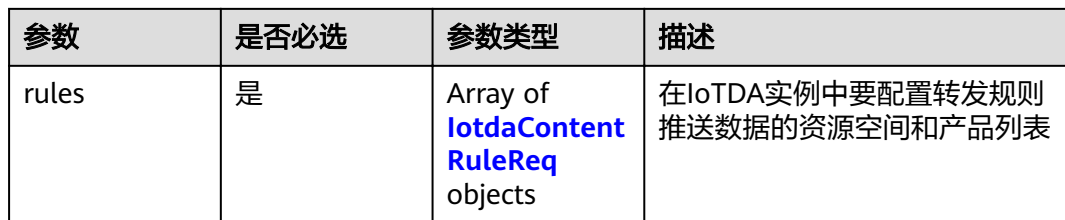

#### 表 **3-35** IotdaContentRuleReq

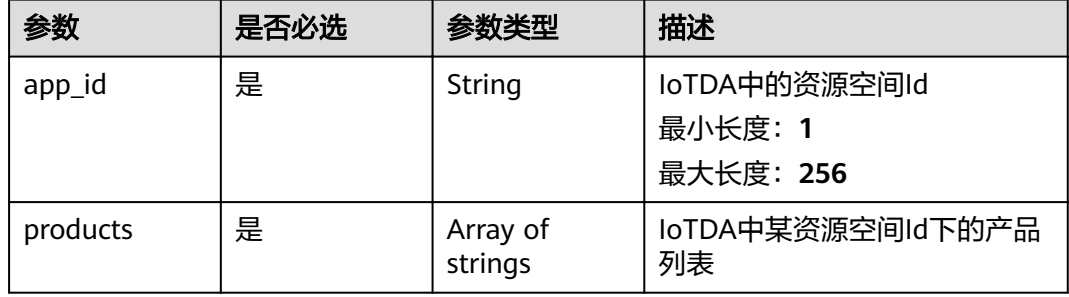

#### 表 **3-36** DisContentReq

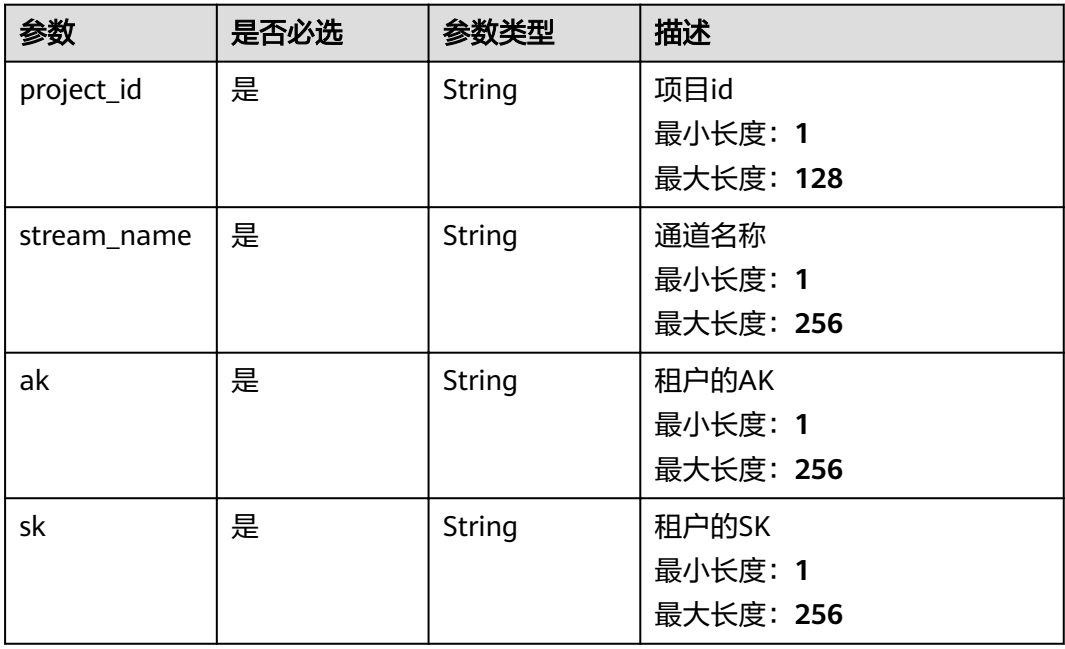

#### 表 **3-37** ApiContentReq

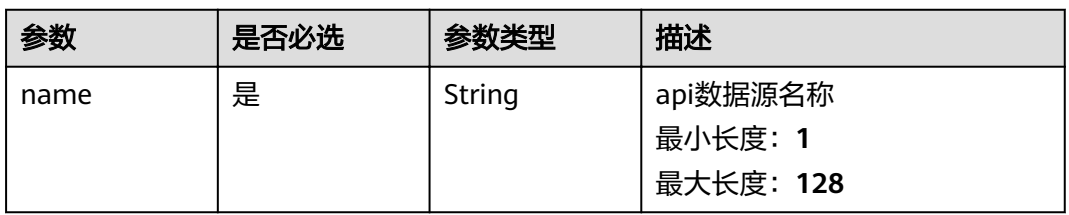

#### 响应参数

#### 状态码: **200**

#### 表 **3-38** 响应 Body 参数

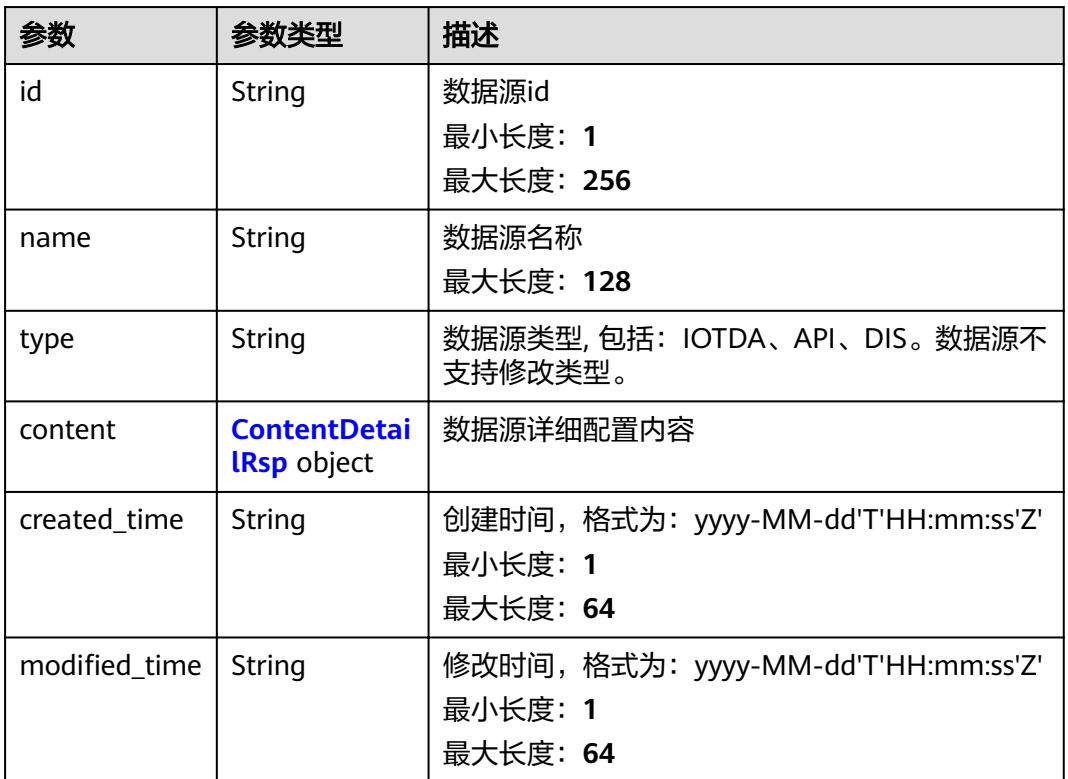

#### 表 **3-39** ContentDetailRsp

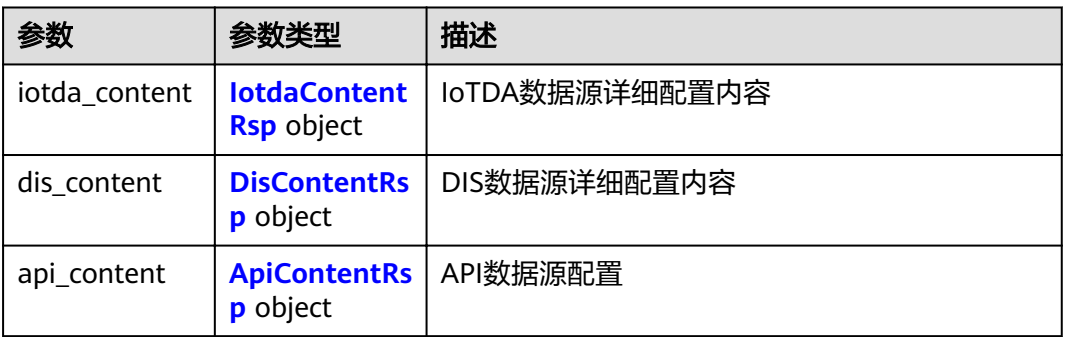

#### 表 **3-40** IotdaContentRsp

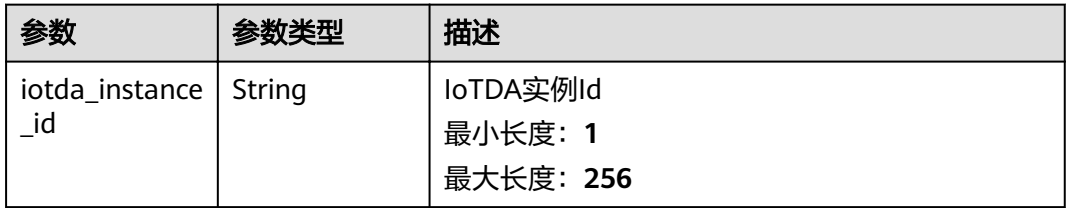

<span id="page-33-0"></span>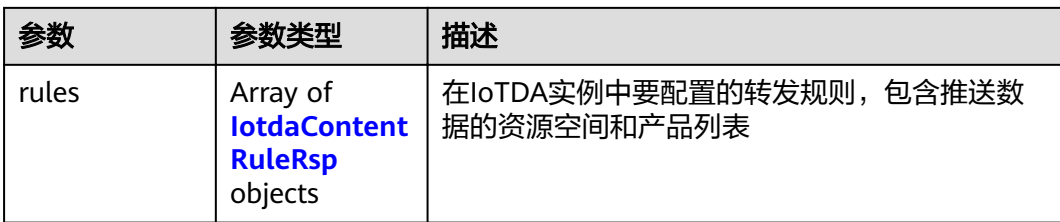

#### 表 **3-41** IotdaContentRuleRsp

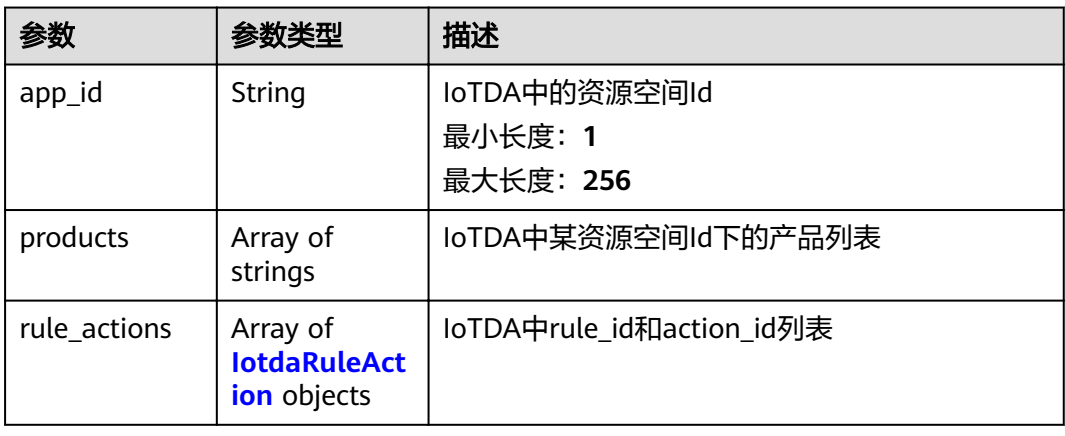

#### 表 **3-42** IotdaRuleAction

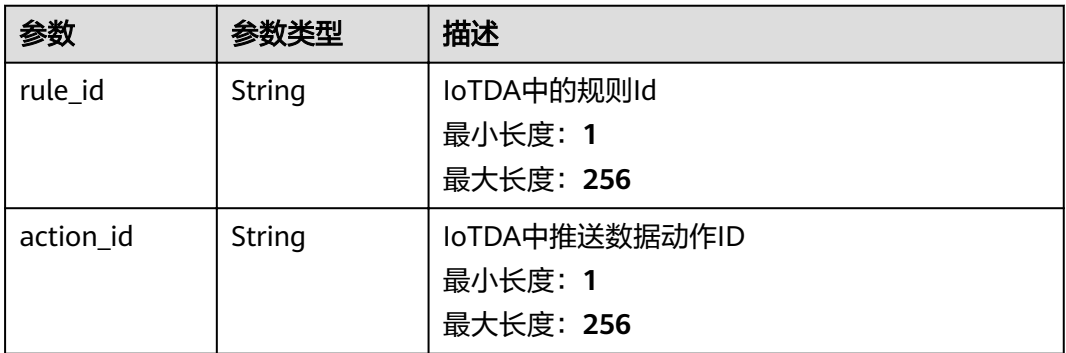

#### 表 **3-43** DisContentRsp

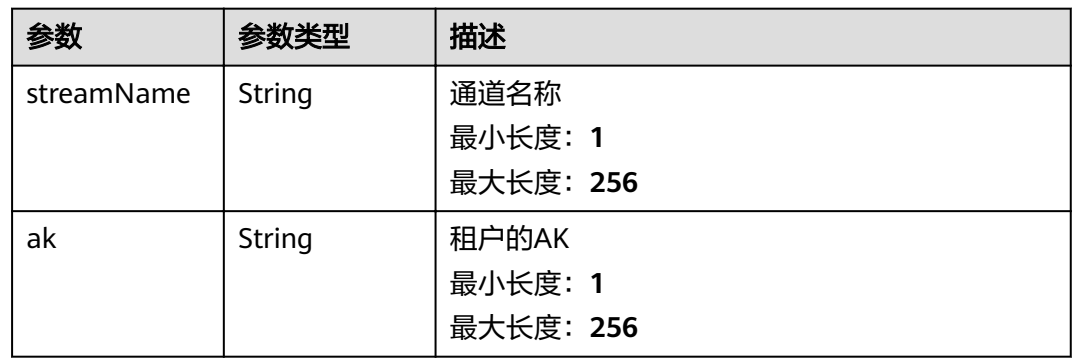

<span id="page-34-0"></span>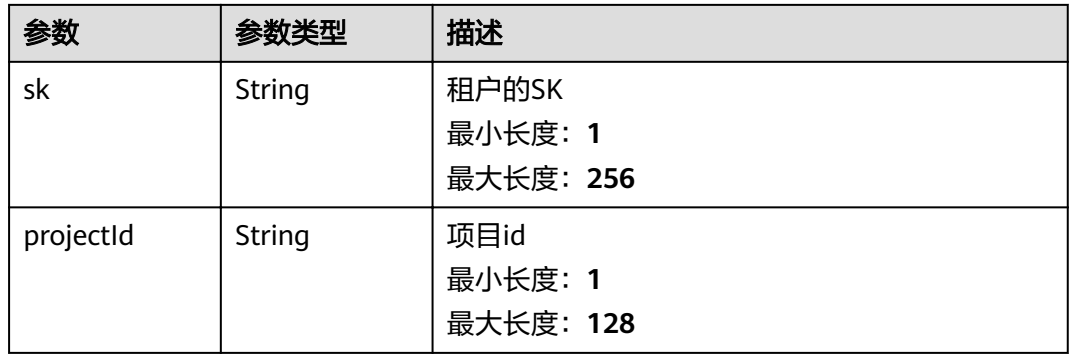

#### 表 **3-44** ApiContentRsp

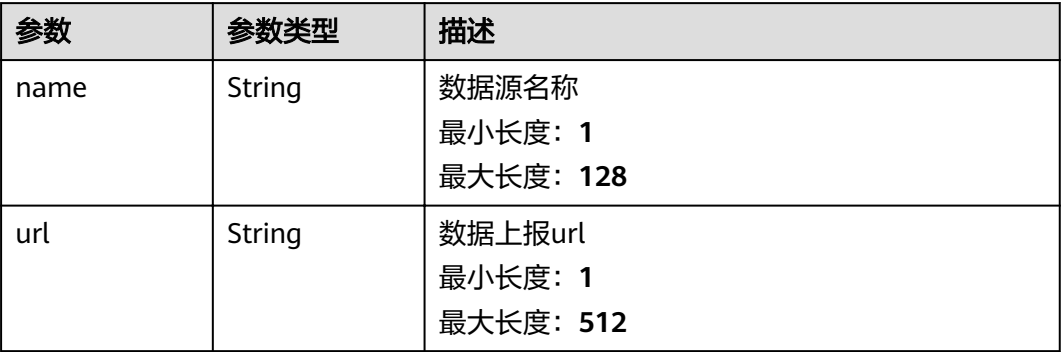

#### 请求示例

```
{
 "name" : "test03",
 "type" : "API",
  "content" : {
    "api_content" : {
     "name" : "test03"
   }
 }
}
```
#### 响应示例

#### 状态码: **200**

successful

{

```
 "id" : "125606569c5cf5fx7qk2",
 "name" : "test03",
 "type" : "API",
  "content" : {
   "api_content" : {
    "name" : "test03",
    "url" : "https://ip:port/v1/yourProjectId/datasources/yourDatasourceId/dev-data"
 },
 "created_time" : "2021-09-02T00:00:00Z",
"modified_time" : "2021-09-02T00:00:00Z"
 }
}
```
## <span id="page-35-0"></span>状态码

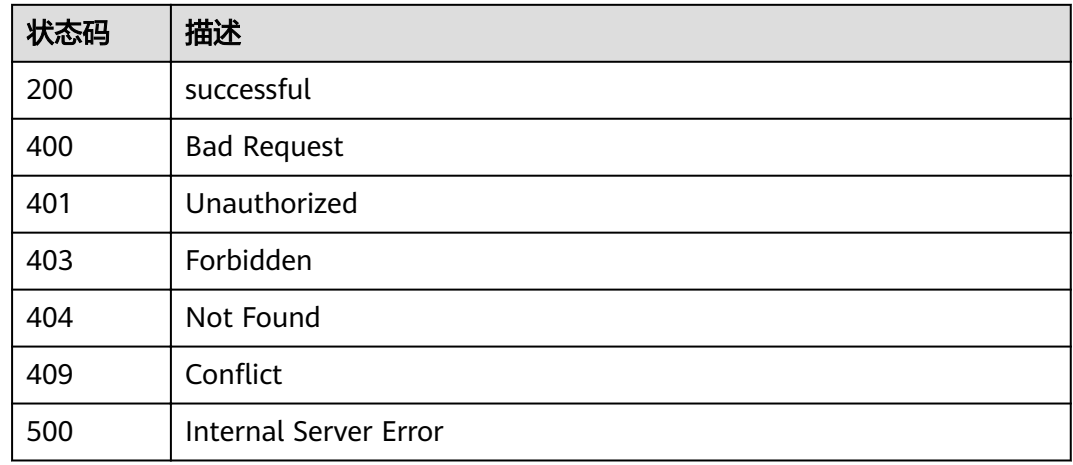

#### 错误码

请参[见错误码。](#page-307-0)

## **3.2.4** 删除数据源

## 功能介绍

删除数据源

#### 调试

您可以在**[API Explorer](https://apiexplorer.developer.huaweicloud.com/apiexplorer/doc?product=IoTAnalytics&api=DeleteDatasource)**中调试该接口,支持自动认证鉴权。API Explorer可以自动生成 SDK代码示例,并提供SDK代码示例调试功能。

#### **URI**

DELETE /v1/{project\_id}/datasources/{datasource\_id}

#### 表 **3-45** 路径参数

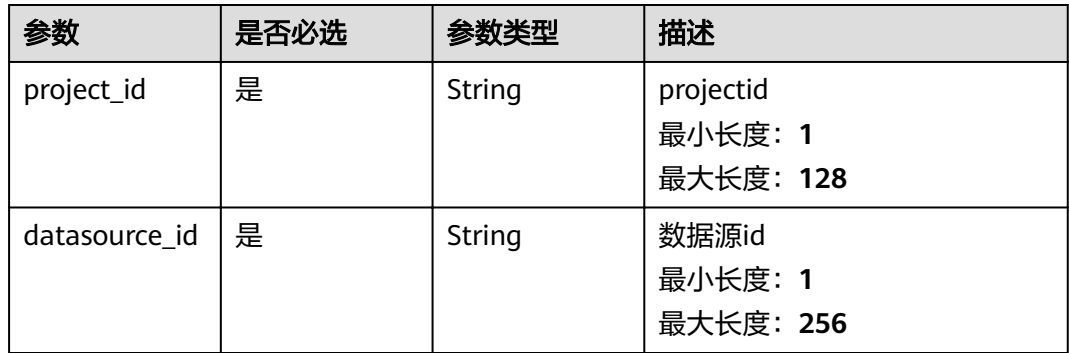
## 请求参数

#### 表 **3-46** 请求 Header 参数

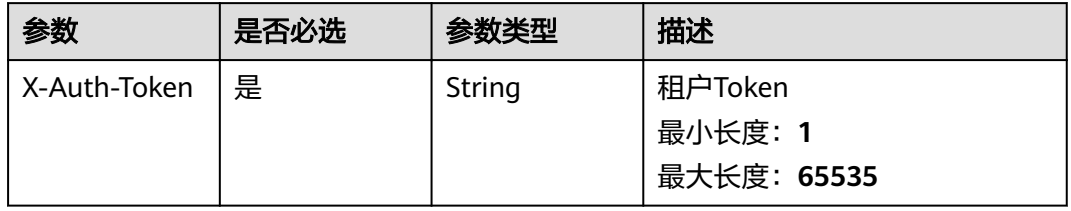

## 响应参数

无

## 请求示例

无

## 响应示例

无

## 状态码

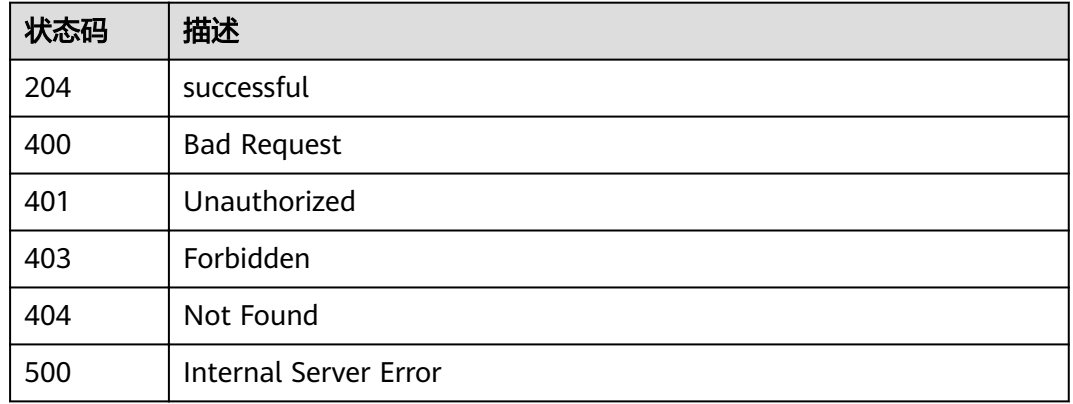

## 错误码

请参[见错误码。](#page-307-0)

# **3.2.5** 查询数据源详情

## 功能介绍

查询数据源详情

### 调试

您可以在**[API Explorer](https://apiexplorer.developer.huaweicloud.com/apiexplorer/doc?product=IoTAnalytics&api=ShowDataSource)**中调试该接口,支持自动认证鉴权。API Explorer可以自动生成 SDK代码示例,并提供SDK代码示例调试功能。

### **URI**

GET /v1/{project\_id}/datasources/{datasource\_id}

#### 表 **3-47** 路径参数

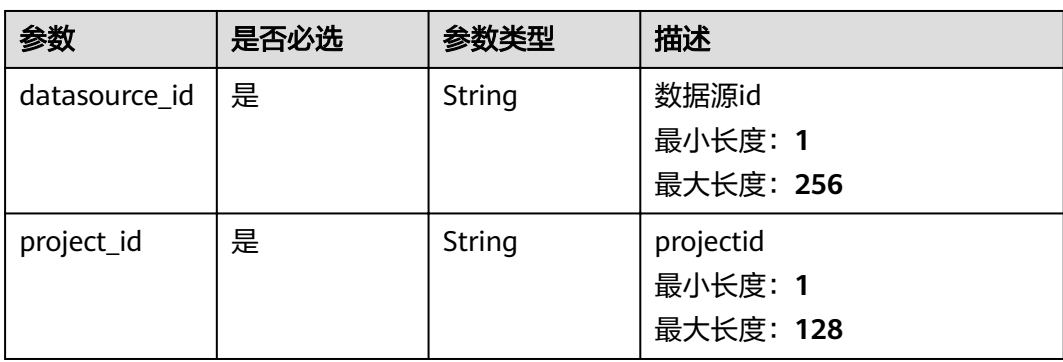

## 请求参数

#### 表 **3-48** 请求 Header 参数

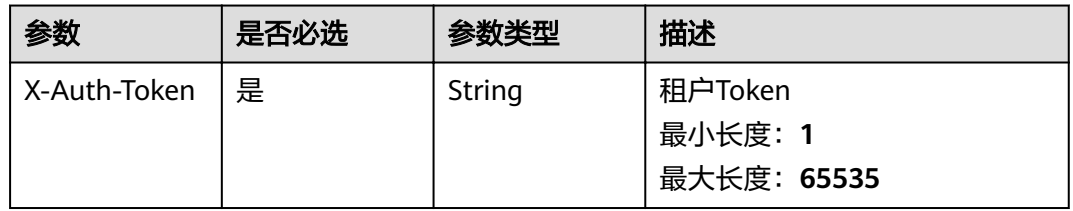

## 响应参数

#### 状态码: **200**

表 **3-49** 响应 Body 参数

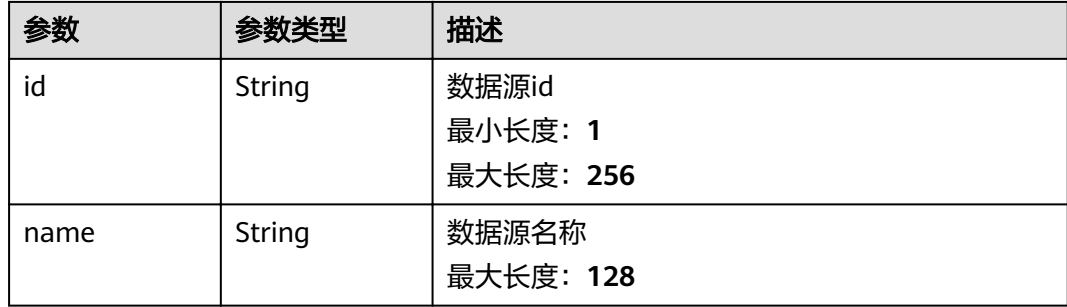

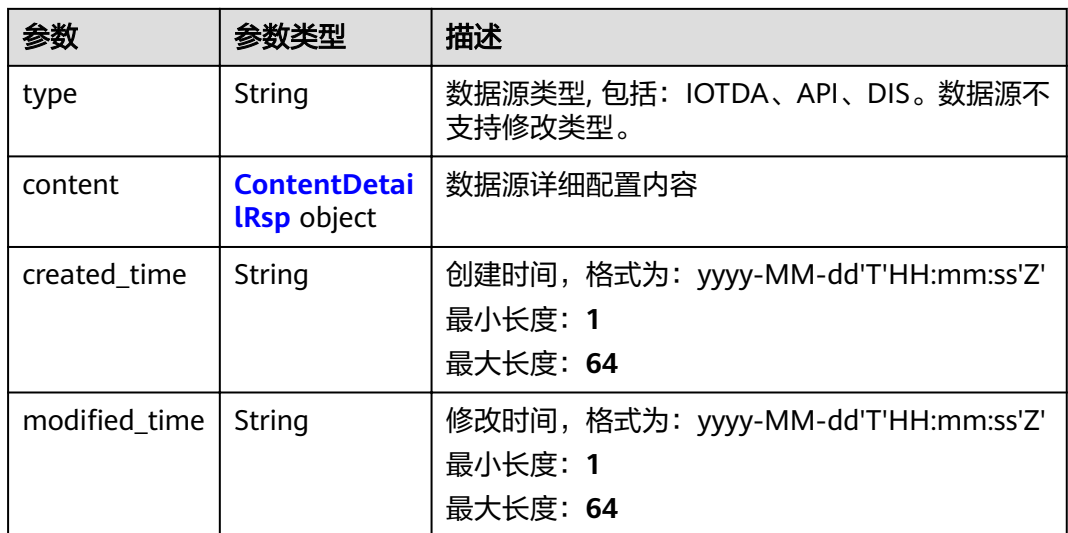

## 表 **3-50** ContentDetailRsp

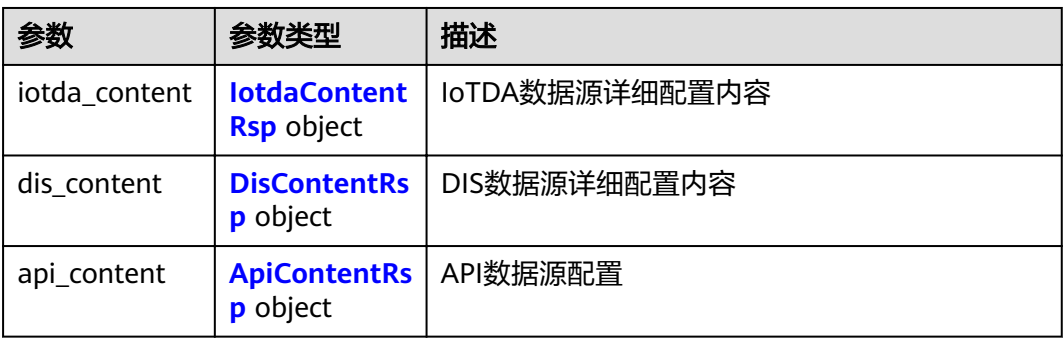

### 表 **3-51** IotdaContentRsp

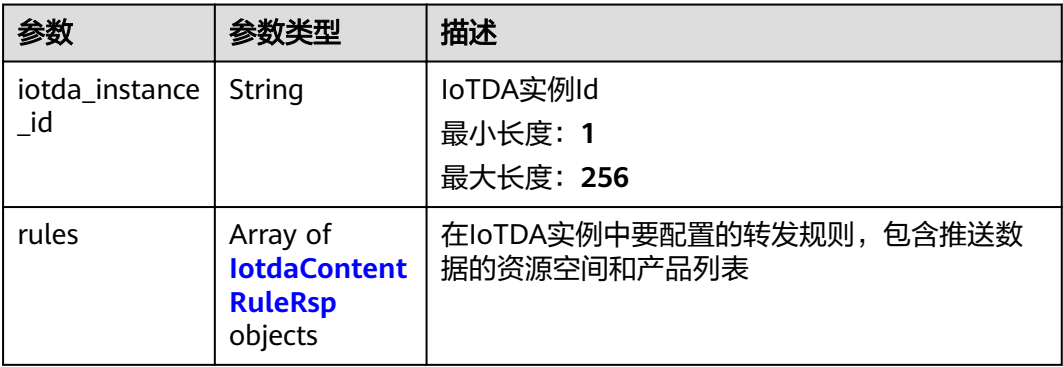

### <span id="page-39-0"></span>表 **3-52** IotdaContentRuleRsp

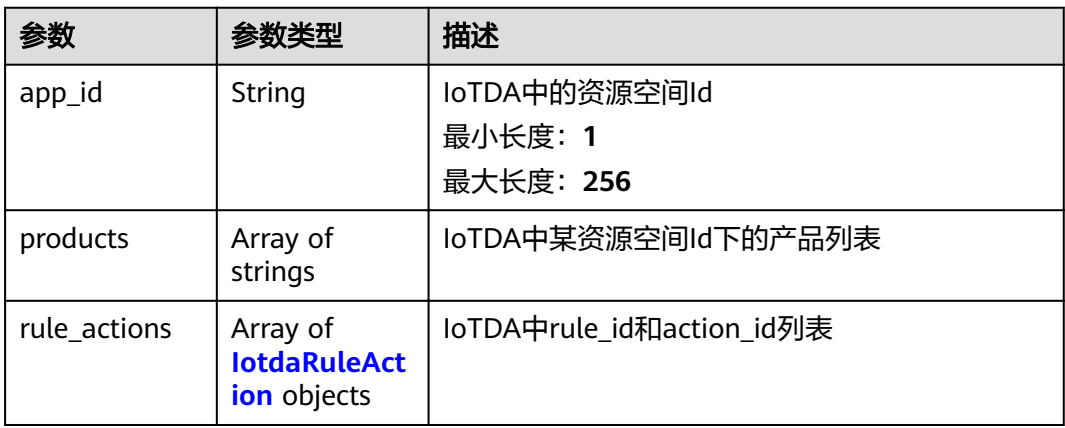

#### 表 **3-53** IotdaRuleAction

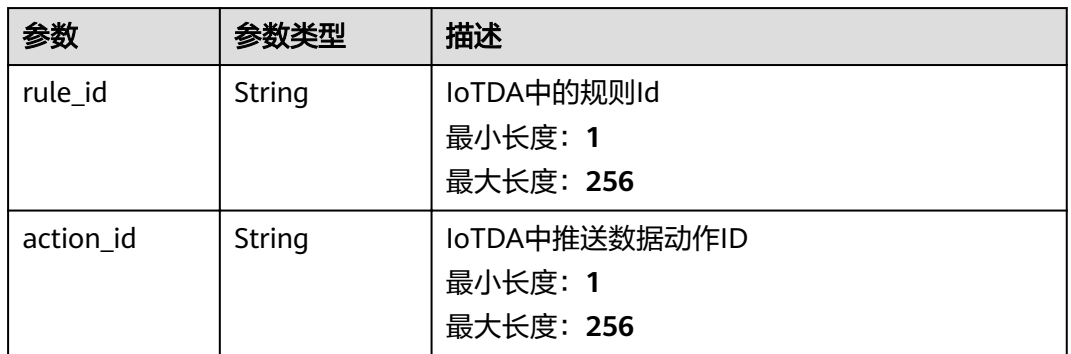

### 表 **3-54** DisContentRsp

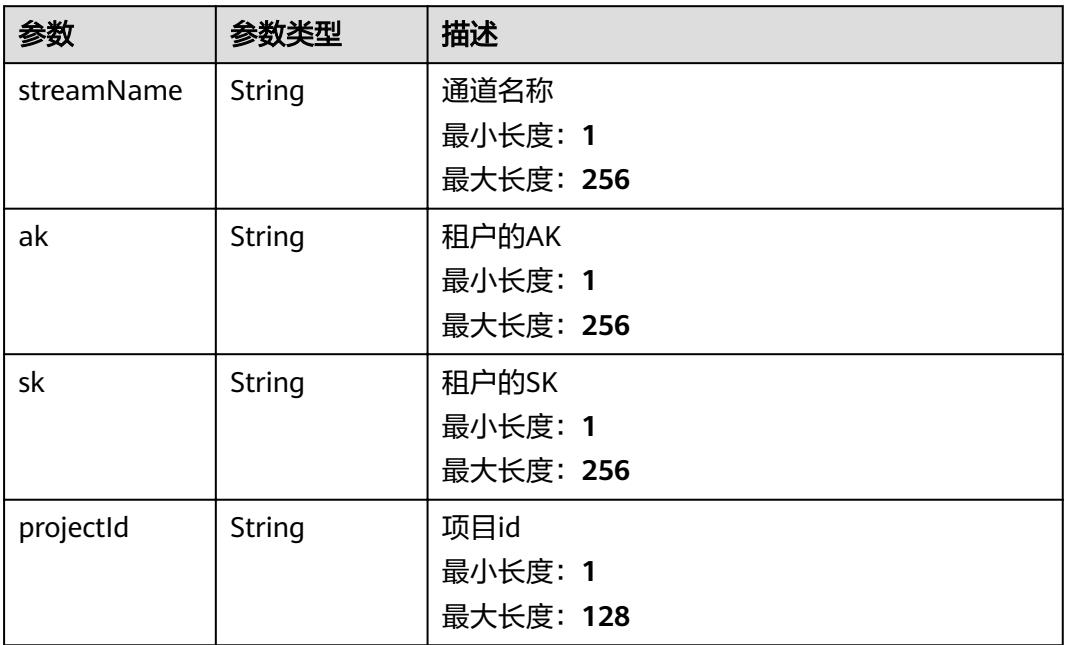

#### <span id="page-40-0"></span>表 **3-55** ApiContentRsp

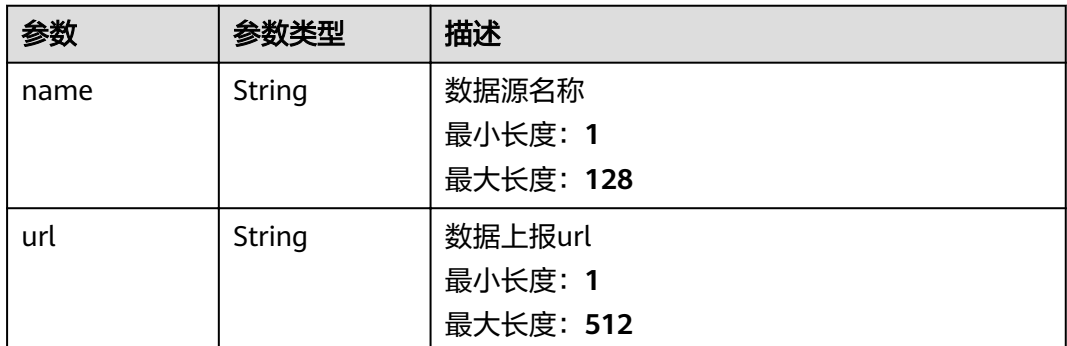

## 请求示例

无

## 响应示例

状态码: **200**

**OK** 

```
{
  "id" : "125606569c5cf5fx7qk2",
 "name" : "test05",
 "type" : "API",
  "content" : {
   "api_content" : {
    "name" : "test05",
    "url" : "https://ip:port/v1/yourProjectId/datasources/yourDatasourceId/dev-data"
 }
 },
  "created_time" : "2021-09-02T00:00:00Z",
  ȊmѲfiȎì²mȊ : "2021-09-02T00:00:00Z"
}
```
## 状态码

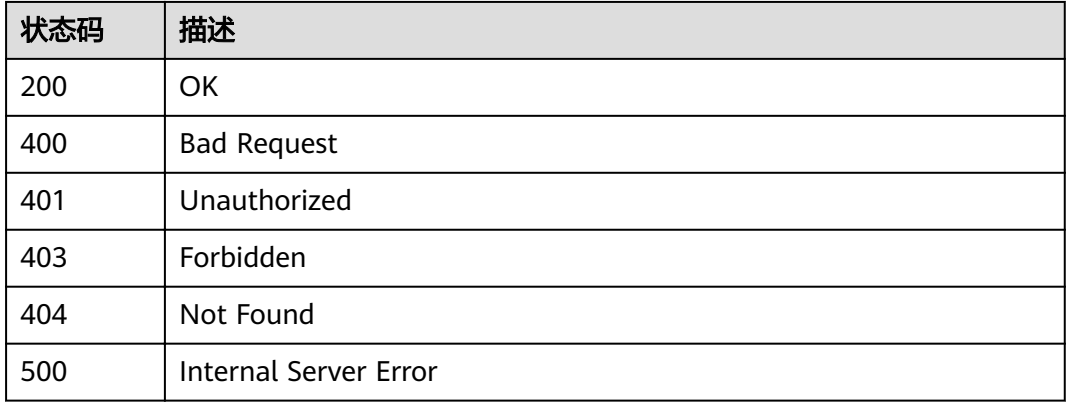

## 错误码

请参[见错误码。](#page-307-0)

# **3.3** 资产模型

## **3.3.1** 创建资产模型

## 功能介绍

创建资产模型

## 调试

您可以在**[API Explorer](https://apiexplorer.developer.huaweicloud.com/apiexplorer/doc?product=IoTAnalytics&api=CreateAssetModel)**中调试该接口,支持自动认证鉴权。API Explorer可以自动生成 SDK代码示例,并提供SDK代码示例调试功能。

## **URI**

POST /v1/{project\_id}/asset-models

#### 表 **3-56** 路径参数

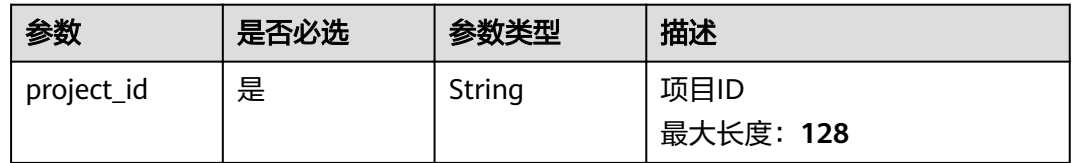

## 请求参数

#### 表 **3-57** 请求 Header 参数

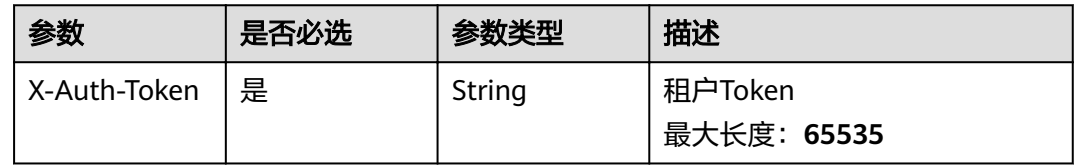

#### 表 **3-58** 请求 Body 参数

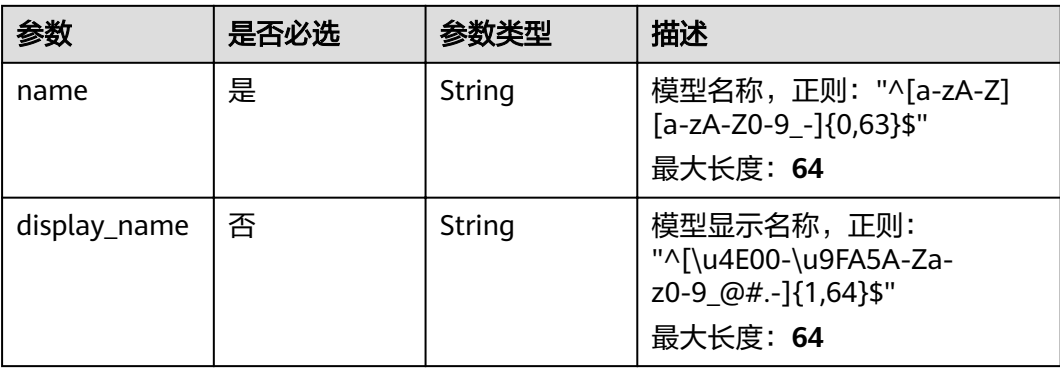

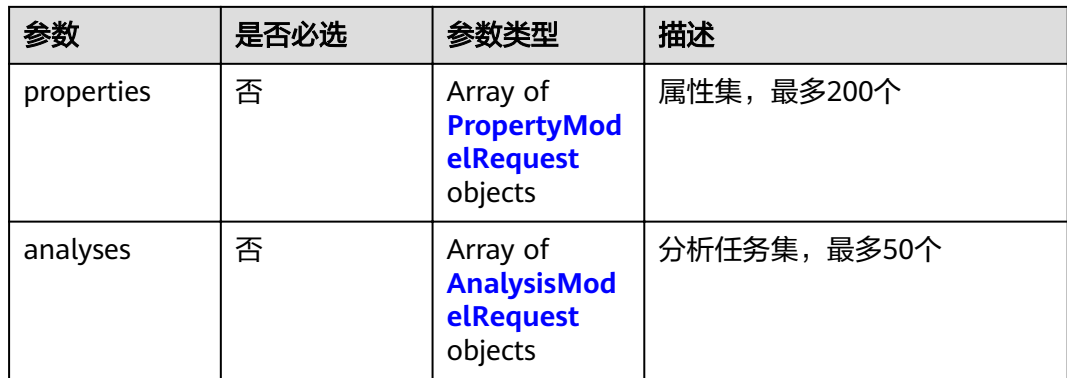

### 表 **3-59** PropertyModelRequest

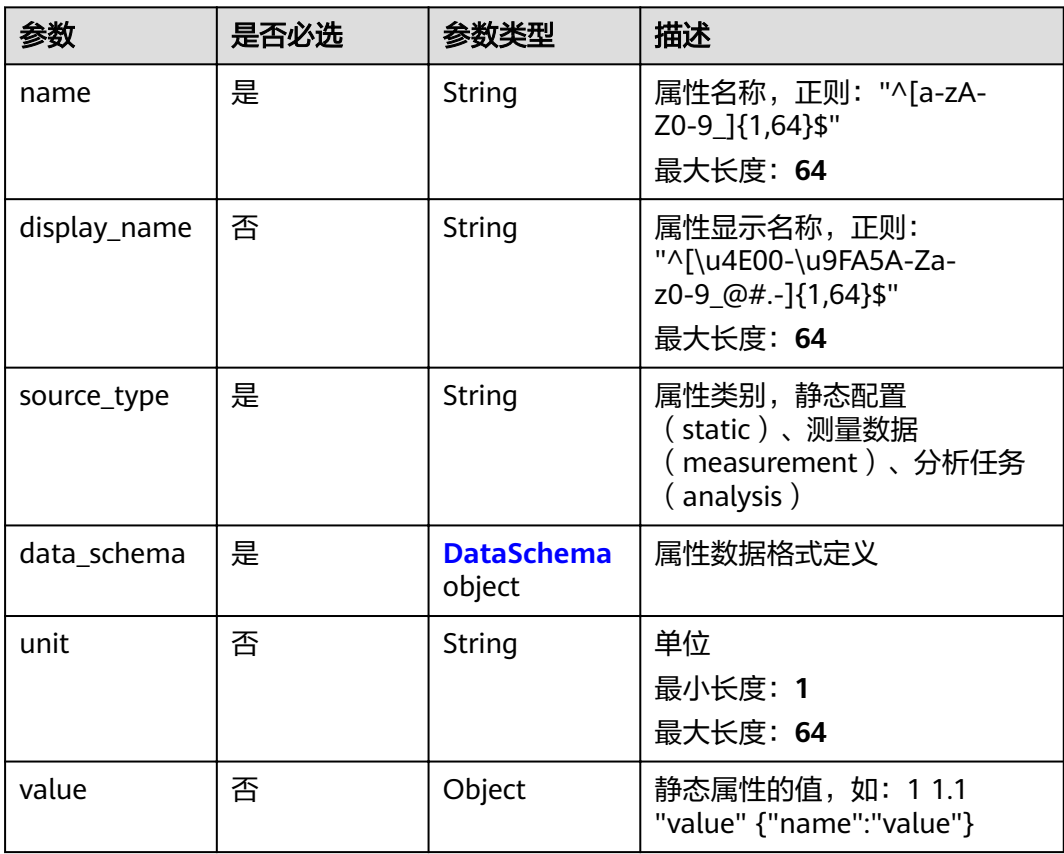

<span id="page-43-0"></span>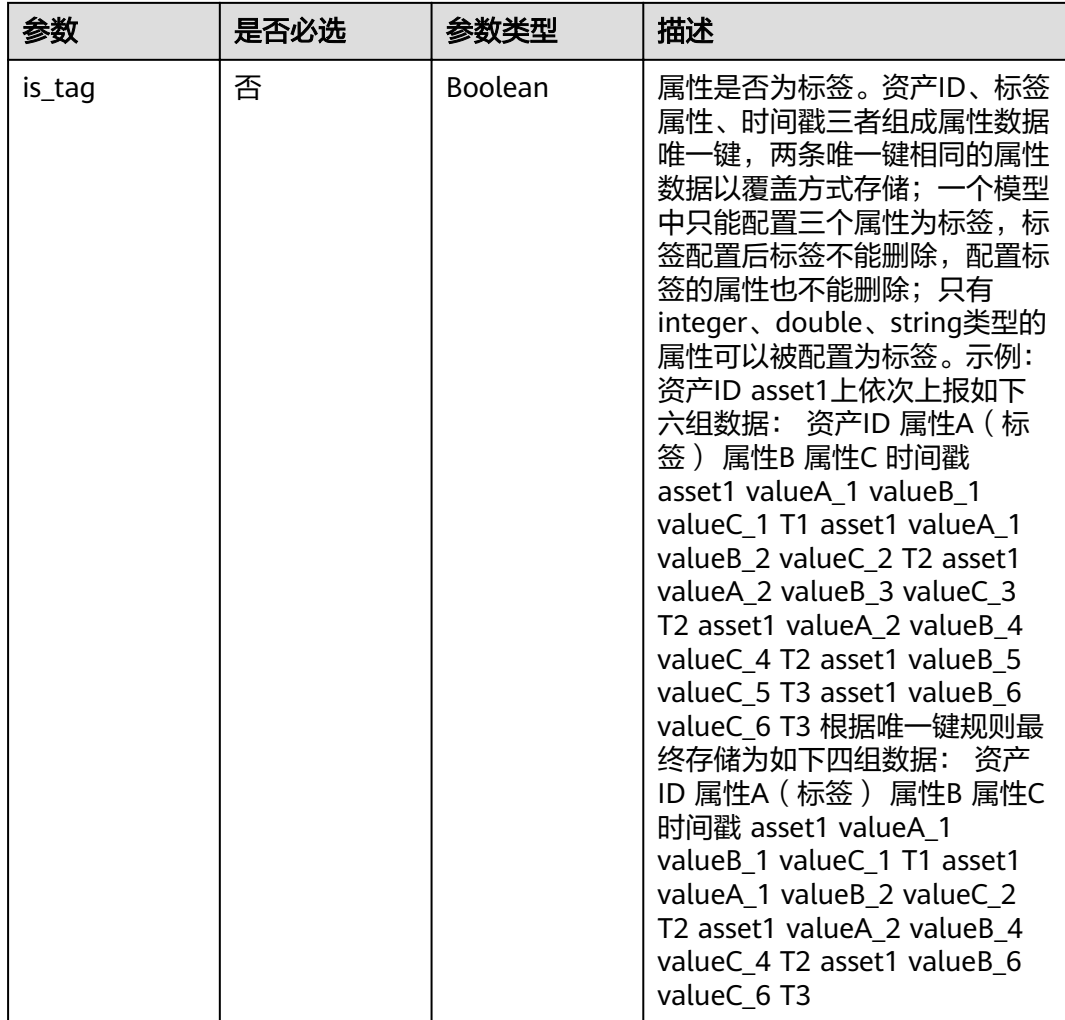

#### 表 **3-60** DataSchema

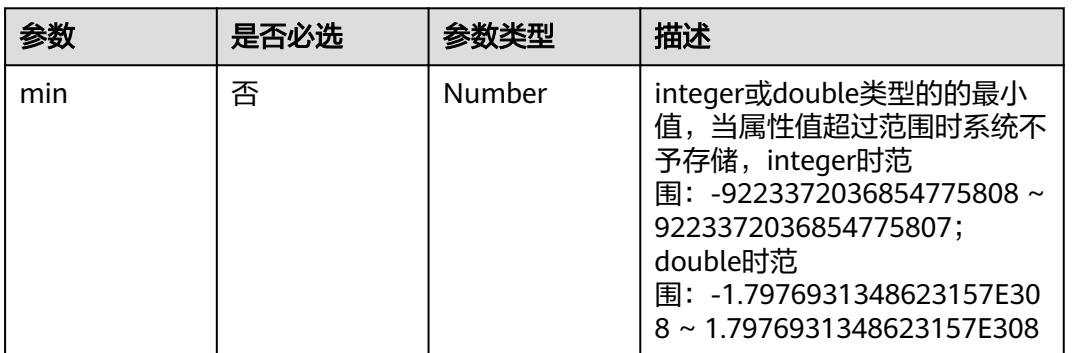

<span id="page-44-0"></span>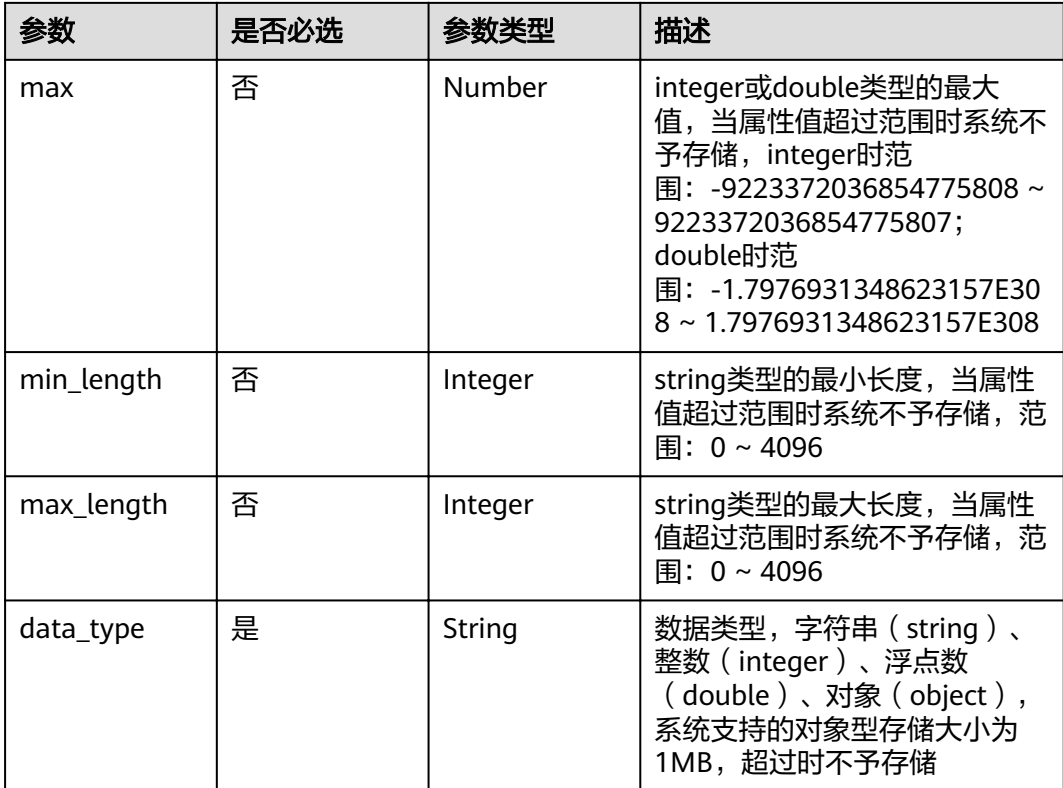

## 表 **3-61** AnalysisModelRequest

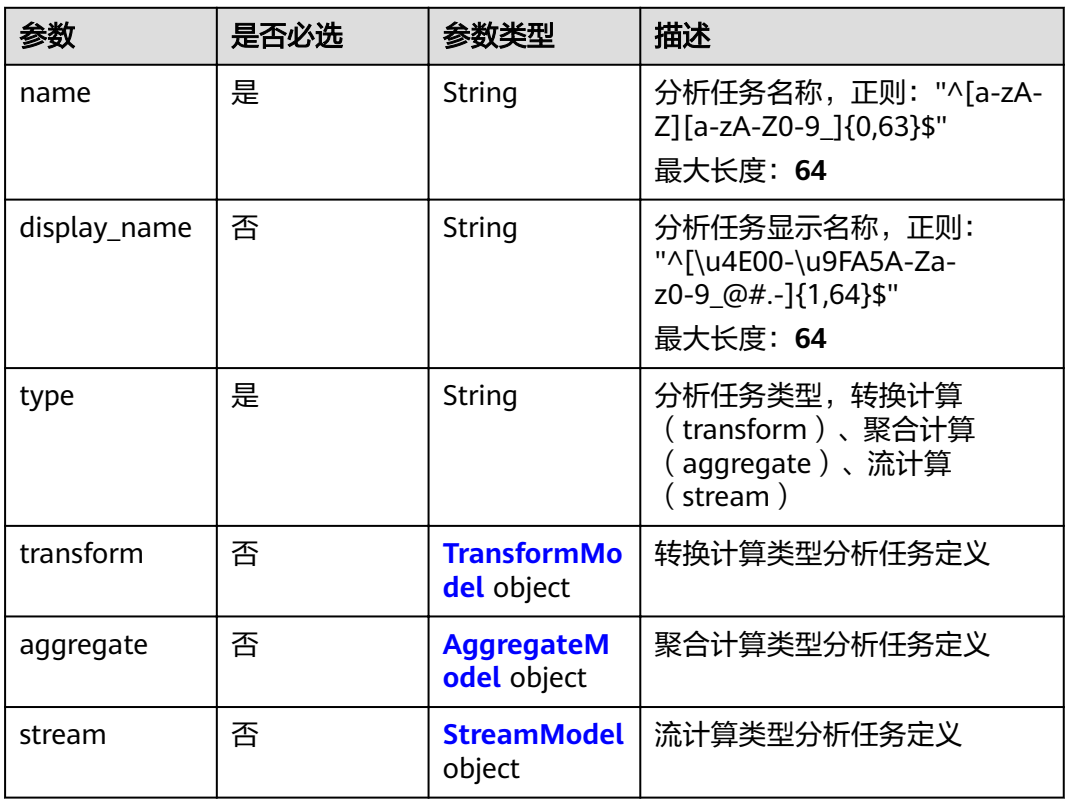

#### <span id="page-45-0"></span>表 **3-62** TransformModel

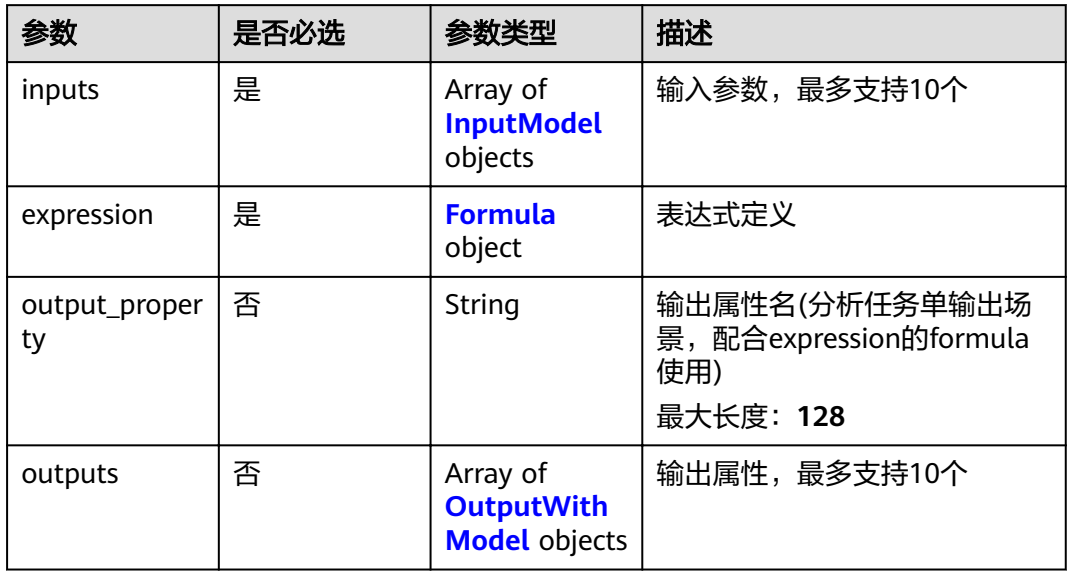

#### 表 **3-63** Formula

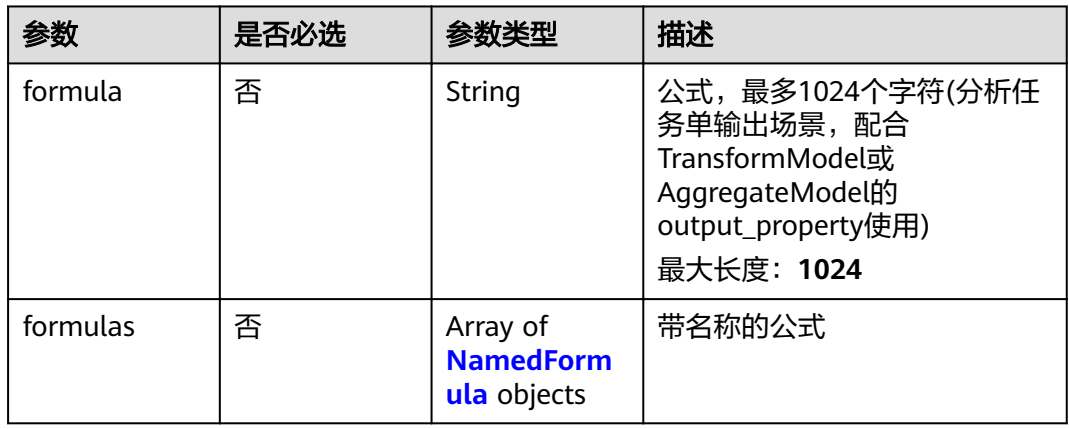

## 表 **3-64** AggregateModel

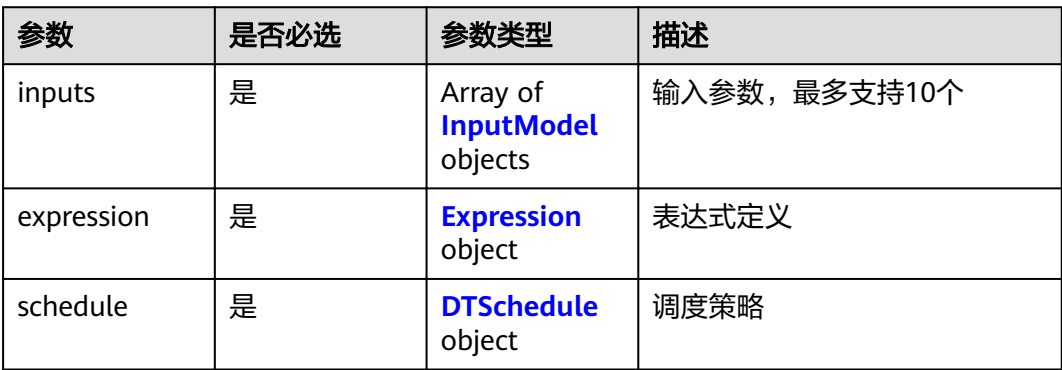

<span id="page-46-0"></span>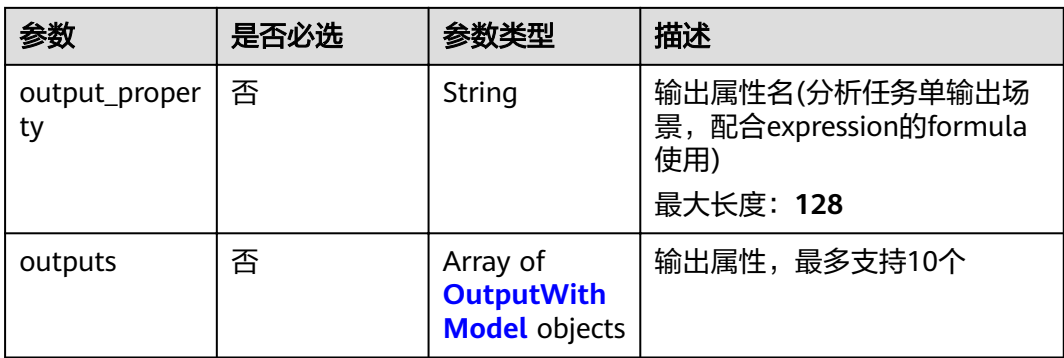

## 表 **3-65** Expression

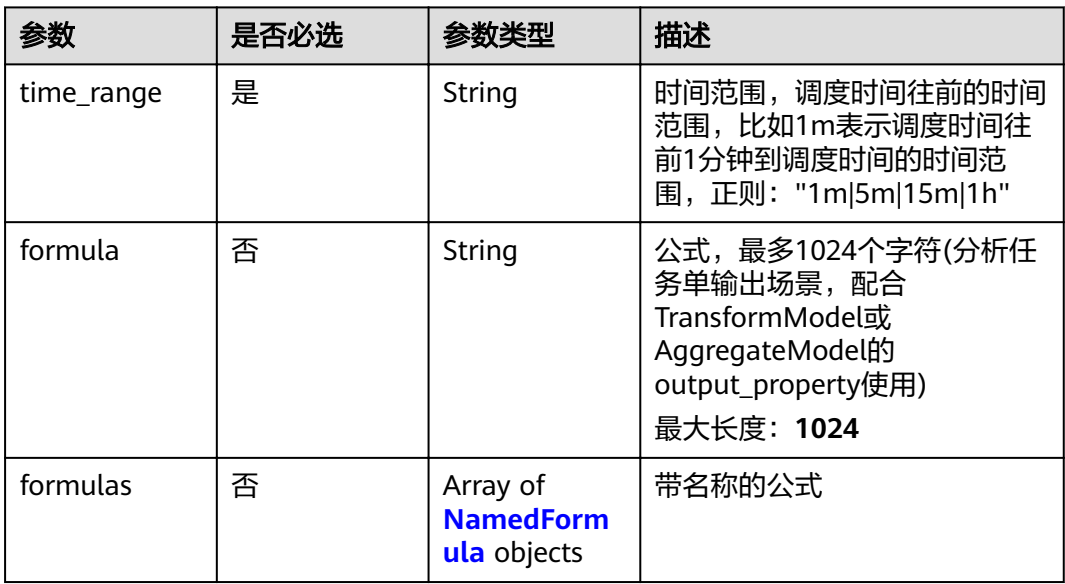

#### 表 **3-66** NamedFormula

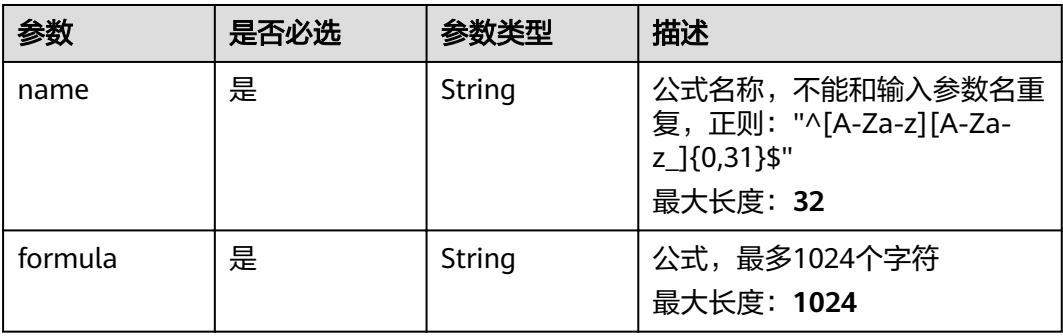

#### <span id="page-47-0"></span>表 **3-67** DTSchedule

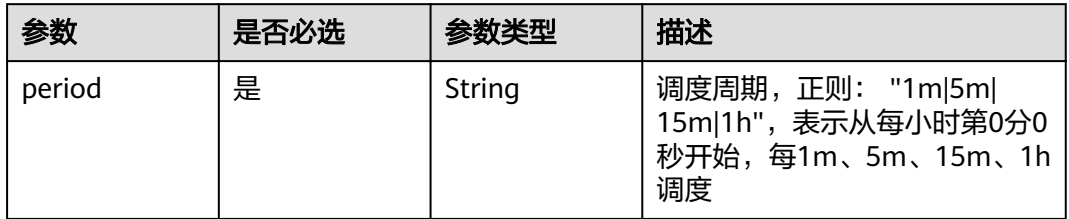

#### 表 **3-68** OutputWithModel

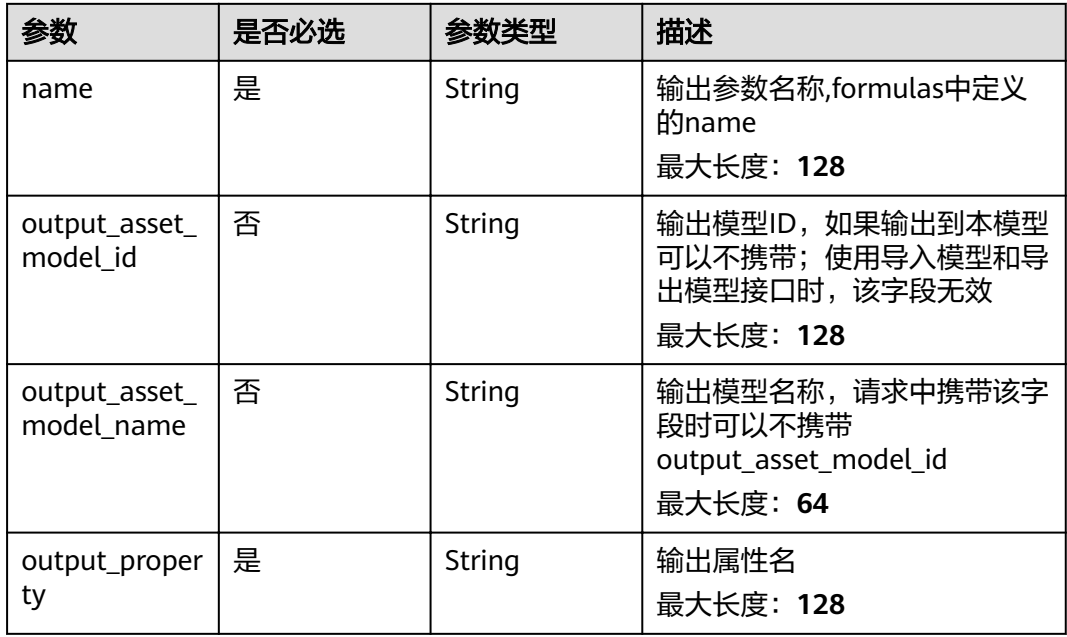

#### 表 **3-69** StreamModel

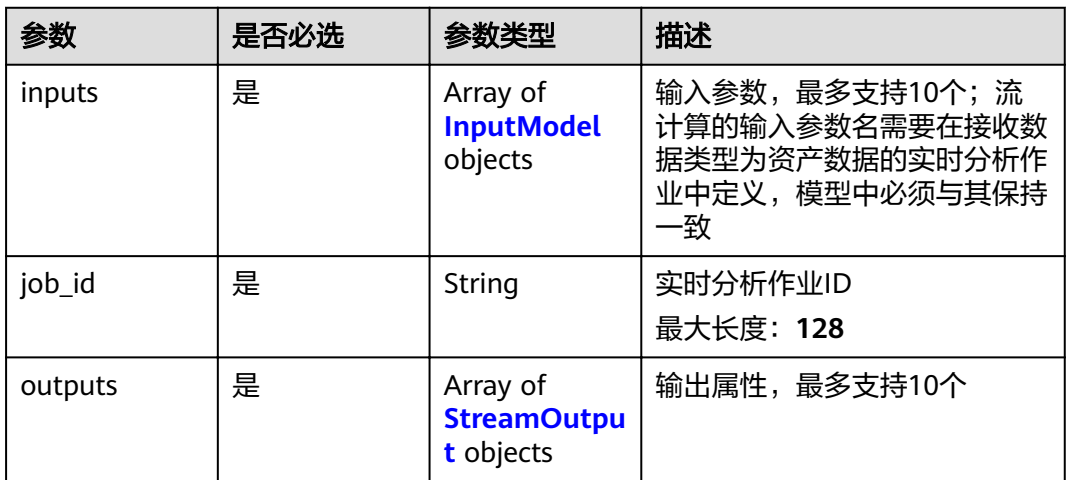

#### <span id="page-48-0"></span>表 **3-70** InputModel

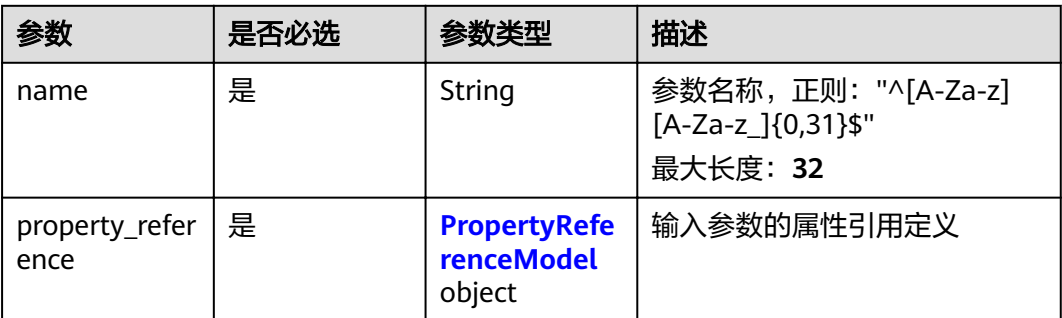

## 表 **3-71** PropertyReferenceModel

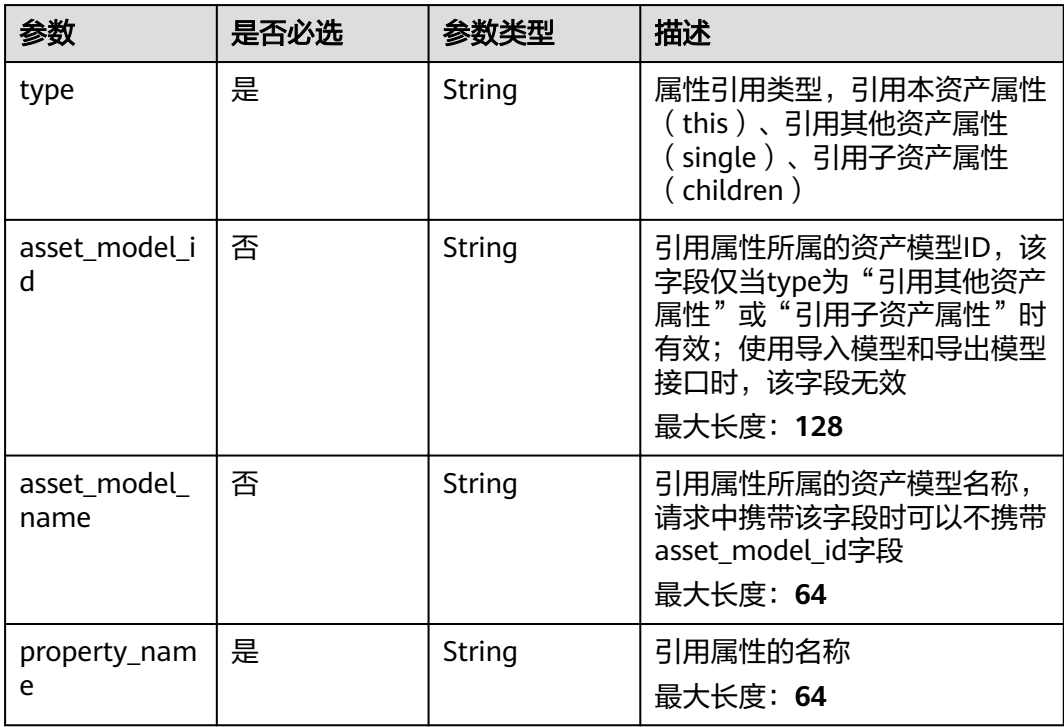

## 表 **3-72** StreamOutput

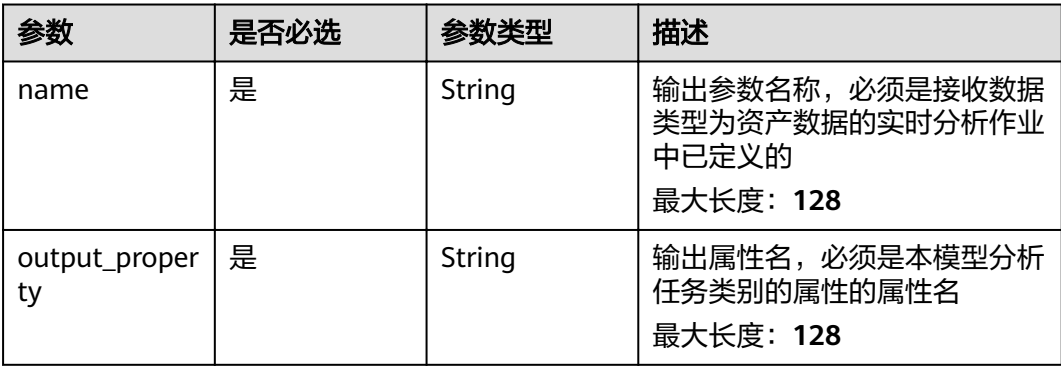

## 响应参数

## 状态码: **201**

## 表 **3-73** 响应 Body 参数

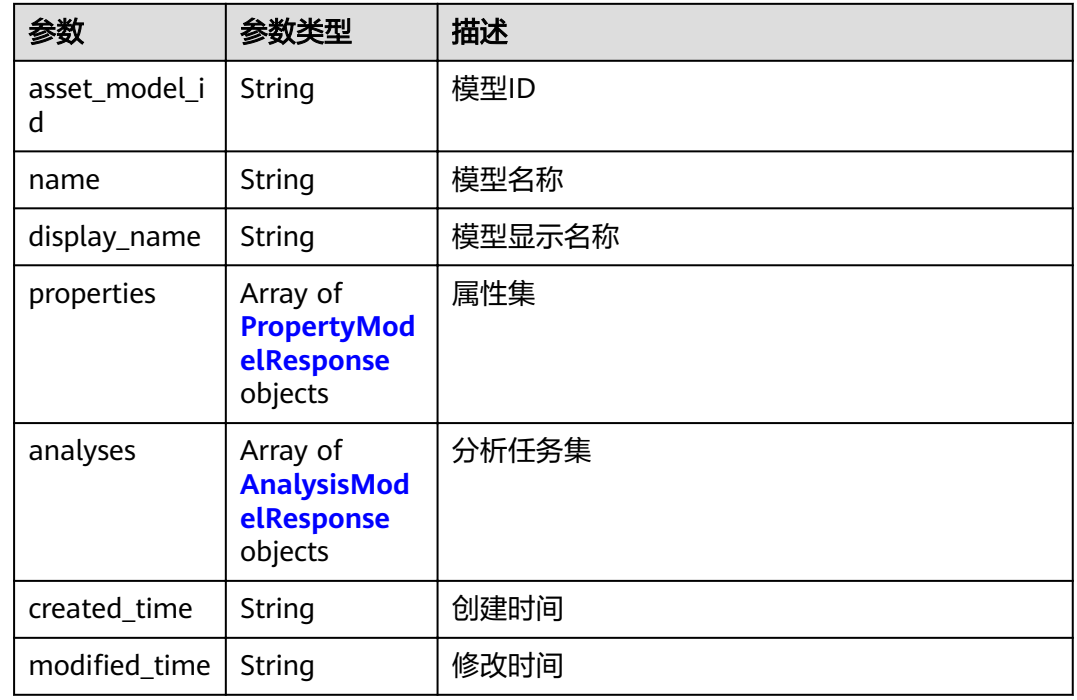

#### 表 **3-74** PropertyModelResponse

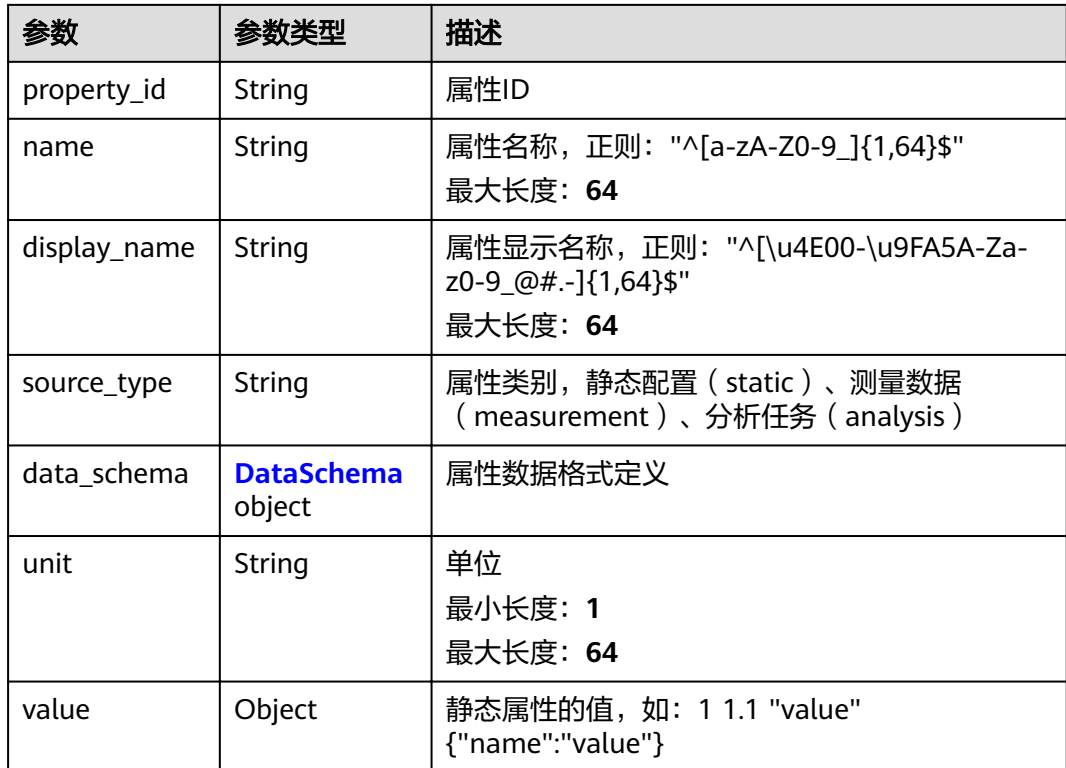

<span id="page-50-0"></span>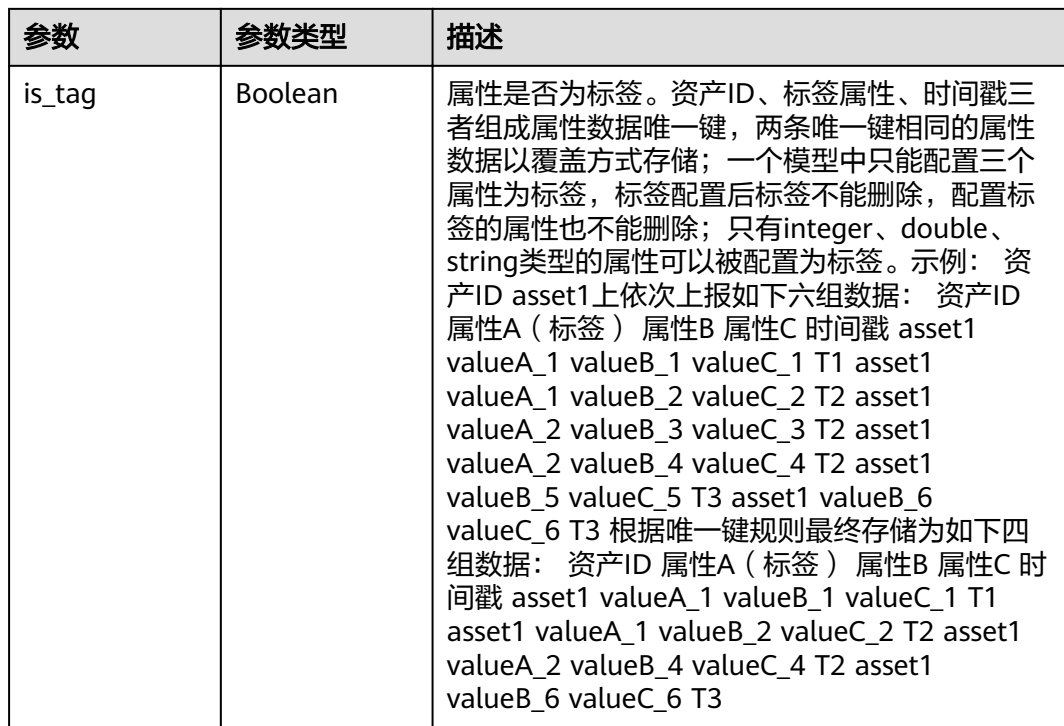

#### 表 **3-75** DataSchema

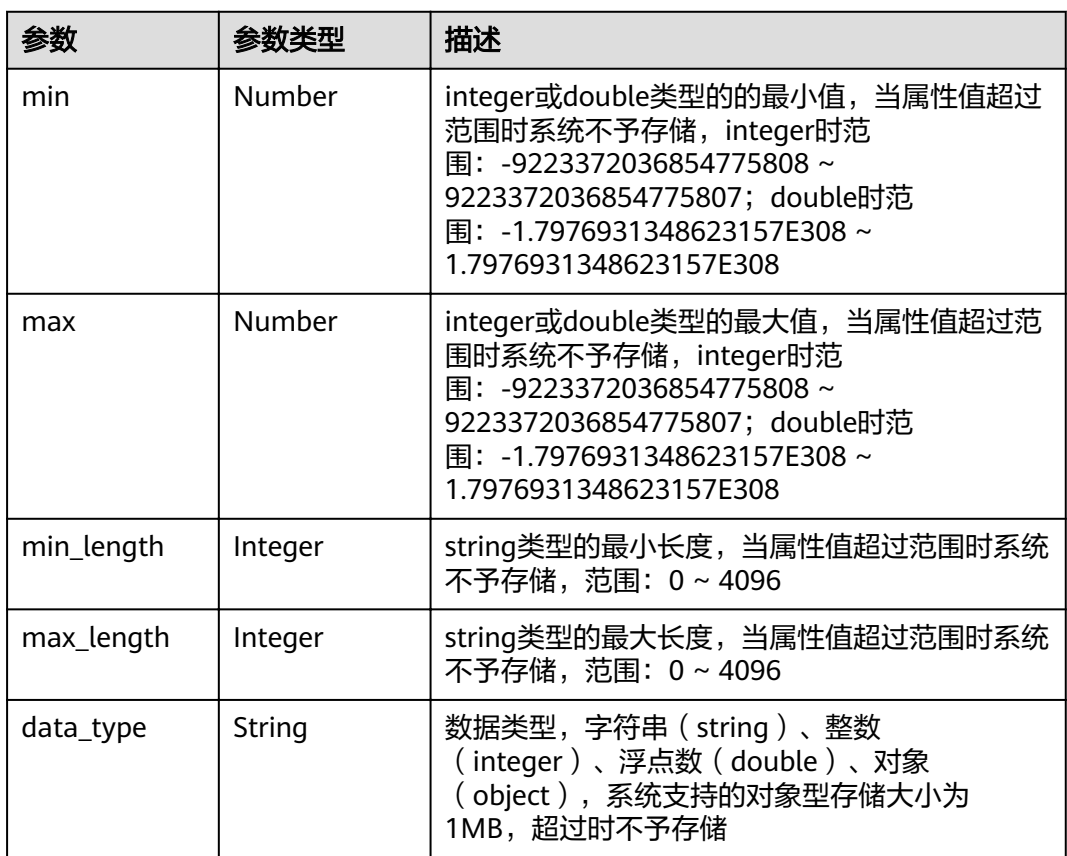

### <span id="page-51-0"></span>表 **3-76** AnalysisModelResponse

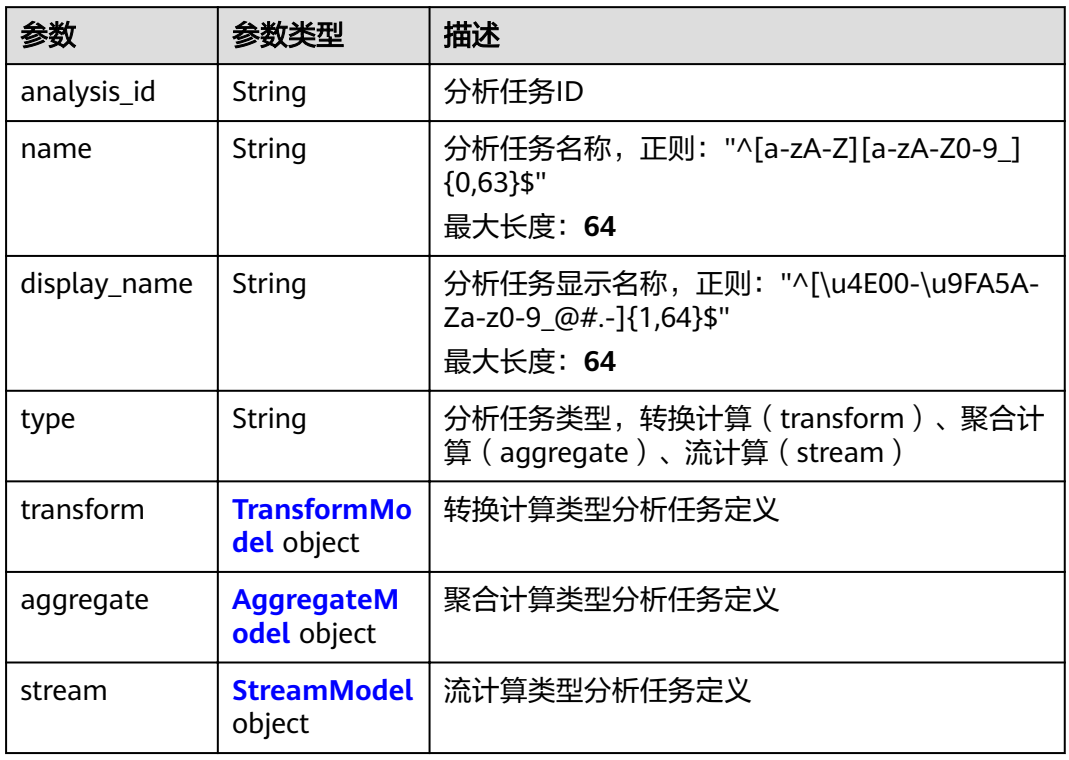

### 表 **3-77** TransformModel

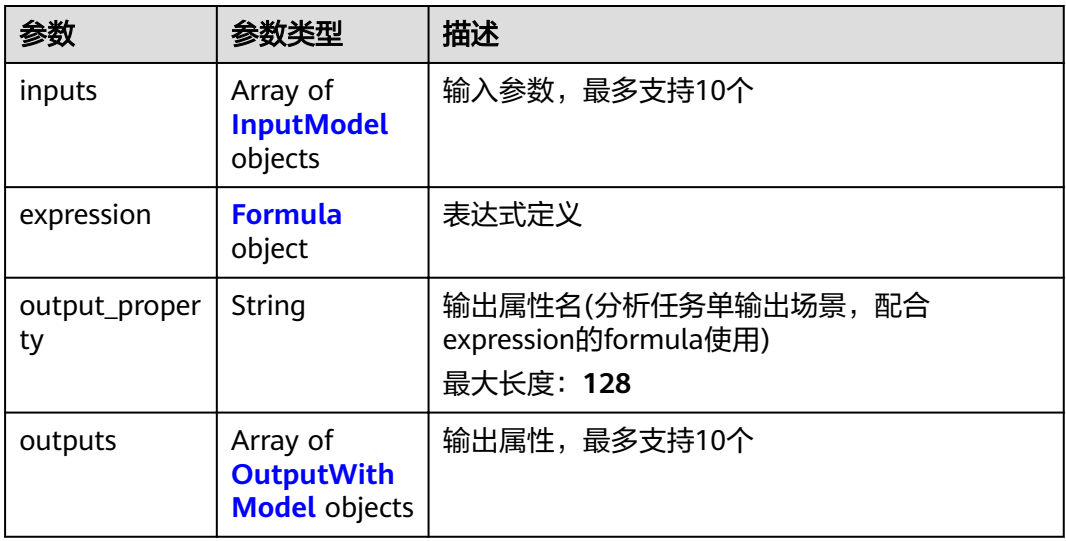

#### <span id="page-52-0"></span>表 **3-78** Formula

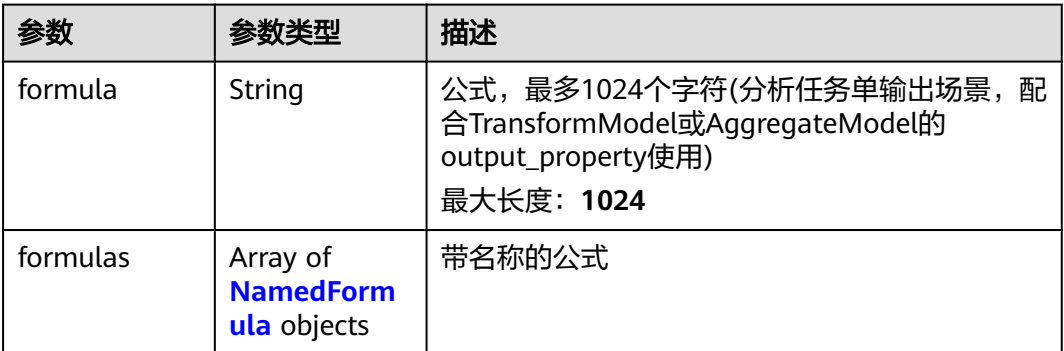

## 表 **3-79** AggregateModel

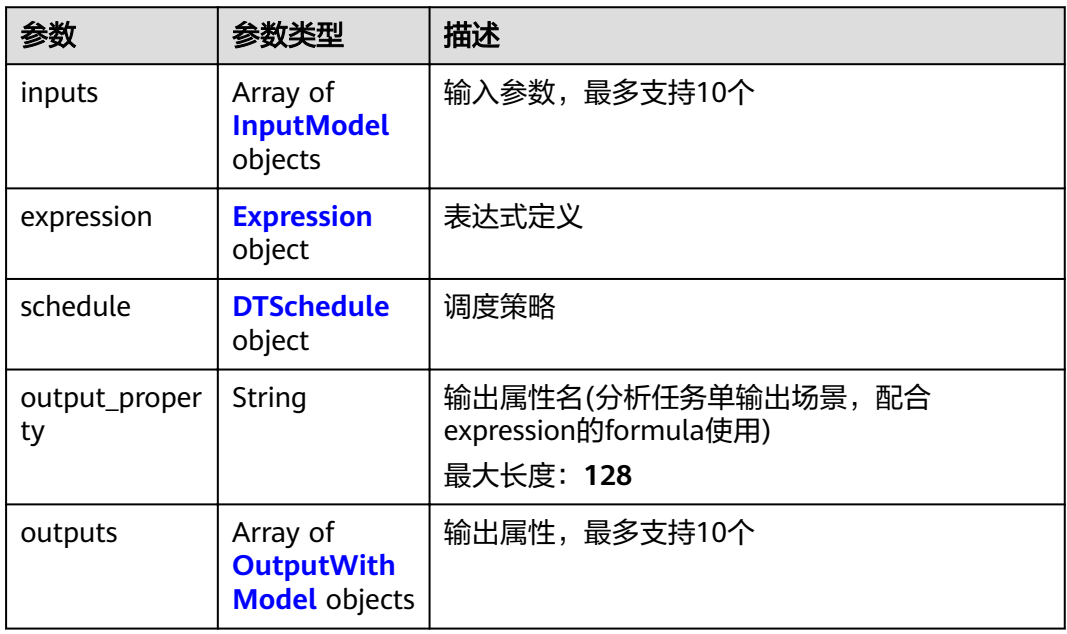

### 表 **3-80** Expression

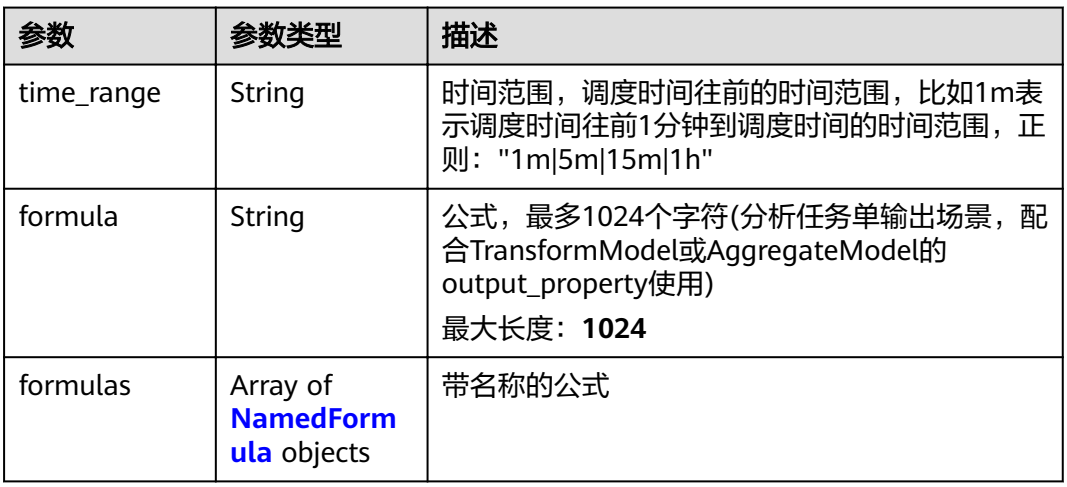

#### <span id="page-53-0"></span>表 **3-81** NamedFormula

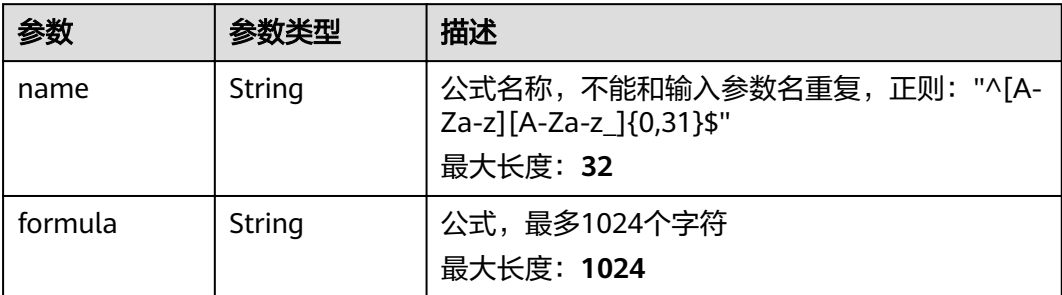

#### 表 **3-82** DTSchedule

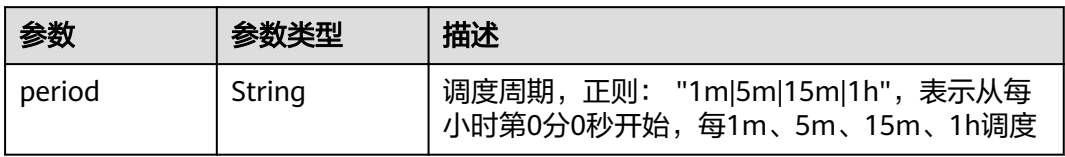

#### 表 **3-83** OutputWithModel

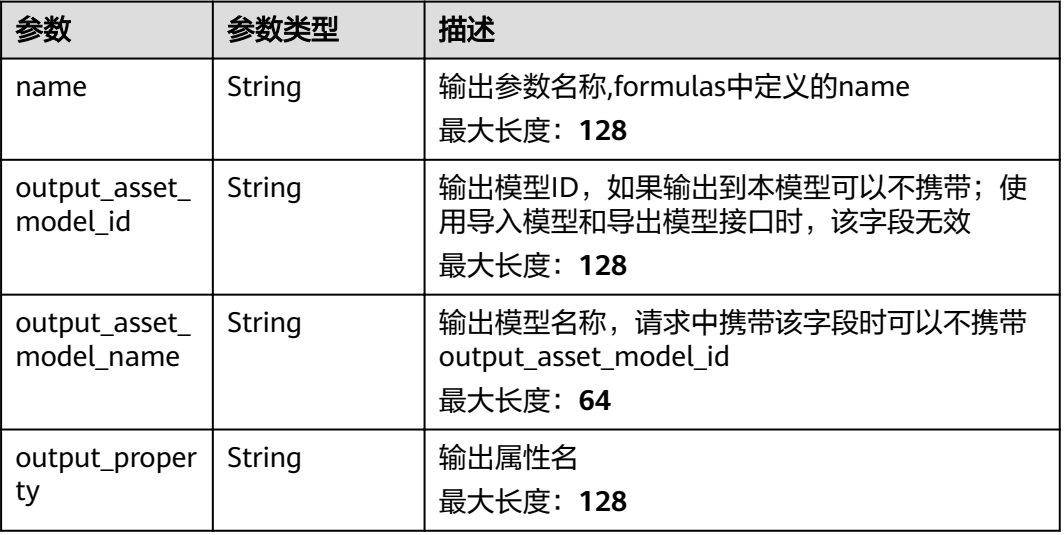

#### 表 **3-84** StreamModel

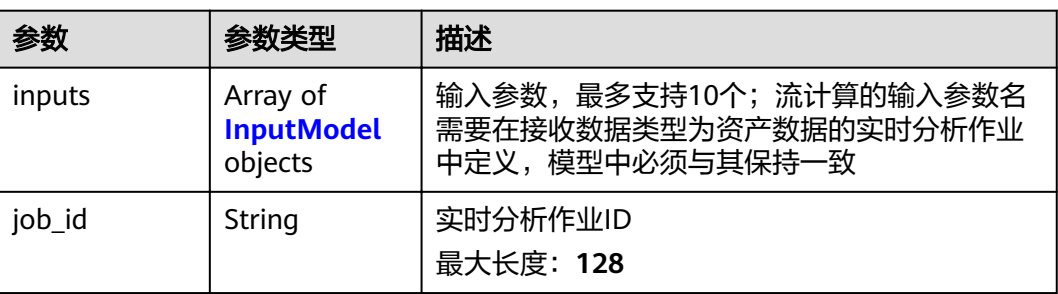

<span id="page-54-0"></span>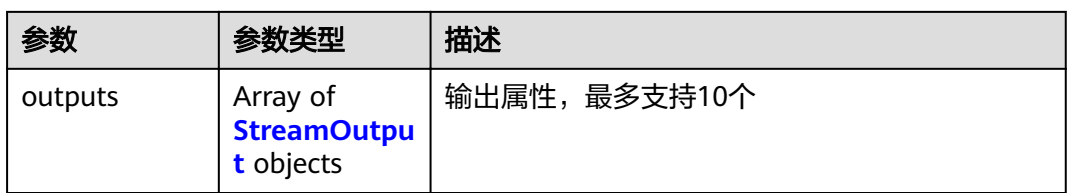

## 表 **3-85** InputModel

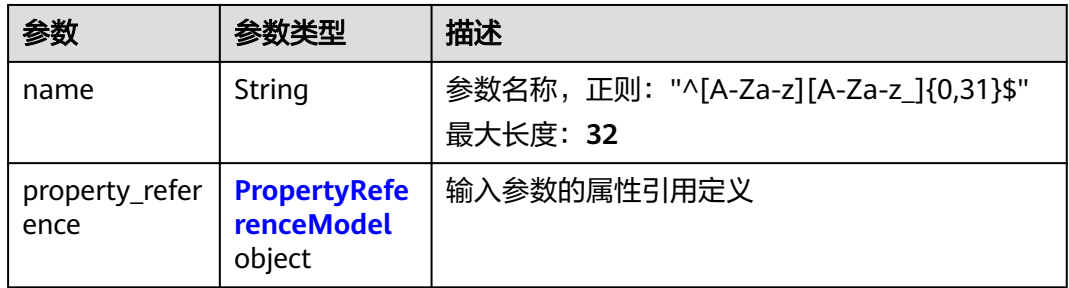

#### 表 **3-86** PropertyReferenceModel

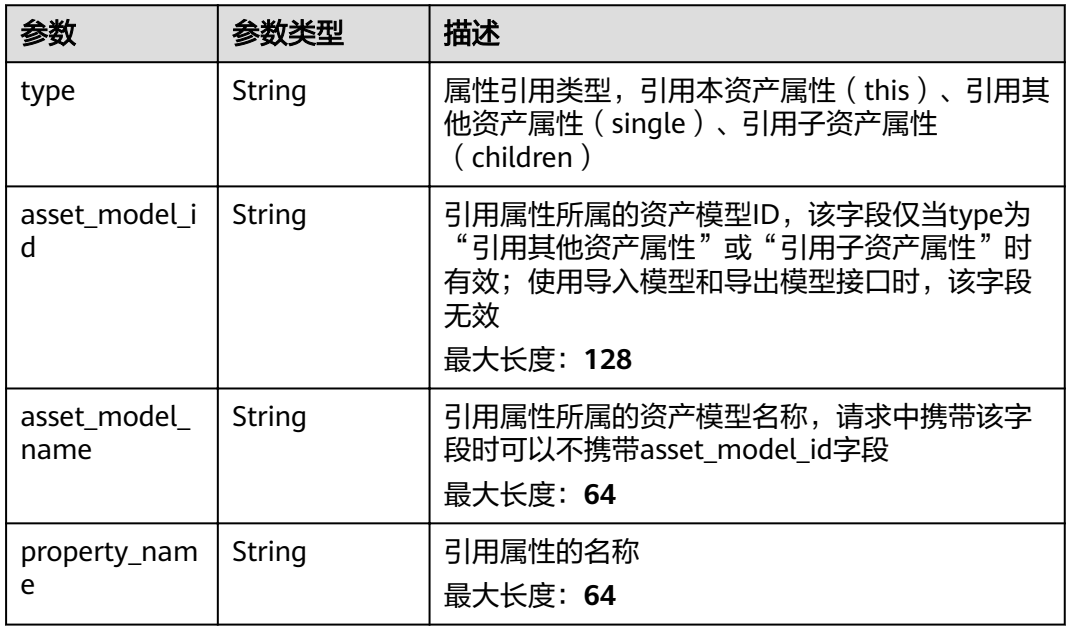

### 表 **3-87** StreamOutput

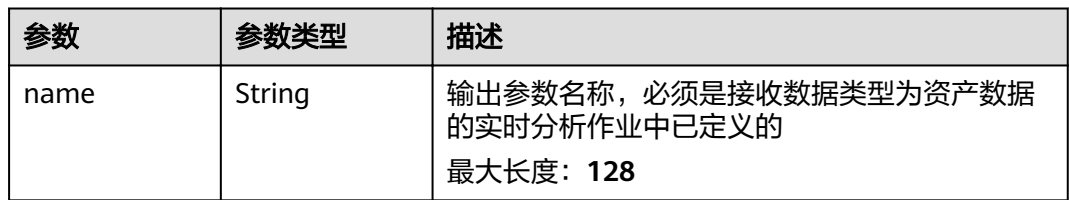

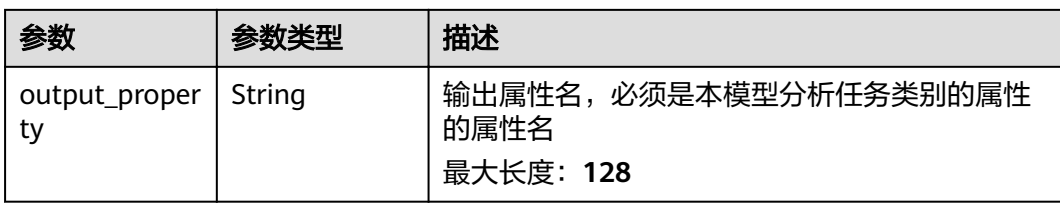

## 请求示例

```
{
 "name" : "string",
 "display_name" : "string",
  "properties" : [ {
 "name" : "string",
 "display_name" : "string",
 "source_type" : "static|measurement|analysis",
   "data_schema" : {
 "min" : 0,
 "max" : 0,
     "min_length" : 0,
     "max_length" : 0,
     "data_type" : "string"
   },
 "unit" : "string",
 "value" : 0,
 "is_tag" : true
  } ],
 "analyses" : [ {
 "name" : "string",
 "display_name" : "string",
   "type" : "transform|aggregate|stream",
   "transform" : {
 "inputs" : [ {
 "name" : "string",
 "property_reference" : {
 "type" : "this|single|children",
        "asset_model_id" : "string",
       "property_name" : "string"
\qquad \qquad \}\} ],
 "expression" : {
 "formula" : "string",
      "formulas" : [ {
       "name" : "string",
       "formula" : "string"
      } ]
     },
     "output_property" : "string",
 "outputs" : [ {
 "name" : "string",
 "output_asset_model_id" : "string",
      "output_property" : "string"
    } ]
   },
 "aggregate" : {
 "inputs" : [ {
      "name" : "string",
      "property_reference" : {
 "type" : "this|single|children",
 "asset_model_id" : "string",
 "property_name" : "string"
      }
     } ],
     "expression" : {
      "time_range" : "1m|5m|15m|1h",
      "formula" : "string",
```

```
 "formulas" : [ {
 "name" : "string",
       "formula" : "string"
     } ]
    },
     "schedule" : {
      "period" : "1m|5m|15m|1h"
    },
     "output_property" : "string",
 "outputs" : [ {
 "name" : "string",
      "output_asset_model_id" : "string",
     "output_property" : "string"
    } ]
   },
   "stream" : {
 "inputs" : [ {
 "name" : "string",
 "property_reference" : {
       "type" : "this|single|children",
 "asset_model_id" : "string",
 "property_name" : "string"
     }
    } ],
 "job_id" : "string",
 "outputs" : [ {
 "name" : "string",
      "output_property" : "string"
    } ]
 }
 } ]
```
响应示例

#### 状态码: **201**

Created

}

```
{
  "asset_model_id" : "string",
 "name" : "string",
 "display_name" : "string",
 "properties" : [ {
 "property_id" : "string",
 "name" : "string",
 "display_name" : "string",
 "source_type" : "static|measurement|analysis",
 "data_schema" : {
    "min" : 0,
   "max" : 0, "min_length" : 0,
   "max_length" : 0,
    "data_type" : "string"
 },
 "unit" : "string",
 "value" : 0,
   "is_tag" : true
  } ],
  "analyses" : [ {
   "analysis_id" : "string",
 "name" : "string",
 "display_name" : "string",
   "type" : "transform|aggregate|stream",
   "transform" : {
    "inputs" : [ {
      "name" : "string",
      "property_reference" : {
       "type" : "this|single|children",
```

```
 "asset_model_id" : "string",
       "property_name" : "string"
      }
    } ],
 "expression" : {
 "formula" : "string",
 "formulas" : [ {
 "name" : "string",
 "formula" : "string"
     } ]
    },
     "output_property" : "string",
     "outputs" : [ {
      "name" : "string",
      "output_asset_model_id" : "string",
      "output_property" : "string"
    } ]
 },
 "aggregate" : {
 "inputs" : [ {
    "name" : "string",
      "property_reference" : {
        "type" : "this|single|children",
       "asset_model_id" : "string",
       "property_name" : "string"
      }
    } ],
 "expression" : {
 "time_range" : "1m|5m|15m|1h",
      "formula" : "string",
 "formulas" : [ {
 "name" : "string",
       "formula" : "string"
     } ]
    },
     "schedule" : {
      "period" : "1m|5m|15m|1h"
    },
     "output_property" : "string",
 "outputs" : [ {
 "name" : "string",
      "output_asset_model_id" : "string",
      "output_property" : "string"
    } ]
 },
 "stream" : {
    "inputs" : [ {
      "name" : "string",
 "property_reference" : {
 "type" : "this|single|children",
       "asset_model_id" : "string",
       "property_name" : "string"
      }
    } ],
    "job_id" : "string",
 "outputs" : [ {
 "name" : "string",
      "output_property" : "string"
    } ]
   }
 } ],
 "created_time" : "string",
 "modified_time" : "string"
```
}

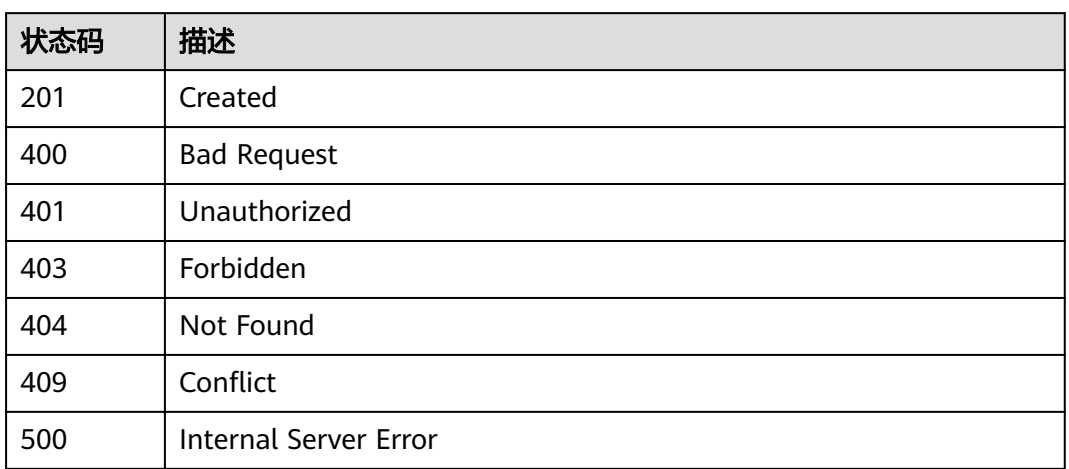

## 错误码

请参[见错误码。](#page-307-0)

## **3.3.2** 获取资产模型列表

## 功能介绍

获取资产模型列表

## 调试

您可以在**[API Explorer](https://apiexplorer.developer.huaweicloud.com/apiexplorer/doc?product=IoTAnalytics&api=ListAssetModels)**中调试该接口,支持自动认证鉴权。API Explorer可以自动生成 SDK代码示例,并提供SDK代码示例调试功能。

### **URI**

GET /v1/{project\_id}/asset-models

#### 表 **3-88** 路径参数

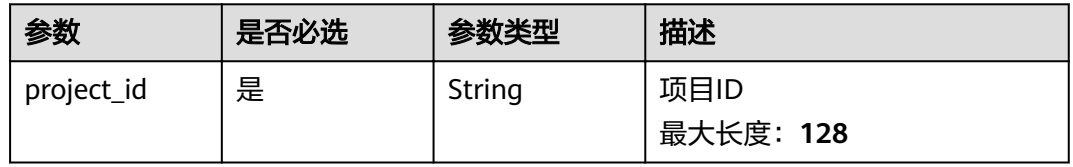

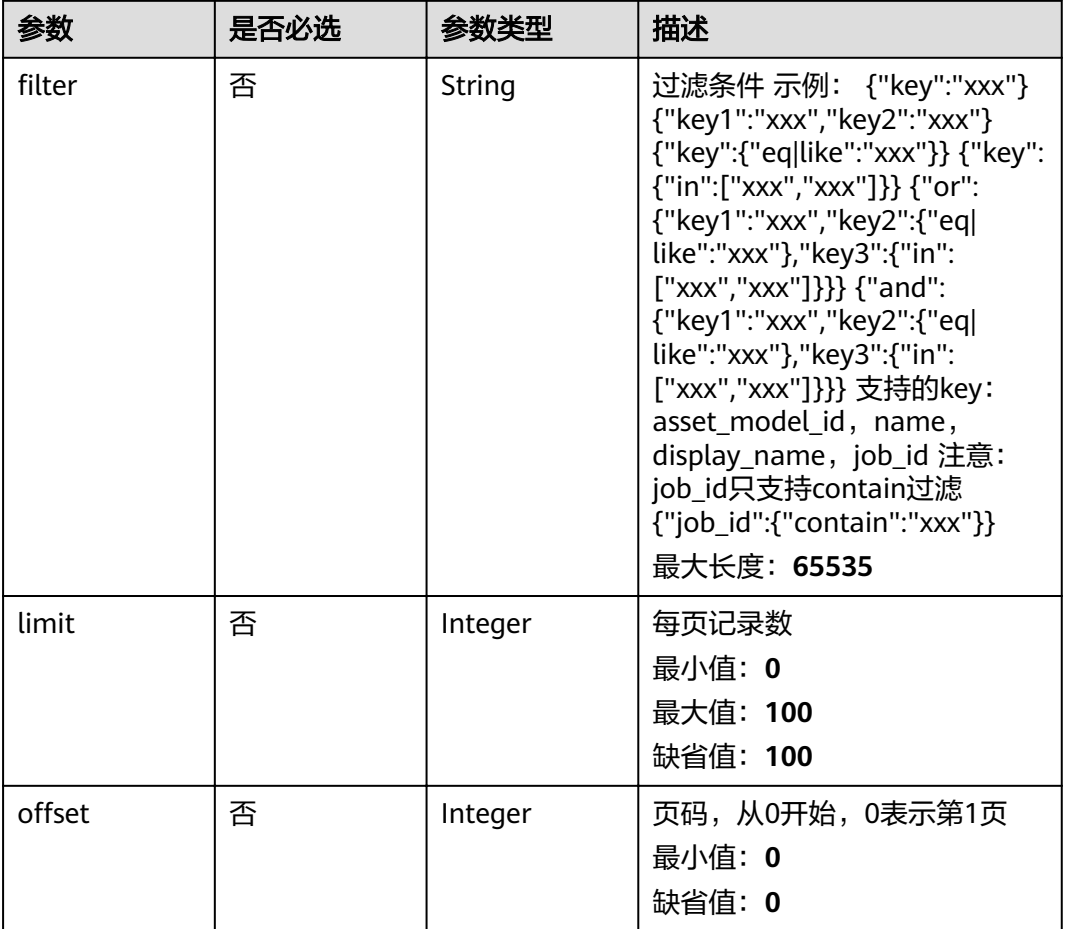

#### 表 **3-89** Query 参数

## 请求参数

#### 表 **3-90** 请求 Header 参数

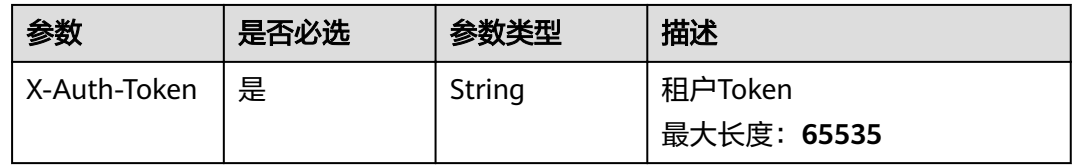

## 响应参数

#### 状态码: **200**

## 表 **3-91** 响应 Body 参数

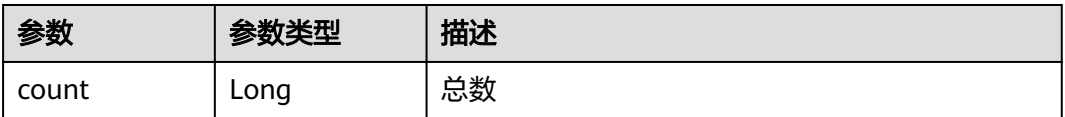

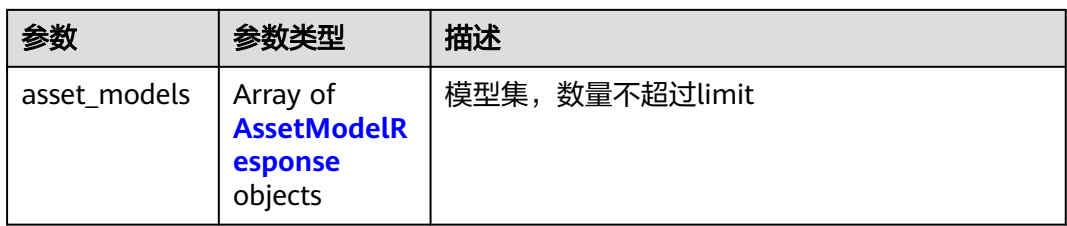

### 表 **3-92** AssetModelResponse

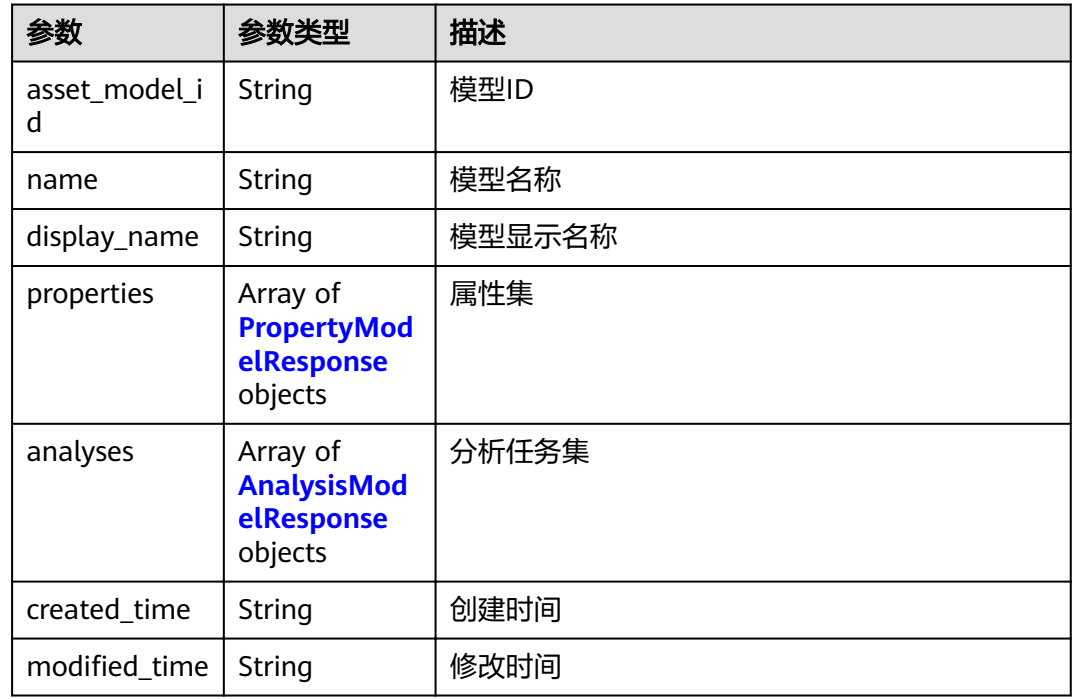

#### 表 **3-93** PropertyModelResponse

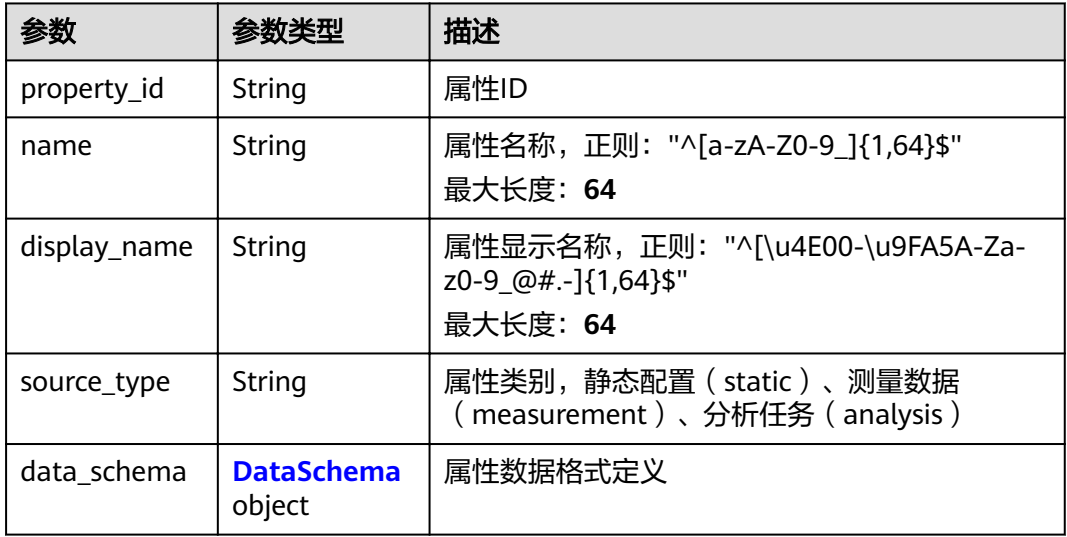

<span id="page-61-0"></span>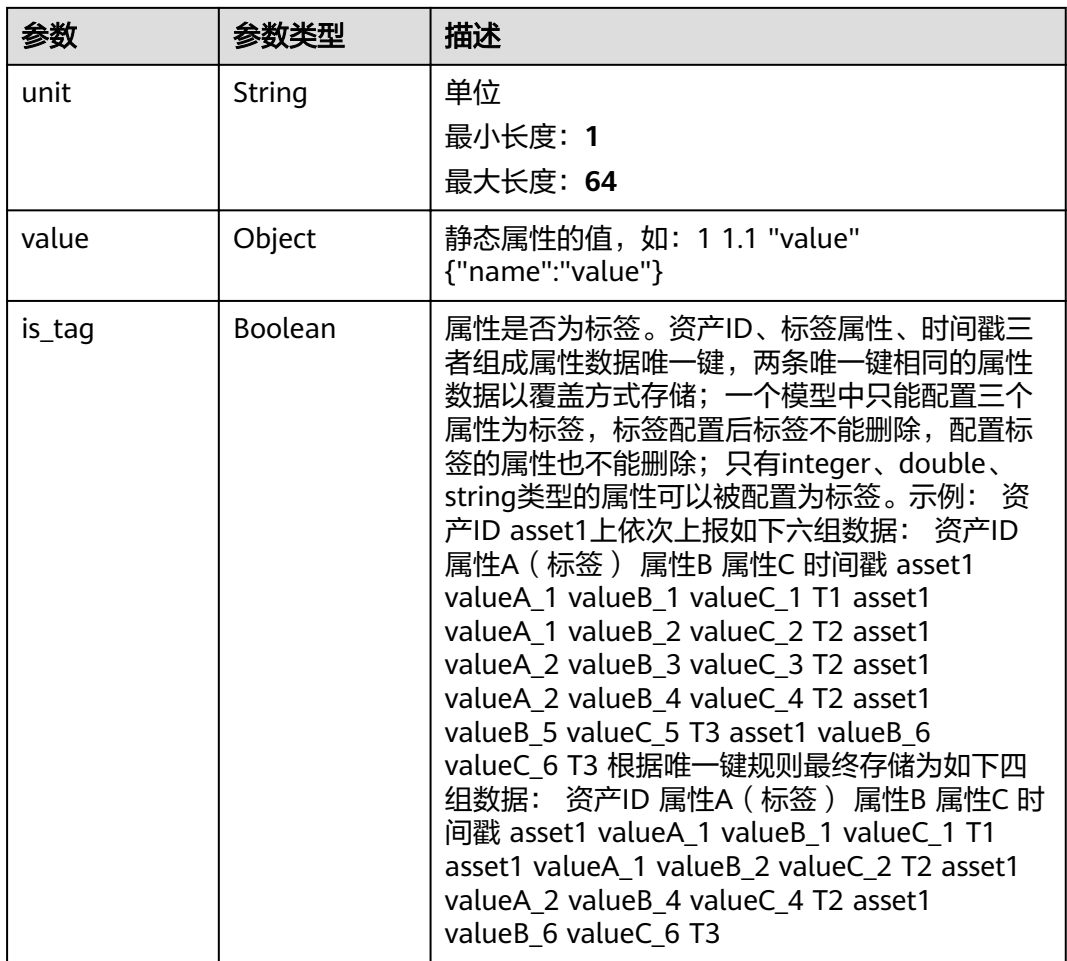

#### 表 **3-94** DataSchema

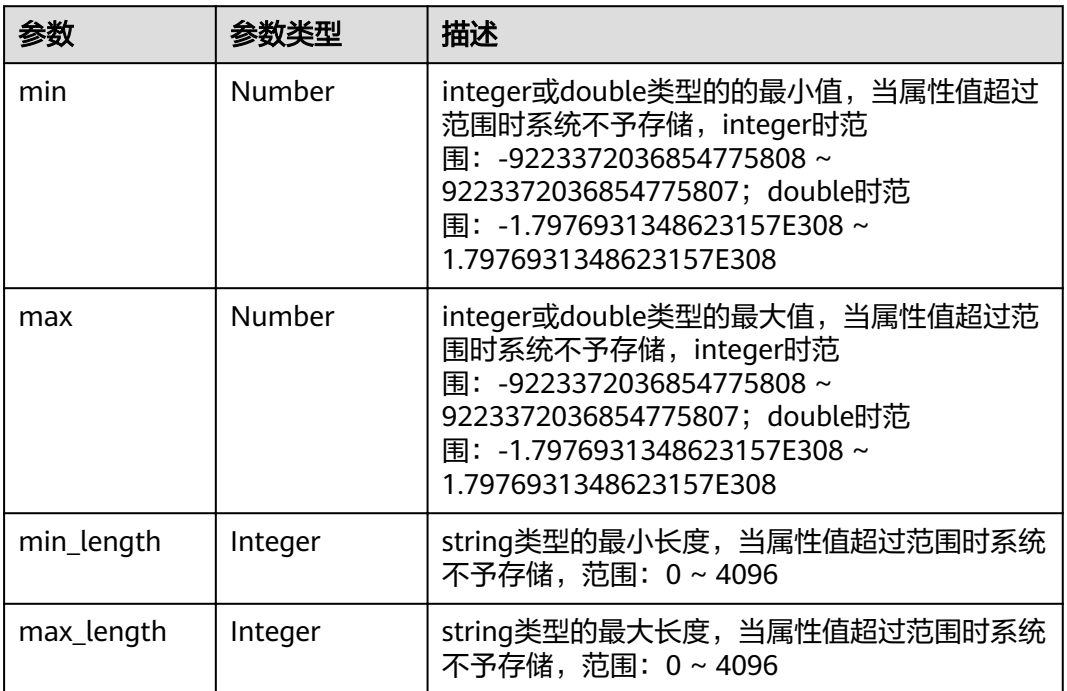

<span id="page-62-0"></span>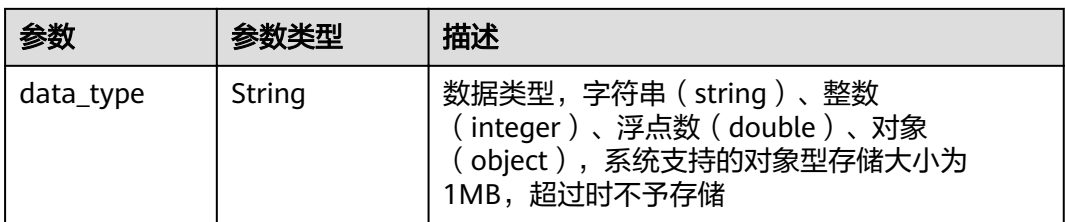

#### 表 **3-95** AnalysisModelResponse

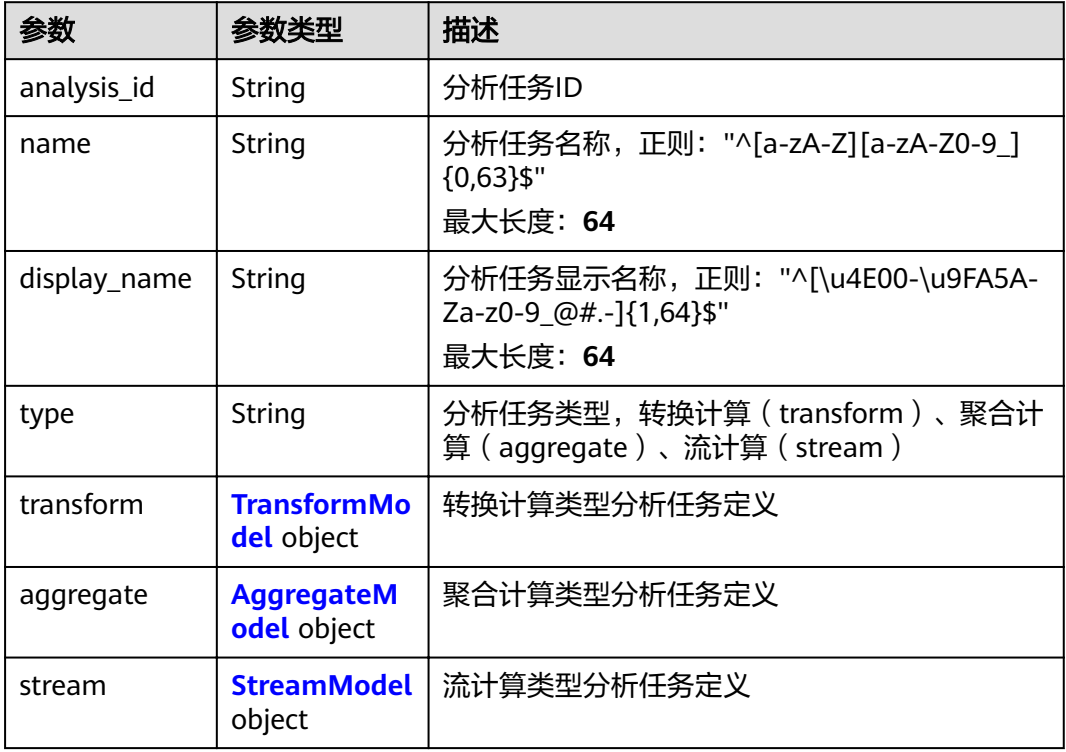

#### 表 **3-96** TransformModel

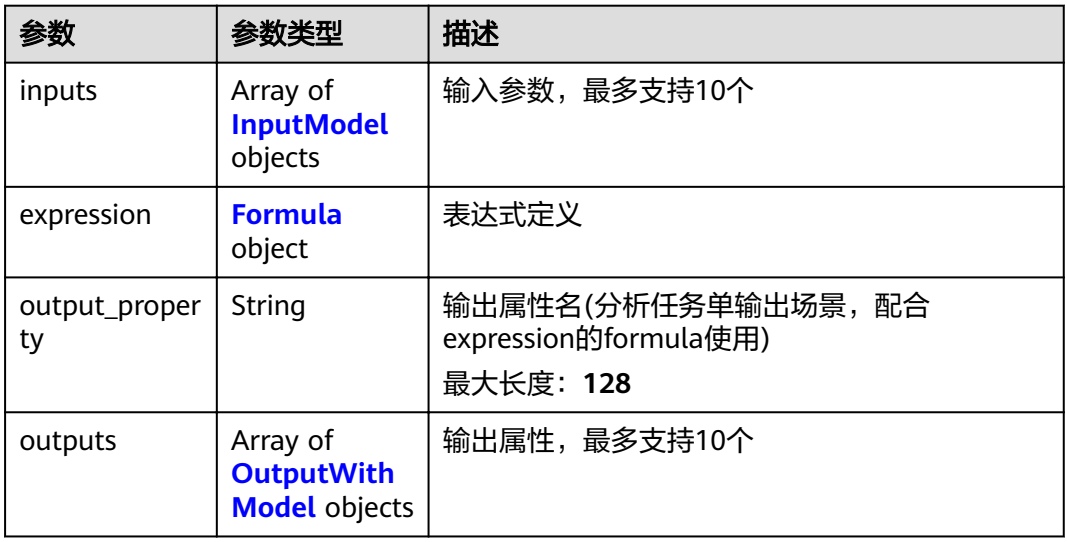

#### <span id="page-63-0"></span>表 **3-97** Formula

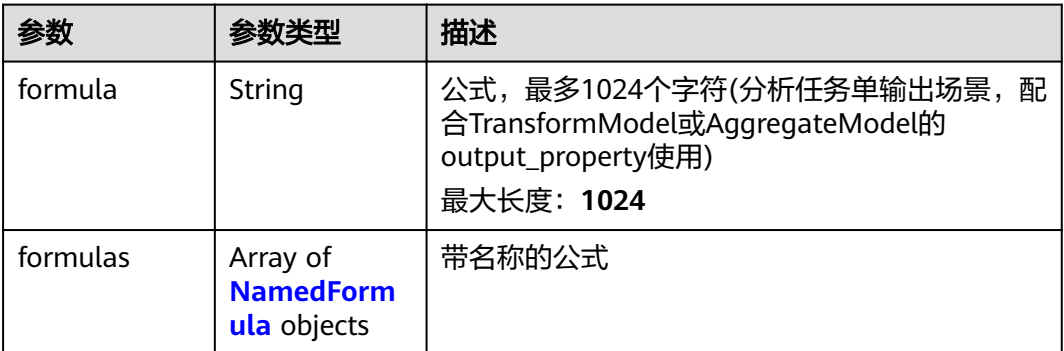

#### 表 **3-98** AggregateModel

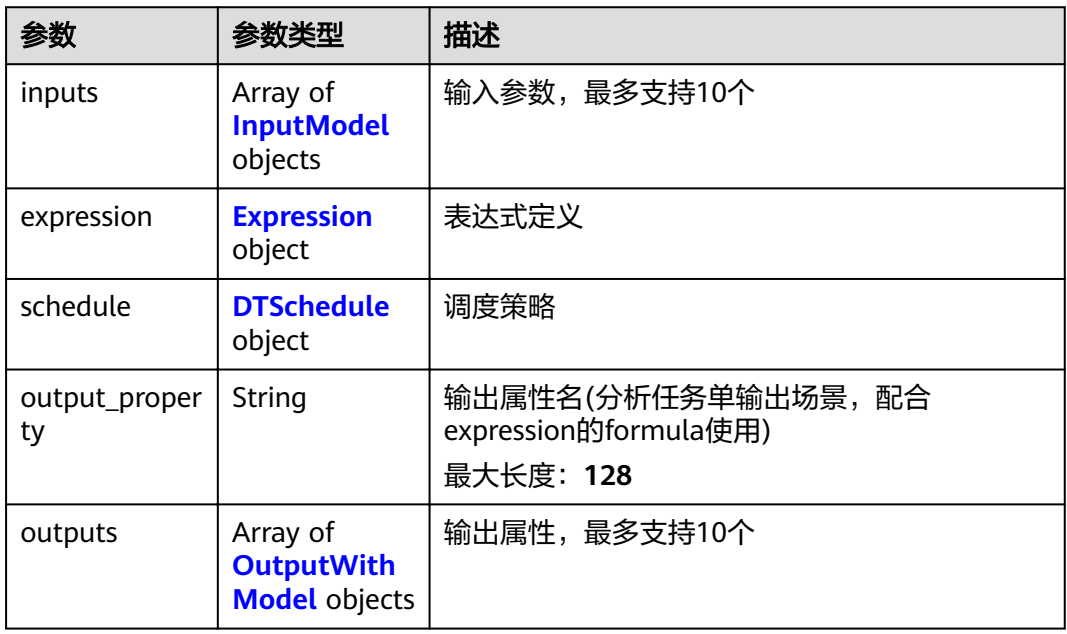

### 表 **3-99** Expression

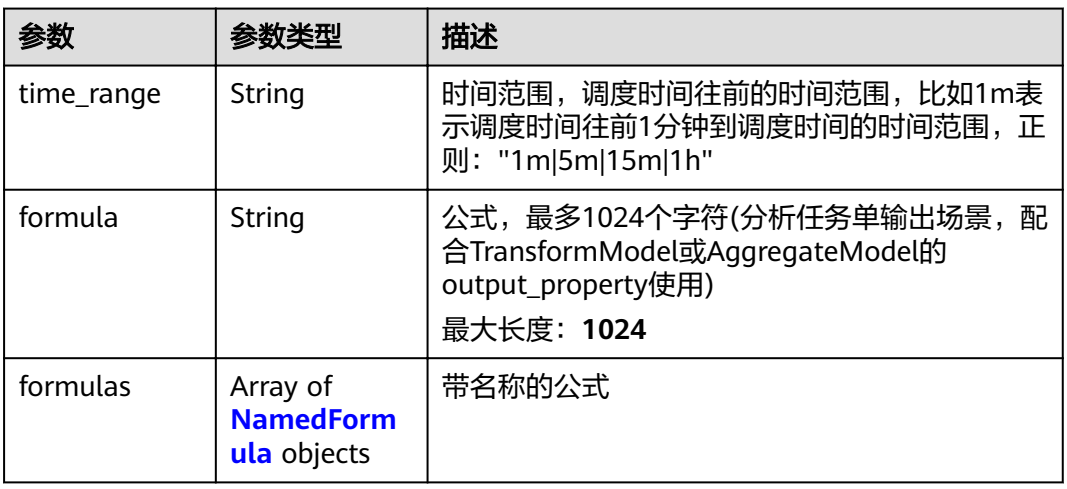

#### <span id="page-64-0"></span>表 **3-100** NamedFormula

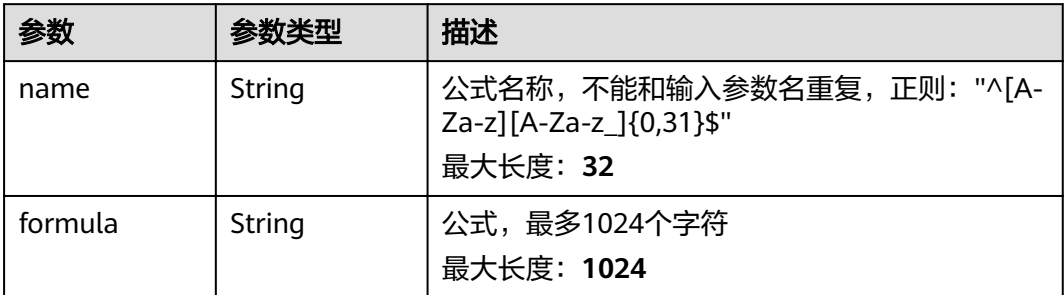

#### 表 **3-101** DTSchedule

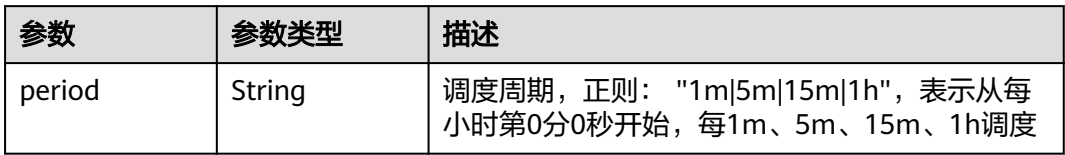

### 表 **3-102** OutputWithModel

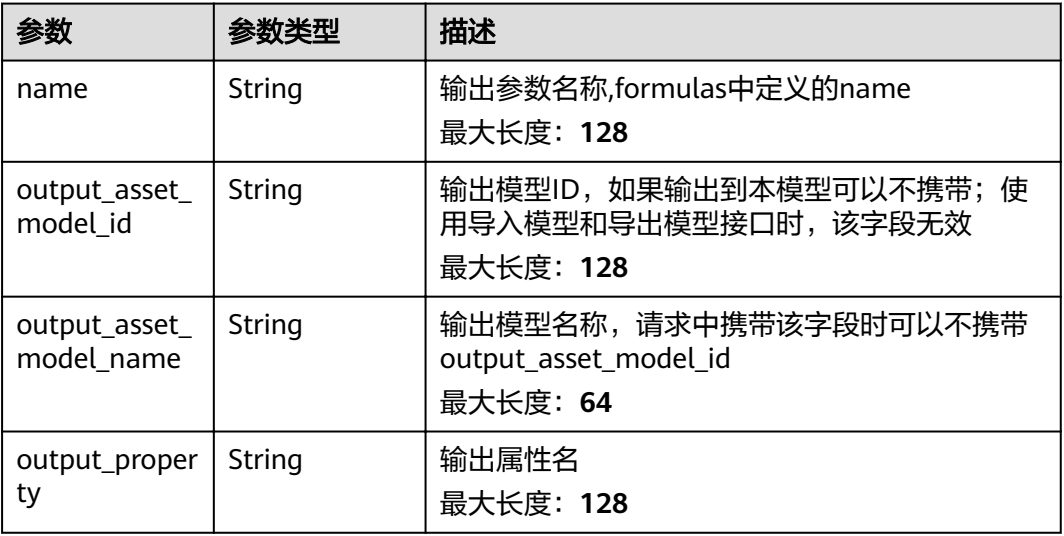

#### 表 **3-103** StreamModel

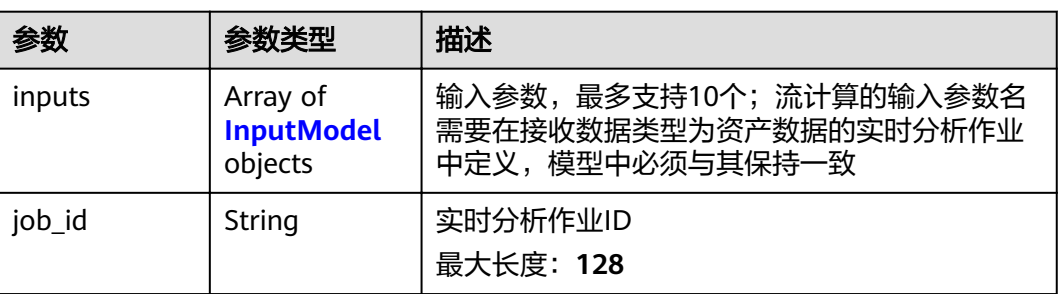

<span id="page-65-0"></span>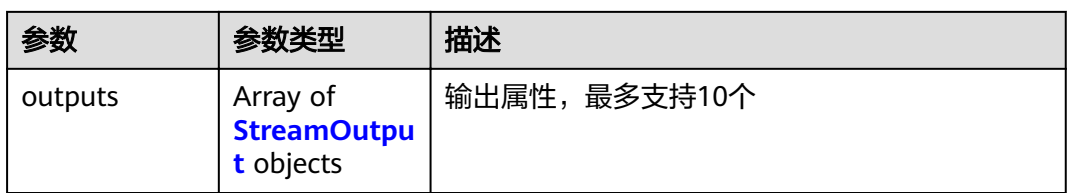

### 表 **3-104** InputModel

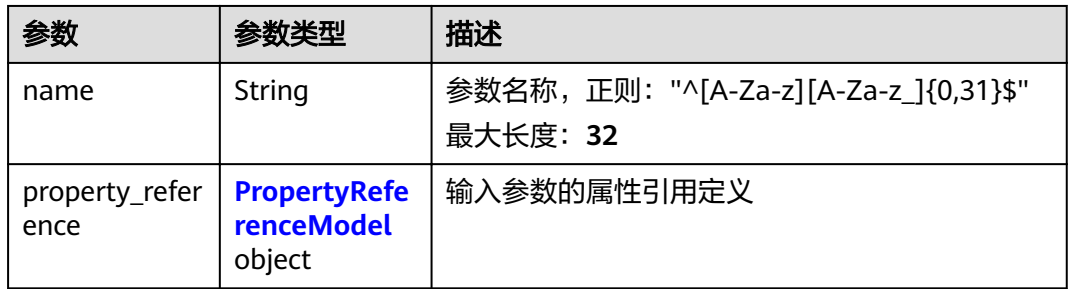

#### 表 **3-105** PropertyReferenceModel

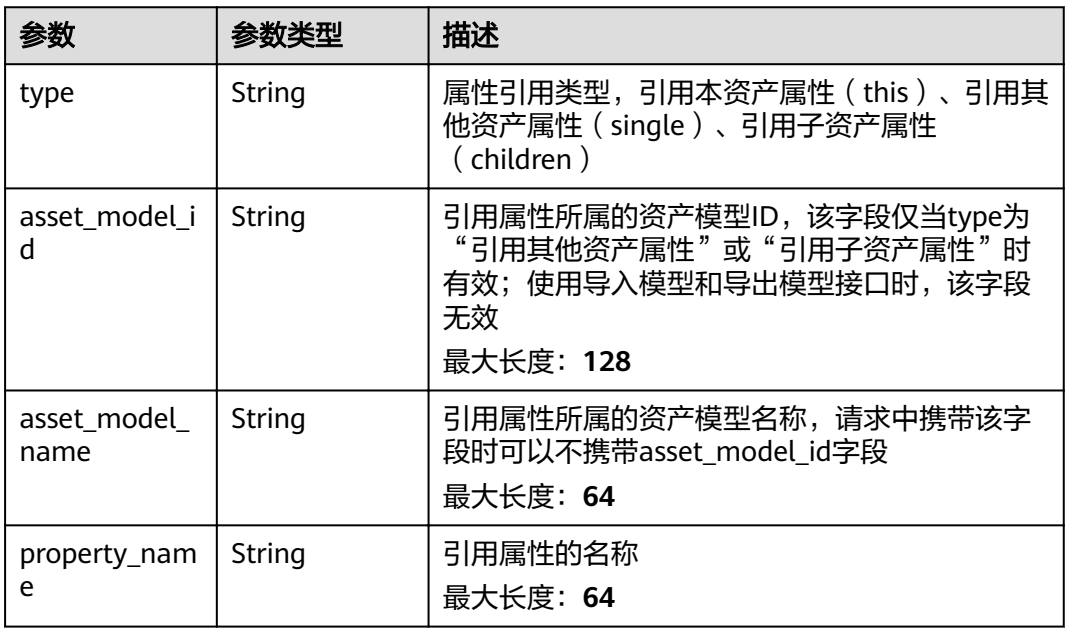

### 表 **3-106** StreamOutput

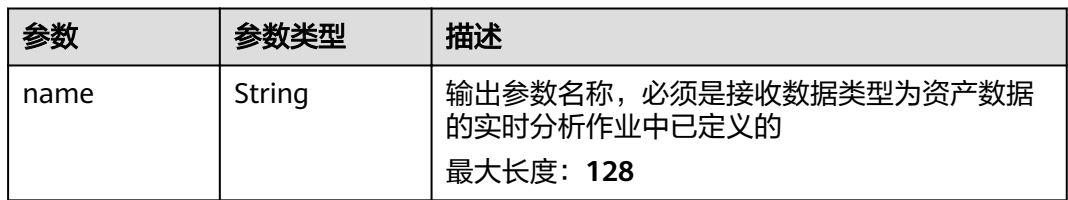

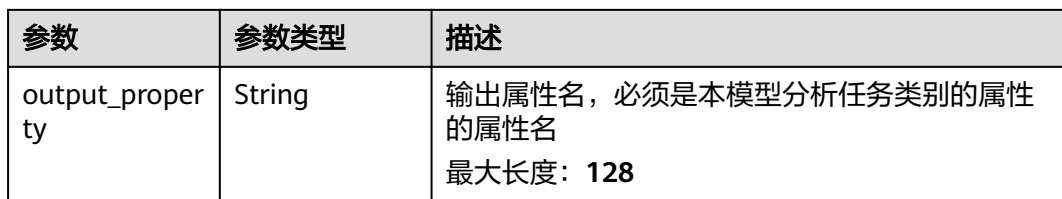

## 请求示例

无

## 响应示例

#### 状态码: **200**

**OK** 

```
{
  "count" : 1,
  "asset_models" : [ {
   "asset_model_id" : "string",
 "name" : "string",
 "display_name" : "string",
 "properties" : [ {
 "property_id" : "string",
 "name" : "string",
 "display_name" : "string",
 "source_type" : "static|measurement|analysis",
 "data_schema" : {
 "min" : 0,
 "max" : 0,
      "min_length" : 0,
 "max_length" : 0,
 "data_type" : "string"
    },
 "unit" : "string",
 "value" : 0,
    "is_tag" : true
   } ],
 "analyses" : [ {
 "analysis_id" : "string",
 "name" : "string",
 "display_name" : "string",
 "type" : "transform|aggregate|stream",
     "transform" : {
 "inputs" : [ {
 "name" : "string",
 "property_reference" : {
 "type" : "this|single|children",
 "asset_model_id" : "string",
 "property_name" : "string"
       }
      } ],
      "expression" : {
       "formula" : "string",
 "formulas" : [ {
 "name" : "string",
 "formula" : "string"
       } ]
\qquad \qquad \} "output_property" : "string",
 "outputs" : [ {
       "name" : "string",
       "output_asset_model_id" : "string",
```

```
 "output_property" : "string"
     } ]
    },
 "aggregate" : {
 "inputs" : [ {
 "name" : "string",
 "property_reference" : {
 "type" : "this|single|children",
 "asset_model_id" : "string",
 "property_name" : "string"
       }
     } ],
      "expression" : {
 "time_range" : "1m|5m|15m|1h",
 "formula" : "string",
 "formulas" : [ {
 "name" : "string",
        "formula" : "string"
       } ]
 },
 "schedule" : {
 "period" : "1m|5m|15m|1h"
 },
 "output_property" : "string",
 "outputs" : [ {
 "name" : "string",
       "output_asset_model_id" : "string",
       "output_property" : "string"
     } ]
 },
 "stream" : {
 "inputs" : [ {
 "name" : "string",
       "property_reference" : {
 "type" : "this|single|children",
 "asset_model_id" : "string",
 "property_name" : "string"
\qquad \qquad \}\{\} ],
 "job_id" : "string",
 "outputs" : [ {
 "name" : "string",
 "output_property" : "string"
     } ]
 }
 } ],
   "created_time" : "string",
  www.created_time": "string"
 } ]
}
```
## 状态码

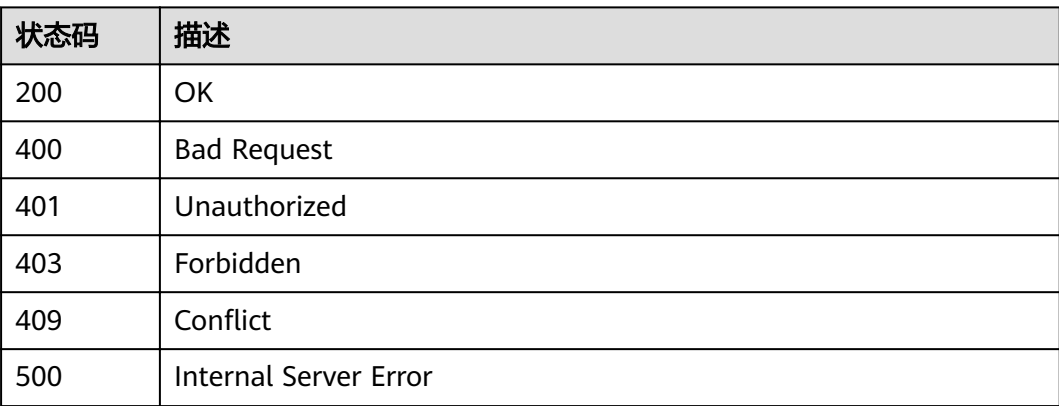

### 错误码

请参见<mark>错误码</mark>。

# **3.3.3** 获取资产模型详情

## 功能介绍

获取资产模型详情

## 调试

您可以在**[API Explorer](https://apiexplorer.developer.huaweicloud.com/apiexplorer/doc?product=IoTAnalytics&api=ShowAssetModel)**中调试该接口,支持自动认证鉴权。API Explorer可以自动生成 SDK代码示例,并提供SDK代码示例调试功能。

#### **URI**

GET /v1/{project\_id}/asset-models/{model\_id}

#### 表 **3-107** 路径参数

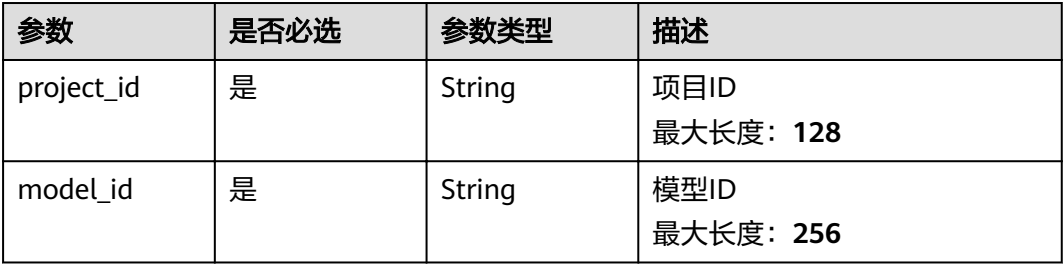

## 请求参数

#### 表 **3-108** 请求 Header 参数

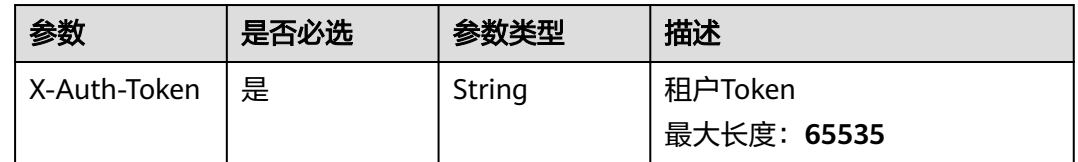

### 响应参数

状态码: **200**

### 表 **3-109** 响应 Body 参数

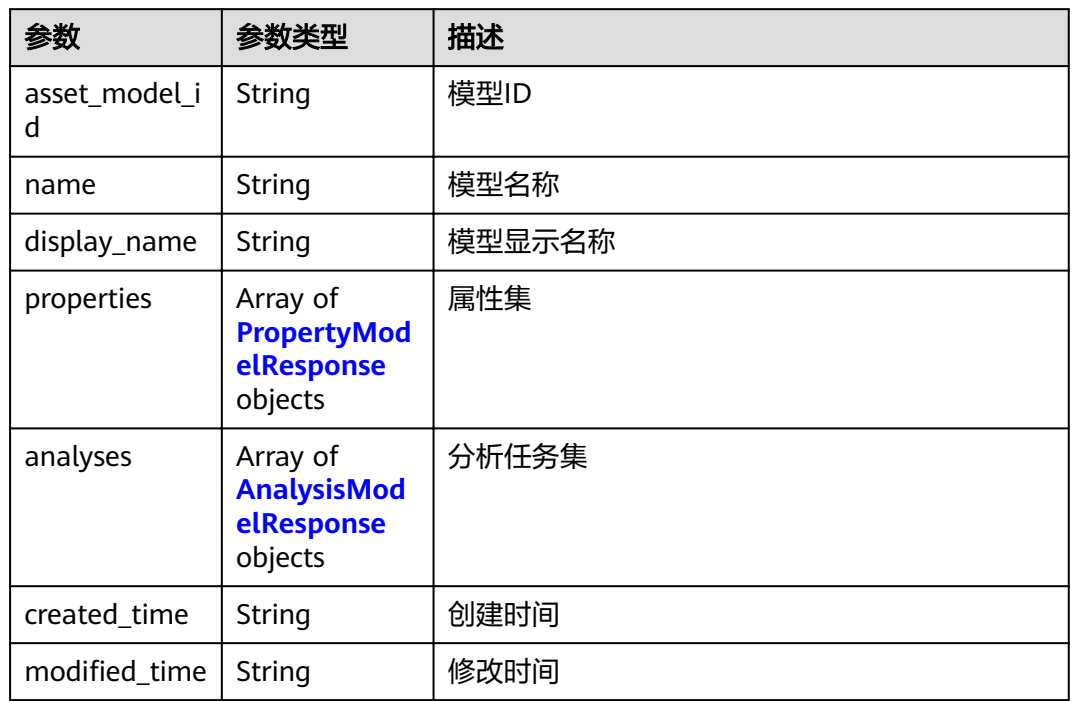

## 表 **3-110** PropertyModelResponse

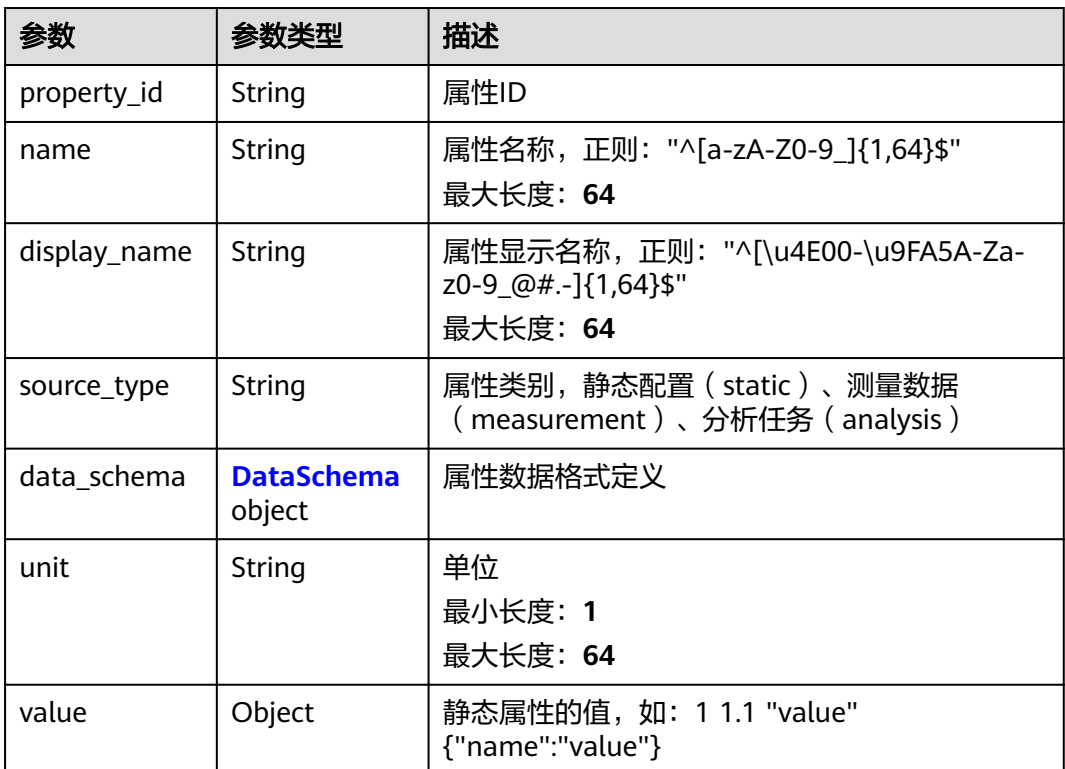

<span id="page-70-0"></span>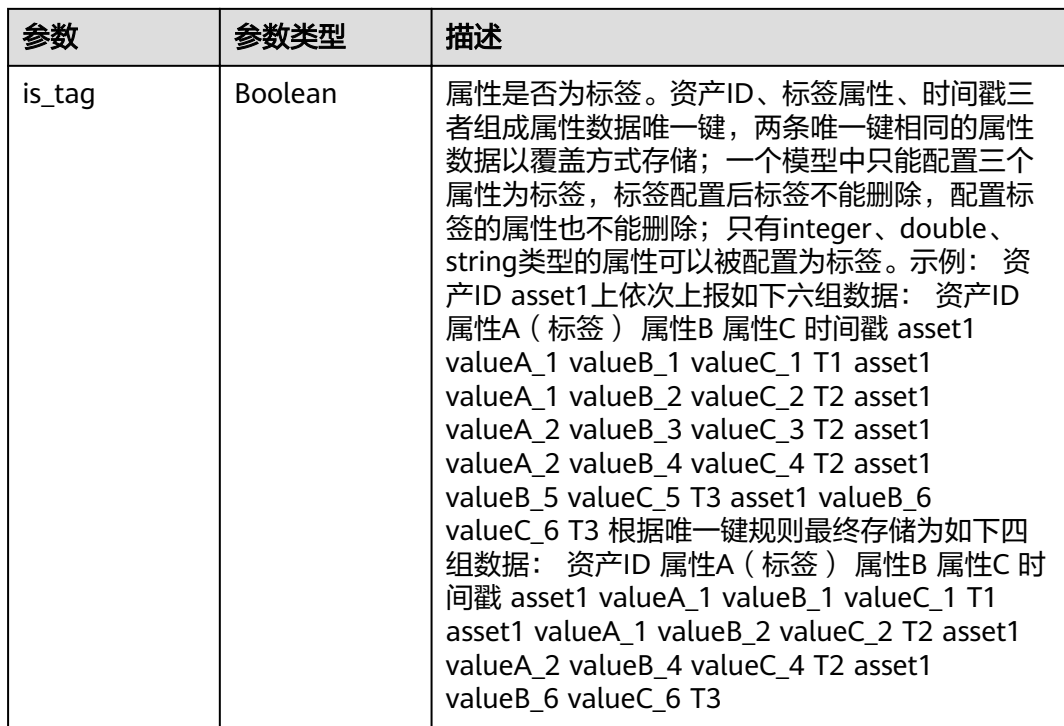

#### 表 **3-111** DataSchema

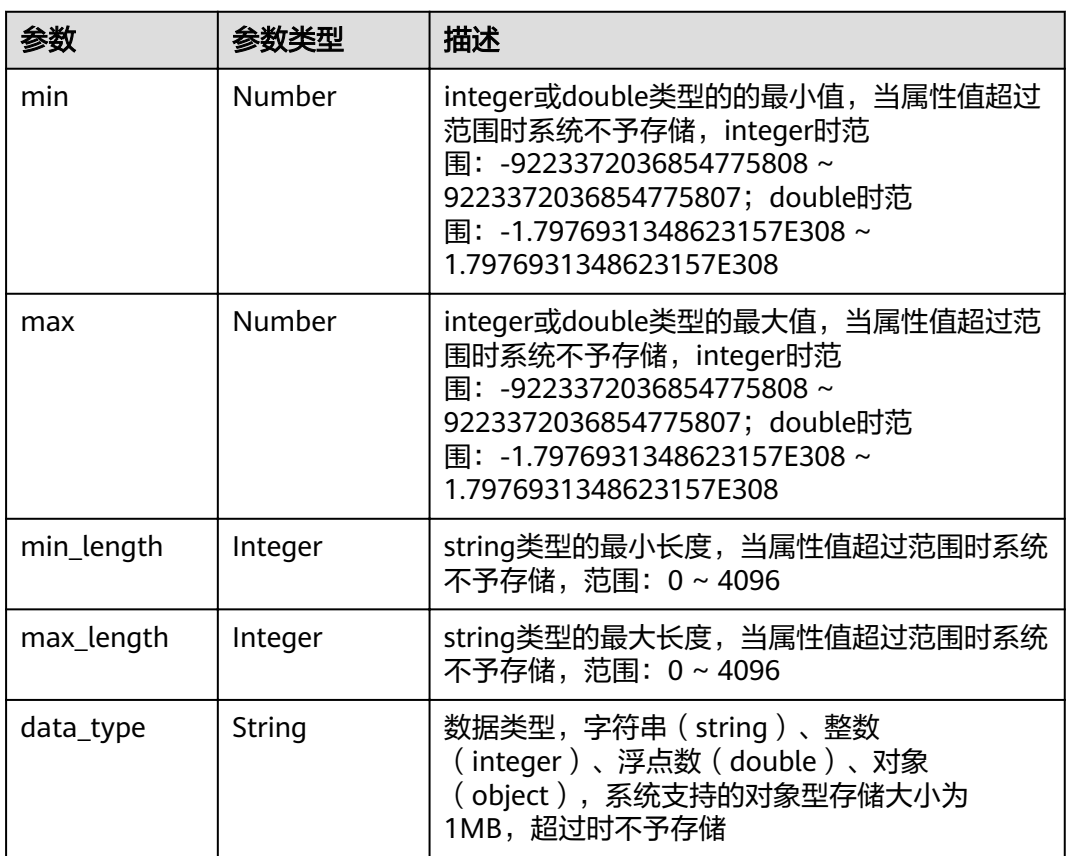

<span id="page-71-0"></span>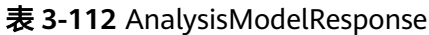

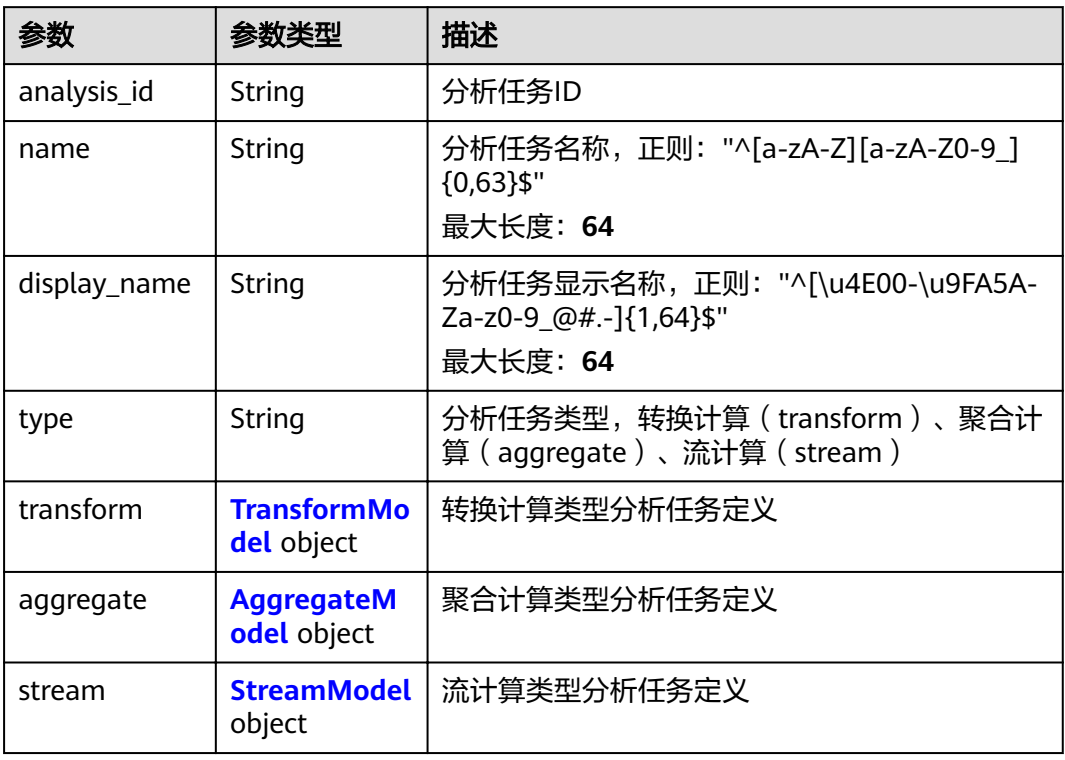

### 表 **3-113** TransformModel

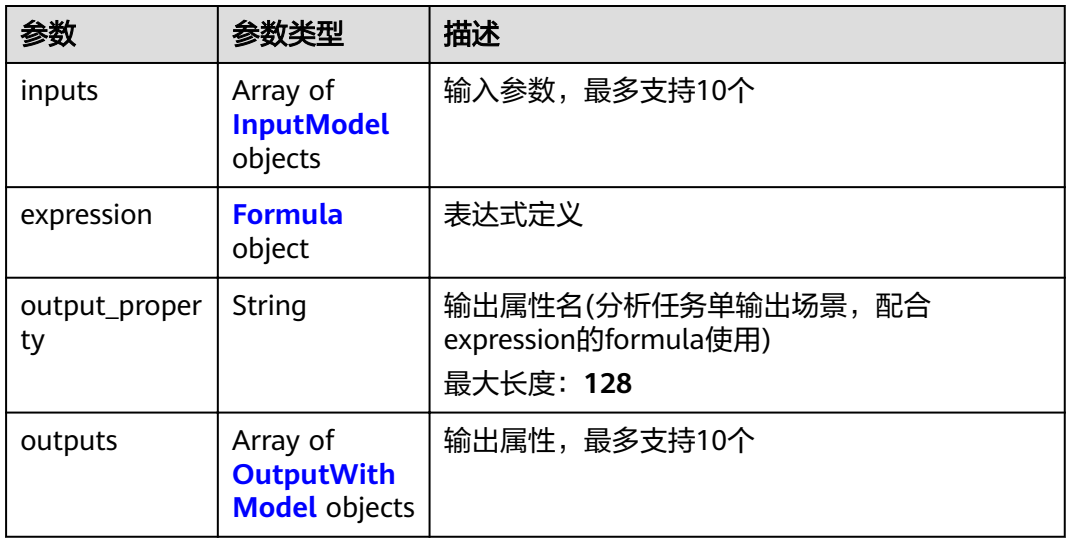
### 表 **3-114** Formula

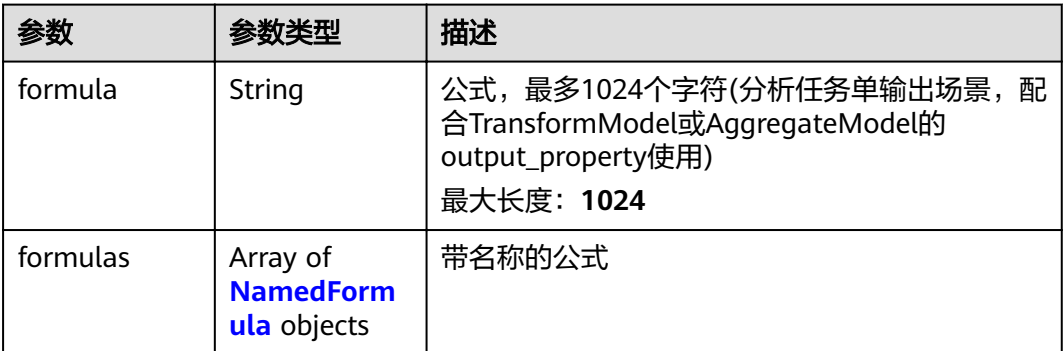

## 表 **3-115** AggregateModel

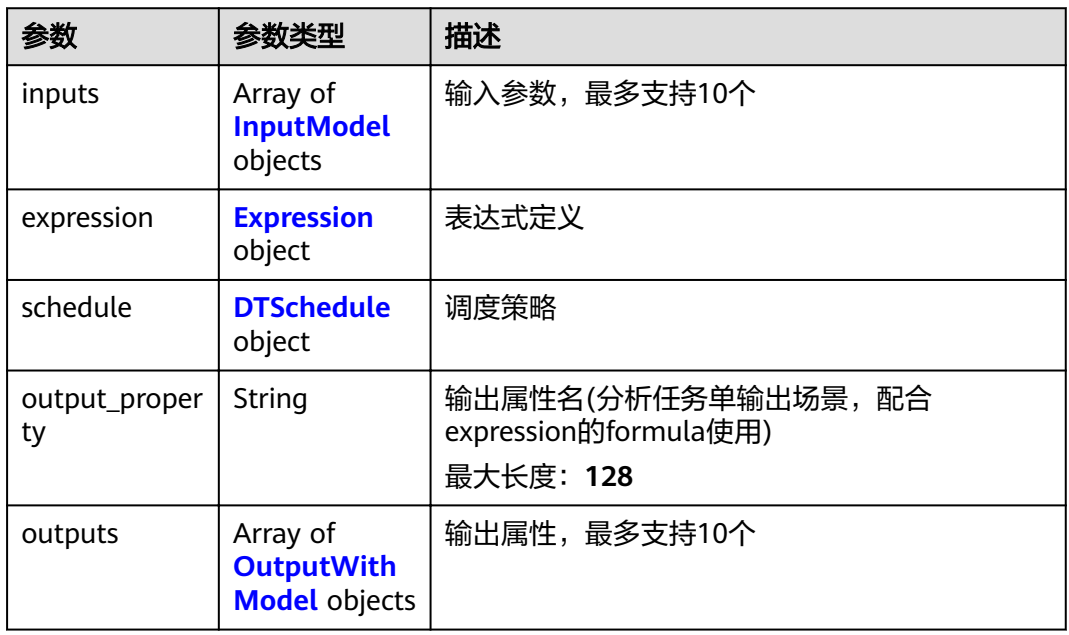

# 表 **3-116** Expression

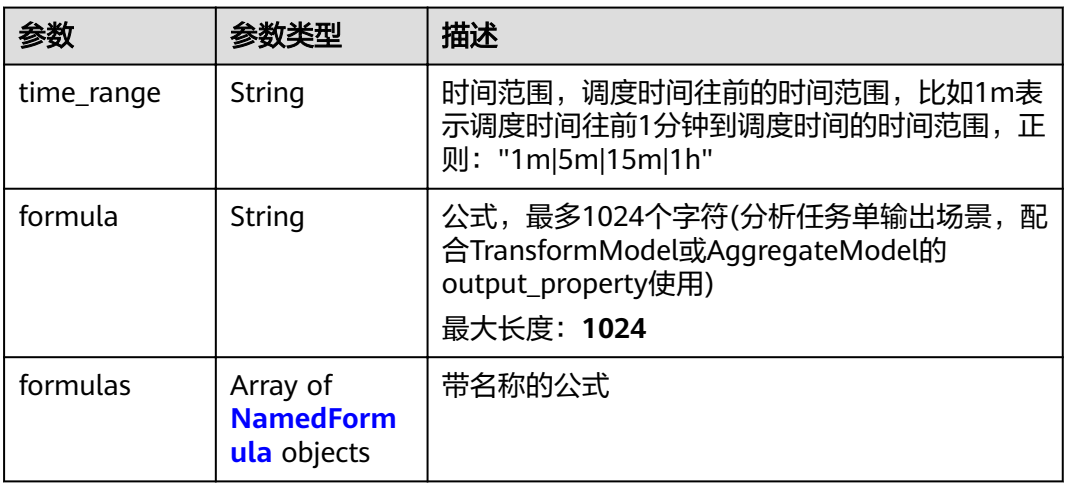

#### <span id="page-73-0"></span>表 **3-117** NamedFormula

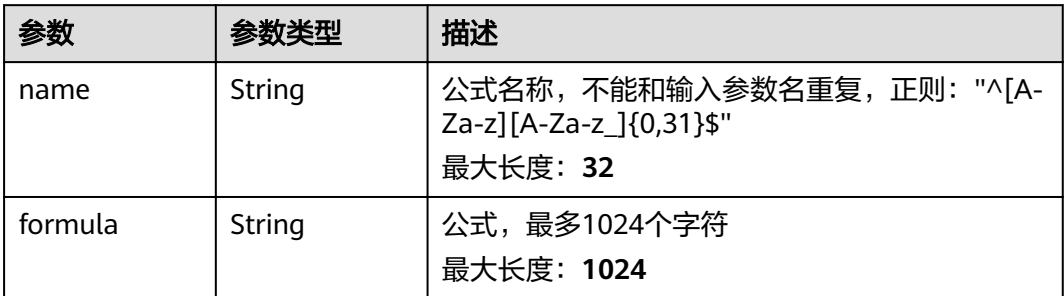

## 表 **3-118** DTSchedule

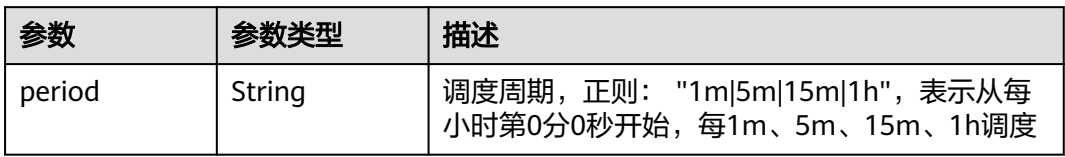

# 表 **3-119** OutputWithModel

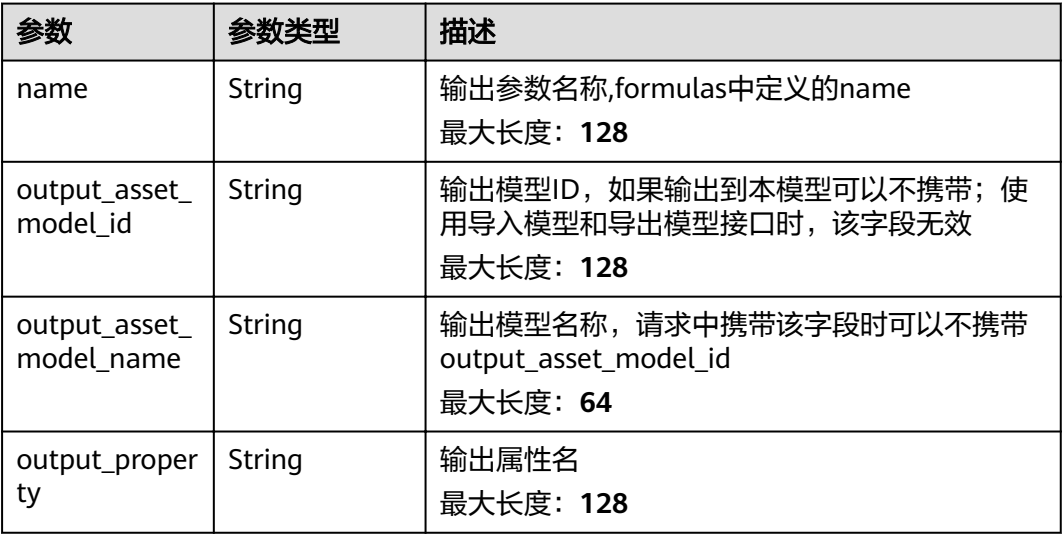

#### 表 **3-120** StreamModel

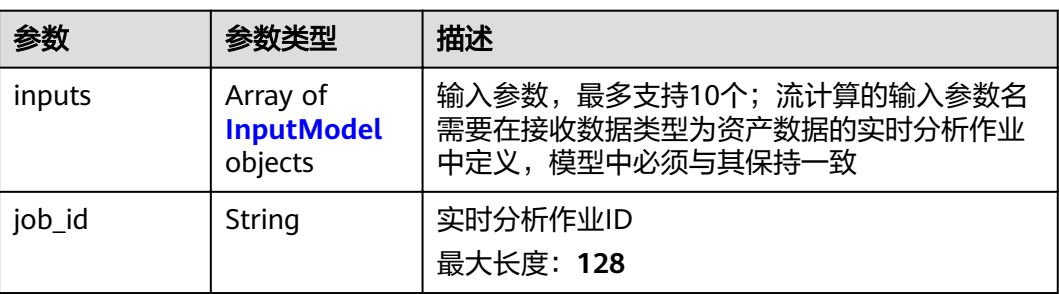

<span id="page-74-0"></span>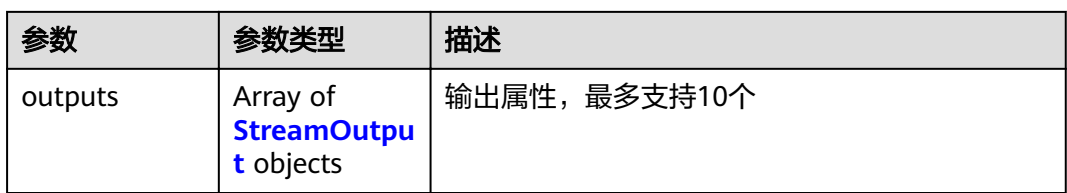

# 表 **3-121** InputModel

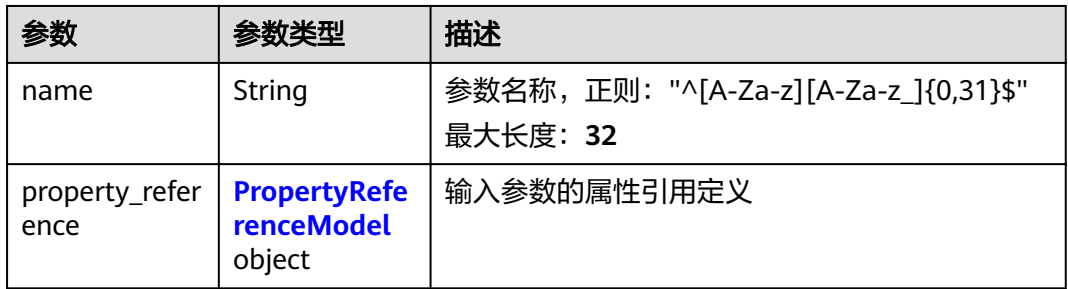

## 表 **3-122** PropertyReferenceModel

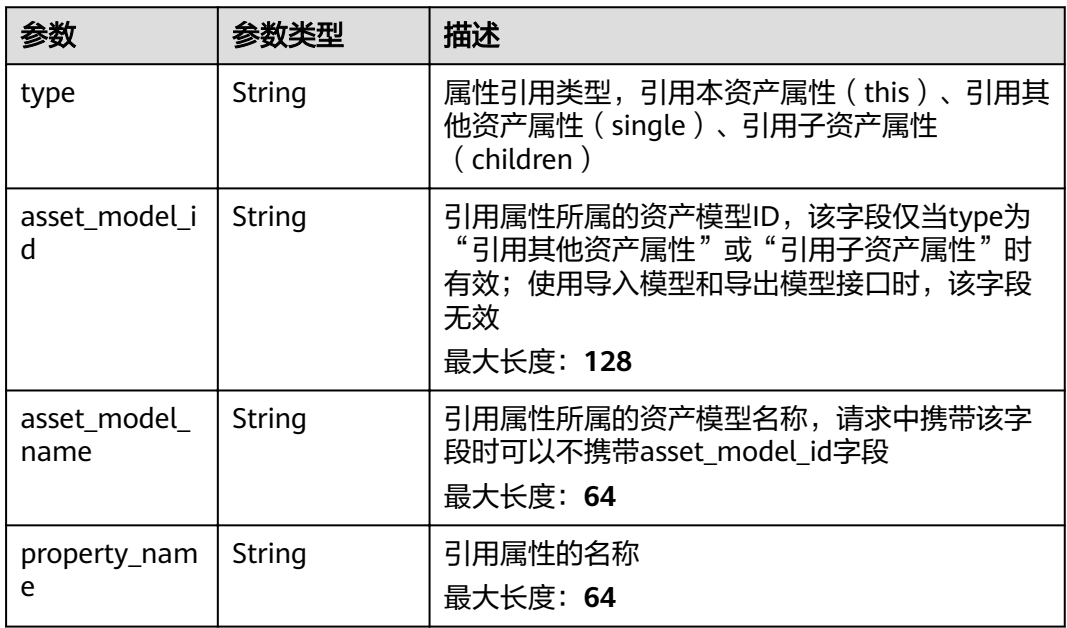

## 表 **3-123** StreamOutput

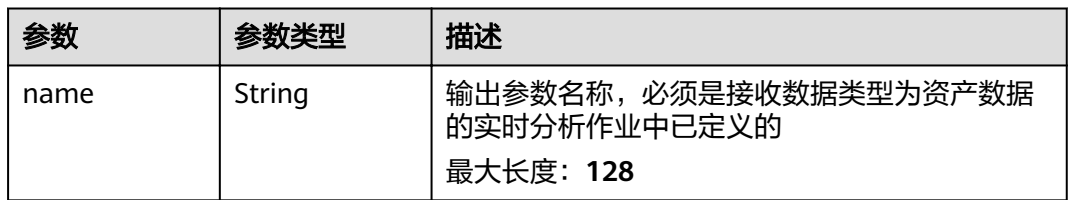

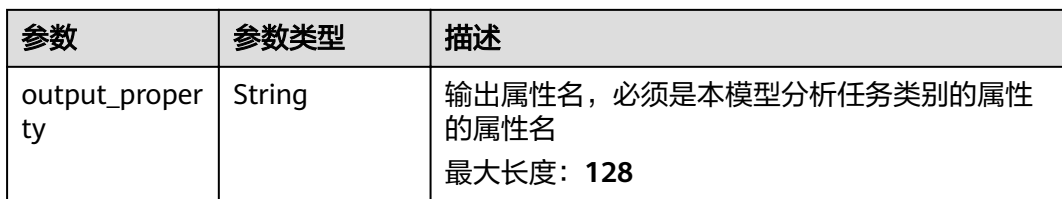

# 请求示例

无

# 响应示例

#### 状态码: **200**

**OK** 

```
{
  "asset_model_id" : "string",
 "name" : "string",
 "display_name" : "string",
 "properties" : [ {
 "property_id" : "string",
 "name" : "string",
 "display_name" : "string",
 "source_type" : "static|measurement|analysis",
 "data_schema" : {
     "min" : 0,
     "max" : 0,
     "min_length" : 0,
    "max_length" : 0,
    "data_type" : "string"
 },
 "unit" : "string",
   "value" : 0,
   "is_tag" : true
  } ],
 "analyses" : [ {
 "analysis_id" : "string",
 "name" : "string",
 "display_name" : "string",
   "type" : "transform|aggregate|stream",
   "transform" : {
 "inputs" : [ {
 "name" : "string",
 "property_reference" : {
 "type" : "this|single|children",
 "asset_model_id" : "string",
 "property_name" : "string"
      }
    } ],
     "expression" : {
 "formula" : "string",
 "formulas" : [ {
 "name" : "string",
       "formula" : "string"
      } ]
     },
     "output_property" : "string",
 "outputs" : [ {
 "name" : "string",
      "output_asset_model_id" : "string",
      "output_property" : "string"
    } ]
```

```
 },
   "aggregate" : {
 "inputs" : [ {
 "name" : "string",
 "property_reference" : {
 "type" : "this|single|children",
 "asset_model_id" : "string",
 "property_name" : "string"
      }
    } ],
 "expression" : {
 "time_range" : "1m|5m|15m|1h",
 "formula" : "string",
 "formulas" : [ {
 "name" : "string",
 "formula" : "string"
     } ]
 },
 "schedule" : {
 "period" : "1m|5m|15m|1h"
 },
 "output_property" : "string",
 "outputs" : [ {
 "name" : "string",
      "output_asset_model_id" : "string",
      "output_property" : "string"
    } ]
   },
   "stream" : {
 "inputs" : [ {
 "name" : "string",
 "property_reference" : {
 "type" : "this|single|children",
       "asset_model_id" : "string",
       "property_name" : "string"
      }
    } ],
     "job_id" : "string",
 "outputs" : [ {
 "name" : "string",
 "output_property" : "string"
    } ]
   }
 } ],
 "created_time" : "string",
"modified_time" : "string"
}
```
# 状态码

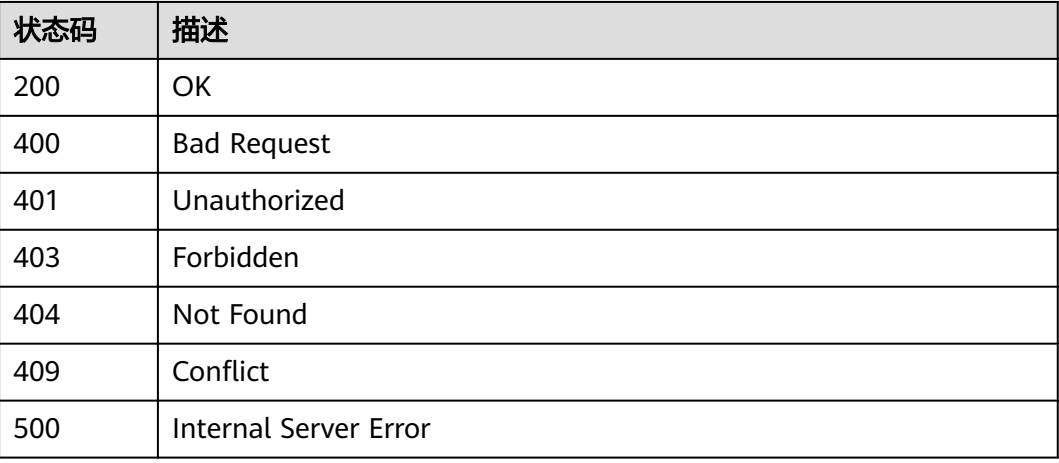

# 错误码

请参[见错误码。](#page-307-0)

# **3.3.4** 修改资产模型

# 功能介绍

修改资产模型

# 调试

您可以在**[API Explorer](https://apiexplorer.developer.huaweicloud.com/apiexplorer/doc?product=IoTAnalytics&api=UpdateAssetModel)**中调试该接口,支持自动认证鉴权。API Explorer可以自动生成 SDK代码示例,并提供SDK代码示例调试功能。

## **URI**

PUT /v1/{project\_id}/asset-models/{model\_id}

### 表 **3-124** 路径参数

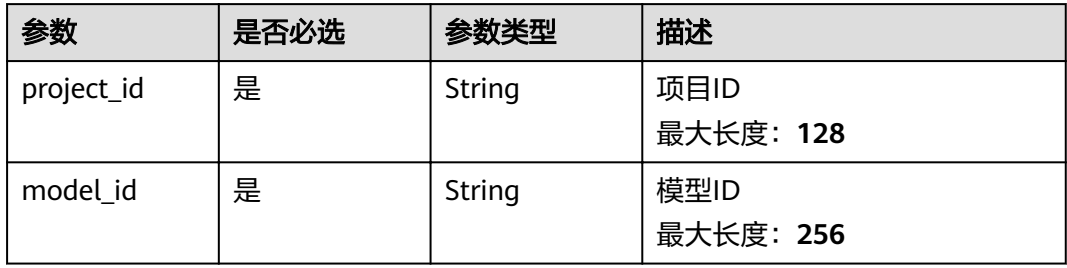

# 请求参数

#### 表 **3-125** 请求 Header 参数

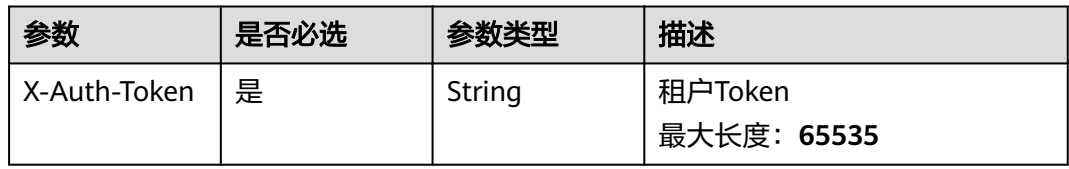

#### 表 **3-126** 请求 Body 参数

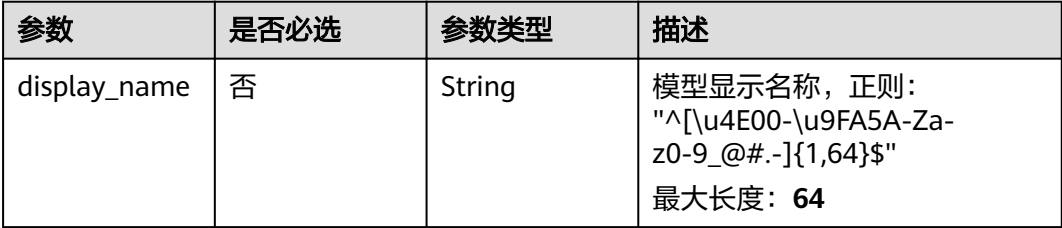

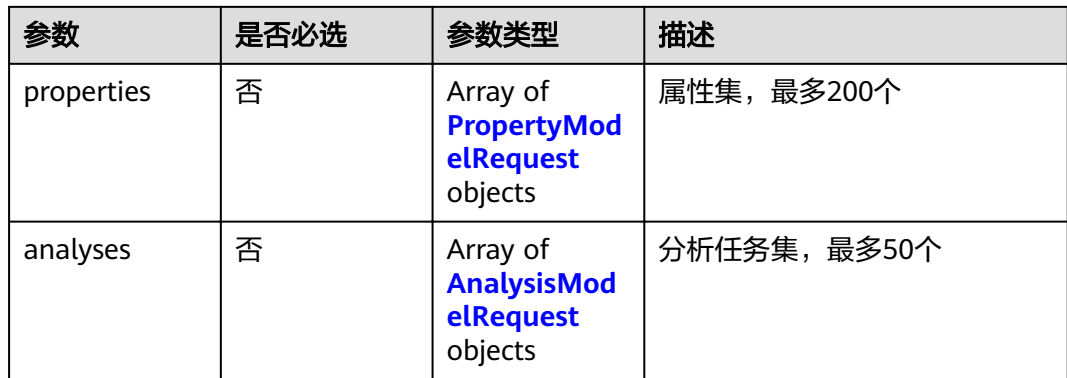

# 表 **3-127** PropertyModelRequest

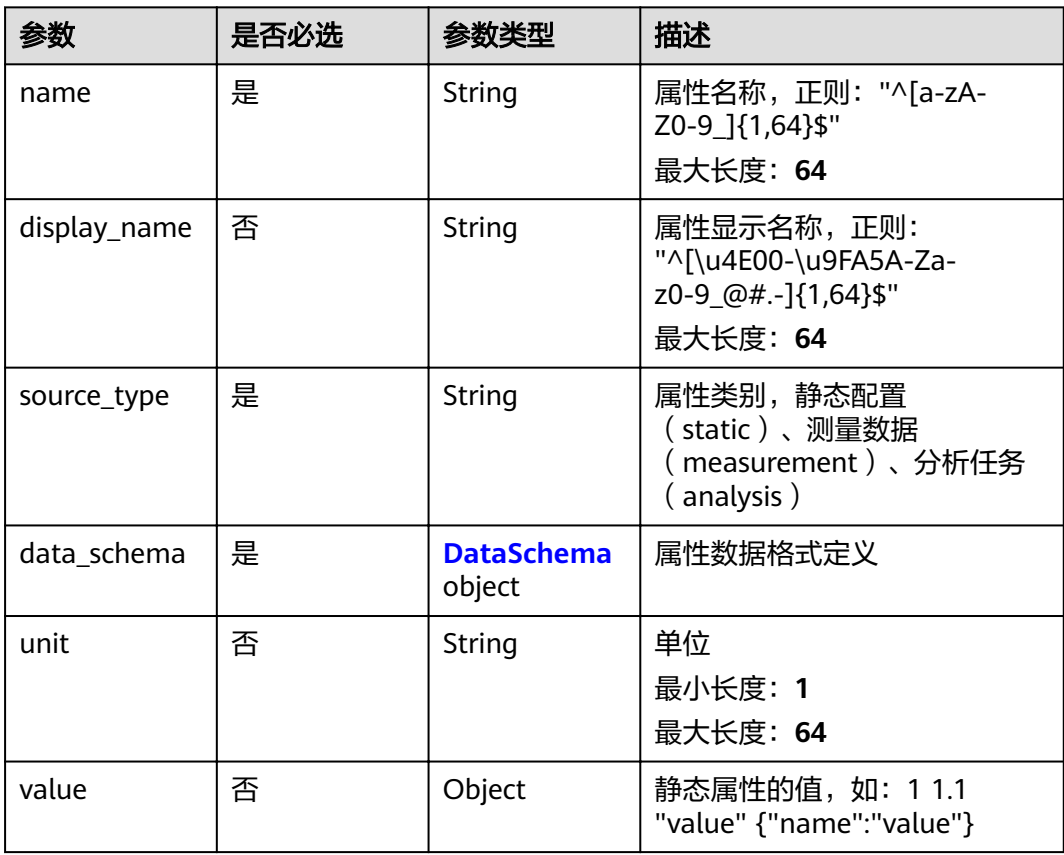

<span id="page-79-0"></span>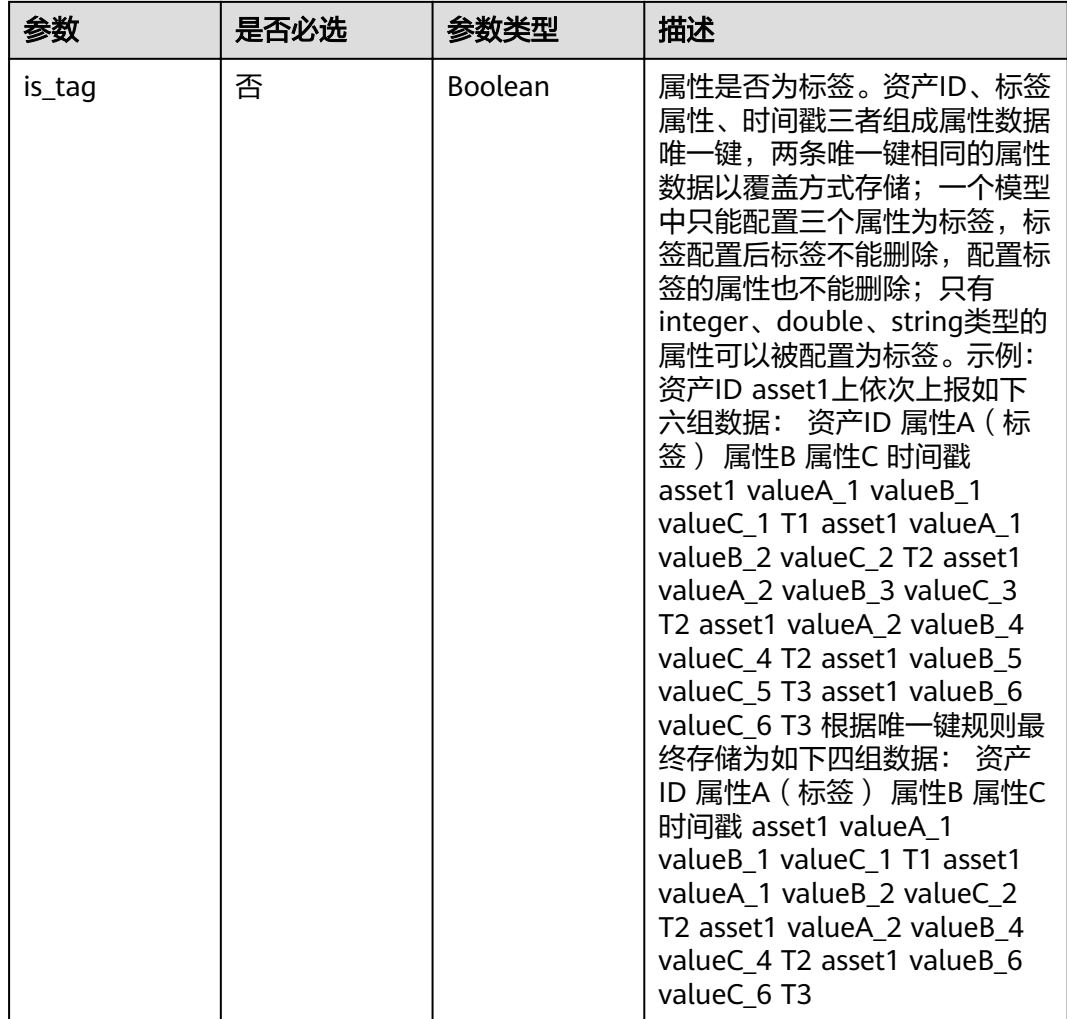

## 表 **3-128** DataSchema

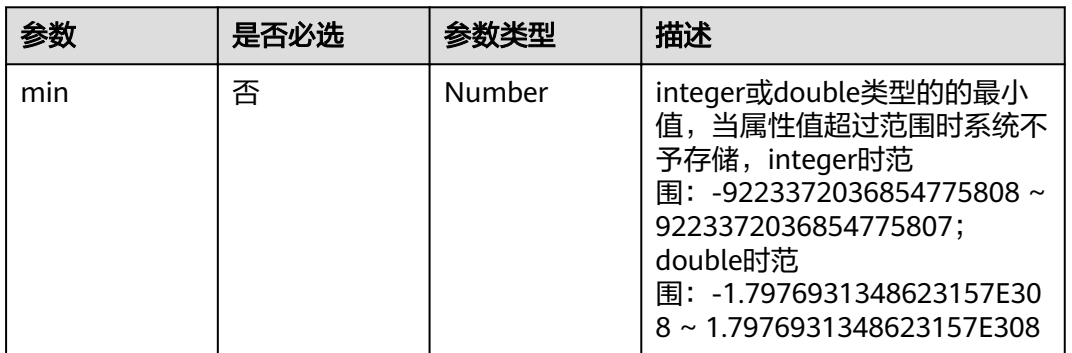

<span id="page-80-0"></span>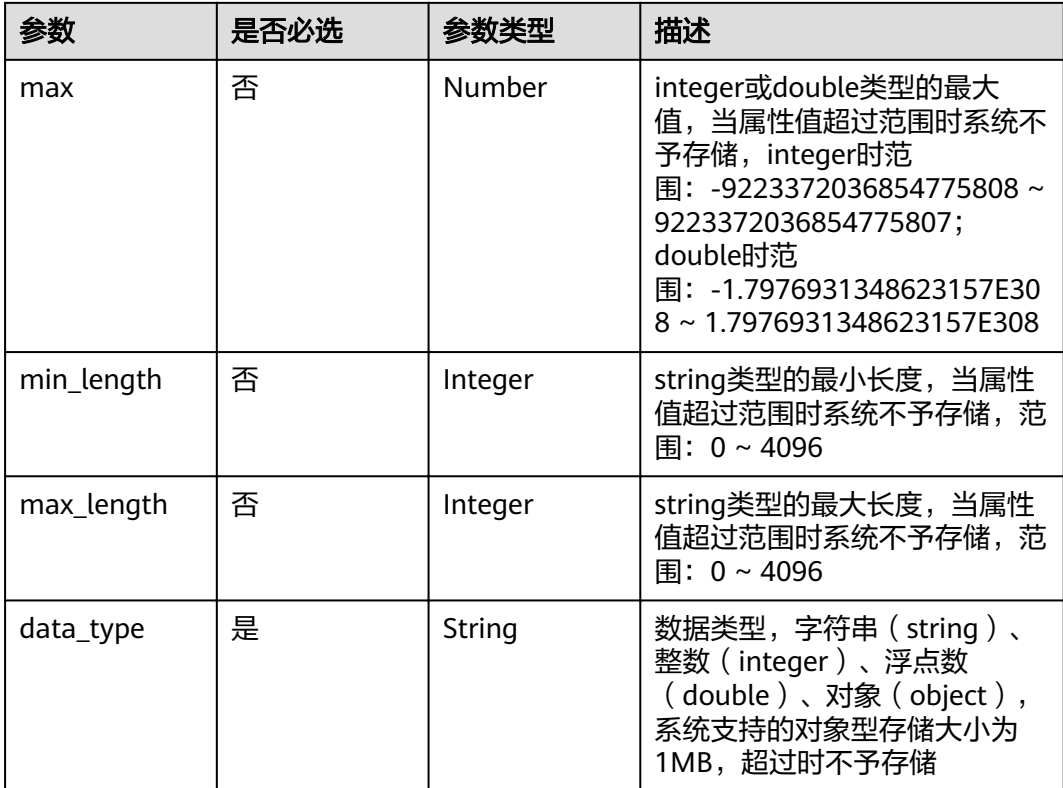

# 表 **3-129** AnalysisModelRequest

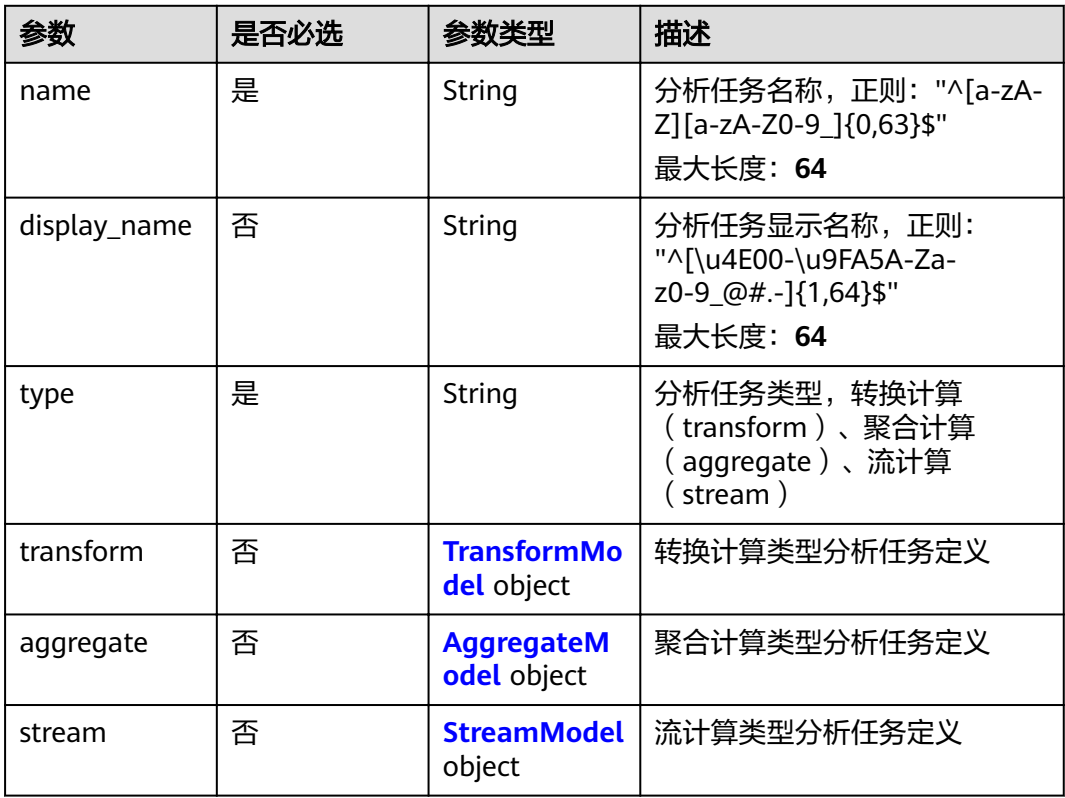

## <span id="page-81-0"></span>表 **3-130** TransformModel

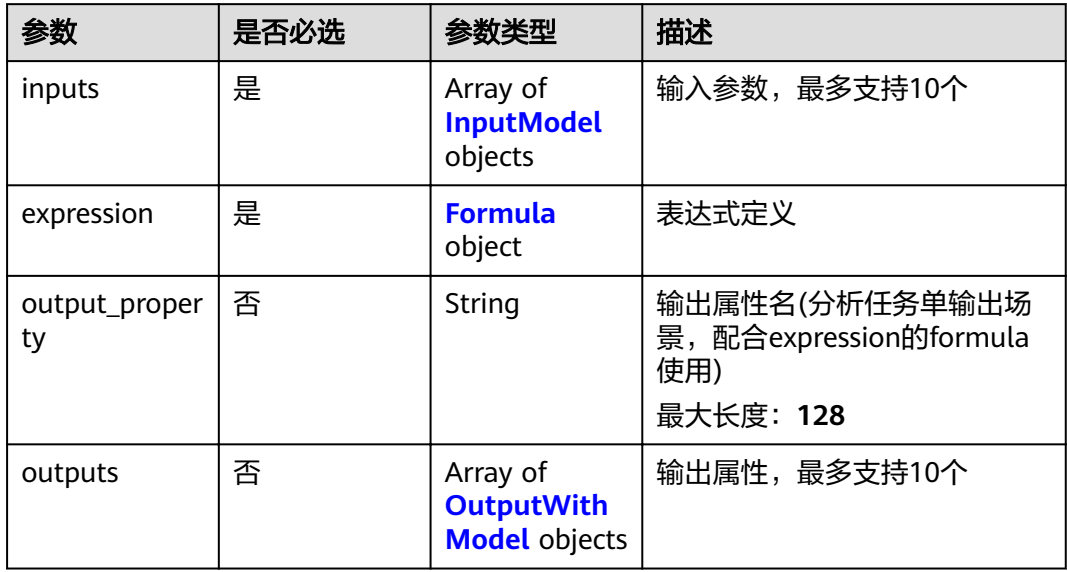

## 表 **3-131** Formula

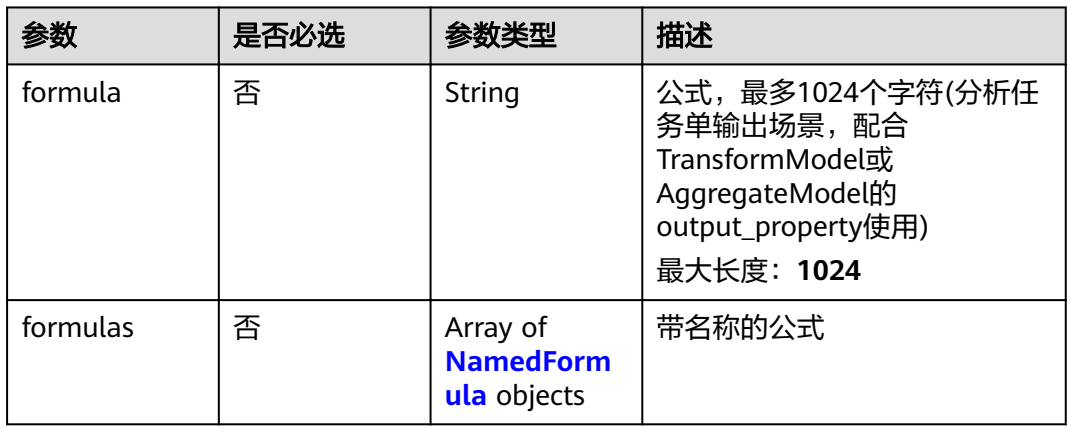

# 表 **3-132** AggregateModel

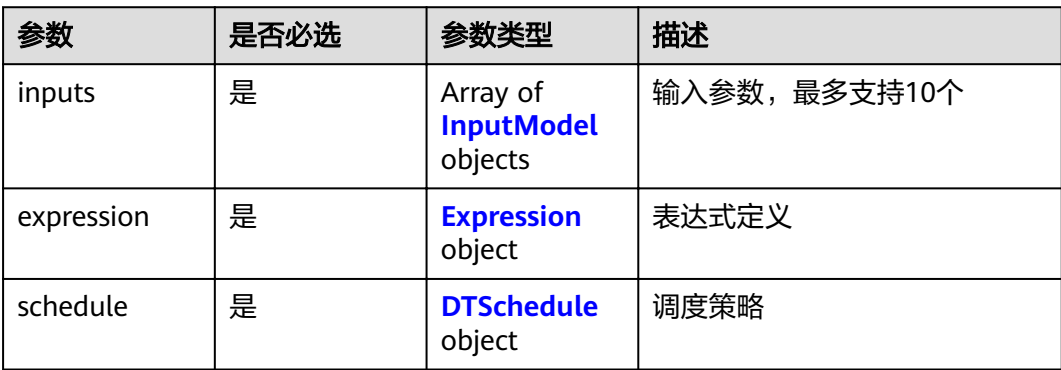

<span id="page-82-0"></span>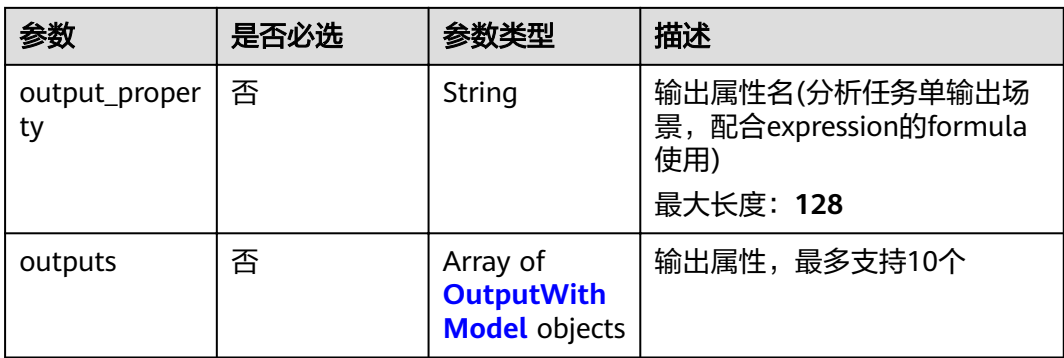

# 表 **3-133** Expression

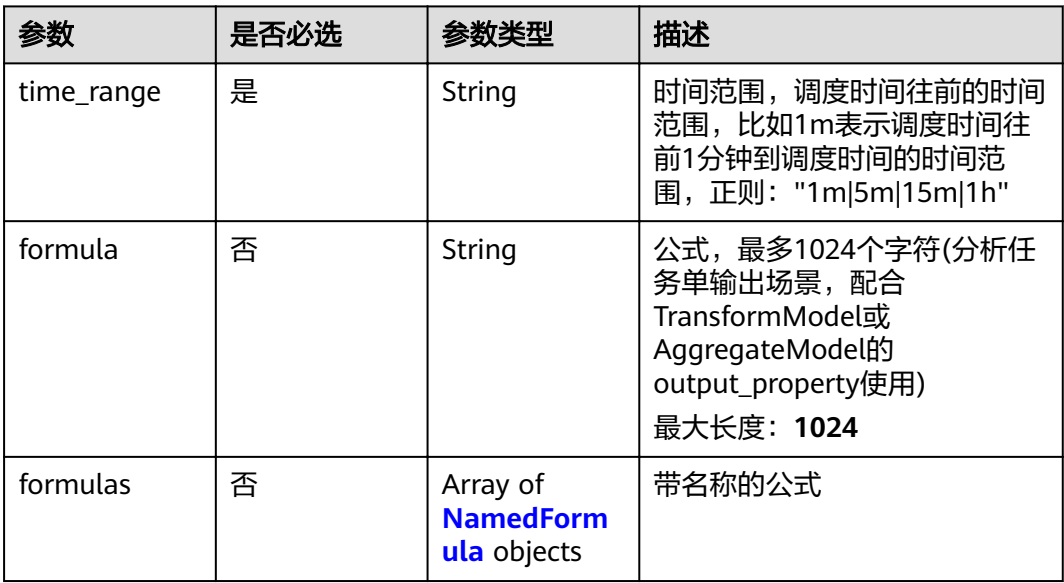

## 表 **3-134** NamedFormula

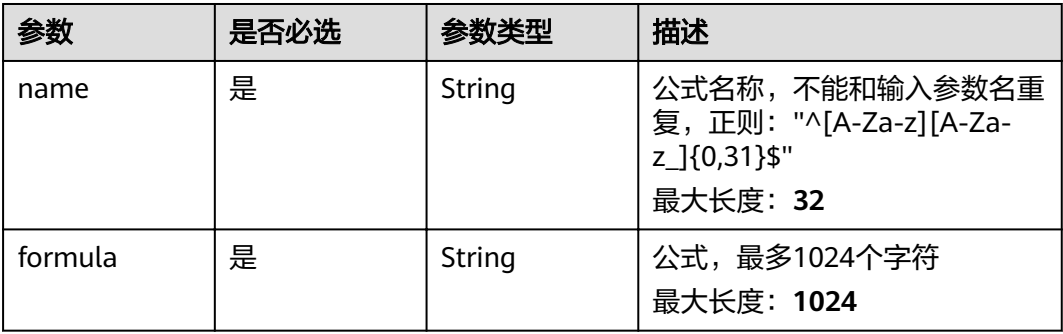

## <span id="page-83-0"></span>表 **3-135** DTSchedule

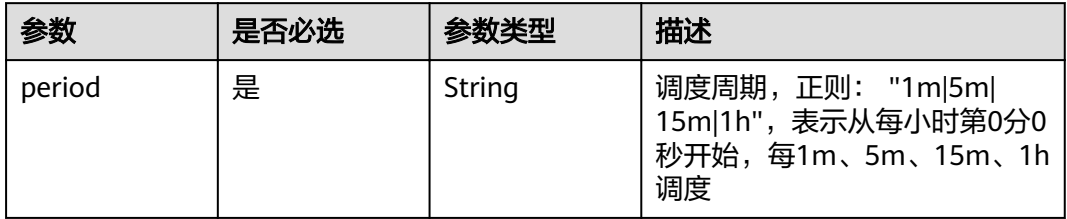

# 表 **3-136** OutputWithModel

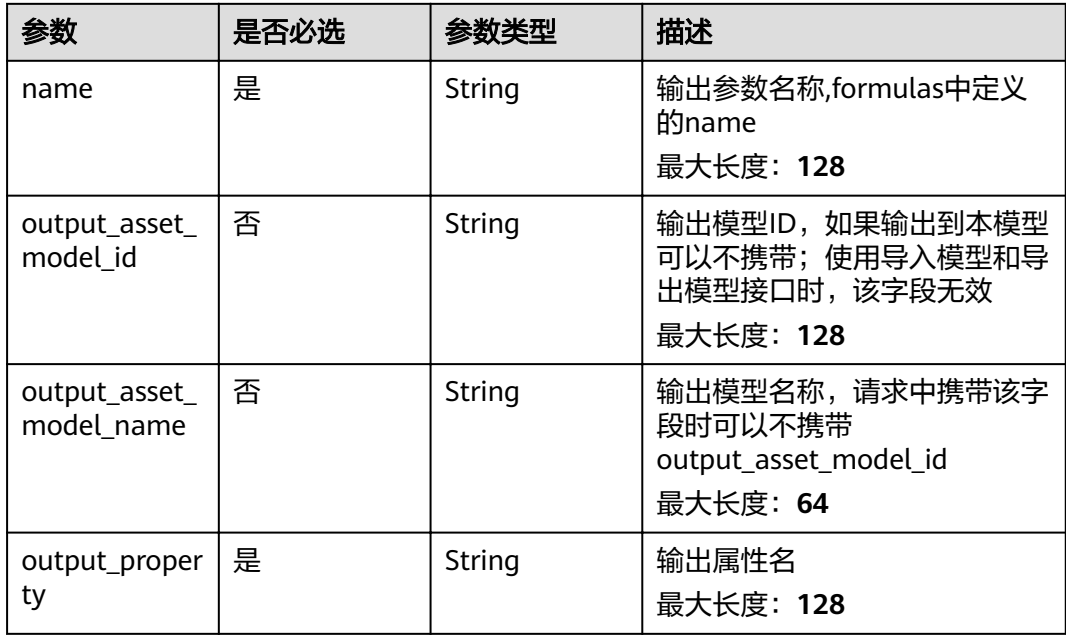

## 表 **3-137** StreamModel

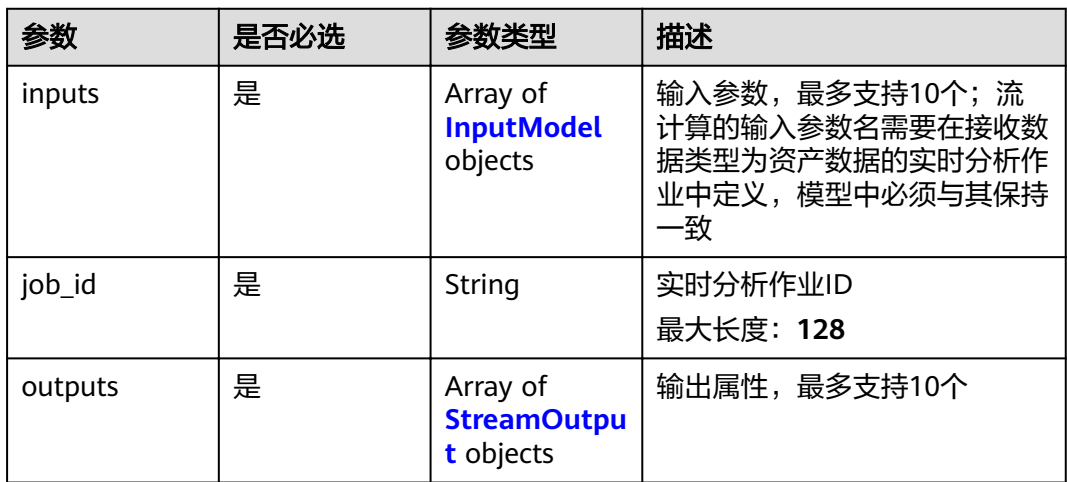

## <span id="page-84-0"></span>表 **3-138** InputModel

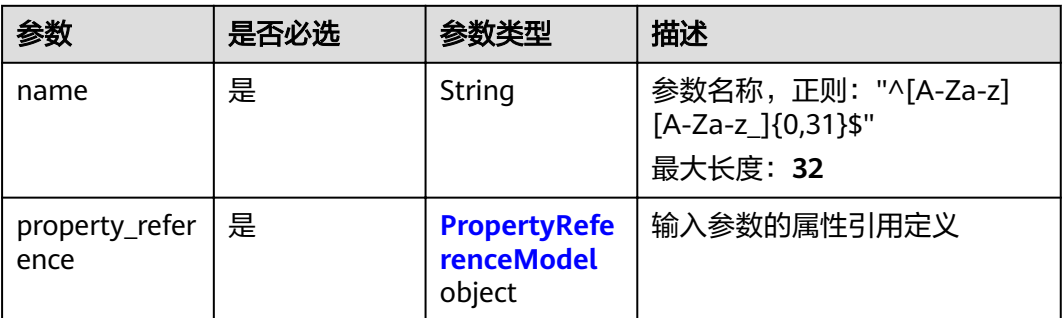

# 表 **3-139** PropertyReferenceModel

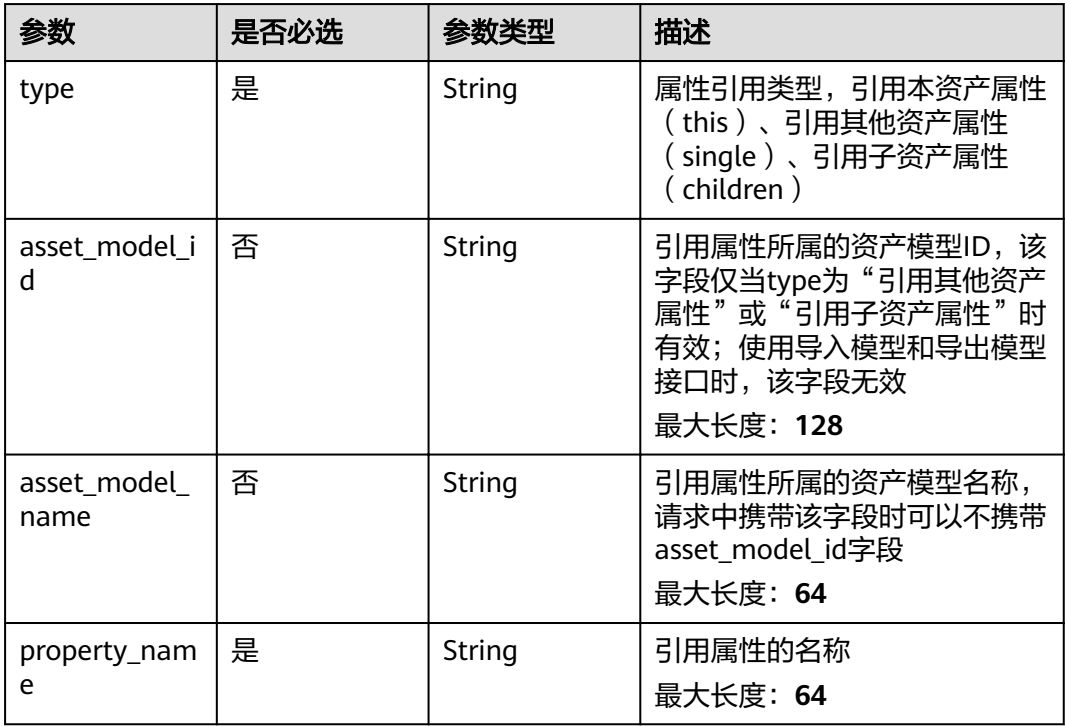

## 表 **3-140** StreamOutput

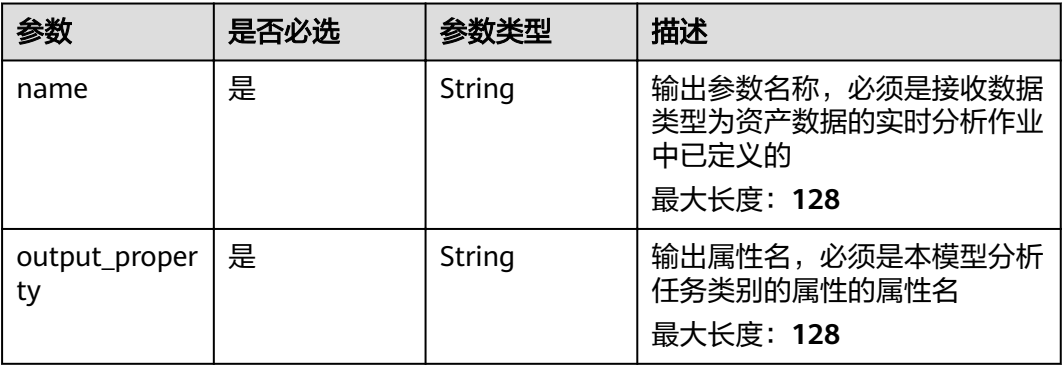

# 响应参数

# 状态码: **200**

表 **3-141** 响应 Body 参数

| 参数                 | 参数类型                                                    | 描述     |
|--------------------|---------------------------------------------------------|--------|
| asset_model_i<br>d | String                                                  | 模型ID   |
| name               | String                                                  | 模型名称   |
| display_name       | String                                                  | 模型显示名称 |
| properties         | Array of<br><b>PropertyMod</b><br>elResponse<br>objects | 属性集    |
| analyses           | Array of<br><b>AnalysisMod</b><br>elResponse<br>objects | 分析任务集  |
| created_time       | String                                                  | 创建时间   |
| modified_time      | String                                                  | 修改时间   |

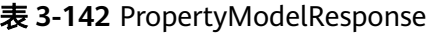

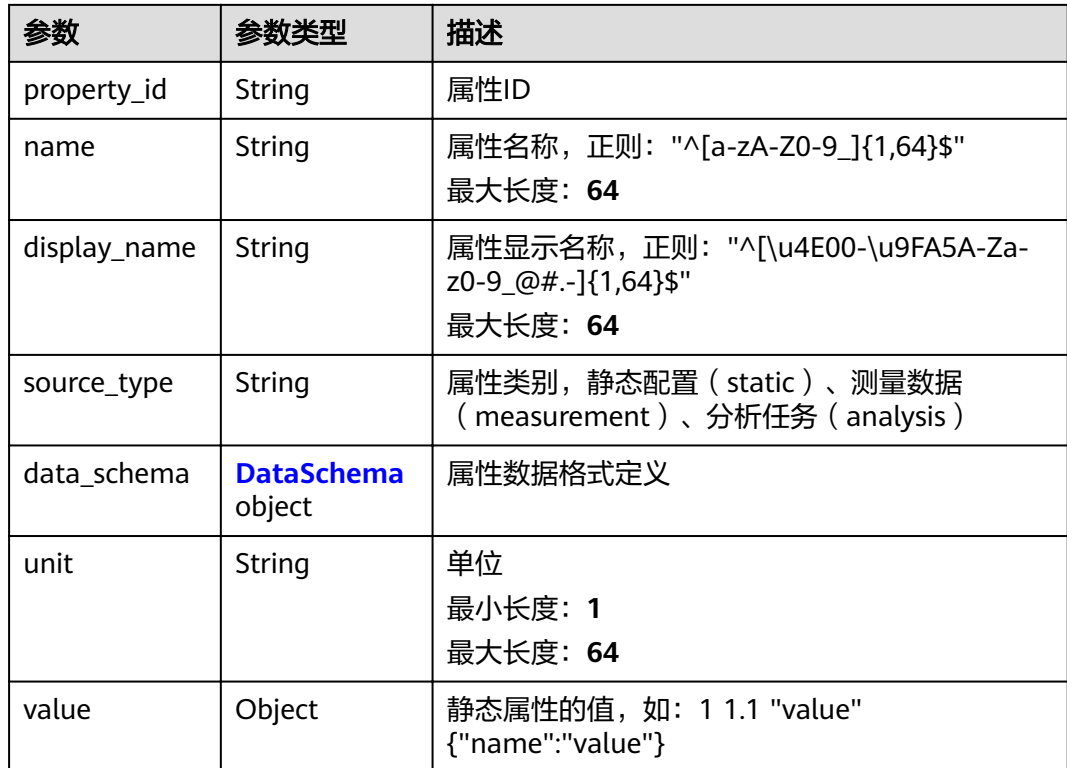

<span id="page-86-0"></span>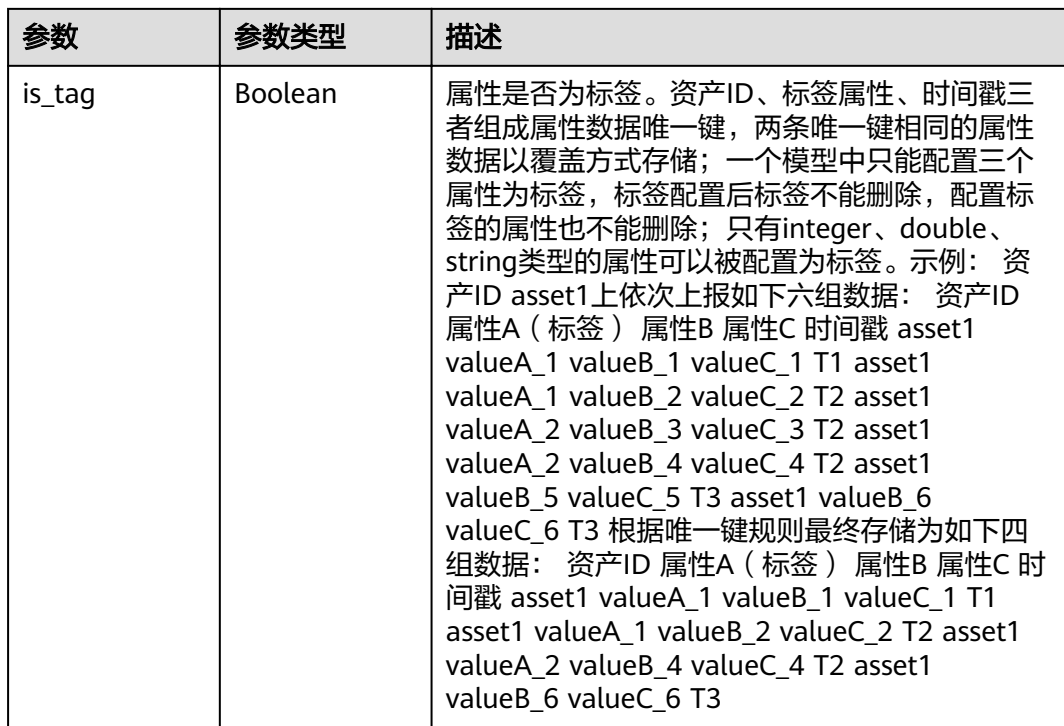

#### 表 **3-143** DataSchema

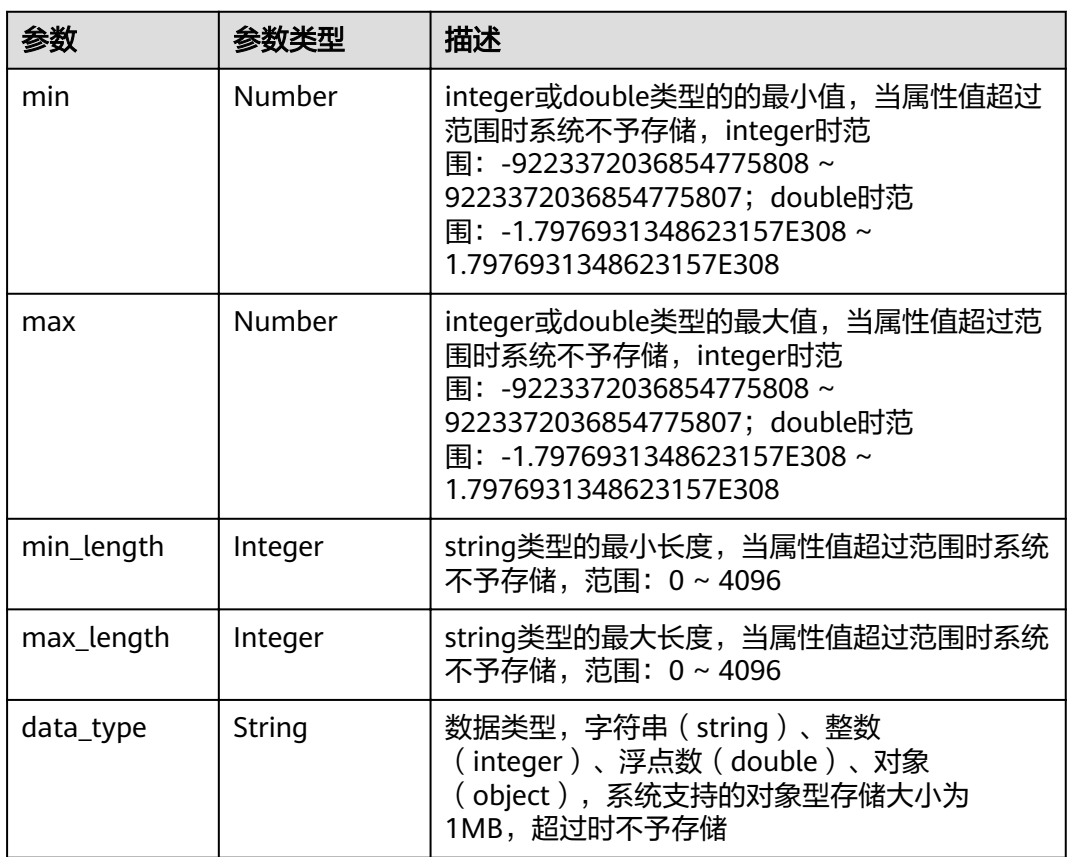

## <span id="page-87-0"></span>表 **3-144** AnalysisModelResponse

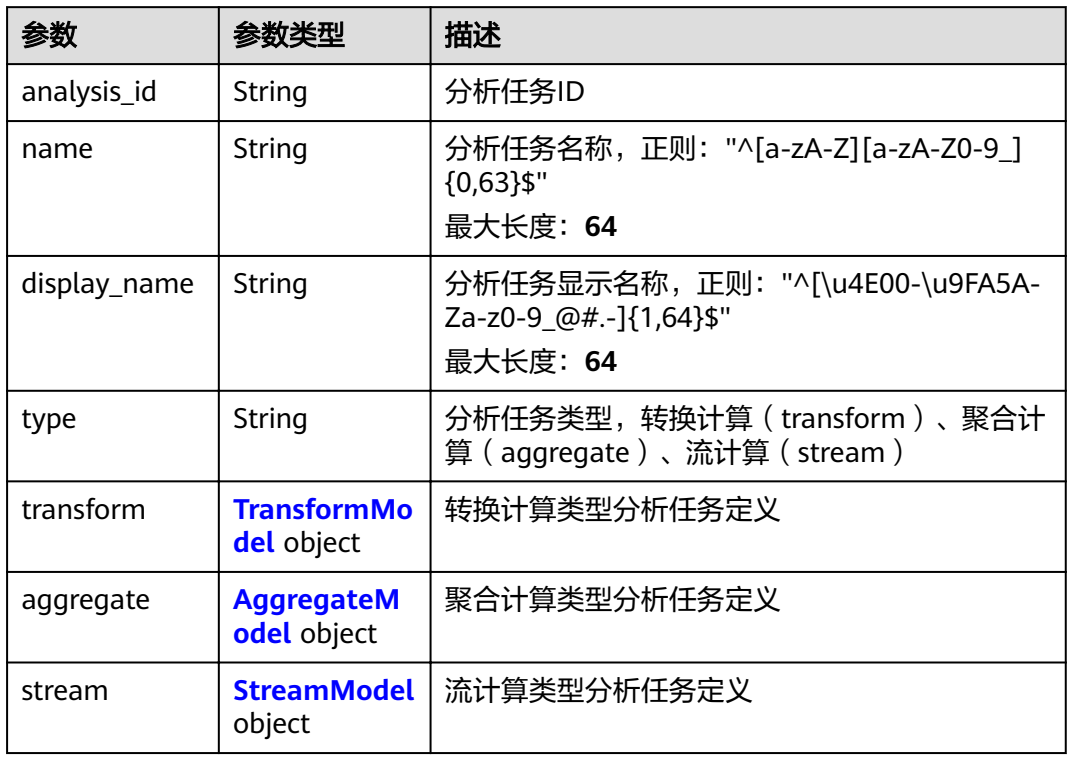

# 表 **3-145** TransformModel

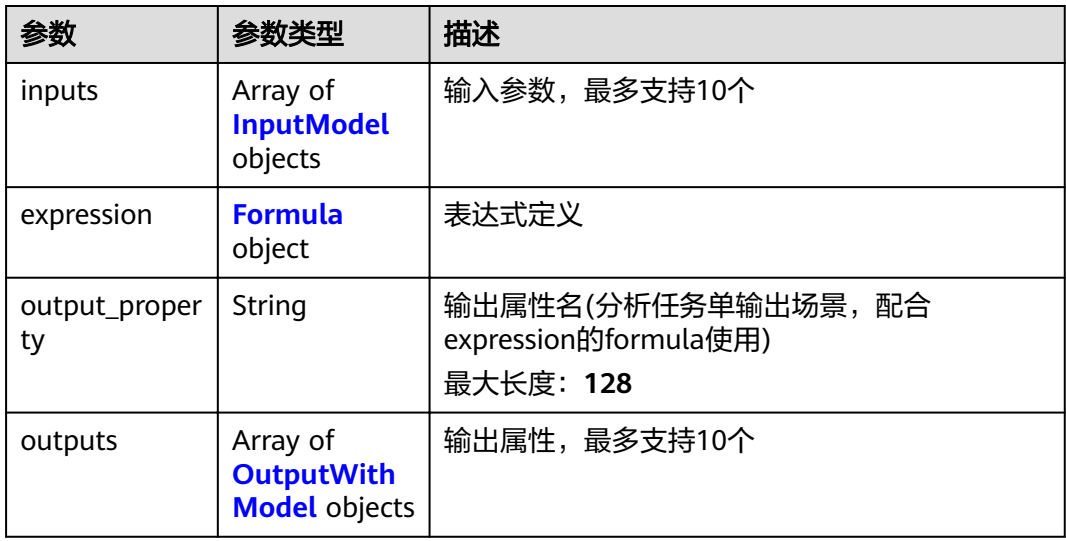

### <span id="page-88-0"></span>表 **3-146** Formula

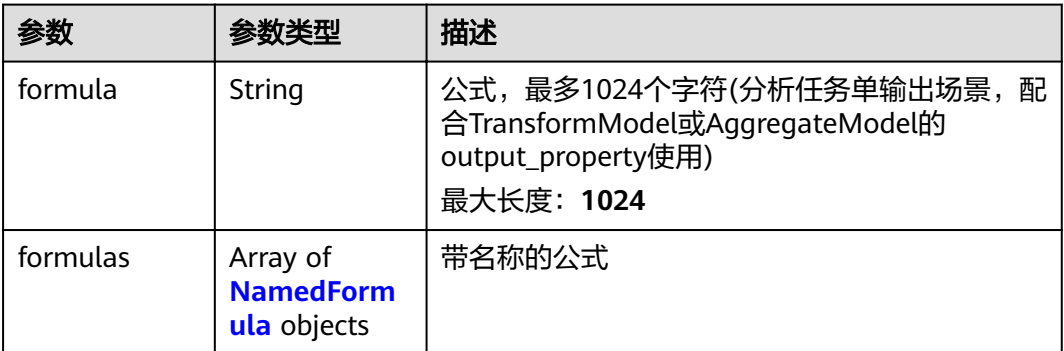

# 表 **3-147** AggregateModel

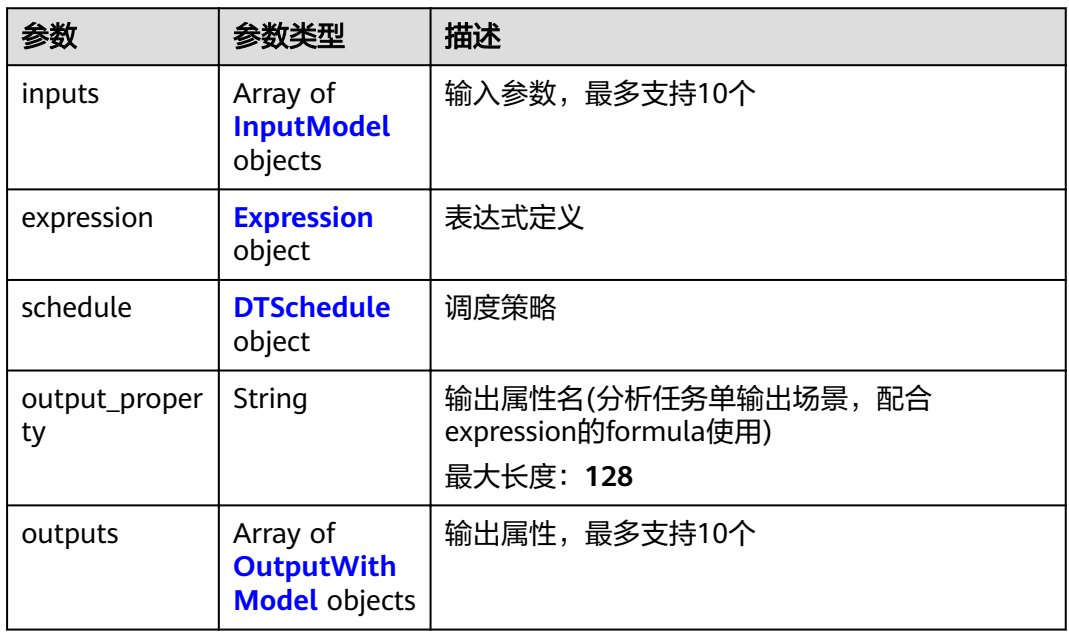

# 表 **3-148** Expression

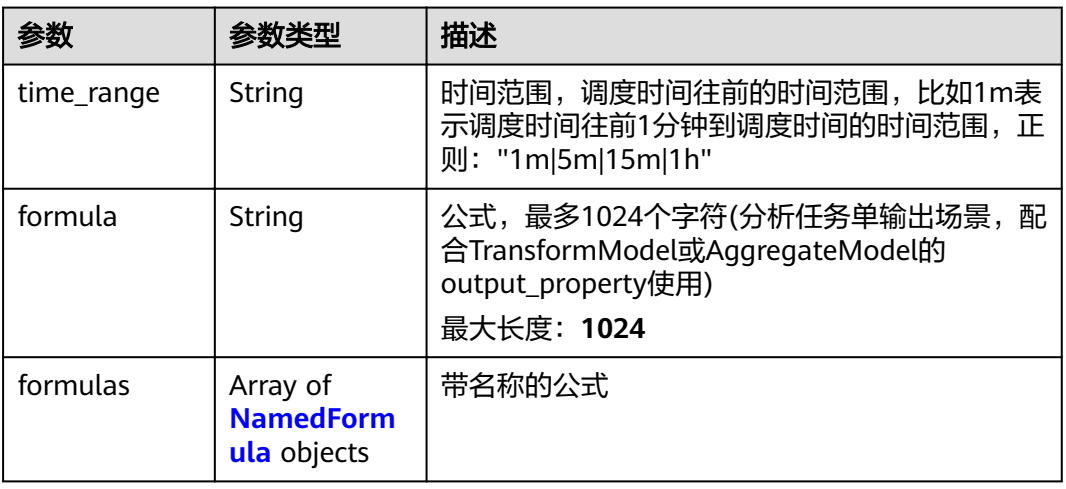

#### <span id="page-89-0"></span>表 **3-149** NamedFormula

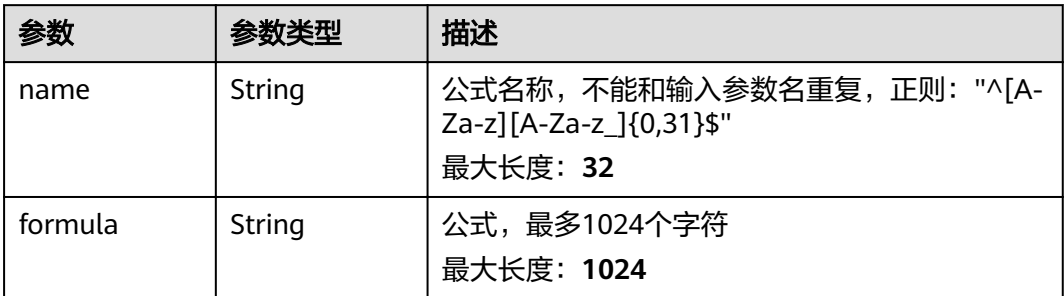

## 表 **3-150** DTSchedule

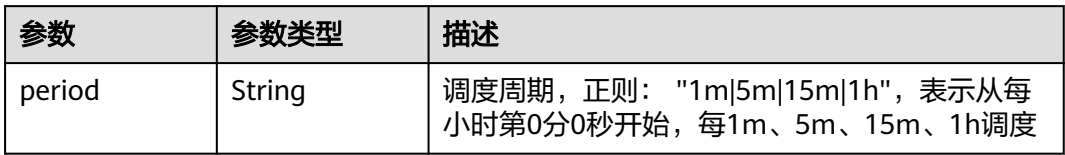

# 表 **3-151** OutputWithModel

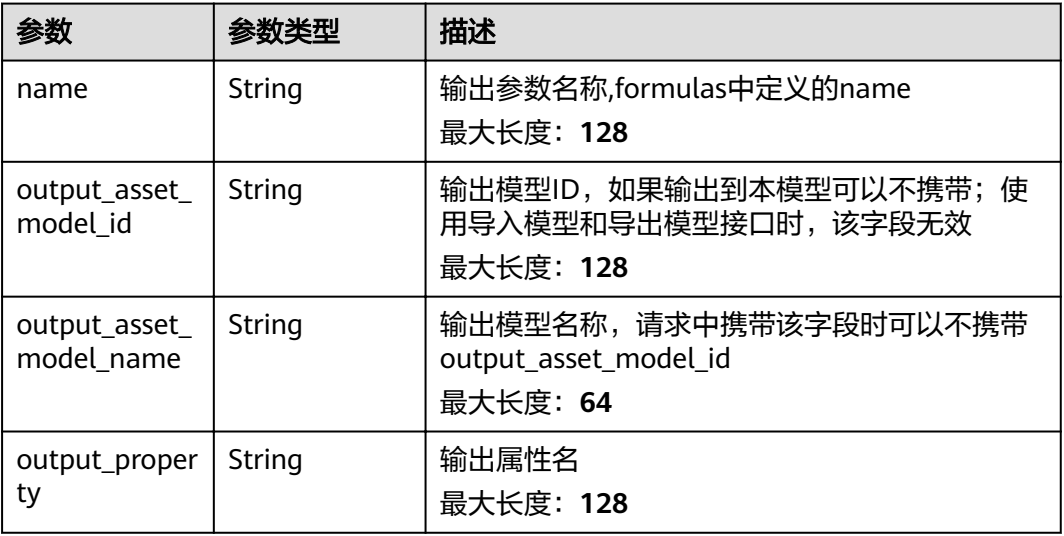

#### 表 **3-152** StreamModel

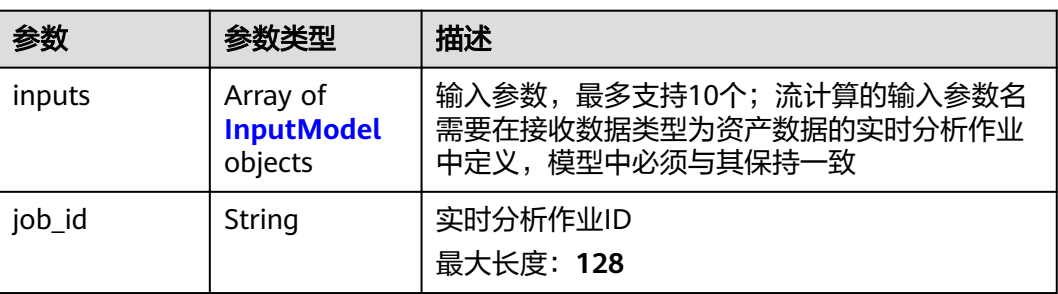

<span id="page-90-0"></span>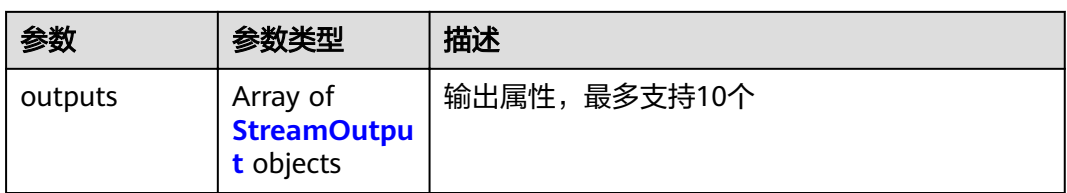

# 表 **3-153** InputModel

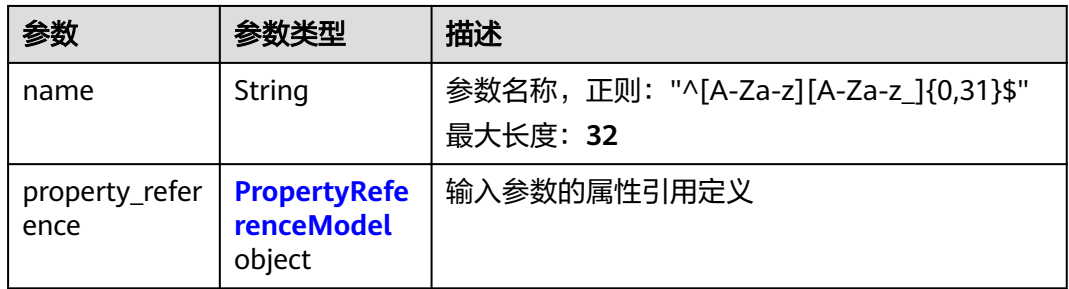

## 表 **3-154** PropertyReferenceModel

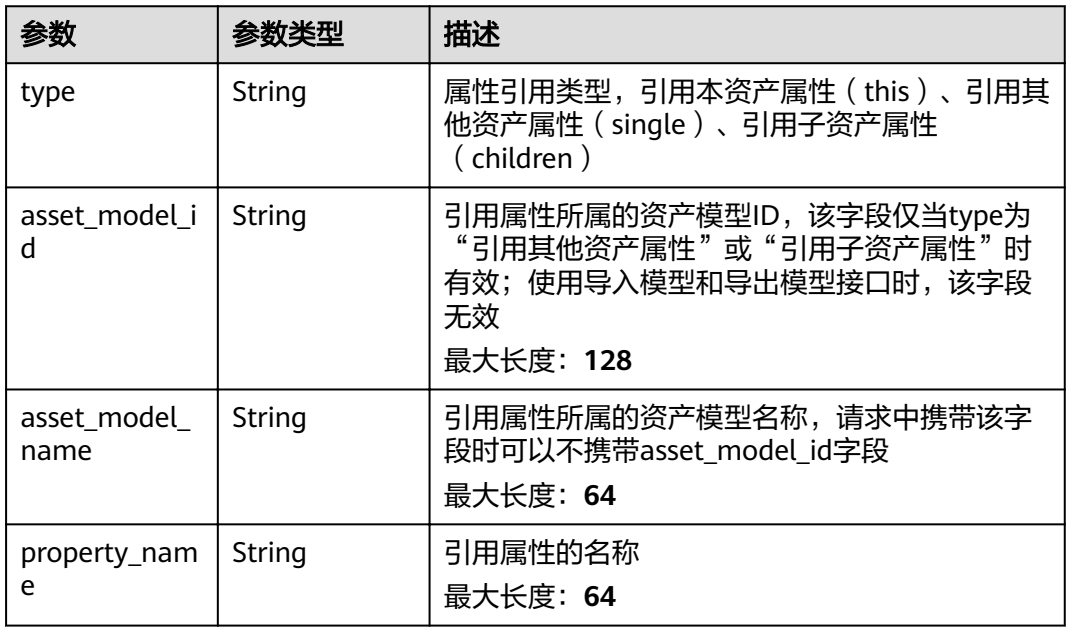

## 表 **3-155** StreamOutput

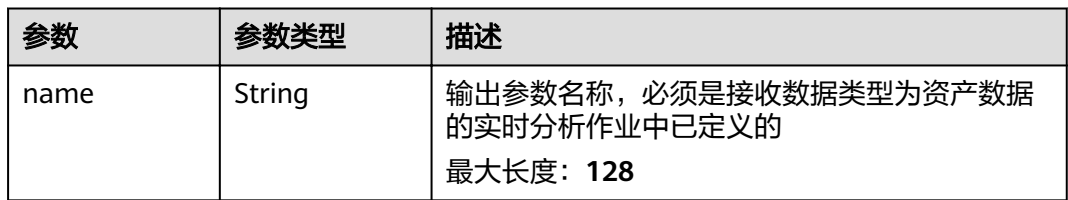

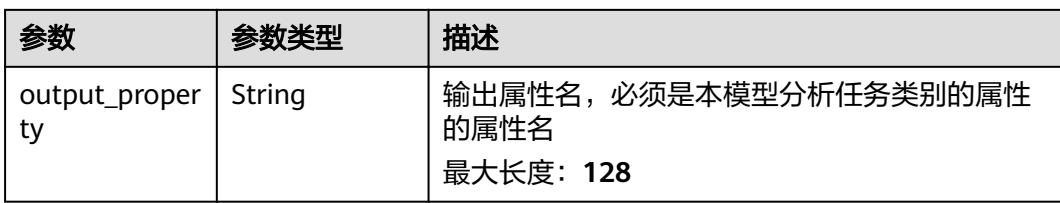

# 请求示例

```
{
  "display_name" : "string",
 "properties" : [ {
 "name" : "string",
 "display_name" : "string",
 "source_type" : "static|measurement|analysis",
  "data_schema" : {
 "min" : 0,
 "max" : 0,
     "min_length" : 0,
     "max_length" : 0,
     "data_type" : "string"
   },
   "unit" : "string",
 "value" : 0,
 "is_tag" : true
  } ],
 "analyses" : [ {
 "name" : "string",
 "display_name" : "string",
   "type" : "transform|aggregate|stream",
   "transform" : {
 "inputs" : [ {
 "name" : "string",
      "property_reference" : {
 "type" : "this|single|children",
 "asset_model_id" : "string",
       "property_name" : "string"
      }
     } ],
 "expression" : {
 "formula" : "string",
 "formulas" : [ {
 "name" : "string",
       "formula" : "string"
     } ]
     },
     "output_property" : "string",
 "outputs" : [ {
 "name" : "string",
 "output_asset_model_id" : "string",
 "output_property" : "string"
    } ]
   },
    "aggregate" : {
 "inputs" : [ {
 "name" : "string",
 "property_reference" : {
 "type" : "this|single|children",
 "asset_model_id" : "string",
 "property_name" : "string"
      }
     } ],
     "expression" : {
 "time_range" : "1m|5m|15m|1h",
 "formula" : "string",
      "formulas" : [ {
```

```
 "name" : "string",
       "formula" : "string"
     } ]
 },
 "schedule" : {
      "period" : "1m|5m|15m|1h"
    },
    "output_property" : "string",
 "outputs" : [ {
 "name" : "string",
      "output_asset_model_id" : "string",
      "output_property" : "string"
    } ]
 },
 "stream" : {
 "inputs" : [ {
 "name" : "string",
 "property_reference" : {
 "type" : "this|single|children",
 "asset_model_id" : "string",
 "property_name" : "string"
     }
    } ],
    "job_id" : "string",
 "outputs" : [ {
 "name" : "string",
     "output_property" : "string"
   } ]
 }
 } ]
```
# 响应示例

状态码: **200**

#### **OK**

}

```
{
  "asset_model_id" : "string",
 "name" : "string",
 "display_name" : "string",
 "properties" : [ {
 "property_id" : "string",
 "name" : "string",
 "display_name" : "string",
 "source_type" : "static|measurement|analysis",
    "data_schema" : {
 "min" : 0,
 "max" : 0,
     "min_length" : 0,
     "max_length" : 0,
     "data_type" : "string"
   },
 "unit" : "string",
 "value" : 0,
   "is_tag" : true
  } ],
   "analyses" : [ {
  "analysis_id" : "string",
 "name" : "string",
 "display_name" : "string",
 "type" : "transform|aggregate|stream",
    "transform" : {
 "inputs" : [ {
 "name" : "string",
       "property_reference" : {
        "type" : "this|single|children",
        "asset_model_id" : "string",
```

```
 "property_name" : "string"
     }
    } ],
 "expression" : {
 "formula" : "string",
      "formulas" : [ {
 "name" : "string",
 "formula" : "string"
     } ]
    },
 "output_property" : "string",
 "outputs" : [ {
 "name" : "string",
 "output_asset_model_id" : "string",
 "output_property" : "string"
    } ]
   },
   "aggregate" : {
    "inputs" : [ {
     "name" : "string",
 "property_reference" : {
 "type" : "this|single|children",
       "asset_model_id" : "string",
       "property_name" : "string"
     }
   \overline{\}],
     "expression" : {
 "time_range" : "1m|5m|15m|1h",
 "formula" : "string",
 "formulas" : [ {
 "name" : "string",
       "formula" : "string"
     } ]
    },
 "schedule" : {
 "period" : "1m|5m|15m|1h"
    },
     "output_property" : "string",
 "outputs" : [ {
 "name" : "string",
      "output_asset_model_id" : "string",
      "output_property" : "string"
    } ]
   },
 "stream" : {
 "inputs" : [ {
     "name" : "string",
      "property_reference" : {
 "type" : "this|single|children",
 "asset_model_id" : "string",
 "property_name" : "string"
     }
    } ],
    "job_id" : "string",
 "outputs" : [ {
 "name" : "string",
 "output_property" : "string"
    } ]
   }
 } ],
 "created_time" : "string",
"modified_time" : "string"
```
}

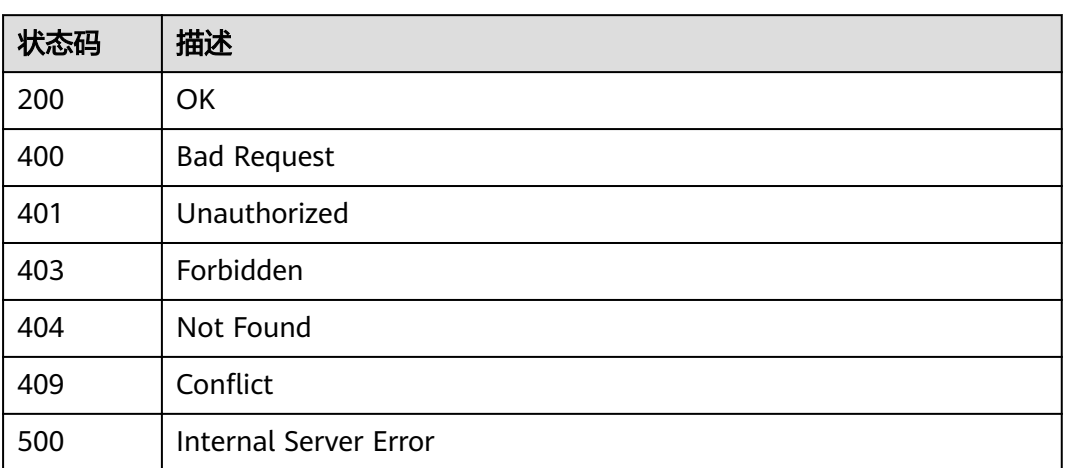

# 错误码

请参[见错误码。](#page-307-0)

# **3.3.5** 删除资产模型

# 功能介绍

删除资产模型

# 调试

您可以在**[API Explorer](https://apiexplorer.developer.huaweicloud.com/apiexplorer/doc?product=IoTAnalytics&api=DeleteAssetModel)**中调试该接口,支持自动认证鉴权。API Explorer可以自动生成 SDK代码示例,并提供SDK代码示例调试功能。

## **URI**

DELETE /v1/{project\_id}/asset-models/{model\_id}

## 表 **3-156** 路径参数

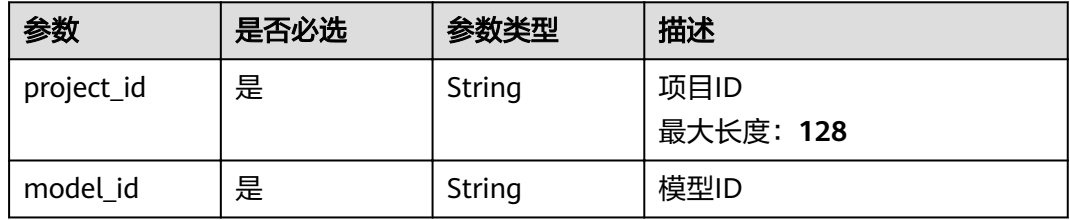

## 表 **3-157** 请求 Header 参数

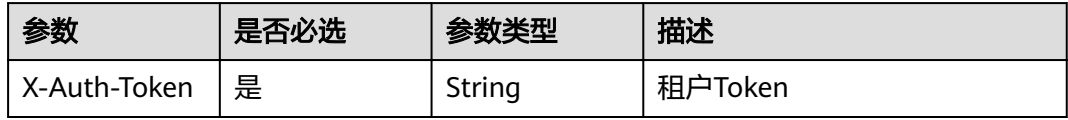

# 响应参数

# 请求示例

无

无

# 响应示例

无

# 状态码

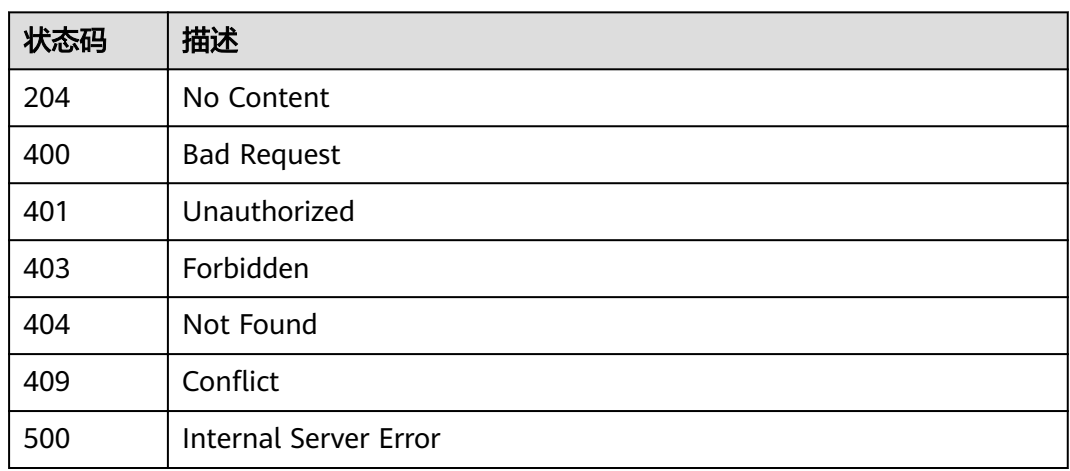

# 错误码

请参[见错误码。](#page-307-0)

# **3.4** 资产

# **3.4.1** 创建资产

# 功能介绍

创建资产

# 调试

您可以在**[API Explorer](https://apiexplorer.developer.huaweicloud.com/apiexplorer/doc?product=IoTAnalytics&api=CreateAssetNew)**中调试该接口,支持自动认证鉴权。API Explorer可以自动生成 SDK代码示例,并提供SDK代码示例调试功能。

# **URI**

POST /v1/{project\_id}/assets

### 表 **3-158** 路径参数

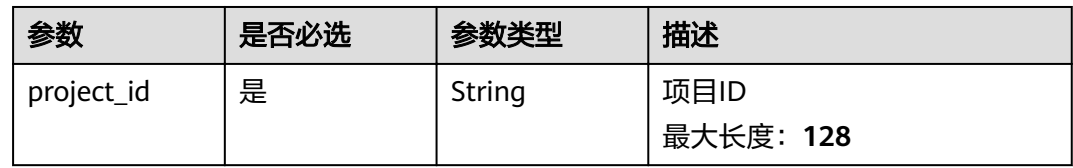

# 请求参数

#### 表 **3-159** 请求 Header 参数

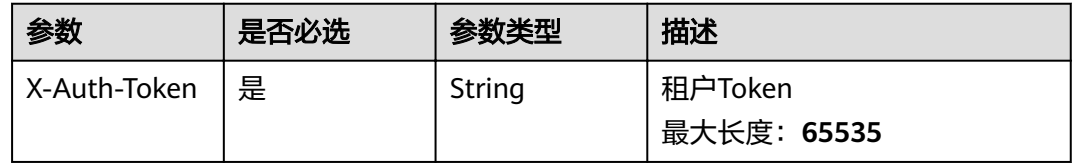

#### 表 **3-160** 请求 Body 参数

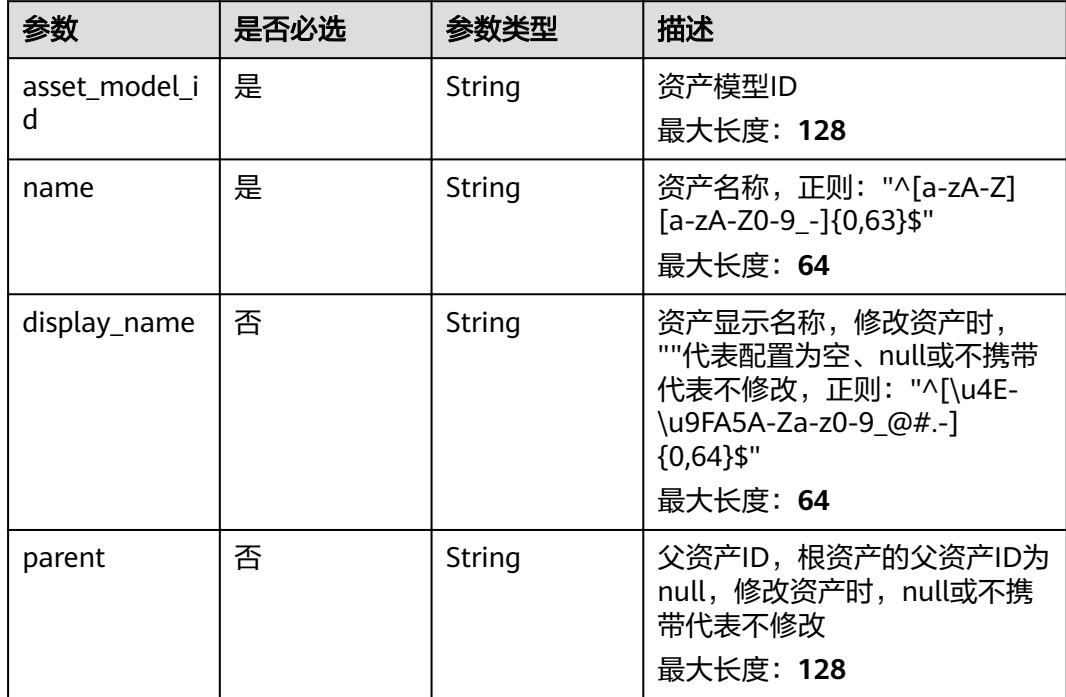

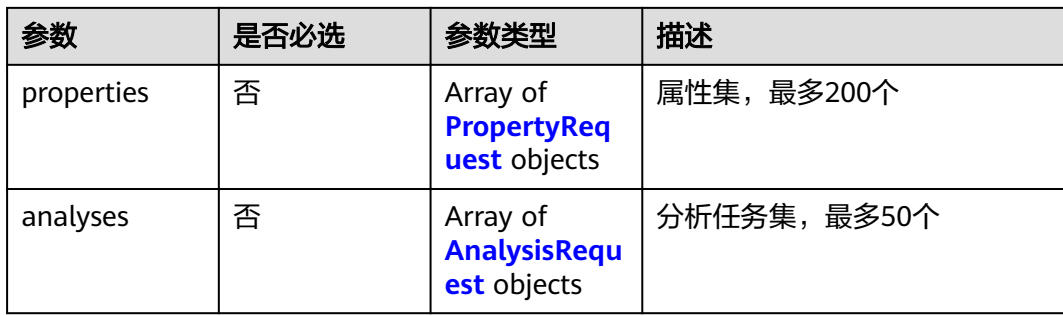

# 表 **3-161** PropertyRequest

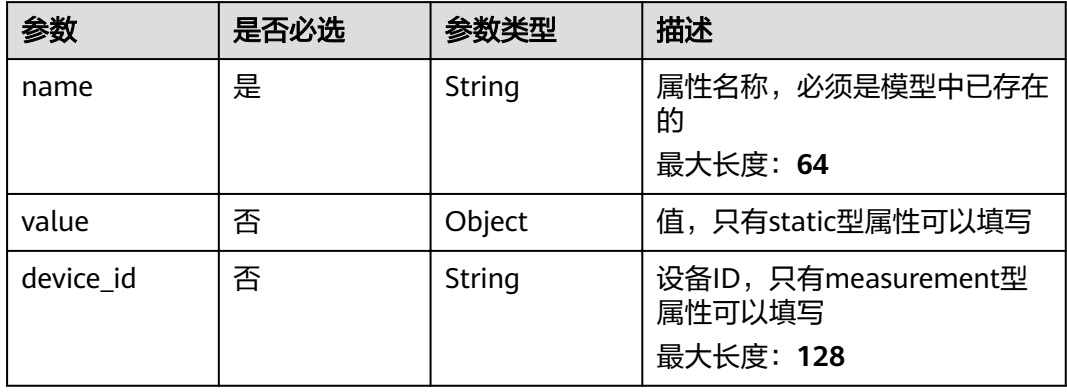

# 表 **3-162** AnalysisRequest

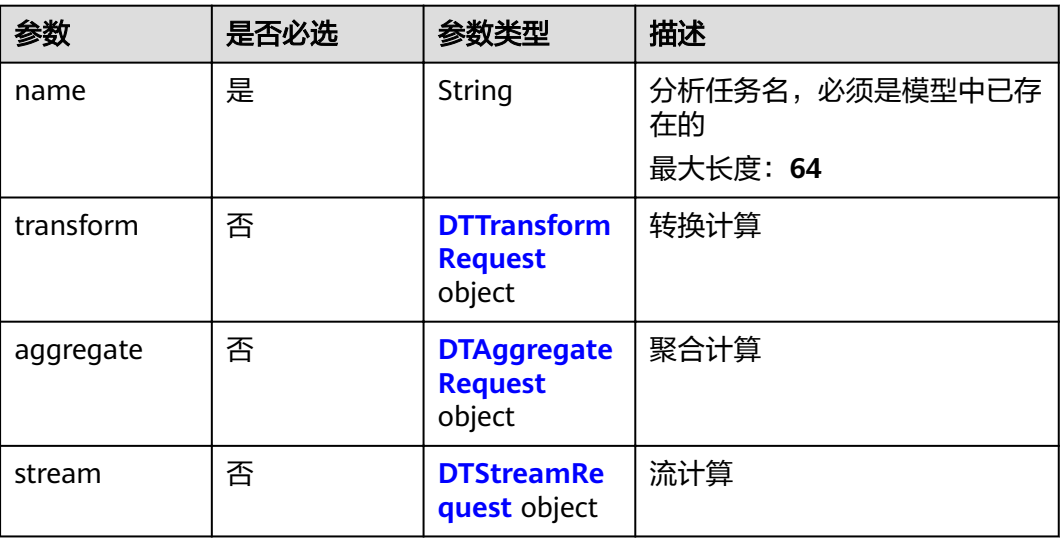

## <span id="page-98-0"></span>表 **3-163** DTTransformRequest

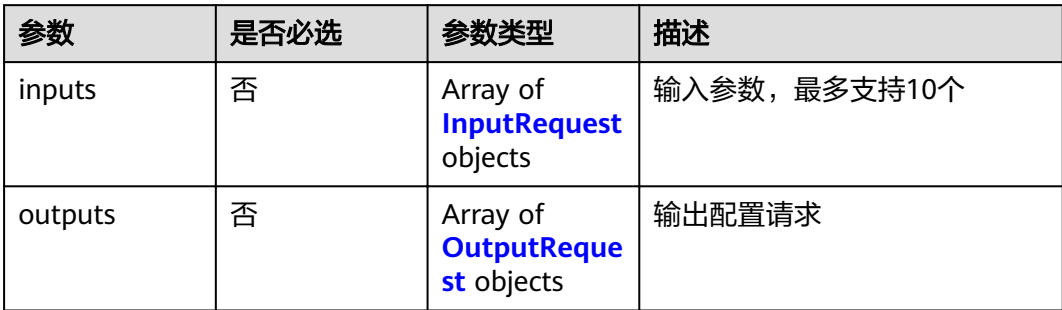

## 表 **3-164** DTAggregateRequest

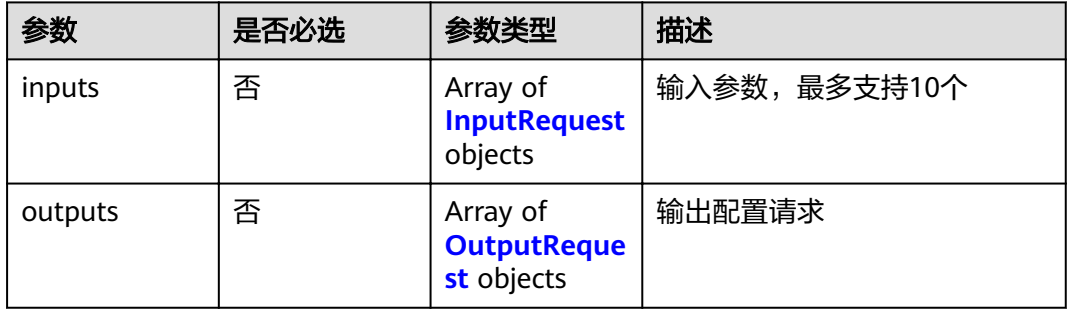

# 表 **3-165** OutputRequest

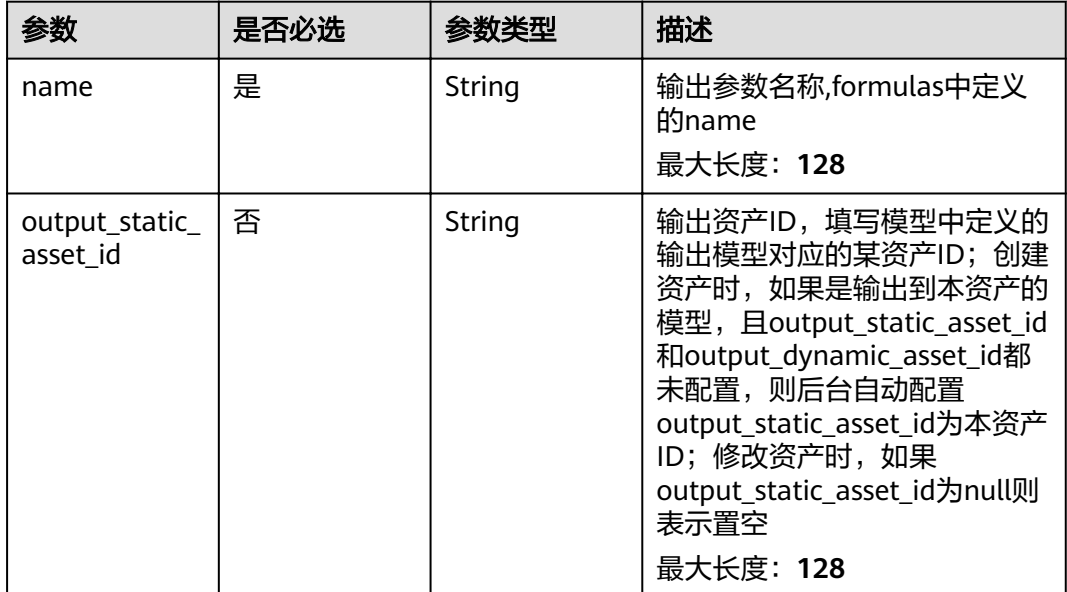

<span id="page-99-0"></span>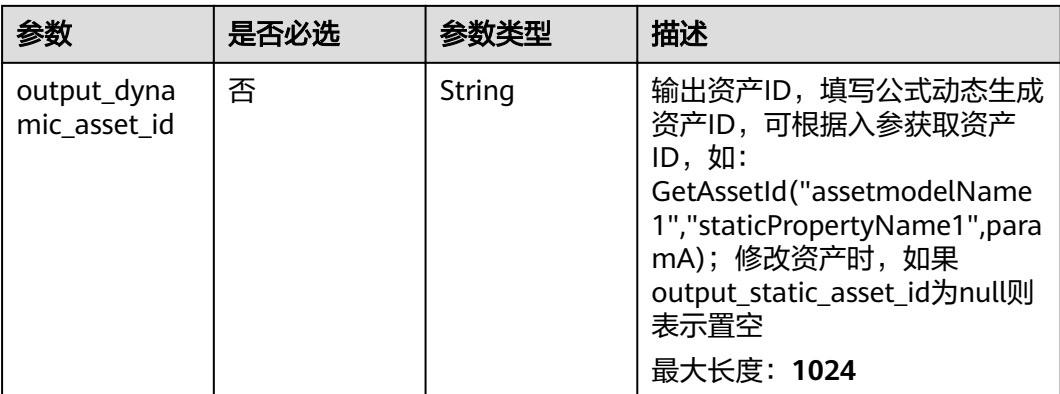

## 表 **3-166** DTStreamRequest

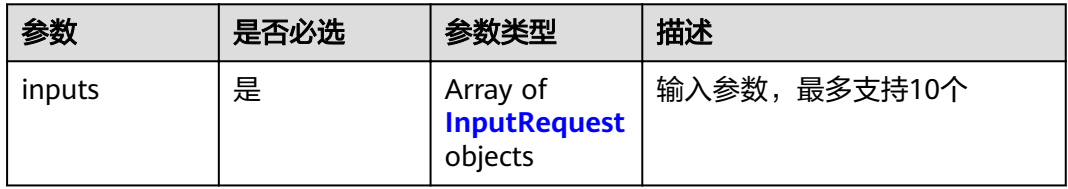

#### 表 **3-167** InputRequest

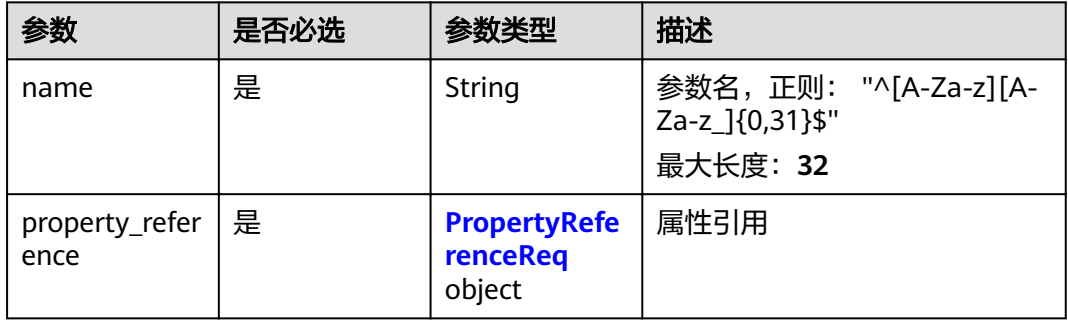

#### 表 **3-168** PropertyReferenceReq

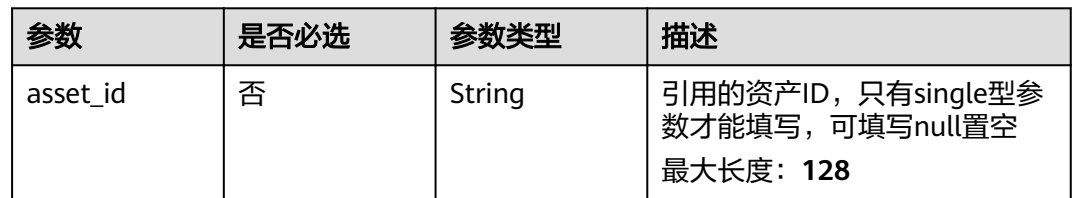

# 响应参数

状态码: **201**

## 表 **3-169** 响应 Body 参数

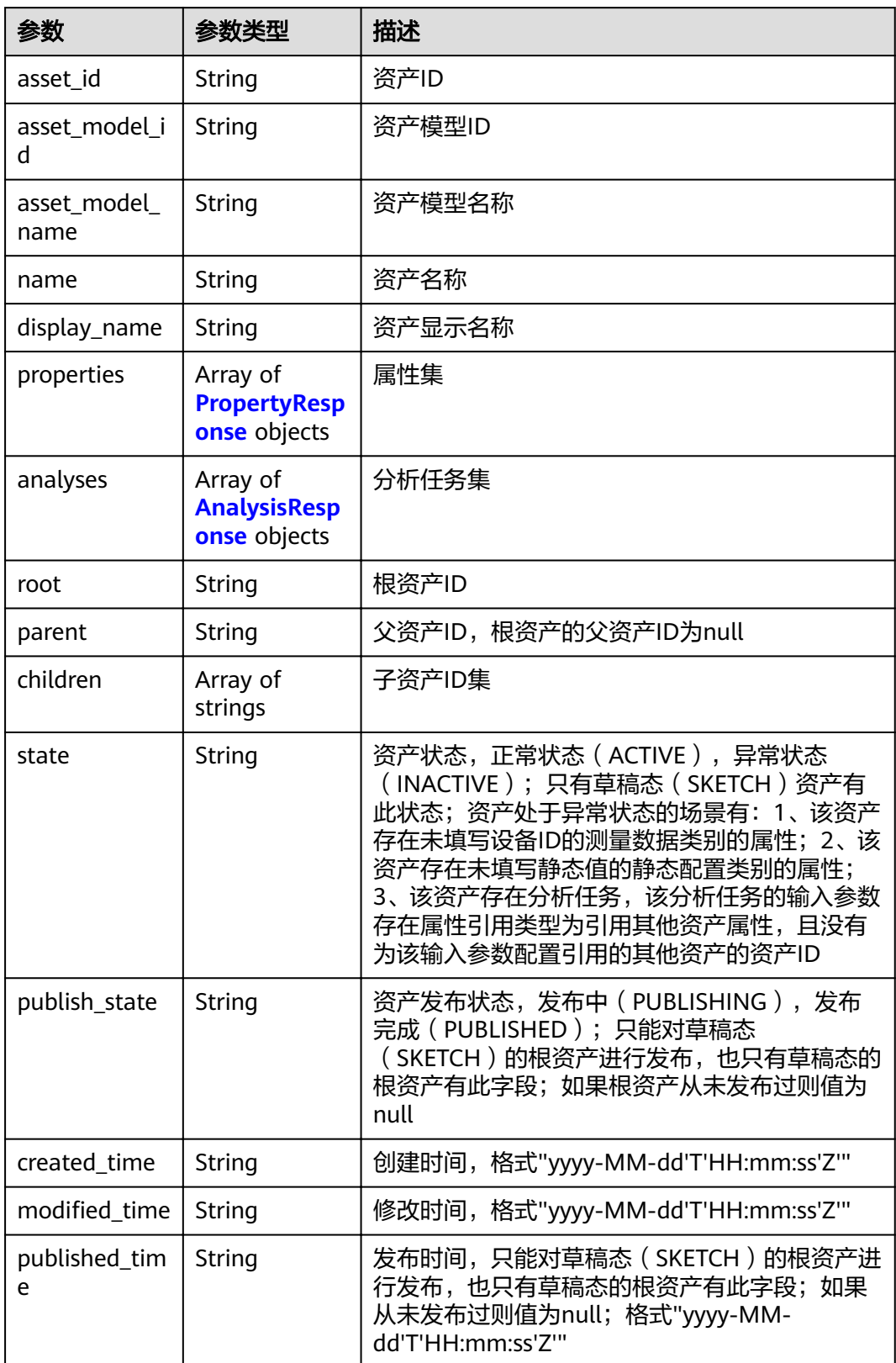

## <span id="page-101-0"></span>表 **3-170** PropertyResponse

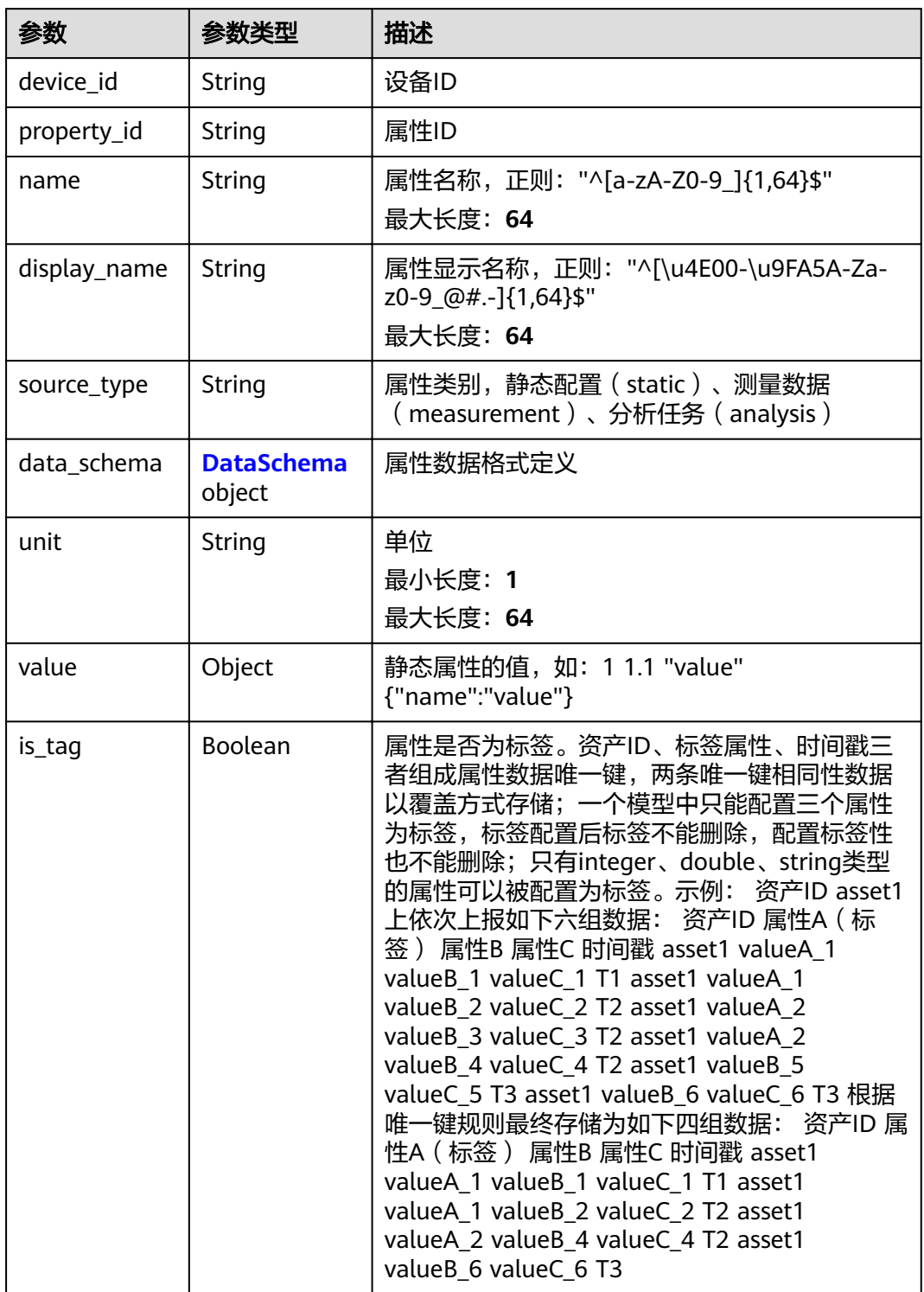

 $\blacksquare$ 

<span id="page-102-0"></span>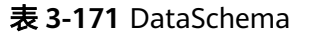

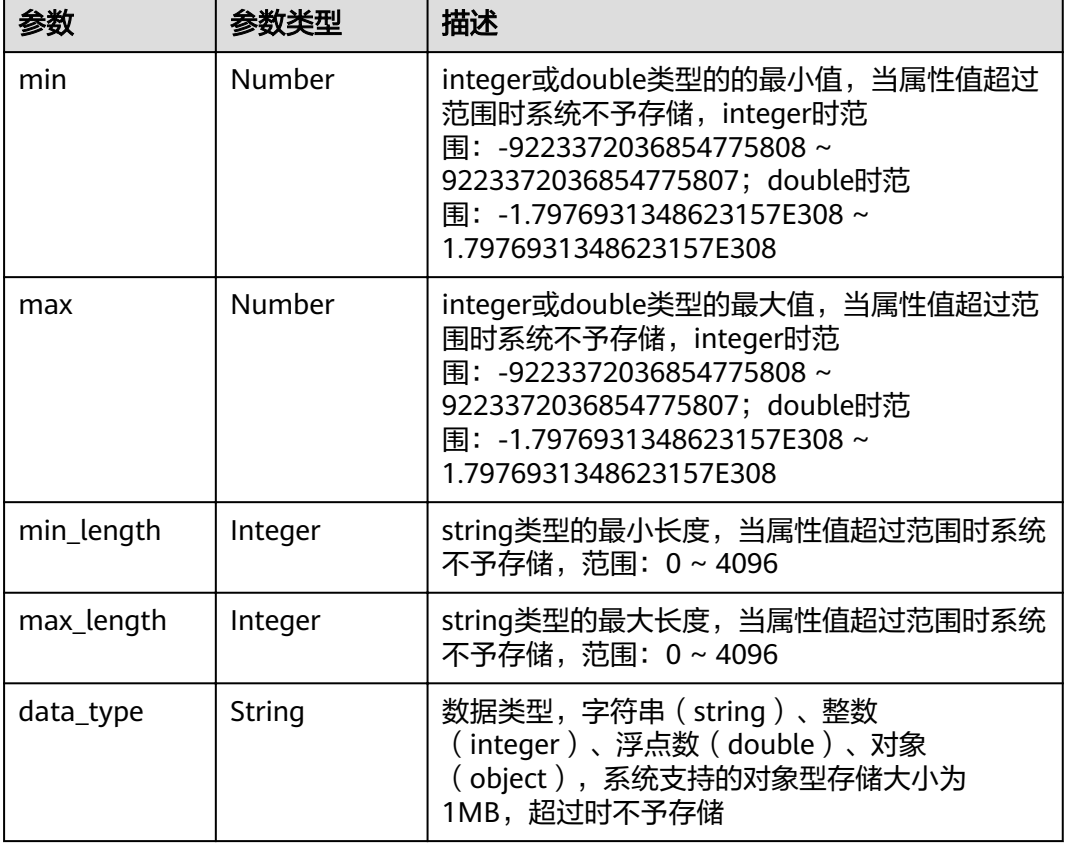

# 表 **3-172** AnalysisResponse

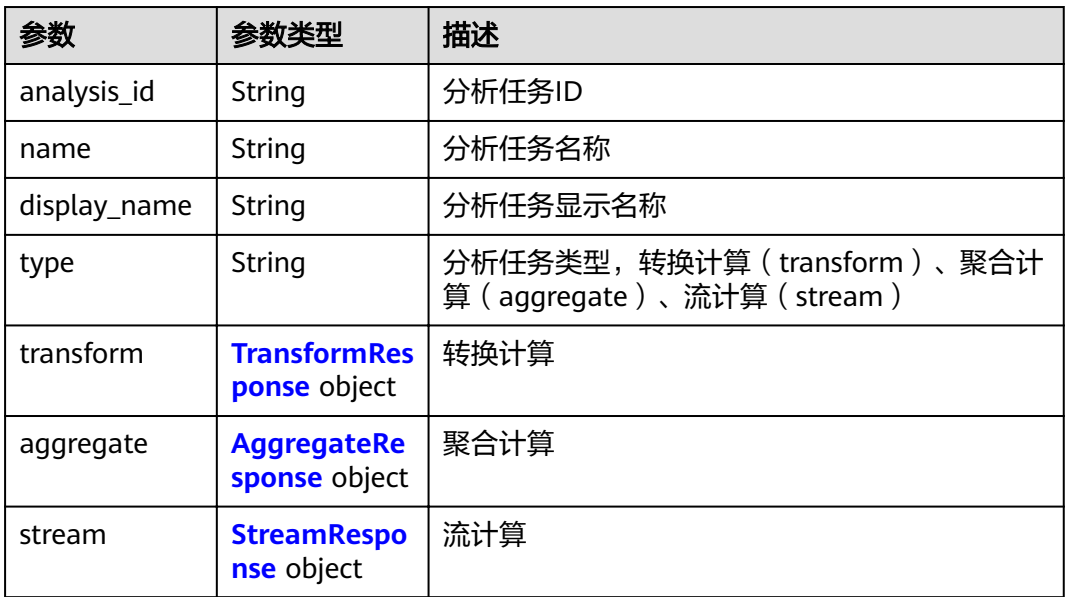

# <span id="page-103-0"></span>表 **3-173** TransformResponse

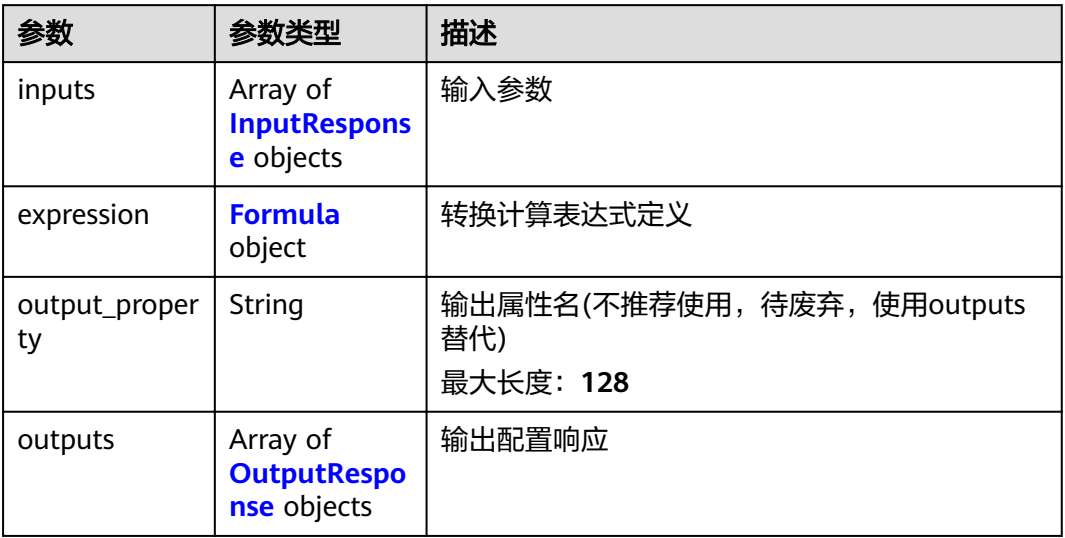

## 表 **3-174** Formula

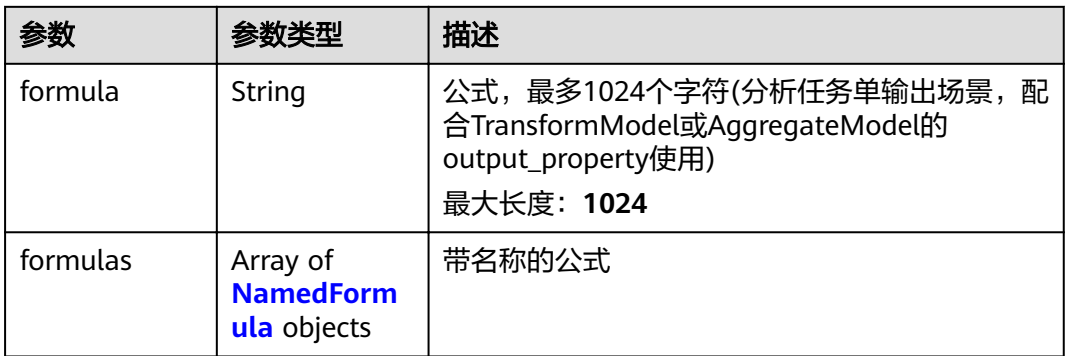

## 表 **3-175** AggregateResponse

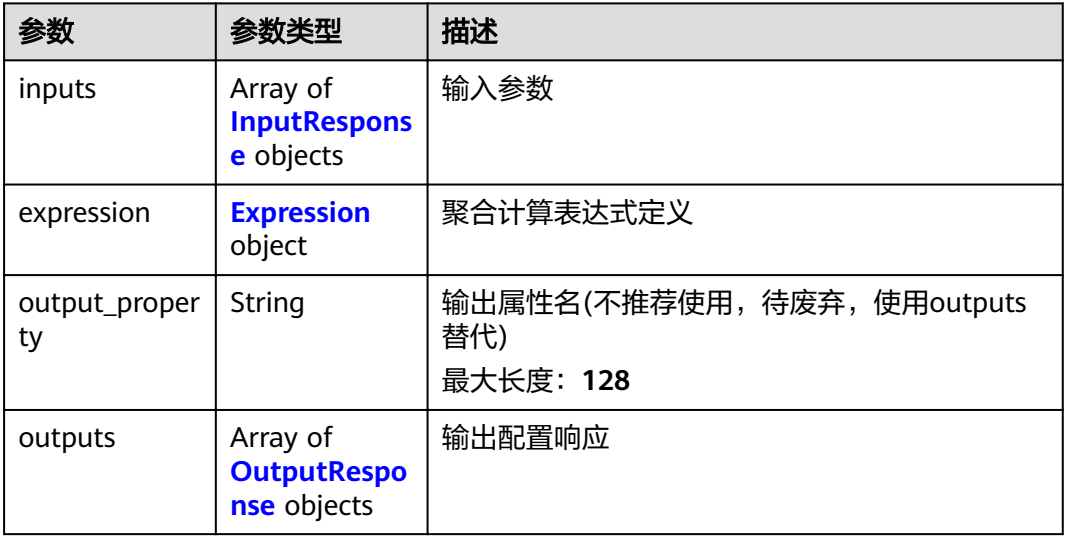

<span id="page-104-0"></span>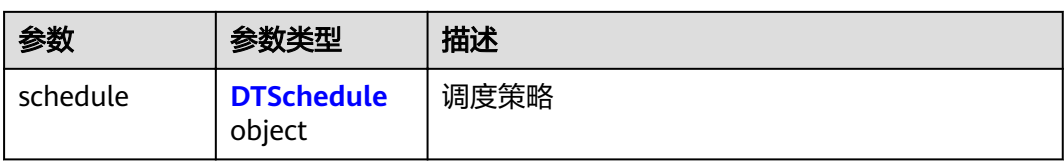

# 表 **3-176** Expression

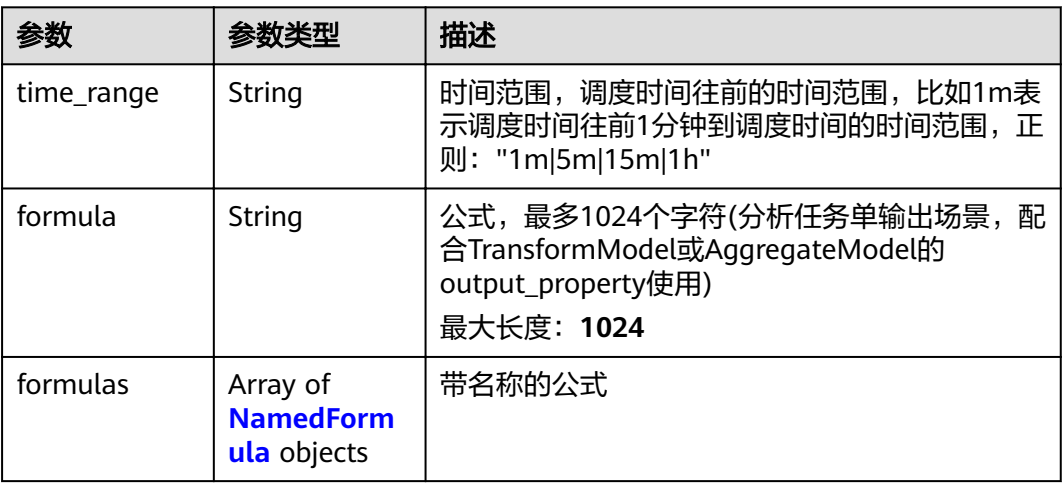

## 表 **3-177** NamedFormula

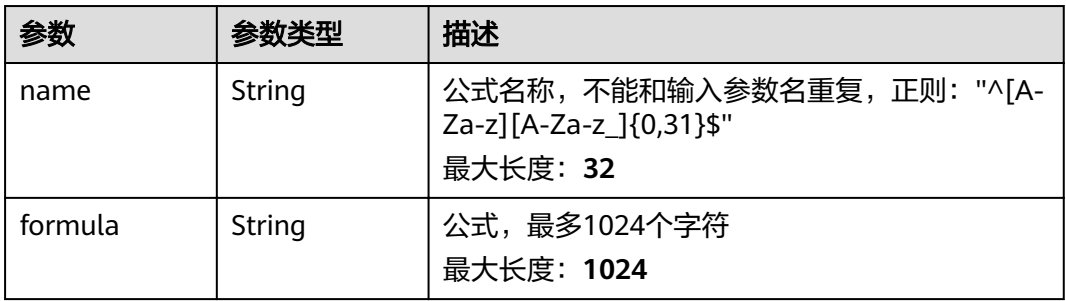

## 表 **3-178** OutputResponse

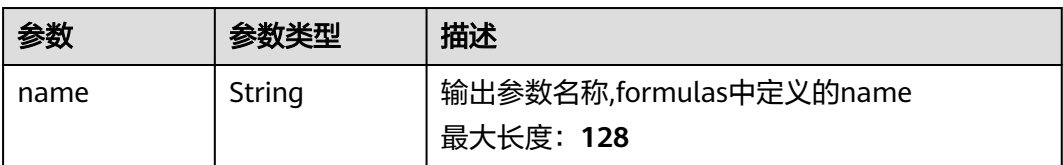

<span id="page-105-0"></span>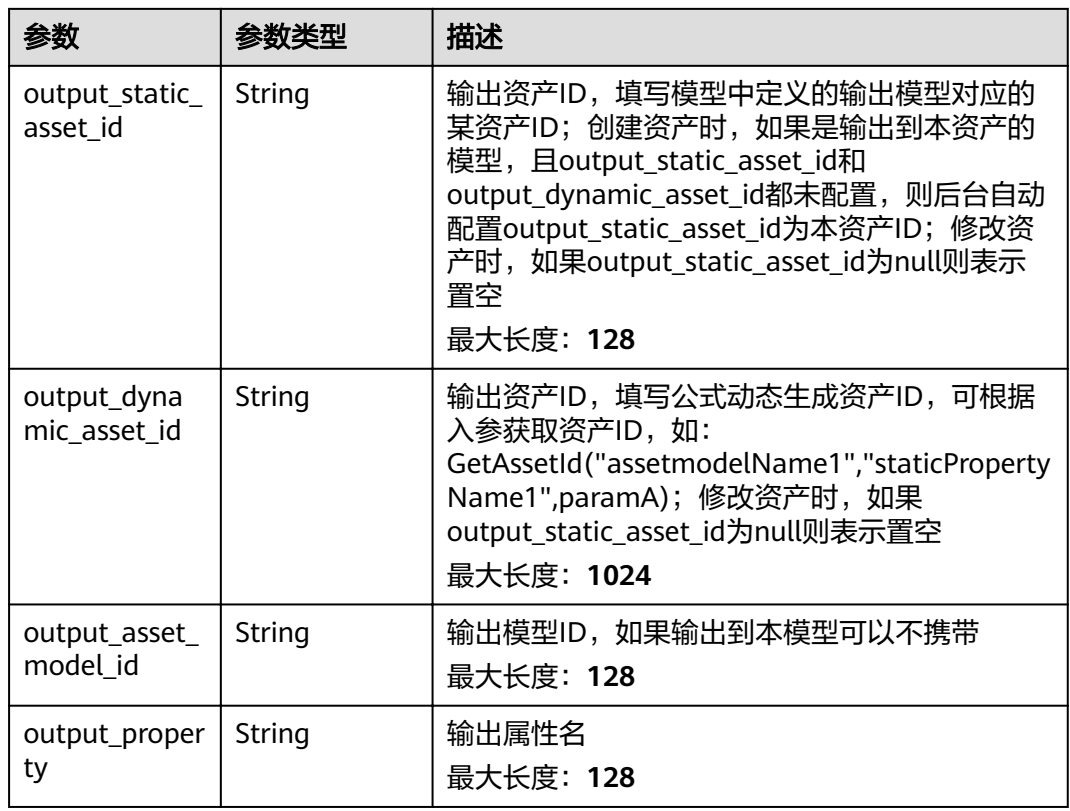

# 表 **3-179** DTSchedule

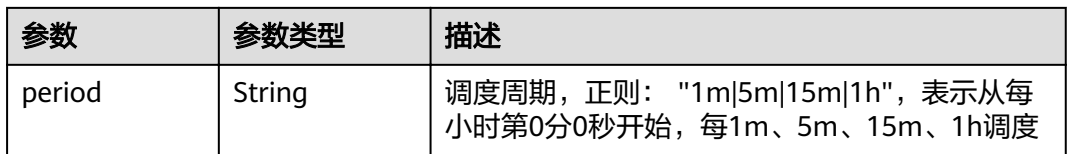

## 表 **3-180** StreamResponse

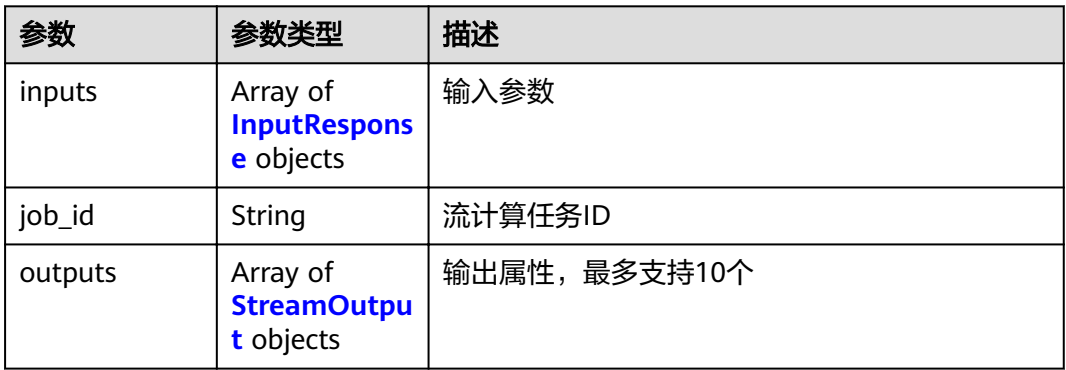

#### <span id="page-106-0"></span>表 **3-181** InputResponse

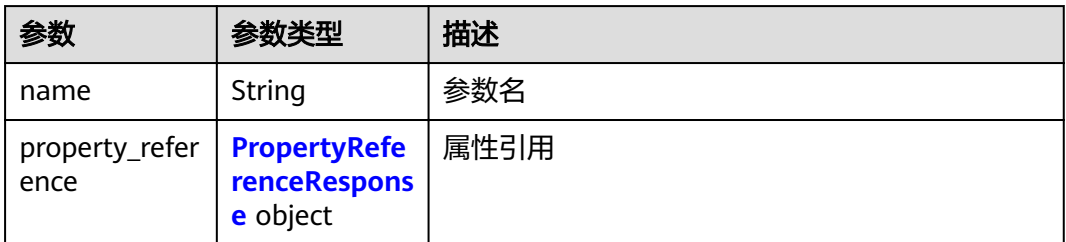

## 表 **3-182** PropertyReferenceResponse

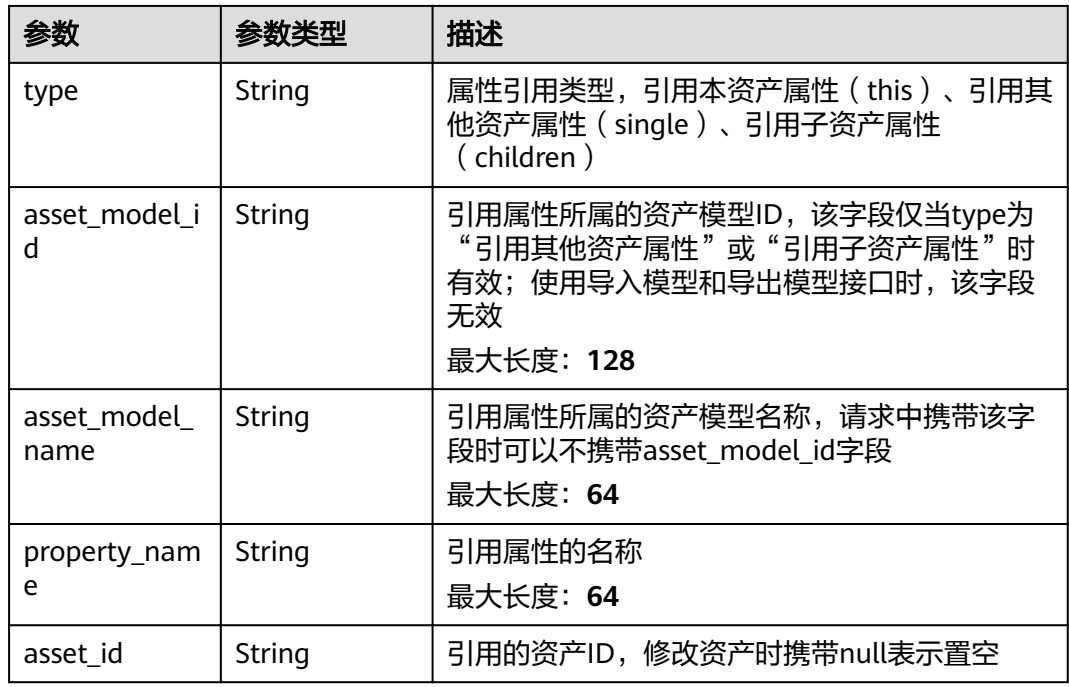

#### 表 **3-183** StreamOutput

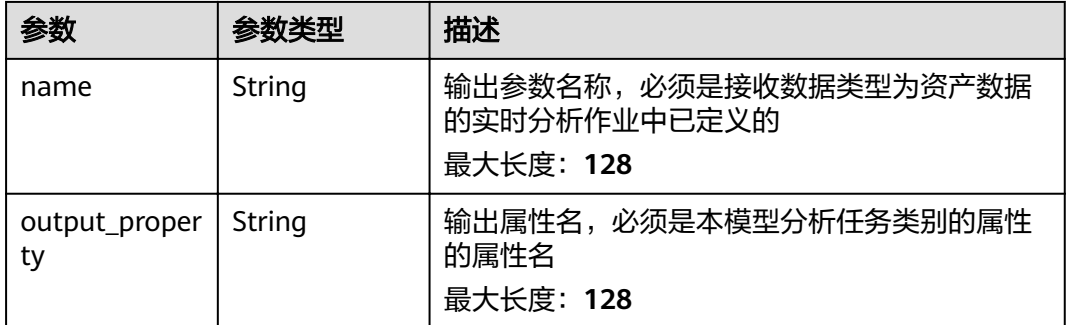

# 请求示例

{ "asset\_model\_id" : "string", "name" : "string",

```
 "display_name" : "string",
  "parent" : "string",
  "properties" : [ {
 "name" : "string",
 "value" : 0,
   "device_id" : "string"
  } ],
 "analyses" : [ {
 "name" : "string",
    "transform" : {
 "inputs" : [ {
 "name" : "string",
      "property_reference" : {
        "asset_id" : "string"
      }
    } ],
 "outputs" : [ {
 "name" : "string",
       "output_static_asset_id" : "string",
      "output_dynamic_asset_id" : "string"
    } ]
   },
    "aggregate" : {
     "inputs" : [ {
 "name" : "string",
 "property_reference" : {
        "asset_id" : "string"
      }
     } ],
 "outputs" : [ {
 "name" : "string",
       "output_static_asset_id" : "string",
      "output_dynamic_asset_id" : "string"
    } ]
 },
 "stream" : {
 "inputs" : [ {
 "name" : "string",
      "property_reference" : {
        "asset_id" : "string"
      }
    } ]
   }
 } ] }
```
# 响应示例

#### 状态码: **201**

Created

```
{
 "asset_id" : "string",
 "asset_model_id" : "string",
  "asset_model_name" : "string",
 "name" : "string",
 "display_name" : "string",
 "properties" : [ {
 "device_id" : "string",
   "property_id" : "string",
 "name" : "string",
 "display_name" : "string",
 "source_type" : "static|measurement|analysis",
   "data_schema" : {
    "min" : 0,
    "max" : 0,
    "min_length" : 0,
    "max_length" : 0,
```
```
 "data_type" : "string"
   },
   "unit" : "string",
 "value" : 0,
 "is_tag" : true
  } ],
 "analyses" : [ {
 "analysis_id" : "string",
 "name" : "string",
 "display_name" : "string",
   "type" : "transform|aggregate|stream",
   "transform" : {
 "inputs" : [ {
 "name" : "string",
      "property_reference" : {
        "type" : "this|single|children",
       "asset_model_id" : "string",
 "property_name" : "string",
 "asset_id" : "string"
      }
   \overline{)},
 "expression" : {
 "formula" : "string",
      "formulas" : [ {
 "name" : "string",
 "formula" : "string"
     } ]
    },
     "output_property" : "string",
 "outputs" : [ {
 "name" : "string",
      "output_static_asset_id" : "string",
      "output_dynamic_asset_id" : "string",
      "output_asset_model_id" : "string",
      "output_property" : "string"
    } ]
   },
    "aggregate" : {
 "inputs" : [ {
 "name" : "string",
      "property_reference" : {
       "type" : "this|single|children",
 "asset_model_id" : "string",
 "property_name" : "string",
 "asset_id" : "string"
      }
    } ],
     "expression" : {
 "time_range" : "1m|5m|15m|1h",
 "formula" : "string",
 "formulas" : [ {
       "name" : "string",
       "formula" : "string"
      } ]
     },
 "output_property" : "string",
 "outputs" : [ {
 "name" : "string",
      "output_static_asset_id" : "string",
      "output_dynamic_asset_id" : "string",
      "output_asset_model_id" : "string",
      "output_property" : "string"
    } ],
    ינ ג',<br>schedule" : {
      "period" : "1m|5m|15m|1h"
    }
   },
   "stream" : {
    "inputs" : [ {
```

```
 "name" : "string",
 "property_reference" : {
 "type" : "this|single|children",
 "asset_model_id" : "string",
 "property_name" : "string",
       "asset_id" : "string"
\qquad \qquad \}\} ],
 "job_id" : "string",
 "outputs" : [ {
 "name" : "string",
 "output_property" : "string"
    } ]
 }
 } ],
 "root" : "string",
  "parent" : "string",
 "children" : [ "string" ],
 "state" : "ACTIVE|INACTIVE",
 "publish_state" : "PUBLISHING|PUBLISHED",
 "created_time" : "string",
wmodified_time" : "string",
 "published_time" : "string"
```
# 状态码

}

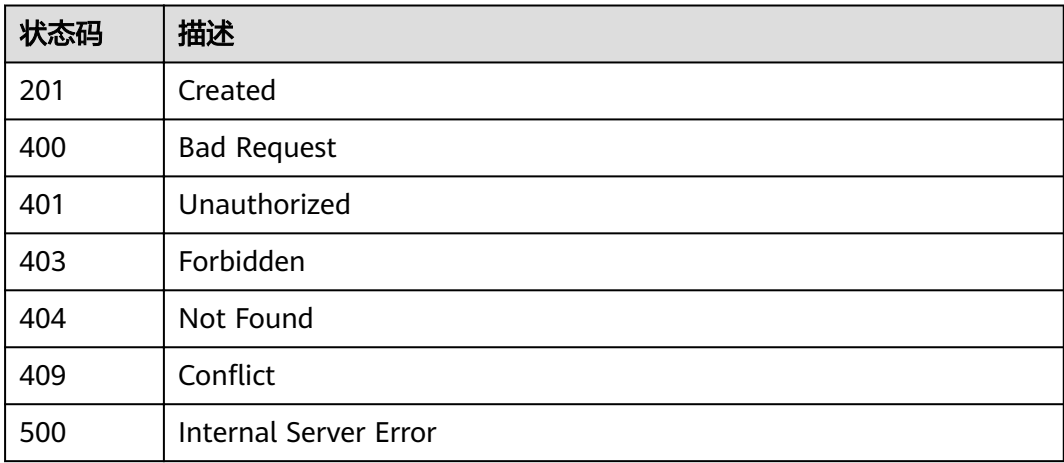

## 错误码

请参见<mark>错误码</mark>。

# **3.4.2** 获取资产列表

# 功能介绍

获取资产列表

# 调试

您可以在**[API Explorer](https://apiexplorer.developer.huaweicloud.com/apiexplorer/doc?product=IoTAnalytics&api=ListAssetsNew)**中调试该接口,支持自动认证鉴权。API Explorer可以自动生成 SDK代码示例,并提供SDK代码示例调试功能。

#### **URI**

GET /v1/{project\_id}/assets

#### 表 **3-184** 路径参数

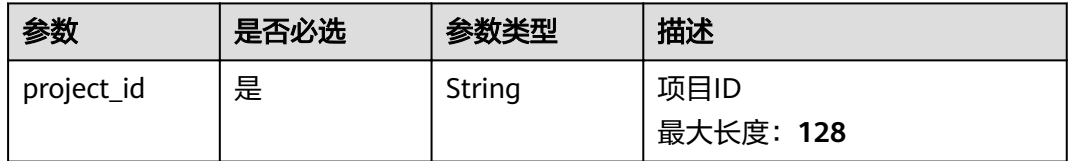

#### 表 **3-185** Query 参数

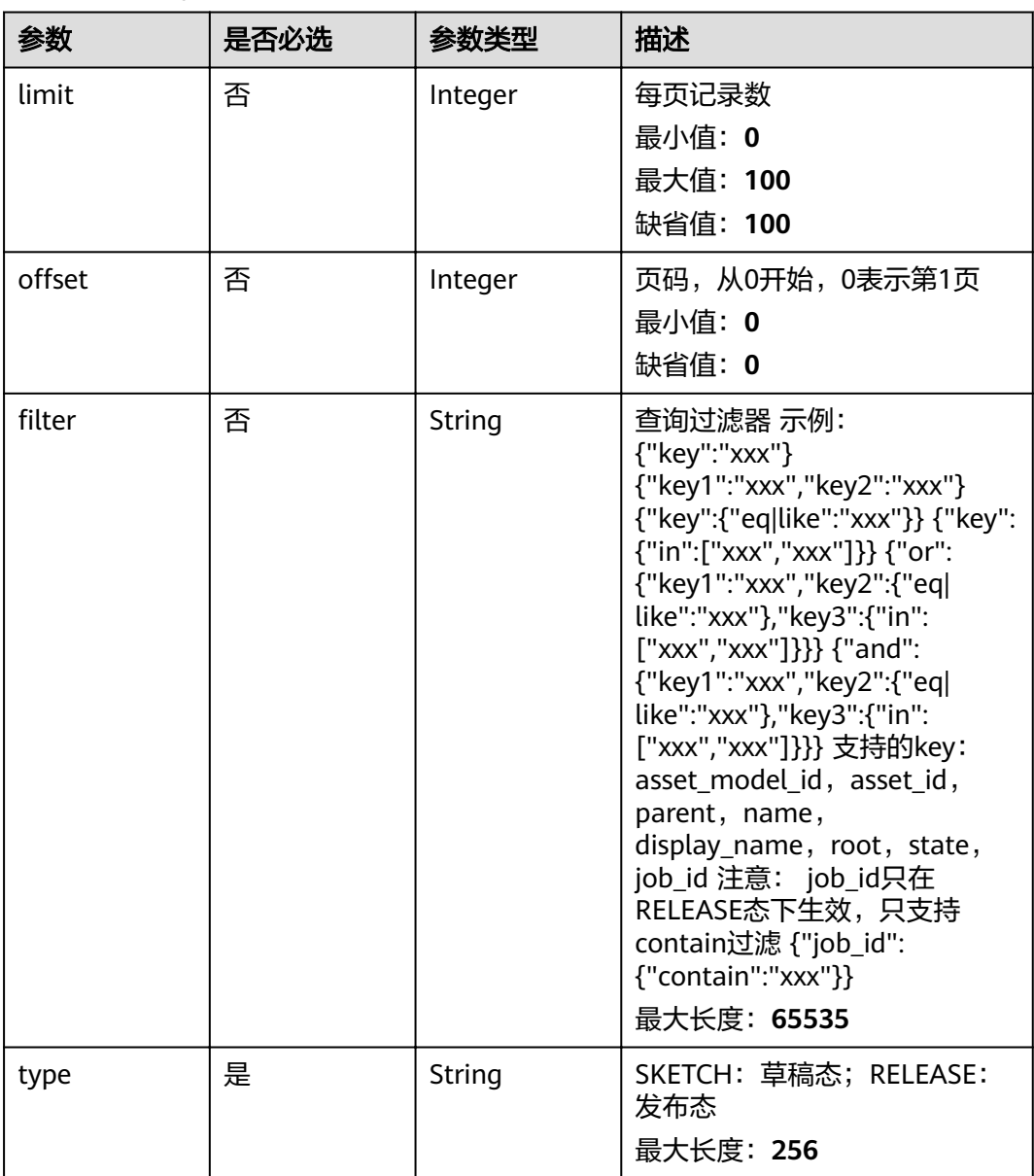

# 请求参数

#### 表 **3-186** 请求 Header 参数

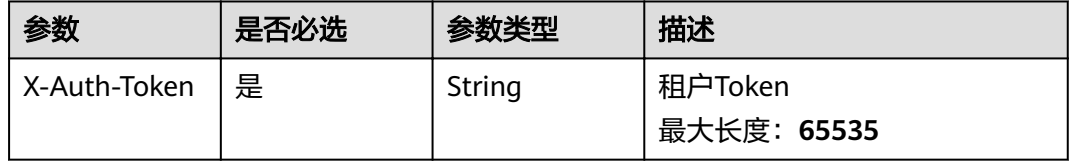

# 响应参数

#### 状态码: **200**

#### 表 **3-187** 响应 Body 参数

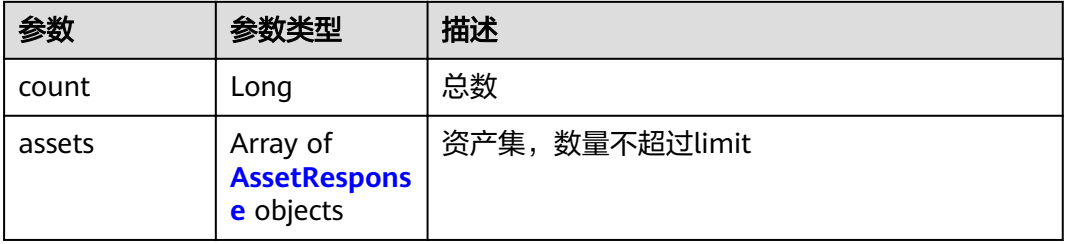

#### 表 **3-188** AssetResponse

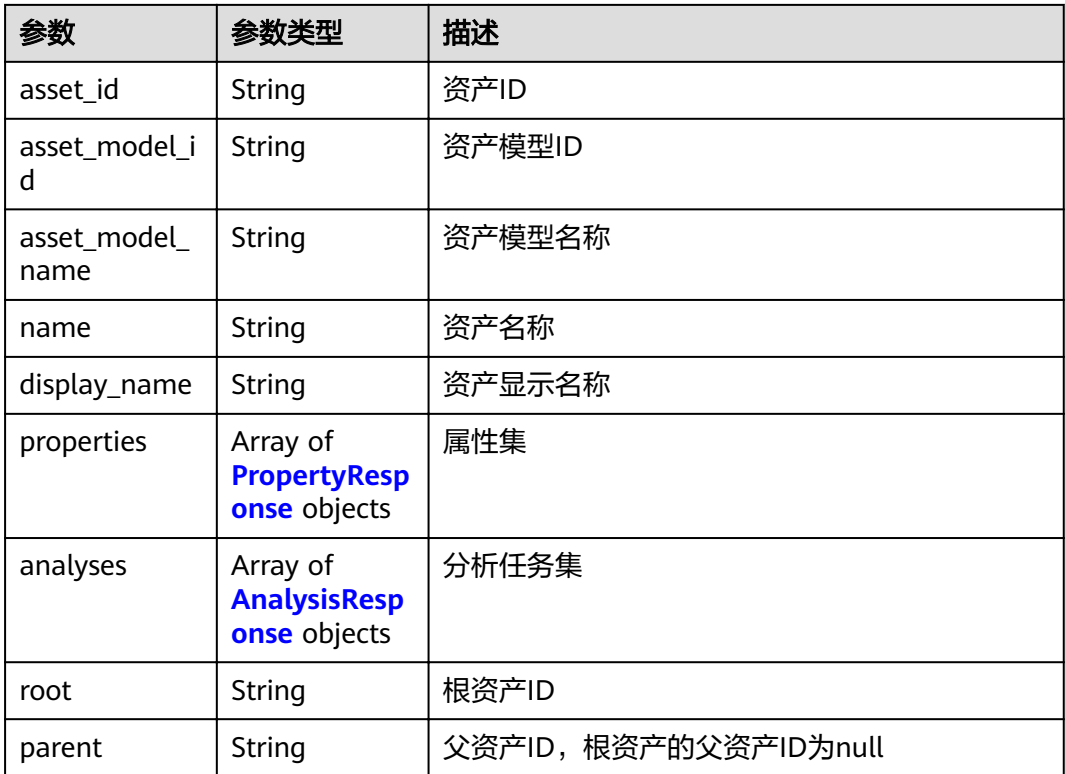

<span id="page-112-0"></span>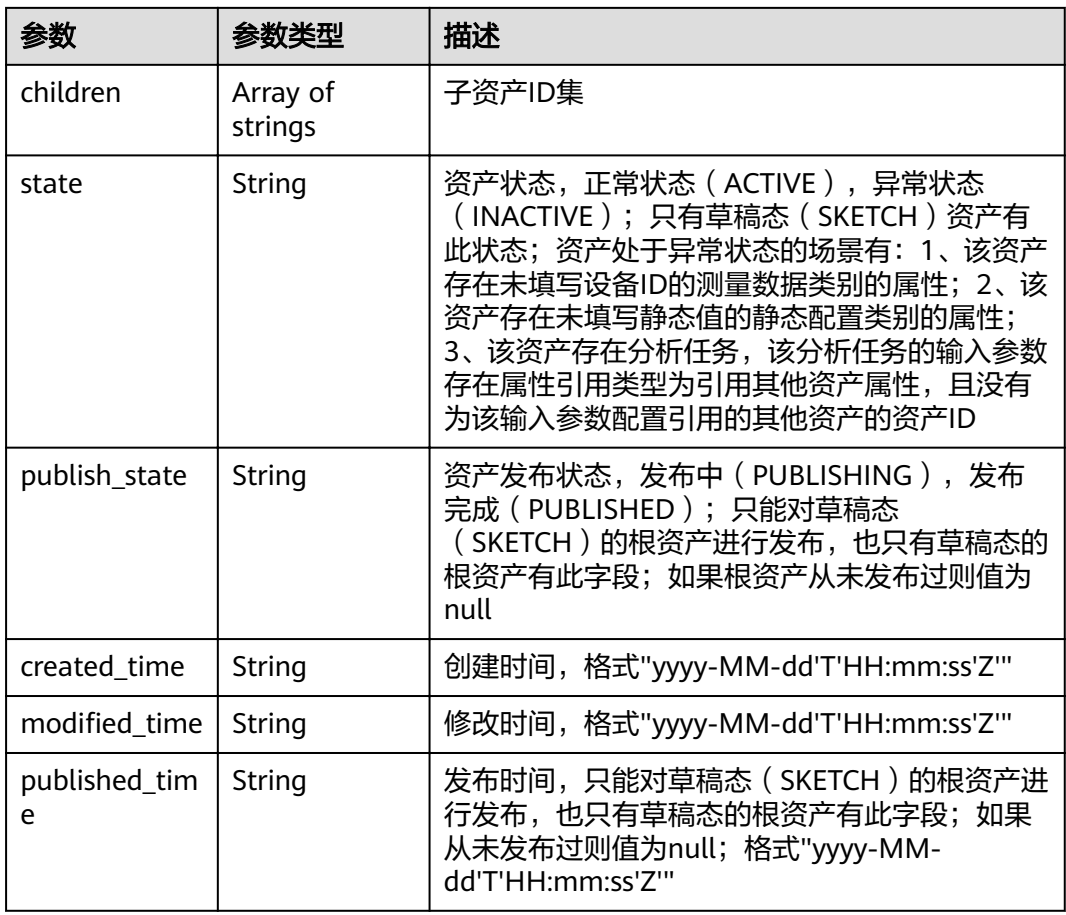

#### 表 **3-189** PropertyResponse

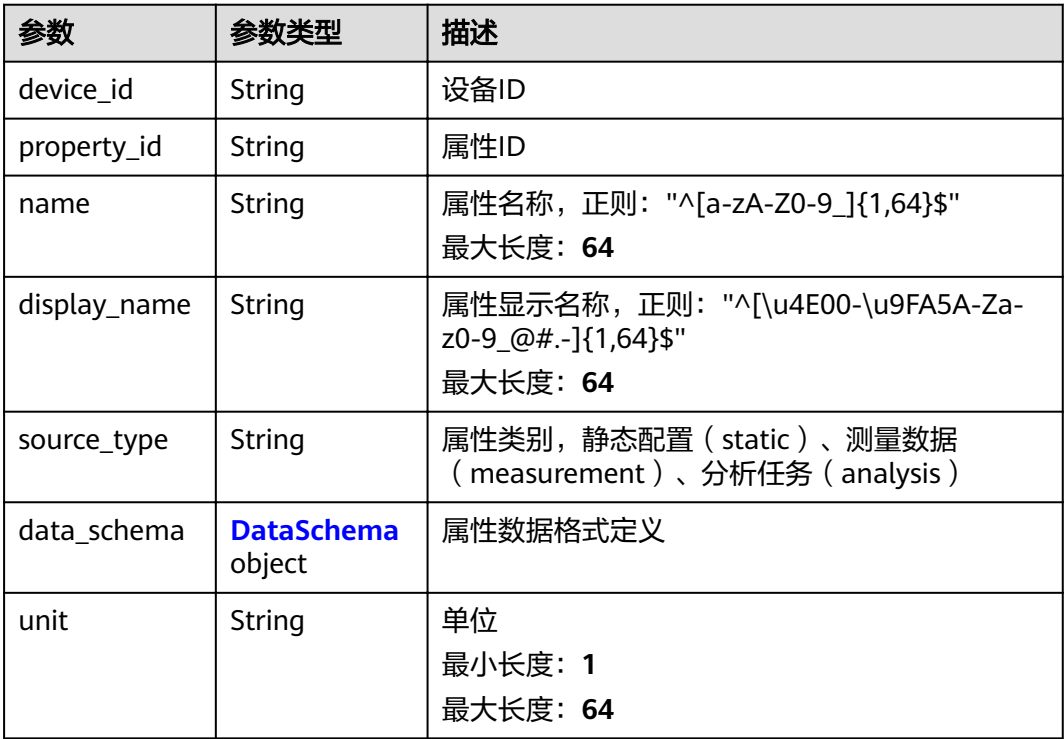

<span id="page-113-0"></span>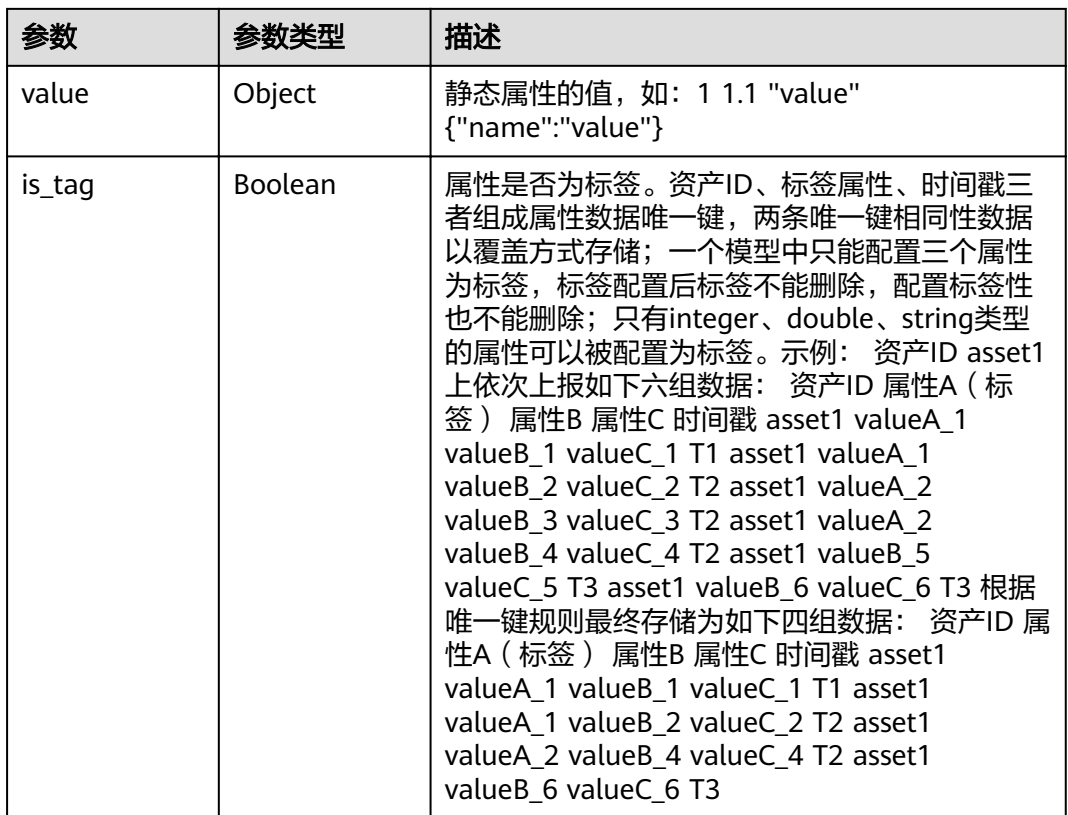

#### 表 **3-190** DataSchema

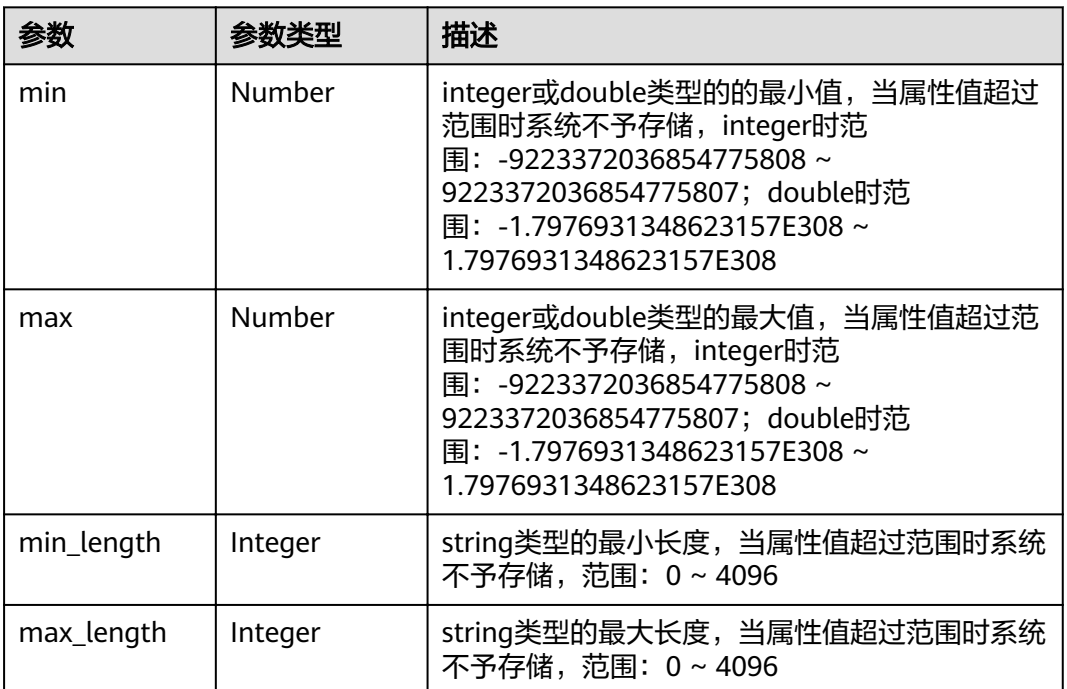

<span id="page-114-0"></span>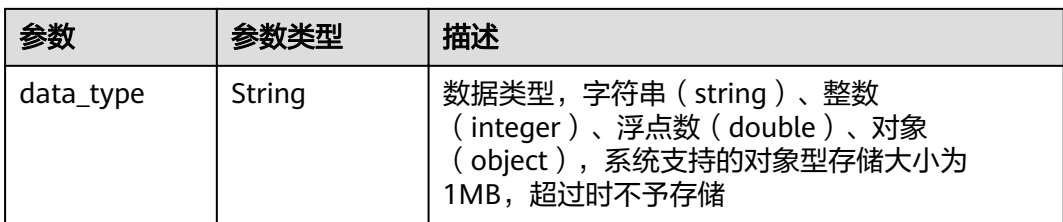

#### 表 **3-191** AnalysisResponse

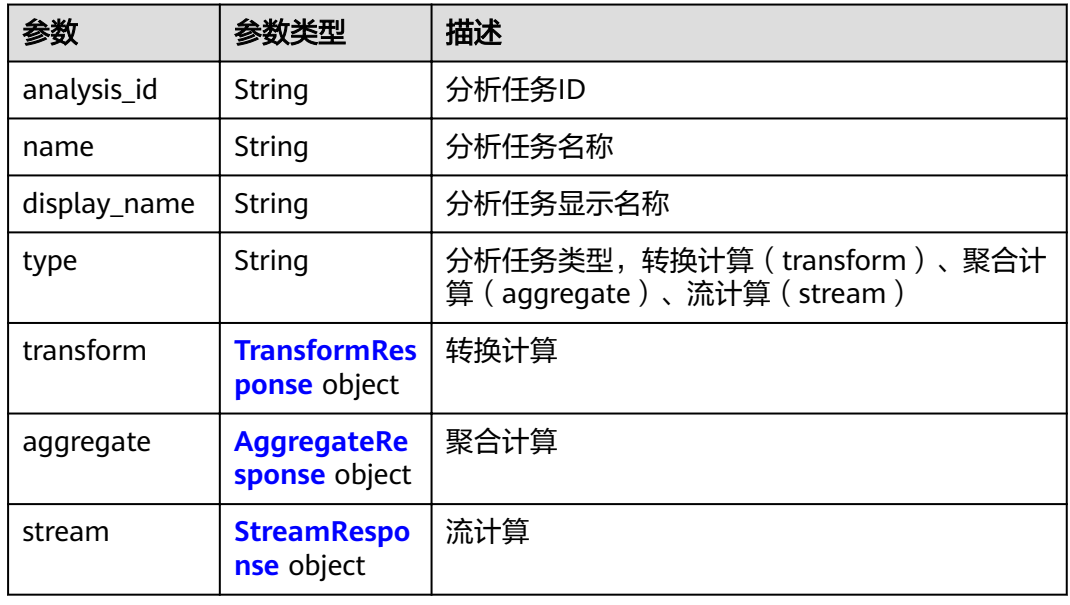

## 表 **3-192** TransformResponse

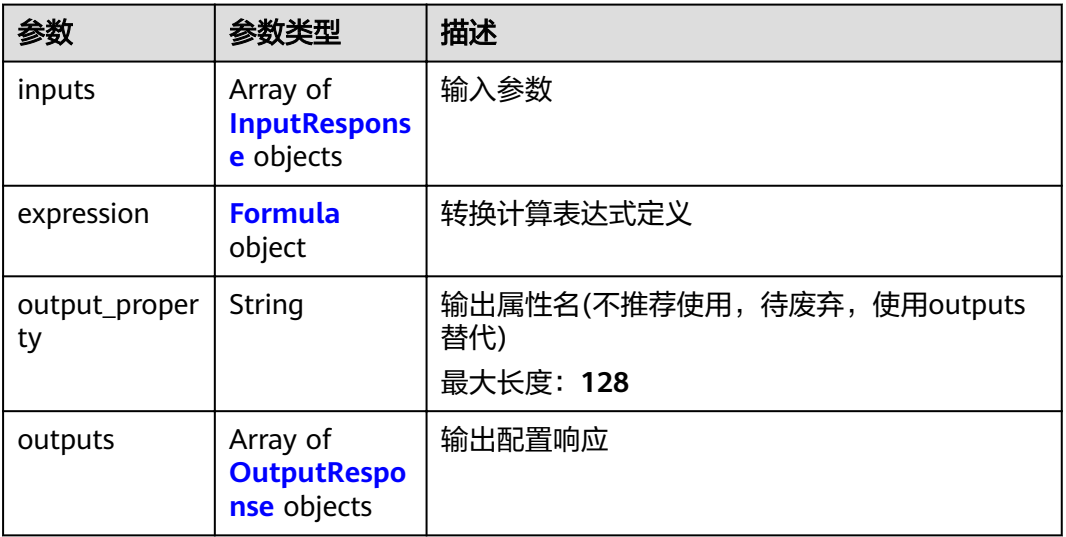

#### <span id="page-115-0"></span>表 **3-193** Formula

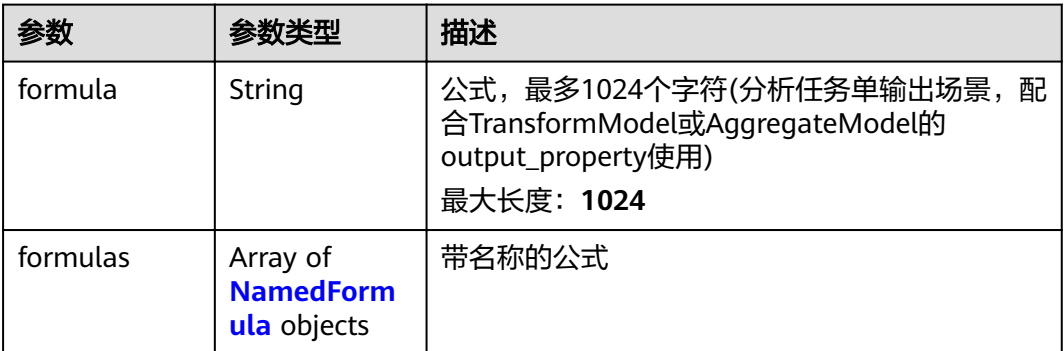

#### 表 **3-194** AggregateResponse

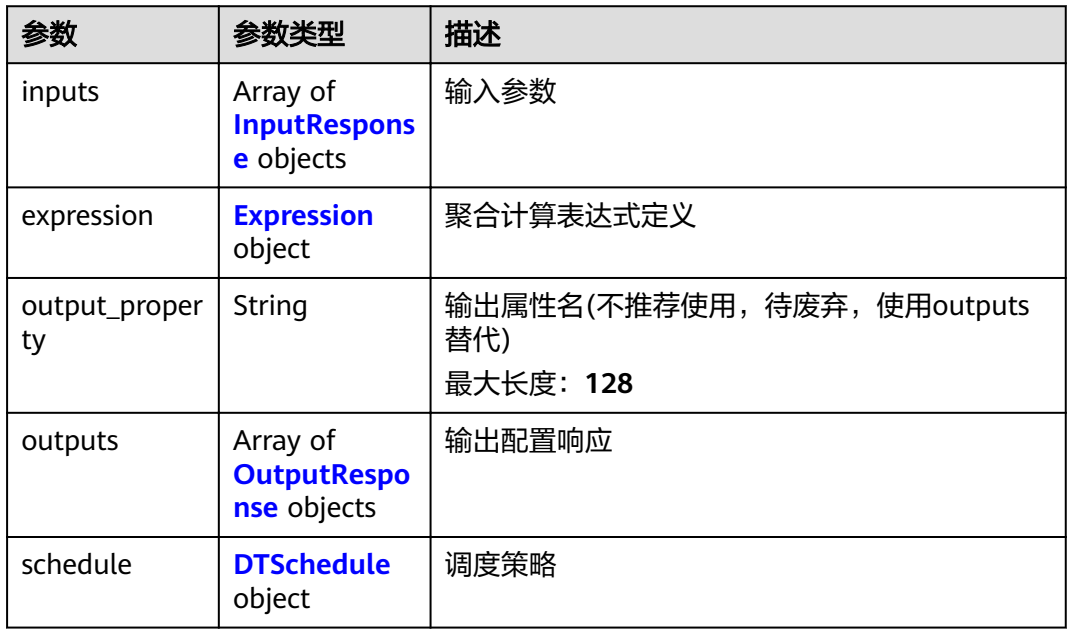

#### 表 **3-195** Expression

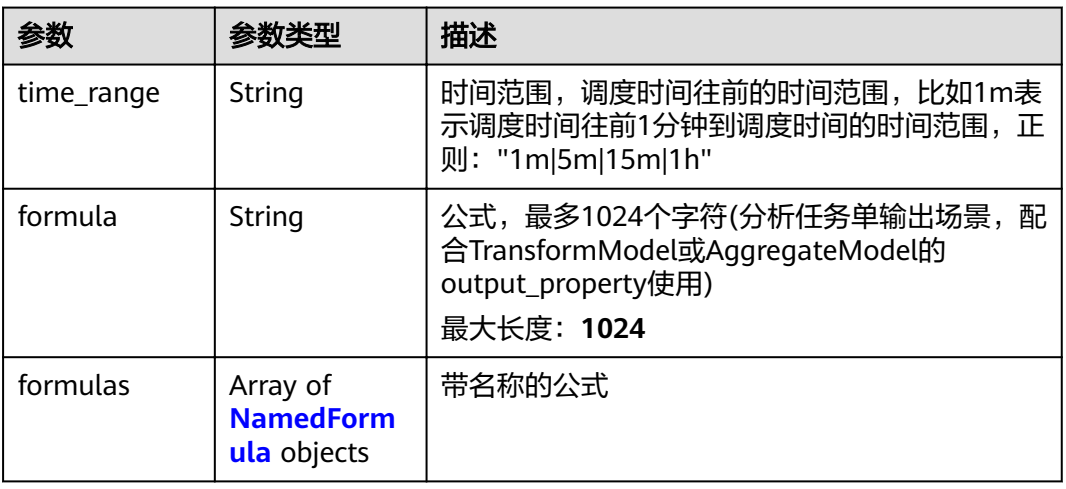

#### <span id="page-116-0"></span>表 **3-196** NamedFormula

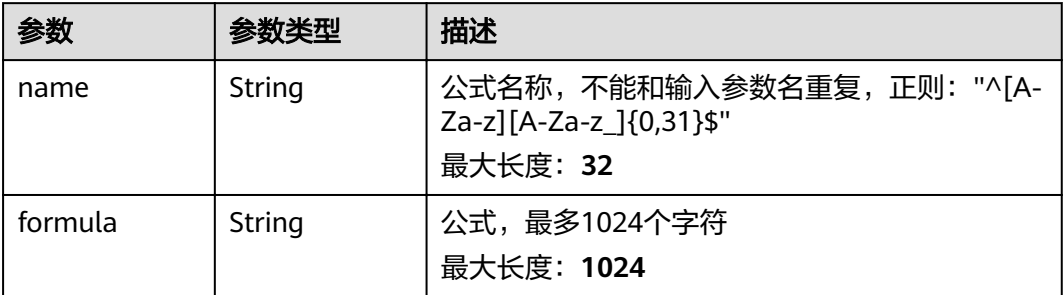

#### 表 **3-197** OutputResponse

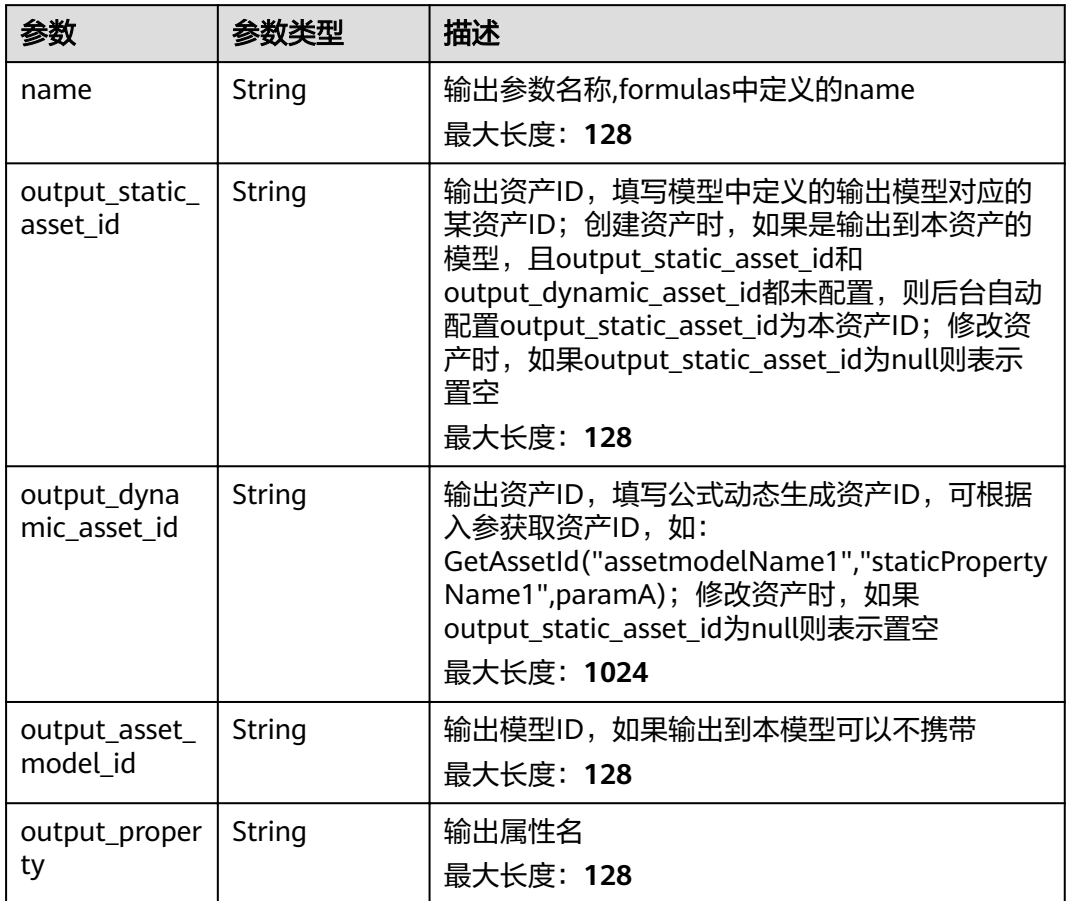

#### 表 **3-198** DTSchedule

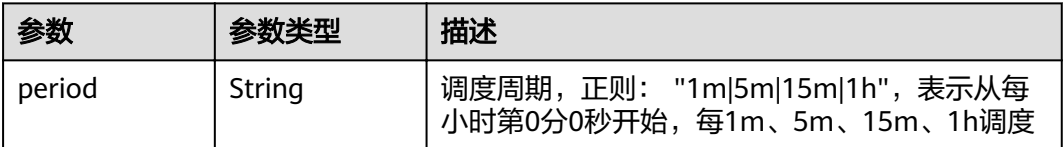

#### <span id="page-117-0"></span>表 **3-199** StreamResponse

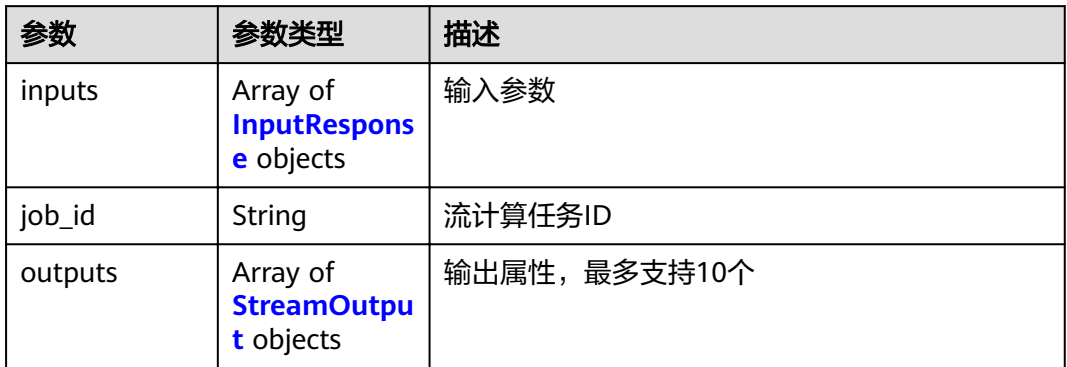

#### 表 **3-200** InputResponse

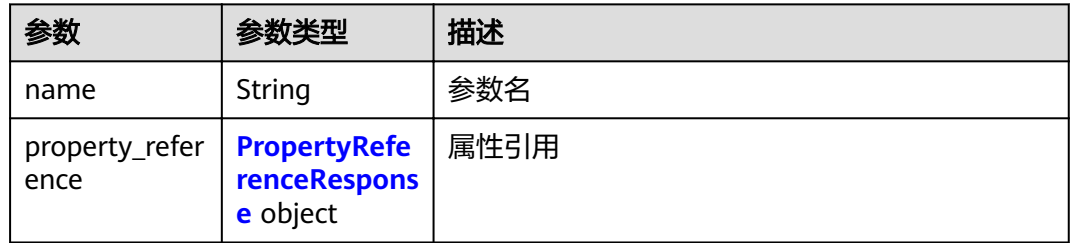

#### 表 **3-201** PropertyReferenceResponse

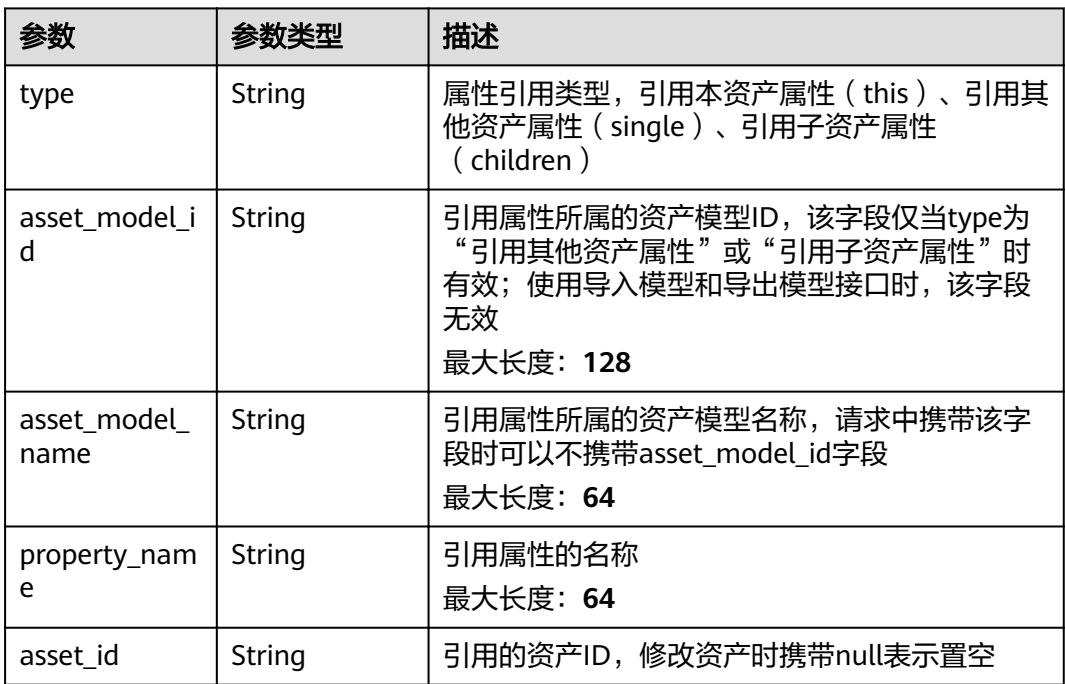

#### <span id="page-118-0"></span>表 **3-202** StreamOutput

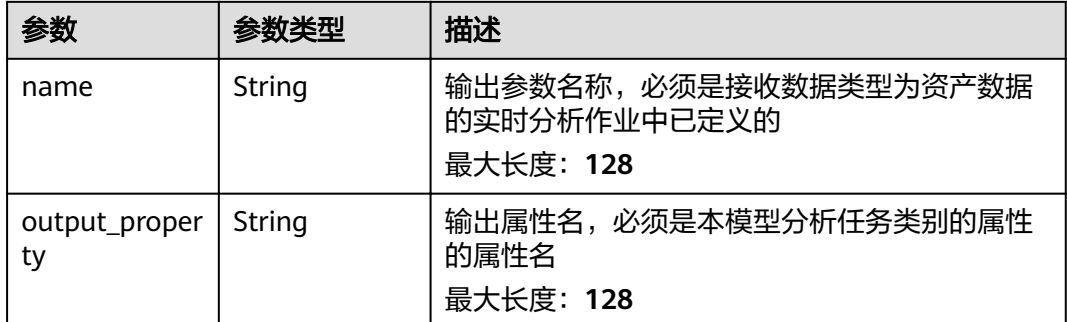

# 请求示例

无

# 响应示例

#### 状态码: **200**

#### OK

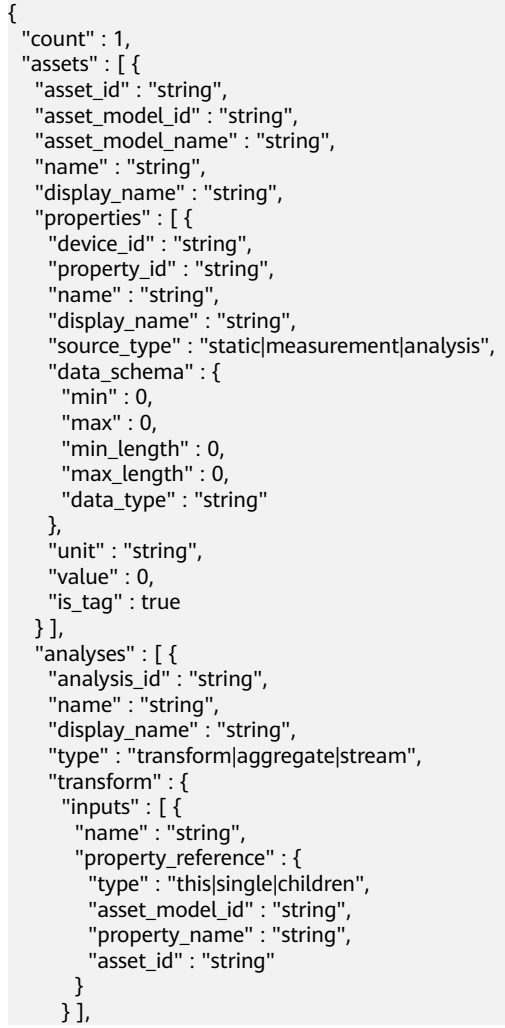

```
 "expression" : {
 "formula" : "string",
       "formulas" : [ {
 "name" : "string",
 "formula" : "string"
       } ]
     },
      "output_property" : "string",
 "outputs" : [ {
 "name" : "string",
       "output_static_asset_id" : "string",
       "output_dynamic_asset_id" : "string",
      "output_asset_model_id" : "string",
       "output_property" : "string"
     } ]
    },
     "aggregate" : {
 "inputs" : [ {
 "name" : "string",
 "property_reference" : {
 "type" : "this|single|children",
 "asset_model_id" : "string",
 "property_name" : "string",
 "asset_id" : "string"
       }
     } ],
      "expression" : {
       "time_range" : "1m|5m|15m|1h",
 "formula" : "string",
 "formulas" : [ {
 "name" : "string",
        "formula" : "string"
       } ]
\qquad \qquad \} "output_property" : "string",
 "outputs" : [ {
 "name" : "string",
       "output_static_asset_id" : "string",
       "output_dynamic_asset_id" : "string",
       "output_asset_model_id" : "string",
       "output_property" : "string"
\} ],
 "schedule" : {
       "period" : "1m|5m|15m|1h"
     }
    },
     "stream" : {
 "inputs" : [ {
 "name" : "string",
       "property_reference" : {
        "type" : "this|single|children",
 "asset_model_id" : "string",
 "property_name" : "string",
        "asset_id" : "string"
       }
\} ],
 "job_id" : "string",
      "outputs" : [ {
 "name" : "string",
 "output_property" : "string"
     } ]
    }
 } ],
 "root" : "string",
   "parent" : "string",
   "children" : [ "string" ],
   "state" : "ACTIVE|INACTIVE",
   "publish_state" : "PUBLISHING|PUBLISHED",
   "created_time" : "string",
```
}

```
"modified_time" : "string",
 "published_time" : "string"
 } ]
```
# 状态码

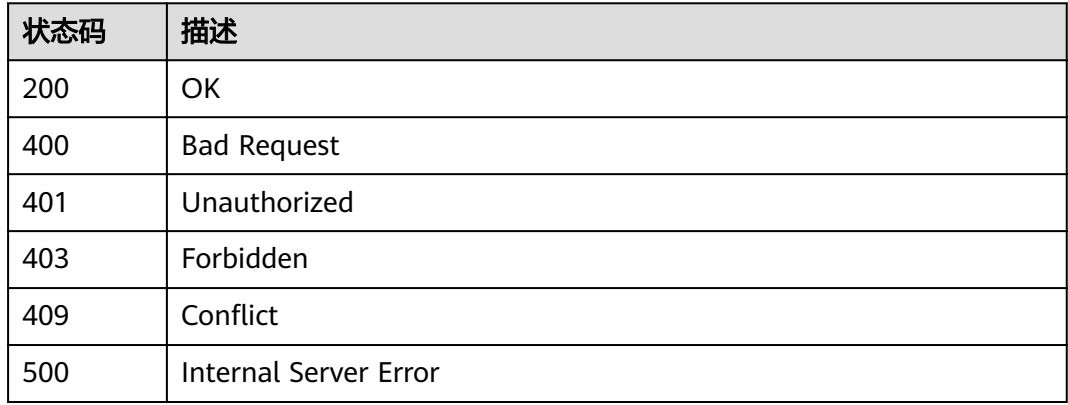

# 错误码

请参[见错误码。](#page-307-0)

# **3.4.3** 获取资产详情

# 功能介绍

获取资产详情

## 调试

您可以在**[API Explorer](https://apiexplorer.developer.huaweicloud.com/apiexplorer/doc?product=IoTAnalytics&api=ShowAssetNew)**中调试该接口,支持自动认证鉴权。API Explorer可以自动生成 SDK代码示例,并提供SDK代码示例调试功能。

# **URI**

GET /v1/{project\_id}/assets/{asset\_id}

#### 表 **3-203** 路径参数

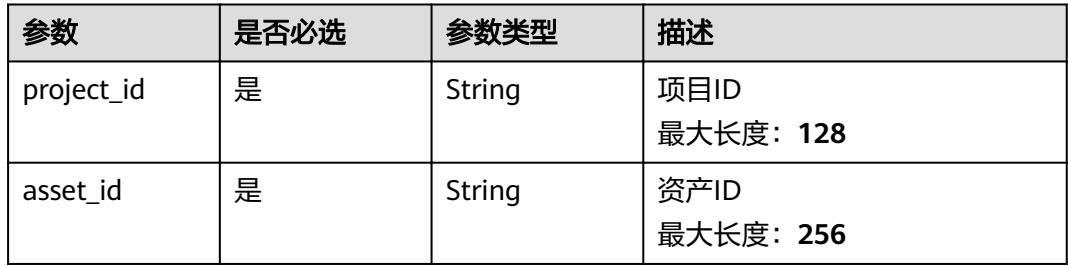

#### 表 **3-204** Query 参数

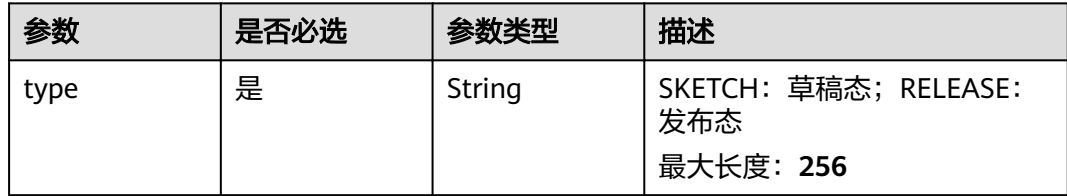

# 请求参数

#### 表 **3-205** 请求 Header 参数

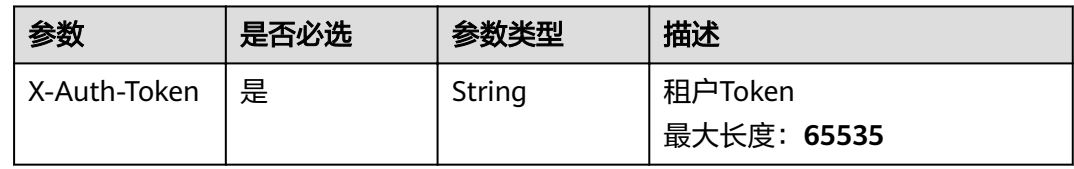

# 响应参数

#### 状态码: **200**

#### 表 **3-206** 响应 Body 参数

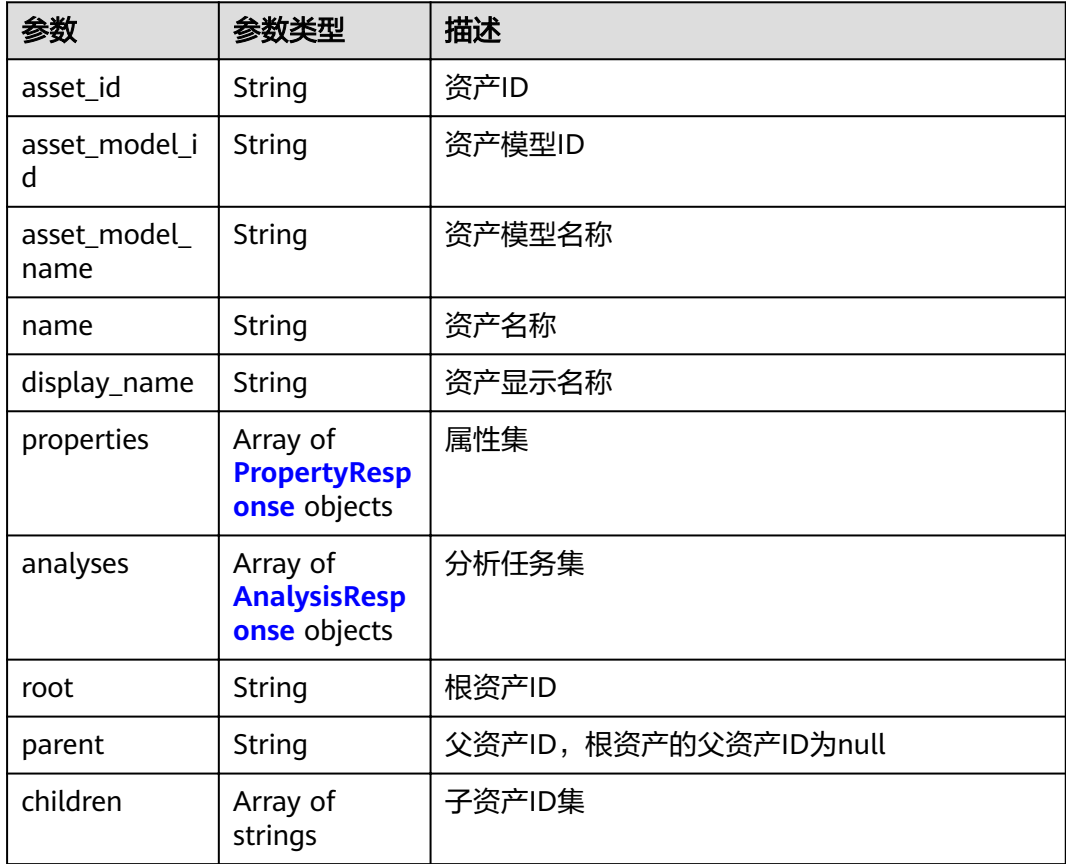

<span id="page-122-0"></span>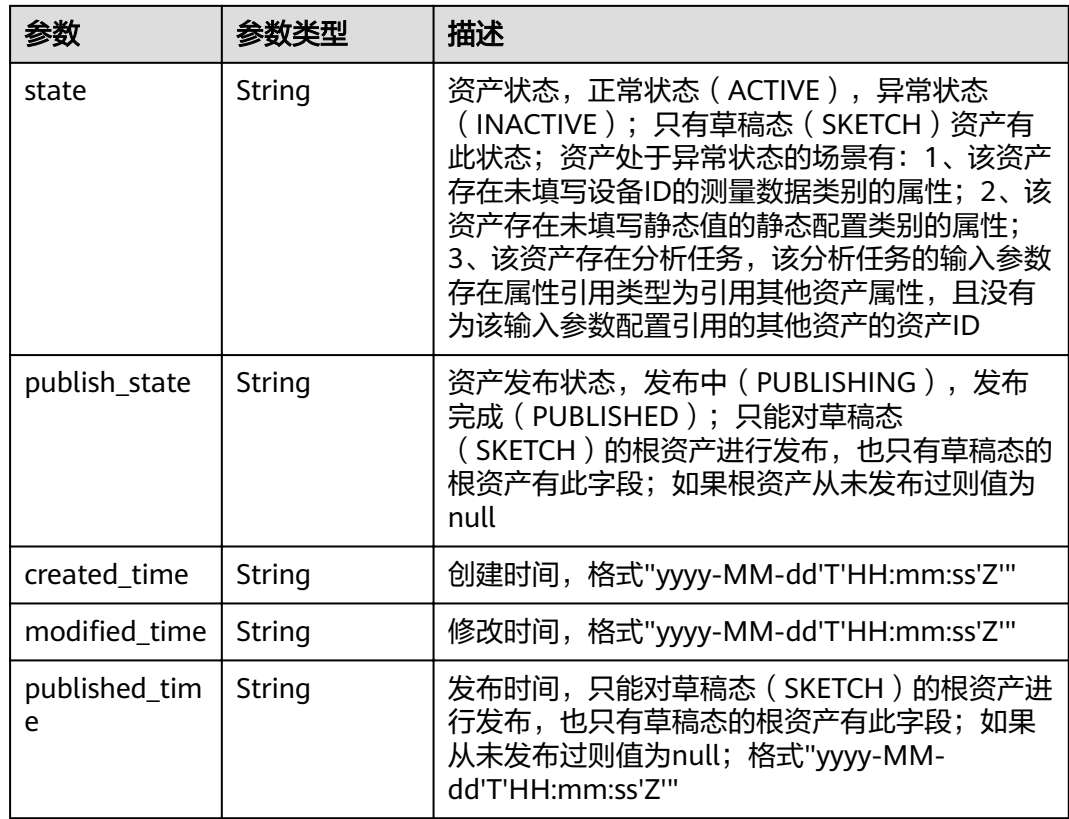

#### 表 **3-207** PropertyResponse

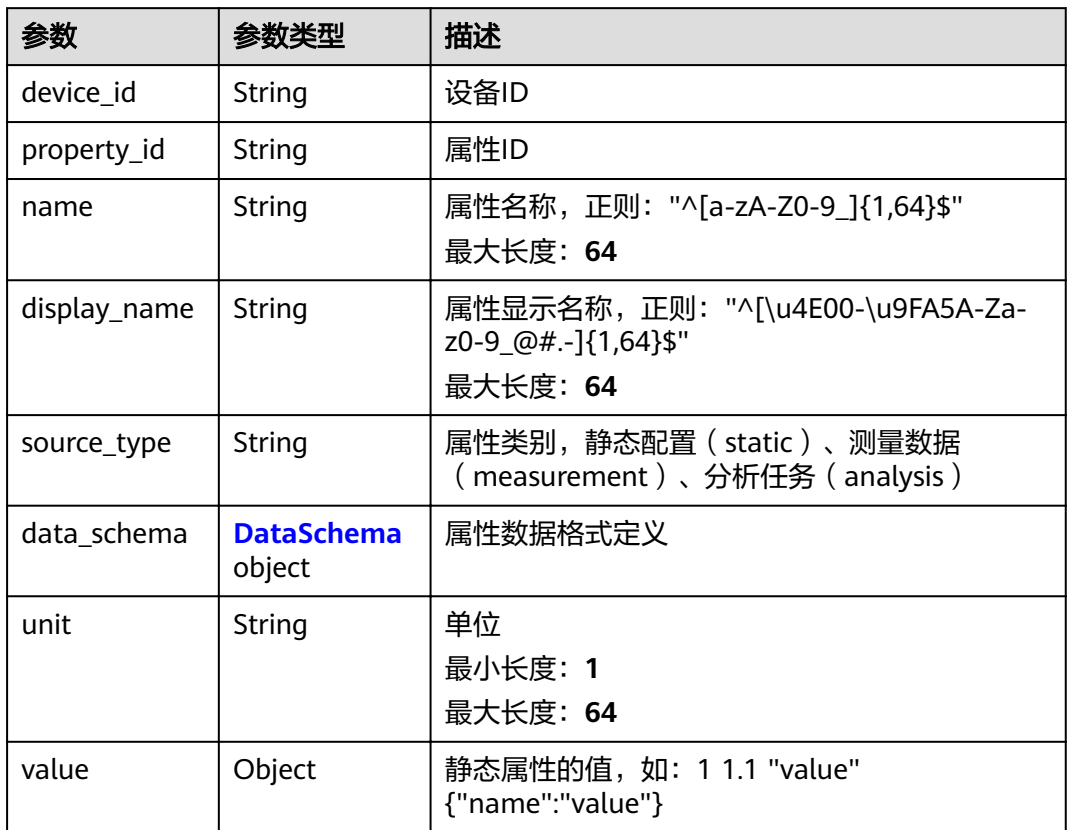

<span id="page-123-0"></span>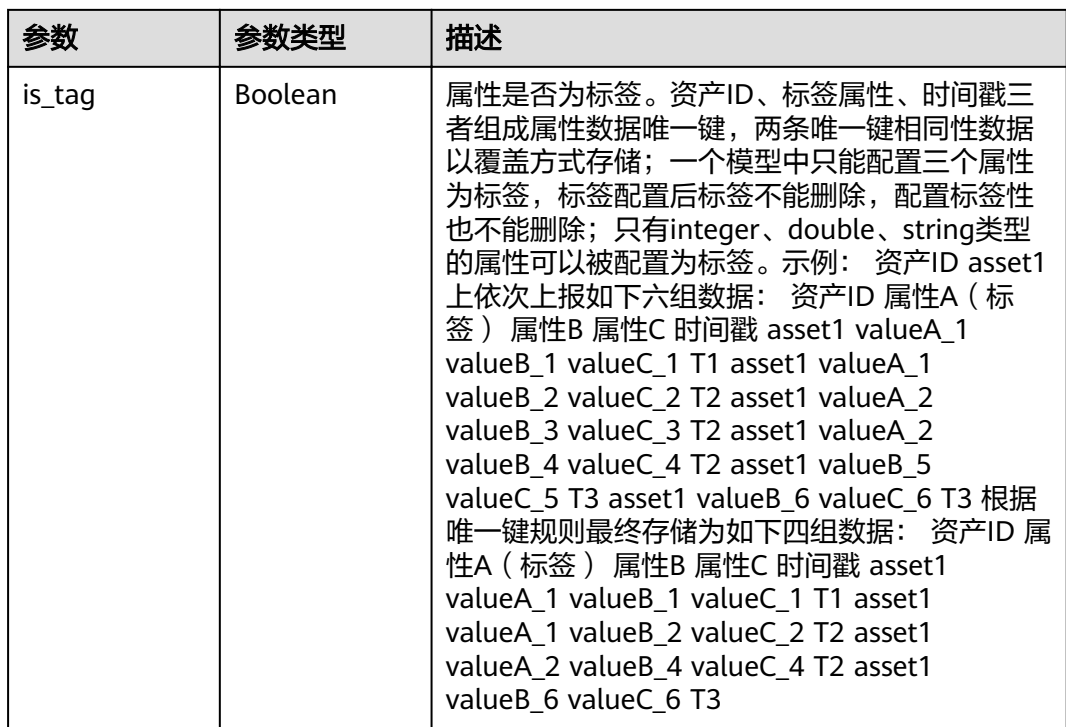

#### 表 **3-208** DataSchema

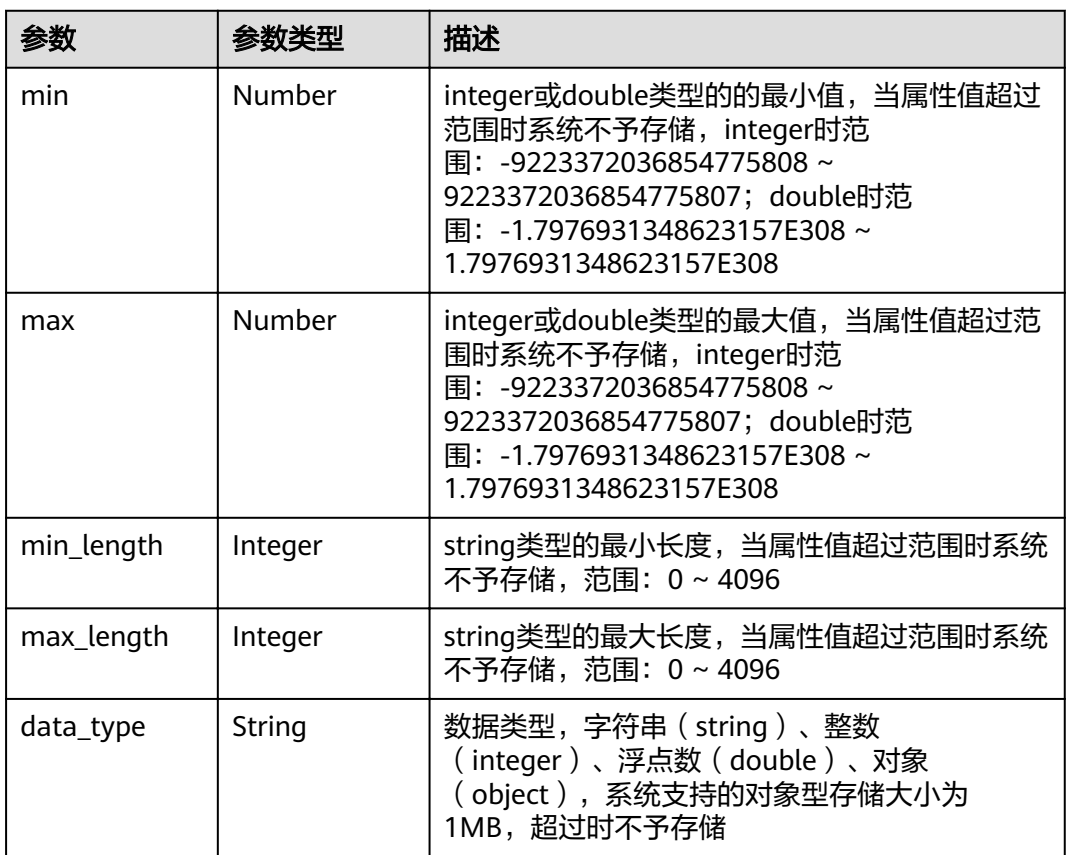

#### <span id="page-124-0"></span>表 **3-209** AnalysisResponse

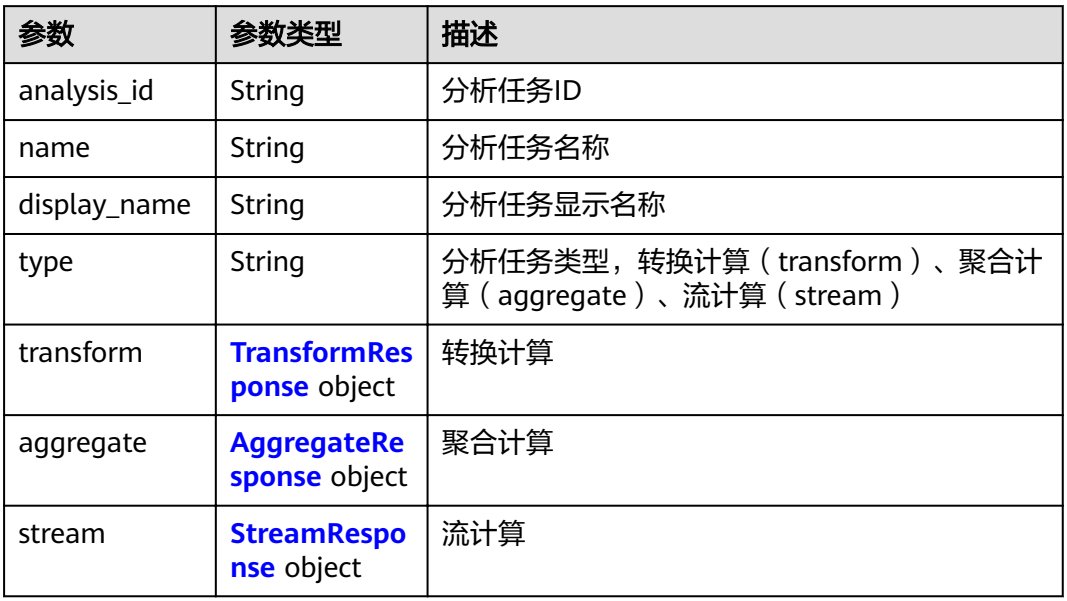

#### 表 **3-210** TransformResponse

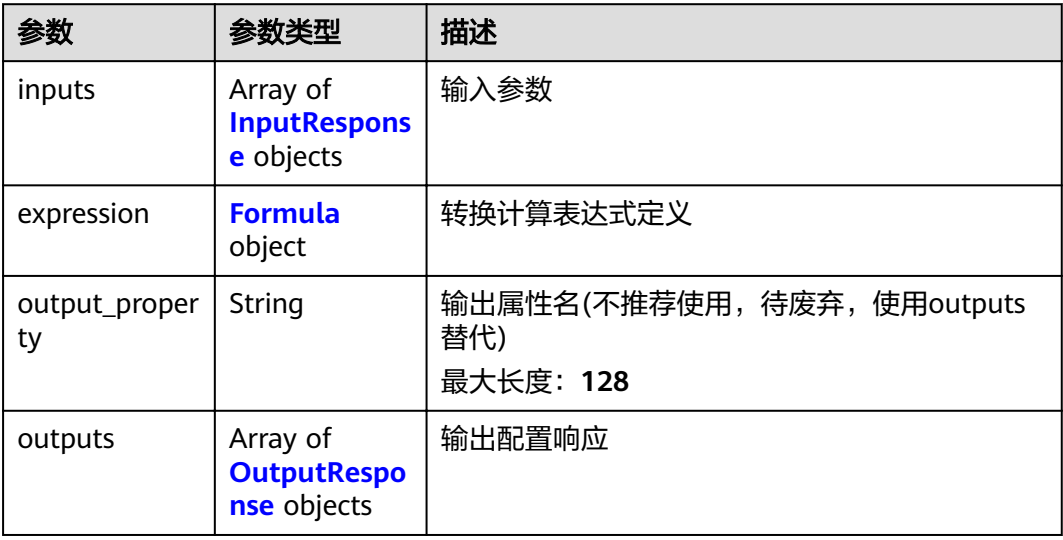

#### 表 **3-211** Formula

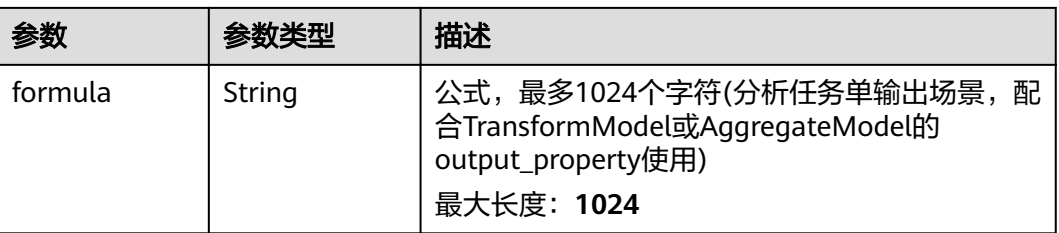

<span id="page-125-0"></span>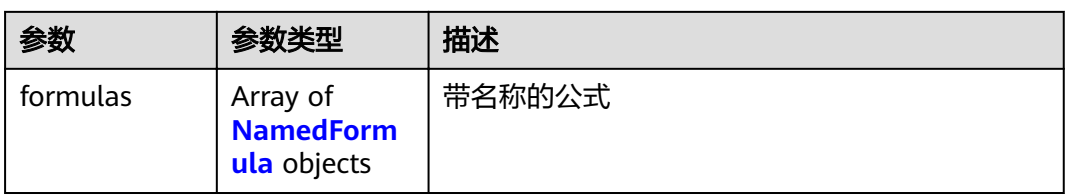

# 表 **3-212** AggregateResponse

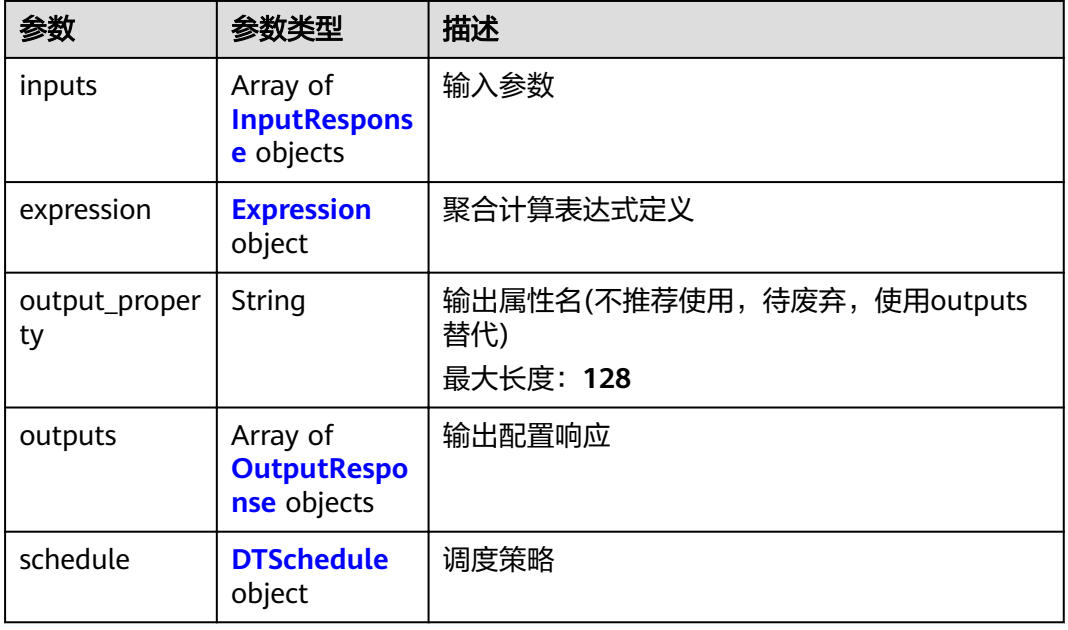

#### 表 **3-213** Expression

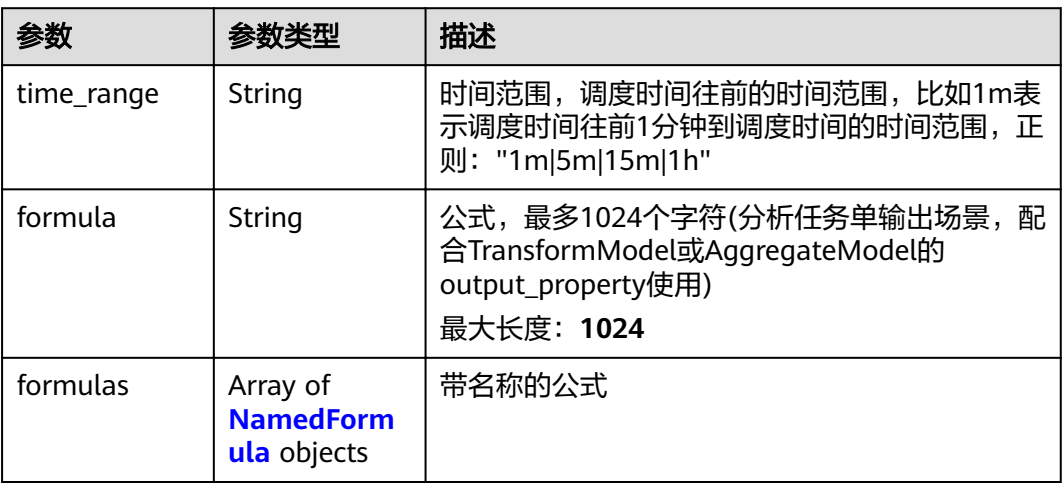

#### <span id="page-126-0"></span>表 **3-214** NamedFormula

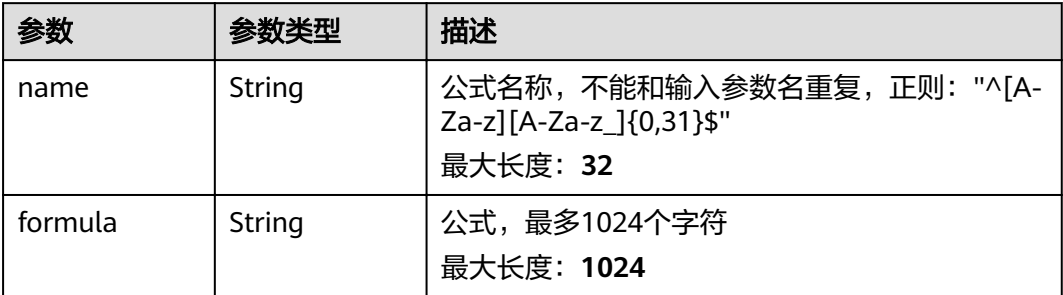

#### 表 **3-215** OutputResponse

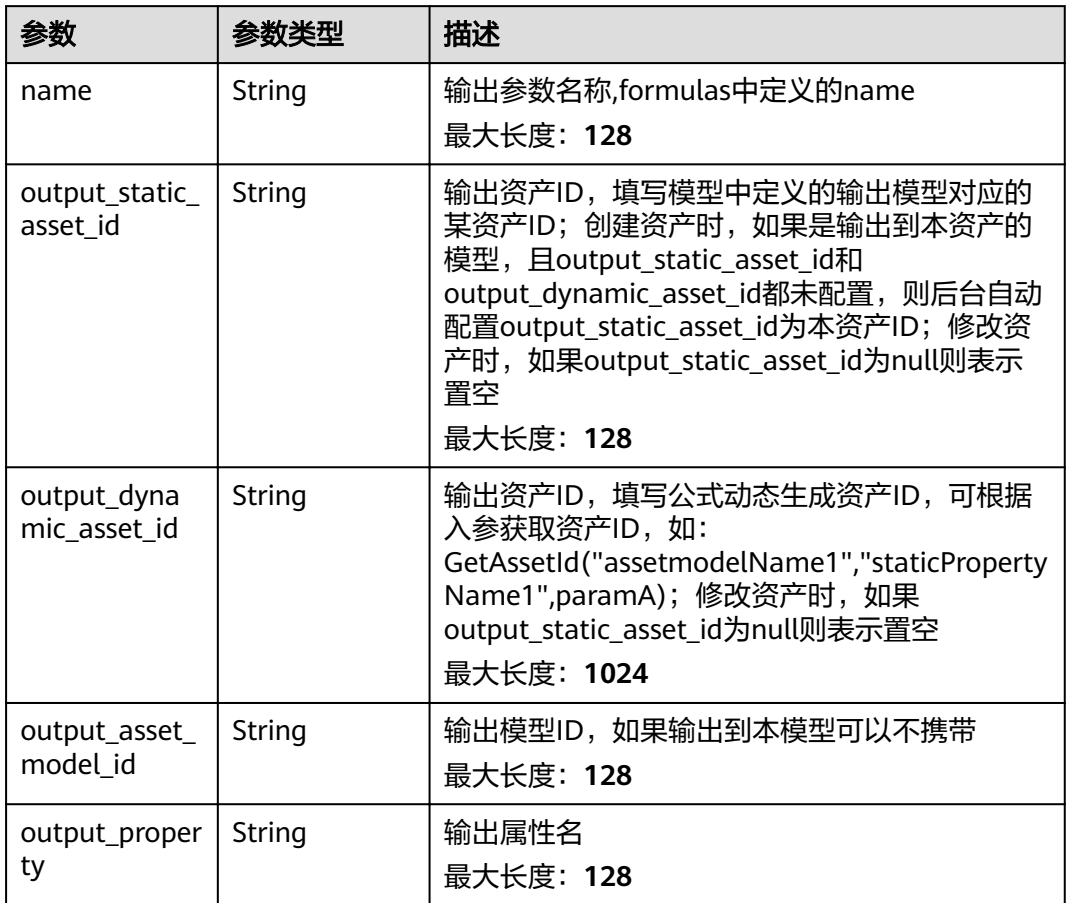

#### 表 **3-216** DTSchedule

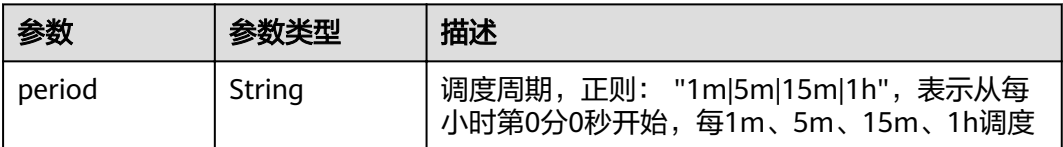

#### <span id="page-127-0"></span>表 **3-217** StreamResponse

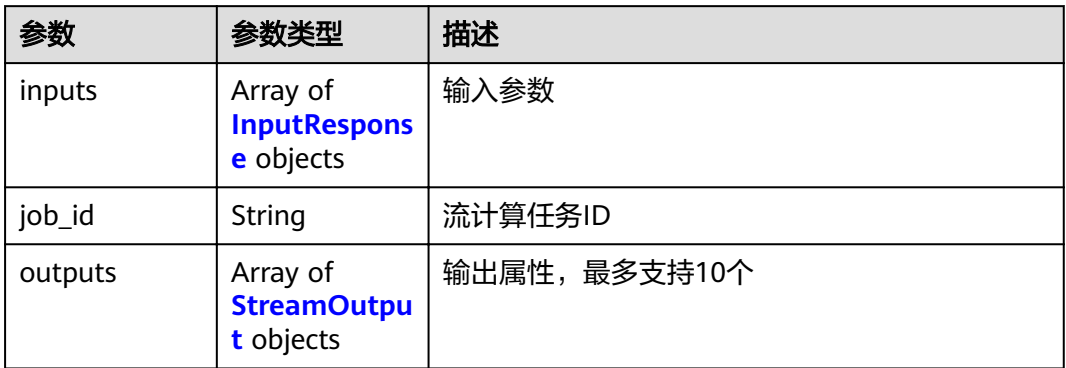

#### 表 **3-218** InputResponse

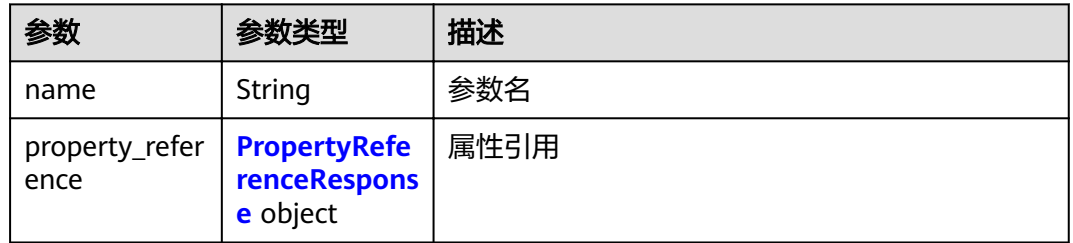

#### 表 **3-219** PropertyReferenceResponse

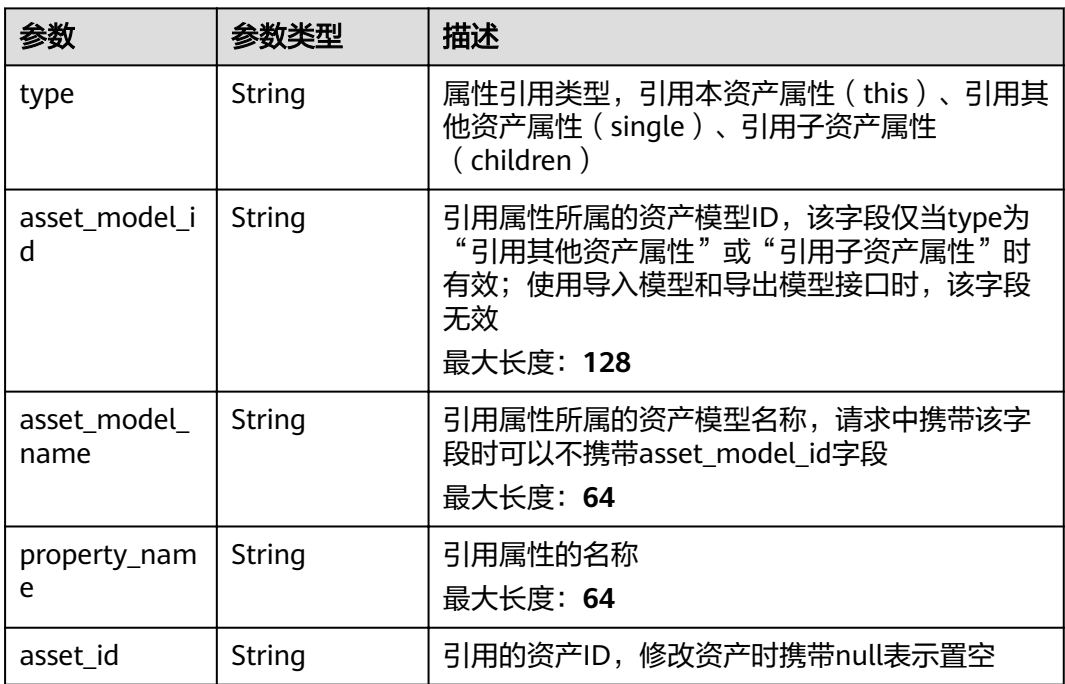

## <span id="page-128-0"></span>表 **3-220** StreamOutput

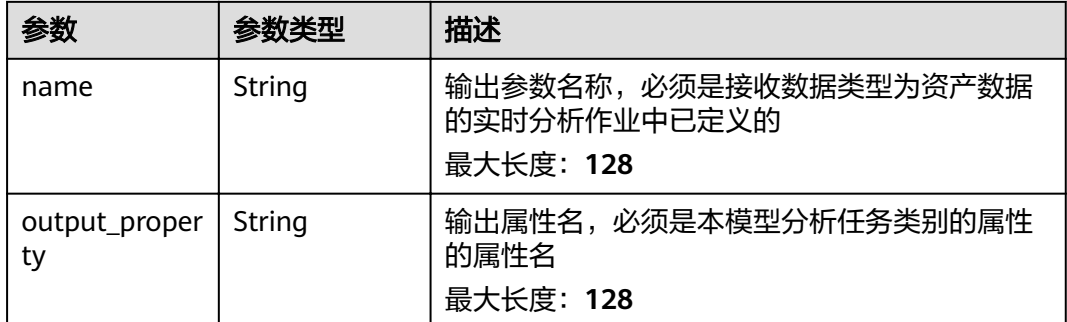

# 请求示例

无

# 响应示例

#### 状态码: **200**

#### OK

 $\overline{a}$ 

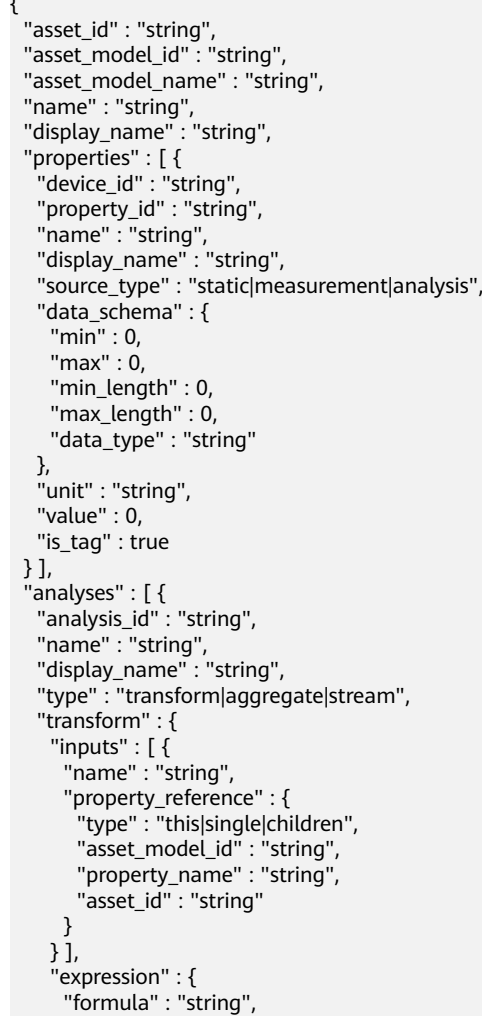

```
 "formulas" : [ {
       "name" : "string",
       "formula" : "string"
      } ]
    },
     "output_property" : "string",
 "outputs" : [ {
 "name" : "string",
      "output_static_asset_id" : "string",
      "output_dynamic_asset_id" : "string",
     "output_asset_model_id" : "string",
      "output_property" : "string"
    } ]
   },
   "aggregate" : {
 "inputs" : [ {
 "name" : "string",
 "property_reference" : {
 "type" : "this|single|children",
 "asset_model_id" : "string",
 "property_name" : "string",
 "asset_id" : "string"
      }
    } ],
 "expression" : {
 "time_range" : "1m|5m|15m|1h",
 "formula" : "string",
 "formulas" : [ {
 "name" : "string",
 "formula" : "string"
      } ]
    },
     "output_property" : "string",
     "outputs" : [ {
      "name" : "string",
      "output_static_asset_id" : "string",
     "output_dynamic_asset_id" : "string",
      "output_asset_model_id" : "string",
      "output_property" : "string"
\} ],
 "schedule" : {
      "period" : "1m|5m|15m|1h"
    }
   },
 "stream" : {
 "inputs" : [ {
      "name" : "string",
      "property_reference" : {
       "type" : "this|single|children",
 "asset_model_id" : "string",
 "property_name" : "string",
      "asset_id" : "string"
      }
    } ],
     "job_id" : "string",
 "outputs" : [ {
 "name" : "string",
      "output_property" : "string"
    } ]
   }
 } ],
  "root" : "string",
 "parent" : "string",
 "children" : [ "string" ],
  "state" : "ACTIVE|INACTIVE",
 "publish_state" : "PUBLISHING|PUBLISHED",
 "created_time" : "string",
"modified_time" : "string",
```
"published\_time" : "string"

}

# 状态码

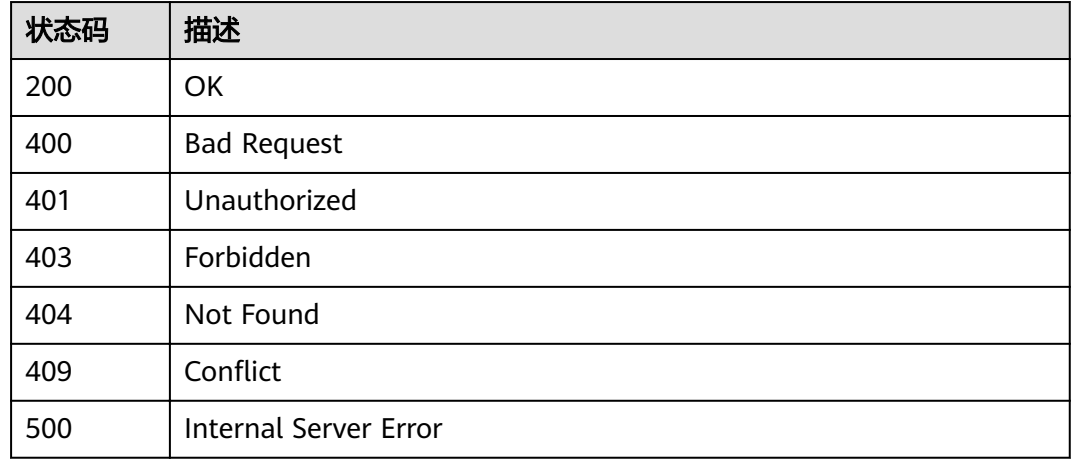

# 错误码

请参[见错误码。](#page-307-0)

# **3.4.4** 修改资产

# 功能介绍

修改资产

# 调试

您可以在**[API Explorer](https://apiexplorer.developer.huaweicloud.com/apiexplorer/doc?product=IoTAnalytics&api=UpdateAssetNew)**中调试该接口,支持自动认证鉴权。API Explorer可以自动生成 SDK代码示例,并提供SDK代码示例调试功能。

## **URI**

PUT /v1/{project\_id}/assets/{asset\_id}

#### 表 **3-221** 路径参数

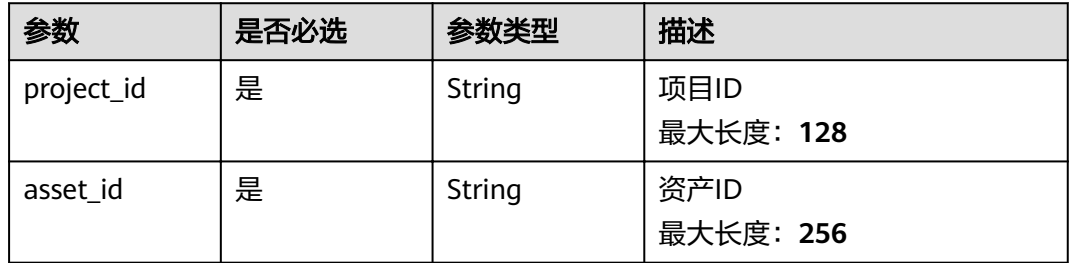

# 请求参数

#### 表 **3-222** 请求 Header 参数

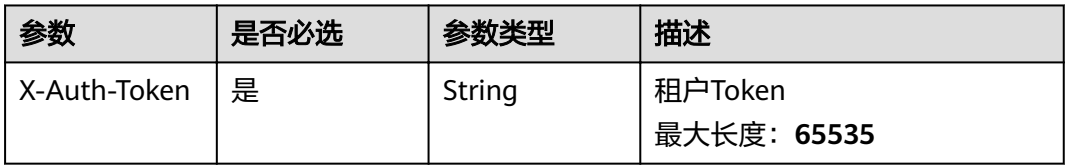

### 表 **3-223** 请求 Body 参数

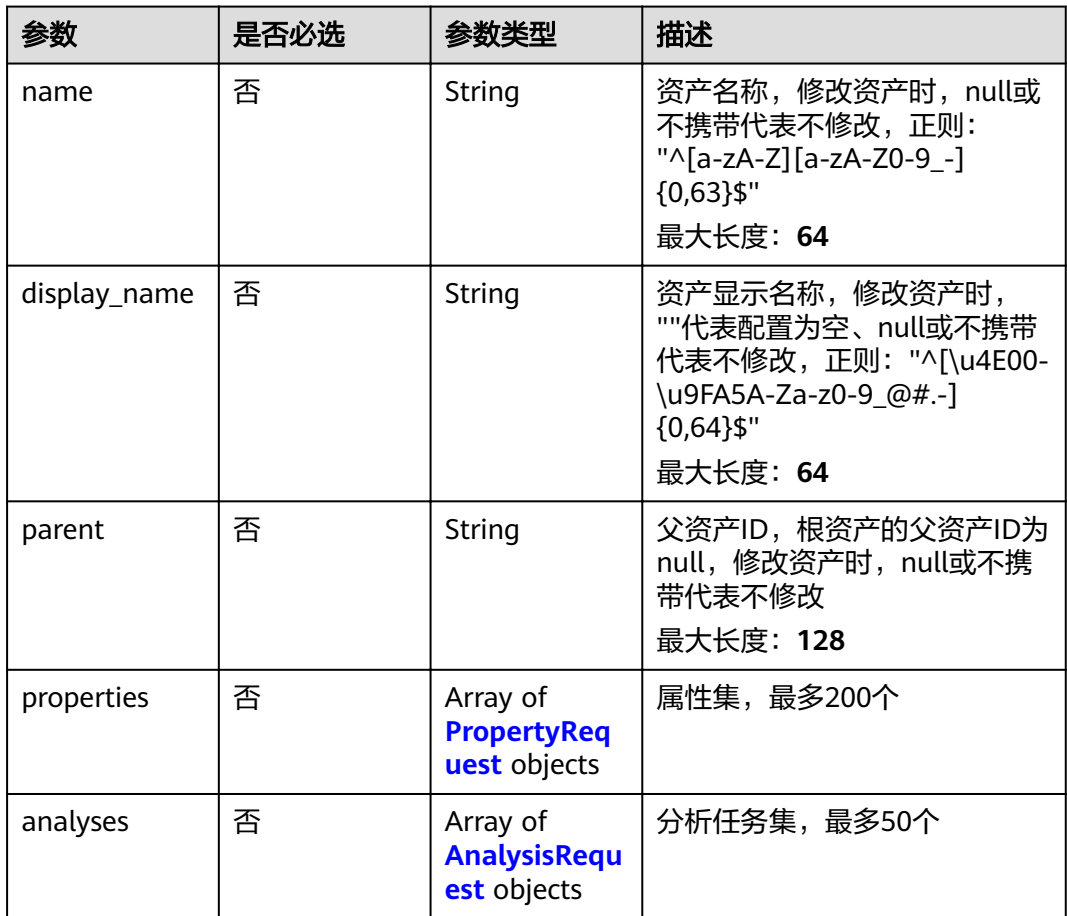

#### 表 **3-224** PropertyRequest

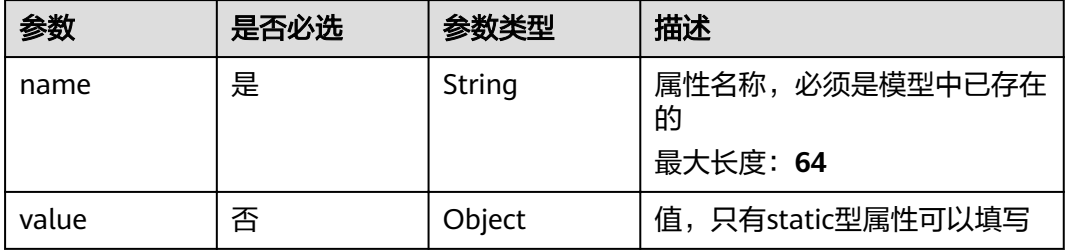

<span id="page-132-0"></span>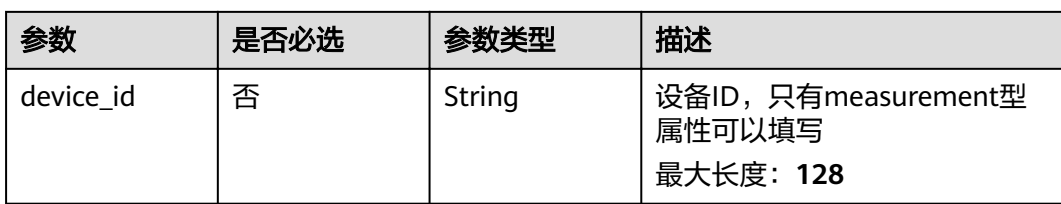

#### 表 **3-225** AnalysisRequest

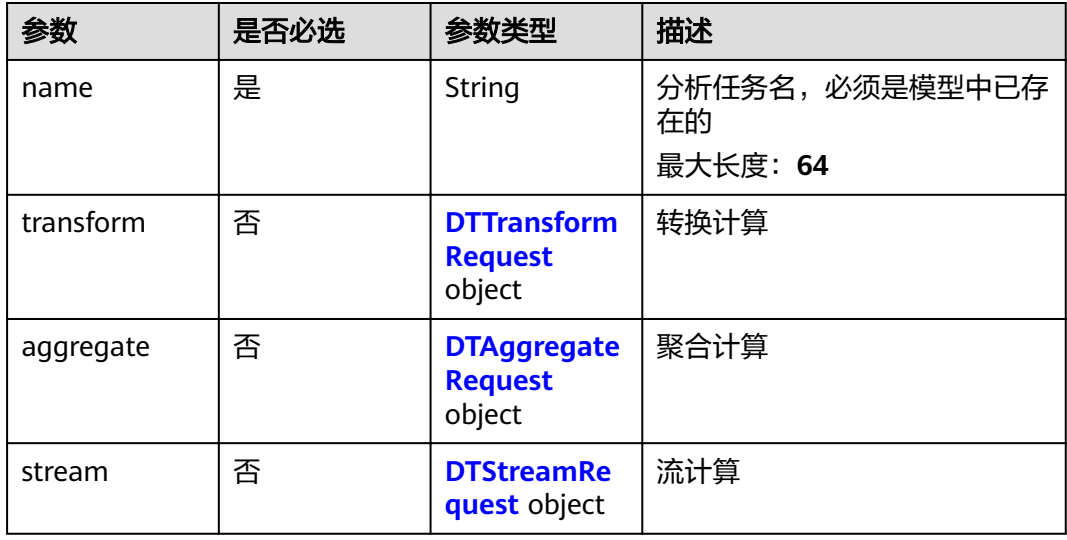

#### 表 **3-226** DTTransformRequest

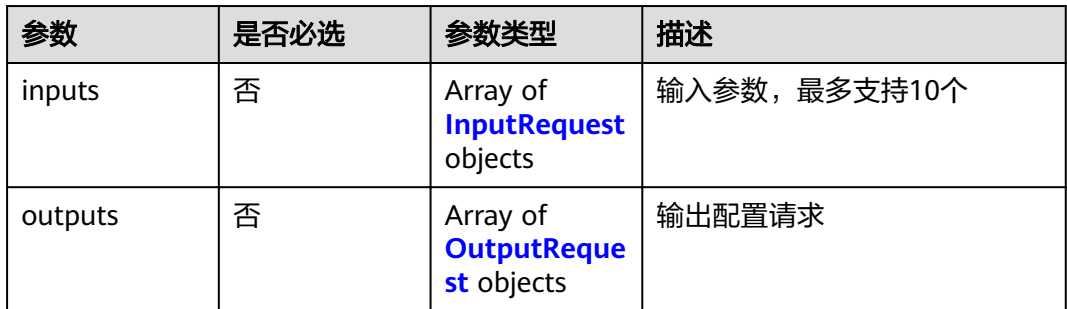

#### 表 **3-227** DTAggregateRequest

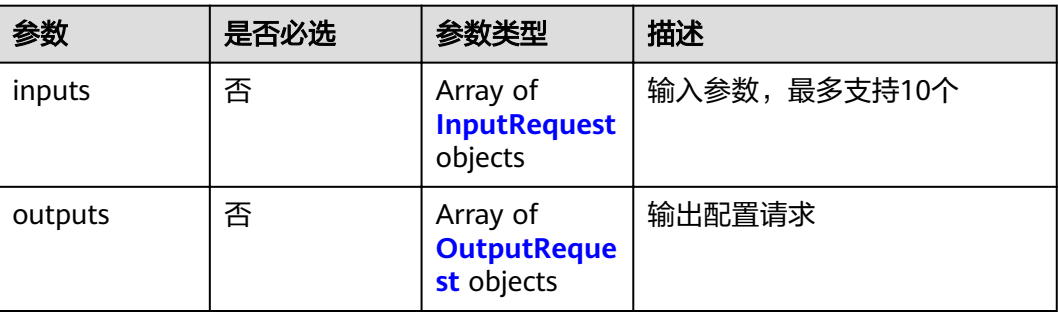

#### <span id="page-133-0"></span>表 **3-228** OutputRequest

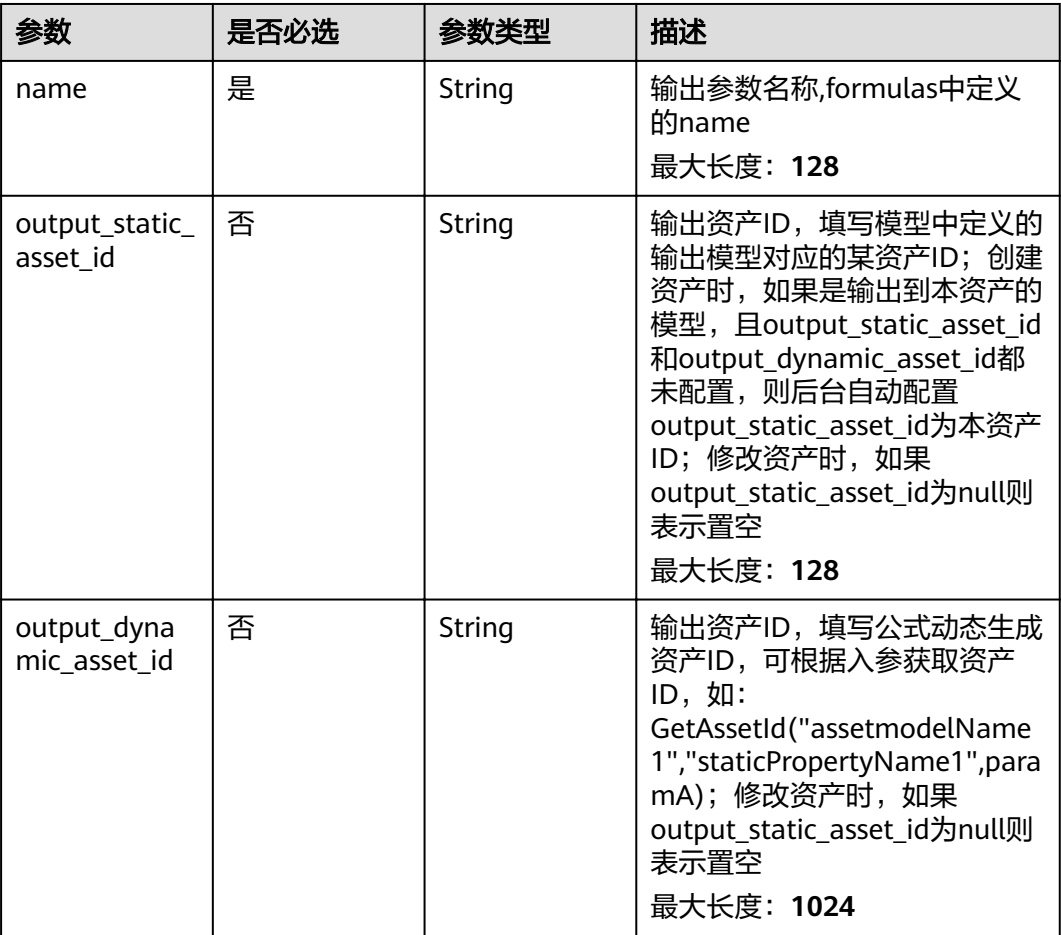

#### 表 **3-229** DTStreamRequest

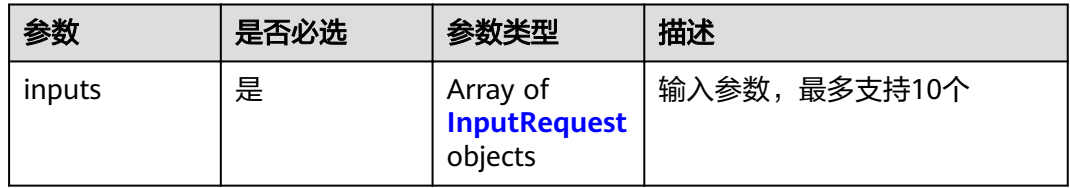

## 表 **3-230** InputRequest

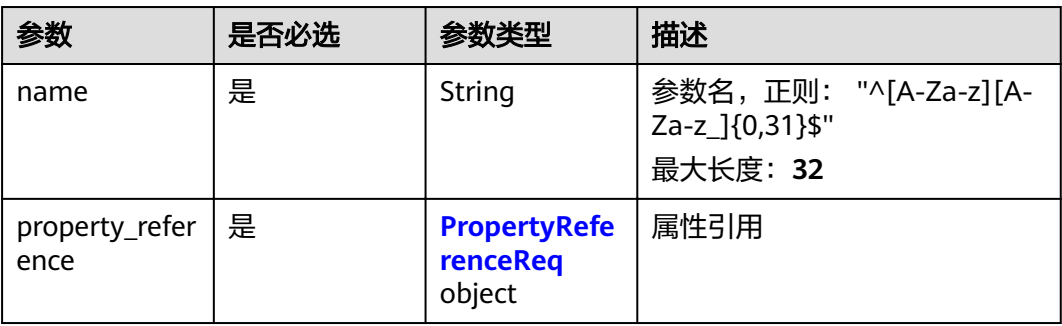

#### <span id="page-134-0"></span>表 **3-231** PropertyReferenceReq

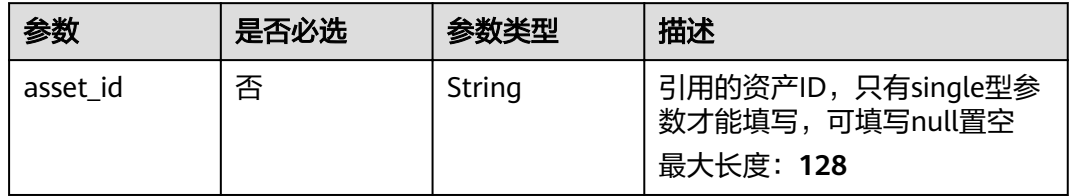

# 响应参数

#### 状态码: **200**

#### 表 **3-232** 响应 Body 参数

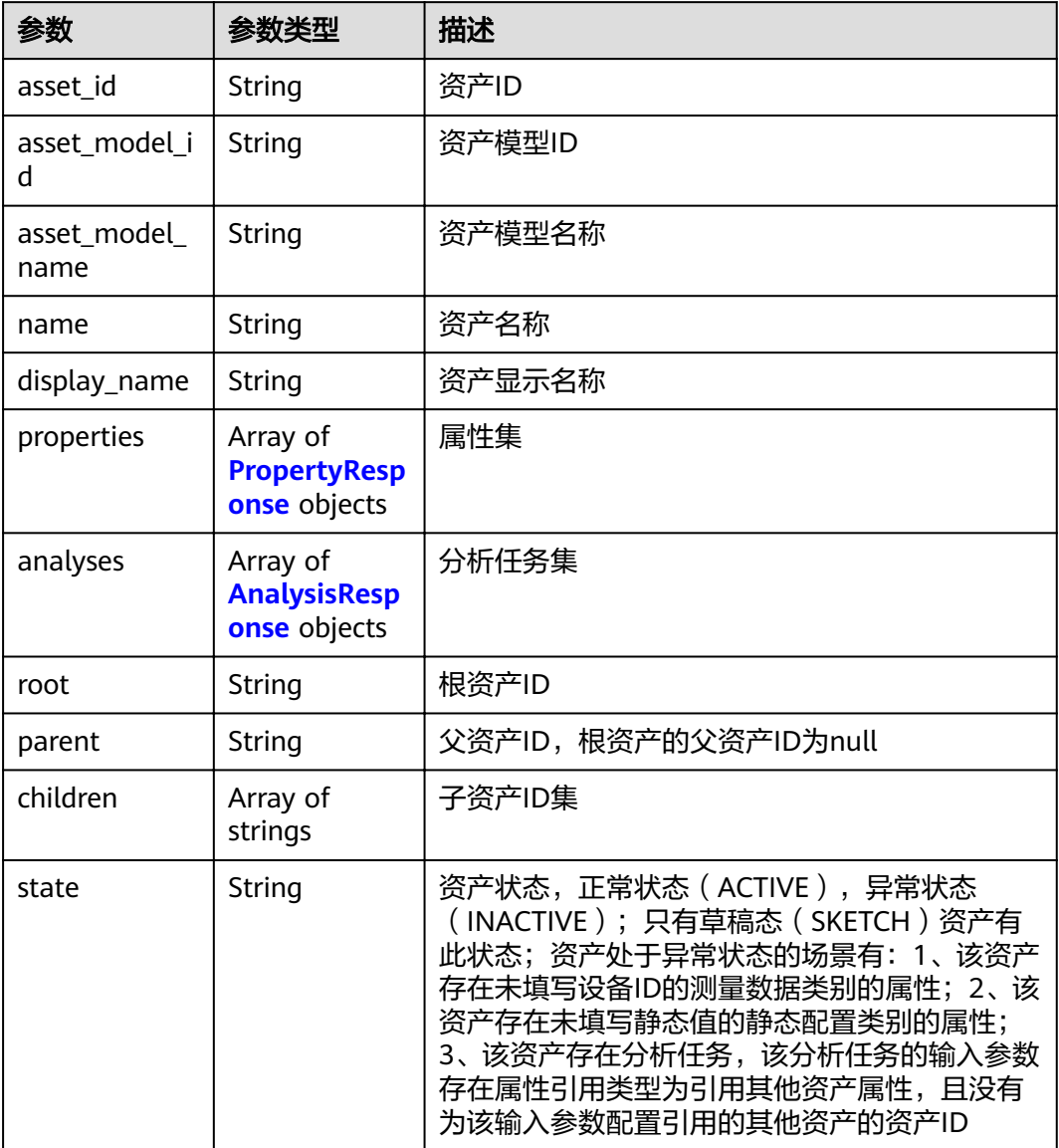

<span id="page-135-0"></span>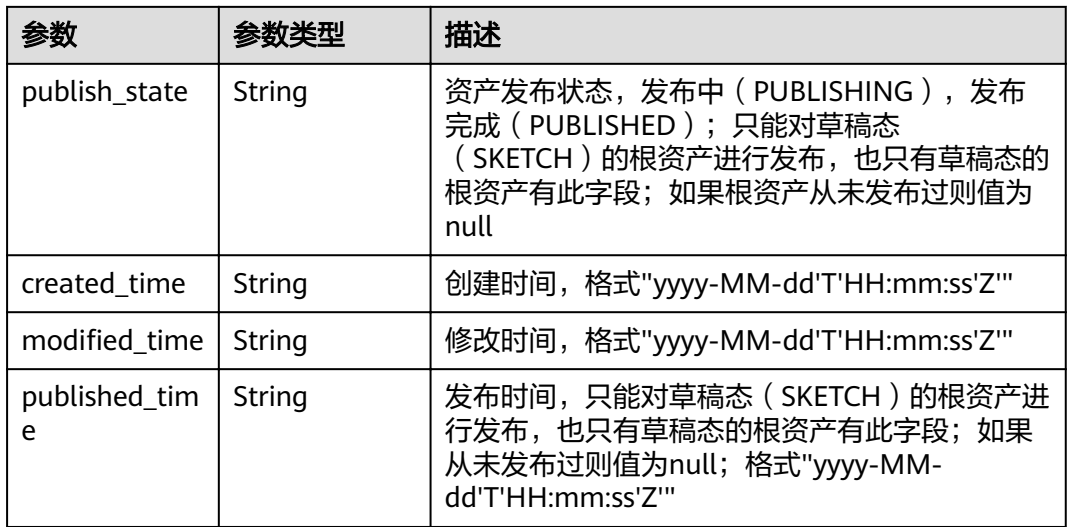

#### 表 **3-233** PropertyResponse

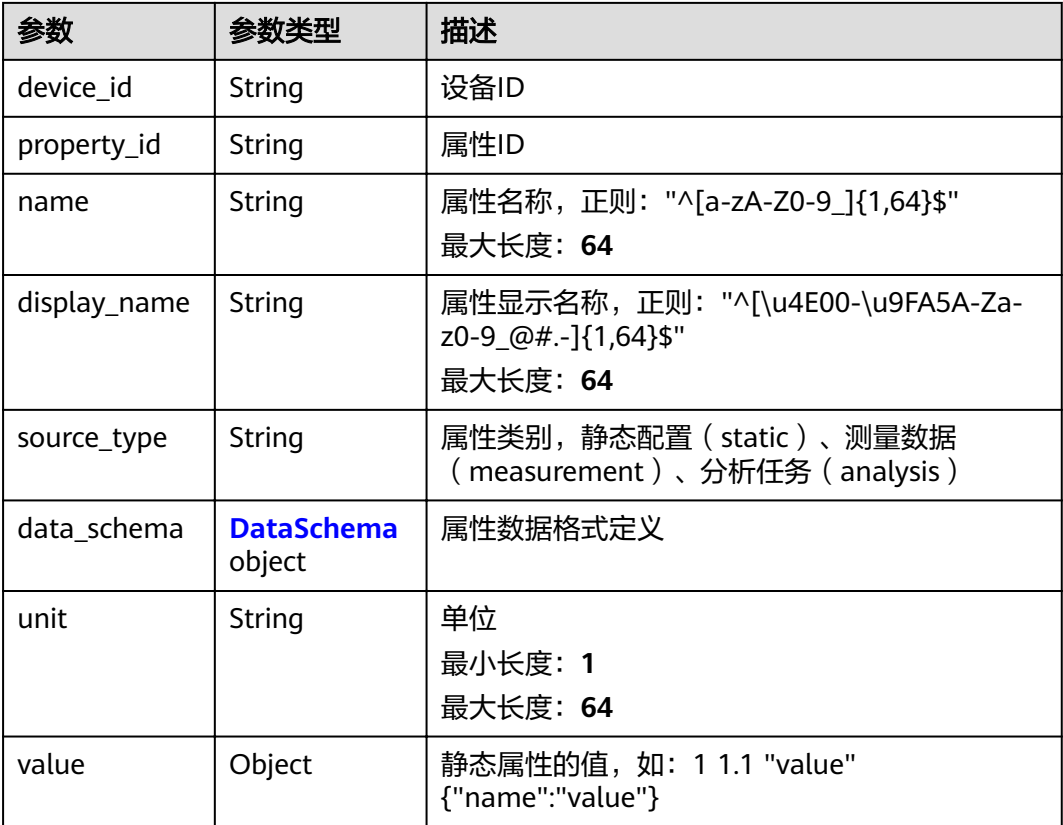

<span id="page-136-0"></span>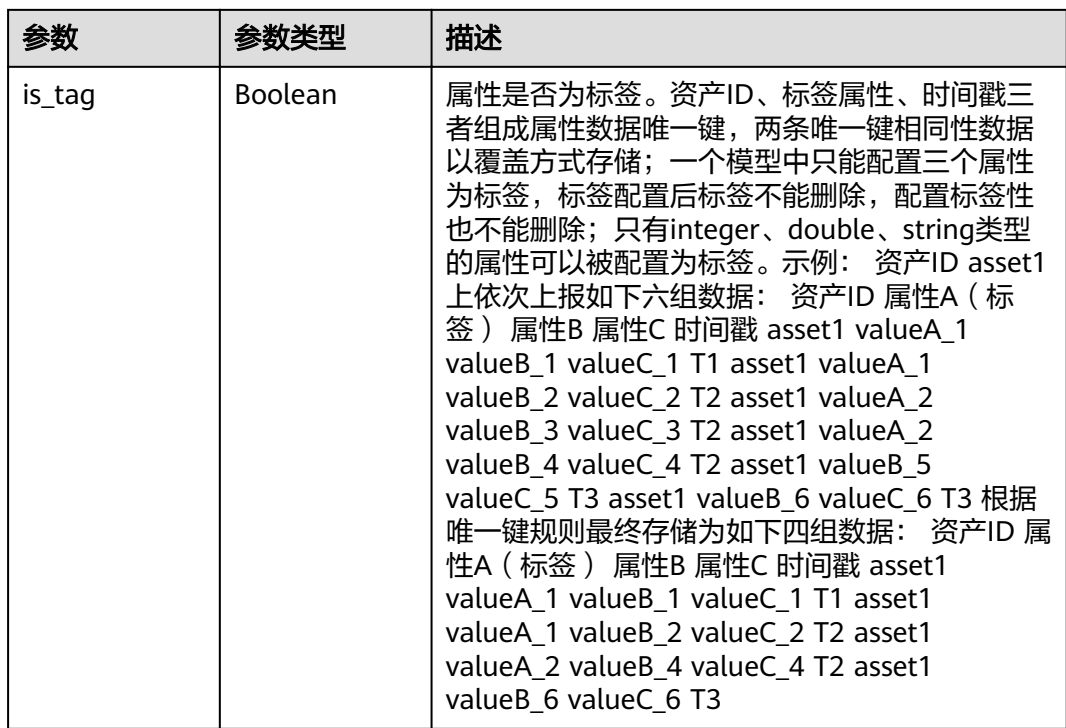

#### 表 **3-234** DataSchema

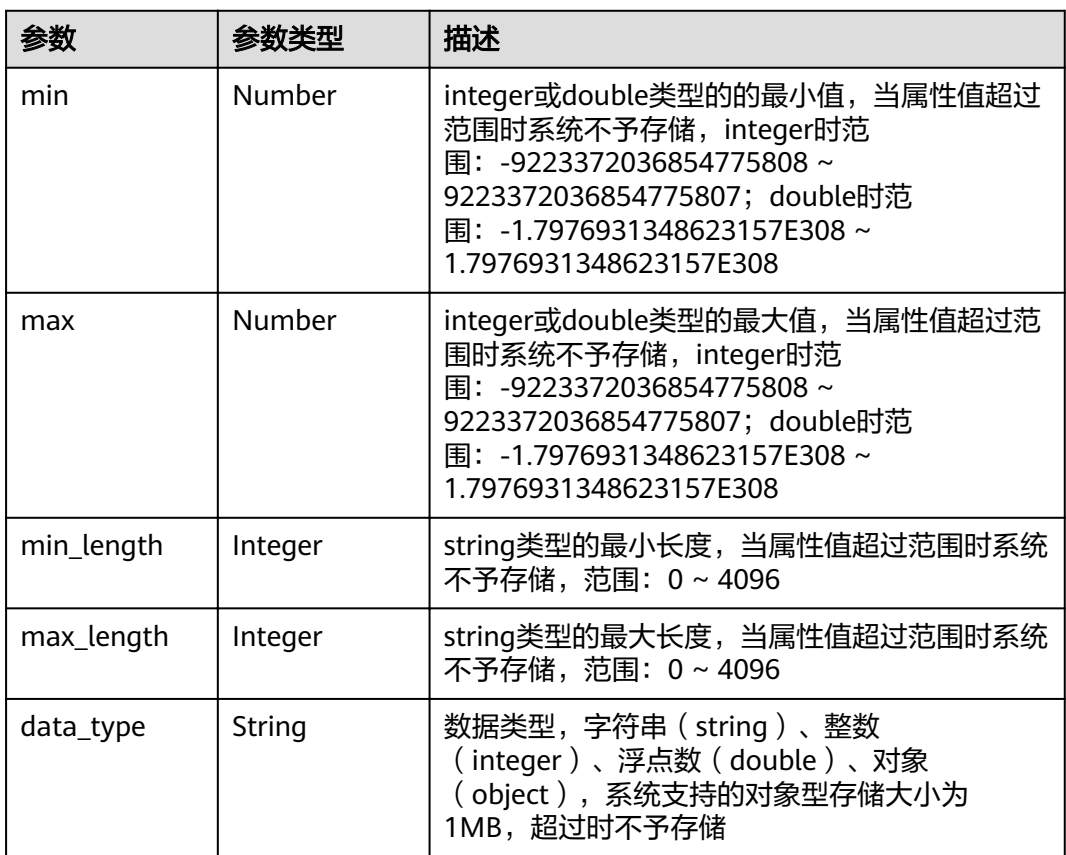

#### <span id="page-137-0"></span>表 **3-235** AnalysisResponse

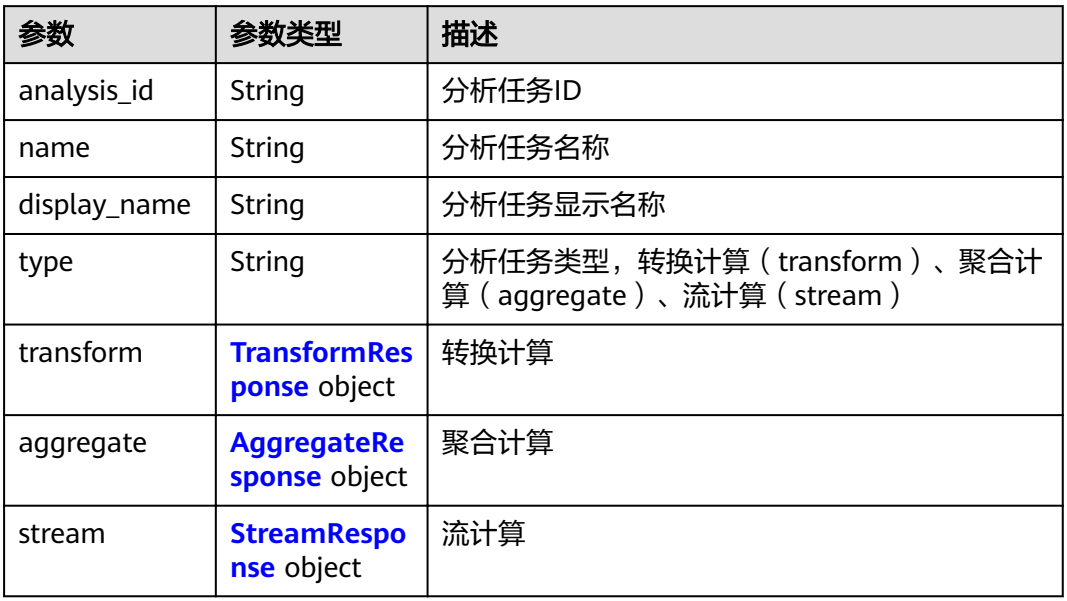

#### 表 **3-236** TransformResponse

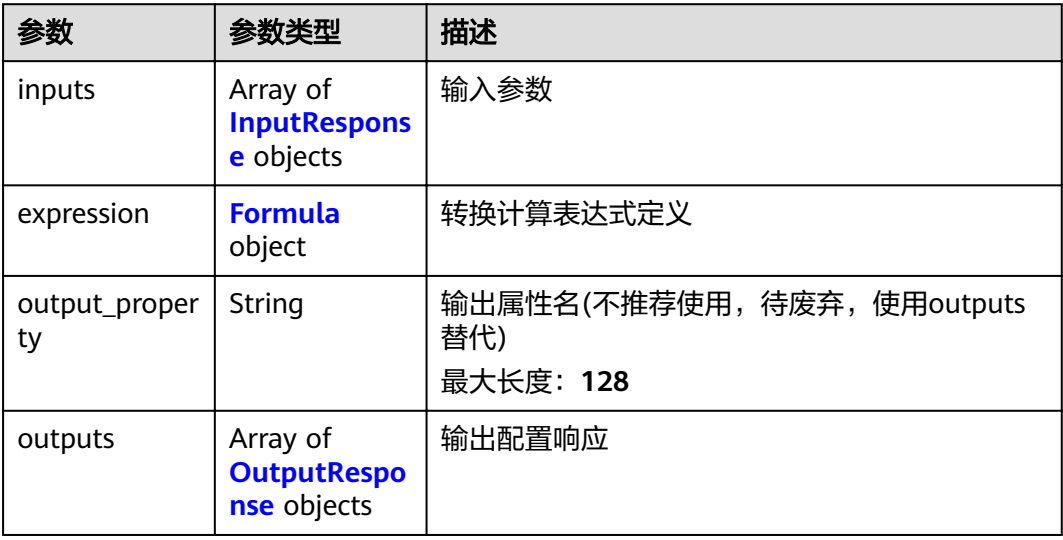

#### 表 **3-237** Formula

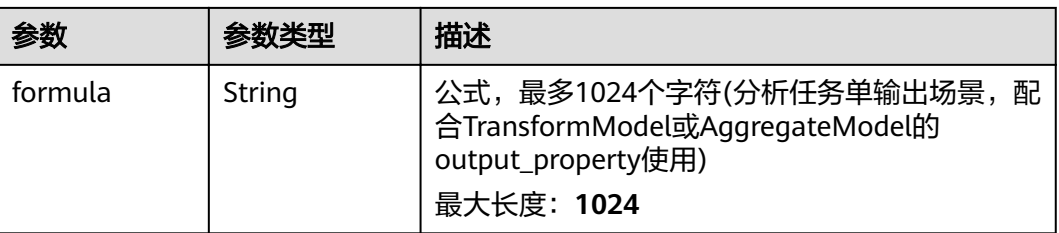

<span id="page-138-0"></span>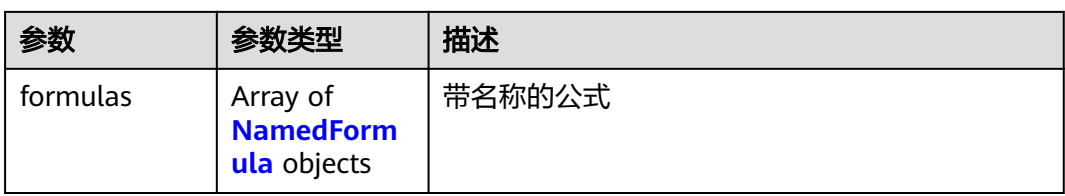

# 表 **3-238** AggregateResponse

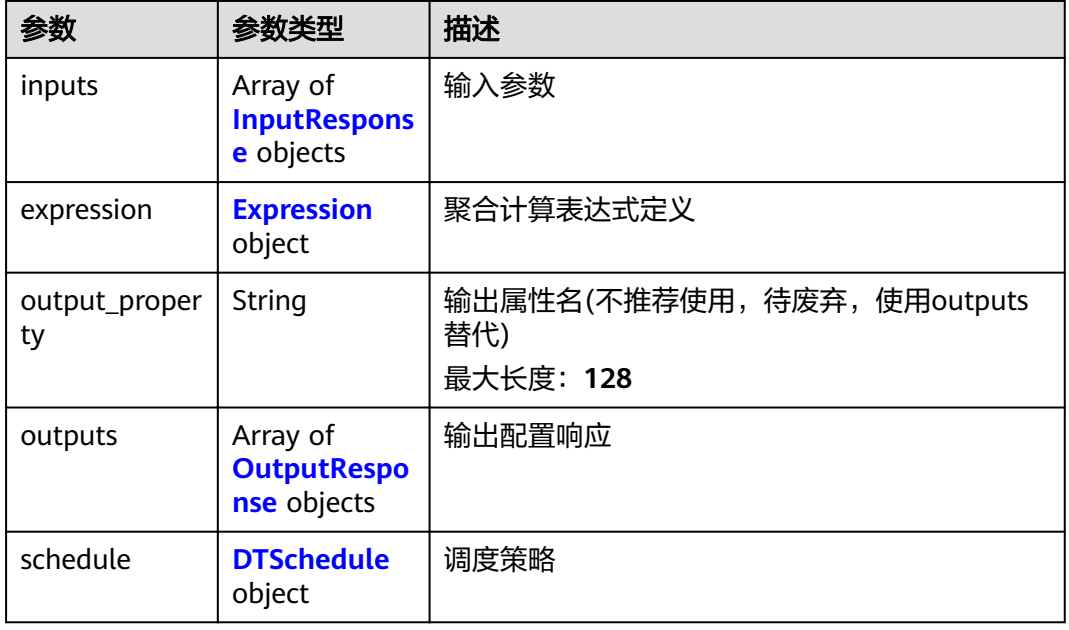

#### 表 **3-239** Expression

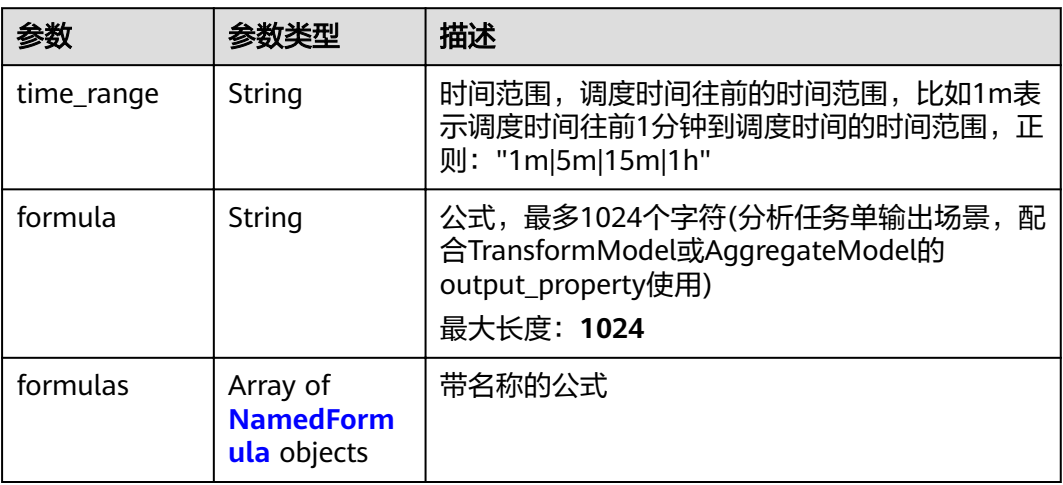

#### <span id="page-139-0"></span>表 **3-240** NamedFormula

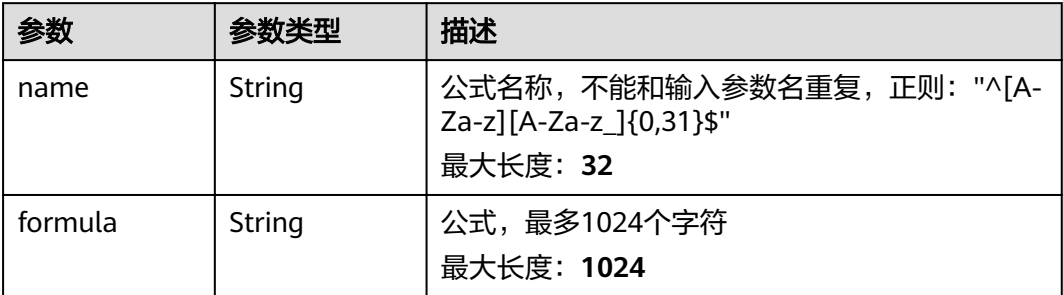

#### 表 **3-241** OutputResponse

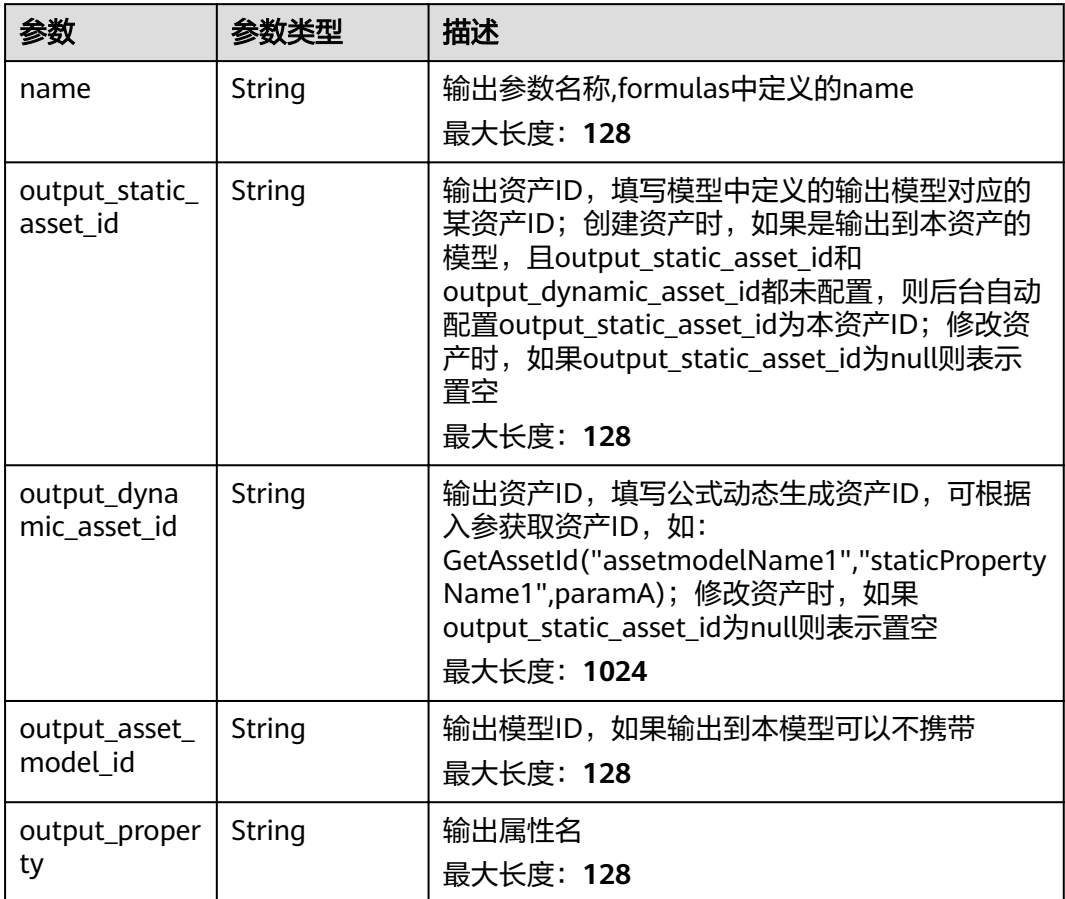

#### 表 **3-242** DTSchedule

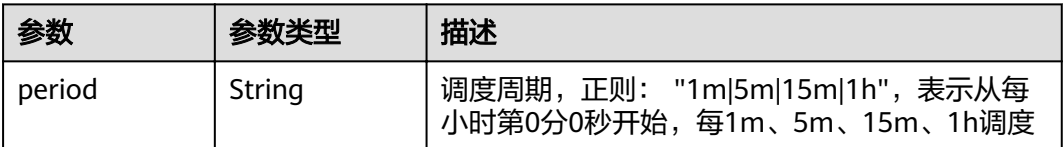

#### <span id="page-140-0"></span>表 **3-243** StreamResponse

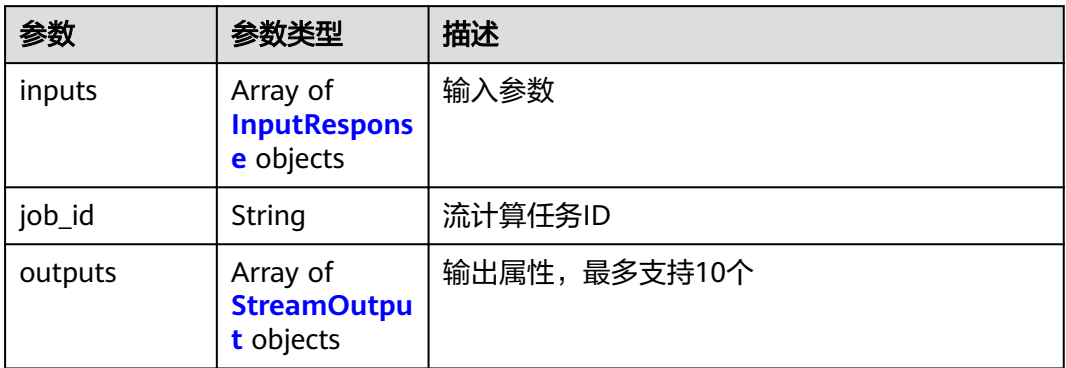

#### 表 **3-244** InputResponse

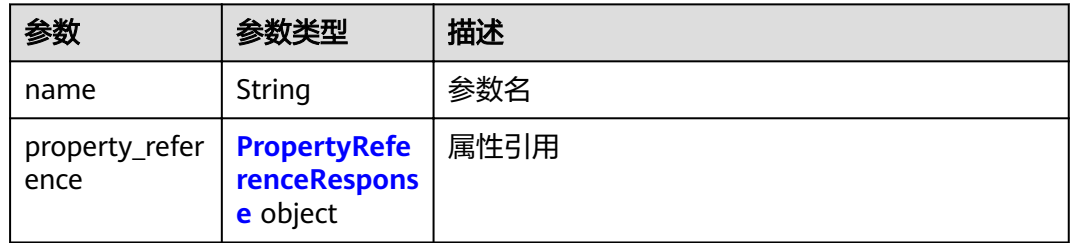

#### 表 **3-245** PropertyReferenceResponse

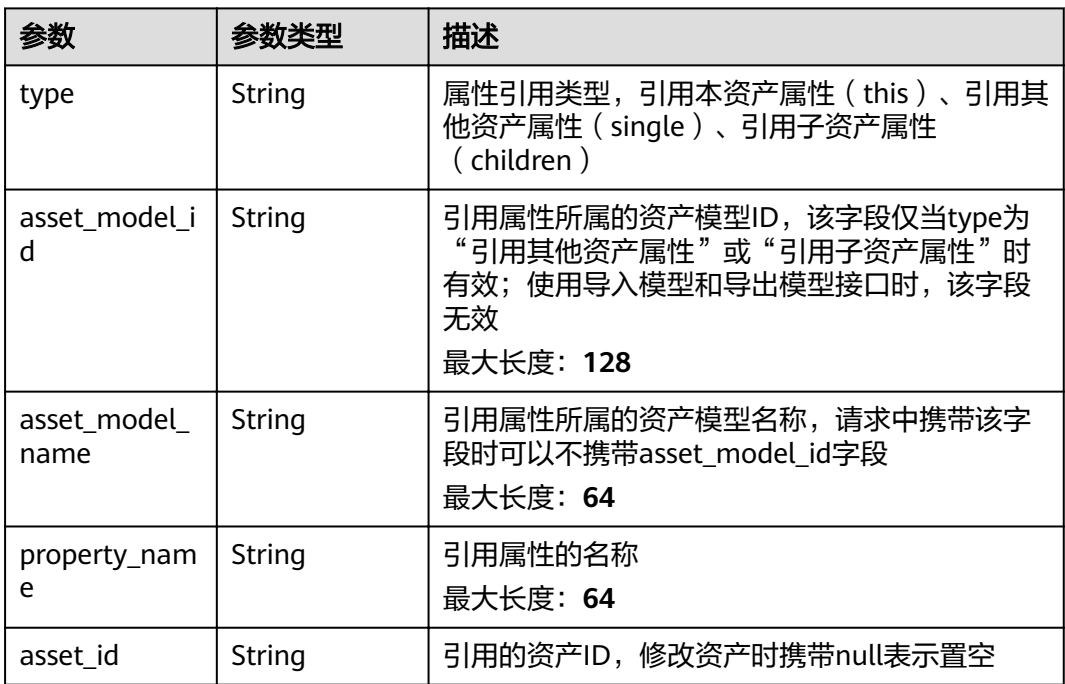

#### <span id="page-141-0"></span>表 **3-246** StreamOutput

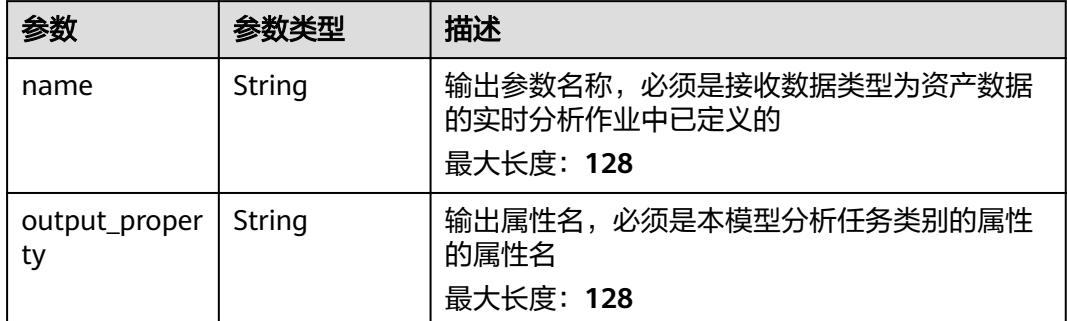

# 请求示例

```
{
 "name" : "string",
 "display_name" : "string",
 "parent" : "string",
 "properties" : [ {
 "name" : "string",
 "value" : 0,
   "device_id" : "string"
 } ],
 "analyses" : [ {
 "name" : "string",
   "transform" : {
 "inputs" : [ {
 "name" : "string",
      "property_reference" : {
        "asset_id" : "string"
\qquad \qquad \}\} ],
 "outputs" : [ {
 "name" : "string",
      "output_static_asset_id" : "string",
      "output_dynamic_asset_id" : "string"
    } ]
   },
    "aggregate" : {
 "inputs" : [ {
 "name" : "string",
      "property_reference" : {
        "asset_id" : "string"
      }
    } ],
 "outputs" : [ {
 "name" : "string",
      "output_static_asset_id" : "string",
      "output_dynamic_asset_id" : "string"
    } ]
 },
 "stream" : {
 "inputs" : [ {
 "name" : "string",
      "property_reference" : {
        "asset_id" : "string"
      }
    } ]
   }
\overline{)}}
```
#### 响应示例

#### 状态码: **200**

#### OK

{

```
 "asset_id" : "string",
 "asset_model_id" : "string",
  "asset_model_name" : "string",
 "name" : "string",
 "display_name" : "string",
 "properties" : [ {
 "device_id" : "string",
 "property_id" : "string",
 "name" : "string",
 "display_name" : "string",
 "source_type" : "static|measurement|analysis",
  "data_schema" : {
   "min" : 0, "max" : 0,
    "min_length" : 0,
    "max_length" : 0,
    "data_type" : "string"
   },
   "unit" : "string",
 "value" : 0,
 "is_tag" : true
  } ],
 "analyses" : [ {
 "analysis_id" : "string",
 "name" : "string",
 "display_name" : "string",
   "type" : "transform|aggregate|stream",
   "transform" : {
 "inputs" : [ {
 "name" : "string",
 "property_reference" : {
 "type" : "this|single|children",
       "asset_model_id" : "string",
       "property_name" : "string",
       "asset_id" : "string"
      }
    } ],
 "expression" : {
 "formula" : "string",
      "formulas" : [ {
 "name" : "string",
 "formula" : "string"
     } ]
    },
     "output_property" : "string",
 "outputs" : [ {
 "name" : "string",
      "output_static_asset_id" : "string",
 "output_dynamic_asset_id" : "string",
 "output_asset_model_id" : "string",
      "output_property" : "string"
    } ]
   },
   "aggregate" : {
 "inputs" : [ {
 "name" : "string",
 "property_reference" : {
 "type" : "this|single|children",
 "asset_model_id" : "string",
 "property_name" : "string",
       "asset_id" : "string"
```
}

```
 } ],
     "expression" : {
      "time_range" : "1m|5m|15m|1h",
 "formula" : "string",
 "formulas" : [ {
 "name" : "string",
       "formula" : "string"
      } ]
 },
 "output_property" : "string",
 "outputs" : [ {
 "name" : "string",
     "output_static_asset_id" : "string",
 "output_dynamic_asset_id" : "string",
 "output_asset_model_id" : "string",
      "output_property" : "string"
    } ],
 "schedule" : {
 "period" : "1m|5m|15m|1h"
    }
   },
   "stream" : {
 "inputs" : [ {
 "name" : "string",
 "property_reference" : {
 "type" : "this|single|children",
       "asset_model_id" : "string",
 "property_name" : "string",
 "asset_id" : "string"
      }
    } ],
 "job_id" : "string",
 "outputs" : [ {
 "name" : "string",
      "output_property" : "string"
    } ]
   }
  } ],
  "root" : "string",
 "parent" : "string",
 "children" : [ "string" ],
  "state" : "ACTIVE|INACTIVE",
 "publish_state" : "PUBLISHING|PUBLISHED",
 "created_time" : "string",
wmodified_time" : "string",
 "published_time" : "string"
}
```
# 状态码

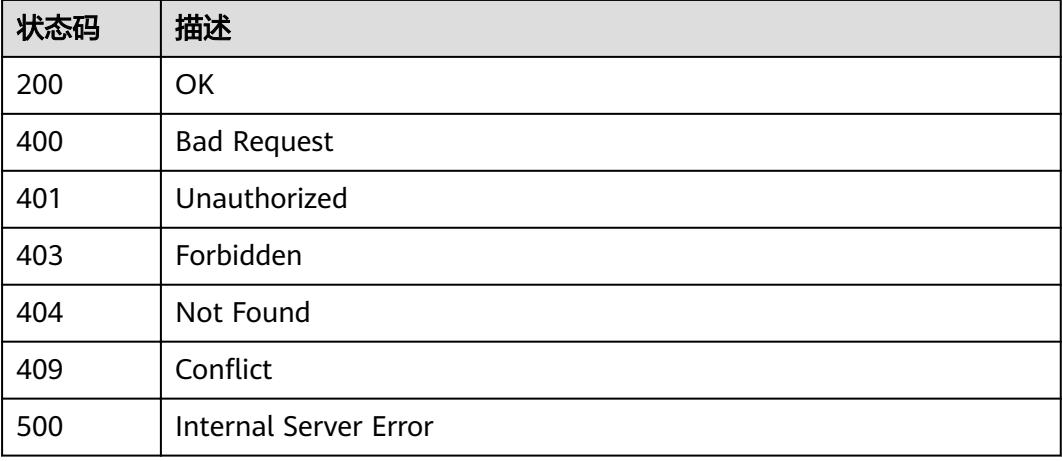
# 错误码

请参[见错误码。](#page-307-0)

# **3.4.5** 删除资产

# 功能介绍

删除资产

### 调试

您可以在**[API Explorer](https://apiexplorer.developer.huaweicloud.com/apiexplorer/doc?product=IoTAnalytics&api=DeleteAssetNew)**中调试该接口,支持自动认证鉴权。API Explorer可以自动生成 SDK代码示例,并提供SDK代码示例调试功能。

### **URI**

DELETE /v1/{project\_id}/assets/{asset\_id}

#### 表 **3-247** 路径参数

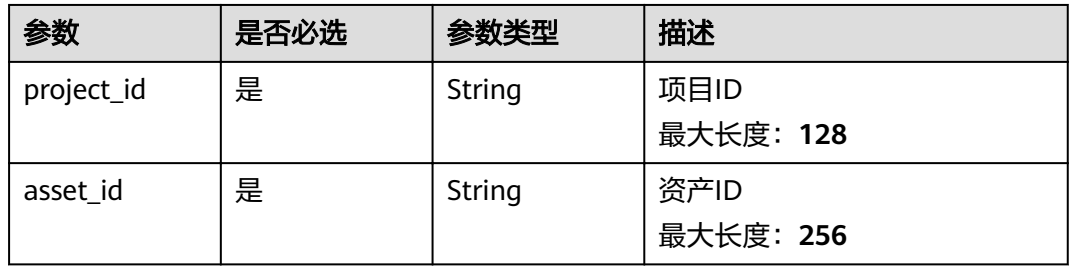

### 请求参数

表 **3-248** 请求 Header 参数

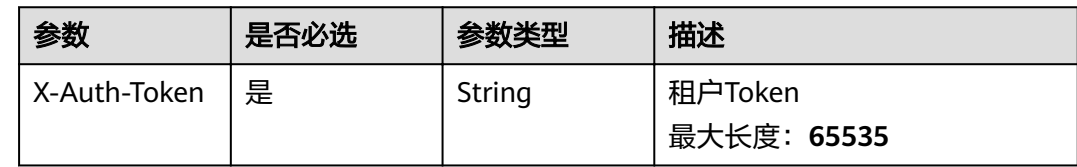

### 响应参数

无

## 请求示例

无

### 响应示例

无

# 状态码

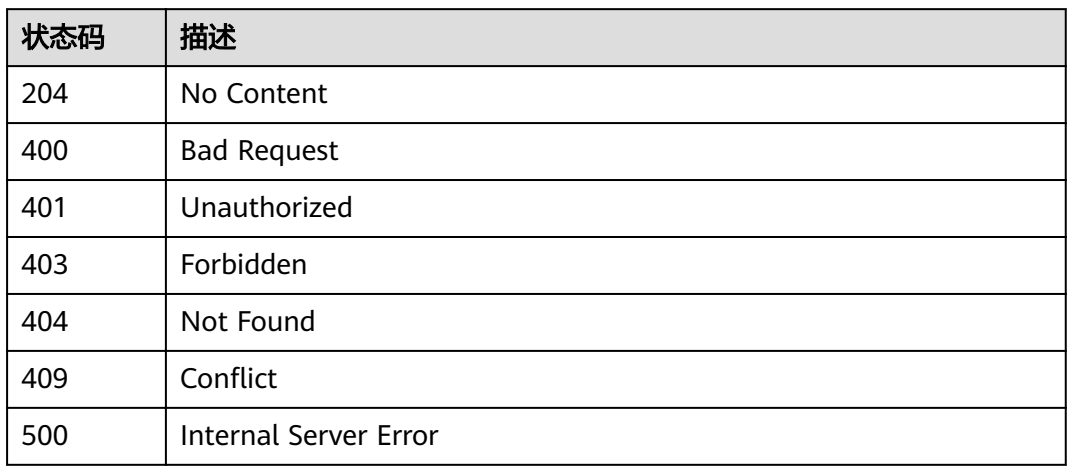

# 错误码

请参[见错误码。](#page-307-0)

# **3.4.6** 发布资产

# 功能介绍

发布资产,异步接口

### 调试

您可以在**[API Explorer](https://apiexplorer.developer.huaweicloud.com/apiexplorer/doc?product=IoTAnalytics&api=PublishRootAsset)**中调试该接口,支持自动认证鉴权。API Explorer可以自动生成 SDK代码示例,并提供SDK代码示例调试功能。

### **URI**

POST /v1/{project\_id}/assets/{root\_asset\_id}/publish

#### 表 **3-249** 路径参数

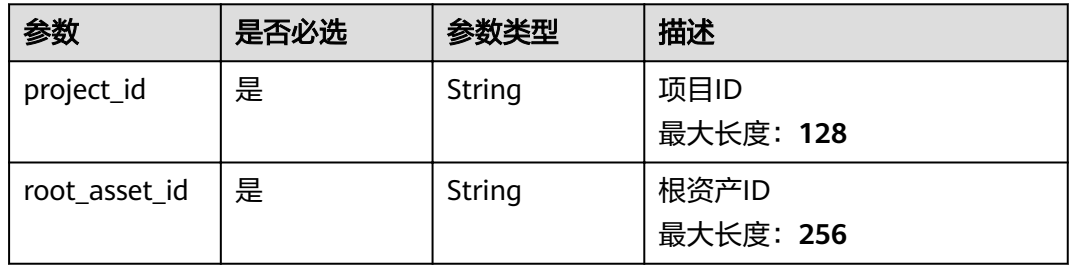

# 请求参数

#### 表 **3-250** 请求 Header 参数

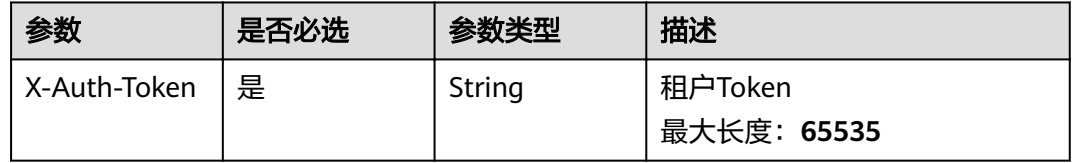

# 响应参数

无

# 请求示例

无

# 响应示例

无

# 状态码

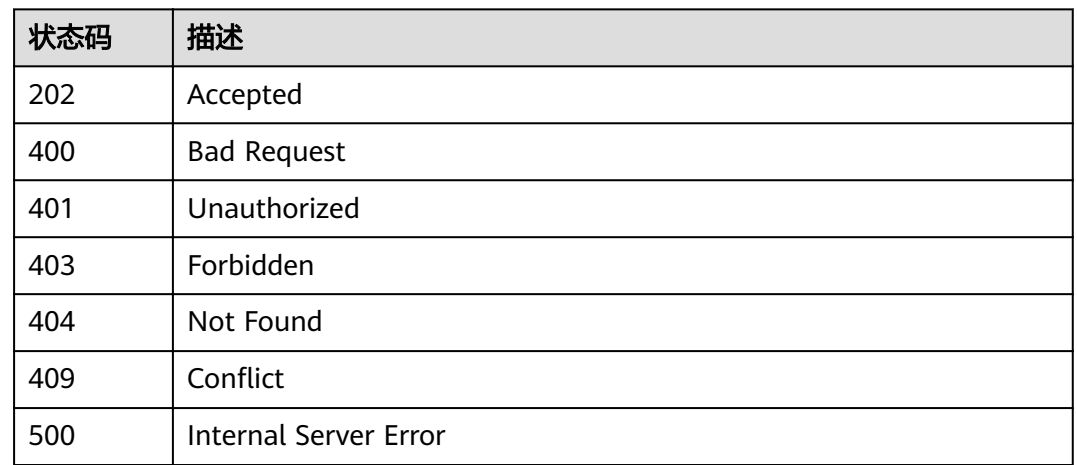

# 错误码

请参见<mark>错误码</mark>。

# **3.5** 资产属性

# **3.5.1** 获取资产属性最新值

# 功能介绍

获取资产属性最新值

### 调试

您可以在**[API Explorer](https://apiexplorer.developer.huaweicloud.com/apiexplorer/doc?product=IoTAnalytics&api=ShowLastPropertyValue)**中调试该接口,支持自动认证鉴权。API Explorer可以自动生成 SDK代码示例,并提供SDK代码示例调试功能。

### **URI**

POST /v1/{project\_id}/assets/{asset\_id}/property-values/query-last

#### 表 **3-251** 路径参数

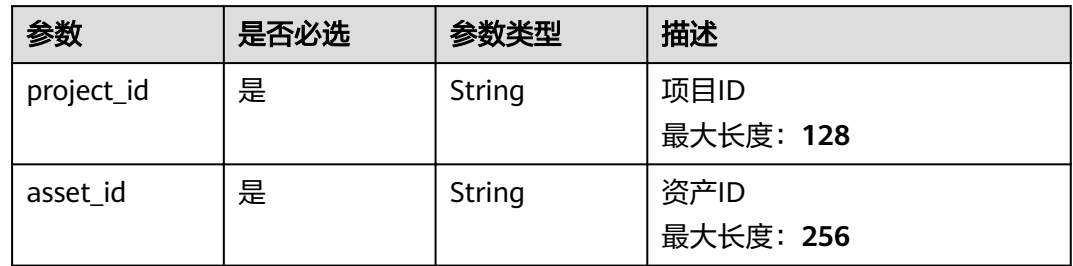

# 请求参数

#### 表 **3-252** 请求 Header 参数

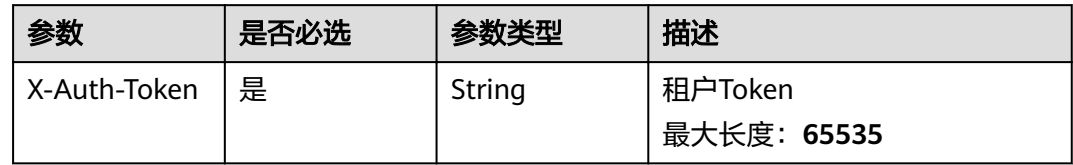

#### 表 **3-253** 请求 Body 参数

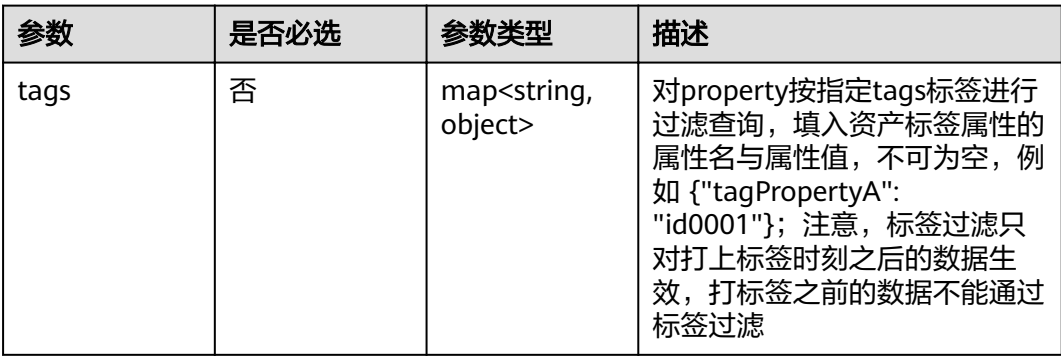

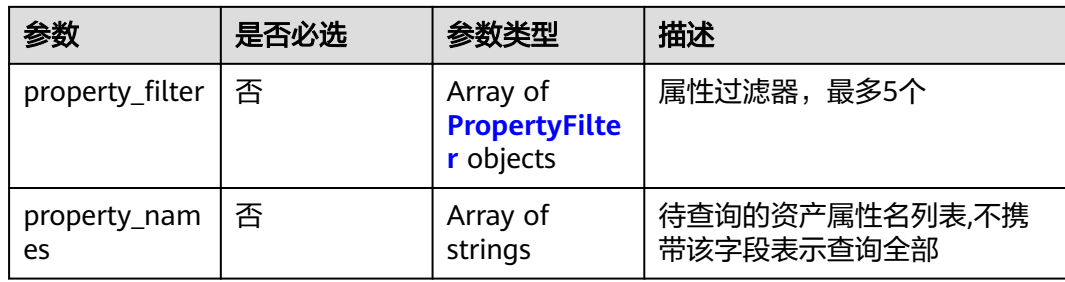

#### 表 **3-254** PropertyFilter

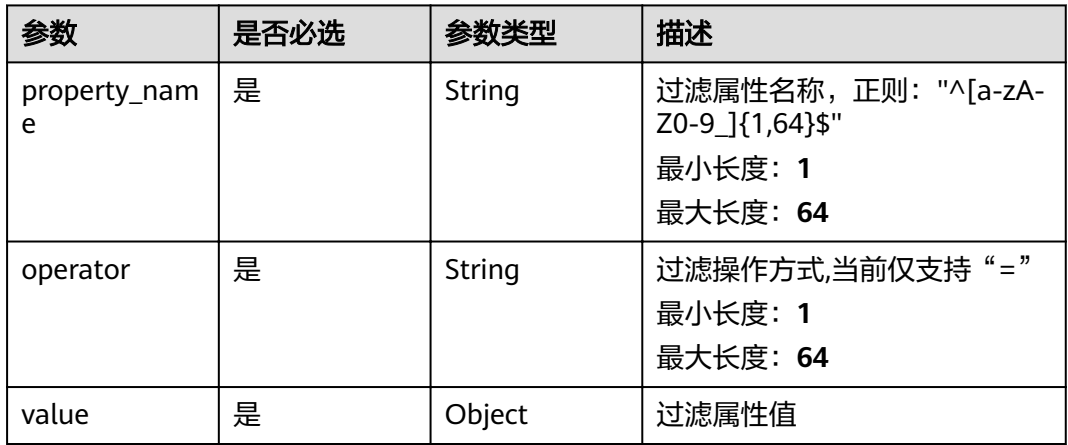

# 响应参数

### 状态码: **200**

#### 表 **3-255** 响应 Body 参数

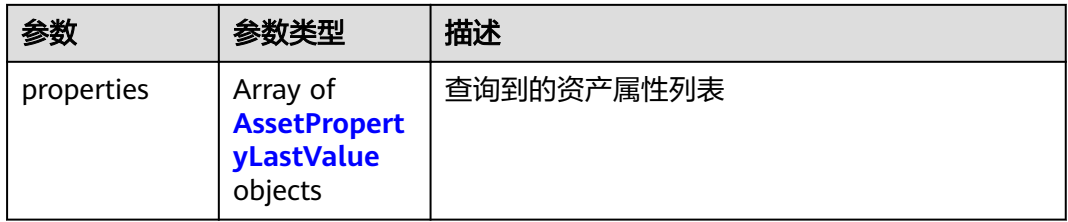

#### 表 **3-256** AssetPropertyLastValue

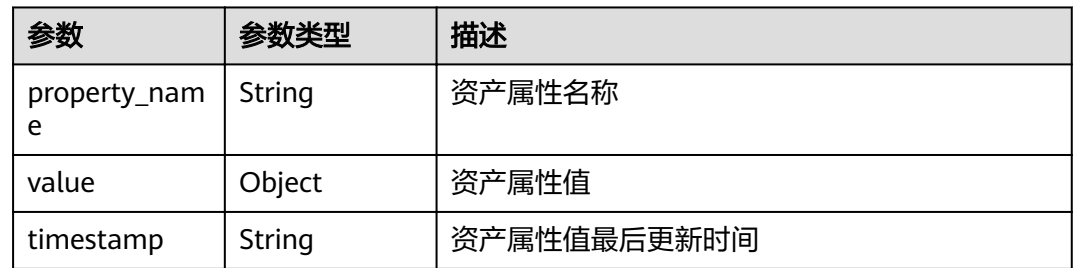

# 请求示例

```
{
 "tags" : {
   "tagPropertyA" : "IA2006300"
  },
__"property_filter" : [ {
 "property_name" : "string",
 "operator" : "=",
 "value" : 1
  } ],
  "property_names" : [ "string" ]
}
```
# 响应示例

### 状态码: **200**

**OK** 

```
{
  "properties" : [ {
 "property_name" : "string",
 "value" : 1,
   "timestamp" : "2021-01-08T02:03:41.907Z"
 } ]
}
```
# 状态码

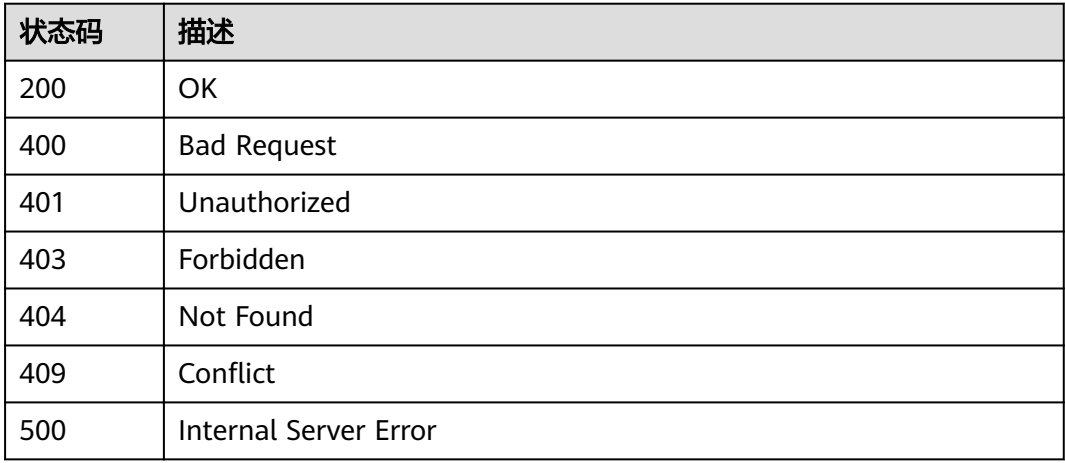

# 错误码

请参[见错误码。](#page-307-0)

# **3.5.2** 获取资产属性聚合值

### 功能介绍

获取资产属性聚合值

# 调试

您可以在**[API Explorer](https://apiexplorer.developer.huaweicloud.com/apiexplorer/doc?product=IoTAnalytics&api=ShowMetricValue)**中调试该接口,支持自动认证鉴权。API Explorer可以自动生成 SDK代码示例,并提供SDK代码示例调试功能。

### **URI**

POST /v1/{project\_id}/assets/{asset\_id}/metrics/query

#### 表 **3-257** 路径参数

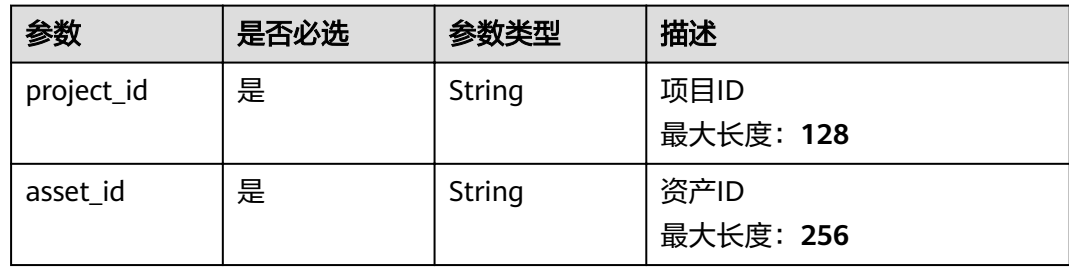

# 请求参数

### 表 **3-258** 请求 Header 参数

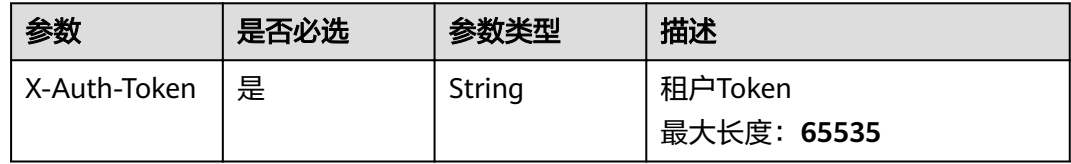

#### 表 **3-259** 请求 Body 参数

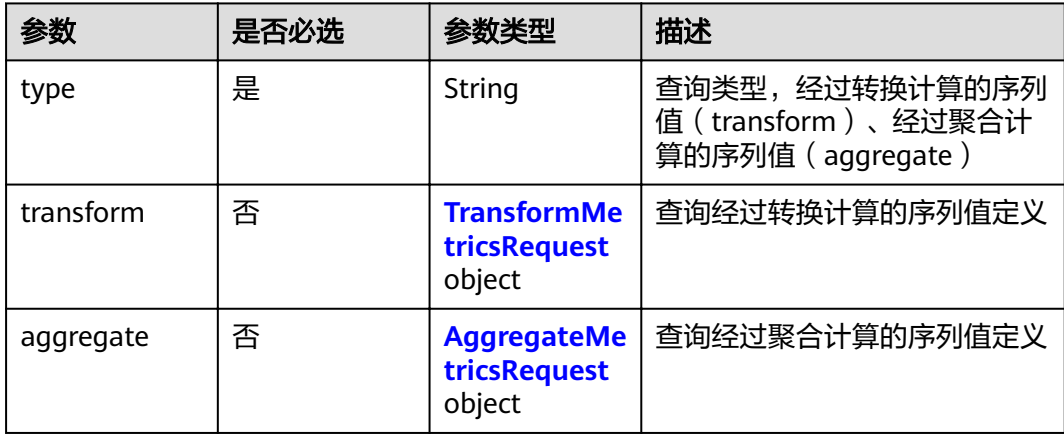

<span id="page-151-0"></span>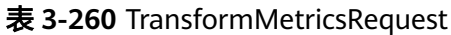

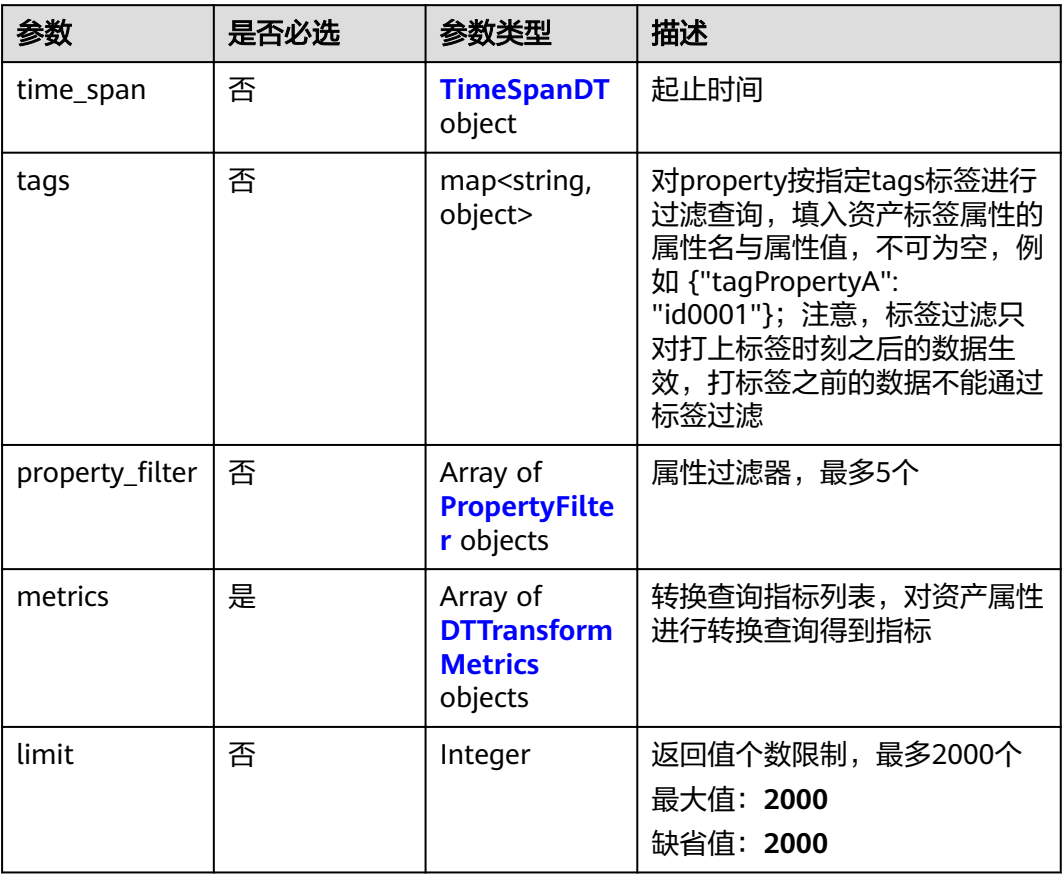

#### 表 **3-261** DTTransformMetrics

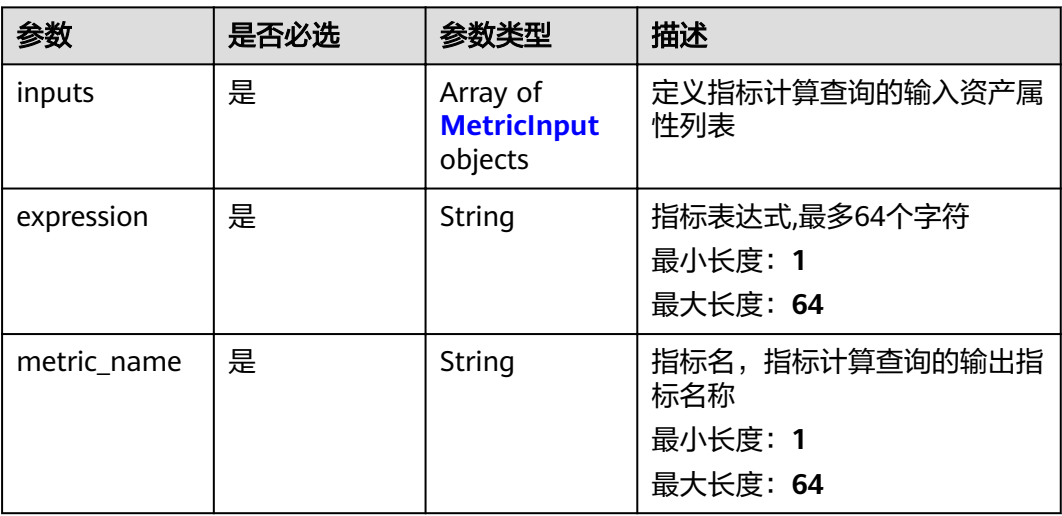

### <span id="page-152-0"></span>表 **3-262** AggregateMetricsRequest

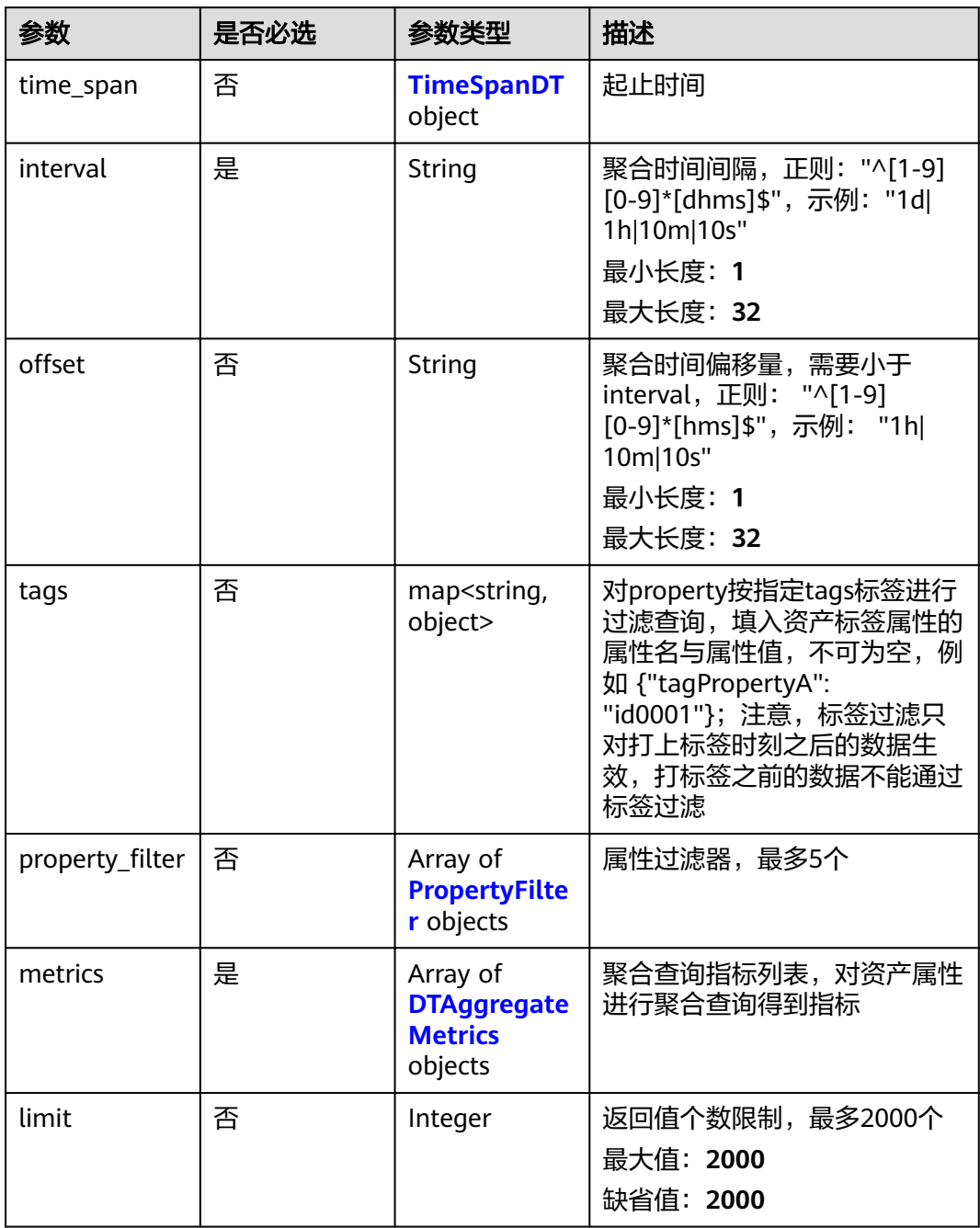

### 表 **3-263** TimeSpanDT

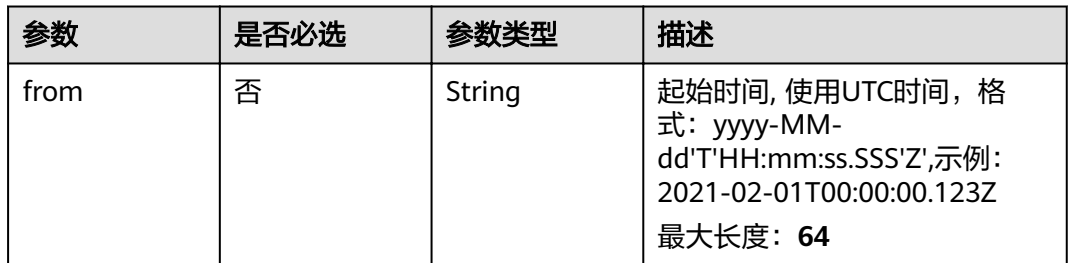

<span id="page-153-0"></span>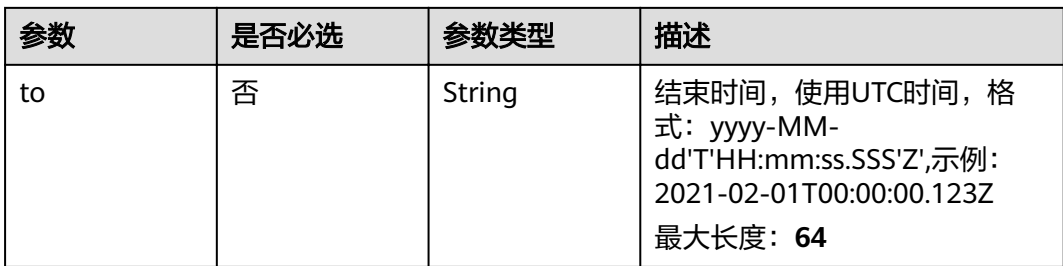

### 表 **3-264** PropertyFilter

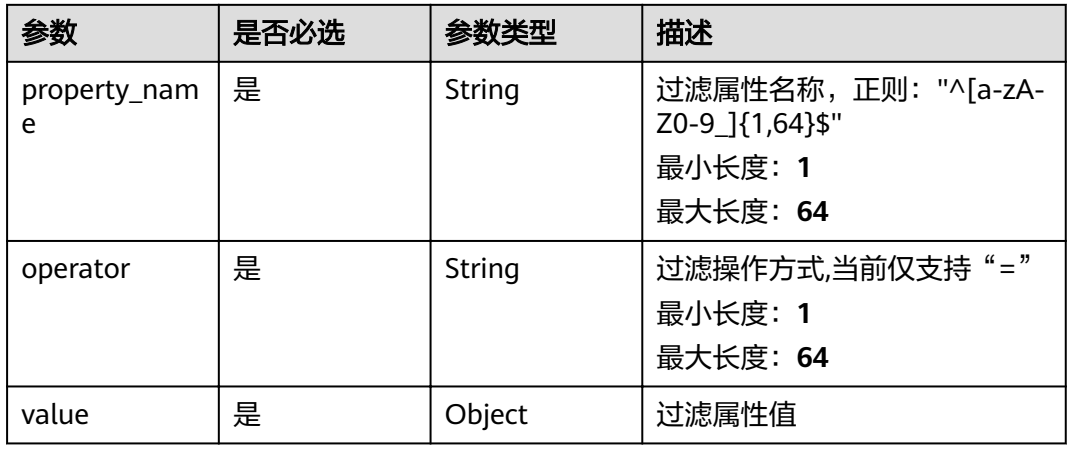

### 表 **3-265** DTAggregateMetrics

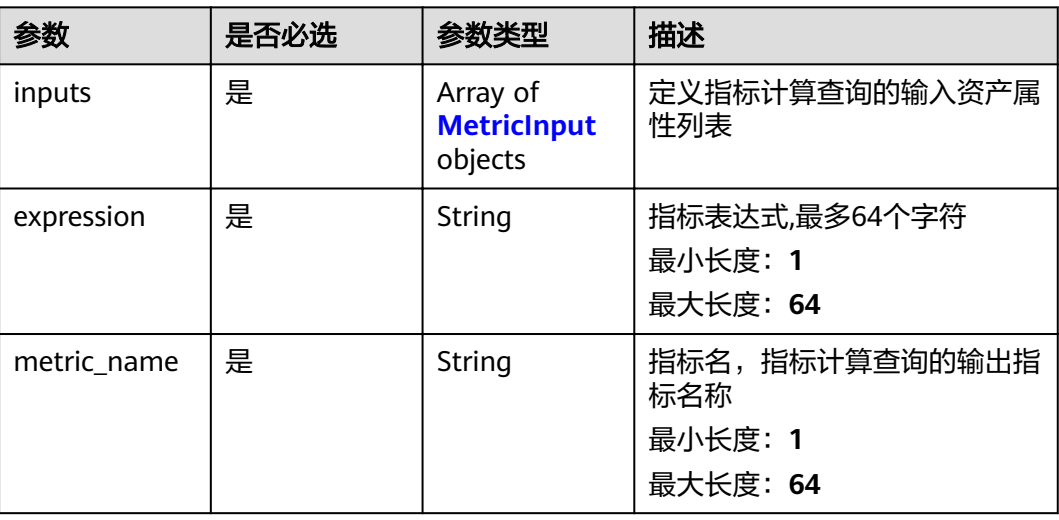

#### <span id="page-154-0"></span>表 **3-266** MetricInput

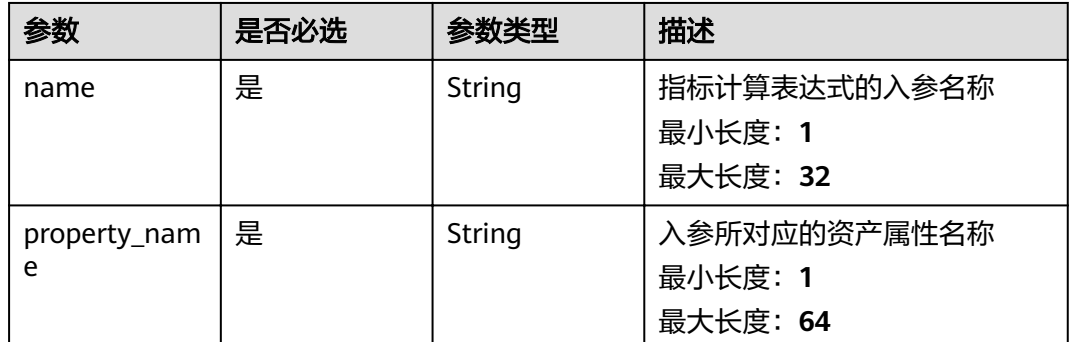

# 响应参数

#### 状态码: **200**

表 **3-267** 响应 Body 参数

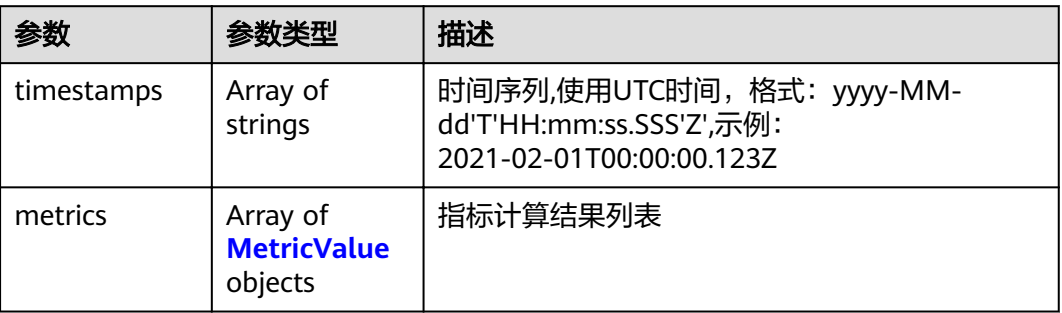

#### 表 **3-268** MetricValue

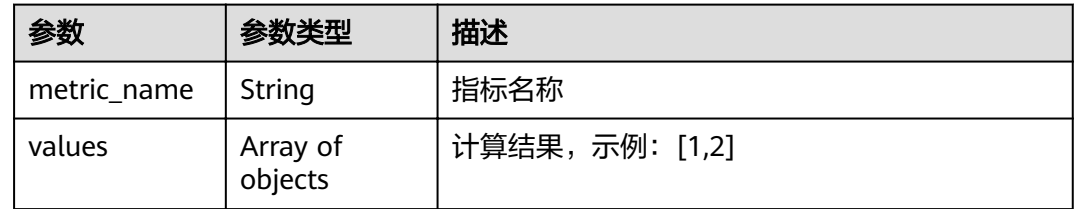

### 请求示例

```
{
 "type" : "transform|aggregate",
 "transform" : {
 "time_span" : {
 "from" : "2021-02-01T00:00:00.123Z",
 "to" : "2021-02-05T20:00:00.100Z"
 },
 "tags" : {
 "tagPropertyA" : "IA2006300"
 },
"property_filter" : [ {
  ,,<br>"property_filter" : [ {<br>"property_name" : "string",
    "operator" : "=",
```

```
 "value" : 1
   } ],
    "metrics" : [ {
 "inputs" : [ {
 "name" : "string",
      "property_name" : "string"
    } ],
"expression" : "floor(pp6)+pp7",
 "metric_name" : "string"
   } ],
    "limit" : 2000
  },
  "aggregate" : {
 "time_span" : {
 "from" : "2021-02-01T00:00:00.123Z",
    "to" : "2021-02-05T20:00:00.100Z"
   },
 "interval" : "1d|1h|10m|10s",
"offset" : "1h|10m|10s",
 "tags" : {
     "tagPropertyA" : "IA2006300"
   },
"property_filter" : [ {
 "property_name" : "string",
 "operator" : "=",
 "value" : 1
   } ],
 "metrics" : [ {
 "inputs" : [ {
 "name" : "string",
 "property_name" : "string"
\} ],
 "expression" : "log(10,a)+1",
 "metric_name" : "string"
 } ],
 "limit" : 2000
  }
}
```
# 响应示例

### 状态码: **200**

#### **OK**

```
{
  "timestamps" : [ "string" ],
 "metrics" : [ {
 "metric_name" : "string",
 "values" : [ 1, 2 ]
 } ]
}
```
# 状态码

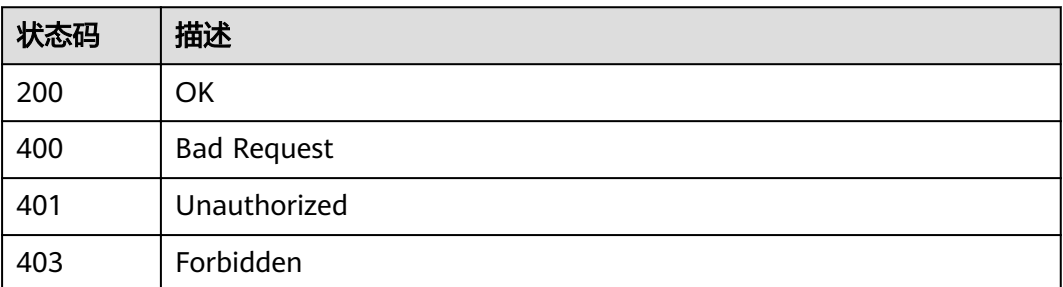

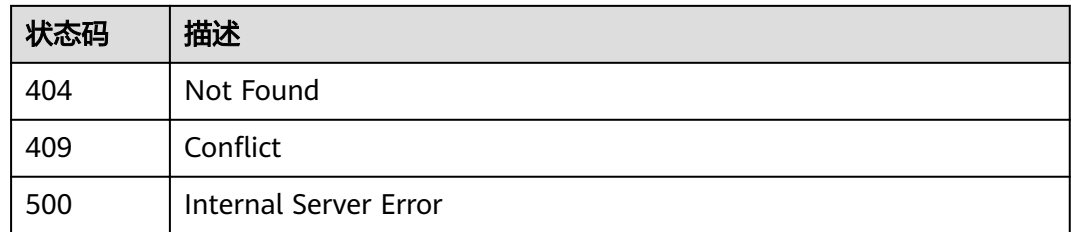

### 错误码

请参见<mark>错误码</mark>。

# **3.5.3** 获取资产属性历史值

# 功能介绍

获取资产属性历史值

### 调试

您可以在**[API Explorer](https://apiexplorer.developer.huaweicloud.com/apiexplorer/doc?product=IoTAnalytics&api=ShowPropertyRawValue)**中调试该接口,支持自动认证鉴权。API Explorer可以自动生成 SDK代码示例,并提供SDK代码示例调试功能。

### **URI**

POST /v1/{project\_id}/assets/{asset\_id}/property-values/query

#### 表 **3-269** 路径参数

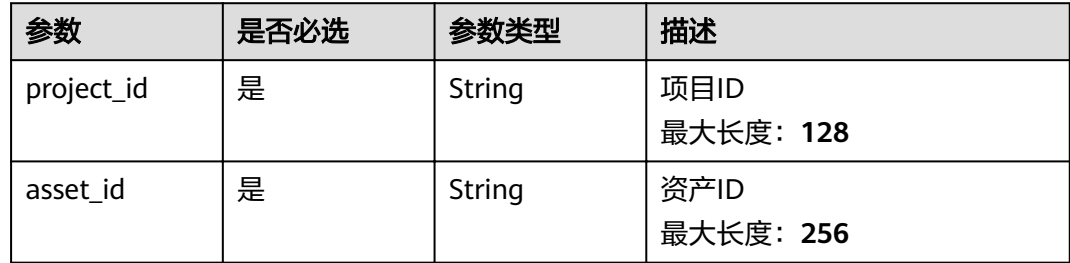

# 请求参数

表 **3-270** 请求 Header 参数

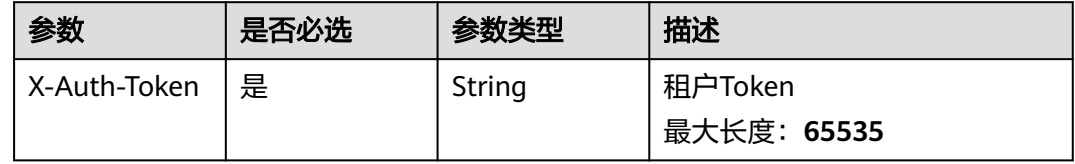

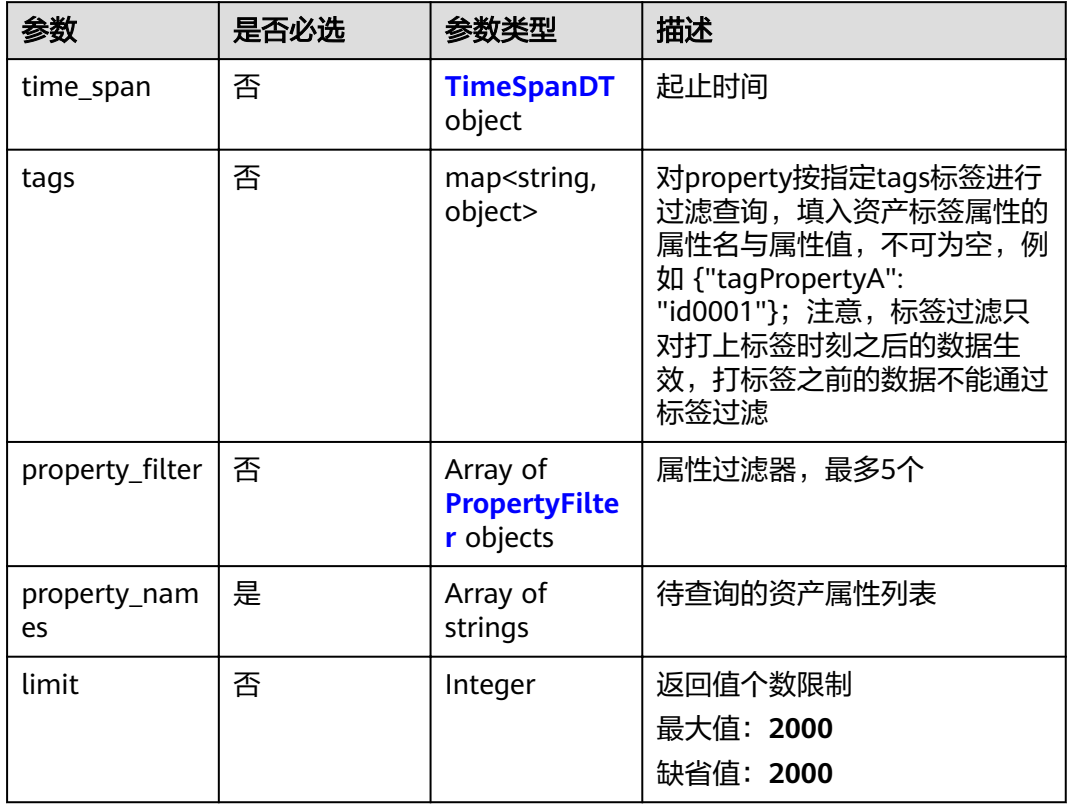

### 表 **3-271** 请求 Body 参数

### 表 **3-272** TimeSpanDT

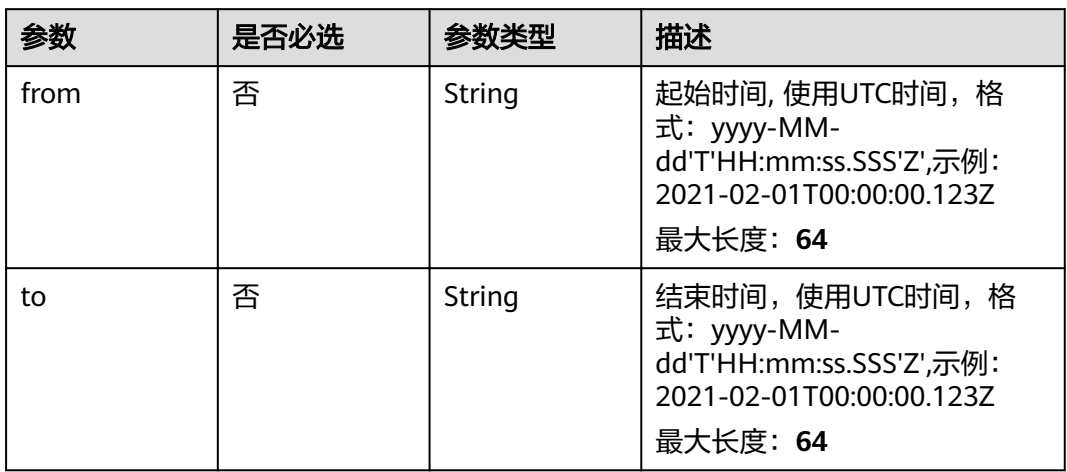

#### <span id="page-158-0"></span>表 **3-273** PropertyFilter

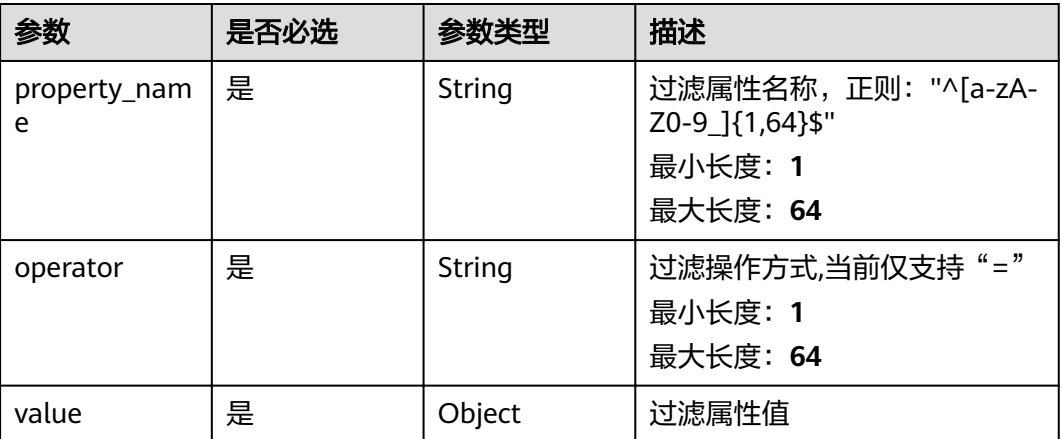

## 响应参数

#### 状态码: **200**

#### 表 **3-274** 响应 Body 参数

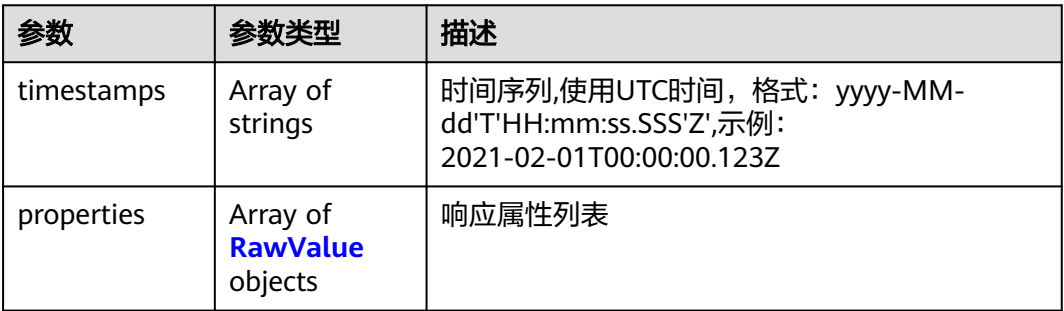

#### 表 **3-275** RawValue

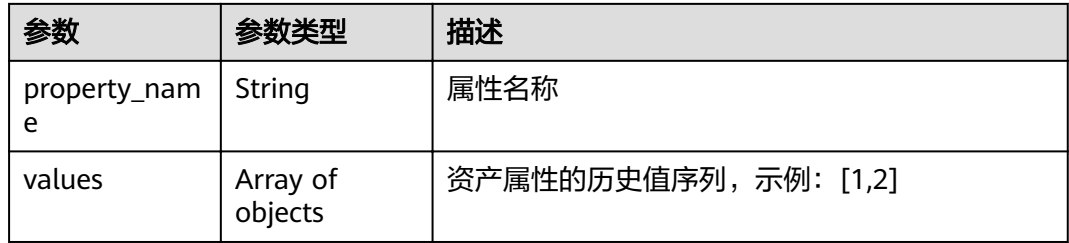

# 请求示例

```
{
 "time_span" : {
 "from" : "2021-02-01T00:00:00.123Z",
 "to" : "2021-02-05T20:00:00.100Z"
 },
 "tags" : {
   "tagPropertyA" : "IA2006300"
 },
```
# 响应示例

#### 状态码: **200**

#### OK

```
{
  "timestamps" : [ "string" ],
  "properties" : [ {
    "property_name" : "string",
   "values" : [ { } ]
 } ]
}
```
# 状态码

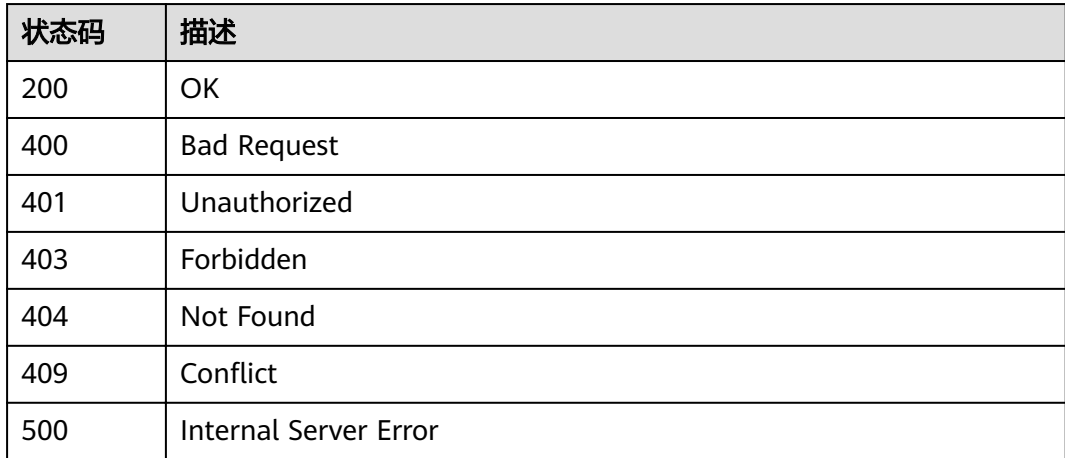

# 错误码

请参见<mark>错误码</mark>。

# **3.6** 管道作业管理

# **3.6.1** 新建管道作业

# 功能介绍

新建管道作业时,需要在URL中指定是更新哪一个作业,将在body中附带完整的作业 信息。(作业中各算子的详细配置请参考算子使用指南章节。) check参数表示是否 需要对作业配置进行检查,若为false,则不检查,将作业保存为草稿;若为true,则 对作业配置进行检查。当检查不通过时,将作业状态修改为草稿;检查通过时,将作 业状态修改为就绪,并返回成功。

# 调试

您可以在**[API Explorer](https://apiexplorer.developer.huaweicloud.com/apiexplorer/doc?product=IoTAnalytics&api=AddPipelineJob)**中调试该接口,支持自动认证鉴权。API Explorer可以自动生成 SDK代码示例,并提供SDK代码示例调试功能。

### **URI**

POST /v1/{project\_id}/pipelines

#### 表 **3-276** 路径参数

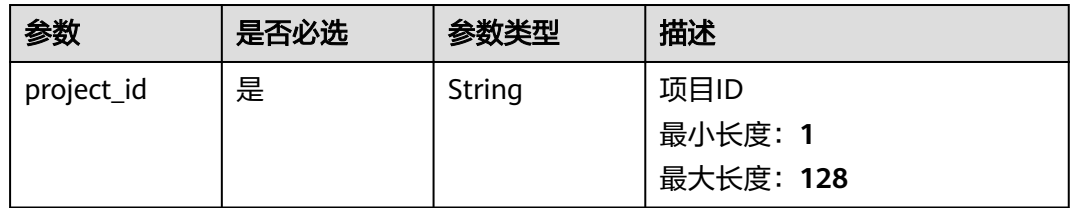

#### 表 **3-277** Query 参数

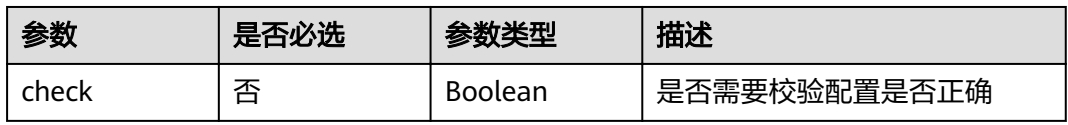

## 请求参数

表 **3-278** 请求 Header 参数

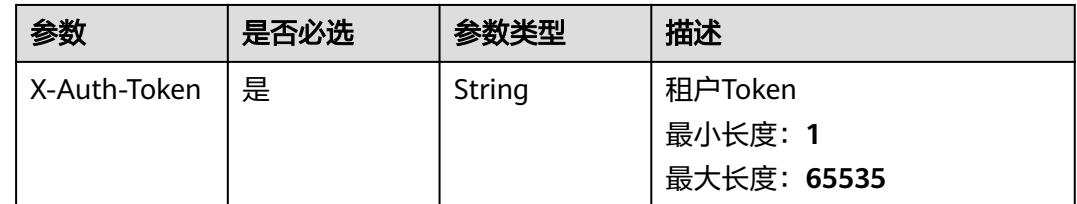

#### 表 **3-279** 请求 Body 参数

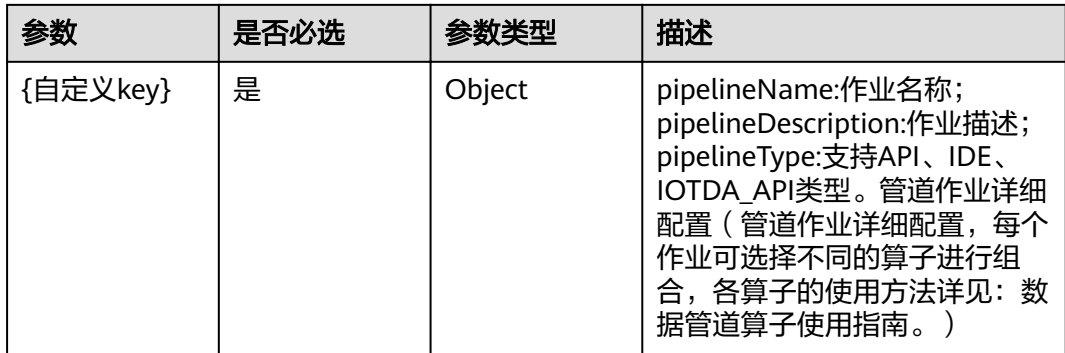

## 响应参数

### 状态码: **201**

### 表 **3-280** 响应 Body 参数

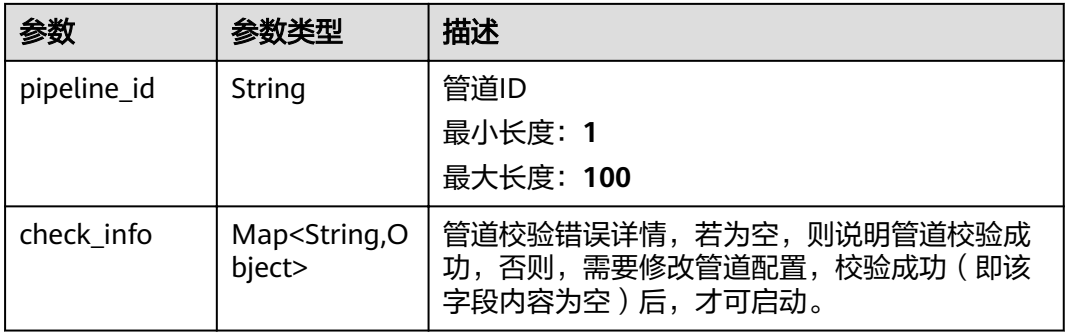

#### 状态码: **400**

#### 表 **3-281** 响应 Body 参数

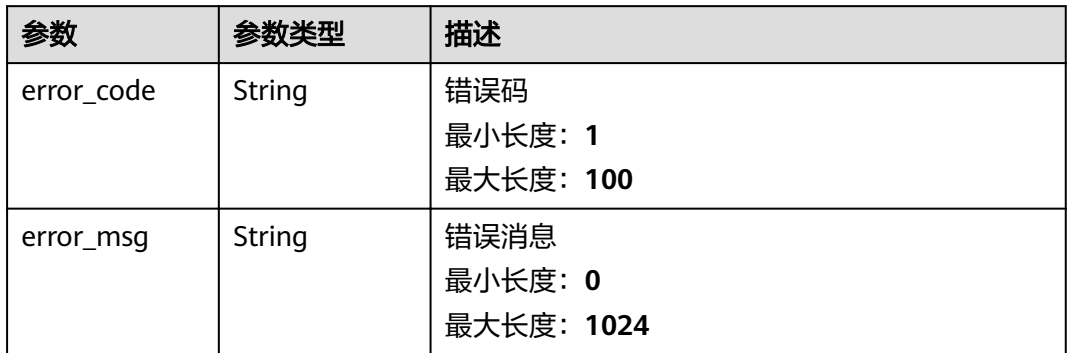

#### 状态码: **401**

### 表 **3-282** 响应 Body 参数

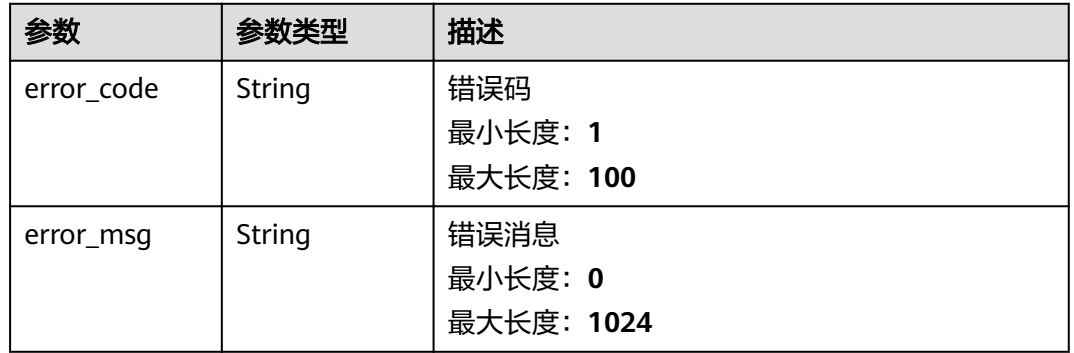

### 状态码: **403**

#### 表 **3-283** 响应 Body 参数

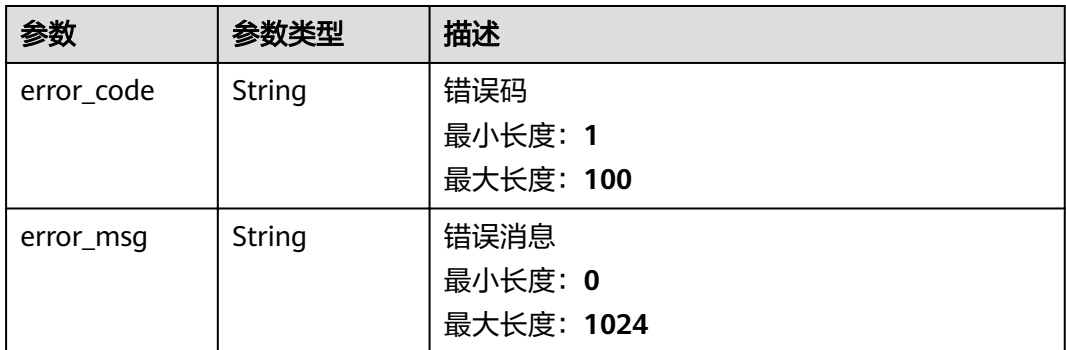

#### 状态码: **500**

表 **3-284** 响应 Body 参数

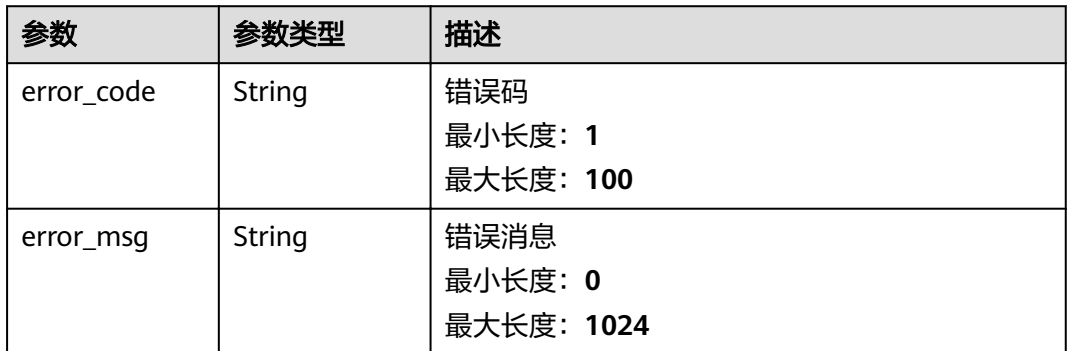

# 请求示例

```
{
"definition" : {
 "pipelineName" : "SMT设备告警处理",
 "pipelineType" : "IDE",
 "pipelineDescription" : ""
 },
 "operatorInstances" : [ {
 "id" : "operator0",
   "className" : "IoTDASource",
   "point" : {
 "x" : -180,
 "y" : -38
   },
  ,<br>"configs" : {
   "basicConfigs": {
 "name" : "IoTDA",
,"dataSourceId" : "5f36de9032393fb3ffc8c043"
     "eventTime" : {
       "jsonPath" : "body.event_time",
       "pattern" : "yyyyMMdd'T'HHmmss'Z'"
     }
 },
"advanceConfigs" : {
     "assignerWithPeriodicWatermarksType" : "BoundedOutOfOrdernessTimestampExtractor",
     "maxOutOfOrdernessInSeconds" : 300,
     "isSplitServices" : "FALSE",
     "startup" : {
```

```
 "startupMode" : "LATEST"
     }
    },
'systemConfigs" : {
 "serviceUrl" : "pulsar+ssl://172.27.224.2:36651",
,"topicName" : "07d7cc195b8025e72ffcc01b1021e553/default/DEVICE_MSG_V2"
    "userProjectId" : "07d7cc195b8025e72ffcc01b1021e553"
    }
 },
 "fromOperators" : [ ]
 }, {
 "id" : "operator1",
   "className" : "ProductFilter",
   "point" : {
    "x" : 80,
    "y" : -178
   },
  \frac{1}{2} configs" : {
   "basicConfigs" : {
 "name" : "AOI1产品",
 "appId" : "BUeiGOT6GZfdRurw9gDl9qiQtoIa",
      "productId" : "609de439aa3bcc02c02aa547"
    },
   "advanceConfigs" : { }
 },
 "fromOperators" : [ {
    "id" : "operator0"
  } ]
  }, {
   "id" : "operator2",
   "className" : "DataStoreSink",
   "point" : {
    "x" : 340,
    "y" : -178
 },
configs" : {
   "basicConfig: : {
     "name" : "AOI1产品的数据输出",
      "dataStore" : {
       "dataStoreName" : "AOI1",
       "dataStoreId" : "2a1c168c-524d-4323-a65c-91bfef190704",
       "dataStoreGroupId" : "d28b479d-2c09-46de-bb02-411e5c6f6c80",
       "dataStoreProperty" : {
        "properties" : [ {
 "name" : "AlarmTime",
 "type" : "STRING",
         "existingProperty" : "body.content.content.AlarmTime",
         "tag" : "FALSE",
         "unit" : ""
        }, {
         "name" : "AlarmType",
 "type" : "STRING",
 "existingProperty" : "body.content.content.AlarmType",
 "tag" : "FALSE",
 "unit" : ""
\}, {
 "name" : "DeviceID",
         "type" : "STRING",
         "existingProperty" : "body.content.content.DeviceID",
 "tag" : "FALSE",
 "unit" : ""
        }, {
         "name" : "AlarmDesc",
         "type" : "STRING",
         "existingProperty" : "body.content.content.AlarmDesc",
 "tag" : "FALSE",
 "unit" : ""
        }, {
         "name" : "AlarmID",
```

```
 "type" : "STRING",
          "existingProperty" : "body.content.content.AlarmID",
          "tag" : "FALSE",
          "unit" : ""
        }, {
          "name" : "AlarmName",
          "type" : "STRING",
          "existingProperty" : "body.content.content.AlarmName",
 "tag" : "FALSE",
 "unit" : ""
\qquad \qquad \}],
 "deviceId" : "header.device_id"
       },
       "dataStoreGroupName" : "SMT-Demo-Storage"
     }
    },
   "advanceConfigs" : { },
   "systemConfigs" : {
 "serviceUrl" : "pulsar+ssl://172.27.224.2:36651",
"topicName" : "07d7cc195b8025e72ffcc01b1021e553/default/PIPELINE_DEVICE_MSG",
     "userProjectId" : "07d7cc195b8025e72ffcc01b1021e553".
      "dataStoreId" : "2a1c168c-524d-4323-a65c-91bfef190704"
    }
   },
 "fromOperators" : [ {
 "id" : "operator1"
   } ]
 }, {
   "id" : "operator3",
   "className" : "ProductFilter",
   "point" : {
    "x" : 80,
    "y" : -122
   },
  ,<br>"configs" : {
    "basicConfigs": {
     "name" : "Mounter1产品",
      "appId" : "BUeiGOT6GZfdRurw9gDl9qiQtoIa",
      "productId" : "609de417aa3bcc02c02aa4f6"
 },
"advanceConfigs" : { }
 },
 "fromOperators" : [ {
 "id" : "operator0"
   } ]
  }, {
   "id" : "operator4",
   "className" : "DataStoreSink",
   "point" : {
    "x" : 340,
    "y" : -122
 },
configs" : {
   "basicConfigs" : {
     "name" : "Mounter1产品的数据输出",
      "dataStore" : {
       "dataStoreName" : "Mounter1",
       "dataStoreId" : "0ba0a7cd-da5f-4a49-afd7-49147a2ca949",
       "dataStoreGroupId" : "d28b479d-2c09-46de-bb02-411e5c6f6c80",
       "dataStoreProperty" : {
        "properties" : [ {
          "name" : "AlarmTime",
          "type" : "STRING",
         "existingProperty" : "body.content.content.AlarmTime",
         "tag" : "FALSE",
          "unit" : ""
        }, {
          "name" : "AlarmType",
          "type" : "STRING",
```

```
 "existingProperty" : "body.content.content.AlarmType",
         "tag" : "FALSE",
         "unit" : ""
\}, {
 "name" : "DeviceID",
         "type" : "STRING",
         "existingProperty" : "body.content.content.DeviceID",
 "tag" : "FALSE",
 "unit" : ""
        }, {
 "name" : "AlarmDesc",
 "type" : "STRING",
         "existingProperty" : "body.content.content.AlarmDesc",
 "tag" : "FALSE",
 "unit" : ""
        }, {
         "name" : "AlarmID",
         "type" : "STRING",
         "existingProperty" : "body.content.content.AlarmID",
 "tag" : "FALSE",
 "unit" : ""
        }, {
         "name" : "AlarmName",
         "type" : "STRING",
 "existingProperty" : "body.content.content.AlarmName",
 "tag" : "FALSE",
 "unit" : ""
        } ],
        "deviceId" : "header.device_id"
\qquad \qquad \} "dataStoreGroupName" : "SMT-Demo-Storage"
     }
    },
   "advanceConfigs" : \{ \},
   "systemConfigs" : {
 "serviceUrl" : "pulsar+ssl://172.27.224.2:36651",
"topicName" : "07d7cc195b8025e72ffcc01b1021e553/default/PIPELINE_DEVICE_MSG",
     "userProjectId" : "07d7cc195b8025e72ffcc01b1021e553",
      "dataStoreId" : "0ba0a7cd-da5f-4a49-afd7-49147a2ca949"
    }
   },
   "fromOperators" : [ {
    "id" : "operator3"
   } ]
 }, {
 "id" : "operator5",
   "className" : "ProductFilter",
   "point" : {
    "x" : 80,
    "y" : -66
   },
  ..<br>"configs" : {
   "basicConfigs" : {
     "name" : "HDCLaserMarking1产品",
     "appId" : "BUeiGOT6GZfdRurw9gDl9qiQtoIa",
     "productId" : "609de465a6467502c0597655"
    },
   "advanceConfigs" : { }
 },
 "fromOperators" : [ {
 "id" : "operator0"
   } ]
  }, {
   "id" : "operator6",
   "className" : "DataStoreSink",
 "point" : {
 "x" : 340,
    "y" : -66
   },
```

```
"configs" :"basicConfigs" : {
      "name" : "HDCLaserMarking1产品的数据输出",
      "dataStore" : {
       "dataStoreName" : "LaserMarking1",
       "dataStoreId" : "ef6eacfc-aaf8-4576-83f6-a89282af6874",
       "dataStoreGroupId" : "d28b479d-2c09-46de-bb02-411e5c6f6c80",
       "dataStoreProperty" : {
 "properties" : [ {
 "name" : "AlarmTime",
         "type" : "STRING",
         "existingProperty" : "body.content.content.AlarmTime",
         "tag" : "FALSE",
         "unit" : ""
        }, {
         "name" : "AlarmType",
         "type" : "STRING",
         "existingProperty" : "body.content.content.AlarmType",
 "tag" : "FALSE",
 "unit" : ""
        }, {
         "name" : "DeviceID",
         "type" : "STRING",
         "existingProperty" : "body.content.content.DeviceID",
 "tag" : "FALSE",
 "unit" : ""
        }, {
 "name" : "AlarmDesc",
 "type" : "STRING",
         "existingProperty" : "body.content.content.AlarmDesc",
 "tag" : "FALSE",
 "unit" : ""
        }, {
         "name" : "AlarmID",
 "type" : "STRING",
 "existingProperty" : "body.content.content.AlarmID",
         "tag" : "FALSE",
         "unit" : ""
        }, {
 "name" : "AlarmName",
 "type" : "STRING",
         "existingProperty" : "body.content.content.AlarmName",
 "tag" : "FALSE",
 "unit" : ""
\qquad \qquad \}],
 "deviceId" : "header.device_id"
       },
       "dataStoreGroupName" : "SMT-Demo-Storage"
     }
    },
   "advanceConfigs" : { },
   "systemConfigs" : {
 "serviceUrl" : "pulsar+ssl://172.27.224.2:36651",
"topicName" : "07d7cc195b8025e72ffcc01b1021e553/default/PIPELINE_DEVICE_MSG",
    "userProjectId" : "07d7cc195b8025e72ffcc01b1021e553",
      "dataStoreId" : "ef6eacfc-aaf8-4576-83f6-a89282af6874"
    }
   },
   "fromOperators" : [ {
    "id" : "operator5"
  } ]
  }, {
   "id" : "operator7",
   "className" : "ProductFilter",
   "point" : {
    "x" : 80,
    "y" : -10
   },
  \frac{1}{1}"configs" : {
```

```
"basicConfigs": {
 "name" : "SPI1产品",
 "appId" : "BUeiGOT6GZfdRurw9gDl9qiQtoIa",
      "productId" : "609de459a6467502c059763b"
    },
   \frac{1}{1} advanceConfigs" : { }
   },
   "fromOperators" : [ {
    "id" : "operator0"
  } ]
 }, {
 "id" : "operator8",
   "className" : "DataStoreSink",
   "point" : {
    "x" : 340,
    "y" : -10
   },
  \frac{1}{2} configs" : {
   "basicConfigs": {
     "name" : "SPI1产品的数据输出",
     "dataStore" : {
       "dataStoreName" : "SPI1",
       "dataStoreId" : "b20ed1b6-610d-46b0-a89a-f3643df98ce3",
       "dataStoreGroupId" : "d28b479d-2c09-46de-bb02-411e5c6f6c80",
       "dataStoreProperty" : {
        "properties" : [ {
         "name" : "AlarmTime",
         "type" : "STRING",
         "existingProperty" : "body.content.content.AlarmTime",
 "tag" : "FALSE",
 "unit" : ""
        }, {
 "name" : "AlarmType",
 "type" : "STRING",
 "existingProperty" : "body.content.content.AlarmType",
 "tag" : "FALSE",
 "unit" : ""
        }, {
          "name" : "DeviceID",
         "type" : "STRING",
         "existingProperty" : "body.content.content.DeviceID",
 "tag" : "FALSE",
 "unit" : ""
        }, {
 "name" : "AlarmDesc",
 "type" : "STRING",
         "existingProperty" : "body.content.content.AlarmDesc",
         "tag" : "FALSE",
         "unit" : ""
        }, {
         "name" : "AlarmID",
 "type" : "STRING",
 "existingProperty" : "body.content.content.AlarmID",
 "tag" : "FALSE",
 "unit" : ""
\}, {
 "name" : "AlarmName",
         "type" : "STRING",
         "existingProperty" : "body.content.content.AlarmName",
 "tag" : "FALSE",
 "unit" : ""
        } ],
       "deviceId" : "header.device_id"
       },
       "dataStoreGroupName" : "SMT-Demo-Storage"
     }
    },
   \frac{1}{10}unceConfigs" : { },
   "systemConfigs" : {
```

```
 "serviceUrl" : "pulsar+ssl://172.27.224.2:36651",
"topicName" : "07d7cc195b8025e72ffcc01b1021e553/default/PIPELINE_DEVICE_MSG",
    "userProjectId" : "07d7cc195b8025e72ffcc01b1021e553",
      "dataStoreId" : "b20ed1b6-610d-46b0-a89a-f3643df98ce3"
    }
   },
   "fromOperators" : [ {
    "id" : "operator7"
  } ]
  }, {
   "id" : "operator9",
   "className" : "ProductFilter",
   "point" : {
 "x" : 80,
 "y" : 46
   },
  \frac{1}{1}configs" : {
   "basicConfigs" : {
 "name" : "Printing1产品",
 "appId" : "BUeiGOT6GZfdRurw9gDl9qiQtoIa",
     "productId" : "609de472a6467502c0597679"
    },
   "advanceConfigs" : { }
   },
 "fromOperators" : [ {
 "id" : "operator0"
  } ]
 }, {
   "id" : "operator10",
   "className" : "DataStoreSink",
   "point" : {
    "x" : 340,
    "y" : 46
   },
  ,<br>"configs" : {
   "basicConfig: : {
     "name" : "Printing1产品的数据输出",
     "dataStore" : {
       "dataStoreName" : "Printing1",
       "dataStoreId" : "a6c6cd6a-1954-480b-ac28-6e8f9a2ab45d",
       "dataStoreGroupId" : "d28b479d-2c09-46de-bb02-411e5c6f6c80",
       "dataStoreProperty" : {
 "properties" : [ {
 "name" : "AlarmTime",
 "type" : "STRING",
 "existingProperty" : "body.content.content.AlarmTime",
         "tag" : "FALSE",
         "unit" : ""
        }, {
 "name" : "AlarmType",
 "type" : "STRING",
         "existingProperty" : "body.content.content.AlarmType",
 "tag" : "FALSE",
 "unit" : ""
        }, {
 "name" : "DeviceID",
 "type" : "STRING",
         "existingProperty" : "body.content.content.DeviceID",
 "tag" : "FALSE",
 "unit" : ""
\}, {
 "name" : "AlarmDesc",
         "type" : "STRING",
         "existingProperty" : "body.content.content.AlarmDesc",
         "tag" : "FALSE",
         "unit" : ""
        }, {
         "name" : "AlarmID",
         "type" : "STRING",
```

```
 "existingProperty" : "body.content.content.AlarmID",
         "tag" : "FALSE",
         "unit" : ""
\}, {
 "name" : "AlarmName",
         "type" : "STRING",
         "existingProperty" : "body.content.content.AlarmName",
 "tag" : "FALSE",
 "unit" : ""
        } ],
        "deviceId" : "header.device_id"
       },
       "dataStoreGroupName" : "SMT-Demo-Storage"
     }
    },
   www.comfigs" : { },
   "systemConfigs": {
 "serviceUrl" : "pulsar+ssl://172.27.224.2:36651",
"topicName" : "07d7cc195b8025e72ffcc01b1021e553/default/PIPELINE_DEVICE_MSG",
    "userProjectId" : "07d7cc195b8025e72ffcc01b1021e553",
      "dataStoreId" : "a6c6cd6a-1954-480b-ac28-6e8f9a2ab45d"
    }
   },
   "fromOperators" : [ {
    "id" : "operator9"
  } ]
  }, {
   "id" : "operator11",
   "className" : "ProductFilter",
   "point" : {
    "x" : 80,
    "y" : 102
   },
  "configs" :'basicConfigs" : {
"name" : "RefluxFurnace1产品",
 "appId" : "BUeiGOT6GZfdRurw9gDl9qiQtoIa",
     "productId" : "609de42aaa3bcc02c02aa522"
    },
   www.comfigs" : { }
   },
   "fromOperators" : [ {
    "id" : "operator0"
  } ]
 }, {
 "id" : "operator12",
   "className" : "DataStoreSink",
   "point" : {
 "x" : 340,
 "y" : 102
   },
  ,<br>"configs" : {
   "basicConfigs" : {
     "name" : ȊZflñxFñànc1产品的数据输出",
      "dataStore" : {
      "dataStoreName" : "RefluxFurnace1"
       "dataStoreId" : "07969c42-3fd4-4b20-bdb2-69408a6bdc18",
       "dataStoreGroupId" : "d28b479d-2c09-46de-bb02-411e5c6f6c80",
       "dataStoreProperty" : {
        "properties" : [ {
 "name" : "AlarmTime",
 "type" : "STRING",
         "existingProperty" : "body.content.content.AlarmTime",
 "tag" : "FALSE",
 "unit" : ""
\}, {
 "name" : "AlarmType",
         "type" : "STRING",
         "existingProperty" : "body.content.content.AlarmType",
```

```
 "tag" : "FALSE",
         "unit" : ""
        }, {
 "name" : "DeviceID",
 "type" : "STRING",
         "existingProperty" : "body.content.content.DeviceID",
 "tag" : "FALSE",
 "unit" : ""
        }, {
         "name" : "AlarmDesc",
 "type" : "STRING",
 "existingProperty" : "body.content.content.AlarmDesc",
 "tag" : "FALSE",
 "unit" : ""
        }, {
         "name" : "AlarmID",
         "type" : "STRING",
         "existingProperty" : "body.content.content.AlarmID",
 "tag" : "FALSE",
 "unit" : ""
        }, {
         "name" : "AlarmName",
         "type" : "STRING",
         "existingProperty" : "body.content.content.AlarmName",
 "tag" : "FALSE",
 "unit" : ""
        } ],
        "deviceId" : "header.device_id"
       },
       "dataStoreGroupName" : "SMT-Demo-Storage"
     }
 },
"advanceConfigs" : { },
'systemConfigs" : {
 "serviceUrl" : "pulsar+ssl://172.27.224.2:36651",
"topicName" : "07d7cc195b8025e72ffcc01b1021e553/default/PIPELINE_DEVICE_MSG",
     "userProjectId" : "07d7cc195b8025e72ffcc01b1021e553",
      "dataStoreId" : "07969c42-3fd4-4b20-bdb2-69408a6bdc18"
    }
 },
 "fromOperators" : [ {
    "id" : "operator11"
   } ]
 } ]
}
```
# 响应示例

#### 状态码: **201**

Created

```
{
  "pipeline_id" : "string",
  "check_info" : { }
}
```
# 状态码

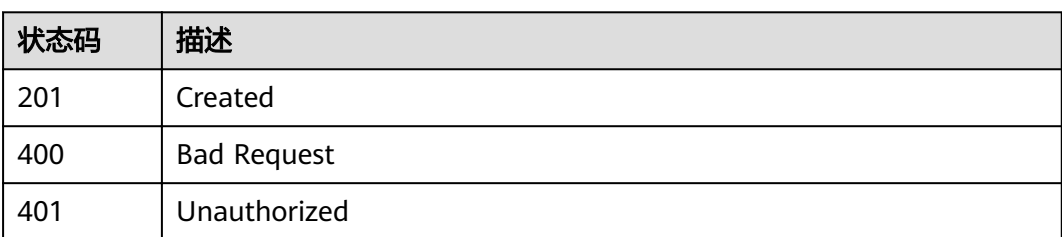

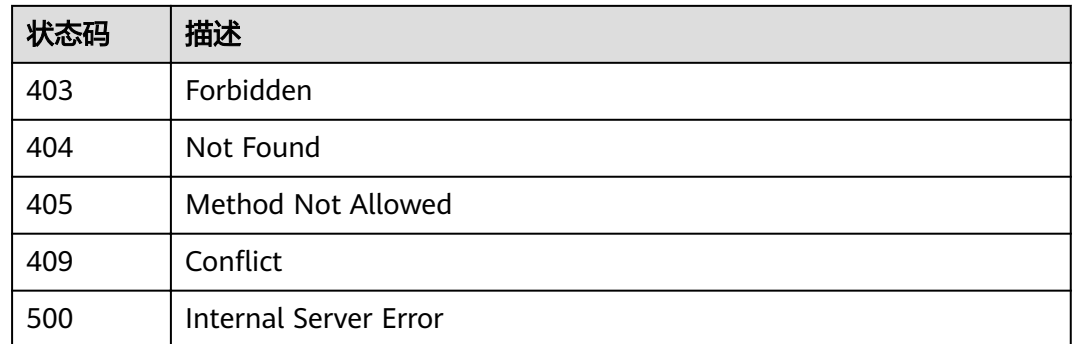

### 错误码

请参[见错误码。](#page-307-0)

# **3.6.2** 获取管道作业列表

# 功能介绍

获取用户下的所有管道作业,支持分页。

# 调试

您可以在**[API Explorer](https://apiexplorer.developer.huaweicloud.com/apiexplorer/doc?product=IoTAnalytics&api=ListPipelineJobs)**中调试该接口,支持自动认证鉴权。API Explorer可以自动生成 SDK代码示例,并提供SDK代码示例调试功能。

### **URI**

GET /v1/{project\_id}/pipelines

#### 表 **3-285** 路径参数

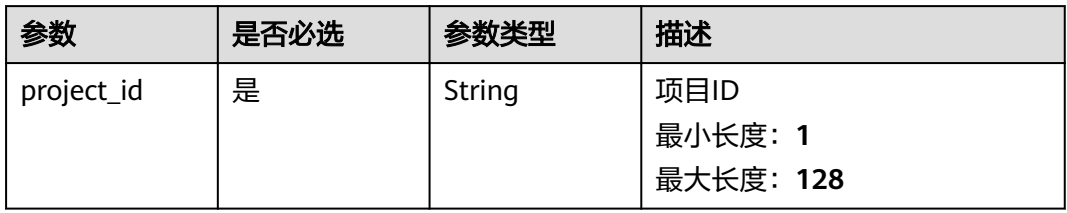

### 表 **3-286** Query 参数

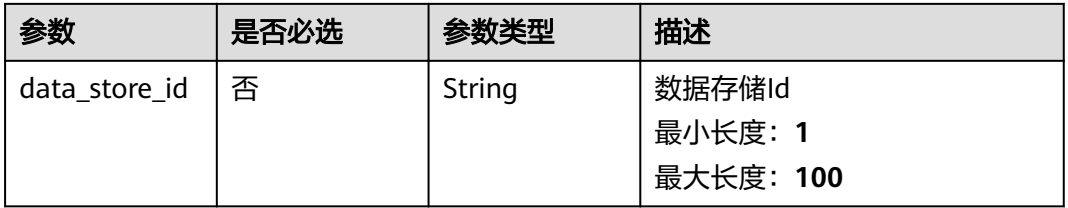

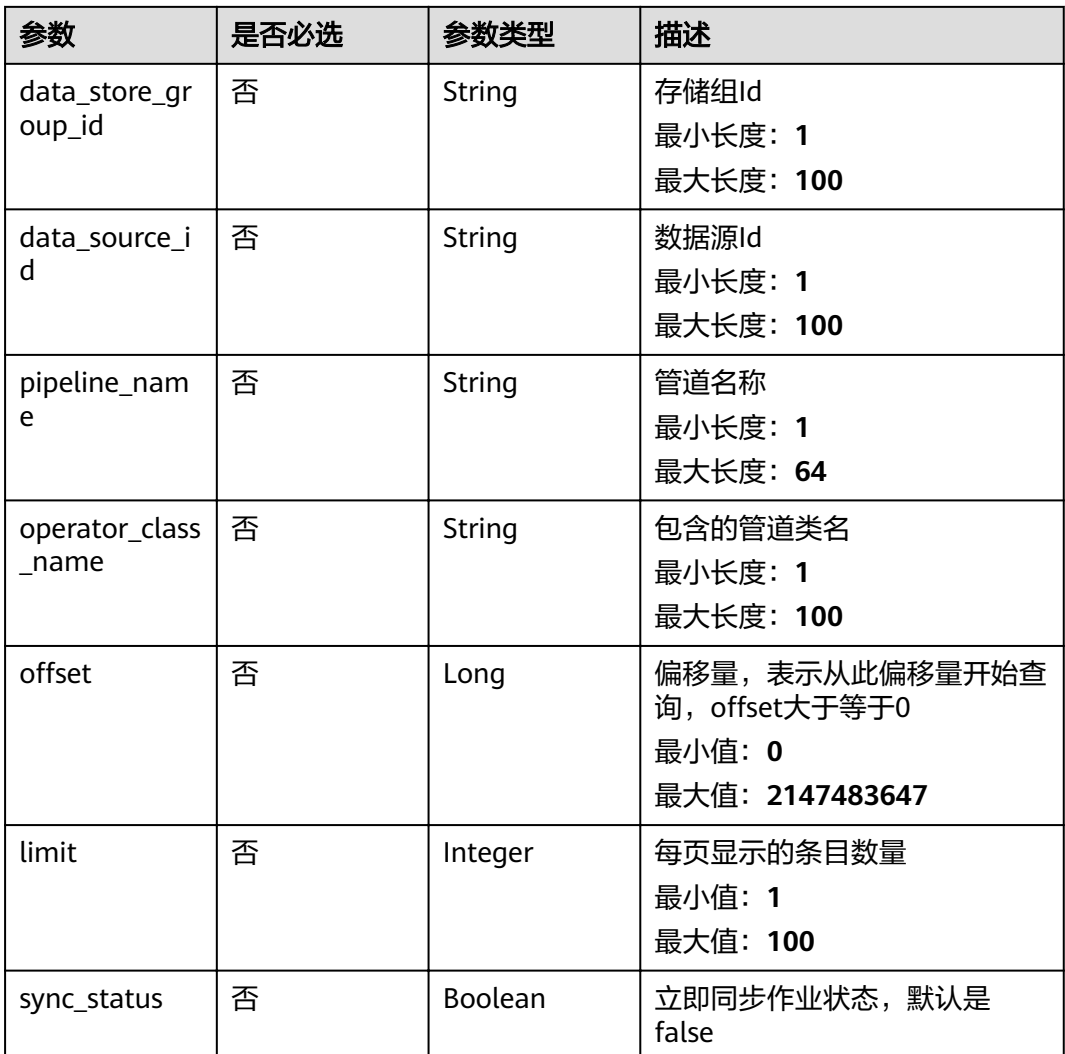

# 请求参数

表 **3-287** 请求 Header 参数

| 参数           | 是否必选 | 参数类型   | 描述                 |
|--------------|------|--------|--------------------|
| X-Auth-Token | 是    | String | 租户Token<br>最小长度: 1 |
|              |      |        | 最大长度: 65535        |

# 响应参数

状态码: **200**

### 表 **3-288** 响应 Body 参数

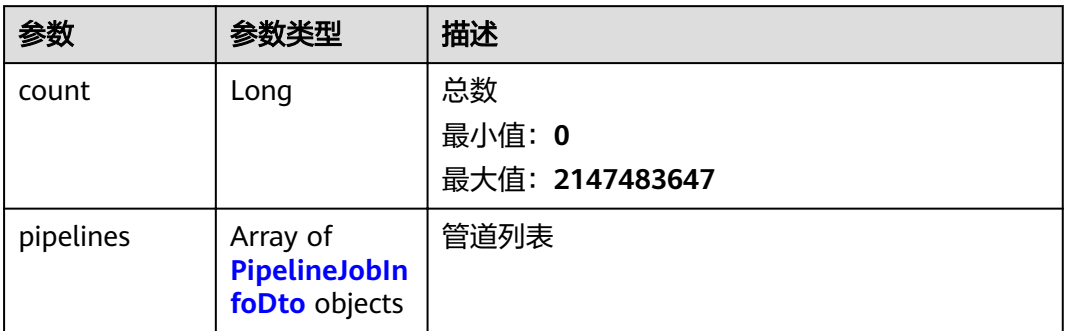

### 表 **3-289** PipelineJobInfoDto

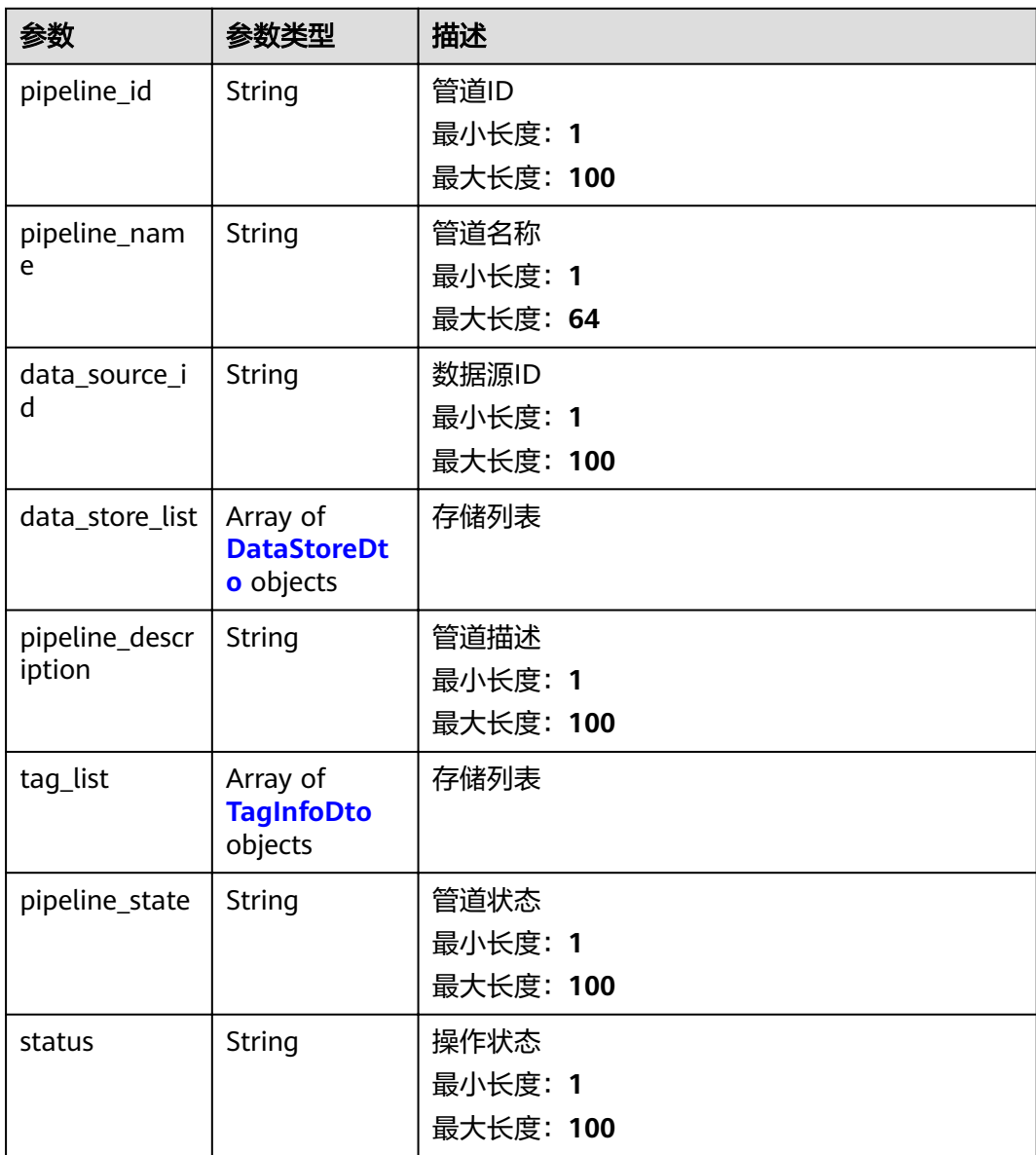

<span id="page-174-0"></span>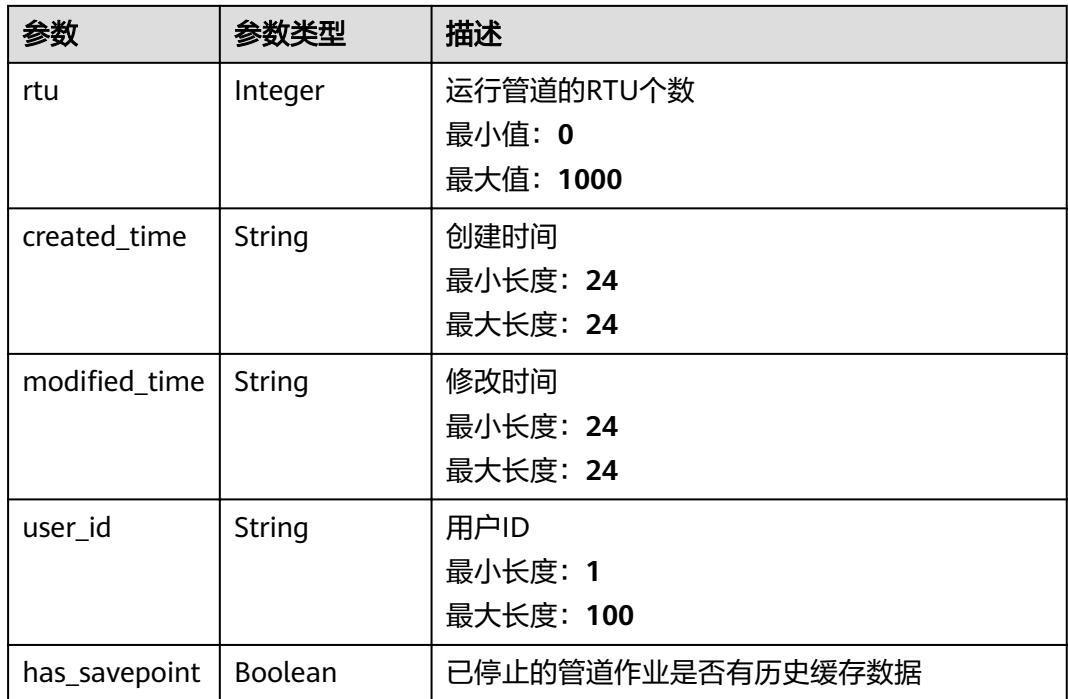

#### 表 **3-290** DataStoreDto

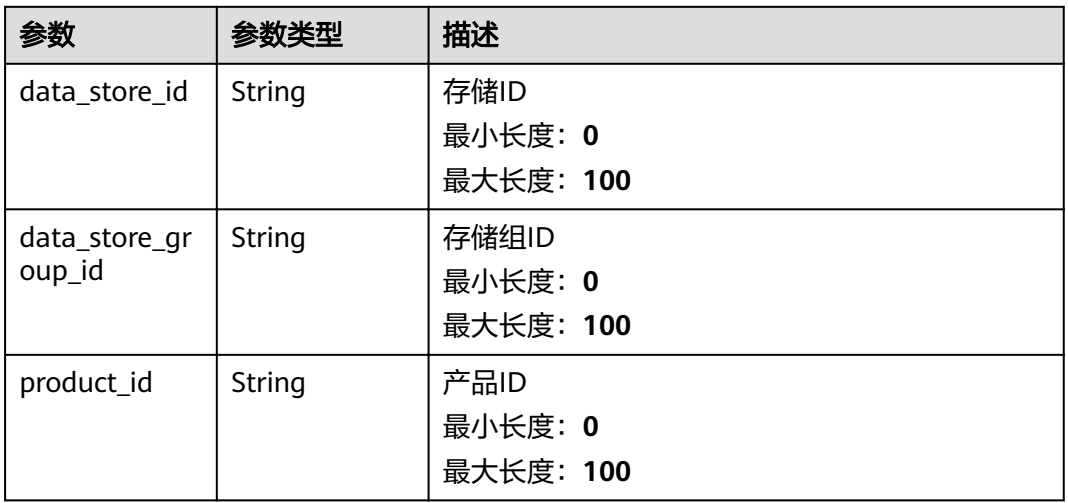

### 表 **3-291** TagInfoDto

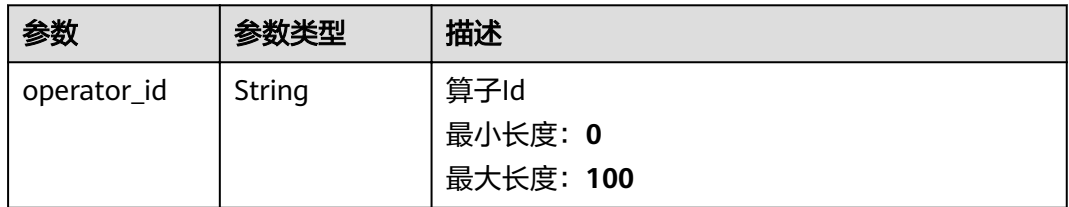

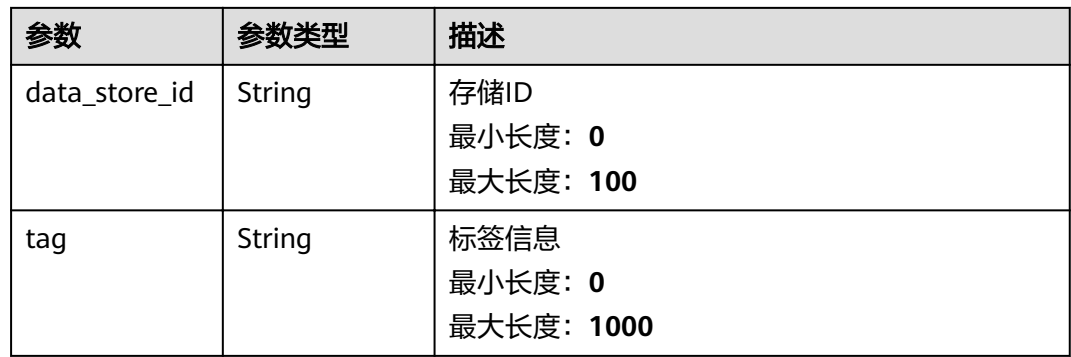

### 状态码: **400**

### 表 **3-292** 响应 Body 参数

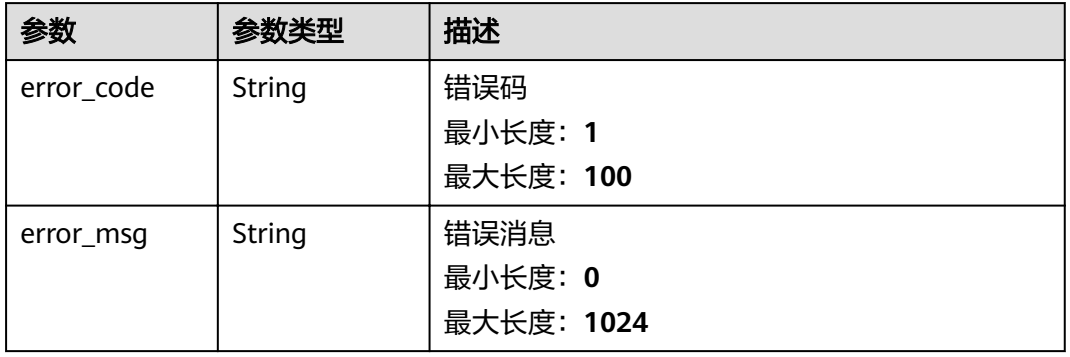

### 状态码: **401**

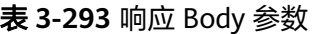

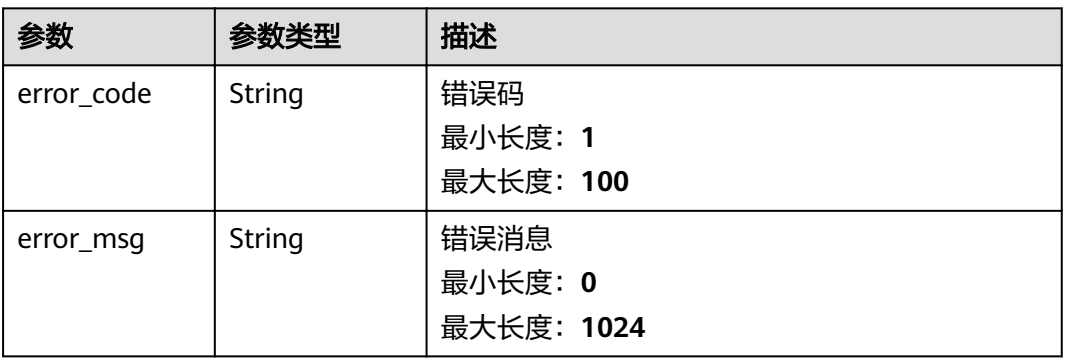

状态码: **403**

#### 表 **3-294** 响应 Body 参数

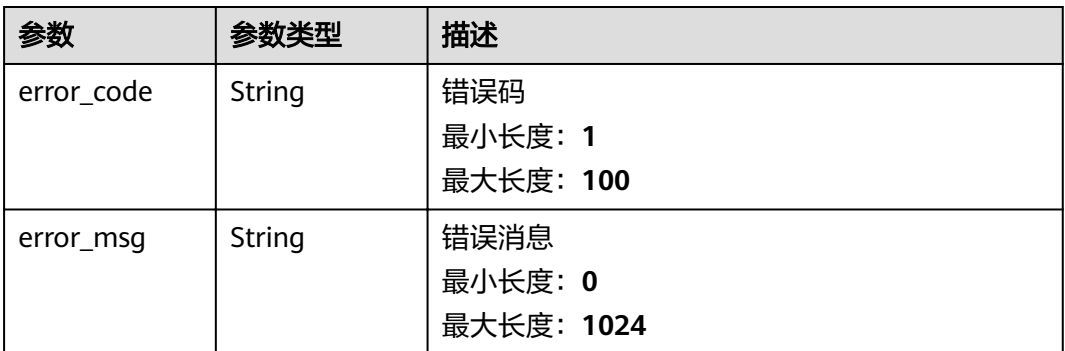

#### 状态码: **500**

表 **3-295** 响应 Body 参数

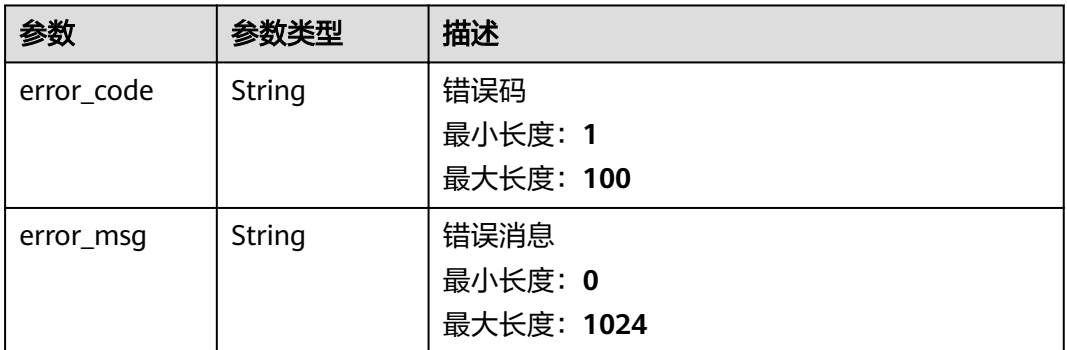

# 请求示例

无

### 响应示例

#### 状态码: **200**

successful operation

```
{
 "count" : 2,
 "pipelines" : [ {
 "pipeline_id" : "J_78334317671403520",
 "pipeline_name" : "SMT设备告警处理",
"data_source_id" : "5f36de9032393fb3ffc8c043",
 "data_store_list" : [ {
 "data_store_id" : "2a1c168c-524d-4323-a65c-91bfef190704",
    "data_store_group_id" : "d28b479d-2c09-46de-bb02-411e5c6f6c80",
    "product_id" : "609de439aa3bcc02c02aa547"
  }, {
    "data_store_id" : "0ba0a7cd-da5f-4a49-afd7-49147a2ca949",
 "data_store_group_id" : "d28b479d-2c09-46de-bb02-411e5c6f6c80",
 "product_id" : "609de417aa3bcc02c02aa4f6"
 }, {
 "data_store_id" : "ef6eacfc-aaf8-4576-83f6-a89282af6874",
    "data_store_group_id" : "d28b479d-2c09-46de-bb02-411e5c6f6c80",
```

```
 "product_id" : "609de465a6467502c0597655"
   }, {
    "data_store_id" : "b20ed1b6-610d-46b0-a89a-f3643df98ce3",
    "data_store_group_id" : "d28b479d-2c09-46de-bb02-411e5c6f6c80",
     "product_id" : "609de459a6467502c059763b"
   }, {
     "data_store_id" : "a6c6cd6a-1954-480b-ac28-6e8f9a2ab45d",
    "data_store_group_id" : "d28b479d-2c09-46de-bb02-411e5c6f6c80",
    "product_id" : "609de472a6467502c0597679"
   }, {
     "data_store_id" : "07969c42-3fd4-4b20-bdb2-69408a6bdc18",
    "data_store_group_id" : "d28b479d-2c09-46de-bb02-411e5c6f6c80",
    "product_id" : "609de42aaa3bcc02c02aa522"
   } ],
    "pipeline_description" : "",
   "tag_list" : [ ],
   "pipeline_state" : "RUNNING",
   "status" : "SUBMIT_SUCCEED",
   "rtu" : 0,
   "created_time" : "2021-05-14T07:30:27.000Z",
  "modified_time" : "2021-05-14T07:36:00.000Z"
  "user_id" : "07d7cc195b8025e72ffcc01b1021e553",
   "has_savepoint" : false
  }, {
 "pipeline_id" : "J_78067567866601472",
 "pipeline_name" : "SMT产线设备数据接入",
"data_source_id" : "5f36de9032393fb3ffc8c043",
   "data_store_list" : [ {
    "data_store_id" : "ef6eacfc-aaf8-4576-83f6-a89282af6874",
    "data_store_group_id" : "d28b479d-2c09-46de-bb02-411e5c6f6c80",
    "product_id" : "609de465a6467502c0597655"
   }, {
     "data_store_id" : "07969c42-3fd4-4b20-bdb2-69408a6bdc18",
    "data_store_group_id" : "d28b479d-2c09-46de-bb02-411e5c6f6c80",
     "product_id" : "609de42aaa3bcc02c02aa522"
   }, {
    "data_store_id" : "2a1c168c-524d-4323-a65c-91bfef190704",
    "data_store_group_id" : "d28b479d-2c09-46de-bb02-411e5c6f6c80",
     "product_id" : "609de439aa3bcc02c02aa547"
 }, {
 "data_store_id" : "0ba0a7cd-da5f-4a49-afd7-49147a2ca949",
 "data_store_group_id" : "d28b479d-2c09-46de-bb02-411e5c6f6c80",
 "product_id" : "609de417aa3bcc02c02aa4f6"
   }, {
     "data_store_id" : "b20ed1b6-610d-46b0-a89a-f3643df98ce3",
    "data_store_group_id" : "d28b479d-2c09-46de-bb02-411e5c6f6c80",
    "product_id" : "609de459a6467502c059763b"
   }, {
     "data_store_id" : "a6c6cd6a-1954-480b-ac28-6e8f9a2ab45d",
    "data_store_group_id" : "d28b479d-2c09-46de-bb02-411e5c6f6c80",
    "product_id" : "609de472a6467502c0597679"
   }, {
     "data_store_id" : "ef6eacfc-aaf8-4576-83f6-a89282af6874",
    "data_store_group_id" : "d28b479d-2c09-46de-bb02-411e5c6f6c80",
    "product_id" : "609de465a6467502c0597655"
 }, {
 "data_store_id" : "ef6eacfc-aaf8-4576-83f6-a89282af6874",
    "data_store_group_id" : "d28b479d-2c09-46de-bb02-411e5c6f6c80",
     "product_id" : "609de42aaa3bcc02c02aa522"
   }, {
    "data_store_id" : "ef6eacfc-aaf8-4576-83f6-a89282af6874",
    "data_store_group_id" : "d28b479d-2c09-46de-bb02-411e5c6f6c80",
     "product_id" : "609de439aa3bcc02c02aa547"
   }, {
    "data_store_id" : "ef6eacfc-aaf8-4576-83f6-a89282af6874",
    "data_store_group_id" : "d28b479d-2c09-46de-bb02-411e5c6f6c80",
     "product_id" : "609de417aa3bcc02c02aa4f6"
   }, {
     "data_store_id" : "ef6eacfc-aaf8-4576-83f6-a89282af6874",
```

```
 "data_store_group_id" : "d28b479d-2c09-46de-bb02-411e5c6f6c80",
    "product_id" : "609de459a6467502c059763b"
  }, {
    "data_store_id" : "ef6eacfc-aaf8-4576-83f6-a89282af6874",
    "data_store_group_id" : "d28b479d-2c09-46de-bb02-411e5c6f6c80",
    "product_id" : "609de472a6467502c0597679"
   } ],
   "pipeline_description" : "SMT产线设备数据接入作业",
   "tag_list" : [ ],
   "pipeline_state" : "RUNNING",
   "status" : "SUBMIT_SUCCEED",
   "rtu" : 2,
   "created_time" : "2021-05-11T08:50:34.000Z",
  "modified_time" : "2021-05-14T03:23:41.000Z"
  "user_id" : "07d7cc195b8025e72ffcc01b1021e553",
   "has_savepoint" : false
 } ]
```
### 状态码

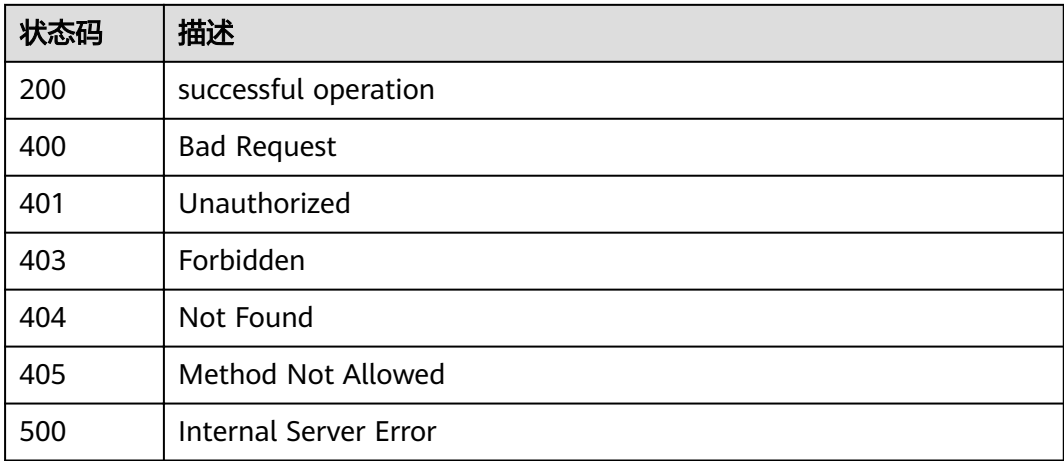

### 错误码

请参[见错误码。](#page-307-0)

# **3.6.3** 获取管道作业详情

}

### 功能介绍

获取指定管道作业的详情

### 调试

您可以在**[API Explorer](https://apiexplorer.developer.huaweicloud.com/apiexplorer/doc?product=IoTAnalytics&api=ShowPipelineJob)**中调试该接口,支持自动认证鉴权。API Explorer可以自动生成 SDK代码示例,并提供SDK代码示例调试功能。

#### **URI**

GET /v1/{project\_id}/pipelines/{pipeline\_id}

#### 表 **3-296** 路径参数

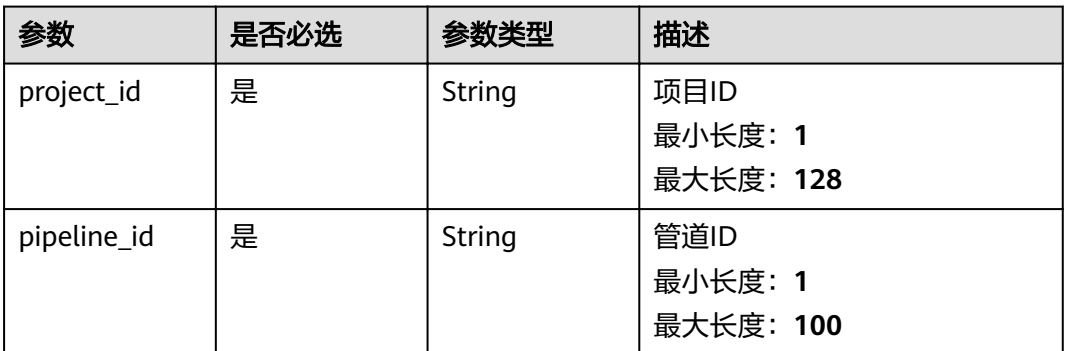

# 请求参数

### 表 **3-297** 请求 Header 参数

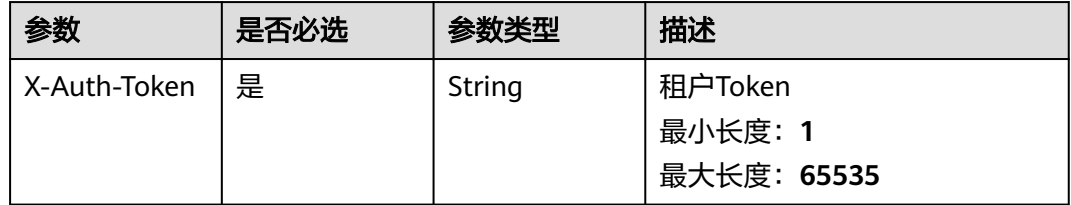

## 响应参数

#### 状态码: **200**

### 表 **3-298** 响应 Body 参数

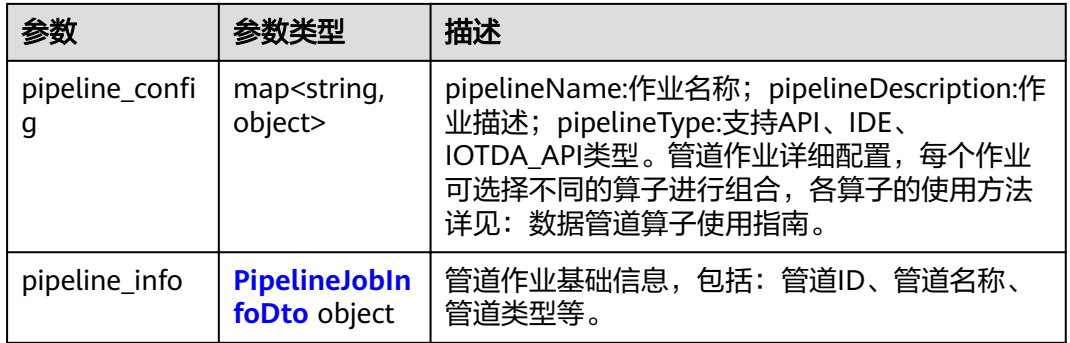

#### 表 **3-299** PipelineJobInfoDto

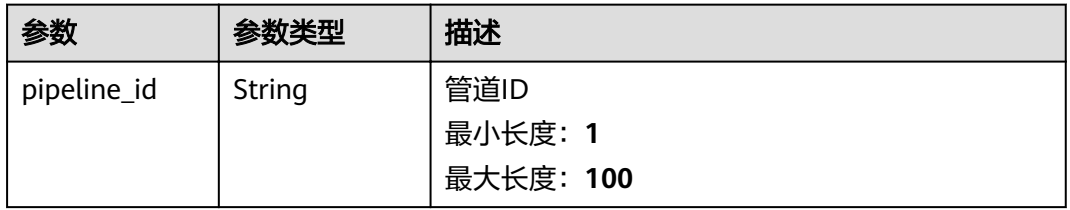
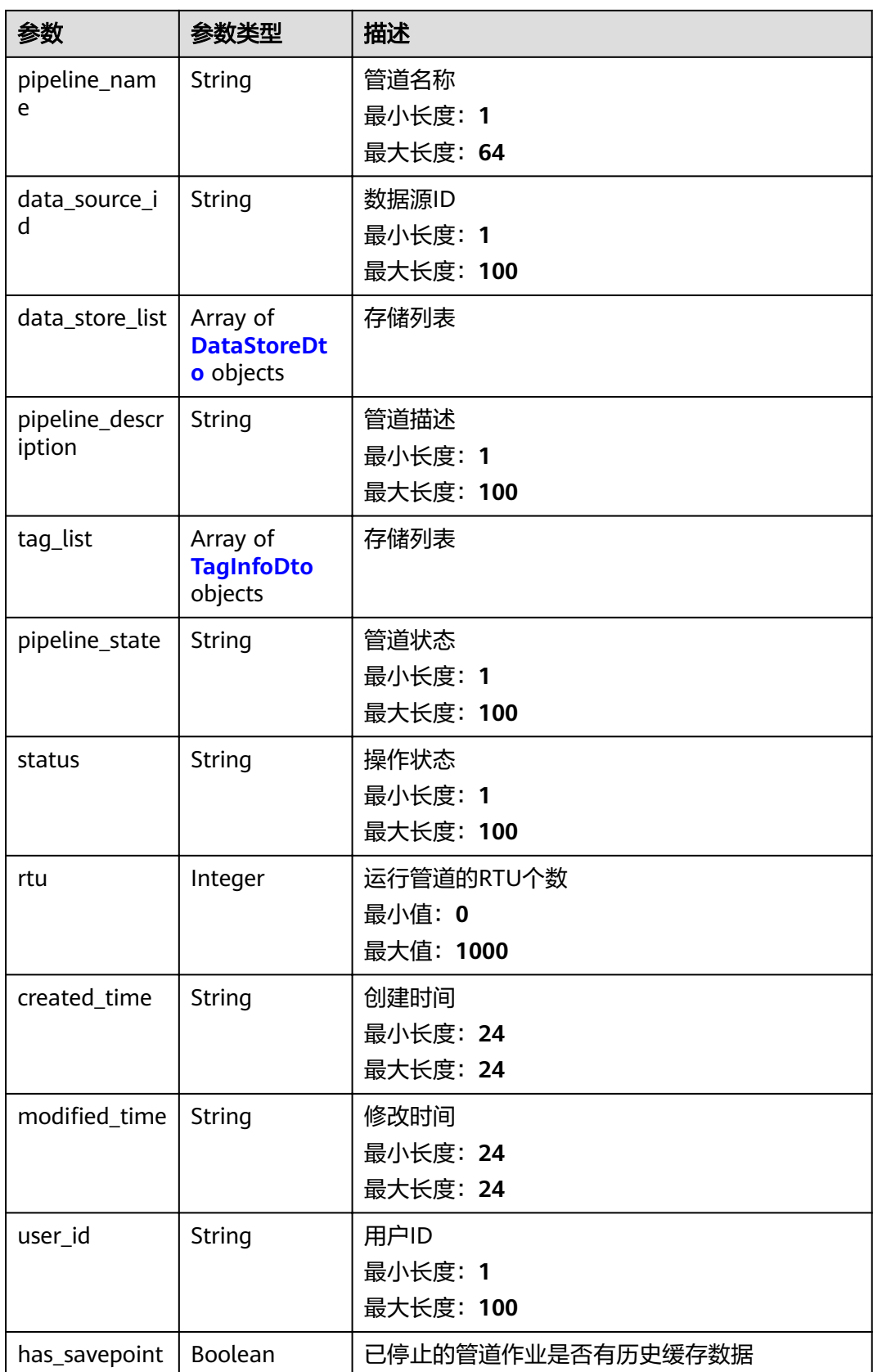

#### <span id="page-181-0"></span>表 **3-300** DataStoreDto

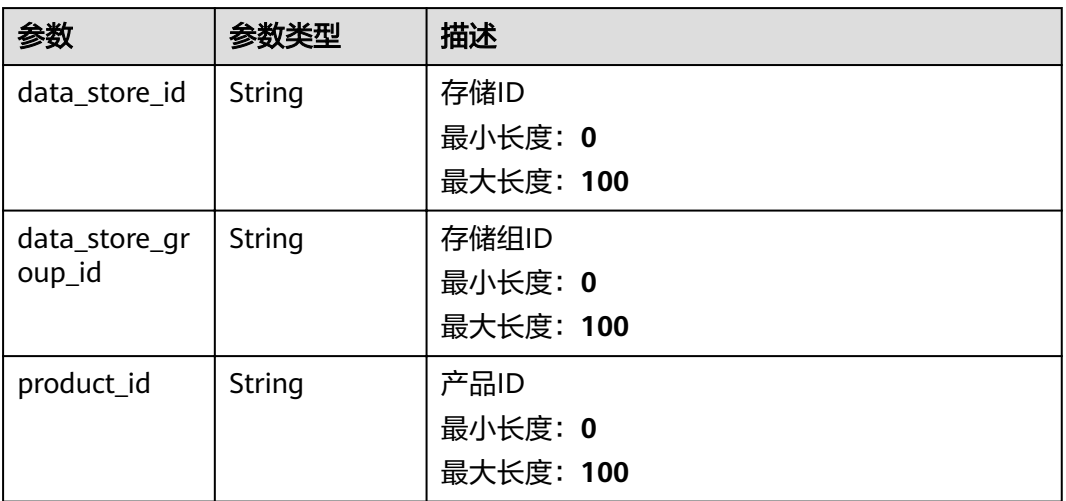

# 表 **3-301** TagInfoDto

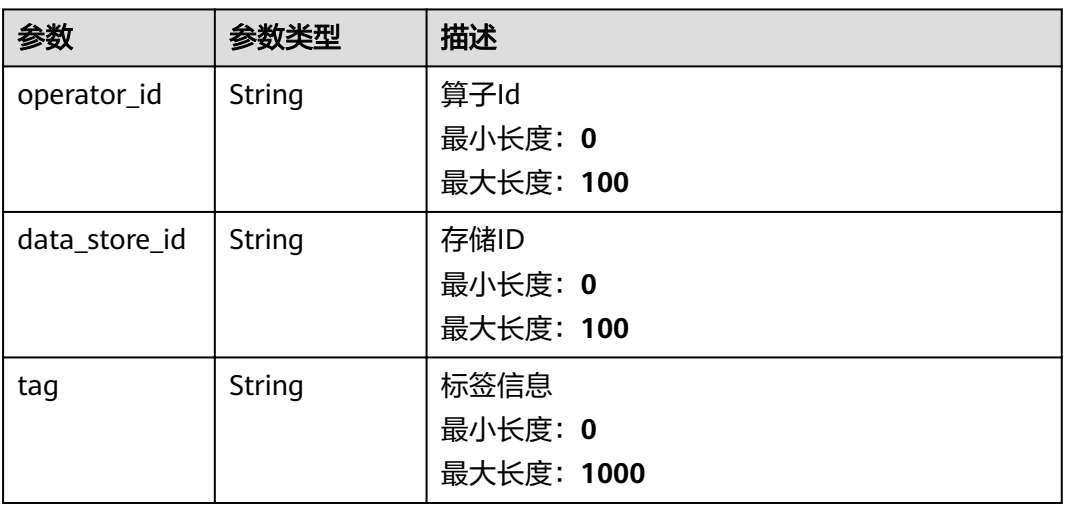

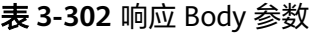

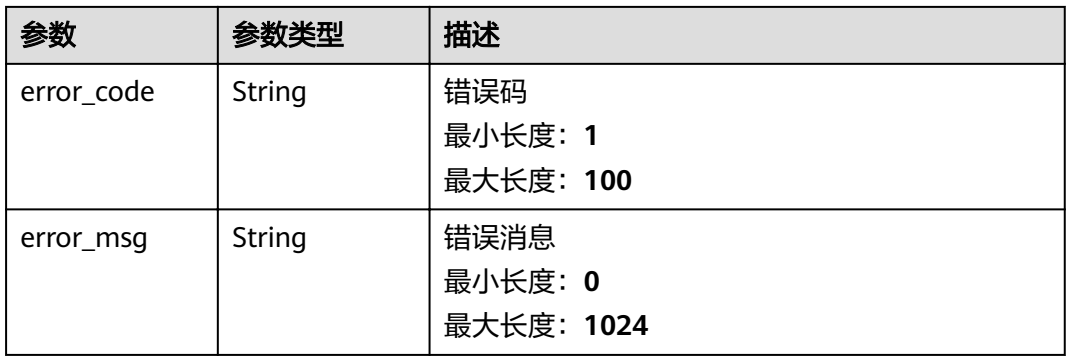

#### 状态码: **401**

#### 表 **3-303** 响应 Body 参数

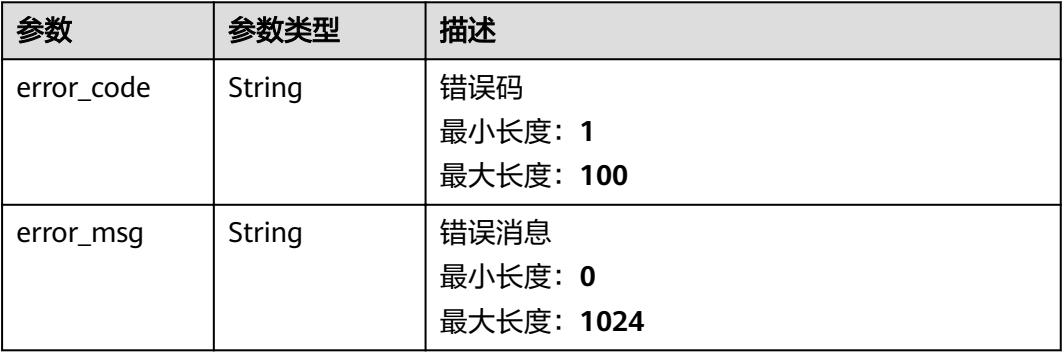

## 状态码: **403**

## 表 **3-304** 响应 Body 参数

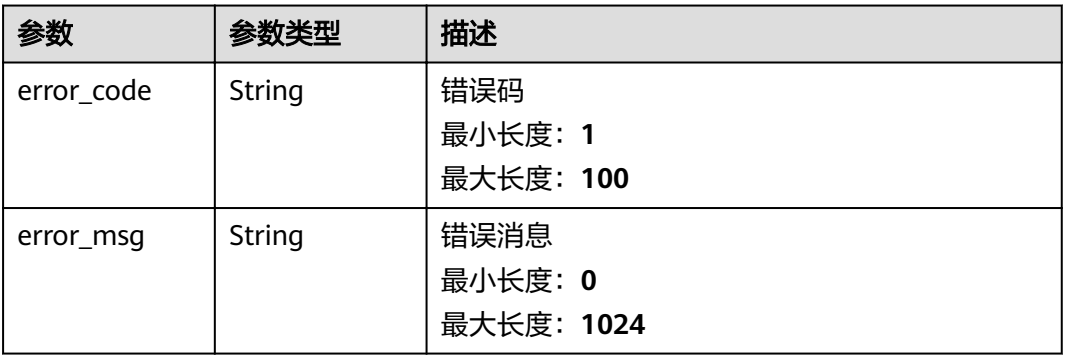

#### 状态码: **500**

## 表 **3-305** 响应 Body 参数

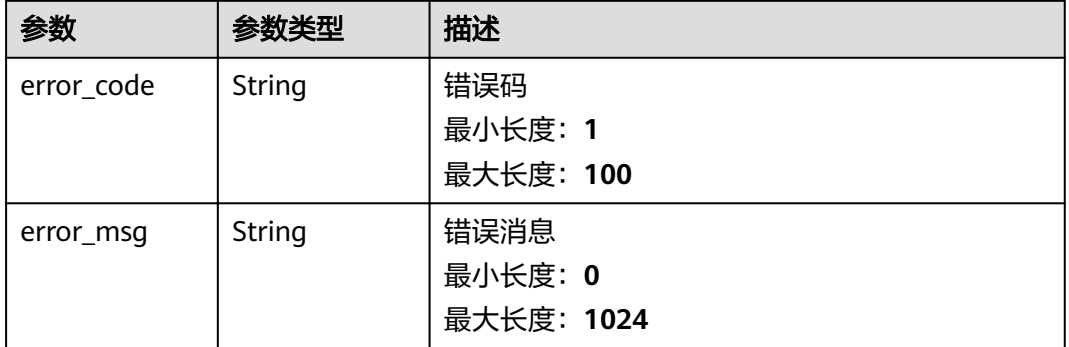

# 请求示例

无

# 响应示例

#### 状态码: **200**

successful operation

```
{
 "definition" : {
   "pipelineName" : "SMT设备告警处理",
 "pipelineType" : "IDE",
 "pipelineDescription" : ""
 },
 "operatorInstances" : [ {
   "id" : "operator0",
   "className" : "IoTDASource",
   "point" : {
 "x" : -180,
 "y" : -38
   },
   \overline{\phantom{a}}"configs" : {
    "basicConfigs": {
      "name" : "IoTDA",
     "dataSourceId" : "5f36de9032393fb3ffc8c043",
      "eventTime" : {
 "jsonPath" : "body.event_time",
 "pattern" : "yyyyMMdd'T'HHmmss'Z'"
      }
     },
    ...<br>"advanceConfigs" : {
      "assignerWithPeriodicWatermarksType" : "BoundedOutOfOrdernessTimestampExtractor",
      "maxOutOfOrdernessInSeconds" : 300,
      "isSplitServices" : "FALSE",
      "startup" : {
       "startupMode" : "LATEST"
      }
     },
    "systemConfigs" : {
 "serviceUrl" : "pulsar+ssl://172.27.224.2:36651",
,"topicName" : "07d7cc195b8025e72ffcc01b1021e553/default/DEVICE_MSG_V2"
     "userProjectId" : "07d7cc195b8025e72ffcc01b1021e553"
    }
   },
   "fromOperators" : [ ]
  }, {
   "id" : "operator1",
   "className" : "ProductFilter",
   "point" : {
 "x" : 80,
 "y" : -178
   },
   "configs" :"basicConfigs" : {
 "name" : "AOI1产品",
 "appId" : "BUeiGOT6GZfdRurw9gDl9qiQtoIa",
      "productId" : "609de439aa3bcc02c02aa547"
    },
    "advanceConfigs" : { }
 },
 "fromOperators" : [ {
     "id" : "operator0"
   } ]
  }, {
   "id" : "operator2",
   "className" : "DataStoreSink",
    "point" : {
     "x" : 340,
     "y" : -178
   },
  "configs" : {
```

```
"basicConfigs": {
     "name" : "AOI1产品的数据输出",
      "dataStore" : {
       "dataStoreName" : "AOI1",
       "dataStoreId" : "2a1c168c-524d-4323-a65c-91bfef190704",
       "dataStoreGroupId" : "d28b479d-2c09-46de-bb02-411e5c6f6c80",
       "dataStoreProperty" : {
        "properties" : [ {
 "name" : "AlarmTime",
 "type" : "STRING",
         "existingProperty" : "body.content.content.AlarmTime",
 "tag" : "FALSE",
 "unit" : ""
\}, {
 "name" : "AlarmType",
 "type" : "STRING",
         "existingProperty" : "body.content.content.AlarmType",
 "tag" : "FALSE",
 "unit" : ""
\}, {
 "name" : "DeviceID",
 "type" : "STRING",
         "existingProperty" : "body.content.content.DeviceID",
         "tag" : "FALSE",
         "unit" : ""
        }, {
         "name" : "AlarmDesc",
         "type" : "STRING",
         "existingProperty" : "body.content.content.AlarmDesc",
 "tag" : "FALSE",
 "unit" : ""
        }, {
         "name" : "AlarmID",
         "type" : "STRING",
 "existingProperty" : "body.content.content.AlarmID",
 "tag" : "FALSE",
 "unit" : ""
        }, {
         "name" : "AlarmName",
         "type" : "STRING",
         "existingProperty" : "body.content.content.AlarmName",
 "tag" : "FALSE",
 "unit" : ""
        } ],
        "deviceId" : "header.device_id"
       },
       "dataStoreGroupName" : "SMT-Demo-Storage"
     }
    },
   "advanceConfigs" : { },
   "systemConfigs" : {
 "serviceUrl" : "pulsar+ssl://172.27.224.2:36651",
"topicName" : "07d7cc195b8025e72ffcc01b1021e553/default/PIPELINE_DEVICE_MSG",
    "userProjectId" : "07d7cc195b8025e72ffcc01b1021e553".
     "dataStoreId" : "2a1c168c-524d-4323-a65c-91bfef190704"
    }
   },
   "fromOperators" : [ {
    "id" : "operator1"
  } ]
 }, {
 "id" : "operator3",
   "className" : "ProductFilter",
   "point" : {
    "x" : 80,
    "y" : -122
   },
  \overline{\phantom{a}} configs" : {
   "basicConfigs" : {
```

```
 "name" : "Mounter1产品",
     "appId" : "BUeiGOT6GZfdRurw9gDl9qiQtoIa",
     "productId" : "609de417aa3bcc02c02aa4f6"
 },
"advanceConfigs" : { }
   },
   "fromOperators" : [ {
    "id" : "operator0"
  } ]
 }, {
   "id" : "operator4",
   "className" : "DataStoreSink",
   "point" : {
 "x" : 340,
 "y" : -122
   },
  "configs" :"basicConfigs" : {
     "name" : "Mounter1产品的数据输出",
     "dataStore" : {
       "dataStoreName" : "Mounter1",
       "dataStoreId" : "0ba0a7cd-da5f-4a49-afd7-49147a2ca949",
       "dataStoreGroupId" : "d28b479d-2c09-46de-bb02-411e5c6f6c80",
       "dataStoreProperty" : {
 "properties" : [ {
 "name" : "AlarmTime",
         "type" : "STRING",
         "existingProperty" : "body.content.content.AlarmTime",
 "tag" : "FALSE",
 "unit" : ""
        }, {
 "name" : "AlarmType",
 "type" : "STRING",
         "existingProperty" : "body.content.content.AlarmType",
 "tag" : "FALSE",
 "unit" : ""
        }, {
         "name" : "DeviceID",
         "type" : "STRING",
         "existingProperty" : "body.content.content.DeviceID",
         "tag" : "FALSE",
         "unit" : ""
        }, {
         "name" : "AlarmDesc",
 "type" : "STRING",
 "existingProperty" : "body.content.content.AlarmDesc",
 "tag" : "FALSE",
 "unit" : ""
        }, {
 "name" : "AlarmID",
 "type" : "STRING",
         "existingProperty" : "body.content.content.AlarmID",
 "tag" : "FALSE",
 "unit" : ""
        }, {
 "name" : "AlarmName",
 "type" : "STRING",
         "existingProperty" : "body.content.content.AlarmName",
 "tag" : "FALSE",
 "unit" : ""
        } ],
       "deviceId" : "header.device_id"
      },
       "dataStoreGroupName" : "SMT-Demo-Storage"
     }
 },
"advanceConfigs" : { },
'systemConfigs" : {
     "serviceUrl" : "pulsar+ssl://172.27.224.2:36651",
```

```
"topicName": "07d7cc195b8025e72ffcc01b1021e553/default/PIPELINE_DEVICE_MSG",
    "userProjectId" : "07d7cc195b8025e72ffcc01b1021e553",
     "dataStoreId" : "0ba0a7cd-da5f-4a49-afd7-49147a2ca949"
    }
   },
   "fromOperators" : [ {
    "id" : "operator3"
  } ]
 }, {
 "id" : "operator5",
   "className" : "ProductFilter",
   "point" : {
   x'' : 80,
    "y" : -66
   },
  \frac{1}{1}configs" : {
   "basicConfigs": {
     "name" : "HDCLaserMarking1产品",
      "appId" : "BUeiGOT6GZfdRurw9gDl9qiQtoIa",
     "productId" : "609de465a6467502c0597655"
    },
   "advanceConfigs" : { }
   },
   "fromOperators" : [ {
    "id" : "operator0"
  } ]
  }, {
   "id" : "operator6",
   "className" : "DataStoreSink",
   "point" : {
    "x" : 340,
    "y" : -66
   },
  "configs" : {
'basicConfigs" : {
 "name" : "HDCLaserMarking1产品的数据输出",
     "dataStore" : {
       "dataStoreName" : "LaserMarking1",
       "dataStoreId" : "ef6eacfc-aaf8-4576-83f6-a89282af6874",
       "dataStoreGroupId" : "d28b479d-2c09-46de-bb02-411e5c6f6c80",
       "dataStoreProperty" : {
 "properties" : [ {
 "name" : "AlarmTime",
 "type" : "STRING",
         "existingProperty" : "body.content.content.AlarmTime",
 "tag" : "FALSE",
 "unit" : ""
        }, {
 "name" : "AlarmType",
 "type" : "STRING",
 "existingProperty" : "body.content.content.AlarmType",
 "tag" : "FALSE",
 "unit" : ""
        }, {
         "name" : "DeviceID",
 "type" : "STRING",
 "existingProperty" : "body.content.content.DeviceID",
         "tag" : "FALSE",
         "unit" : ""
        }, {
 "name" : "AlarmDesc",
 "type" : "STRING",
         "existingProperty" : "body.content.content.AlarmDesc",
         "tag" : "FALSE",
         "unit" : ""
\}, {
 "name" : "AlarmID",
         "type" : "STRING",
         "existingProperty" : "body.content.content.AlarmID",
```

```
 "tag" : "FALSE",
         "unit" : ""
        }, {
 "name" : "AlarmName",
 "type" : "STRING",
         "existingProperty" : "body.content.content.AlarmName",
 "tag" : "FALSE",
 "unit" : ""
        } ],
       "deviceId" : "header.device_id"
\qquad \qquad \} "dataStoreGroupName" : "SMT-Demo-Storage"
     }
 },
"advanceConfigs" : { },
   "systemConfigs" : {
 "serviceUrl" : "pulsar+ssl://172.27.224.2:36651",
"topicName" : "07d7cc195b8025e72ffcc01b1021e553/default/PIPELINE_DEVICE_MSG",
    "userProjectId" : "07d7cc195b8025e72ffcc01b1021e553",
     "dataStoreId" : "ef6eacfc-aaf8-4576-83f6-a89282af6874"
    }
   },
   "fromOperators" : [ {
    "id" : "operator5"
   } ]
 }, {
   "id" : "operator7",
   "className" : "ProductFilter",
   "point" : {
    "x" : 80,
    "y" : -10
 },
configs" : {
   "basicConfigs" : {
 "name" : "SPI1产品",
 "appId" : "BUeiGOT6GZfdRurw9gDl9qiQtoIa",
     "productId" : "609de459a6467502c059763b"
    },
   "advanceConfigs" : { }
 },
 "fromOperators" : [ {
    "id" : "operator0"
   } ]
 }, {
 "id" : "operator8",
   "className" : "DataStoreSink",
   "point" : {
    "x" : 340,
    "y" : -10
 },
configs" : {
   "basicConfigs" : {
     "name" : "SPI1产品的数据输出",
     "dataStore" : {
       "dataStoreName" : "SPI1",
       "dataStoreId" : "b20ed1b6-610d-46b0-a89a-f3643df98ce3",
       "dataStoreGroupId" : "d28b479d-2c09-46de-bb02-411e5c6f6c80",
       "dataStoreProperty" : {
        "properties" : [ {
         "name" : "AlarmTime",
         "type" : "STRING",
         "existingProperty" : "body.content.content.AlarmTime",
 "tag" : "FALSE",
 "unit" : ""
        }, {
 "name" : "AlarmType",
 "type" : "STRING",
         "existingProperty" : "body.content.content.AlarmType",
         "tag" : "FALSE",
```

```
 "unit" : ""
        }, {
         "name" : "DeviceID",
 "type" : "STRING",
 "existingProperty" : "body.content.content.DeviceID",
         "tag" : "FALSE",
         "unit" : ""
        }, {
 "name" : "AlarmDesc",
 "type" : "STRING",
         "existingProperty" : "body.content.content.AlarmDesc",
 "tag" : "FALSE",
 "unit" : ""
\}, {
 "name" : "AlarmID",
 "type" : "STRING",
         "existingProperty" : "body.content.content.AlarmID",
 "tag" : "FALSE",
 "unit" : ""
\}, {
 "name" : "AlarmName",
 "type" : "STRING",
         "existingProperty" : "body.content.content.AlarmName",
         "tag" : "FALSE",
         "unit" : ""
        } ],
        "deviceId" : "header.device_id"
       },
       "dataStoreGroupName" : "SMT-Demo-Storage"
     }
    },
    "advanceConfigs" : { },
   "systemConfigs" : {
     "serviceUrl" : "pulsar+ssl://172.27.224.2:36651",
"topicName" : "07d7cc195b8025e72ffcc01b1021e553/default/PIPELINE_DEVICE_MSG",
"userProjectId" : "07d7cc195b8025e72ffcc01b1021e553",
     "dataStoreId" : "b20ed1b6-610d-46b0-a89a-f3643df98ce3"
    }
 },
 "fromOperators" : [ {
    "id" : "operator7"
   } ]
  }, {
   "id" : "operator9",
   "className" : "ProductFilter",
   "point" : {
    "x" : 80,
    "y" : 46
   },
  "configs" : {
   "basicConfigs" : {
 "name" : "Printing1产品",
 "appId" : "BUeiGOT6GZfdRurw9gDl9qiQtoIa",
     "productId" : "609de472a6467502c0597679"
    },
   "advanceConfigs" : { }
   },
   "fromOperators" : [ {
    "id" : "operator0"
   } ]
 }, {
 "id" : "operator10",
   "className" : "DataStoreSink",
   "point" : {
    "x" : 340,
    "y" : 46
   },
  \overline{\phantom{a}} configs" : {
   "basicConfigs": {
```

```
 "name" : "Printing1产品的数据输出",
     "dataStore" : {
       "dataStoreName" : "Printing1",
       "dataStoreId" : "a6c6cd6a-1954-480b-ac28-6e8f9a2ab45d",
       "dataStoreGroupId" : "d28b479d-2c09-46de-bb02-411e5c6f6c80",
       "dataStoreProperty" : {
 "properties" : [ {
 "name" : "AlarmTime",
 "type" : "STRING",
 "existingProperty" : "body.content.content.AlarmTime",
 "tag" : "FALSE",
 "unit" : ""
        }, {
 "name" : "AlarmType",
 "type" : "STRING",
         "existingProperty" : "body.content.content.AlarmType",
         "tag" : "FALSE",
         "unit" : ""
        }, {
 "name" : "DeviceID",
 "type" : "STRING",
         "existingProperty" : "body.content.content.DeviceID",
         "tag" : "FALSE",
         "unit" : ""
\}, {
 "name" : "AlarmDesc",
         "type" : "STRING",
         "existingProperty" : "body.content.content.AlarmDesc",
 "tag" : "FALSE",
 "unit" : ""
        }, {
         "name" : "AlarmID",
         "type" : "STRING",
         "existingProperty" : "body.content.content.AlarmID",
 "tag" : "FALSE",
 "unit" : ""
        }, {
         "name" : "AlarmName",
         "type" : "STRING",
         "existingProperty" : "body.content.content.AlarmName",
         "tag" : "FALSE",
         "unit" : ""
        } ],
       "deviceId" : "header.device id"
\qquad \qquad \} "dataStoreGroupName" : "SMT-Demo-Storage"
     }
    },
   advanceConfigs" : { },
'systemConfigs" : {
 "serviceUrl" : "pulsar+ssl://172.27.224.2:36651",
"topicName" : "07d7cc195b8025e72ffcc01b1021e553/default/PIPELINE_DEVICE_MSG",
     "userProjectId" : "07d7cc195b8025e72ffcc01b1021e553",
     "dataStoreId" : "a6c6cd6a-1954-480b-ac28-6e8f9a2ab45d"
    }
 },
 "fromOperators" : [ {
    "id" : "operator9"
  } ]
  }, {
   "id" : "operator11",
   "className" : "ProductFilter",
   "point" : {
    "x" : 80,
    "y" : 102
 },
configs" : {
   "basicConfig: : {
    "name": "RefluxFurnace1产品",
```

```
 "appId" : "BUeiGOT6GZfdRurw9gDl9qiQtoIa",
      "productId" : "609de42aaa3bcc02c02aa522"
    },
   \frac{1}{2} advanceConfigs" : { }
   },
   "fromOperators" : [ {
    "id" : "operator0"
   } ]
 }, {
 "id" : "operator12",
   "className" : "DataStoreSink",
   "point" : {
    "x" : 340,
    "y" : 102
   },
  \frac{1}{1}configs" : {
   "basicConfigs": {
     "name": "RefluxFurnace1产品的数据输出",
      "dataStore" : {
      "dataStoreName" : "RefluxFurnace1",
       "dataStoreId" : "07969c42-3fd4-4b20-bdb2-69408a6bdc18",
       "dataStoreGroupId" : "d28b479d-2c09-46de-bb02-411e5c6f6c80",
       "dataStoreProperty" : {
        "properties" : [ {
 "name" : "AlarmTime",
 "type" : "STRING",
         "existingProperty" : "body.content.content.AlarmTime",
 "tag" : "FALSE",
 "unit" : ""
        }, {
          "name" : "AlarmType",
          "type" : "STRING",
         "existingProperty" : "body.content.content.AlarmType",
         "tag" : "FALSE",
         "unit" : ""
        }, {
          "name" : "DeviceID",
          "type" : "STRING",
          "existingProperty" : "body.content.content.DeviceID",
 "tag" : "FALSE",
 "unit" : ""
        }, {
          "name" : "AlarmDesc",
         "type" : "STRING",
          "existingProperty" : "body.content.content.AlarmDesc",
 "tag" : "FALSE",
 "unit" : ""
        }, {
 "name" : "AlarmID",
 "type" : "STRING",
 "existingProperty" : "body.content.content.AlarmID",
 "tag" : "FALSE",
 "unit" : ""
        }, {
          "name" : "AlarmName",
 "type" : "STRING",
 "existingProperty" : "body.content.content.AlarmName",
         "tag" : "FALSE",
          "unit" : ""
        } ],
        "deviceId" : "header.device_id"
       },
       "dataStoreGroupName" : "SMT-Demo-Storage"
     }
    },
    ,,<br>"advanceConfigs" : { },
    "systemConfigs" : {
      "serviceUrl" : "pulsar+ssl://172.27.224.2:36651",
     "topicName": "07d7cc195b8025e72ffcc01b1021e553/default/PIPELINE_DEVICE_MSG",
```
}

```
"userProjectId": "07d7cc195b8025e72ffcc01b1021e553",
     "dataStoreId" : "07969c42-3fd4-4b20-bdb2-69408a6bdc18"
    }
 },
 "fromOperators" : [ {
  "id" : "operator11"
 } ]
 } ]
```
# 状态码

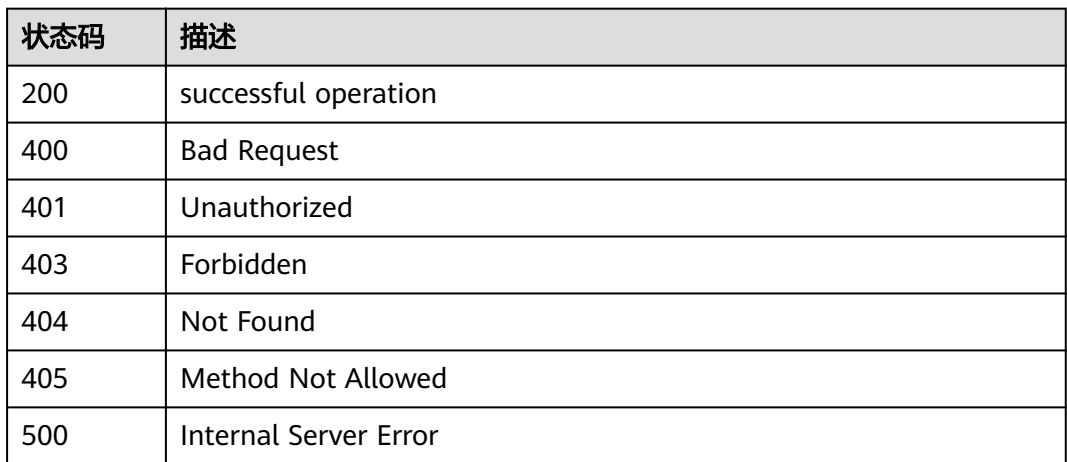

# 错误码

请参[见错误码。](#page-307-0)

# **3.6.4** 更新管道作业

# 功能介绍

更新管道作业时,需要在URL中指定是更新哪一个作业,将在body中附带完整的作业 信息。(管道作业详细配置,每个作业可选择不同的算子进行组合,各算子的使用方 法详见:数据管道算子使用指南。) check参数表示是否需要对作业配置进行检查, 若为false, 则不检查, 将作业保存为草稿; 若为true, 则对作业配置进行检查。当检 查不通过时,将作业状态修改为草稿;检查通过时,将作业状态修改为就绪,并返回 成功。

# 调试

您可以在**[API Explorer](https://apiexplorer.developer.huaweicloud.com/apiexplorer/doc?product=IoTAnalytics&api=UpdatePipelineJob)**中调试该接口,支持自动认证鉴权。API Explorer可以自动生成 SDK代码示例,并提供SDK代码示例调试功能。

# **URI**

PUT /v1/{project\_id}/pipelines/{pipeline\_id}

#### 表 **3-306** 路径参数

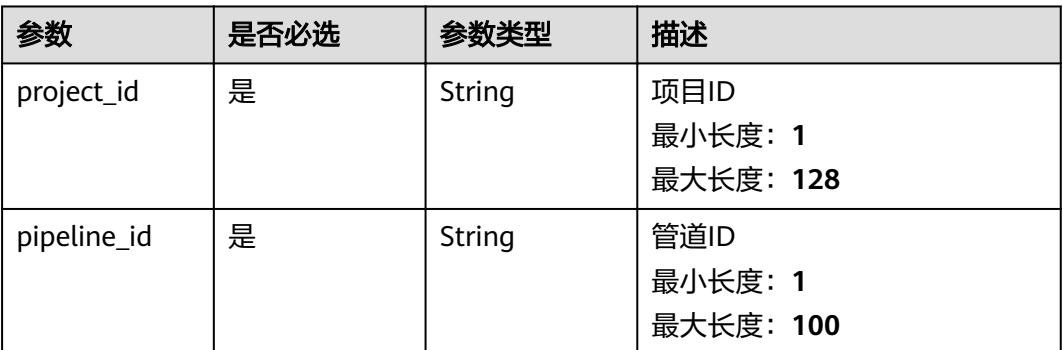

#### 表 **3-307** Query 参数

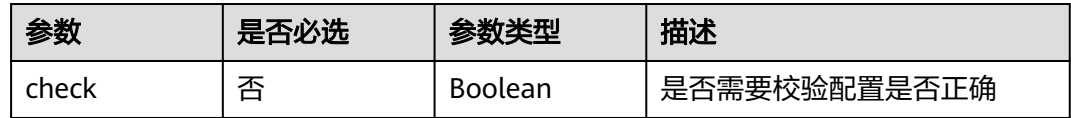

# 请求参数

#### 表 **3-308** 请求 Header 参数

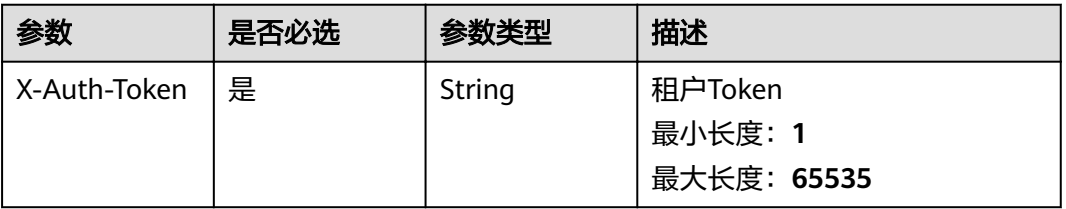

#### 表 **3-309** 请求 Body 参数

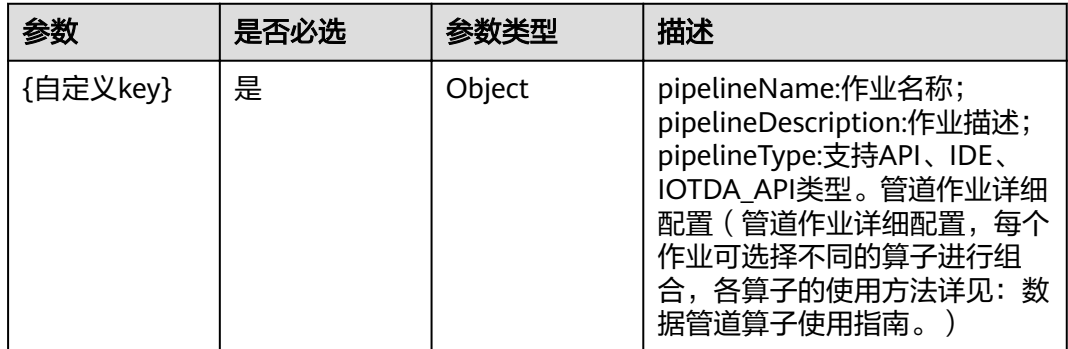

# 响应参数

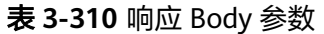

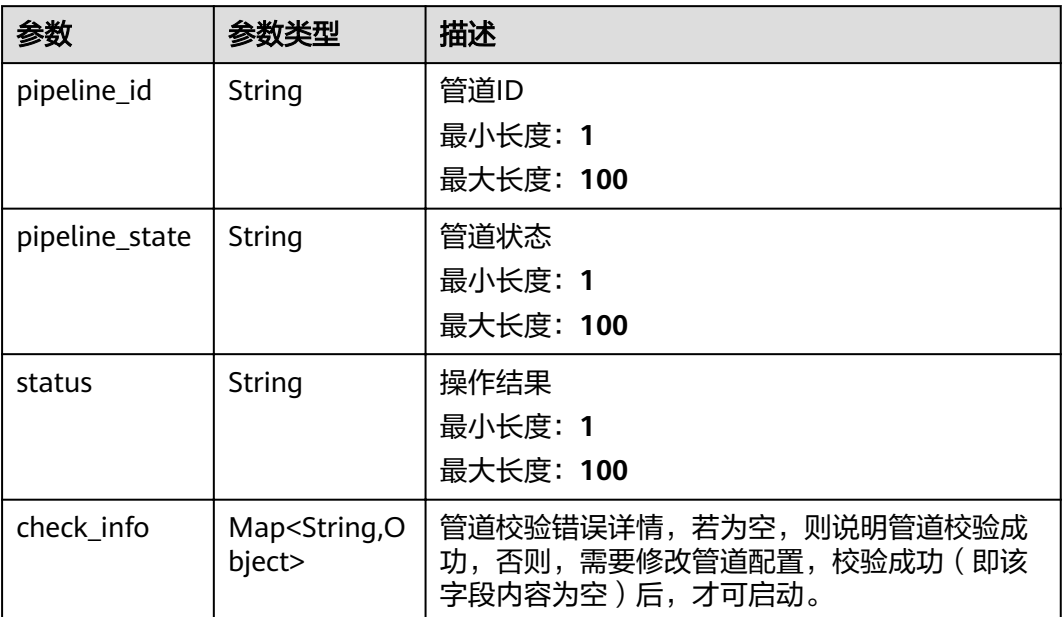

## 状态码: **400**

表 **3-311** 响应 Body 参数

| 参数         | 参数类型   | 描述         |
|------------|--------|------------|
| error_code | String | 错误码        |
|            |        | 最小长度: 1    |
|            |        | 最大长度: 100  |
| error_msq  | String | 错误消息       |
|            |        | 最小长度: 0    |
|            |        | 最大长度: 1024 |

## 状态码: **401**

#### 表 **3-312** 响应 Body 参数

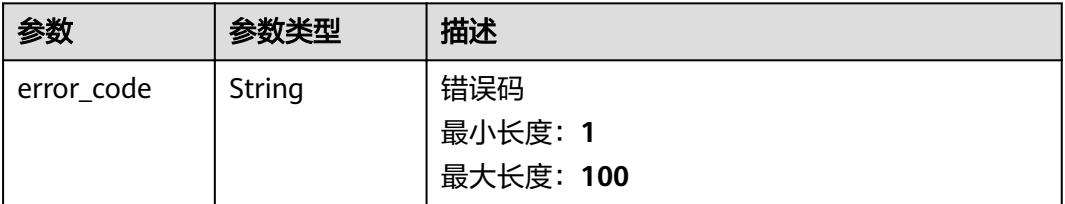

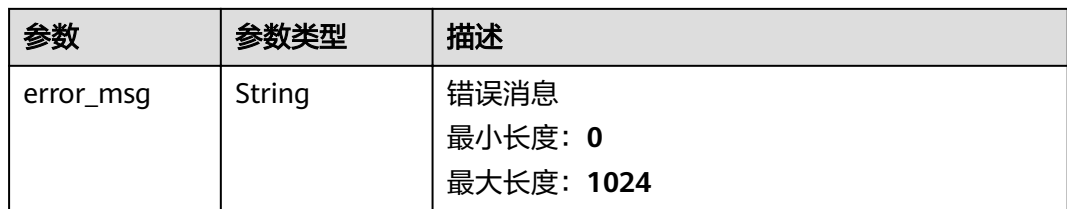

### 状态码: **403**

#### 表 **3-313** 响应 Body 参数

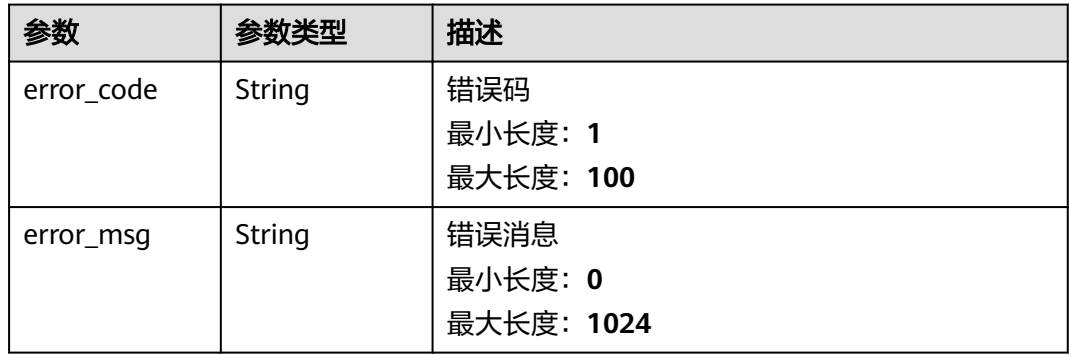

#### 状态码: **500**

#### 表 **3-314** 响应 Body 参数

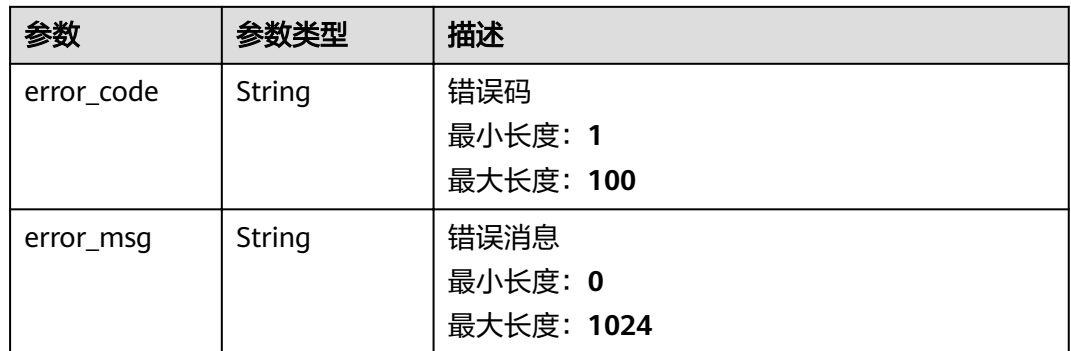

# 请求示例

```
{
"definition" : {
 "pipelineName" : "SMT设备告警处理",
 "pipelineType" : "IDE",
 "pipelineDescription" : ""
 },
  "operatorInstances" : [ {
 "id" : "operator0",
 "className" : "IoTDASource",
   "point" : {
 "x" : -180,
 "y" : -38
```

```
 },
  "configs" : {
   "basicConfigs" : {
 "name" : "IoTDA",
,"dataSourceId" : "5f36de9032393fb3ffc8c043"
      "eventTime" : {
       "jsonPath" : "body.event_time",
       "pattern" : "yyyyMMdd'T'HHmmss'Z'"
     }
    },
    ...<br>"advanceConfigs" : {
      "assignerWithPeriodicWatermarksType" : "BoundedOutOfOrdernessTimestampExtractor",
      "maxOutOfOrdernessInSeconds" : 300,
      "isSplitServices" : "FALSE",
      "startup" : {
       "startupMode" : "LATEST"
     }
    },
    "systemConfigs" : {
 "serviceUrl" : "pulsar+ssl://172.27.224.2:36651",
,"topicName" : "07d7cc195b8025e72ffcc01b1021e553/default/DEVICE_MSG_V2"
     "userProjectId" : "07d7cc195b8025e72ffcc01b1021e553"
    }
   },
   "fromOperators" : [ ]
  }, {
   "id" : "operator1",
   "className" : "ProductFilter",
   "point" : {
    "x" : 80,
    "y" : -178
   },
  ,<br>"configs" : {
   "basicConfigs" : {
 "name" : "AOI1产品",
 "appId" : "BUeiGOT6GZfdRurw9gDl9qiQtoIa",
      "productId" : "609de439aa3bcc02c02aa547"
    },
   "advanceConfigs" : { }
 },
 "fromOperators" : [ {
    "id" : "operator0"
   } ]
 }, {
 "id" : "operator2",
   "className" : "DataStoreSink",
   "point" : {
    "x" : 340,
    "y" : -178
 },
configs" : {
   "basicConfigs" : {
      "name" : "AOI1产品的数据输出",
      "dataStore" : {
       "dataStoreName" : "AOI1",
       "dataStoreId" : "2a1c168c-524d-4323-a65c-91bfef190704",
       "dataStoreGroupId" : "d28b479d-2c09-46de-bb02-411e5c6f6c80",
       "dataStoreProperty" : {
         "properties" : [ {
          "name" : "AlarmTime",
         "type" : "STRING",
         "existingProperty" : "body.content.content.AlarmTime",
 "tag" : "FALSE",
 "unit" : ""
        }, {
 "name" : "AlarmType",
 "type" : "STRING",
          "existingProperty" : "body.content.content.AlarmType",
          "tag" : "FALSE",
```

```
 "unit" : ""
        }, {
         "name" : "DeviceID",
 "type" : "STRING",
 "existingProperty" : "body.content.content.DeviceID",
         "tag" : "FALSE",
         "unit" : ""
        }, {
 "name" : "AlarmDesc",
 "type" : "STRING",
         "existingProperty" : "body.content.content.AlarmDesc",
 "tag" : "FALSE",
 "unit" : ""
\}, {
 "name" : "AlarmID",
 "type" : "STRING",
         "existingProperty" : "body.content.content.AlarmID",
 "tag" : "FALSE",
 "unit" : ""
\}, {
 "name" : "AlarmName",
 "type" : "STRING",
         "existingProperty" : "body.content.content.AlarmName",
         "tag" : "FALSE",
         "unit" : ""
        } ],
        "deviceId" : "header.device_id"
       },
       "dataStoreGroupName" : "SMT-Demo-Storage"
     }
    },
    "advanceConfigs" : { },
   "systemConfigs" : {
     "serviceUrl" : "pulsar+ssl://172.27.224.2:36651",
"topicName" : "07d7cc195b8025e72ffcc01b1021e553/default/PIPELINE_DEVICE_MSG",
"userProjectId" : "07d7cc195b8025e72ffcc01b1021e553",
     "dataStoreId" : "2a1c168c-524d-4323-a65c-91bfef190704"
    }
 },
 "fromOperators" : [ {
    "id" : "operator1"
   } ]
  }, {
   "id" : "operator3",
   "className" : "ProductFilter",
   "point" : {
    "x" : 80,
    "y" : -122
   },
  "configs" : {
   "basicConfigs" : {
 "name" : "Mounter1产品",
 "appId" : "BUeiGOT6GZfdRurw9gDl9qiQtoIa",
     "productId" : "609de417aa3bcc02c02aa4f6"
    },
   "advanceConfigs" : { }
   },
   "fromOperators" : [ {
    "id" : "operator0"
   } ]
 }, {
 "id" : "operator4",
   "className" : "DataStoreSink",
   "point" : {
    "x" : 340,
    "y" : -122
   },
  \overline{\phantom{a}} configs" : {
   "basicConfigs": {
```

```
 "name" : "Mounter1产品的数据输出",
      "dataStore" : {
       "dataStoreName" : "Mounter1",
       "dataStoreId" : "0ba0a7cd-da5f-4a49-afd7-49147a2ca949",
       "dataStoreGroupId" : "d28b479d-2c09-46de-bb02-411e5c6f6c80",
       "dataStoreProperty" : {
 "properties" : [ {
 "name" : "AlarmTime",
 "type" : "STRING",
 "existingProperty" : "body.content.content.AlarmTime",
 "tag" : "FALSE",
 "unit" : ""
        }, {
 "name" : "AlarmType",
 "type" : "STRING",
         "existingProperty" : "body.content.content.AlarmType",
         "tag" : "FALSE",
         "unit" : ""
        }, {
 "name" : "DeviceID",
 "type" : "STRING",
         "existingProperty" : "body.content.content.DeviceID",
         "tag" : "FALSE",
         "unit" : ""
\}, {
 "name" : "AlarmDesc",
         "type" : "STRING",
         "existingProperty" : "body.content.content.AlarmDesc",
 "tag" : "FALSE",
 "unit" : ""
        }, {
         "name" : "AlarmID",
         "type" : "STRING",
         "existingProperty" : "body.content.content.AlarmID",
 "tag" : "FALSE",
 "unit" : ""
        }, {
         "name" : "AlarmName",
         "type" : "STRING",
         "existingProperty" : "body.content.content.AlarmName",
         "tag" : "FALSE",
         "unit" : ""
        } ],
       "deviceId" : "header.device id"
\qquad \qquad \} "dataStoreGroupName" : "SMT-Demo-Storage"
     }
    },
   advanceConfigs" : { },
'systemConfigs" : {
 "serviceUrl" : "pulsar+ssl://172.27.224.2:36651",
"topicName" : "07d7cc195b8025e72ffcc01b1021e553/default/PIPELINE_DEVICE_MSG",
     "userProjectId" : "07d7cc195b8025e72ffcc01b1021e553",
     "dataStoreId" : "0ba0a7cd-da5f-4a49-afd7-49147a2ca949"
    }
 },
 "fromOperators" : [ {
    "id" : "operator3"
  } ]
 }, {
   "id" : "operator5",
   "className" : "ProductFilter",
   "point" : {
    "x" : 80,
    "y" : -66
 },
configs" : {
   "basicConfig: : {
     "name" : "HDCLaserMarking1产品",
```

```
 "appId" : "BUeiGOT6GZfdRurw9gDl9qiQtoIa",
      "productId" : "609de465a6467502c0597655"
    },
   \frac{1}{2} advanceConfigs" : { }
   },
   "fromOperators" : [ {
    "id" : "operator0"
   } ]
 }, {
 "id" : "operator6",
   "className" : "DataStoreSink",
   "point" : {
    "x" : 340,
    "y" : -66
   },
  \frac{1}{1}configs" : {
   "basicConfigs": {
      "name" : "HDCLaserMarking1产品的数据输出",
      "dataStore" : {
       "dataStoreName" : "LaserMarking1",
       "dataStoreId" : "ef6eacfc-aaf8-4576-83f6-a89282af6874",
       "dataStoreGroupId" : "d28b479d-2c09-46de-bb02-411e5c6f6c80",
       "dataStoreProperty" : {
        "properties" : [ {
 "name" : "AlarmTime",
 "type" : "STRING",
         "existingProperty" : "body.content.content.AlarmTime",
 "tag" : "FALSE",
 "unit" : ""
        }, {
          "name" : "AlarmType",
          "type" : "STRING",
         "existingProperty" : "body.content.content.AlarmType",
         "tag" : "FALSE",
         "unit" : ""
        }, {
          "name" : "DeviceID",
          "type" : "STRING",
          "existingProperty" : "body.content.content.DeviceID",
 "tag" : "FALSE",
 "unit" : ""
        }, {
          "name" : "AlarmDesc",
         "type" : "STRING",
          "existingProperty" : "body.content.content.AlarmDesc",
 "tag" : "FALSE",
 "unit" : ""
        }, {
 "name" : "AlarmID",
 "type" : "STRING",
 "existingProperty" : "body.content.content.AlarmID",
 "tag" : "FALSE",
 "unit" : ""
        }, {
          "name" : "AlarmName",
 "type" : "STRING",
 "existingProperty" : "body.content.content.AlarmName",
         "tag" : "FALSE",
          "unit" : ""
        } ],
        "deviceId" : "header.device_id"
       },
       "dataStoreGroupName" : "SMT-Demo-Storage"
     }
    },
    ,,<br>"advanceConfigs" : { },
    "systemConfigs" : {
      "serviceUrl" : "pulsar+ssl://172.27.224.2:36651",
     "topicName": "07d7cc195b8025e72ffcc01b1021e553/default/PIPELINE_DEVICE_MSG",
```

```
"userProjectId": "07d7cc195b8025e72ffcc01b1021e553",
      "dataStoreId" : "ef6eacfc-aaf8-4576-83f6-a89282af6874"
    }
 },
 "fromOperators" : [ {
    "id" : "operator5"
   } ]
  }, {
   "id" : "operator7",
   "className" : "ProductFilter",
   "point" : {
    "x" : 80,
    "y" : -10
 },
configs" : {
   "basicConfigs" : {
     "name" : "SPI1产品",
      "appId" : "BUeiGOT6GZfdRurw9gDl9qiQtoIa",
      "productId" : "609de459a6467502c059763b"
 },
"advanceConfigs" : { }
   },
   "fromOperators" : [ {
    "id" : "operator0"
   } ]
 }, {
   "id" : "operator8",
   "className" : "DataStoreSink",
   "point" : {
    "x" : 340,
    "y" : -10
   },
  ..<br>"configs" : {
   "basicConfigs" : {
      "name" : "SPI1产品的数据输出",
      "dataStore" : {
       "dataStoreName" : "SPI1",
       "dataStoreId" : "b20ed1b6-610d-46b0-a89a-f3643df98ce3",
       "dataStoreGroupId" : "d28b479d-2c09-46de-bb02-411e5c6f6c80",
       "dataStoreProperty" : {
        "properties" : [ {
 "name" : "AlarmTime",
 "type" : "STRING",
         "existingProperty" : "body.content.content.AlarmTime",
 "tag" : "FALSE",
 "unit" : ""
        }, {
          "name" : "AlarmType",
 "type" : "STRING",
 "existingProperty" : "body.content.content.AlarmType",
         "tag" : "FALSE",
          "unit" : ""
        }, {
          "name" : "DeviceID",
         "type" : "STRING",
 "existingProperty" : "body.content.content.DeviceID",
 "tag" : "FALSE",
         "unit" : ""
        }, {
          "name" : "AlarmDesc",
         "type" : "STRING",
          "existingProperty" : "body.content.content.AlarmDesc",
 "tag" : "FALSE",
 "unit" : ""
        }, {
 "name" : "AlarmID",
 "type" : "STRING",
          "existingProperty" : "body.content.content.AlarmID",
          "tag" : "FALSE",
```

```
 "unit" : ""
        }, {
          "name" : "AlarmName",
 "type" : "STRING",
 "existingProperty" : "body.content.content.AlarmName",
         "tag" : "FALSE",
         "unit" : ""
        } ],
        "deviceId" : "header.device_id"
       },
       "dataStoreGroupName" : "SMT-Demo-Storage"
     }
    },
    ...<br>"advanceConfigs" : { },
    "systemConfigs": {
      "serviceUrl" : "pulsar+ssl://172.27.224.2:36651",
     "topicName" : "07d7cc195b8025e72ffcc01b1021e553/default/PIPELINE_DEVICE_MSG",
     "userProjectId" : "07d7cc195b8025e72ffcc01b1021e553",
      "dataStoreId" : "b20ed1b6-610d-46b0-a89a-f3643df98ce3"
    }
   },
   "fromOperators" : [ {
    "id" : "operator7"
   } ]
 }, {
 "id" : "operator9",
   "className" : "ProductFilter",
   "point" : {
    "x" : 80,
    "y" : 46
   },
  "configs" : {
   "basicConfigs": {
     "name" : "Printing1产品",
      "appId" : "BUeiGOT6GZfdRurw9gDl9qiQtoIa",
      "productId" : "609de472a6467502c0597679"
    },
   ...<br>"advanceConfigs" : { }
 },
 "fromOperators" : [ {
    "id" : "operator0"
   } ]
  }, {
   "id" : "operator10",
   "className" : "DataStoreSink",
   "point" : {
    "x" : 340,
    "y" : 46
   },
  "configs" : {
   "basicConfigs": {
      "name" : "Printing1产品的数据输出",
      "dataStore" : {
       "dataStoreName" : "Printing1",
       "dataStoreId" : "a6c6cd6a-1954-480b-ac28-6e8f9a2ab45d",
 "dataStoreGroupId" : "d28b479d-2c09-46de-bb02-411e5c6f6c80",
 "dataStoreProperty" : {
        "properties" : [ {
 "name" : "AlarmTime",
 "type" : "STRING",
         "existingProperty" : "body.content.content.AlarmTime",
 "tag" : "FALSE",
 "unit" : ""
        }, {
          "name" : "AlarmType",
 "type" : "STRING",
 "existingProperty" : "body.content.content.AlarmType",
          "tag" : "FALSE",
          "unit" : ""
```

```
 }, {
         "name" : "DeviceID",
         "type" : "STRING",
 "existingProperty" : "body.content.content.DeviceID",
 "tag" : "FALSE",
 "unit" : ""
        }, {
 "name" : "AlarmDesc",
 "type" : "STRING",
 "existingProperty" : "body.content.content.AlarmDesc",
 "tag" : "FALSE",
 "unit" : ""
        }, {
 "name" : "AlarmID",
 "type" : "STRING",
         "existingProperty" : "body.content.content.AlarmID",
         "tag" : "FALSE",
         "unit" : ""
        }, {
 "name" : "AlarmName",
 "type" : "STRING",
 "existingProperty" : "body.content.content.AlarmName",
         "tag" : "FALSE",
         "unit" : ""
\qquad \qquad \}],
 "deviceId" : "header.device_id"
       },
       "dataStoreGroupName" : "SMT-Demo-Storage"
     }
 },
"advanceConfigs" : { },
   "systemConfigs" : {
 "serviceUrl" : "pulsar+ssl://172.27.224.2:36651",
"topicName" : "07d7cc195b8025e72ffcc01b1021e553/default/PIPELINE_DEVICE_MSG",
"userProjectId" : "07d7cc195b8025e72ffcc01b1021e553",
 "dataStoreId" : "a6c6cd6a-1954-480b-ac28-6e8f9a2ab45d"
    }
   },
   "fromOperators" : [ {
    "id" : "operator9"
  } ]
 }, {
 "id" : "operator11",
   "className" : "ProductFilter",
   "point" : {
    "x" : 80,
    "y" : 102
   },
  "configs" : {
   "basicConfigs": {
    "name" : "RefluxFurnace1产品",
      "appId" : "BUeiGOT6GZfdRurw9gDl9qiQtoIa",
      "productId" : "609de42aaa3bcc02c02aa522"
    },
   "advanceConfigs" : { }
 },
 "fromOperators" : [ {
    "id" : "operator0"
  } ]
 }, {
   "id" : "operator12",
   "className" : "DataStoreSink",
   "point" : {
    "x" : 340,
    "y" : 102
 },
configs" : {
   "basicConfig: : {
    "name": "RefluxFurnace1产品的数据输出",
```

```
 "dataStore" : {
      "dataStoreName" : "RefluxFurnace1",
       "dataStoreId" : "07969c42-3fd4-4b20-bdb2-69408a6bdc18",
       "dataStoreGroupId" : "d28b479d-2c09-46de-bb02-411e5c6f6c80",
       "dataStoreProperty" : {
        "properties" : [ {
         "name" : "AlarmTime",
         "type" : "STRING",
         "existingProperty" : "body.content.content.AlarmTime",
         "tag" : "FALSE",
         "unit" : ""
        }, {
         "name" : "AlarmType",
 "type" : "STRING",
 "existingProperty" : "body.content.content.AlarmType",
         "tag" : "FALSE",
         "unit" : ""
\}, {
 "name" : "DeviceID",
 "type" : "STRING",
         "existingProperty" : "body.content.content.DeviceID",
 "tag" : "FALSE",
 "unit" : ""
        }, {
 "name" : "AlarmDesc",
 "type" : "STRING",
         "existingProperty" : "body.content.content.AlarmDesc",
 "tag" : "FALSE",
 "unit" : ""
        }, {
          "name" : "AlarmID",
         "type" : "STRING",
         "existingProperty" : "body.content.content.AlarmID",
         "tag" : "FALSE",
         "unit" : ""
        }, {
         "name" : "AlarmName",
         "type" : "STRING",
         "existingProperty" : "body.content.content.AlarmName",
 "tag" : "FALSE",
 "unit" : ""
        } ],
        "deviceId" : "header.device_id"
       },
       "dataStoreGroupName" : "SMT-Demo-Storage"
     }
    },
   "advanceConfigs" : { },
   "systemConfigs" : {
 "serviceUrl" : "pulsar+ssl://172.27.224.2:36651",
"topicName" : "07d7cc195b8025e72ffcc01b1021e553/default/PIPELINE_DEVICE_MSG",
     "userProjectId" : "07d7cc195b8025e72ffcc01b1021e553".
      "dataStoreId" : "07969c42-3fd4-4b20-bdb2-69408a6bdc18"
    }
   },
   "fromOperators" : [ {
    "id" : "operator11"
  } ]
 } ]
```
响应示例

#### 状态码: **200**

}

successful operation

{ "pipeline\_id" : "string",

 "check\_info" : { } }

# 状态码

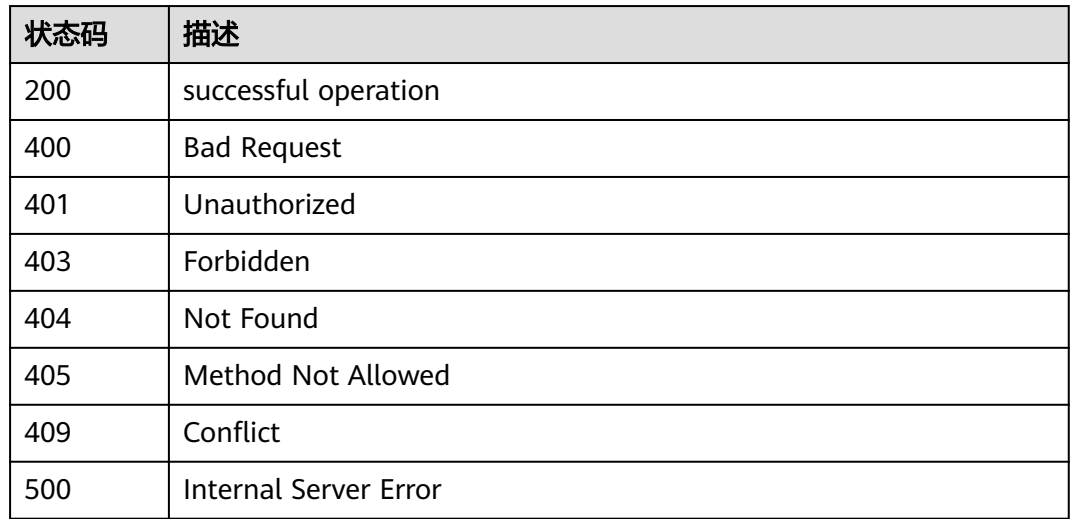

# 错误码

请参[见错误码。](#page-307-0)

# **3.6.5** 删除管道作业

# 功能介绍

删除用户指定的管道作业

# 调试

您可以在**[API Explorer](https://apiexplorer.developer.huaweicloud.com/apiexplorer/doc?product=IoTAnalytics&api=DeletePipelineJob)**中调试该接口,支持自动认证鉴权。API Explorer可以自动生成 SDK代码示例,并提供SDK代码示例调试功能。

## **URI**

DELETE /v1/{project\_id}/pipelines/{pipeline\_id}

#### 表 **3-315** 路径参数

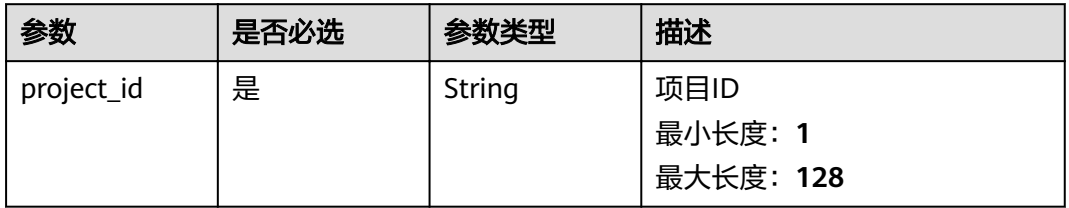

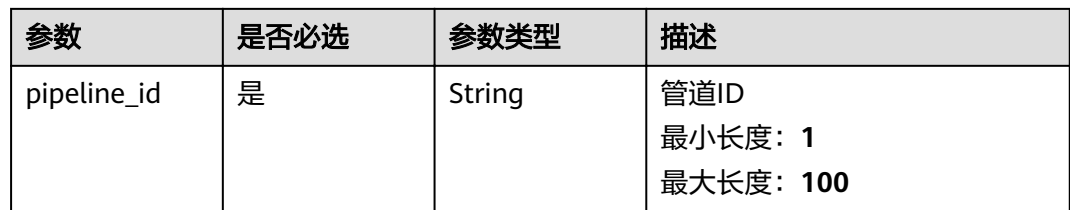

# 请求参数

表 **3-316** 请求 Header 参数

| 参数           | 是否必选 | 参数类型   | 描述                 |
|--------------|------|--------|--------------------|
| X-Auth-Token | 是    | String | 租户Token<br>最小长度: 1 |
|              |      |        | 最大长度: 65535        |

# 响应参数

#### 状态码: **400**

表 **3-317** 响应 Body 参数

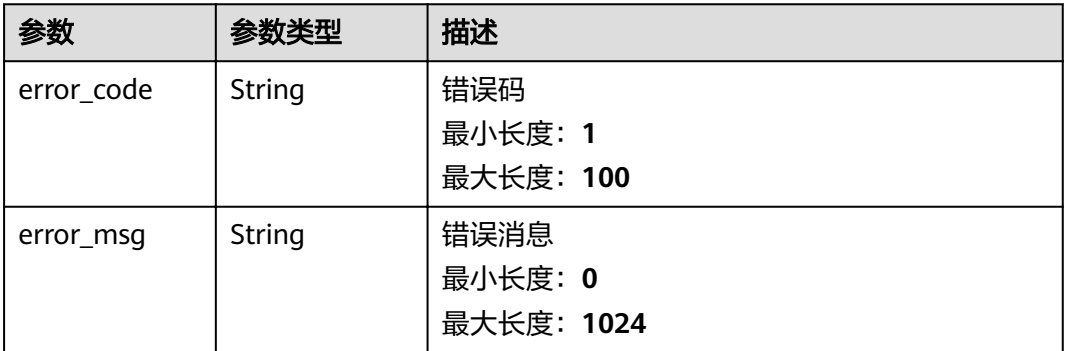

## 状态码: **401**

### 表 **3-318** 响应 Body 参数

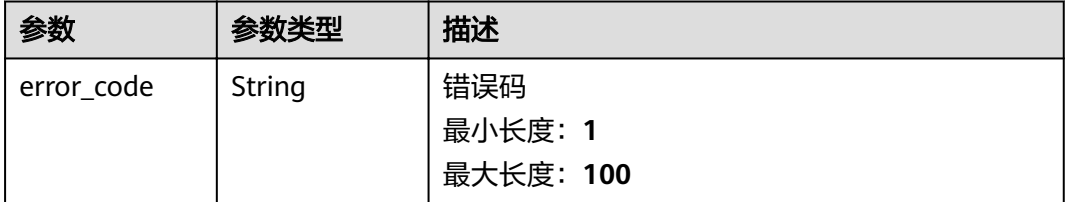

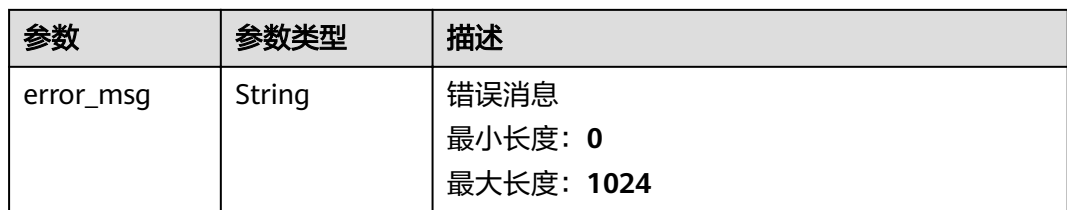

## 状态码: **403**

#### 表 **3-319** 响应 Body 参数

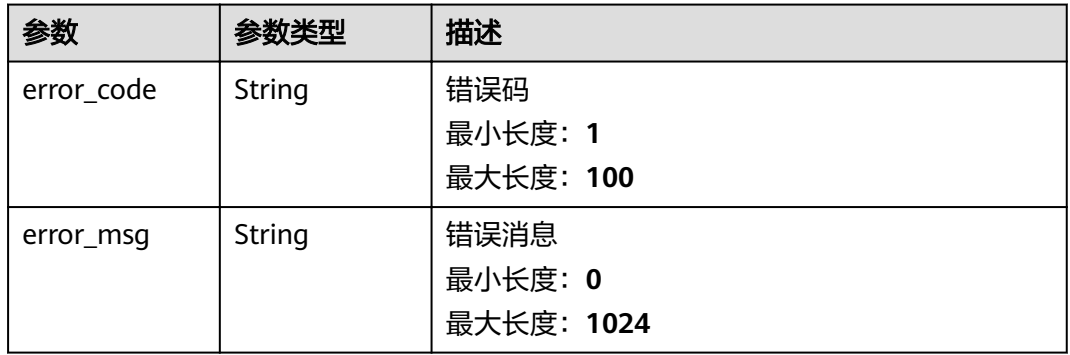

## 状态码: **500**

## 表 **3-320** 响应 Body 参数

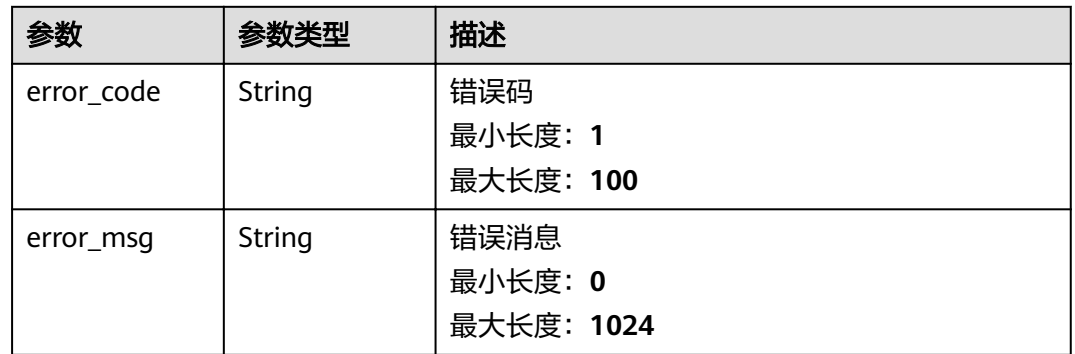

# 请求示例

无

# 响应示例

无

# 状态码

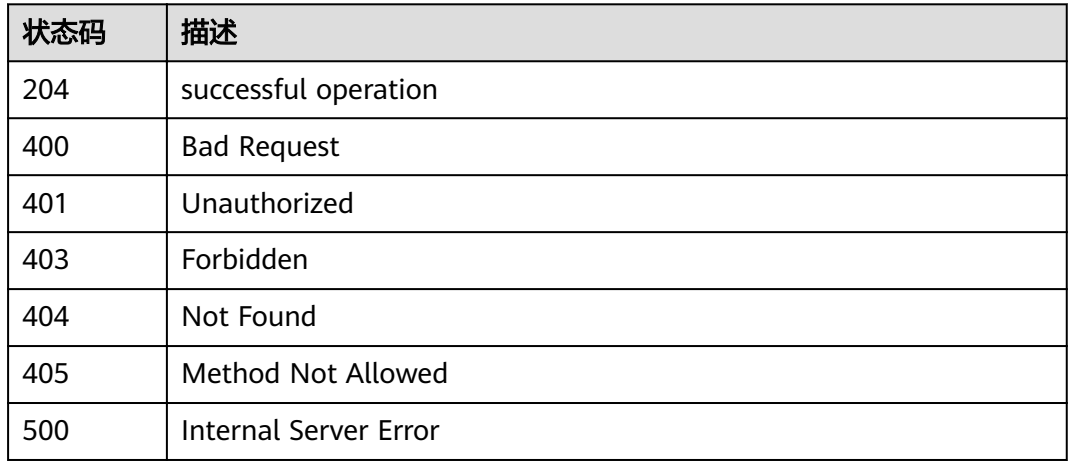

# 错误码

请参[见错误码。](#page-307-0)

# **3.6.6** 启动管道作业

# 功能介绍

提交管道作业到运行环境,实时接收数据源的数据并按用户定义的数据清洗逻辑对数 据进行处理。

## 调试

您可以在**[API Explorer](https://apiexplorer.developer.huaweicloud.com/apiexplorer/doc?product=IoTAnalytics&api=StartPipelineJob)**中调试该接口,支持自动认证鉴权。API Explorer可以自动生成 SDK代码示例,并提供SDK代码示例调试功能。

# **URI**

POST /v1/{project\_id}/pipelines/{pipeline\_id}/start

### 表 **3-321** 路径参数

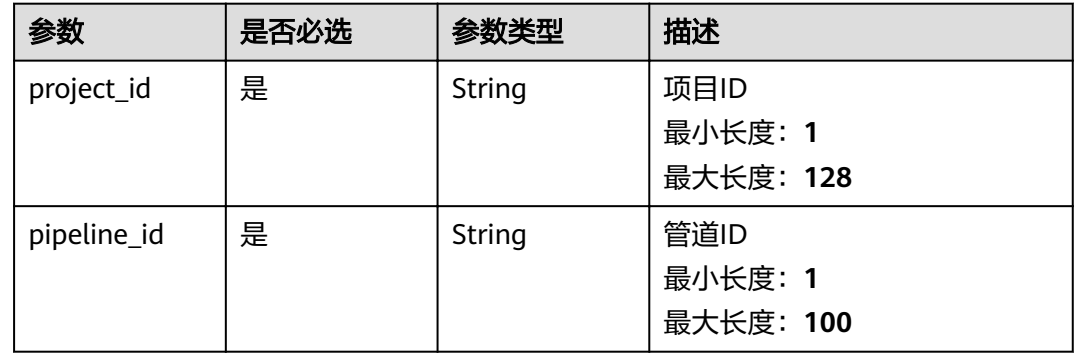

#### 表 **3-322** Query 参数

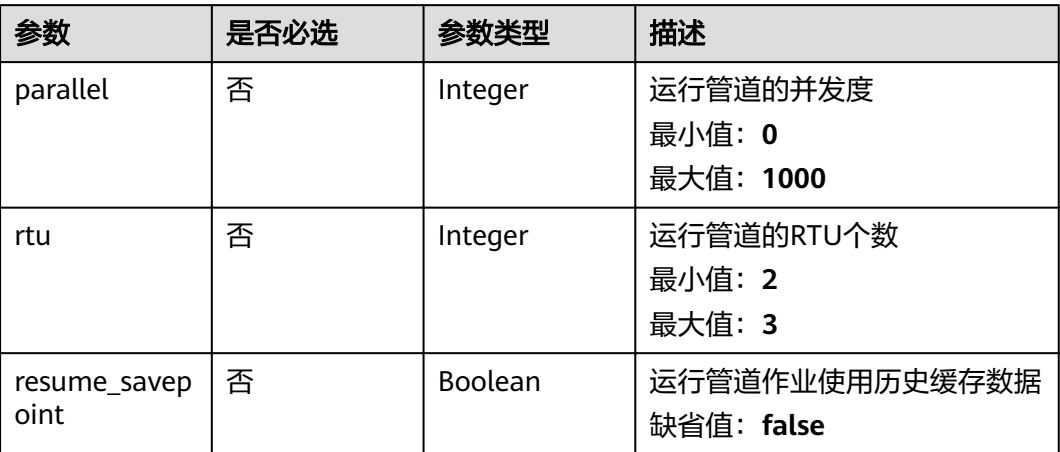

# 请求参数

#### 表 **3-323** 请求 Header 参数

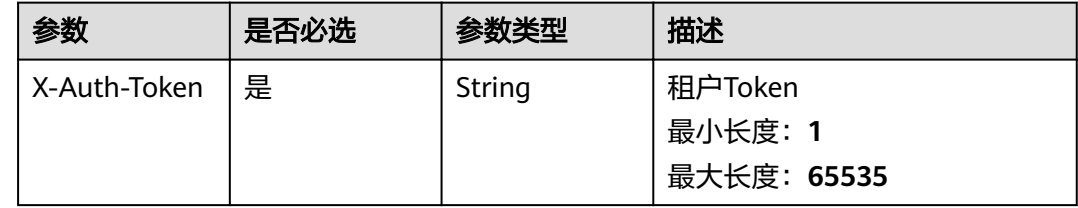

# 响应参数

#### 状态码: **200**

表 **3-324** 响应 Body 参数

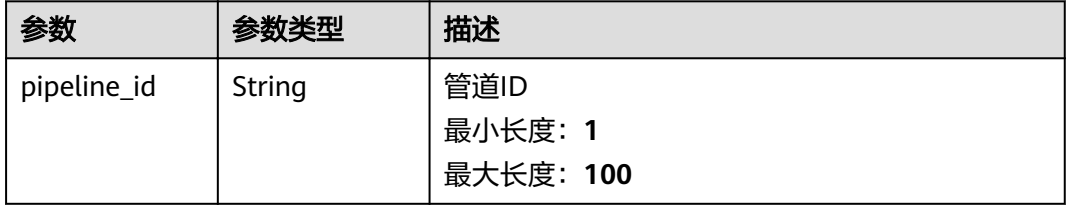

#### 表 **3-325** 响应 Body 参数

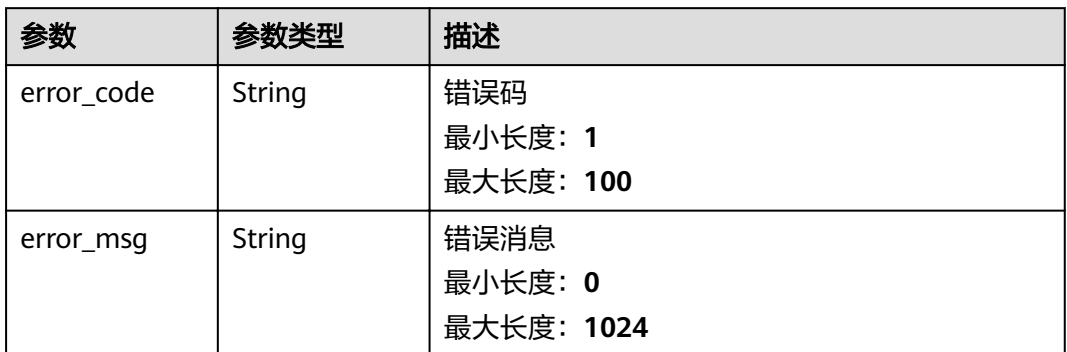

### 状态码: **401**

## 表 **3-326** 响应 Body 参数

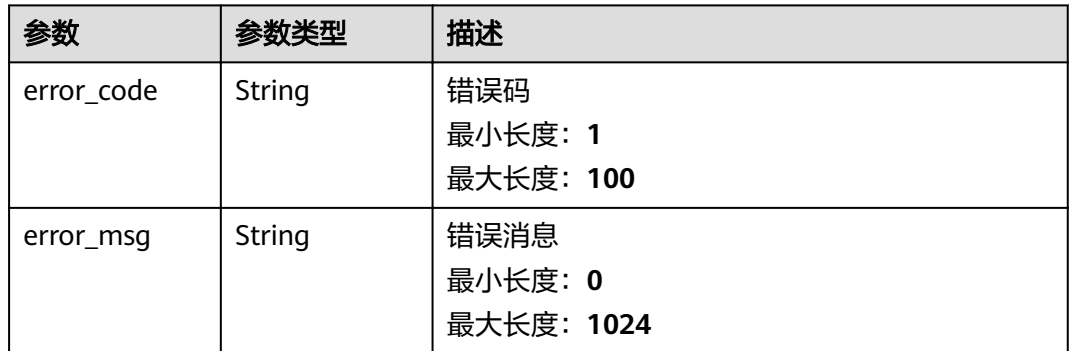

#### 状态码: **403**

## 表 **3-327** 响应 Body 参数

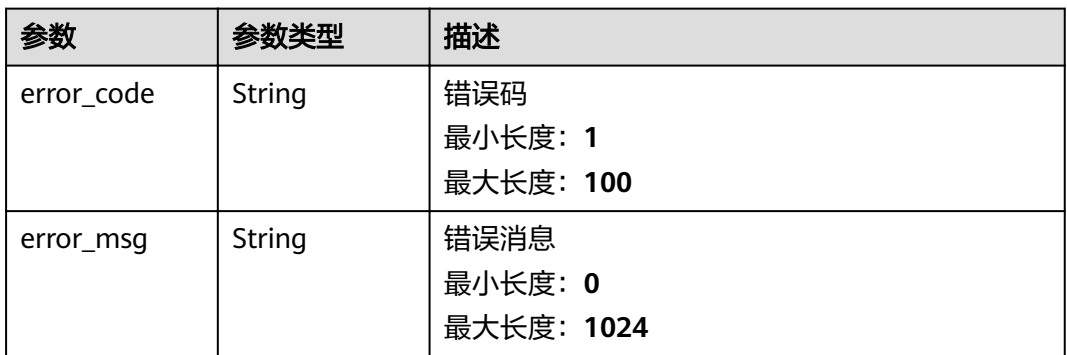

#### 表 **3-328** 响应 Body 参数

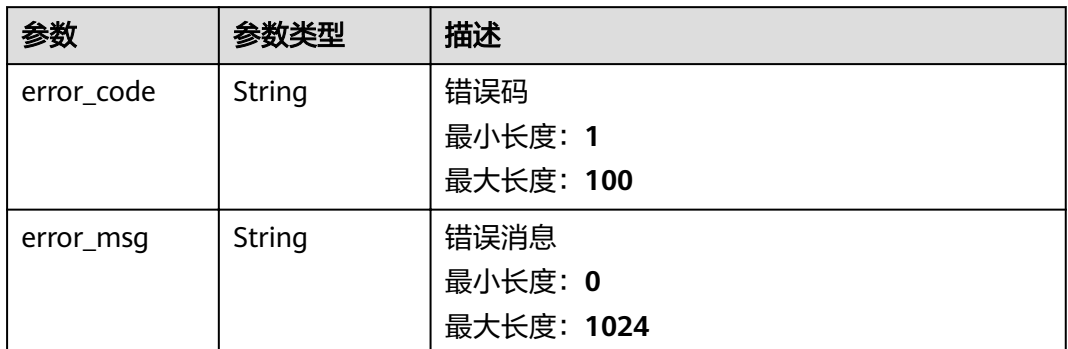

# 请求示例

无

}

# 响应示例

## 状态码: **200**

successful operation

{ "pipeline\_id" : "string"

# 状态码

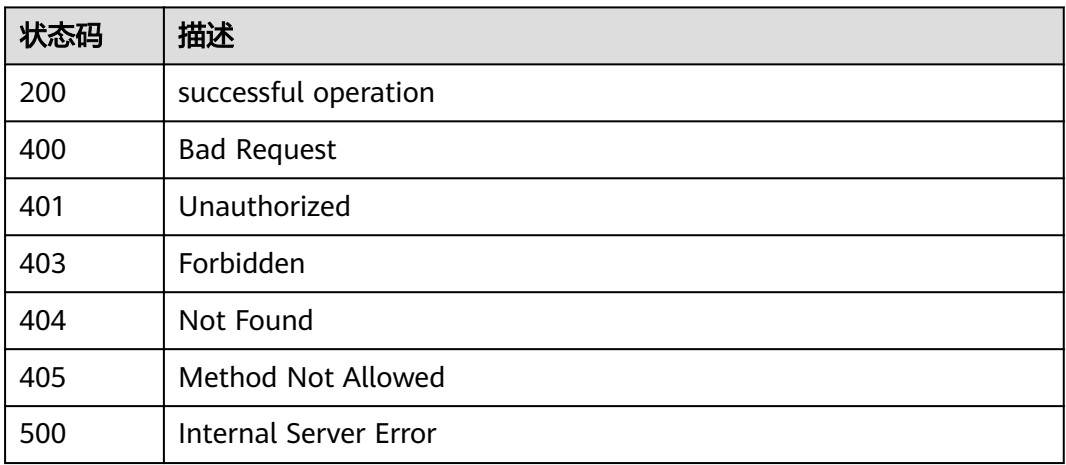

# 错误码

请参[见错误码。](#page-307-0)

# **3.6.7** 停止管道作业

# 功能介绍

停止一个正在运行中的管道作业

## 调试

您可以在**[API Explorer](https://apiexplorer.developer.huaweicloud.com/apiexplorer/doc?product=IoTAnalytics&api=StopPipelineJob)**中调试该接口,支持自动认证鉴权。API Explorer可以自动生成 SDK代码示例,并提供SDK代码示例调试功能。

## **URI**

POST /v1/{project\_id}/pipelines/{pipeline\_id}/stop

#### 表 **3-329** 路径参数

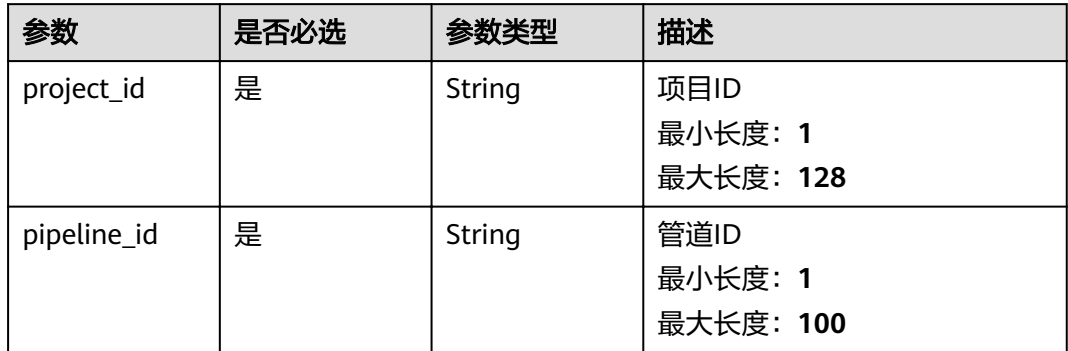

#### 表 **3-330** Query 参数

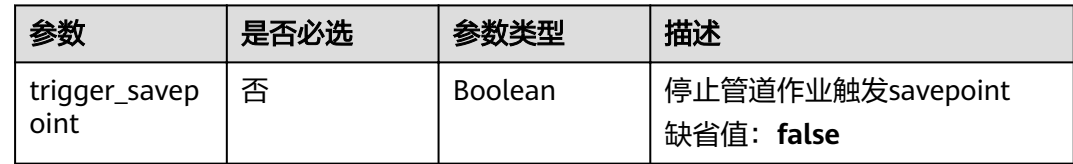

# 请求参数

#### 表 **3-331** 请求 Header 参数

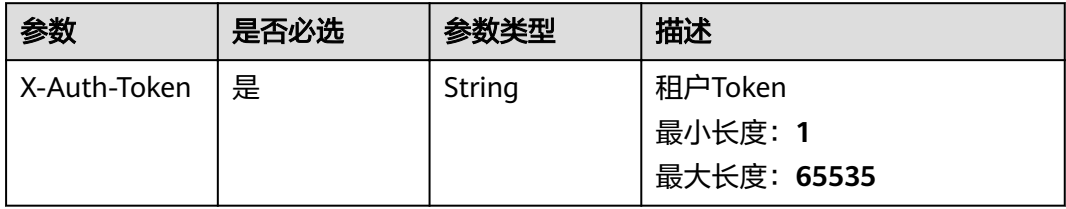

# 响应参数

## 状态码: **200**

表 **3-332** 响应 Body 参数

| 参数          | 参数类型   | 描述        |
|-------------|--------|-----------|
| pipeline_id | String | 管道ID      |
|             |        | 最小长度: 1   |
|             |        | 最大长度: 100 |

#### 状态码: **400**

表 **3-333** 响应 Body 参数

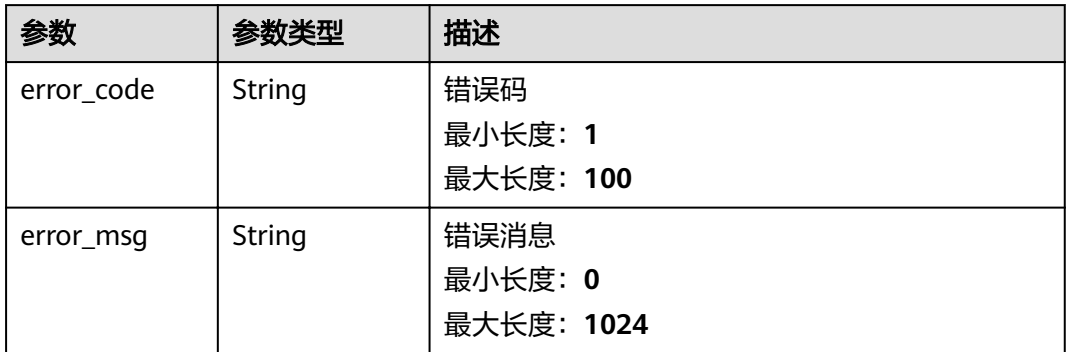

#### 状态码: **401**

表 **3-334** 响应 Body 参数

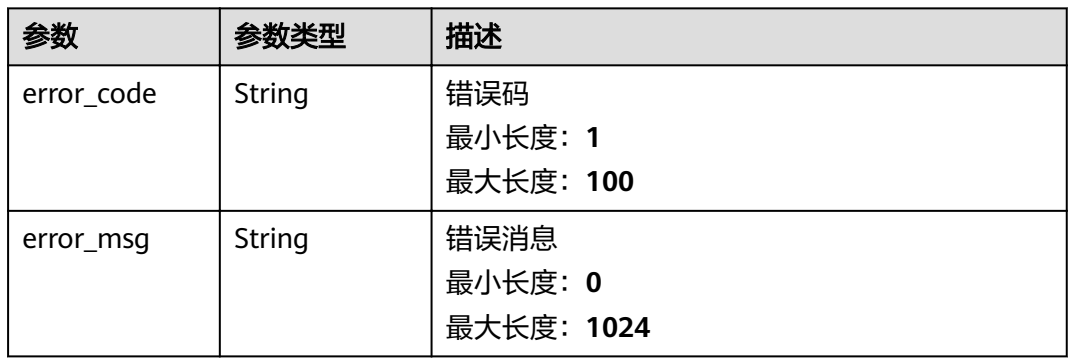

#### 表 **3-335** 响应 Body 参数

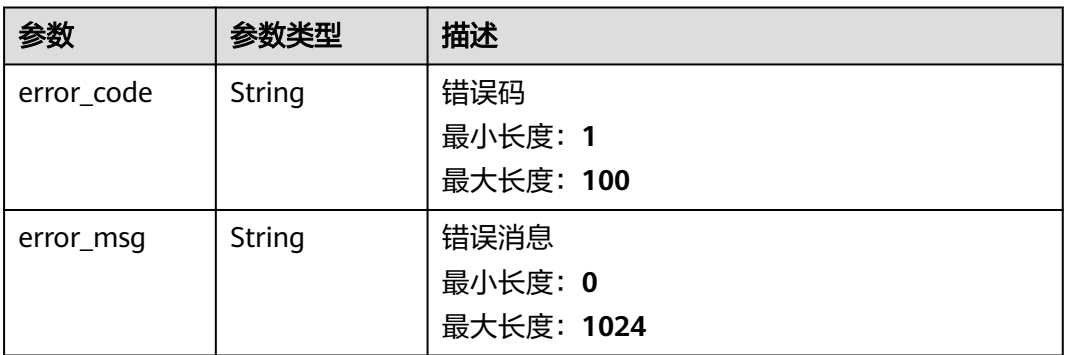

#### 状态码: **500**

# 表 **3-336** 响应 Body 参数

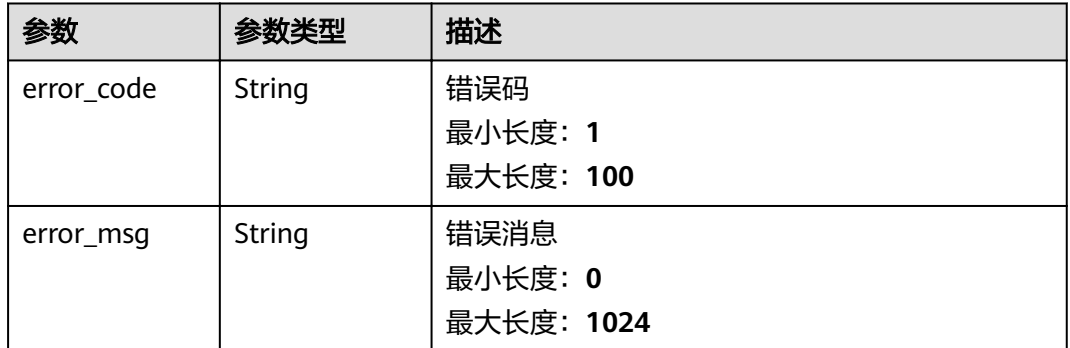

# 请求示例

无

# 响应示例

## 状态码: **200**

successful operation

{ "pipeline\_id" : "string" }

# 状态码

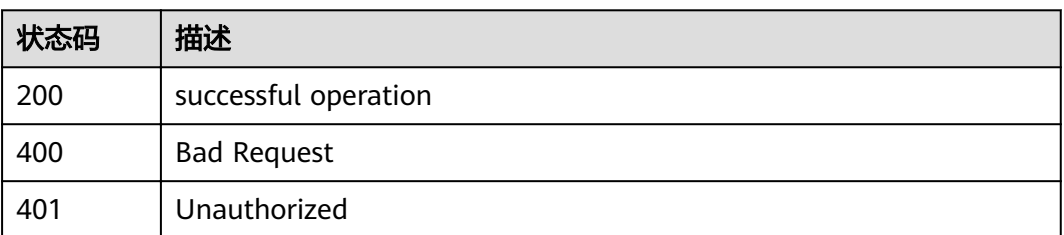

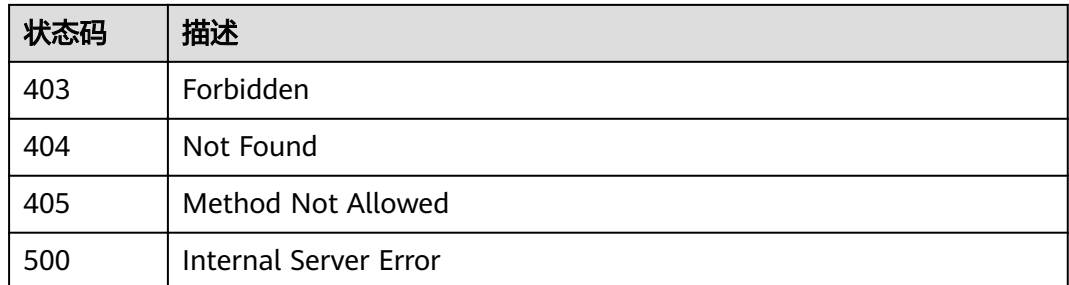

## 错误码

请参[见错误码。](#page-307-0)

# **3.7** 实时作业管理

# **3.7.1** 新建实时作业

# 功能介绍

除名称和描述外,可先不提供作业的详细配置信息。 check参数表示是否需要对作业 配置进行检查:若为false,则不检查,将作业保存为草稿;若为true,则对作业配置 进行检查,当检查不通过时,返回失败及错误信息,检查通过时,将作业状态修改为 就绪,并返回成功。

## 调试

您可以在**[API Explorer](https://apiexplorer.developer.huaweicloud.com/apiexplorer/doc?product=IoTAnalytics&api=CreateStreamingJob)**中调试该接口,支持自动认证鉴权。API Explorer可以自动生成 SDK代码示例,并提供SDK代码示例调试功能。

## **URI**

POST /v1/{project\_id}/streaming/jobs

## 表 **3-337** 路径参数

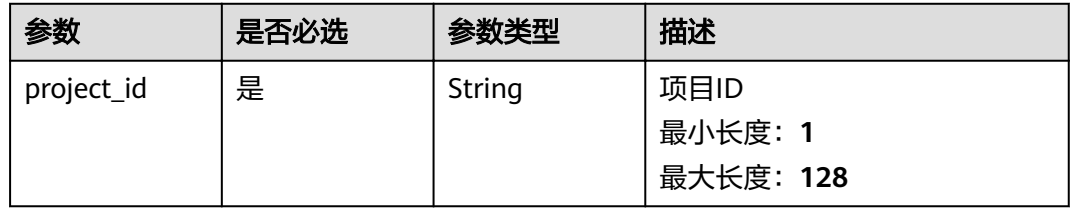

#### 表 **3-338** Query 参数

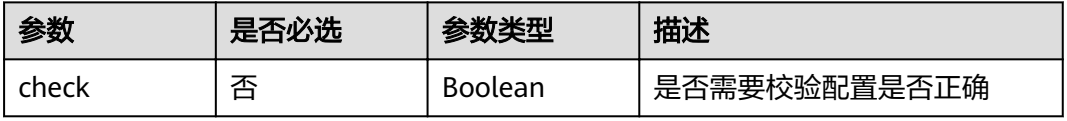

# 请求参数

#### 表 **3-339** 请求 Header 参数

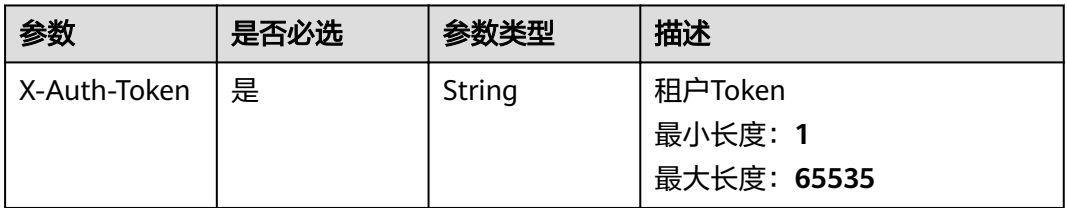

### 表 **3-340** 请求 Body 参数

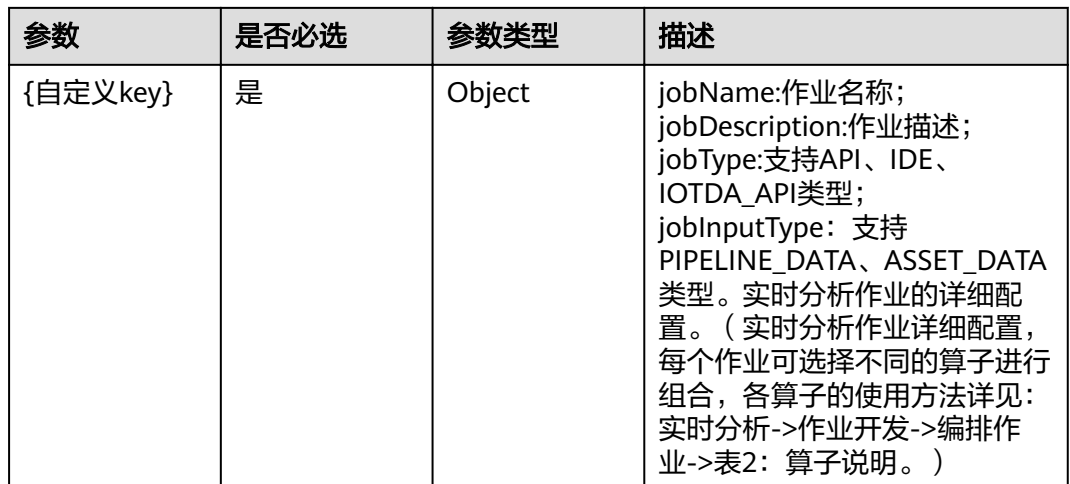

## 响应参数

状态码: **201**

## 表 **3-341** 响应 Body 参数

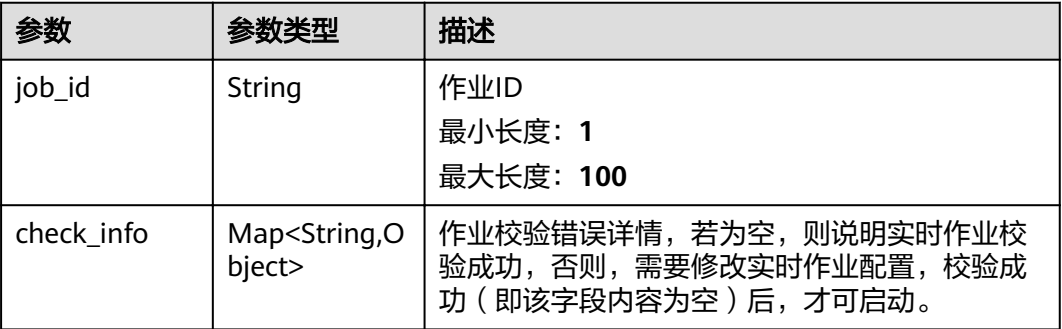

#### 表 **3-342** 响应 Body 参数

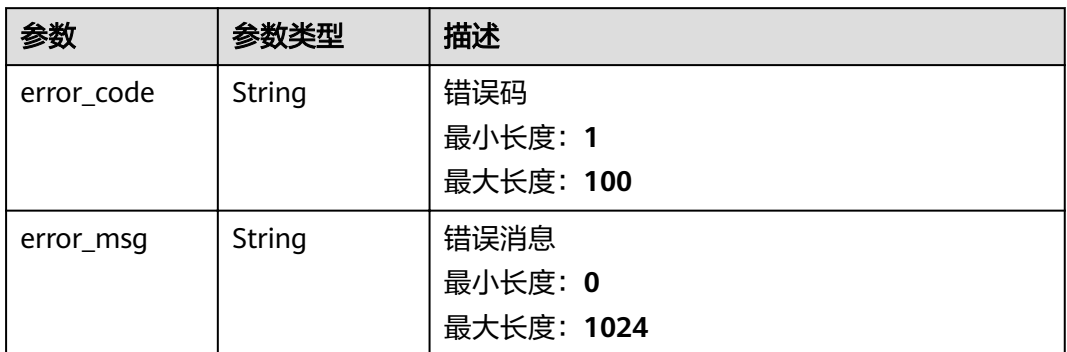

### 状态码: **401**

## 表 **3-343** 响应 Body 参数

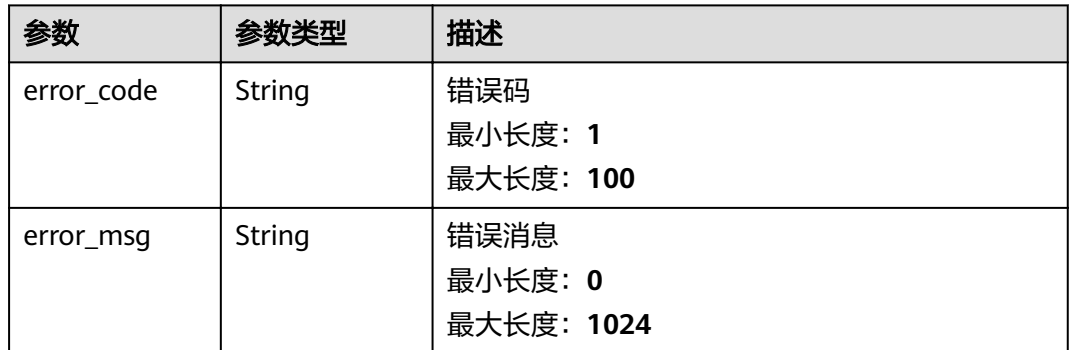

### 状态码: **403**

## 表 **3-344** 响应 Body 参数

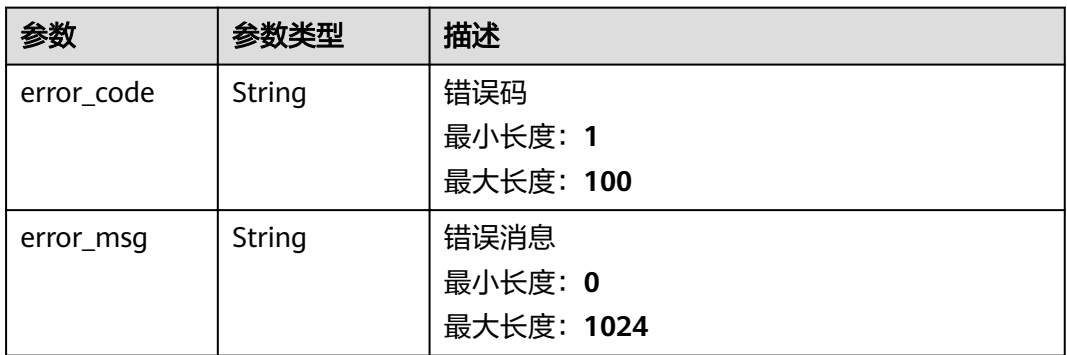
#### 表 **3-345** 响应 Body 参数

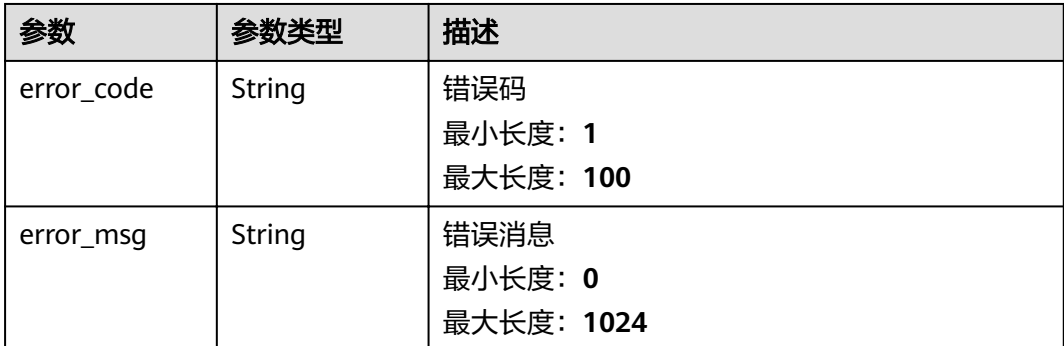

# 请求示例

```
{
"definition" : {
 "jobName" : "pipeline_test",
 "jobDescription" : "",
 "jobType" : "IDE",
 "jobInputType" : "PIPELINE_DATA"
  },
  "operatorInstances" : [ {
   "id" : "operator1",
   "className" : "PipelineSource",
    "point" : {
     "x" : 834,
     "y" : 101
   },
   ,<br>"configs" : {
    "basicConfigs" : {
      "name" : "管道数据输入"
    }
   }
 }, {
 "id" : "operator2",
   "className" : "Filter",
 "point" : {
 "x" : 713,
 "y" : 221
 },
 "fromOperators" : [ {
 "id" : "operator1"
   } ],
   \frac{1}{2} configs" : {
'basicConfigs" : {
 "name" : "数据过滤",
      "conditionRelationship" : "AND",
 "conditions" : [ {
 "leftValue" : "",
        "symbol" : "MORE_THAN",
        "rightValue" : ""
      } ]
     },
    "advanceConfigs" : {
       "parallelism" : null
    }
   }
 }, {
 "id" : "operator3",
   "className" : "Flat",
   "point" : {
     "x" : 717,
     "y" : 301
```

```
 },
   "fromOperators" : [ {
    "id" : "operator2"
 } ],
configs" : {
   "basicConfigs" : "name" : "数据扁平",
      "multiRecordsPath" : null,
     "flatFieldConfig" : [ {
"field" : "",
 "type" : "DOUBLE",
 "path" : ""
     } ]
 },
''advanceConfigs" : {
      "parallelism" : null
    }
   }
 }, {
   "id" : "operator4",
   "className" : "Aggregate",
   "point" : {
    "x" : 736,
    "y" : 394
 },
 "fromOperators" : [ {
    "id" : "operator3"
   } ],
  "configs" :'basicConfigs" : {
 "name" : "数据聚合",
 "keyFields" : null,
      "windowsType" : "TumblingTimeWindows",
      "windowAssigner" : {
 "timeType" : "ProcessingTime",
 "size" : 10,
 "slide" : 1,
      "offset" : 0"\qquad \qquad \} "aggregateFields" : [ {
"field" : "",
 "type" : "STRING",
 "aggregateField" : "",
 "aggregateType" : "SUM"
\} ],
 "eventConditions" : {
       "eventOnCondition" : null,
      "eventOffCondition" : null
     }
    },
    ...<br>"advanceConfigs" : {
      "parallelism" : null,
      "ttlTime" : null
    }
   }
 }, {
 "id" : "operator5",
   "className" : "Map",
   "point" : {
    "x" : 738,
    "y" : 477
   },
   "fromOperators" : [ {
    "id" : "operator4"
   } ],
   ,..<br>"configs" : {
    www.comfigs" : {
     "name" : "数据计算",
    "mapFieldConfig": [ {
```

```
"field" : "",
 "type" : "STRING",
       "expression" : ""
     } ]
    },
   advanceConfigs" : {
      "parallelism" : null
    }
   }
 }, {
   "id" : "operator6",
   "className" : "Aggregate",
   "point" : {
 "x" : 1115,
 "y" : 365
   },
   "fromOperators" : [ {
    "id" : "operator7"
   } ],
  "configs" :'basicConfigs" : {
 "name" : "数据聚合",
      "keyFields" : null,
      "windowsType" : "TumblingTimeWindows",
 "windowAssigner" : {
 "timeType" : "ProcessingTime",
       "size" : 10,
 "slide" : 1,
"offset" : 0
 },
 "aggregateFields" : [ {
"field" : "",
 "type" : "STRING",
 "aggregateField" : "",
       "aggregateType" : "SUM"
     } ]
    },
    ...<br>"advanceConfigs" : {
      "parallelism" : null,
      "ttlTime" : null
    }
   }
\overline{\}, {
   "id" : "operator7",
   "className" : "Nest",
   "point" : {
    "x" : 1102,
    "y" : 232
   },
   "fromOperators" : [ {
    "id" : "operator1"
   } ],
  \frac{1}{2} configs" : {
   "basicConfigs" : {
     "name" : "数据嵌套",
     "nestFieldConfig" : {
"field" : "",
 "type" : "MAP",
 "nestFields" : [ {
 "path" : "",
 "type" : "FIELD",
 "value" : ""
      } ]
     }
    },
    "advanceConfigs" : {
      "parallelism" : null
    }
   }
```

```
 }, {
   "id" : "operator8",
   "className" : "Deduplicate",
 "point" : {
 "x" : 1093,
     "y" : 471
   },
   "fromOperators" : [ {
    "id" : "operator6"
   } ],
  \frac{1}{2} configs" : {
    www.goo.com<br>"basicConfigs" : {
      "name" : "数据去重",
 "keyFields" : null,
 "relationship" : "AND",
 "deduplicateFields" : ""
     },
    "advanceConfigs" : {
      "parallelism" : null,
 "deduplicatePeriod" : {
 "isUseEventTime" : "TRUE",
        "period" : null
      },
      "ttlTime" : null
    }
   }
 }, {
 "id" : "operator9",
   "className" : "SelectFields",
 "point" : {
 "x" : 827,
     "y" : 573
 },
 "fromOperators" : [ {
 "id" : "operator5"
  "id": "operator5"<br>} ],
  \frac{1}{2} configs" : {
    ee....<br>"basicConfigs" : {
      "name" : "数据选择",
      "selectFields" : ""
     },
    advanceConfigs" : {
      "parallelism" : null
    }
   }
  }, {
   "id" : "operator10",
   "className" : "DISSink",
 "point" : {
 "x" : 774,
 "y" : 737
 },
 "fromOperators" : [ {
 "id" : "operator9"
   }, {
     "id" : "operator8"
 }, {
 "id" : "operator12"
   } ],
  "configs" : {
'basicConfigs" : {
 "name" : "DIS输出",
      "dataSourceId" : ""
     },
    advanceConfigs" : {
 "parallelism" : null,
 "partitioner" : null,
      "format" : "JSON",
      "csvSeparator" : null
```

```
 }
  }
 }, {
   "id" : "operator11",
   "className" : "SMNSink",
   "point" : {
    "x" : 1096,
    "y" : 717
 },
 "fromOperators" : [ {
    "id" : "operator8"
   } ],
  "configs" : \{'basicConfigs" : {
 "name" : "SMN输出",
      "dataSourceId" : "",
      "topicUrn" : "",
      "messageSubject" : null,
      "defaultMessage" : "",
      "smsMessage" : null,
      "emailMessage" : null,
 "httpMessage" : null,
 "httpsMessage" : null
    },
    "advanceConfigs" : {
      "parallelism" : null
    }
   }
 \overline{}, {
   "id" : "operator12",
   "className" : "CallFunctionGraph",
   "point" : {
    "x" : 571,
    "y" : 577
 },
 "fromOperators" : [ {
    "id" : "operator5"
   } ],
  "configs" :'basicConfigs" : {
 "name" : "调用FunctionGraph云服务",
 "dataSourceId" : "",
 "apiParamFields" : "",
      "apiOutputField" : {
"field" : "",
 "type" : "STRING"
      },
      "apiResponseCode" : {
"field" : "",
 "type" : "INTEGER"
     }
    },
    ...<br>"advanceConfigs" : {
      "parallelism" : null
    }
   }
\big\} {
   "id" : "operator13",
   "className" : "SMNSink",
   "point" : {
 "x" : 397,
 "y" : 713
   },
  \frac{1}{1}"configs" : {
   "basicConfigs": {
 "name" : "SMN输出",
 "dataSourceId" : "",
      "topicUrn" : "",
      "messageSubject" : null,
```

```
 "defaultMessage" : "",
 "smsMessage" : null,
 "emailMessage" : null,
 "httpMessage" : null,
 "httpsMessage" : null
    },
    ...<br>"advanceConfigs" : {
      "parallelism" : null
    }
 }
 } ]
```
# 响应示例

#### 状态码: **201**

#### Created

}

```
{
  "job_id" : "string",
  "check_info" : { }
}
```
# 状态码

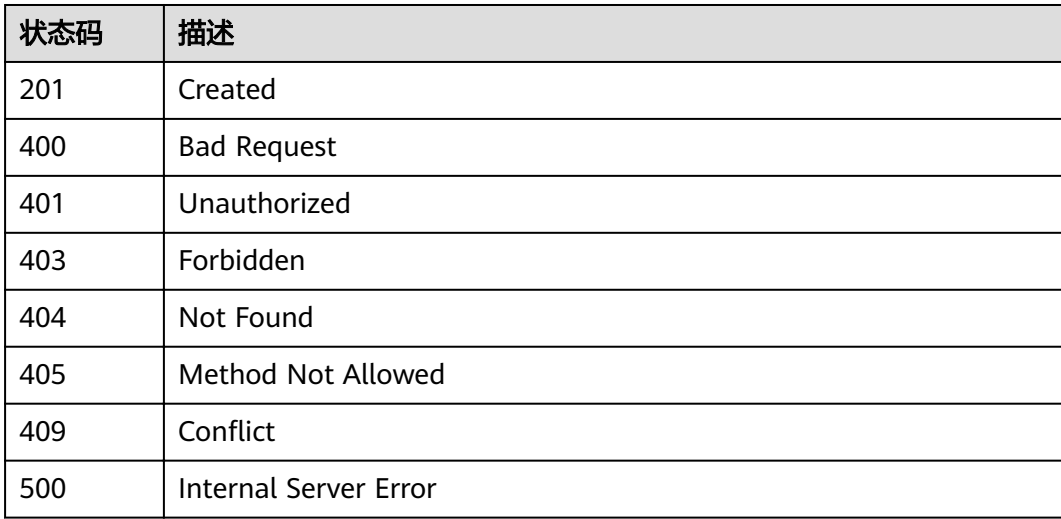

# 错误码

请参[见错误码。](#page-307-0)

# **3.7.2** 获取实时作业列表

# 功能介绍

获取用户下的所有实时分析作业,支持分页。

# 调试

您可以在**[API Explorer](https://apiexplorer.developer.huaweicloud.com/apiexplorer/doc?product=IoTAnalytics&api=ShowJobs)**中调试该接口,支持自动认证鉴权。API Explorer可以自动生成 SDK代码示例,并提供SDK代码示例调试功能。

# **URI**

GET /v1/{project\_id}/streaming/jobs

#### 表 **3-346** 路径参数

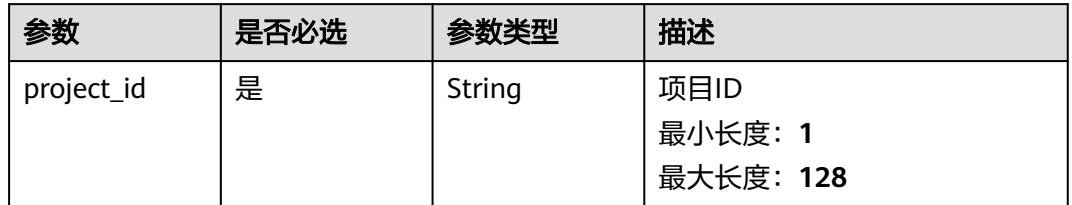

#### 表 **3-347** Query 参数

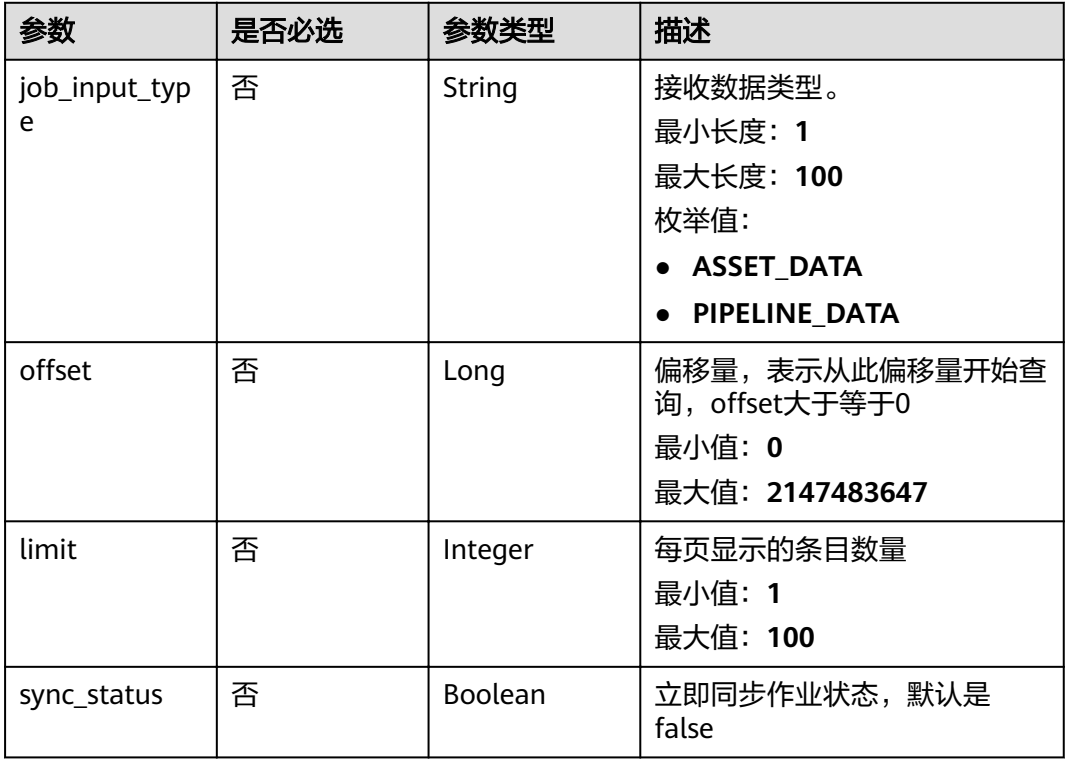

# 请求参数

#### 表 **3-348** 请求 Header 参数

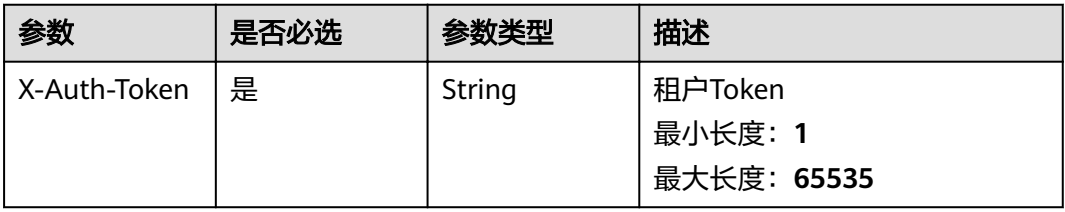

# 响应参数

# 状态码: **200**

#### 表 **3-349** 响应 Body 参数

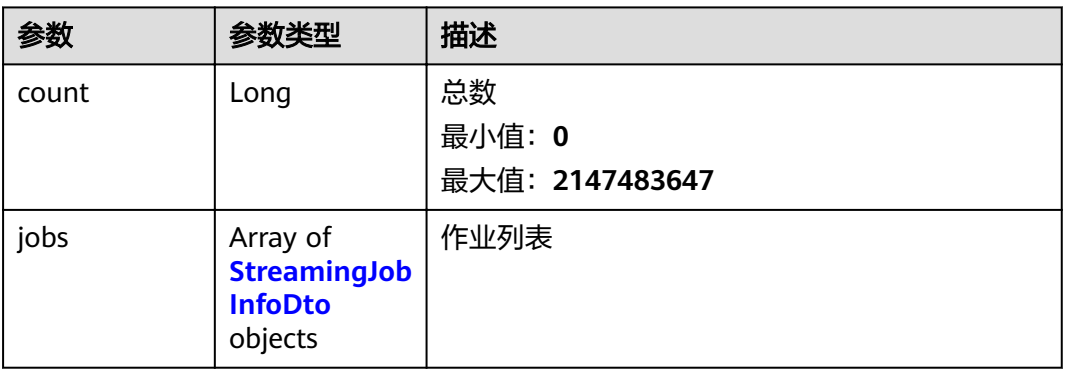

#### 表 **3-350** StreamingJobInfoDto

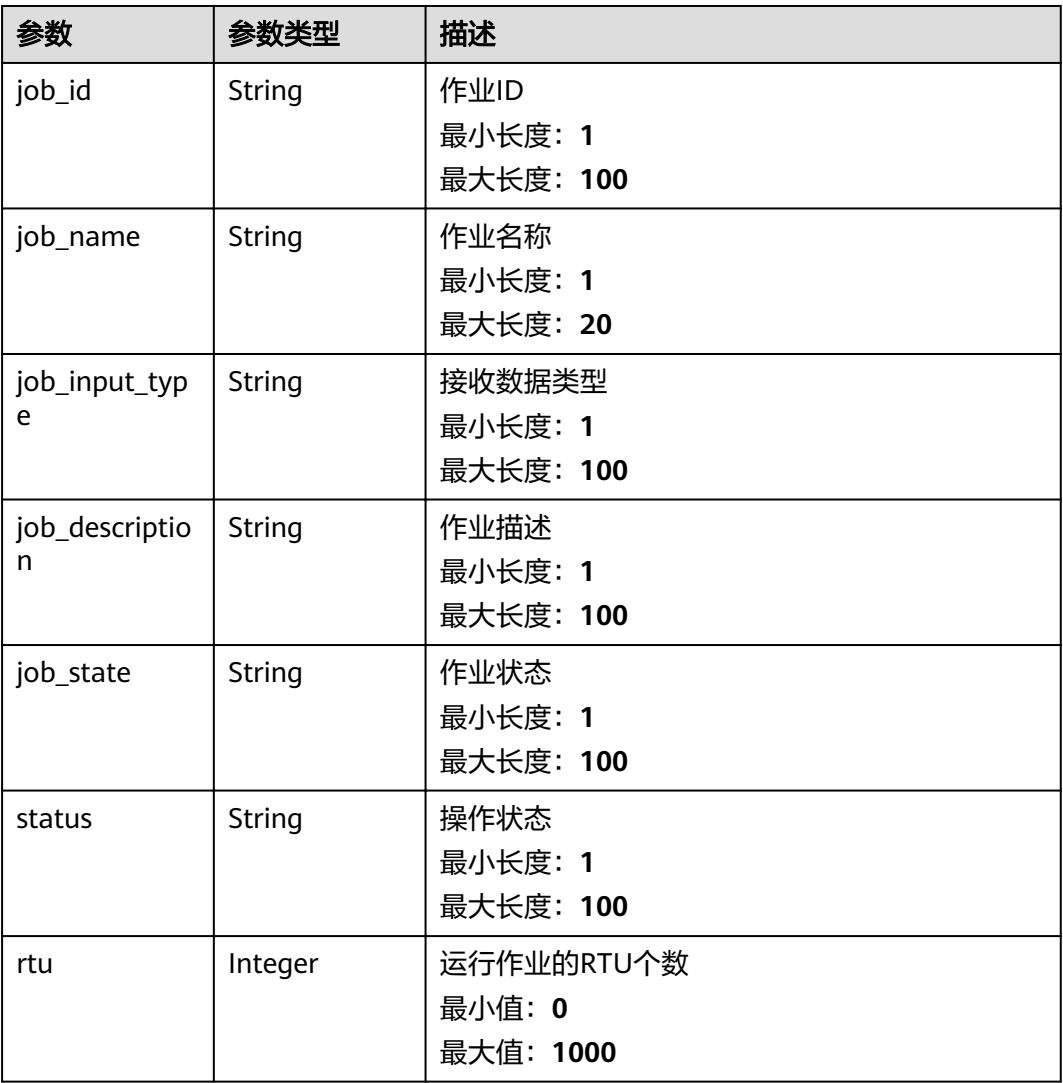

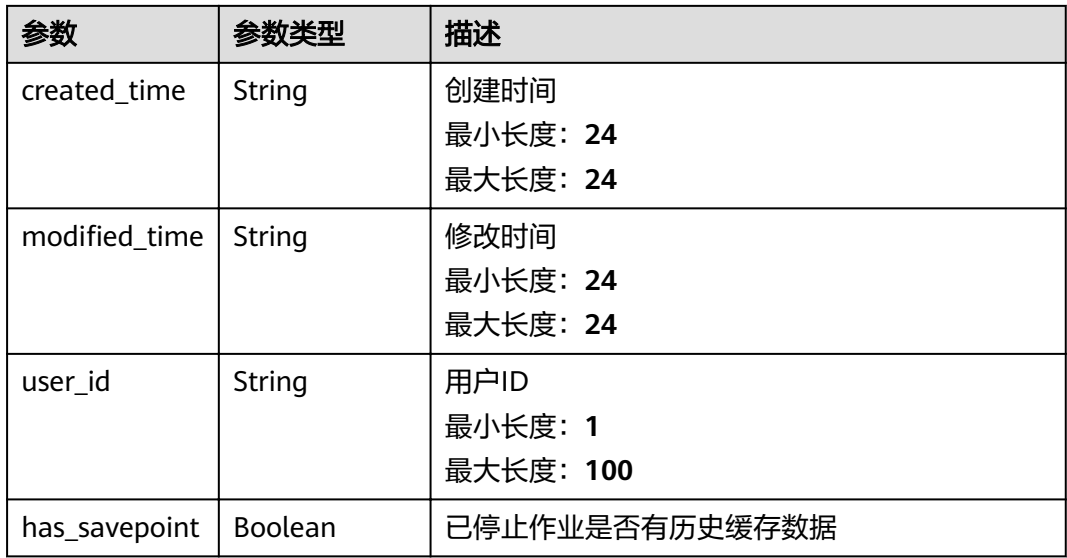

表 **3-351** 响应 Body 参数

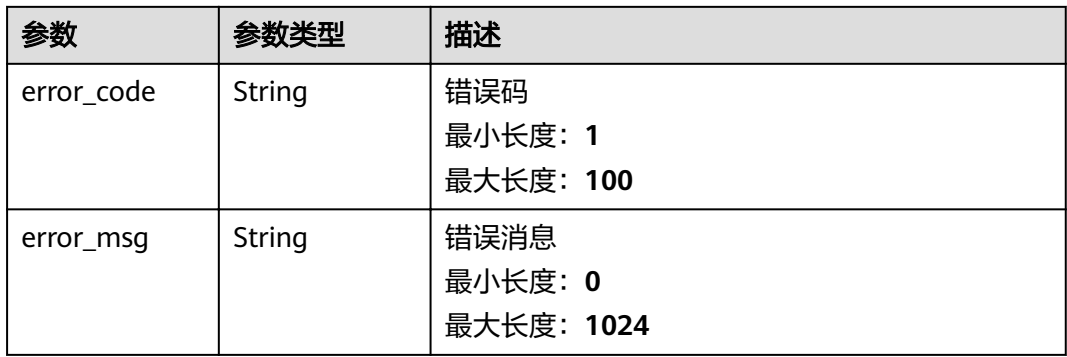

#### 状态码: **401**

# 表 **3-352** 响应 Body 参数

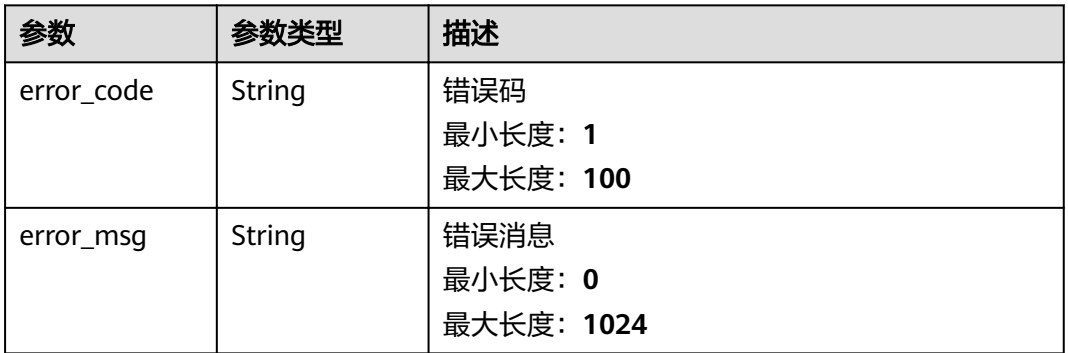

#### 状态码: **403**

#### 表 **3-353** 响应 Body 参数

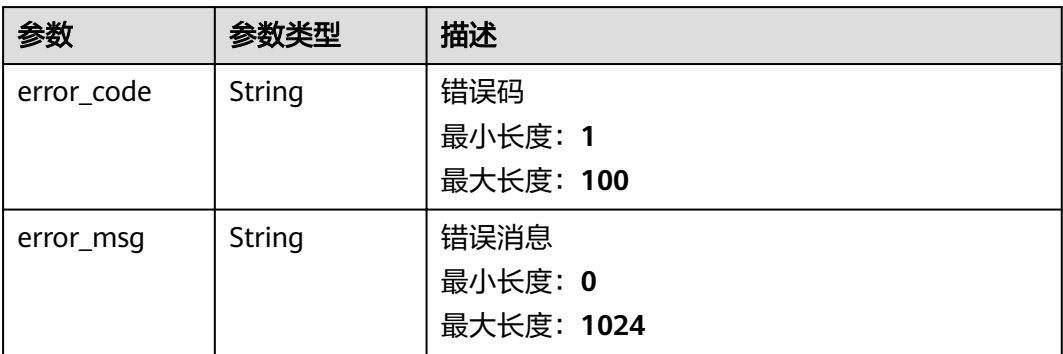

#### 状态码: **500**

#### 表 **3-354** 响应 Body 参数

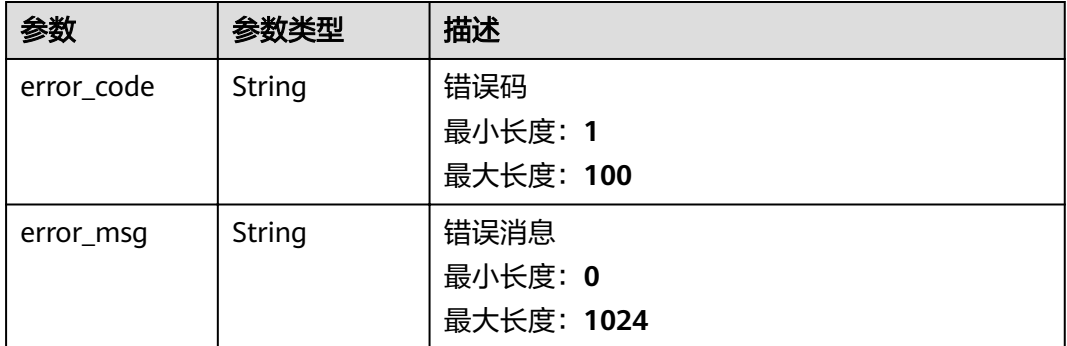

# 请求示例

无

# 响应示例

#### 状态码: **200**

successful operation

```
{
  "count" : 1,
 "jobs" : [ {
 "job_id" : "J_78253507867025408",
 "job_name" : "pipeline_test",
 "job_input_type" : "PIPELINE_DATA",
 "job_description" : "",
 "job_state" : "DRAFT",
 "status" : "CHECK_FAILED",
   "rtu" : 0,
 "created_time" : "2021-05-13T10:06:01.000Z",
, "modified_time" : "2021-08-20T07:45:43.000Z"
"user_id" : "07d7cc195b8025e72ffcc01b1021e553",
   "has_savepoint" : false
 } ]
}
```
# 状态码

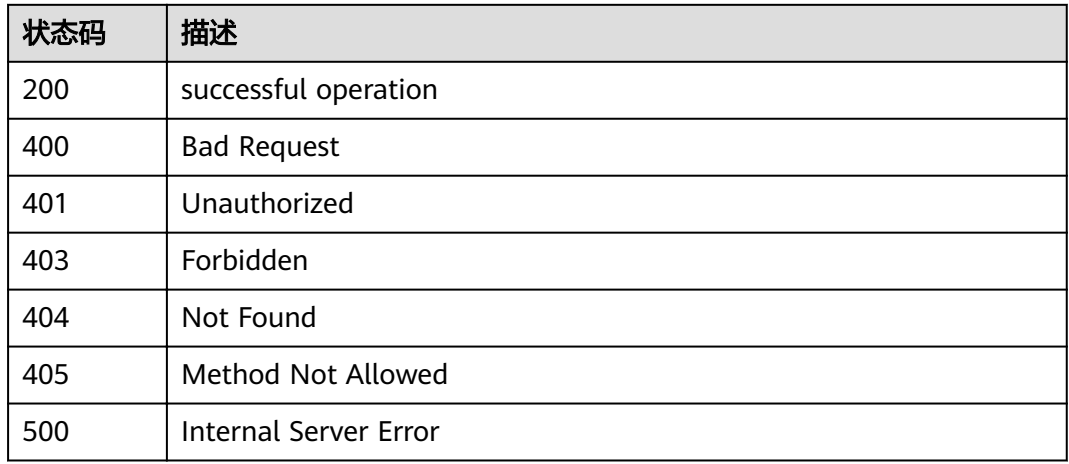

# 错误码

请参[见错误码。](#page-307-0)

# **3.7.3** 获取实时作业详情

# 功能介绍

获取指定作业的详情

#### 调试

您可以在**[API Explorer](https://apiexplorer.developer.huaweicloud.com/apiexplorer/doc?product=IoTAnalytics&api=ShowJobById)**中调试该接口,支持自动认证鉴权。API Explorer可以自动生成 SDK代码示例,并提供SDK代码示例调试功能。

# **URI**

GET /v1/{project\_id}/streaming/jobs/{job\_id}

#### 表 **3-355** 路径参数

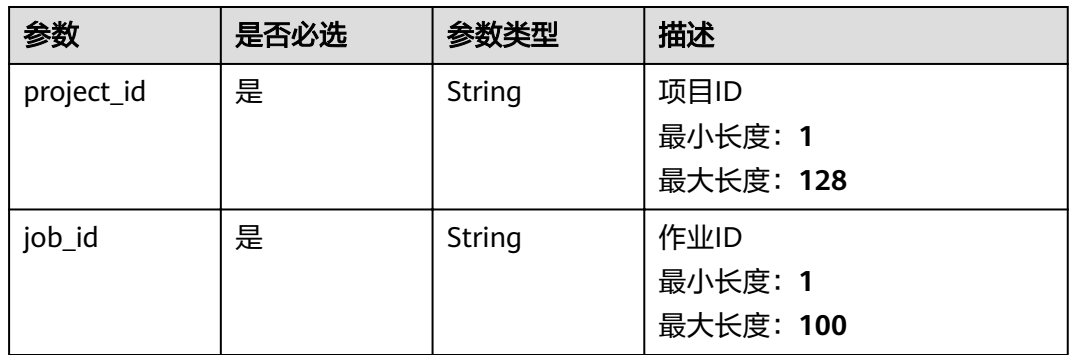

# 请求参数

#### 表 **3-356** 请求 Header 参数

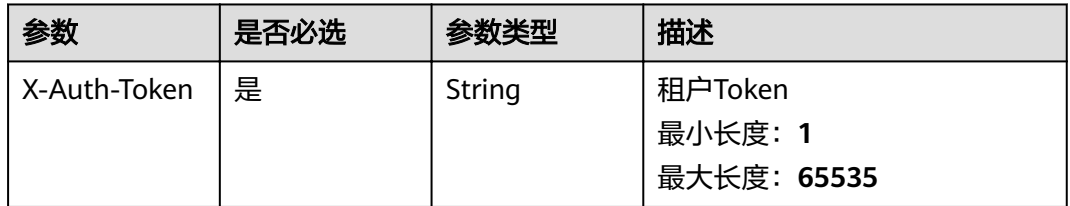

# 响应参数

#### 状态码: **200**

#### 表 **3-357** 响应 Body 参数

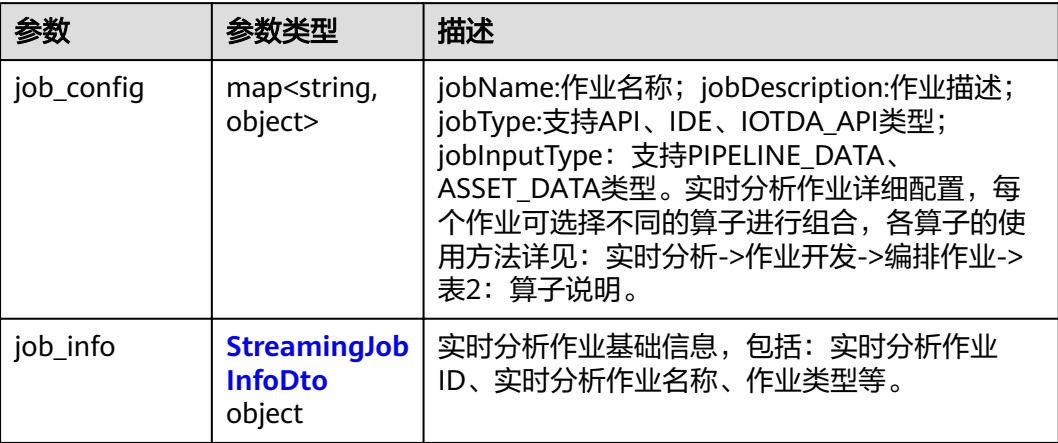

#### 表 **3-358** StreamingJobInfoDto

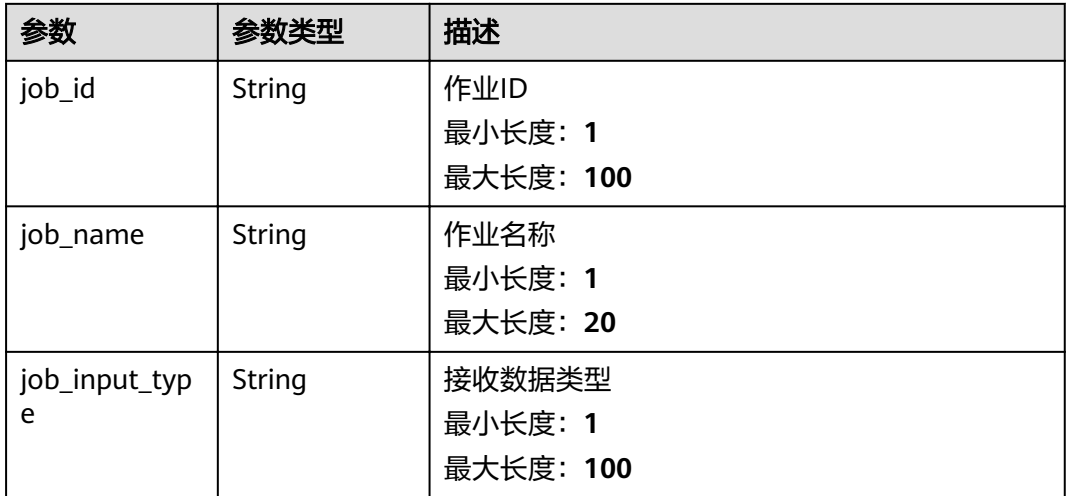

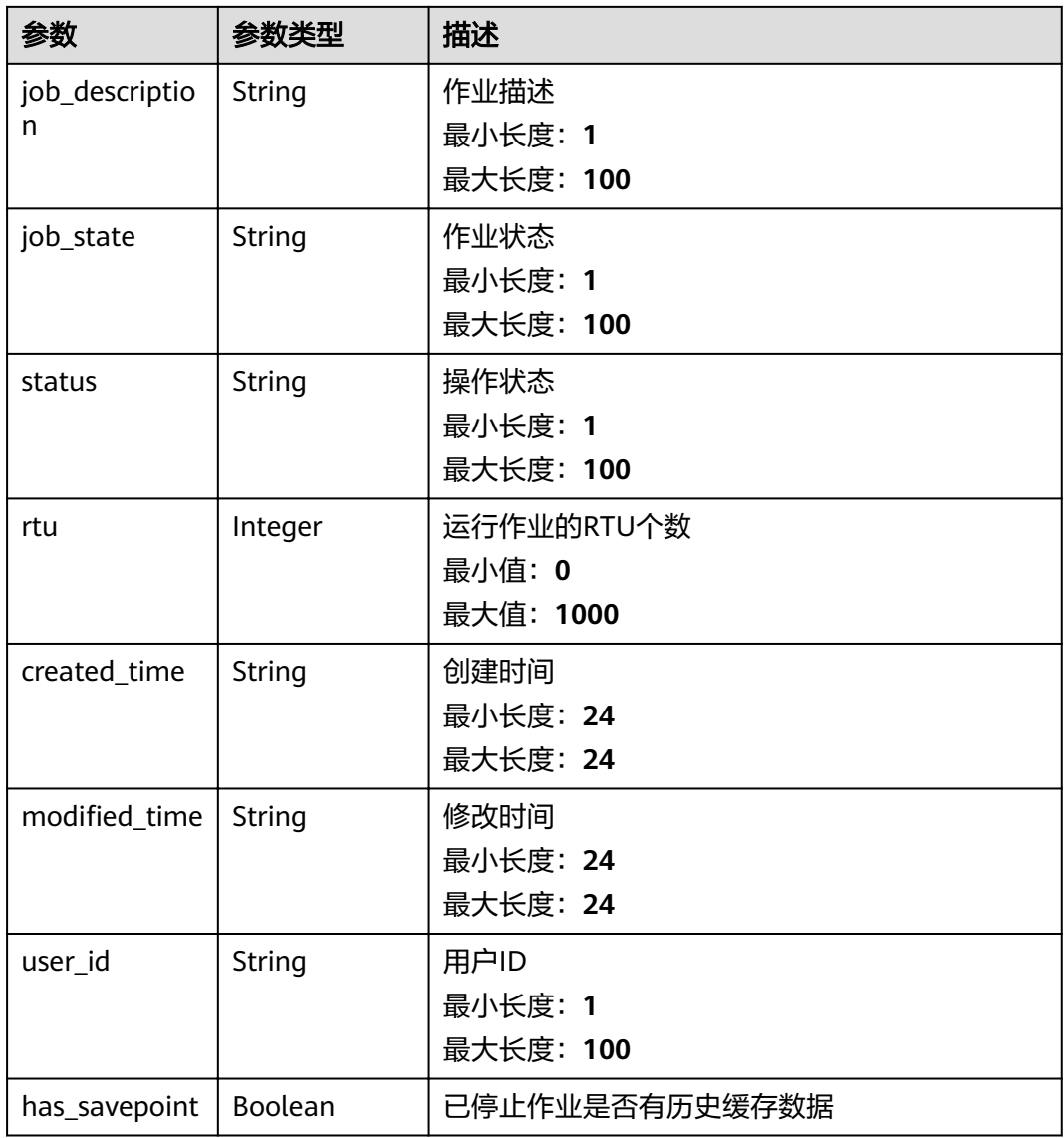

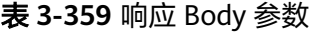

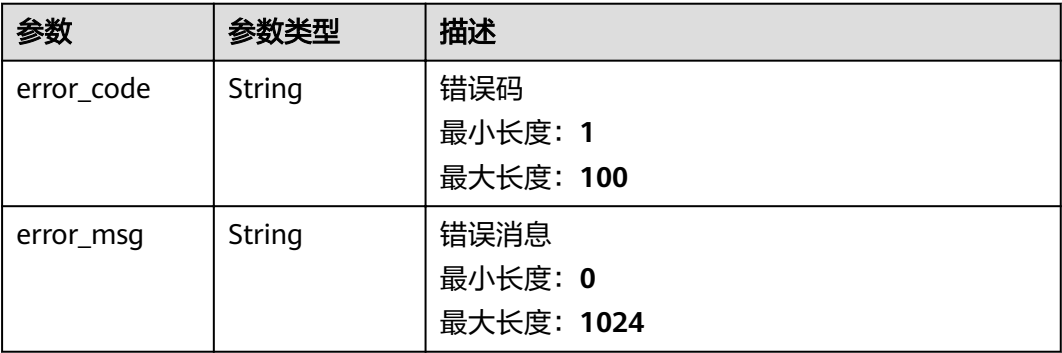

#### 表 **3-360** 响应 Body 参数

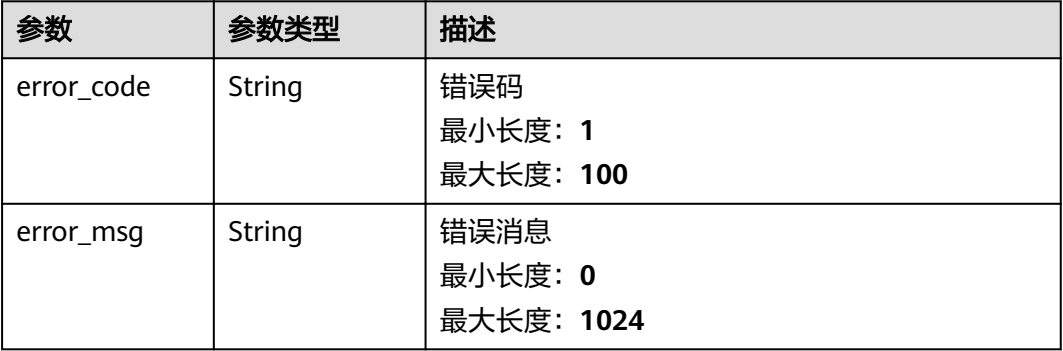

#### 状态码: **403**

#### 表 **3-361** 响应 Body 参数

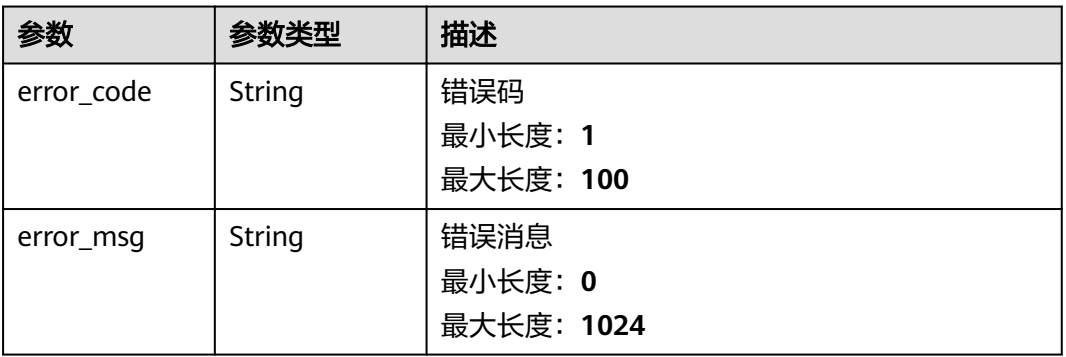

#### 状态码: **500**

### 表 **3-362** 响应 Body 参数

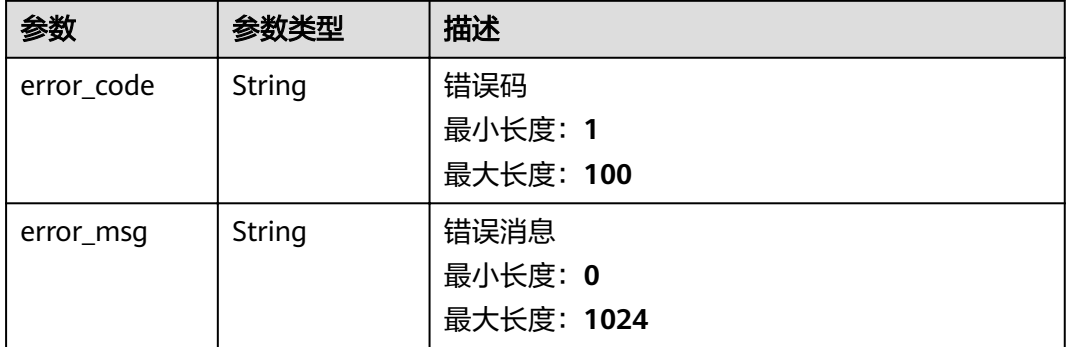

# 请求示例

无

#### 响应示例

#### 状态码: **200**

{

successful operation

```
"job_config" : {
'definition" : {
 "jobName" : "pipeline_test",
     "jobDescription" : "",
    "jobType" : "IDE",
     "jobInputType" : "PIPELINE_DATA"
   },
   "operatorInstances" : [ {
    "id" : "operator1",
    "className" : "PipelineSource",
    "point" : {
      "x" : 834,
      "y" : 101
    },
    \frac{1}{1}configs" : {
     "basicConfigs" : {
 "name" : "管道数据输入
"
      }
    }
 }, {
 "id" : "operator2",
    "className" : "Filter",
     "point" : {
      "x" : 713,
      "y" : 221
 },
 "fromOperators" : [ {
      "id" : "operator1"
    } ],
    ,...<br>"configs" : {
     "basicConfigs": {
       "name" : "数据过滤",
       "conditionRelationship" : "AND",
 "conditions" : [ {
 "leftValue" : "",
 "symbol" : "MORE_THAN",
         "rightValue" : ""
       } ]
      },
     "advanceConfigs" : {
       "parallelism" : null
      }
    }
   }, {
     "id" : "operator3",
    "className" : "Flat",
     "point" : {
      "x" : 717,
      "y" : 301
    },
 "fromOperators" : [ {
 "id" : "operator2"
    } ],
    "configs" : {
     "basicConfig: : {
       "name" : "数据扁平",
       "multiRecordsPath" : null,
      "flatFieldConfig" : [ {
\blacksquare : "", "field" : "",
 "type" : "DOUBLE",
 "path" : ""
       } ]
```

```
 },
     رر<br>"advanceConfigs" : {
       "parallelism" : null
      }
    }
 }, {
 "id" : "operator4",
     "className" : "Aggregate",
    "point" : {
      "x" : 736,
      "y" : 394
    },
     "fromOperators" : [ {
      "id" : "operator3"
    } ],
    \frac{1}{2} configs" : {
     "basicConfigs": {
 "name" : "数据聚合",
 "keyFields" : null,
       "windowsType" : "TumblingTimeWindows",
 "windowAssigner" : {
 "timeType" : "ProcessingTime",
         "size" : 10,
         "slide" : 1,
        "offset" : 0
       },
        "aggregateFields" : [ {
\blacksquare : "", "field" : "",
 "type" : "STRING",
        "aggregateField":
         "aggregateType" : "SUM"
\qquad \qquad \} ],
 "eventConditions" : {
         "eventOnCondition" : null,
        "eventOffCondition" : null
       }
 },
"advanceConfigs" : {
       "parallelism" : null,
       "ttlTime" : null
     }
    }
   }, {
    "id" : "operator5",
    "className" : "Map",
     "point" : {
      "x" : 738,
      "y" : 477
 },
 "fromOperators" : [ {
      "id" : "operator4"
    } ],
     ȊcÑnfigäȊ : {
     "basicConfigs" : \{ "name" : "数据计算",
      "mapFieldConfig": [ {
\blacksquare : "", "field" : "",
 "type" : "STRING",
         "expression" : ""
       } ]
 },
imadvanceConfigs" : {
       "parallelism" : null
      }
    }
 }, {
 "id" : "operator6",
    "className" : "Aggregate",
    "point" : {
```

```
 "x" : 1115,
      "y" : 365
    },
 "fromOperators" : [ {
 "id" : "operator7"
    } ],
    ,".<br>"configs" : {
     "basicConfigs" : "name" : "数据聚合",
 "keyFields" : null,
 "windowsType" : "TumblingTimeWindows",
 "windowAssigner" : {
        "timeType" : "ProcessingTime",
 "size" : 10,
 "slide" : 1,
        "offset": 0
       },
        "aggregateFields" : [ {
\blacksquare : "", "field" : "",
 "type" : "STRING",
 "aggregateField" : "",
 "aggregateType" : "SUM"
       } ]
      },
     "advanceConfigs" : {
       "parallelism" : null,
       "ttlTime" : null
      }
    }
 }, {
 "id" : "operator7",
    "className" : "Nest",
    "point" : {
      "x" : 1102,
      "y" : 232
    },
     "fromOperators" : [ {
      "id" : "operator1"
    } ],
    n<br>"configs" : {
     "basicConfigs" : {
       "name" : "数据嵌套",
      name is somewhat if
\blacksquare : "", "field" : "",
 "type" : "MAP",
         "nestFields" : [ {
          "path" : "",
          "type" : "FIELD",
          "value" : ""
        } ]
       }
      },
     advanceConfigs" : {
       "parallelism" : null
     }
    }
  \overline{}, {
   , .<br>"id" : "operator8",
    "className" : "Deduplicate",
     "point" : {
 "x" : 1093,
 "y" : 471
    },
     "fromOperators" : [ {
      "id" : "operator6"
    } ],
    ,<br>"configs" : {
     "basicConfig: : {
       "name" : "数据去重",
```

```
 "keyFields" : null,
 "relationship" : "AND",
 "deduplicateFields" : ""
 },
"advanceConfigs" : {
       "parallelism" : null,
 "deduplicatePeriod" : {
 "isUseEventTime" : "TRUE",
        "period" : null
       },
       "ttlTime" : null
     }
    }
 }, {
 "id" : "operator9",
    "className" : "SelectFields",
    "point" : {
      "x" : 827,
      "y" : 573
 },
 "fromOperators" : [ {
     "id" : "operator5"
    } ],
    "configs" : {
basicConfigs" : {
 "name" : "数据选择",
       "selectFields" : ""
 },
imadvanceConfigs" : {
 "parallelism" : null
    "parallelism" : null
    }
   }, {
    "id" : "operator10",
 "className" : "DISSink",
 "point" : {
 "x" : 774,
      "y" : 737
    },
 "fromOperators" : [ {
 "id" : "operator9"
\}, {
 "id" : "operator8"
\}, {
 "id" : "operator12"
    } ],
   رد ر'<br>configs" : {
     "basicConfigs": {
 "name" : "DIS输出",
 "dataSourceId" : ""
 },
imadvanceConfigs" : {
       "parallelism" : null,
       "partitioner" : null,
       "format" : "JSON",
       "csvSeparator" : null
     }
    }
   }, {
     "id" : "operator11",
 "className" : "SMNSink",
 "point" : {
      "x" : 1096,
      "y" : 717
    },
 "fromOperators" : [ {
 "id" : "operator8"
    } ],
   "configs" : {
```

```
"basicConfigs" : {
       "name" : "SMN输出",
       "dataSourceId" : "",
       "topicUrn" : "",
       "messageSubject" : null,
       "defaultMessage" : "",
       "smsMessage" : null,
       "emailMessage" : null,
 "httpMessage" : null,
 "httpsMessage" : null
\qquad \qquad \}"advanceConfigs" : {
       "parallelism" : null
      }
    }
   }, {
     "id" : "operator12",
    "className" : "CallFunctionGraph",
     "point" : {
      "x" : 571,
      "y" : 577
    },
     "fromOperators" : [ {
      "id" : "operator5"
\} ],
\, "configs" : {
     "basicConfigs" : "name" : "调用FunctionGraph云服务",
 "dataSourceId" : "",
 "apiParamFields" : "",
       "apiOutputField" : {
\blacksquare : "", "field" : "",
 "type" : "STRING"
       },
 "apiResponseCode" : {
\blacksquare : "", "field" : "",
 "type" : "INTEGER"
       }
\qquad \qquad \}"advanceConfigs" : {
       "parallelism" : null
      }
    }
   }, {
 "id" : "operator13",
 "className" : "SMNSink",
    "point" : {
      "x" : 397,
      "y" : 713
    },
    ..<br>"configs" : {
     "basicConfigs" : {
       "name" : "SMN输出",
       "dataSourceId" : "",
       "topicUrn" : "",
 "messageSubject" : null,
 "defaultMessage" : "",
       "smsMessage" : null,
       "emailMessage" : null,
       "httpMessage" : null,
       "httpsMessage" : null
      },
     advanceConfigs" : {
       "parallelism" : null
      }
    }
   } ]
 },
 "job_info" : {
```

```
 "job_id" : "J_78253507867025408",
   "job_name" : "pipeline_test",
 "job_input_type" : "PIPELINE_DATA",
 "job_description" : "",
 "job_state" : "DRAFT",
 "status" : "CHECK_FAILED",
   "rtu" : 0,
   "created_time" : "2021-05-13T10:06:01.000Z",
  "modified_time" : "2021-08-20T07:45:43.000Z"
  "user_id" : "07d7cc195b8025e72ffcc01b1021e553",
   "has_savepoint" : false
 }
```
# 状态码

}

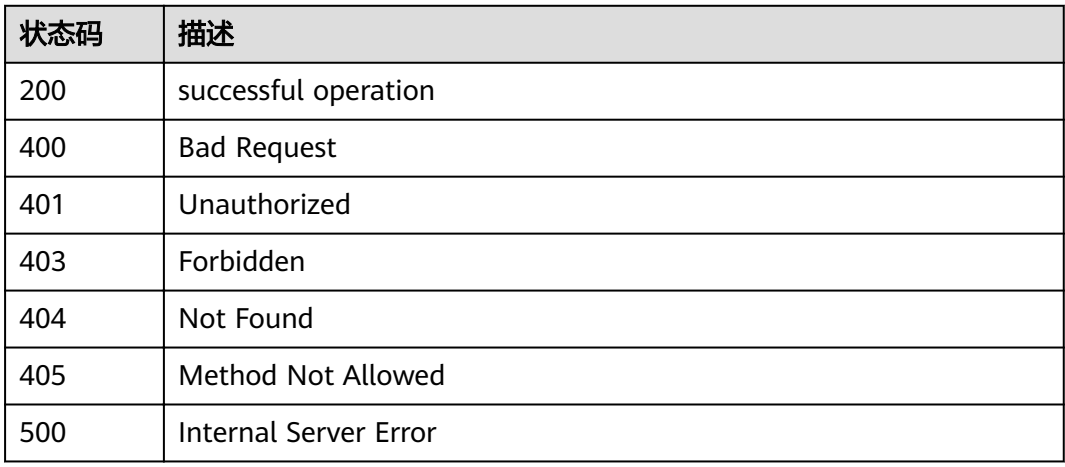

# 错误码

请参见<mark>错误码</mark>。

# **3.7.4** 更新实时作业

# 功能介绍

更新作业时,需要在URL中指定是更新哪一个作业,将在body中附带完整的作业信 息。 check参数表示是否需要对作业配置进行检查:若为false,则不检查,将作业保 存为草稿;若为true,则对作业配置进行检查,当检查不通过时,返回失败及错误信 息,检查通过时,将作业状态修改为就绪,并返回成功。

# 调试

您可以在**[API Explorer](https://apiexplorer.developer.huaweicloud.com/apiexplorer/doc?product=IoTAnalytics&api=UpdateStreamingJob)**中调试该接口,支持自动认证鉴权。API Explorer可以自动生成 SDK代码示例,并提供SDK代码示例调试功能。

# **URI**

PUT /v1/{project\_id}/streaming/jobs/{job\_id}

#### 表 **3-363** 路径参数

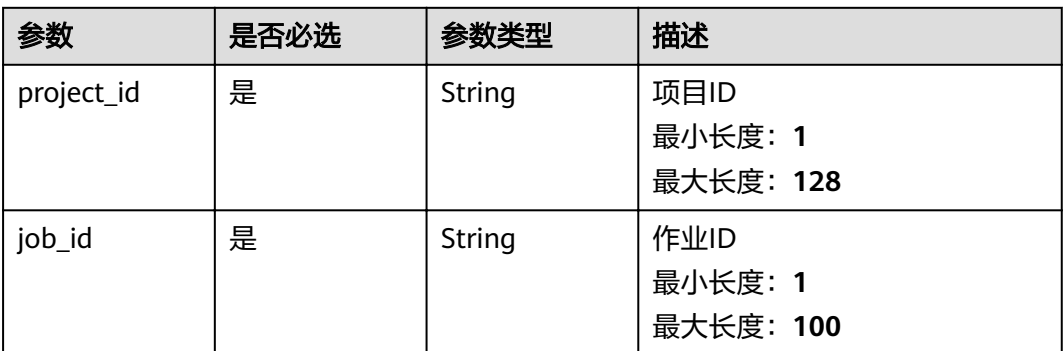

#### 表 **3-364** Query 参数

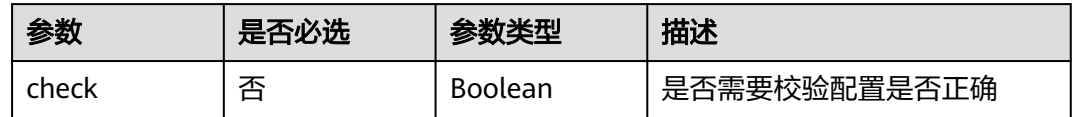

# 请求参数

#### 表 **3-365** 请求 Header 参数

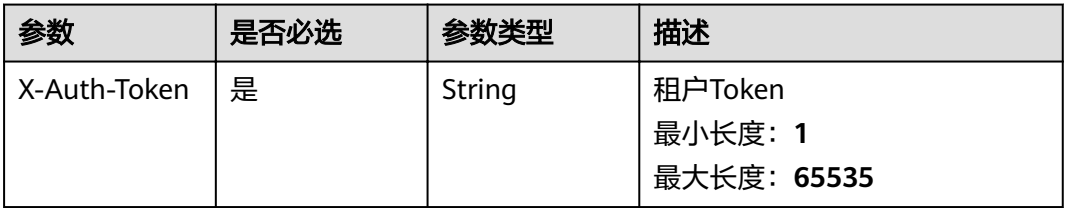

#### 表 **3-366** 请求 Body 参数

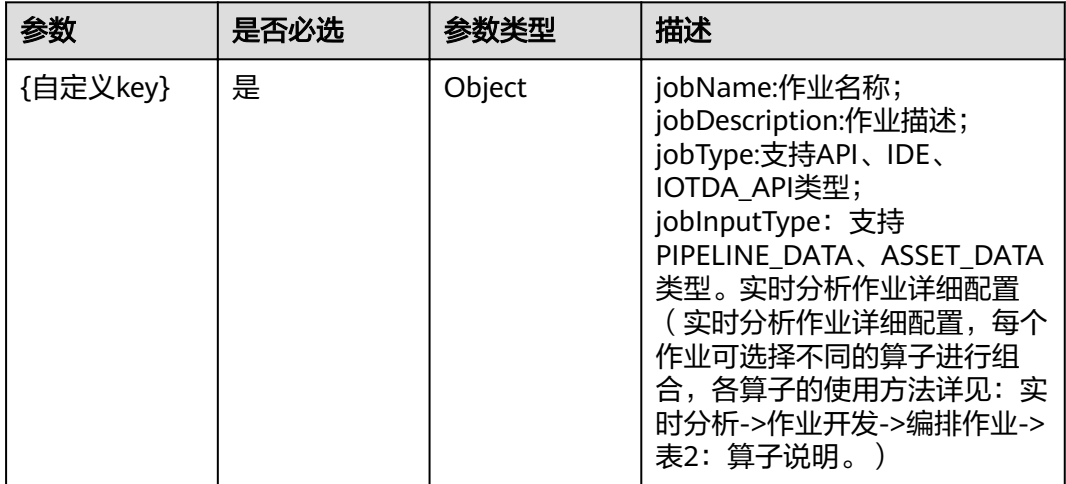

# 响应参数

### 状态码: **200**

表 **3-367** 响应 Body 参数

| 参数         | 参数类型                                     | 描述                                                                     |
|------------|------------------------------------------|------------------------------------------------------------------------|
| job_id     | String                                   | 作业ID<br>最小长度: 1<br>最大长度: 100                                           |
| job_state  | String                                   | 作业状态<br>最小长度: 1<br>最大长度: 100                                           |
| status     | String                                   | 操作结果<br>最小长度: 1<br>最大长度: 100                                           |
| check info | Map <string,o<br>bject&gt;</string,o<br> | 作业校验错误详情,若为空,则说明实时作业校<br>验成功,否则,需要修改实时作业配置,校验成<br>功 (即该字段内容为空)后, 才可启动。 |

#### 状态码: **400**

表 **3-368** 响应 Body 参数

| 参数         | 参数类型   | 描述         |
|------------|--------|------------|
| error_code | String | 错误码        |
|            |        | 最小长度: 1    |
|            |        | 最大长度: 100  |
| error_msq  | String | 错误消息       |
|            |        | 最小长度: 0    |
|            |        | 最大长度: 1024 |

#### 状态码: **401**

#### 表 **3-369** 响应 Body 参数

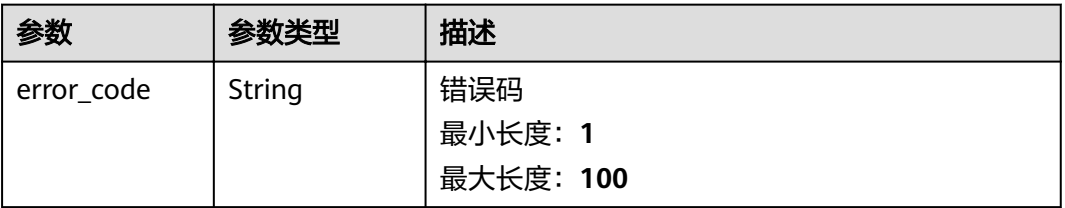

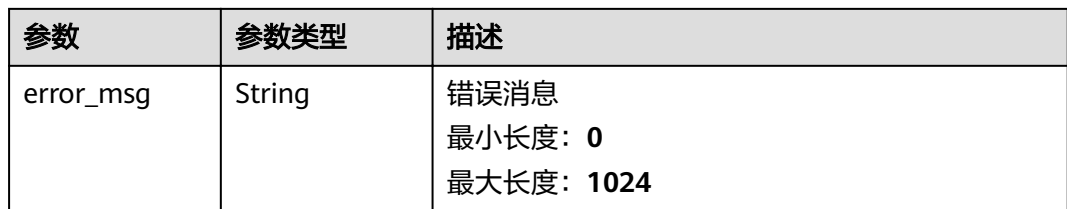

#### 表 **3-370** 响应 Body 参数

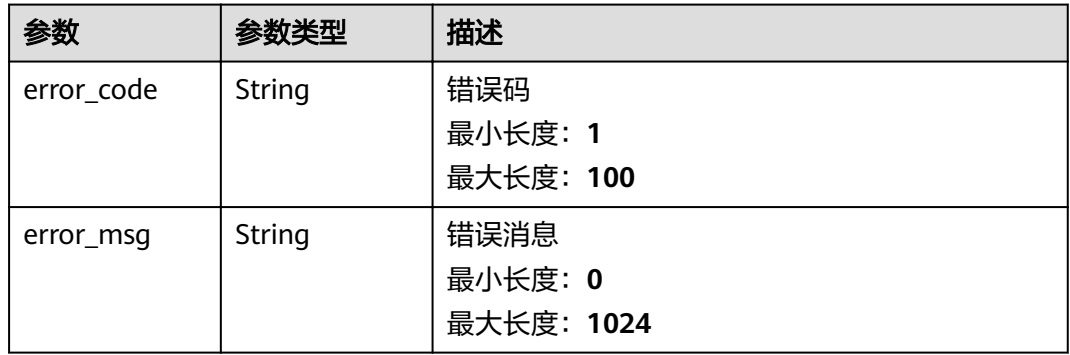

#### 状态码: **500**

#### 表 **3-371** 响应 Body 参数

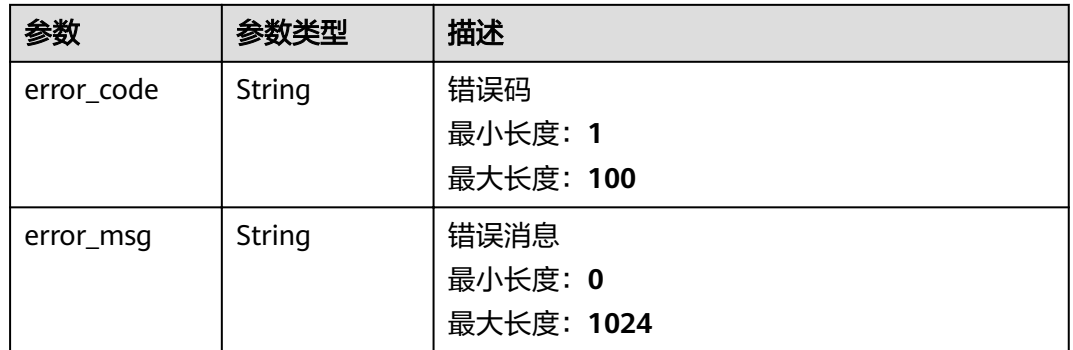

# 请求示例

```
{
"definition" : {
 "jobName" : "pipeline_test",
 "jobDescription" : "",
 "jobType" : "IDE",
 "jobInputType" : "PIPELINE_DATA"
 },
 "operatorInstances" : [ {
 "id" : "operator1",
   "className" : "PipelineSource",
   "point" : {
    "x" : 834,
```

```
 "y" : 101
   },
  "configs" :'basicConfigs" : {
 "name" : "管道数据输入
"
    }
   }
 }, {
 "id" : "operator2",
 "className" : "Filter",
   "point" : {
     "x" : 713,
    "y" : 221
 },
 "fromOperators" : [ {
    "id" : "operator1"
   } ],
  "configs" :"basicConfigs": {
      "name" : "数据过滤",
      "conditionRelationship" : "AND",
      "conditions" : [ {
       "leftValue" : "",
        "symbol" : "MORE_THAN",
       "rightValue" : ""
      } ]
     },
     ȊüncÑnfigäȊ : {
      "parallelism" : null
    }
   }
 }, {
 "id" : "operator3",
   "className" : "Flat",
 "point" : {
 "x" : 717,
    "y" : 301
 },
 "fromOperators" : [ {
    "id" : "operator2"
   } ],
   \overline{\phantom{a}}"configs" : {
'basicConfigs" : {
 "name" : "数据扁平",
      "multiRecordsPath" : null,
     "flatFieldConfig" : [ {
      "field": ""
       "type" : "DOUBLE",
       "path" : ""
      } ]
     },
    ر,<br>"advanceConfigs" : {
      "parallelism" : null
    }
   }
 }, {
 "id" : "operator4",
   "className" : "Aggregate",
   "point" : {
     "x" : 736,
    "y" : 394
   },
   "fromOperators" : [ {
    "id" : "operator3"
   } ],
   ,..<br>"configs" : {
    "basicConfigs" : {
      "name" : "数据聚合",
      "keyFields" : null,
```

```
 "windowsType" : "TumblingTimeWindows",
 "windowAssigner" : {
 "timeType" : "ProcessingTime",
 "size" : 10,
 "slide" : 1,
      "offset" : 0 },
      "aggregateFields" : [ {
"field" : "",
 "type" : "STRING",
      "aggregateField" : ""
       "aggregateType" : "SUM"
     } ],
 "eventConditions" : {
 "eventOnCondition" : null,
      "eventOffCondition" : null
     }
 },
"advanceConfigs" : {
 "parallelism" : null,
      "ttlTime" : null
    }
   }
 \overline{\mathcal{E}} "id" : "operator5",
   "className" : "Map",
   "point" : {
 "x" : 738,
 "y" : 477
 },
 "fromOperators" : [ {
    "id" : "operator4"
   } ],
  "configs" :'basicConfigs" : {
 "name" : "数据计算",
     "mapFieldConfig": [ {
"field" : "",
 "type" : "STRING",
       "expression" : ""
     } ]
    },
    "advanceConfigs" : {
      "parallelism" : null
    }
   }
 }, {
   "id" : "operator6",
   "className" : "Aggregate",
 "point" : {
 "x" : 1115,
    "y" : 365
   },
   "fromOperators" : [ {
    "id" : "operator7"
 } ],
configs" : {
   "basicConfigs": {
 "name" : "数据聚合",
 "keyFields" : null,
      "windowsType" : "TumblingTimeWindows",
      "windowAssigner" : {
       "timeType" : "ProcessingTime",
 "size" : 10,
 "slide" : 1,
      "offset": 0
      },
      "aggregateFields" : [ {
      "field" : "
```

```
 "type" : "STRING",
 "aggregateField" : "",
 "aggregateType" : "SUM"
     } ]
    },
   advanceConfigs" : {
      "parallelism" : null,
      "ttlTime" : null
    }
  }
 }, {
 "id" : "operator7",
 "className" : "Nest",
 "point" : {
 "x" : 1102,
    "y" : 232
   },
 "fromOperators" : [ {
 "id" : "operator1"
 } ],
configs" : {
   "basicConfigs" : {
      "name" : "数据嵌套",
     "nestFieldConfig" : {
"field" : "",
 "type" : "MAP",
       "nestFields" : [ {
 "path" : "",
 "type" : "FIELD",
 "value" : ""
       } ]
     }
    },
   "advanceConfigs" : {
      "parallelism" : null
    }
   }
\overline{\}, {
   "id" : "operator8",
   "className" : "Deduplicate",
   "point" : {
 "x" : 1093,
 "y" : 471
   },
 "fromOperators" : [ {
 "id" : "operator6"
   } ],
  "configs" : {
'basicConfigs" : {
 "name" : "数据去重",
 "keyFields" : null,
 "relationship" : "AND",
 "deduplicateFields" : ""
    },
   "advanceConfigs" : {
 "parallelism" : null,
 "deduplicatePeriod" : {
       "isUseEventTime" : "TRUE",
       "period" : null
 },
 "ttlTime" : null
    }
   }
\big\} {
   "id" : "operator9",
   "className" : "SelectFields",
   "point" : {
    "x" : 827,
    "y" : 573
```

```
 },
   "fromOperators" : [ {
    "id" : "operator5"
 } ],
configs" : {
    "basicConfigs" : "name" : "数据选择",
      "selectFields" : ""
    },
    ...<br>"advanceConfigs" : {
      "parallelism" : null
    }
   }
 }, {
 "id" : "operator10",
   "className" : "DISSink",
   "point" : {
 "x" : 774,
 "y" : 737
 },
 "fromOperators" : [ {
    "id" : "operator9"
 }, {
 "id" : "operator8"
 }, {
 "id" : "operator12"
   } ],
   ,..<br>"configs" : {
   "basicConfigs": {
 "name" : "DIS输出",
 "dataSourceId" : ""
    },
    www.comfigs" : {
      "parallelism" : null,
 "partitioner" : null,
 "format" : "JSON",
      "csvSeparator" : null
    }
   }
 }, {
 "id" : "operator11",
   "className" : "SMNSink",
   "point" : {
    .<br>"x" : 1096,
    "y" : 717
   },
   "fromOperators" : [ {
    "id" : "operator8"
   } ],
   ,..<br>"configs" : {
    "basicConfig: : {
      "name" : "SMN输出",
      "dataSourceId" : "",
      "topicUrn" : "",
      "messageSubject" : null,
     "defaultMessage" : ""
 "smsMessage" : null,
 "emailMessage" : null,
 "httpMessage" : null,
 "httpsMessage" : null
 },
"advanceConfigs" : {
      "parallelism" : null
    }
   }
 }, {
 "id" : "operator12",
   "className" : "CallFunctionGraph",
   "point" : {
```

```
 "x" : 571,
    "y" : 577
   },
 "fromOperators" : [ {
 "id" : "operator5"
   } ],
  "configs" : {
    "basicConfigs": {
 "name" : "调用FunctionGraph云服务",
 "dataSourceId" : "",
 "apiParamFields" : "",
      "apiOutputField" : {
"field" : "",
 "type" : "STRING"
      },
 "apiResponseCode" : {
"field" : "",
       "type" : "INTEGER"
      }
 },
"advanceConfigs" : {
      "parallelism" : null
    }
   }
 }, {
 "id" : "operator13",
   "className" : "SMNSink",
   "point" : {
     "x" : 397,
    "y" : 713
 },
configs" : {
    "basicConfigs": {
      "name" : "SMN输出",
 "dataSourceId" : "",
 "topicUrn" : "",
      "messageSubject" : null,
      "defaultMessage" : "",
      "smsMessage" : null,
 "emailMessage" : null,
 "httpMessage" : null,
      "httpsMessage" : null
     },
    "advanceConfigs" : {
      "parallelism" : null
     }
   }
 } ]
}
```
# 响应示例

#### 状态码: **200**

successful operation

```
{
  "job_id" : "string",
 "check_info" : \{ \}}
```
# 状态码

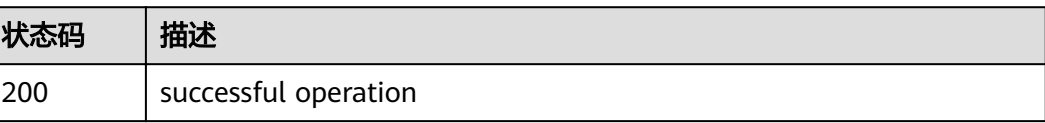

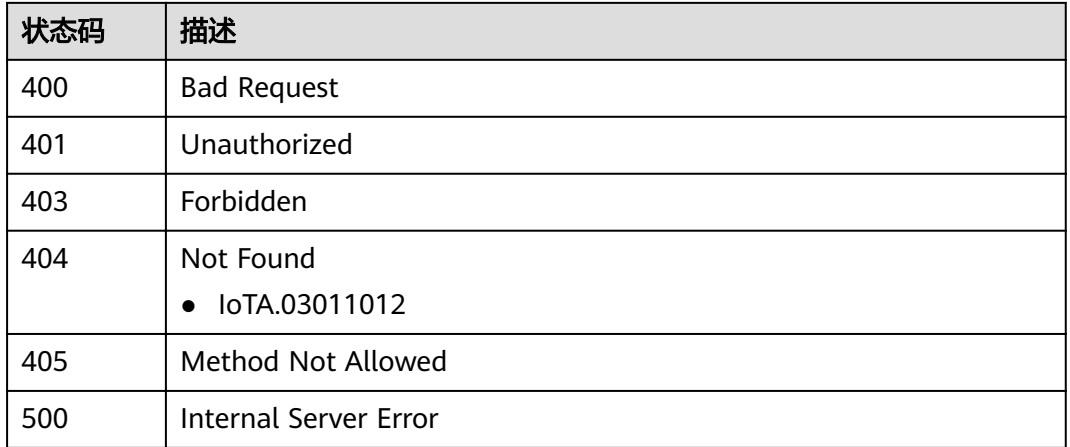

# 错误码

请参[见错误码。](#page-307-0)

# **3.7.5** 删除实时作业

# 功能介绍

删除用户指定的作业

# 调试

您可以在**[API Explorer](https://apiexplorer.developer.huaweicloud.com/apiexplorer/doc?product=IoTAnalytics&api=DeleteStreamingJobById)**中调试该接口,支持自动认证鉴权。API Explorer可以自动生成 SDK代码示例,并提供SDK代码示例调试功能。

# **URI**

DELETE /v1/{project\_id}/streaming/jobs/{job\_id}

#### 表 **3-372** 路径参数

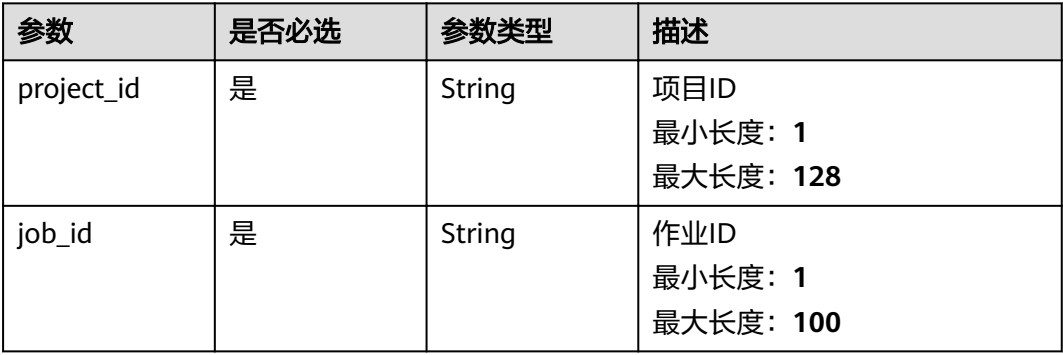

# 请求参数

#### 表 **3-373** 请求 Header 参数

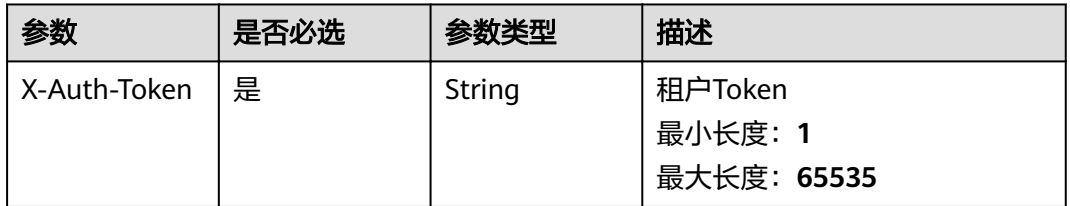

# 响应参数

#### 状态码: **400**

#### 表 **3-374** 响应 Body 参数

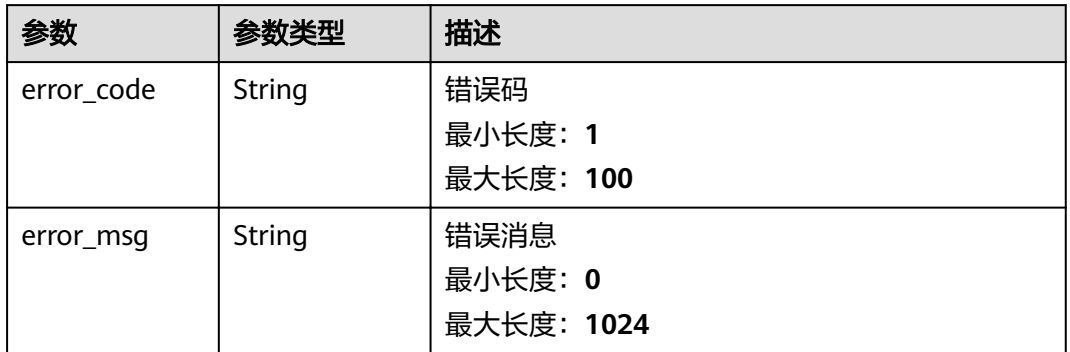

### 状态码: **401**

### 表 **3-375** 响应 Body 参数

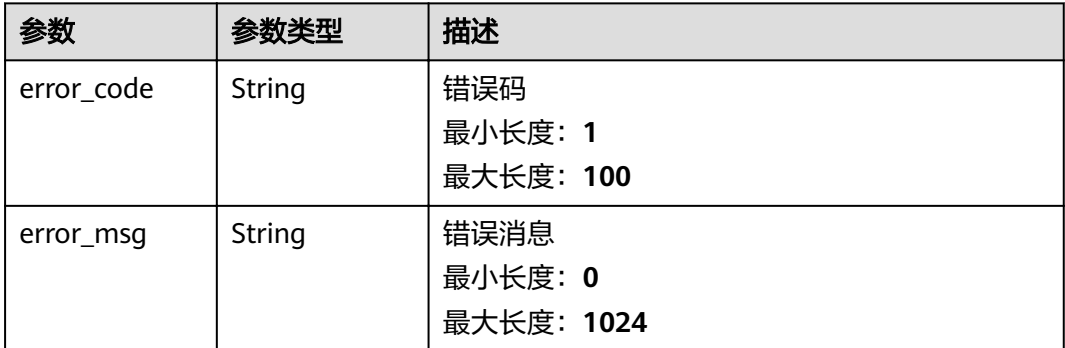

#### 状态码: **403**

#### 表 **3-376** 响应 Body 参数

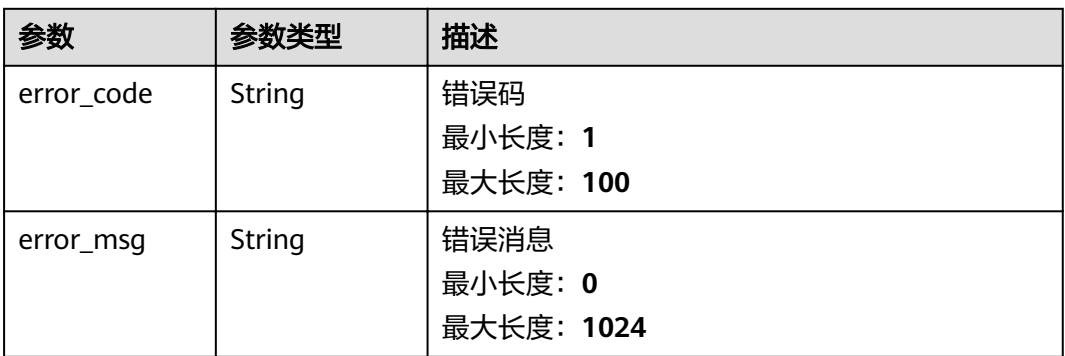

#### 状态码: **500**

### 表 **3-377** 响应 Body 参数

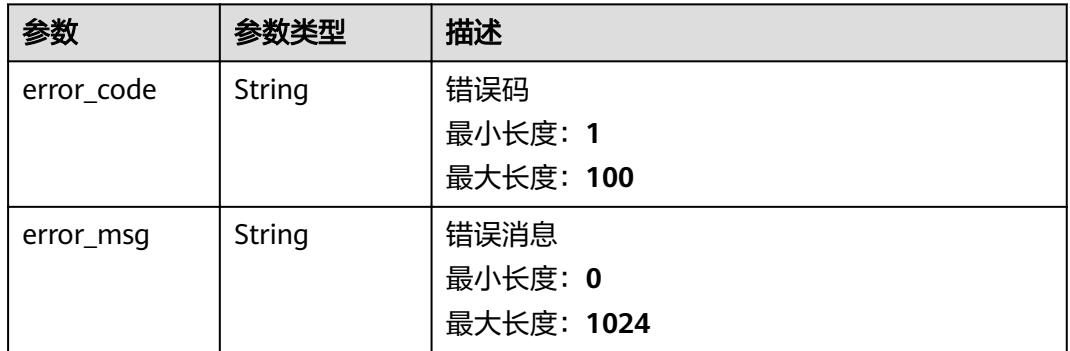

# 请求示例

无

# 响应示例

无

# 状态码

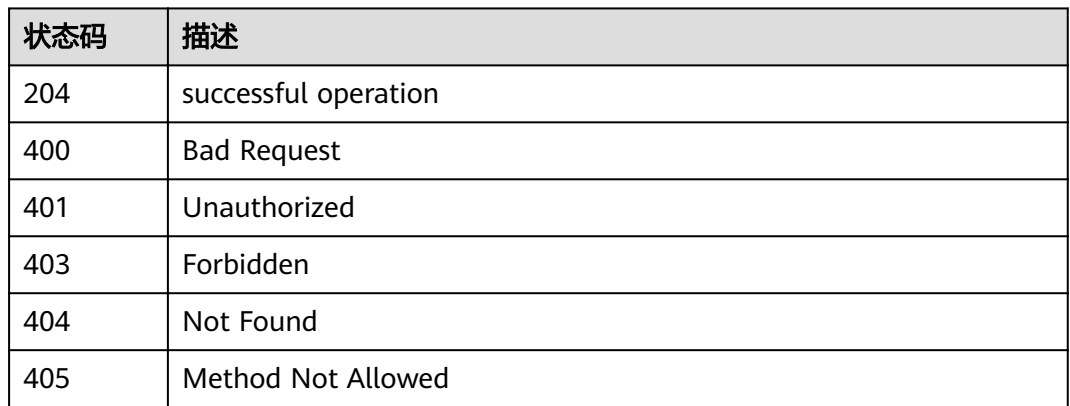

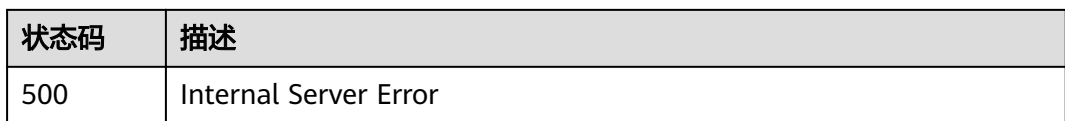

# 错误码

请参[见错误码。](#page-307-0)

# **3.8** 实时作业操作

# **3.8.1** 启动实时作业

# 功能介绍

提交作业到运行环境,实时接收数据并按用户定义的业务逻辑对数据进行处理。

# 调试

您可以在**[API Explorer](https://apiexplorer.developer.huaweicloud.com/apiexplorer/doc?product=IoTAnalytics&api=StartJob)**中调试该接口,支持自动认证鉴权。API Explorer可以自动生成 SDK代码示例,并提供SDK代码示例调试功能。

#### **URI**

POST /v1/{project\_id}/streaming/jobs/{job\_id}/start

#### 表 **3-378** 路径参数

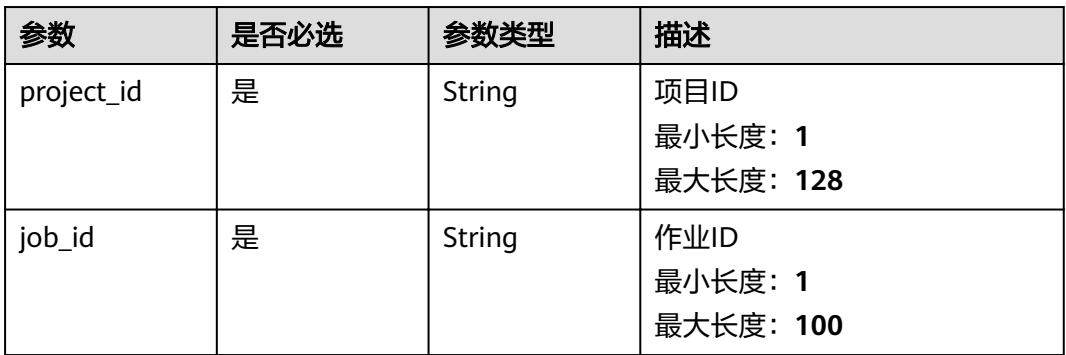

#### 表 **3-379** Query 参数

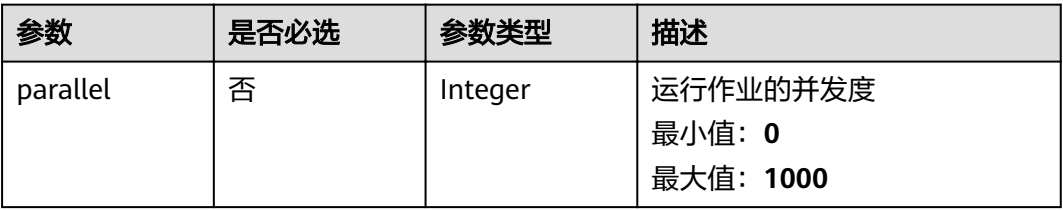

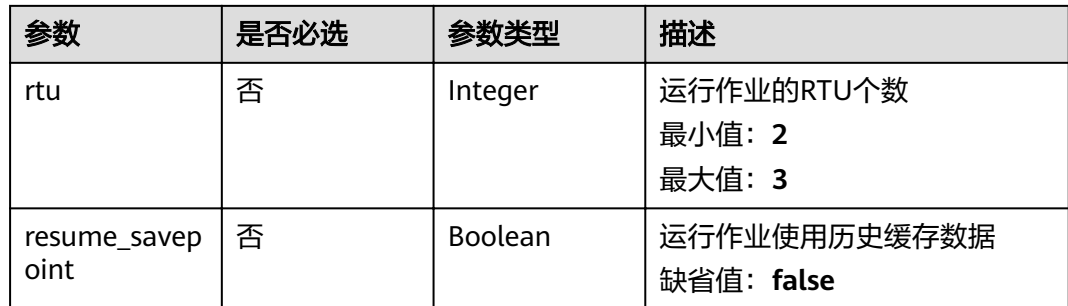

# 请求参数

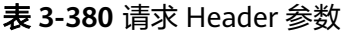

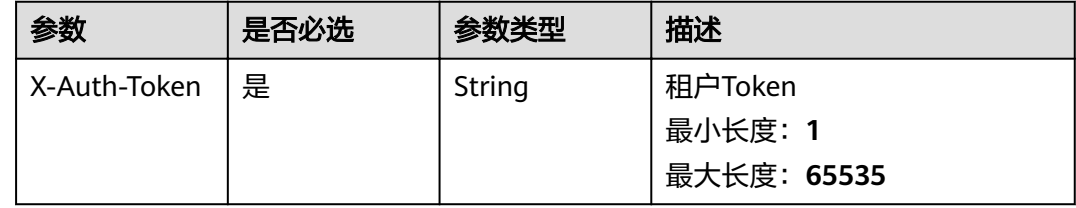

# 响应参数

状态码: **200**

表 **3-381** 响应 Body 参数

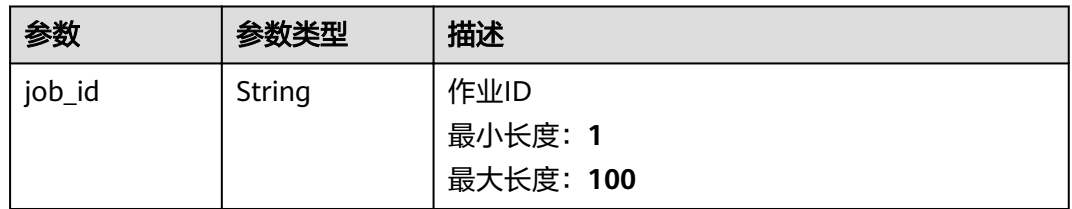

#### 状态码: **400**

表 **3-382** 响应 Body 参数

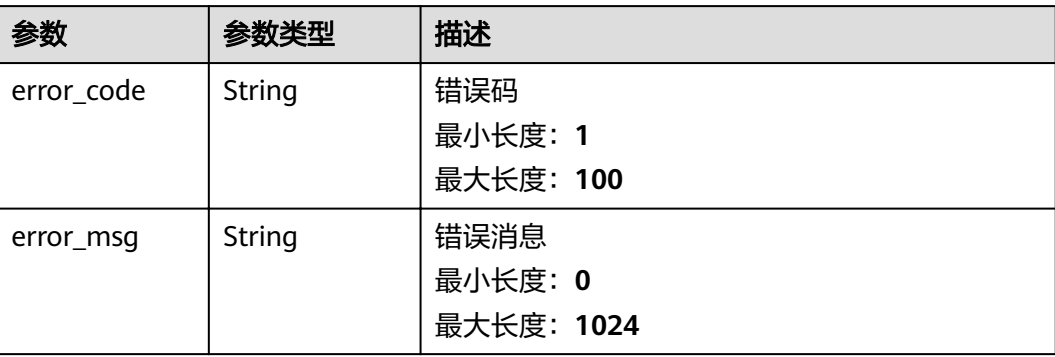

#### 表 **3-383** 响应 Body 参数

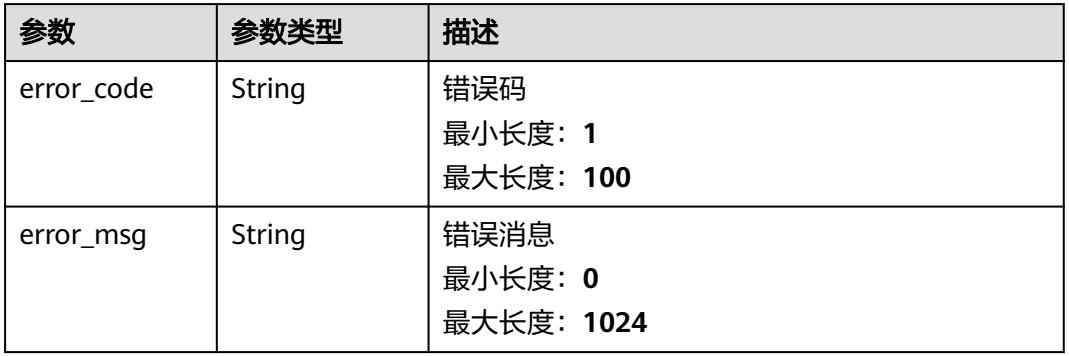

#### 状态码: **403**

#### 表 **3-384** 响应 Body 参数

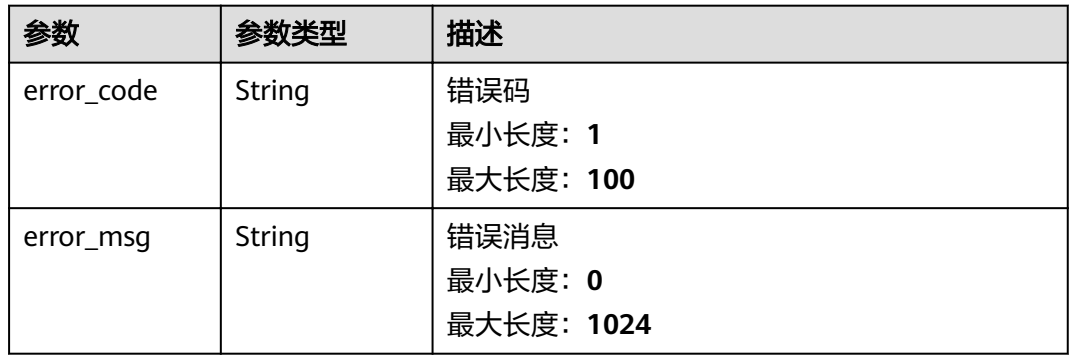

#### 状态码: **500**

# 表 **3-385** 响应 Body 参数

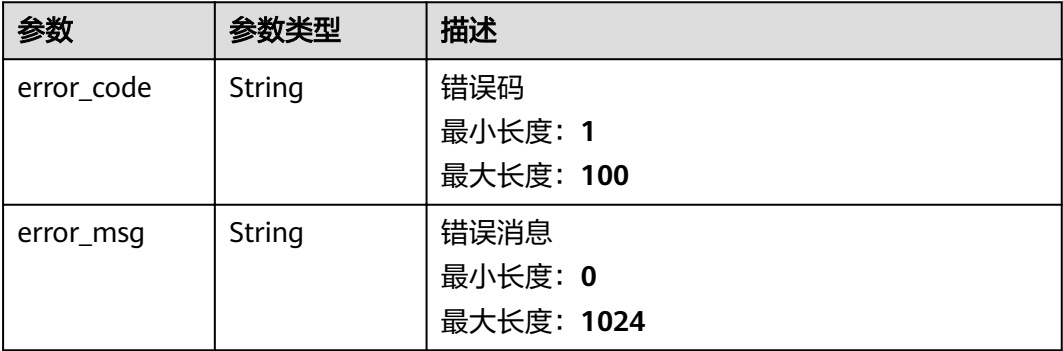

# 请求示例

无

# 响应示例

#### 状态码: **200**

successful operation

{ "job\_id" : "string" }

# 状态码

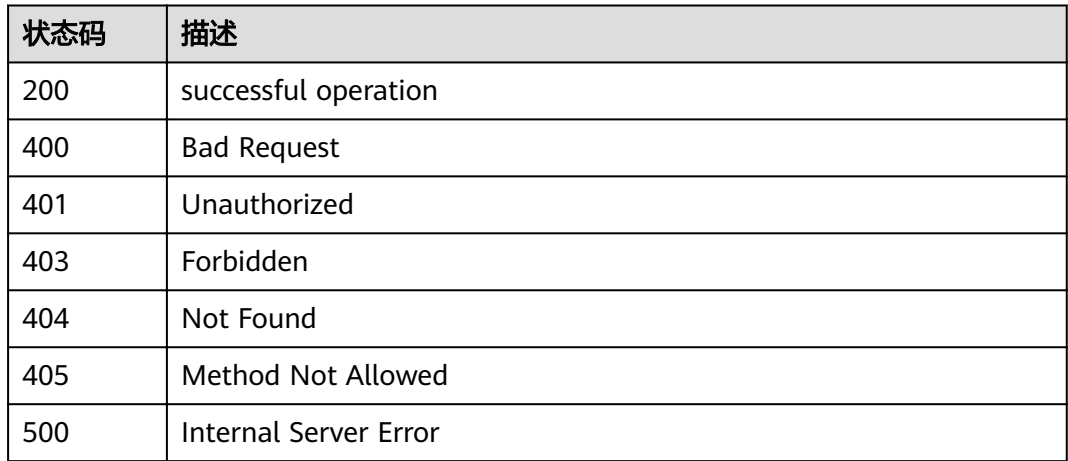

# 错误码

请参[见错误码。](#page-307-0)

# **3.8.2** 停止实时作业

# 功能介绍

停止一个正在运行中的作业

# 调试

您可以在**[API Explorer](https://apiexplorer.developer.huaweicloud.com/apiexplorer/doc?product=IoTAnalytics&api=StopJob)**中调试该接口,支持自动认证鉴权。API Explorer可以自动生成 SDK代码示例,并提供SDK代码示例调试功能。

# **URI**

POST /v1/{project\_id}/streaming/jobs/{job\_id}/stop

#### 表 **3-386** 路径参数

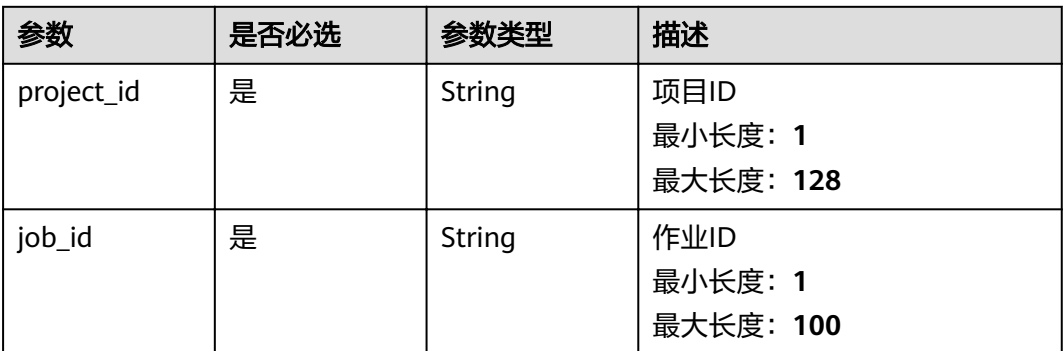

#### 表 **3-387** Query 参数

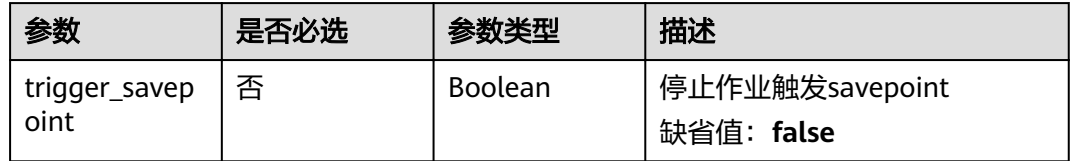

# 请求参数

#### 表 **3-388** 请求 Header 参数

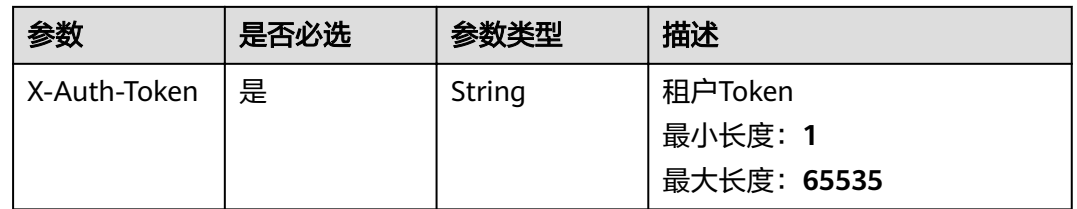

# 响应参数

#### 状态码: **200**

#### 表 **3-389** 响应 Body 参数

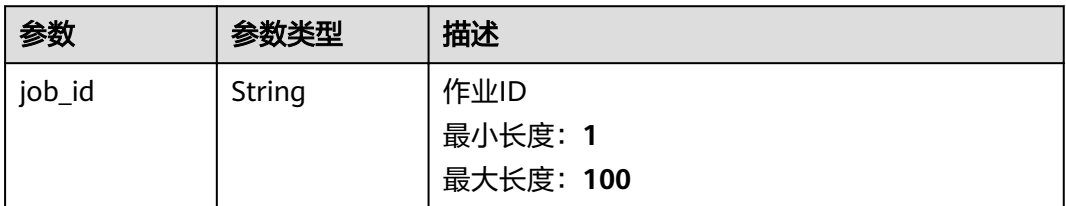

#### 状态码: **400**
#### 表 **3-390** 响应 Body 参数

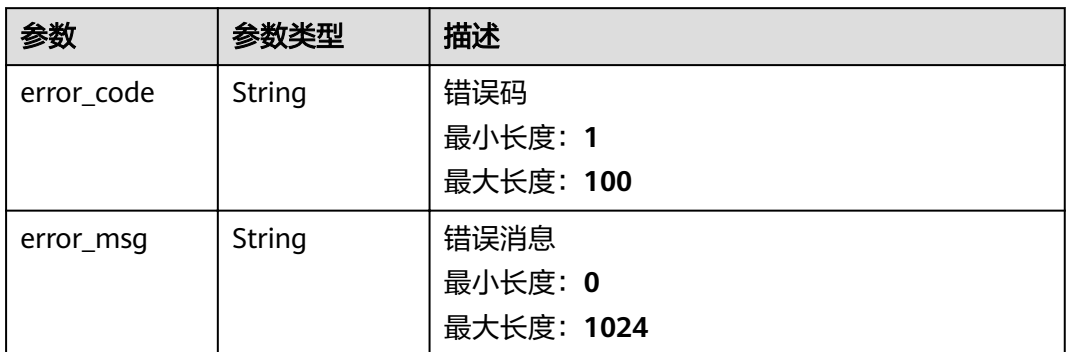

## 状态码: **401**

## 表 **3-391** 响应 Body 参数

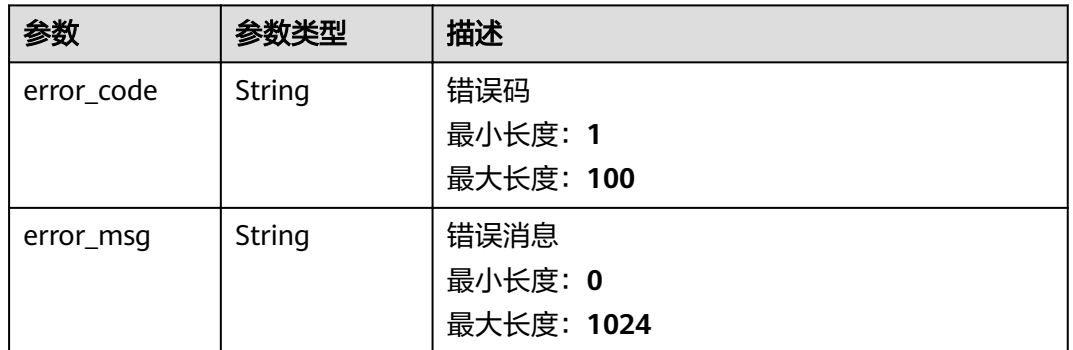

## 状态码: **403**

## 表 **3-392** 响应 Body 参数

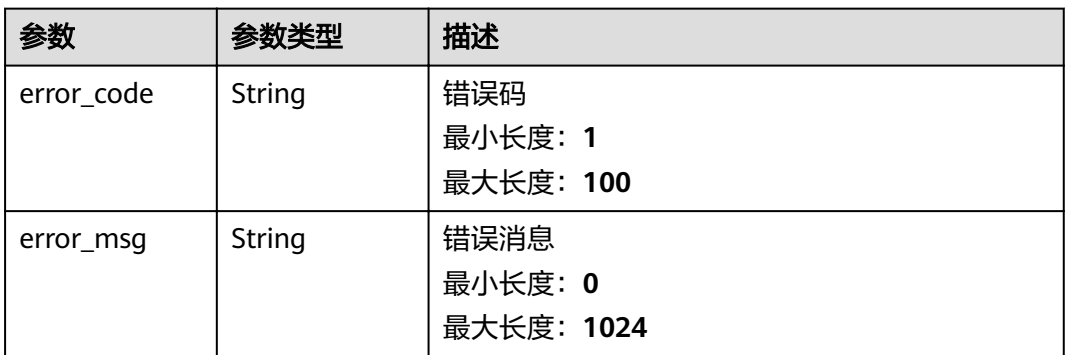

#### 表 **3-393** 响应 Body 参数

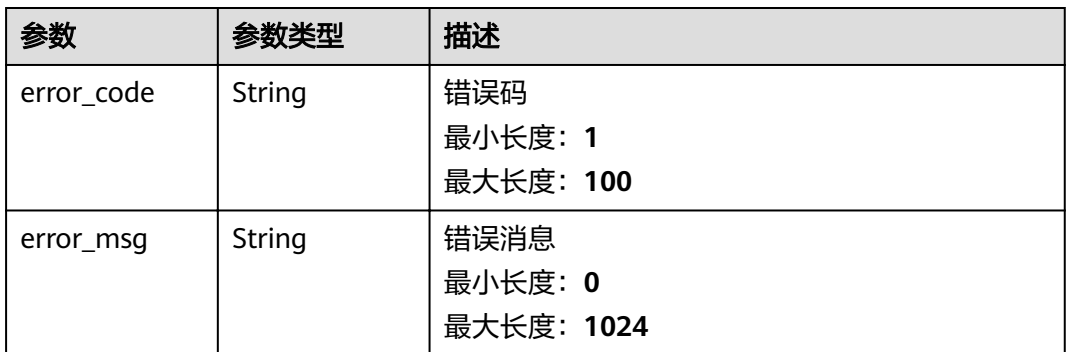

# 请求示例

无

# 响应示例

## 状态码: **200**

successful operation

{ "job\_id" : "string" }

# 状态码

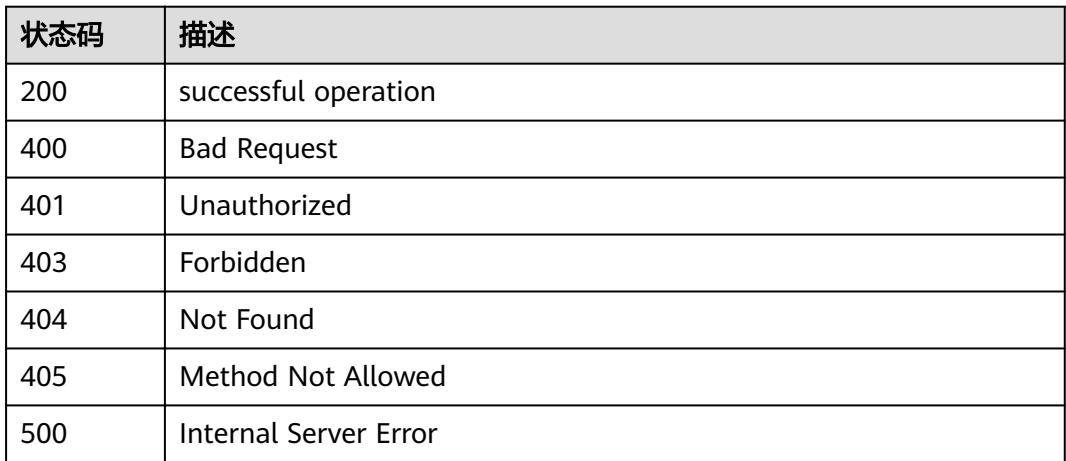

# 错误码

请参[见错误码。](#page-307-0)

# **3.9** 存储管理

# **3.9.1** 查询存储列表

# 功能介绍

查询存储列表

# 调试

您可以在**[API Explorer](https://apiexplorer.developer.huaweicloud.com/apiexplorer/doc?product=IoTAnalytics&api=ListDataStores)**中调试该接口,支持自动认证鉴权。API Explorer可以自动生成 SDK代码示例,并提供SDK代码示例调试功能。

## **URI**

GET /v1/{project\_id}/data-stores

#### 表 **3-394** 路径参数

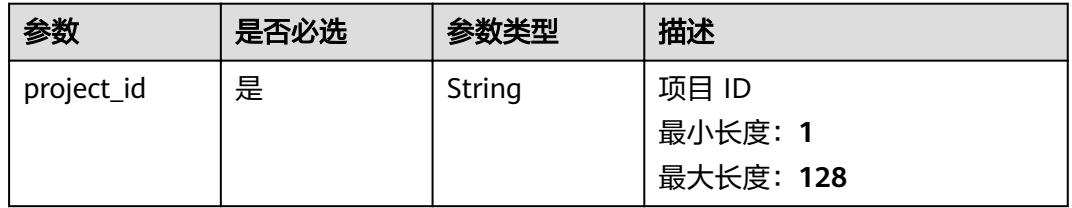

## 表 **3-395** Query 参数

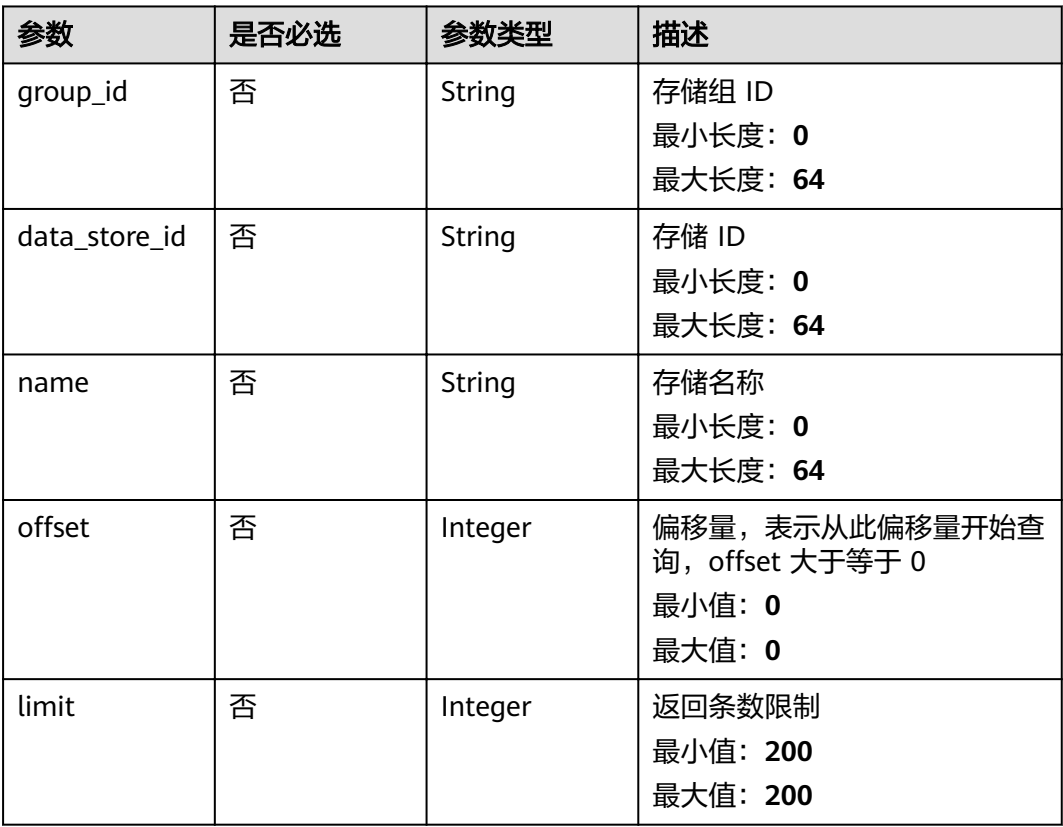

# 请求参数

# 表 **3-396** 请求 Header 参数

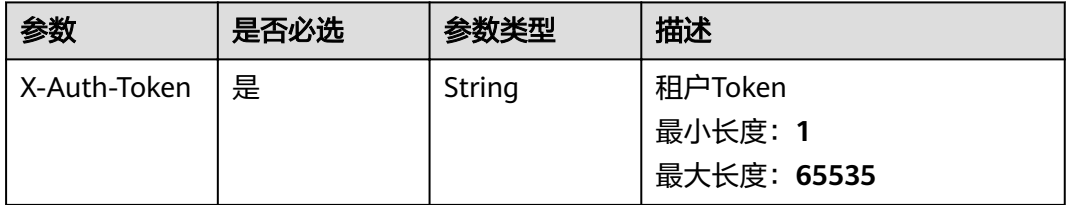

# 响应参数

## 状态码: **200**

#### 表 **3-397** 响应 Body 参数

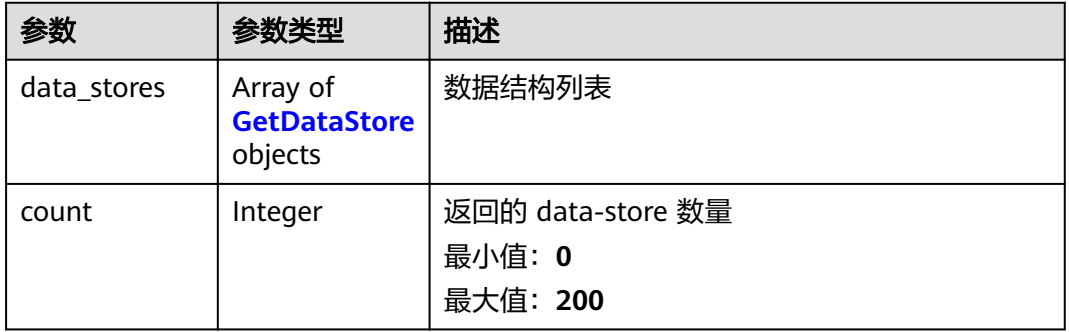

#### 表 **3-398** GetDataStore

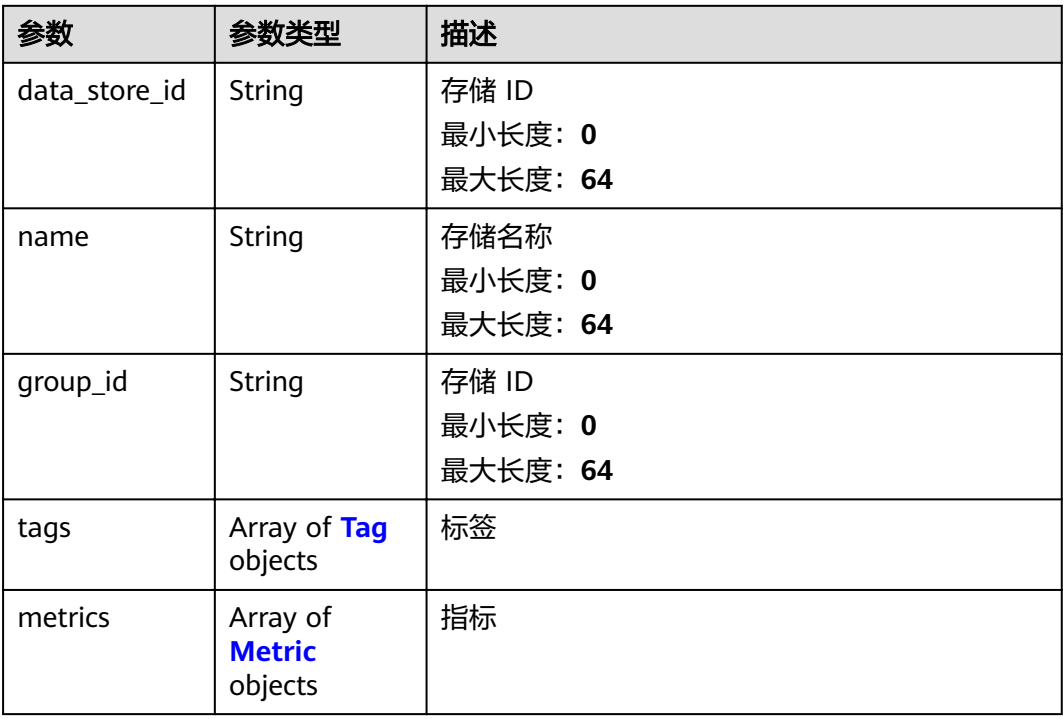

<span id="page-256-0"></span>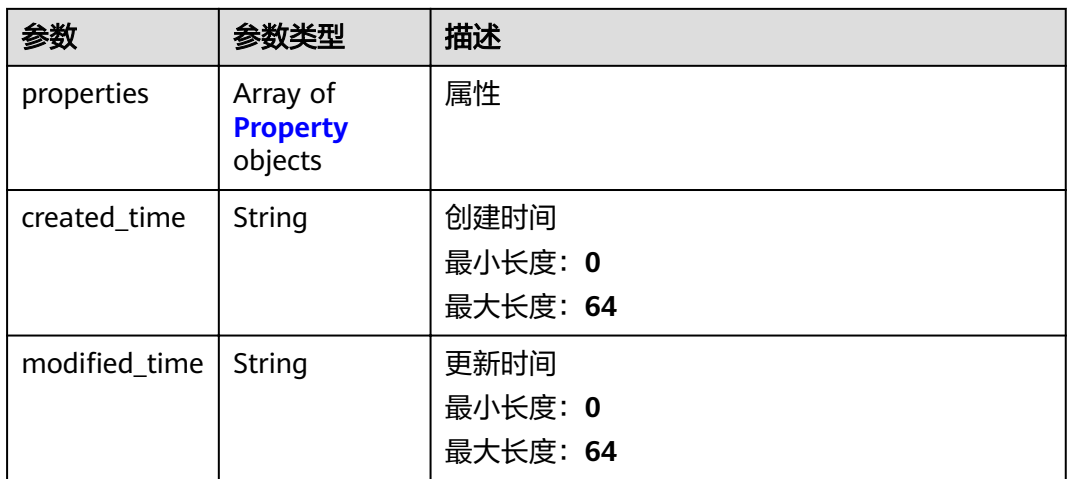

# 表 **3-399** Tag

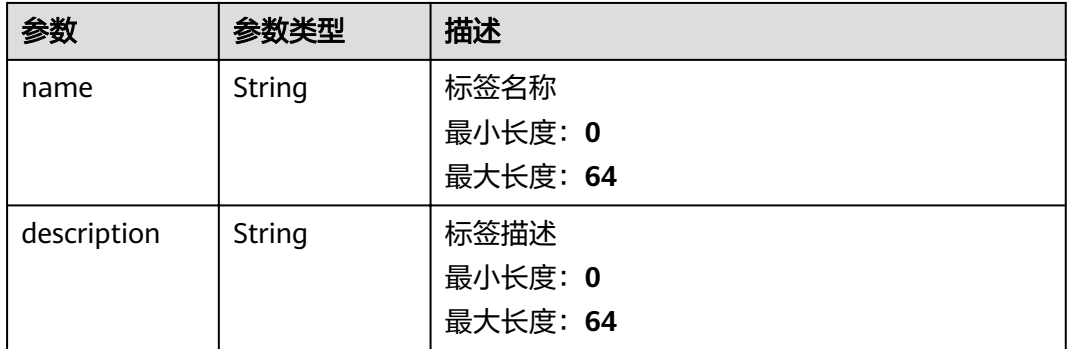

## 表 **3-400** Metric

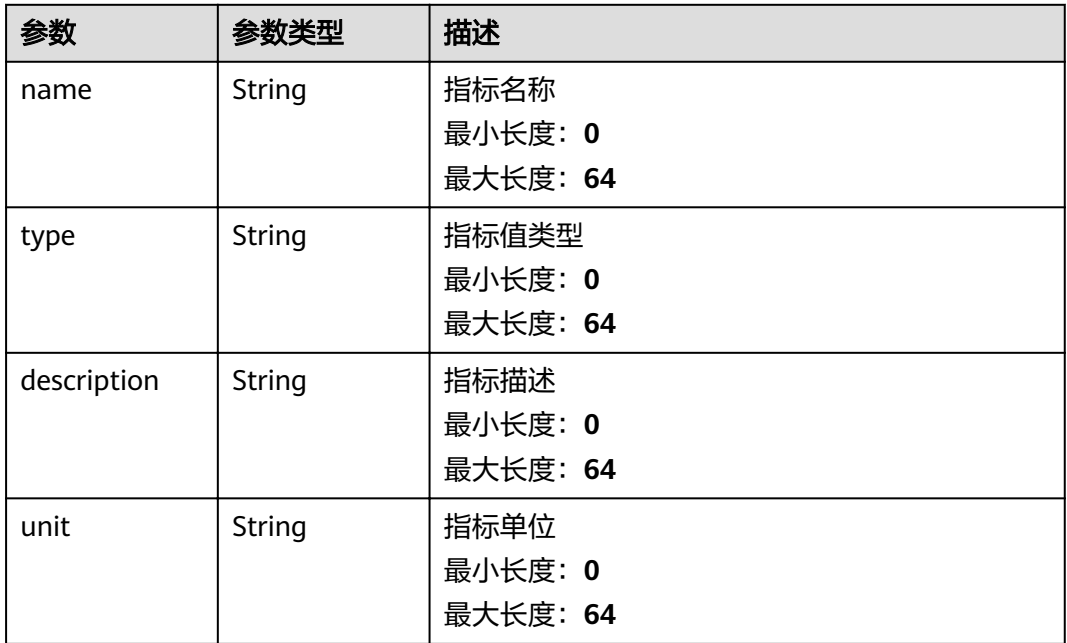

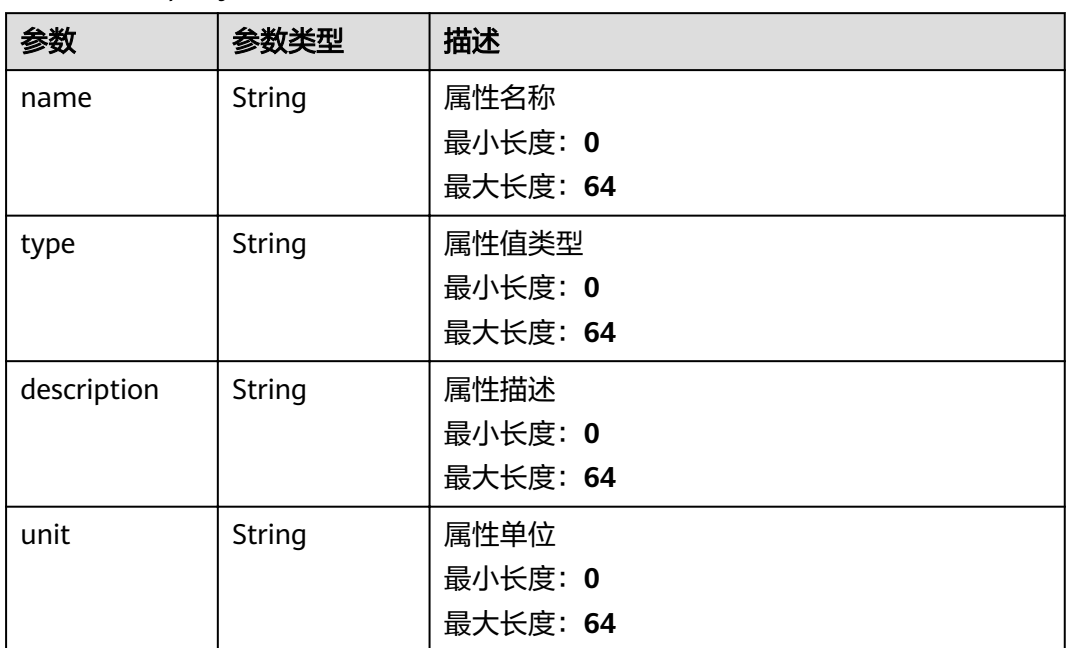

#### <span id="page-257-0"></span>表 **3-401** Property

#### 状态码: **400**

表 **3-402** 响应 Body 参数

| 参数         | 参数类型   | 描述         |
|------------|--------|------------|
| error_code | String | 错误编码       |
|            |        | 最小长度: 0    |
|            |        | 最大长度: 100  |
| error_msq  | String | 错误消息       |
|            |        | 最小长度: 0    |
|            |        | 最大长度: 1024 |

#### 状态码: **401**

#### 表 **3-403** 响应 Body 参数

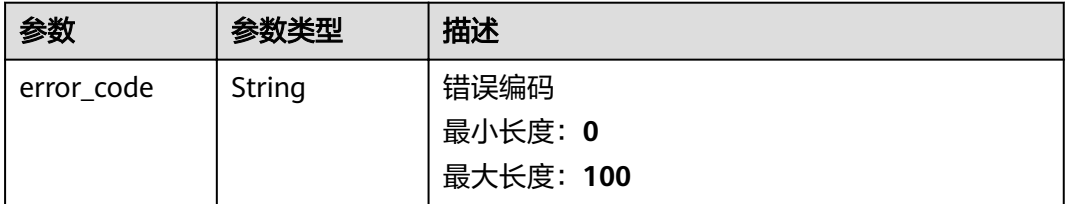

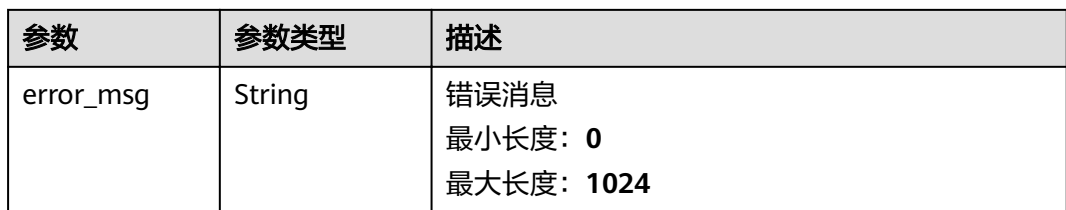

#### 表 **3-404** 响应 Body 参数

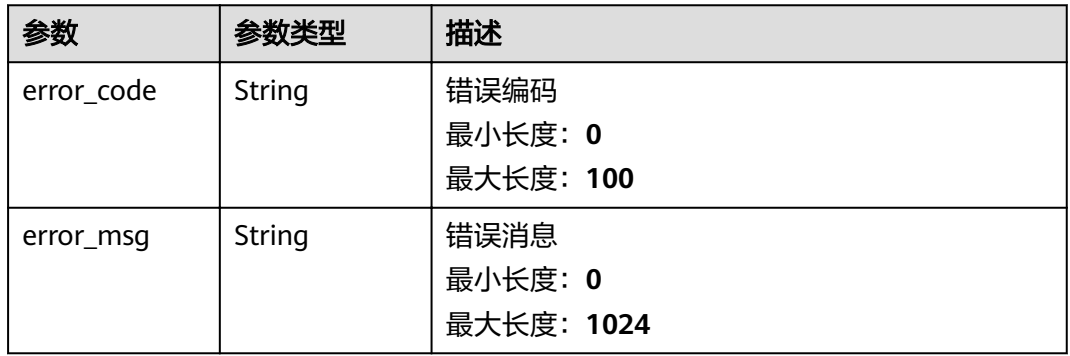

## 状态码: **500**

#### 表 **3-405** 响应 Body 参数

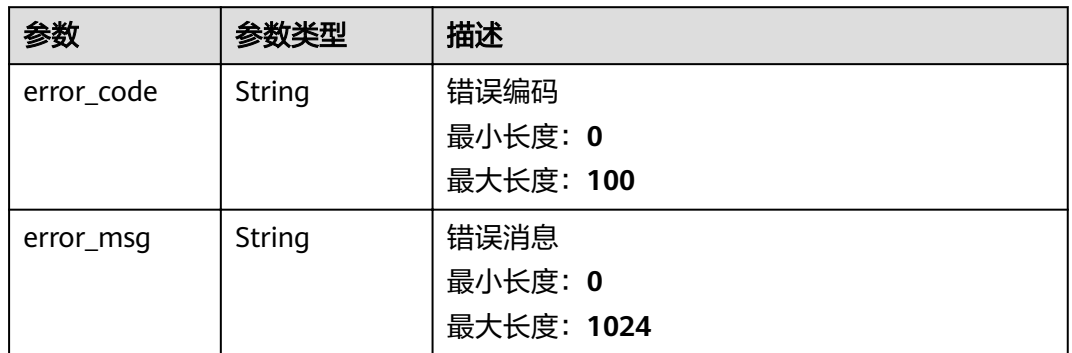

# 请求示例

无

# 响应示例

## 状态码: **200**

OK

{

"data\_stores" : [ {

```
 "data_store_id" : "47fc262a-5cce-4a47-a17d-392498d36948",
   "name" : "SmokeDetector_Storage",
   "group_id" : "0fba303d-687f-447c-9c54-999156867cf9",
 "tags" : [ [ {
 "name" : "device_id"
 }, {
 "name" : "category"
   } ] ],
 "properties" : [ {
 "name" : "temperature",
 "type" : "double"
   } ],
   "created_time" : "2020-08-14T23:21:49Z",
  "modified_time" : "2020-08-14T23:21:49Z"
  } ],
  "count" : 1
}
```
# 状态码

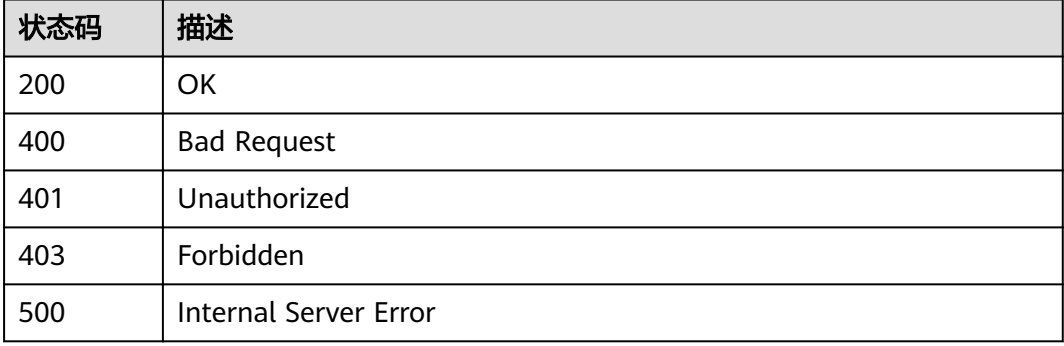

# 错误码

请参见<mark>错误码</mark>。

# **3.9.2** 更新存储

# 功能介绍

更新存储

# 调试

您可以在**[API Explorer](https://apiexplorer.developer.huaweicloud.com/apiexplorer/doc?product=IoTAnalytics&api=UpdateDataStore)**中调试该接口,支持自动认证鉴权。API Explorer可以自动生成 SDK代码示例,并提供SDK代码示例调试功能。

# **URI**

PUT /v1/{project\_id}/data-stores/{data\_store\_id}

#### 表 **3-406** 路径参数

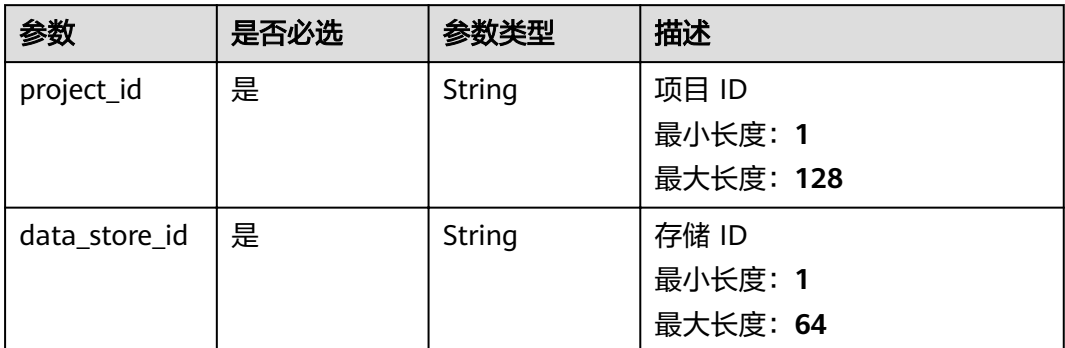

# 请求参数

# 表 **3-407** 请求 Header 参数

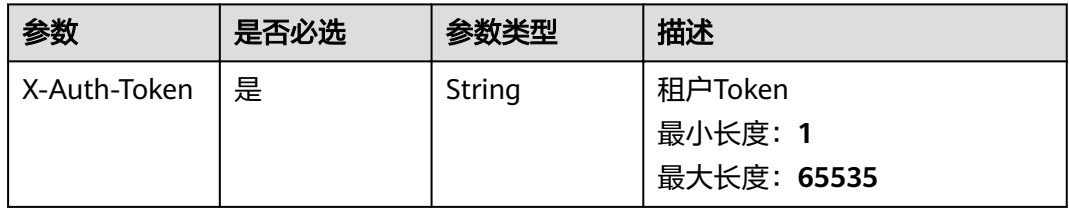

# 表 **3-408** 请求 Body 参数

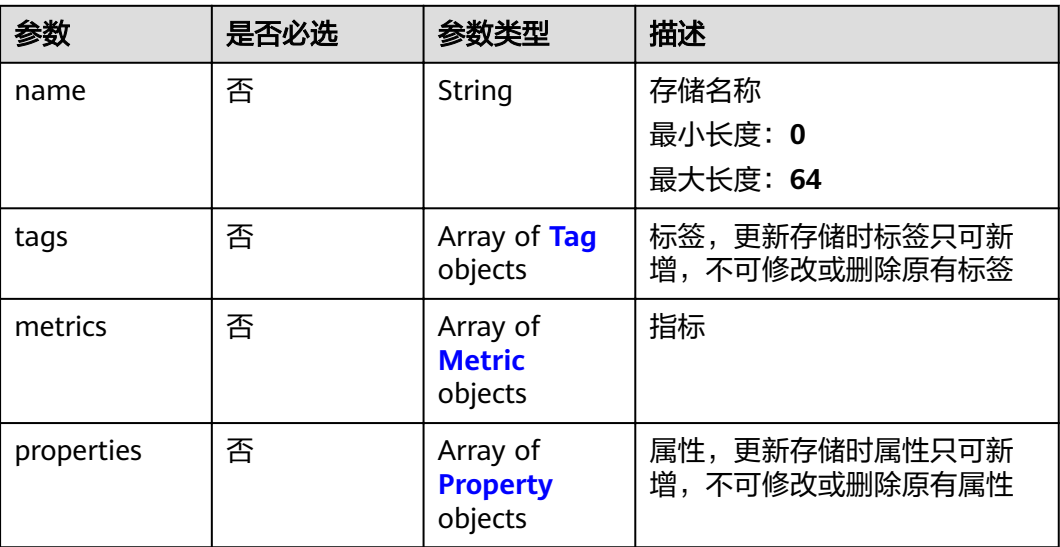

## <span id="page-261-0"></span>表 **3-409** Tag

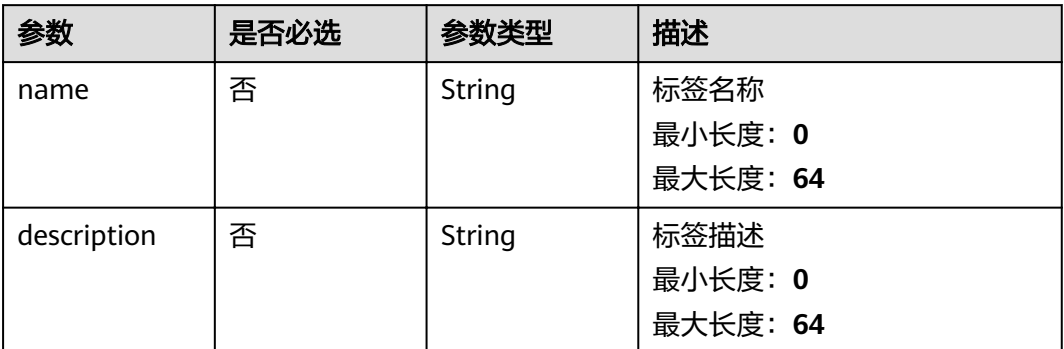

# 表 **3-410** Metric

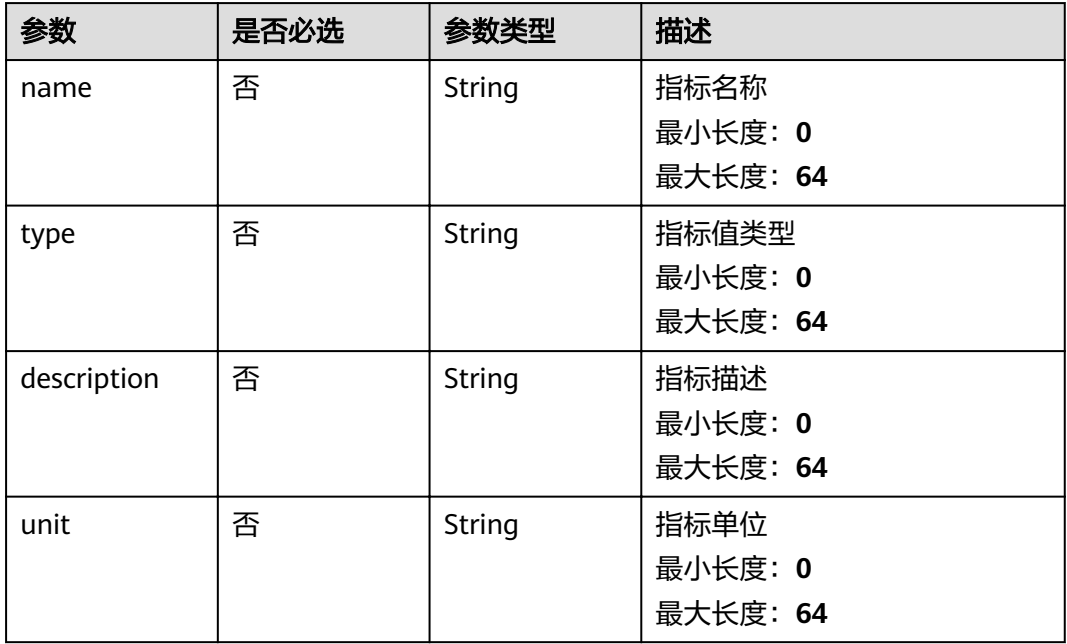

#### 表 **3-411** Property

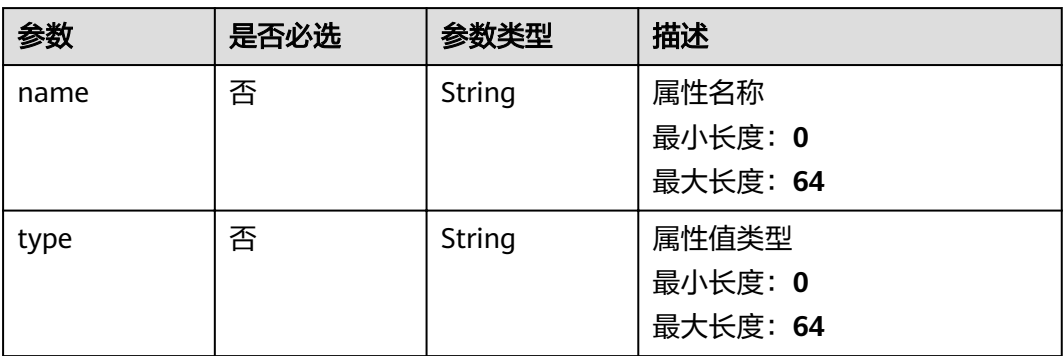

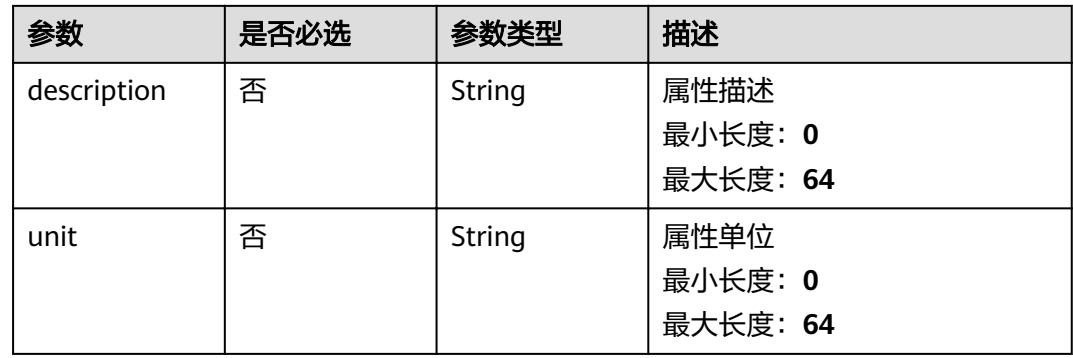

# 响应参数

## 状态码: **200**

# 表 **3-412** 响应 Body 参数

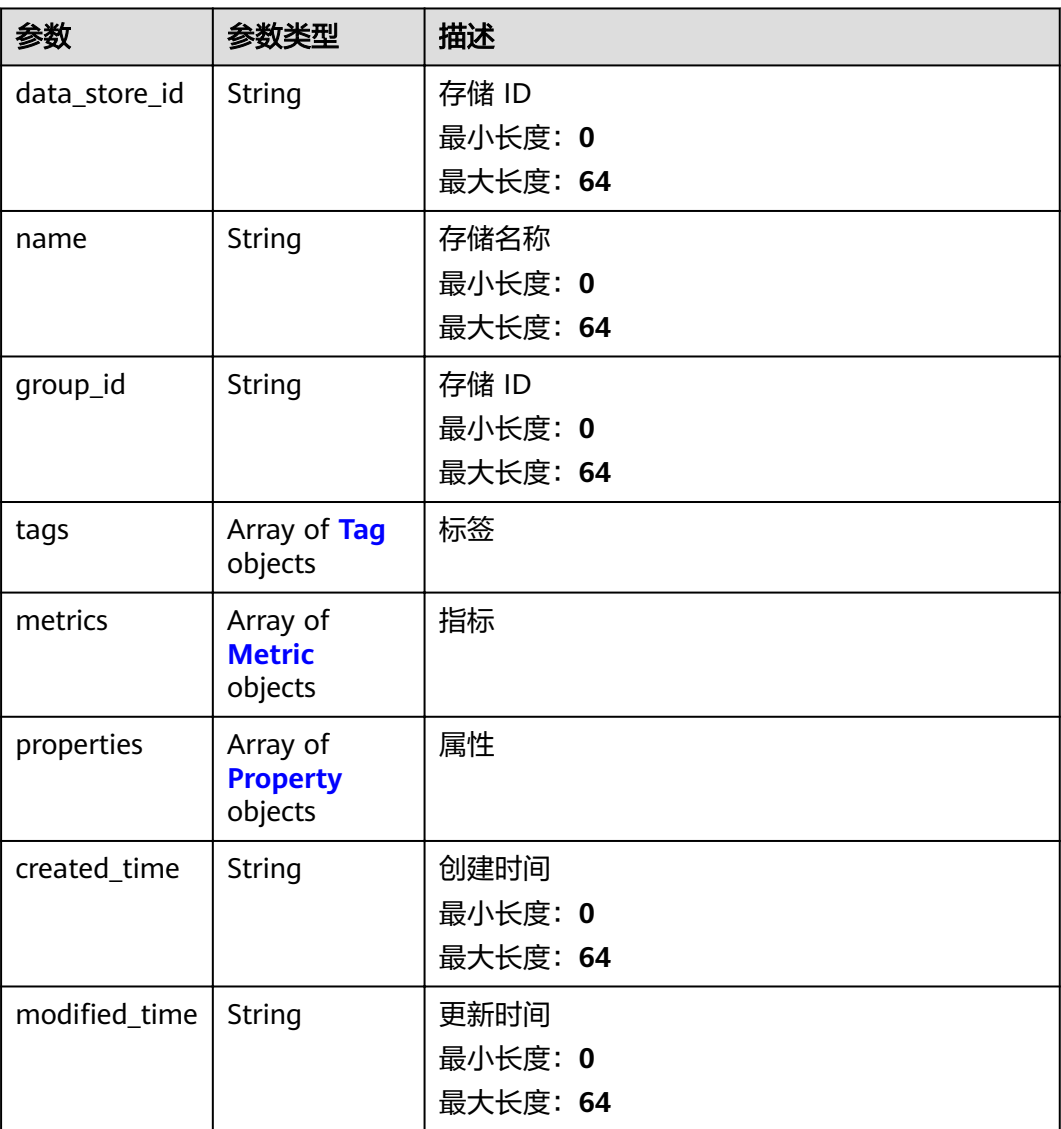

#### <span id="page-263-0"></span>表 **3-413** Tag

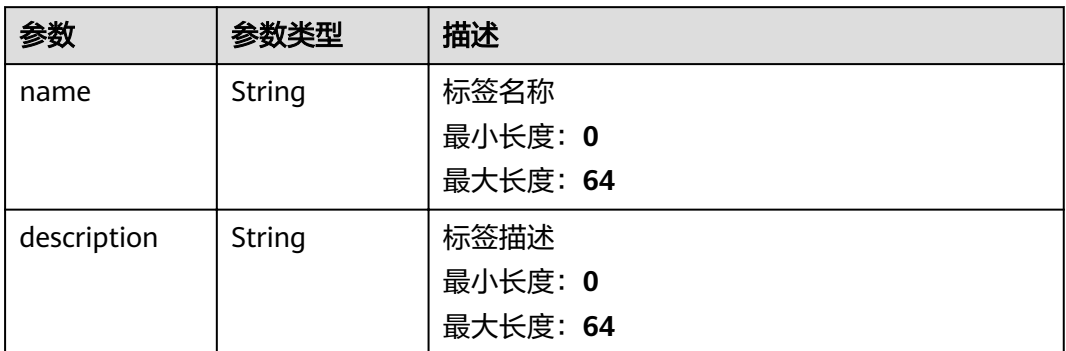

## 表 **3-414** Metric

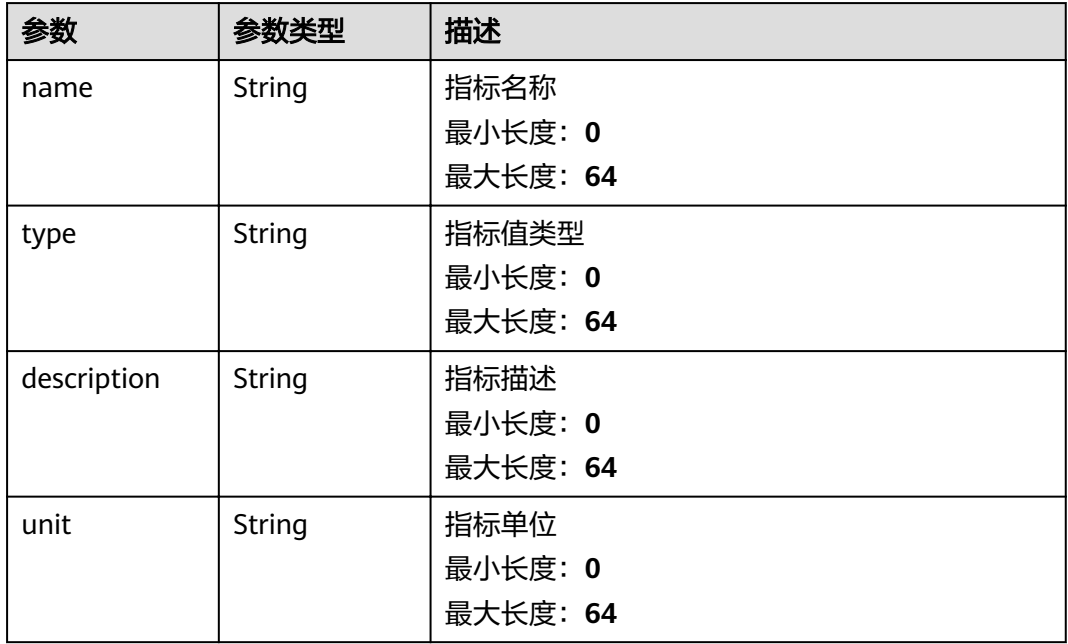

#### 表 **3-415** Property

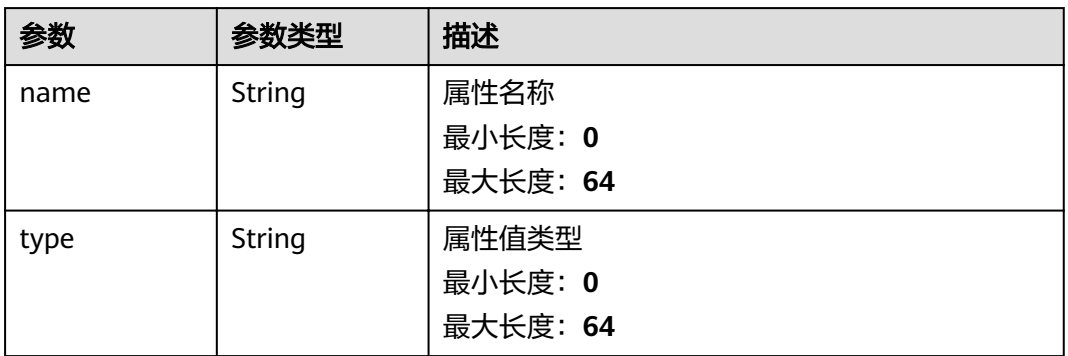

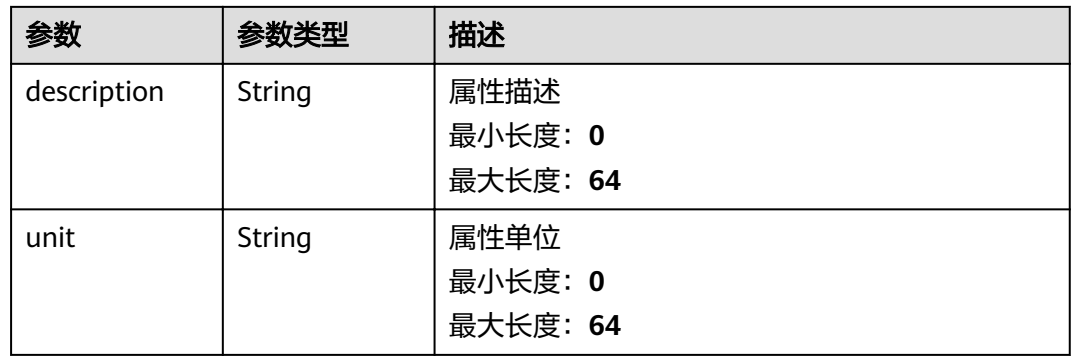

# 表 **3-416** 响应 Body 参数

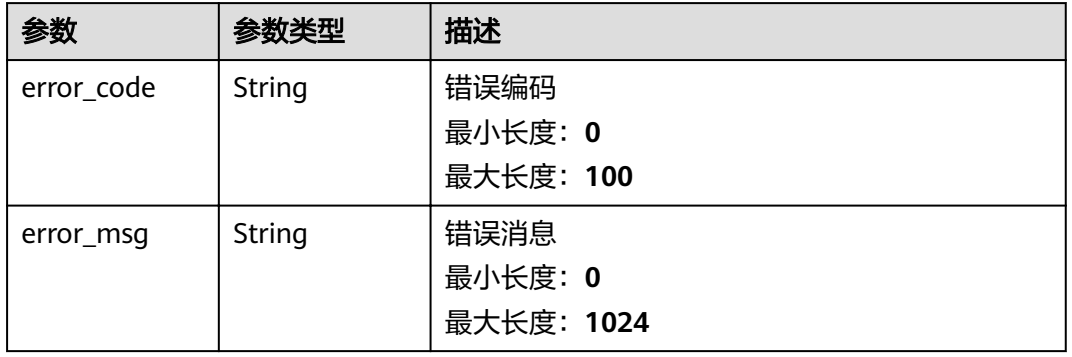

## 状态码: **401**

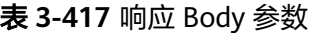

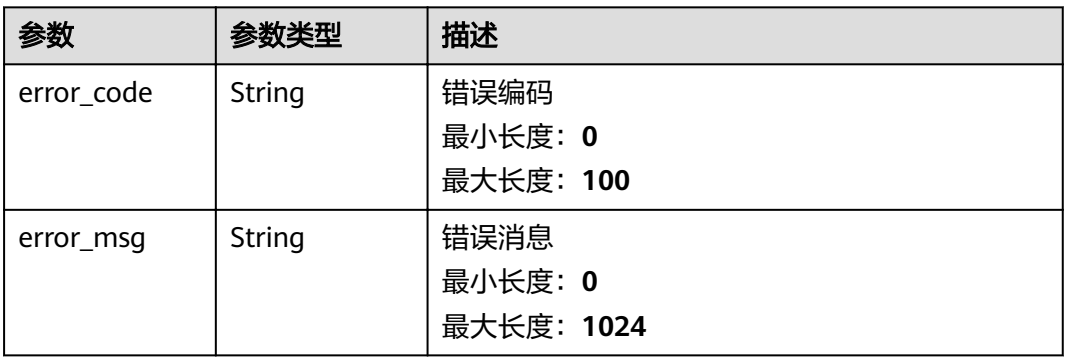

#### 表 **3-418** 响应 Body 参数

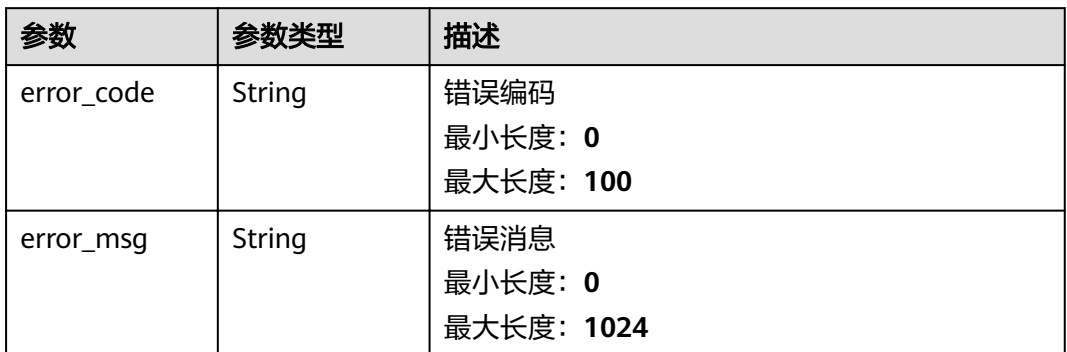

## 状态码: **404**

## 表 **3-419** 响应 Body 参数

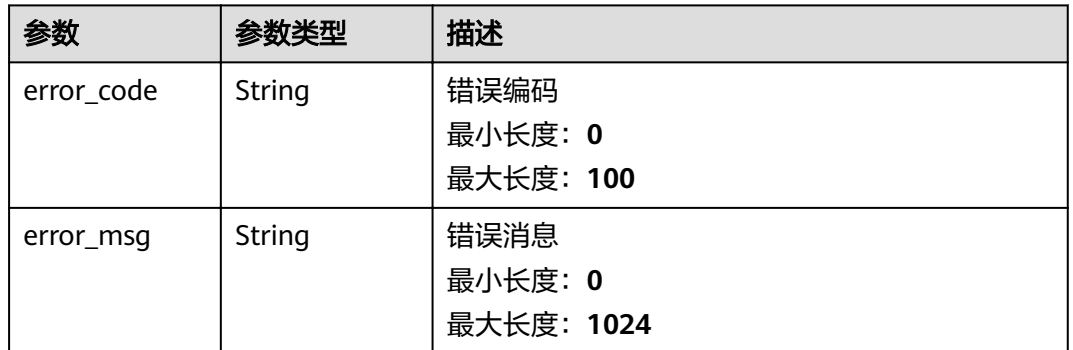

#### 状态码: **409**

## 表 **3-420** 响应 Body 参数

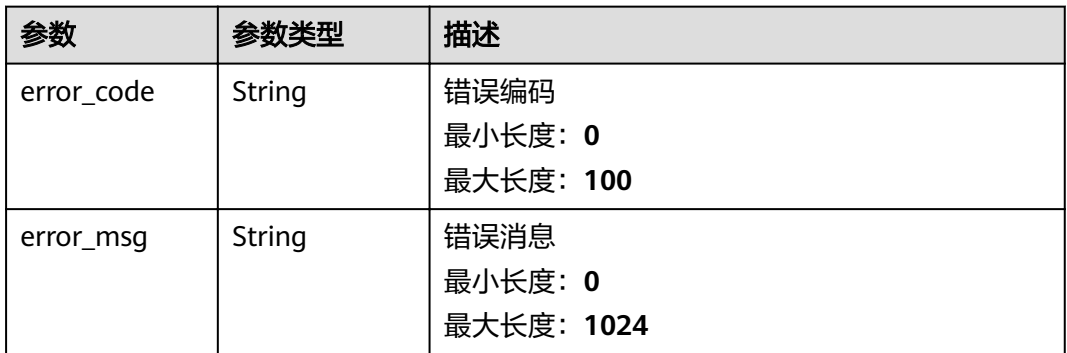

#### 表 **3-421** 响应 Body 参数

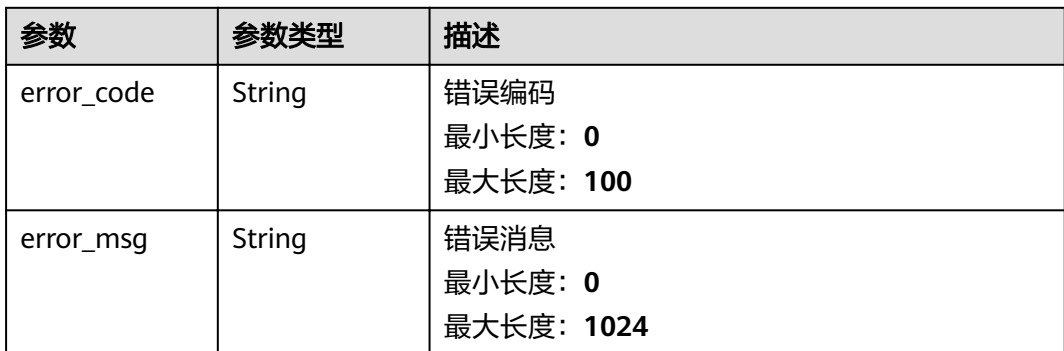

# 请求示例

```
{
  "name" : "SmokeDetector_Storage",
 "tags" : [ {
 "name" : "device_id"
 }, {
 "name" : "category"
 } ],
 "properties" : [ {
 "name" : "temperature",
 "type" : "double"
 } ]
}
```
# 响应示例

## 状态码: **200**

#### **OK**

```
{
  "data_store_id" : "47fc262a-5cce-4a47-a17d-392498d36948",
  "name" : "SmokeDetector_Storage",
  "group_id" : "0fba303d-687f-447c-9c54-999156867cf9",
 "tags" : [ {
 "name" : "device_id"
 }, {
 "name" : "category"
  } ],
  "properties" : [ {
 "name" : "temperature",
 "type" : "double"
  } ],
  "created_time" : "2020-08-14T23:21:49Z",
 "modified_time": "2020-08-14T23:21:49Z"
}
```
# 状态码

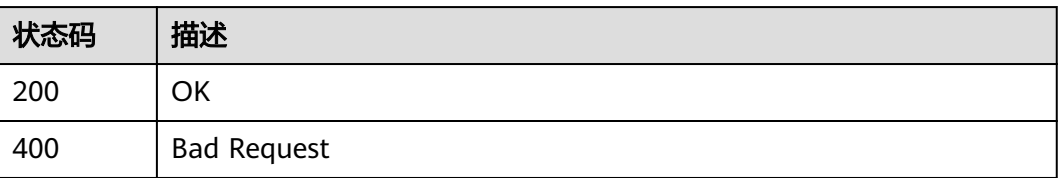

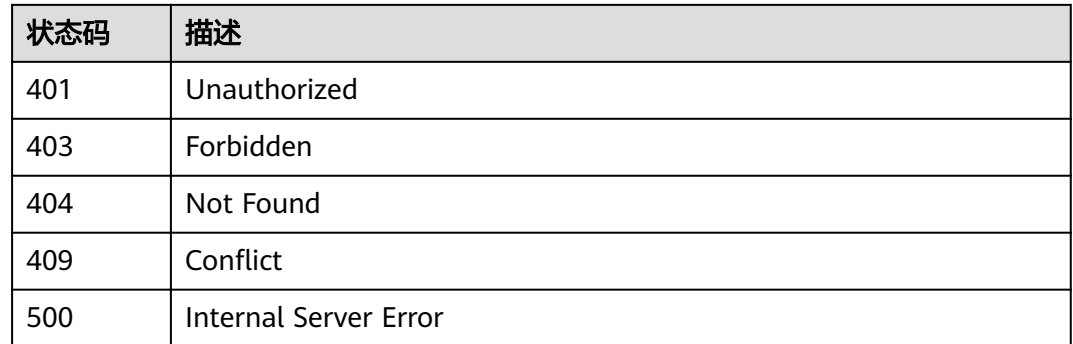

# 错误码

请参[见错误码。](#page-307-0)

# **3.9.3** 删除存储

# 功能介绍

删除存储

# 调试

您可以在**[API Explorer](https://apiexplorer.developer.huaweicloud.com/apiexplorer/doc?product=IoTAnalytics&api=DeleteDataStore)**中调试该接口,支持自动认证鉴权。API Explorer可以自动生成 SDK代码示例,并提供SDK代码示例调试功能。

## **URI**

DELETE /v1/{project\_id}/data-stores/{data\_store\_id}

#### 表 **3-422** 路径参数

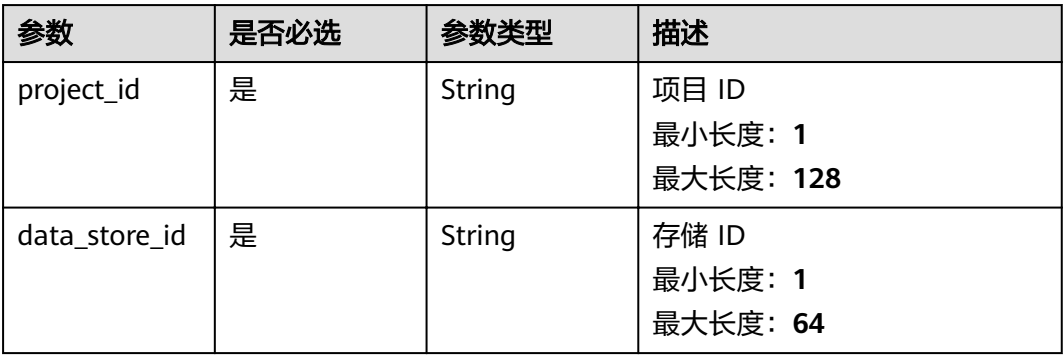

# 请求参数

## 表 **3-423** 请求 Header 参数

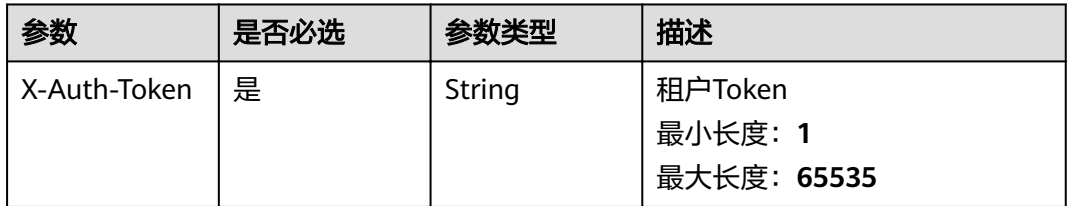

# 响应参数

## 状态码: **400**

#### 表 **3-424** 响应 Body 参数

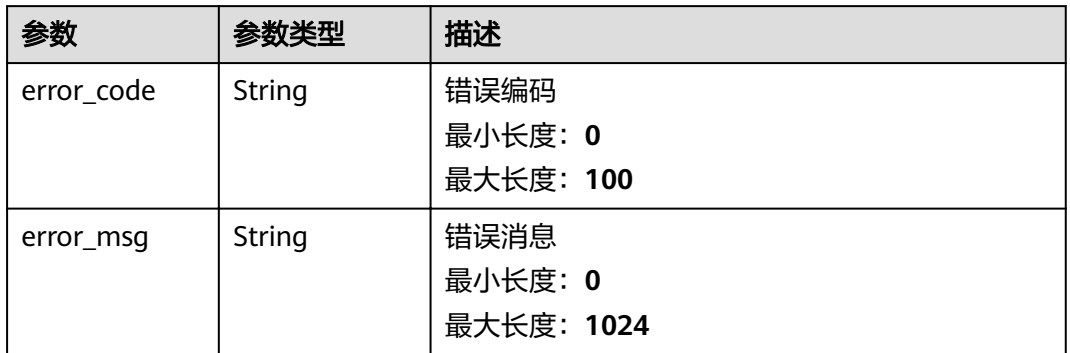

## 状态码: **401**

# 表 **3-425** 响应 Body 参数

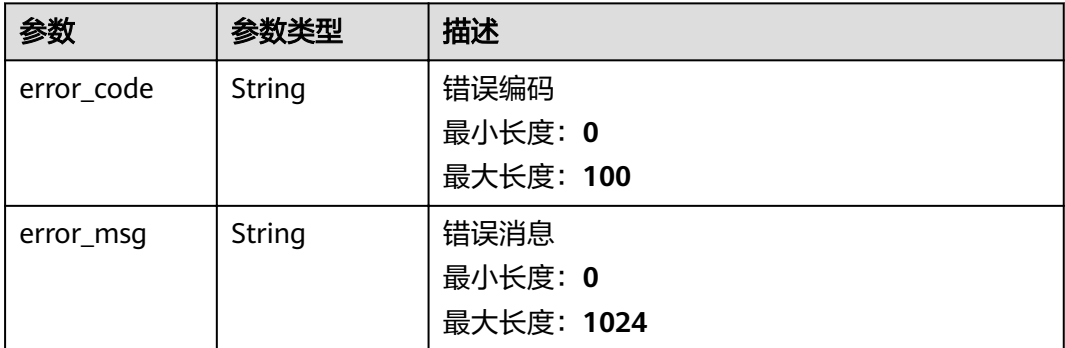

#### 表 **3-426** 响应 Body 参数

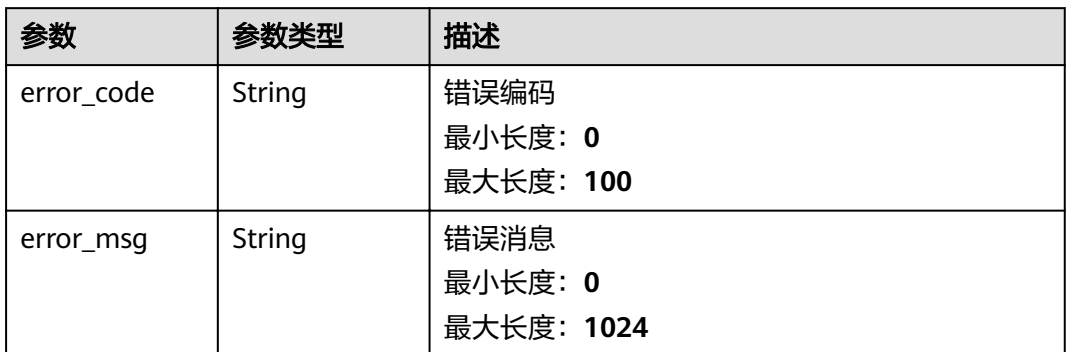

## 状态码: **404**

## 表 **3-427** 响应 Body 参数

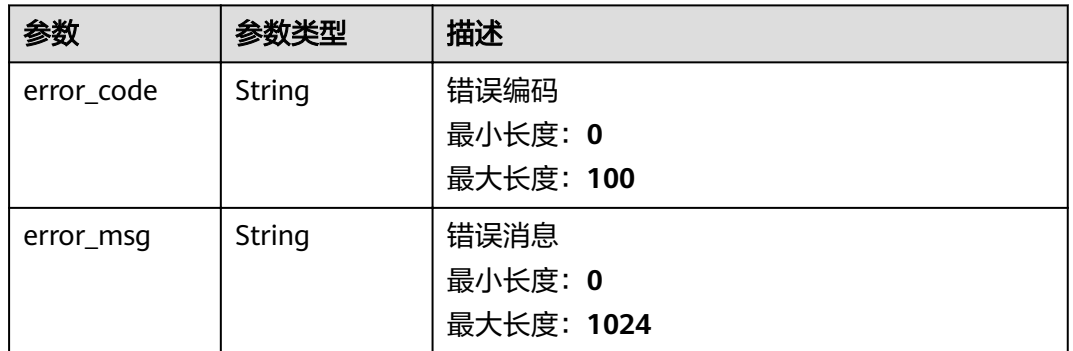

#### 状态码: **409**

## 表 **3-428** 响应 Body 参数

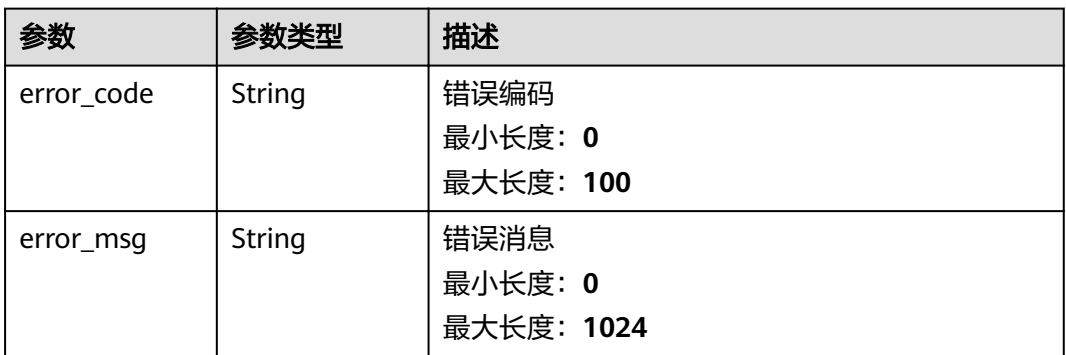

#### 表 **3-429** 响应 Body 参数

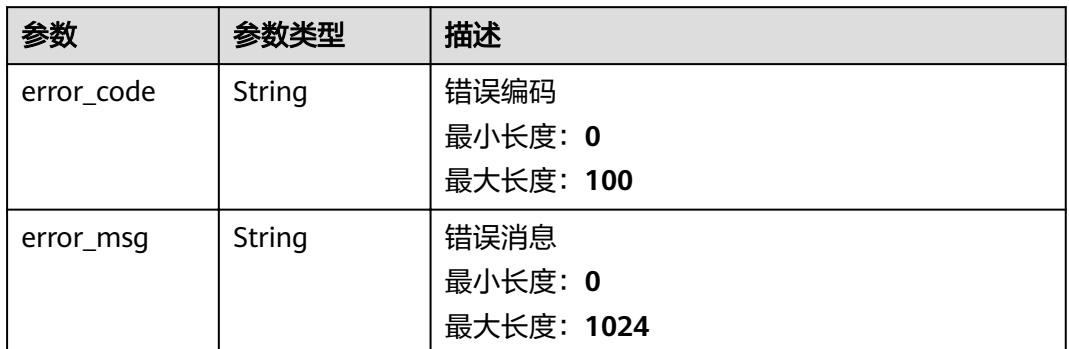

# 请求示例

无

# 响应示例

无

# 状态码

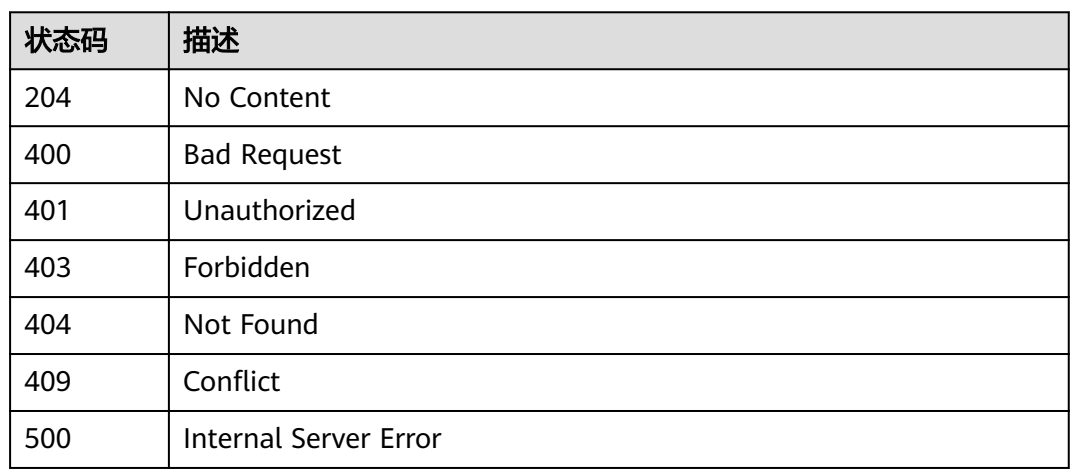

# 错误码

请参[见错误码。](#page-307-0)

# **3.10** 存储组管理

# **3.10.1** 查询存储组列表

# 功能介绍

查询存储组列表

# 调试

您可以在**[API Explorer](https://apiexplorer.developer.huaweicloud.com/apiexplorer/doc?product=IoTAnalytics&api=ListGroups)**中调试该接口,支持自动认证鉴权。API Explorer可以自动生成 SDK代码示例,并提供SDK代码示例调试功能。

## **URI**

GET /v1/{project\_id}/data-store-groups

#### 表 **3-430** 路径参数

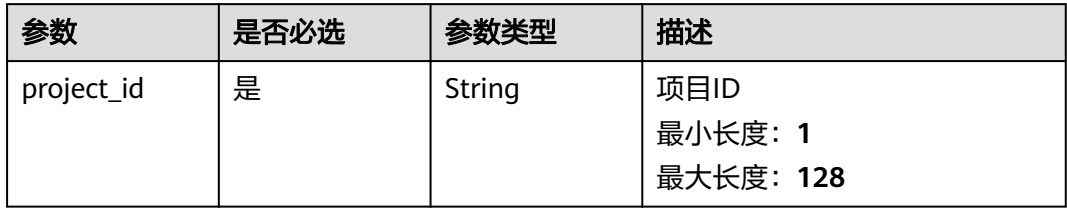

#### 表 **3-431** Query 参数

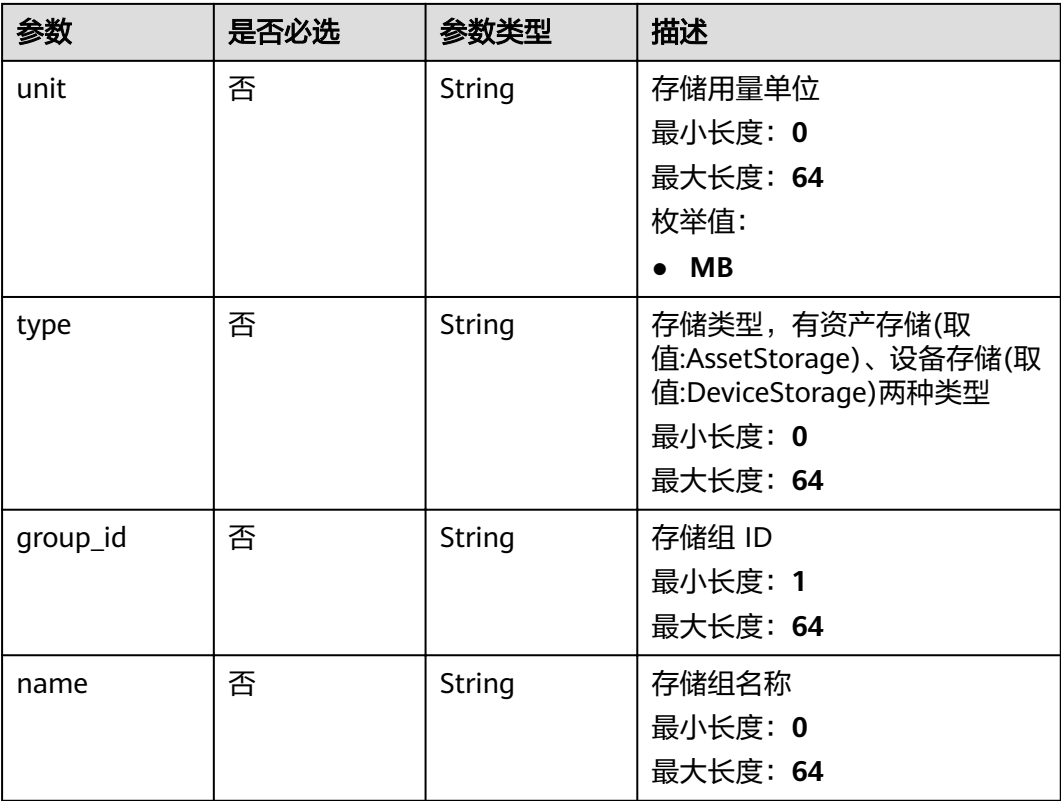

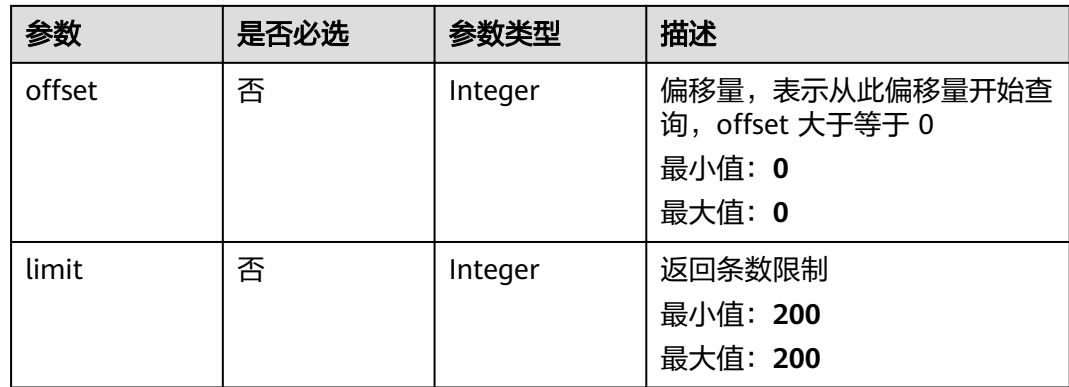

# 请求参数

## 表 **3-432** 请求 Header 参数

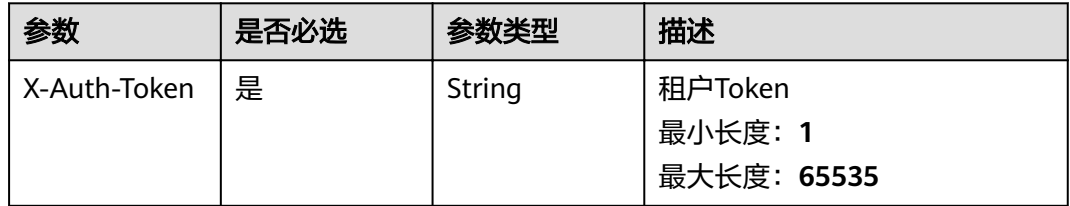

# 响应参数

## 状态码: **200**

#### 表 **3-433** 响应 Body 参数

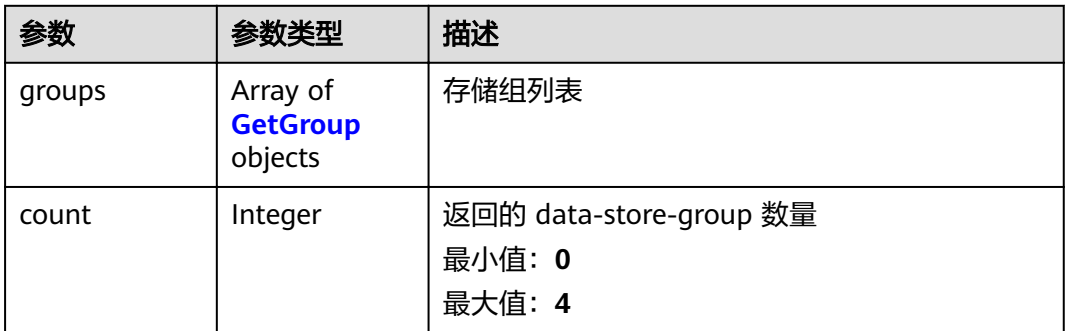

## 表 **3-434** GetGroup

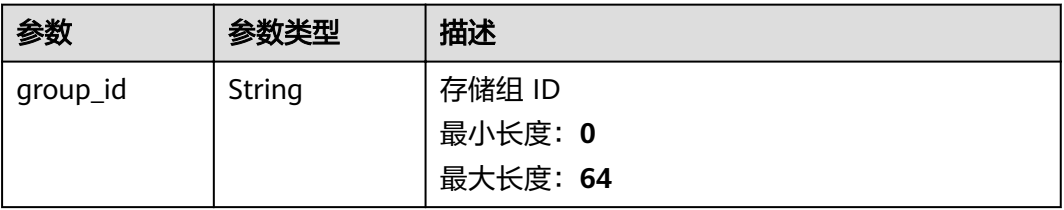

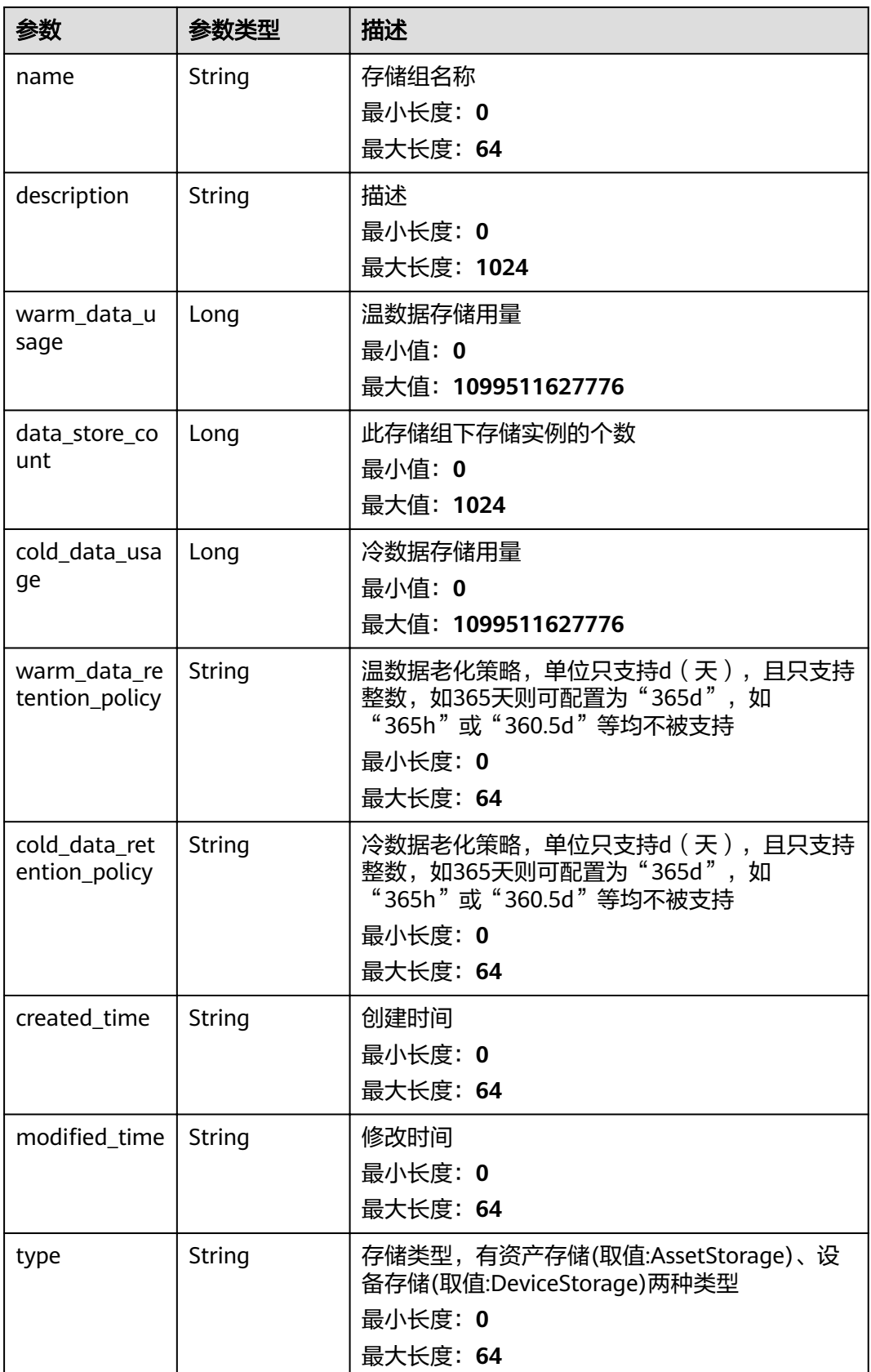

#### 表 **3-435** 响应 Body 参数

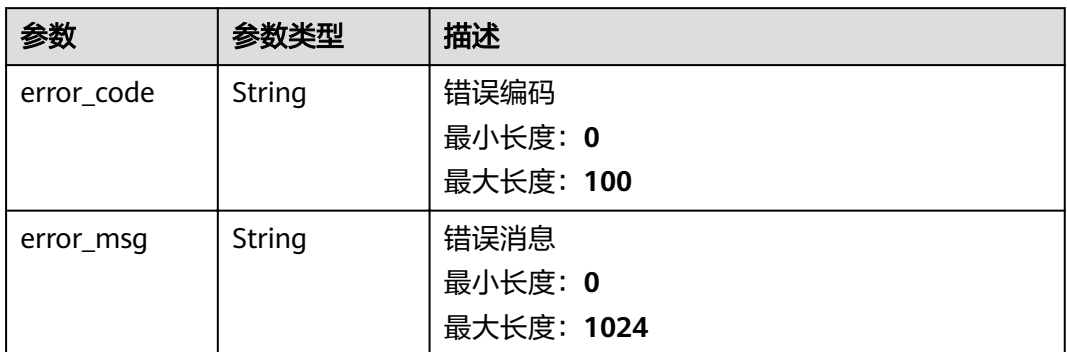

## 状态码: **401**

## 表 **3-436** 响应 Body 参数

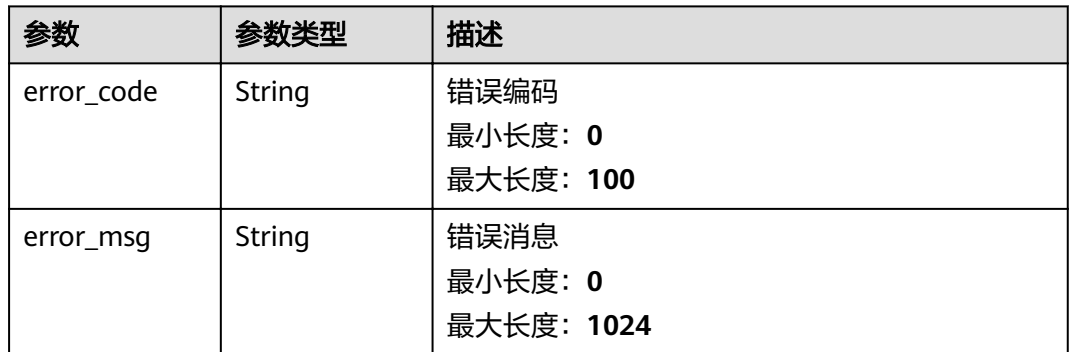

#### 状态码: **403**

## 表 **3-437** 响应 Body 参数

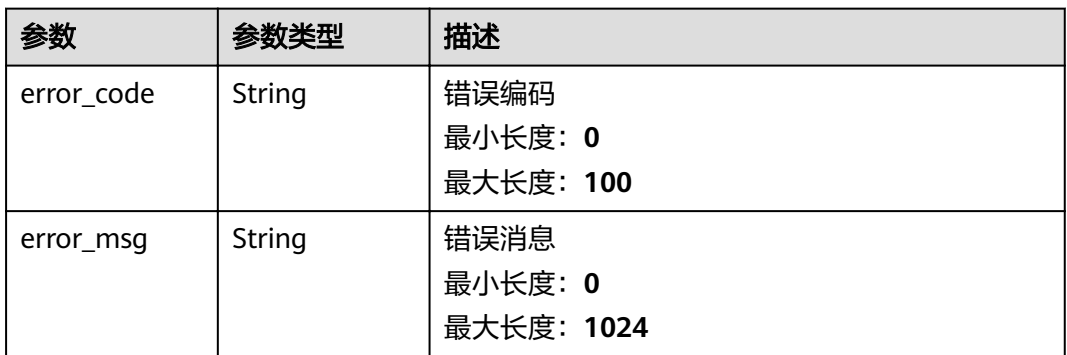

#### 表 **3-438** 响应 Body 参数

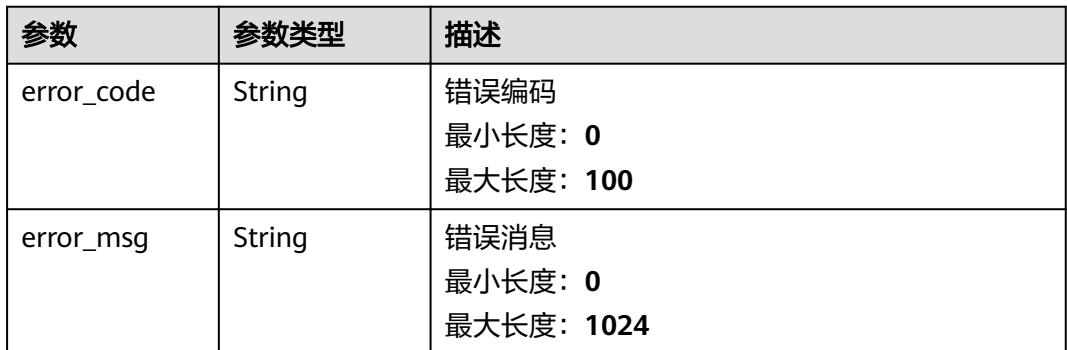

# 请求示例

无

# 响应示例

#### 状态码: **200**

**OK** 

```
{
 "groups" : [ {
 "group_id" : "0fba303d-687f-447c-9c54-999156867cf9",
 "name" : "dataStoreGroup1",
 "description" : "some description about this group",
   "data_store_count" : 0,
 "warm_data_retention_policy" : "7d",
 "created_time" : "2020-08-14T23:21:49Z",
,"modified_time" : "2020-08-14T23:21:49Z"
   "type" : "DeviceStorage"
  } ],
  "count" : 1
}
```
# 状态码

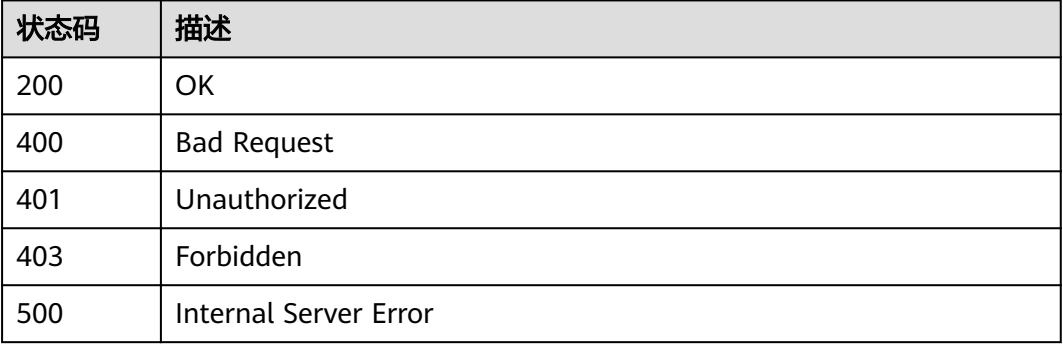

# 错误码

请参[见错误码。](#page-307-0)

# **3.10.2** 创建存储组

# 功能介绍

创建存储组

## 调试

您可以在**[API Explorer](https://apiexplorer.developer.huaweicloud.com/apiexplorer/doc?product=IoTAnalytics&api=CreateGroup)**中调试该接口,支持自动认证鉴权。API Explorer可以自动生成 SDK代码示例,并提供SDK代码示例调试功能。

## **URI**

POST /v1/{project\_id}/data-store-groups

#### 表 **3-439** 路径参数

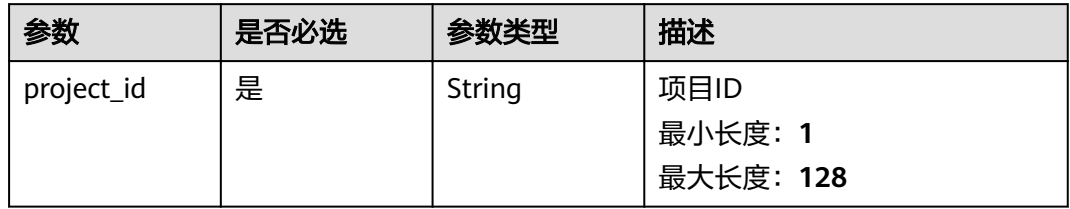

# 请求参数

#### 表 **3-440** 请求 Header 参数

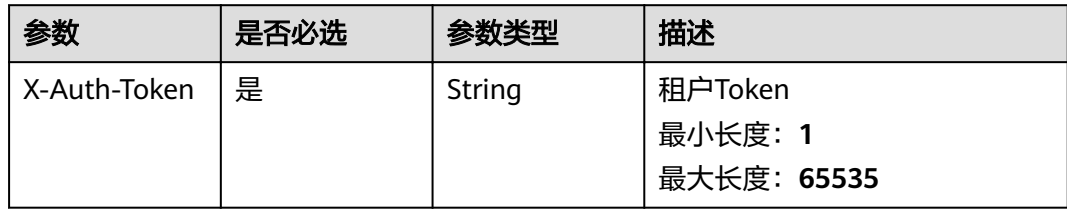

#### 表 **3-441** 请求 Body 参数

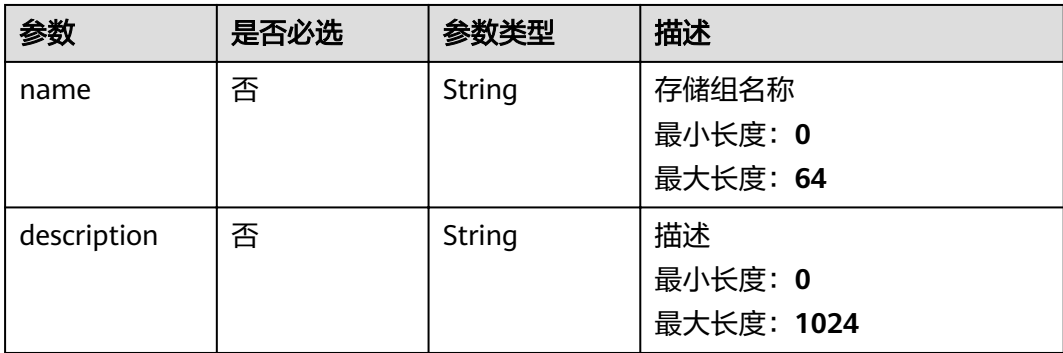

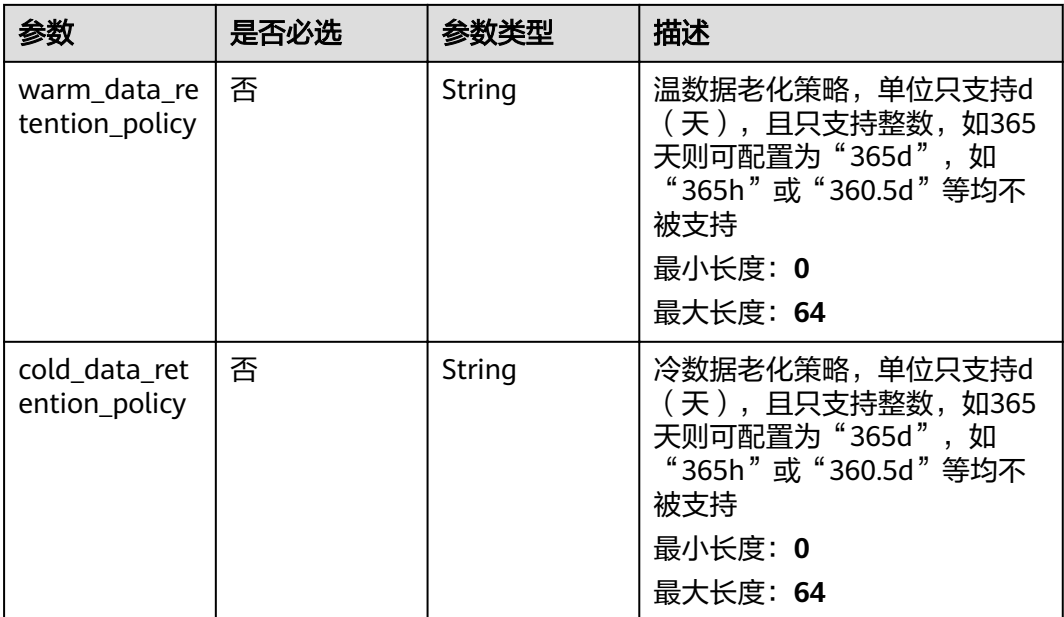

# 响应参数

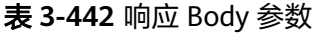

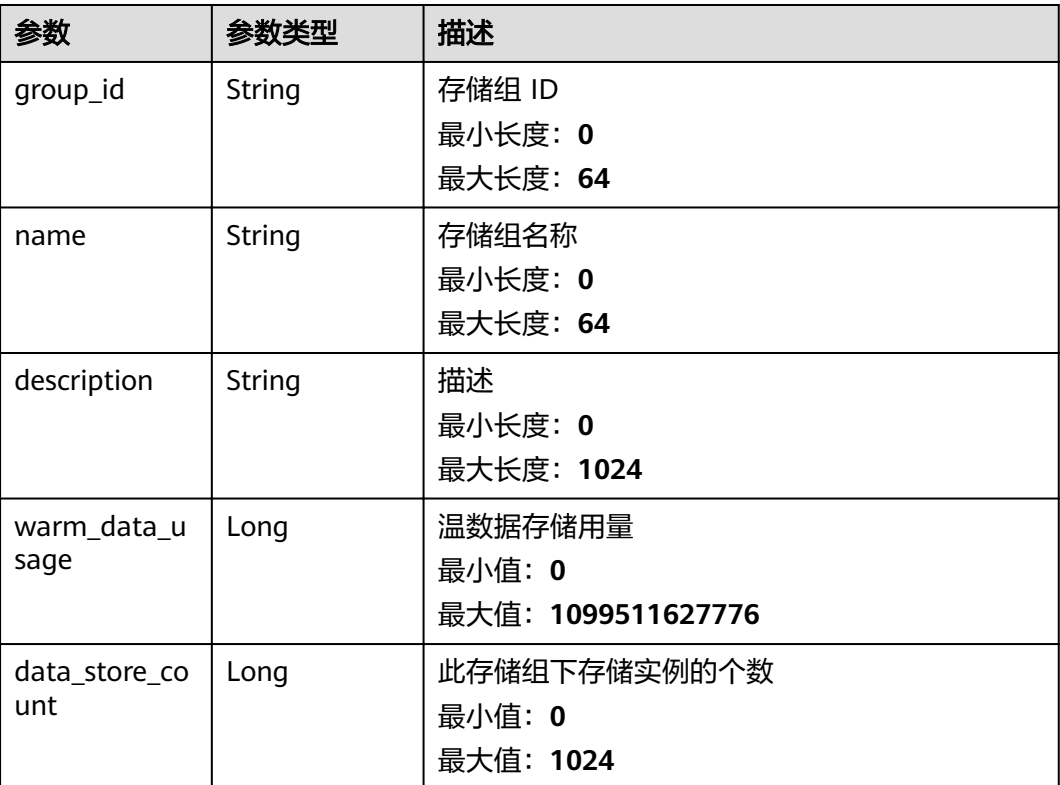

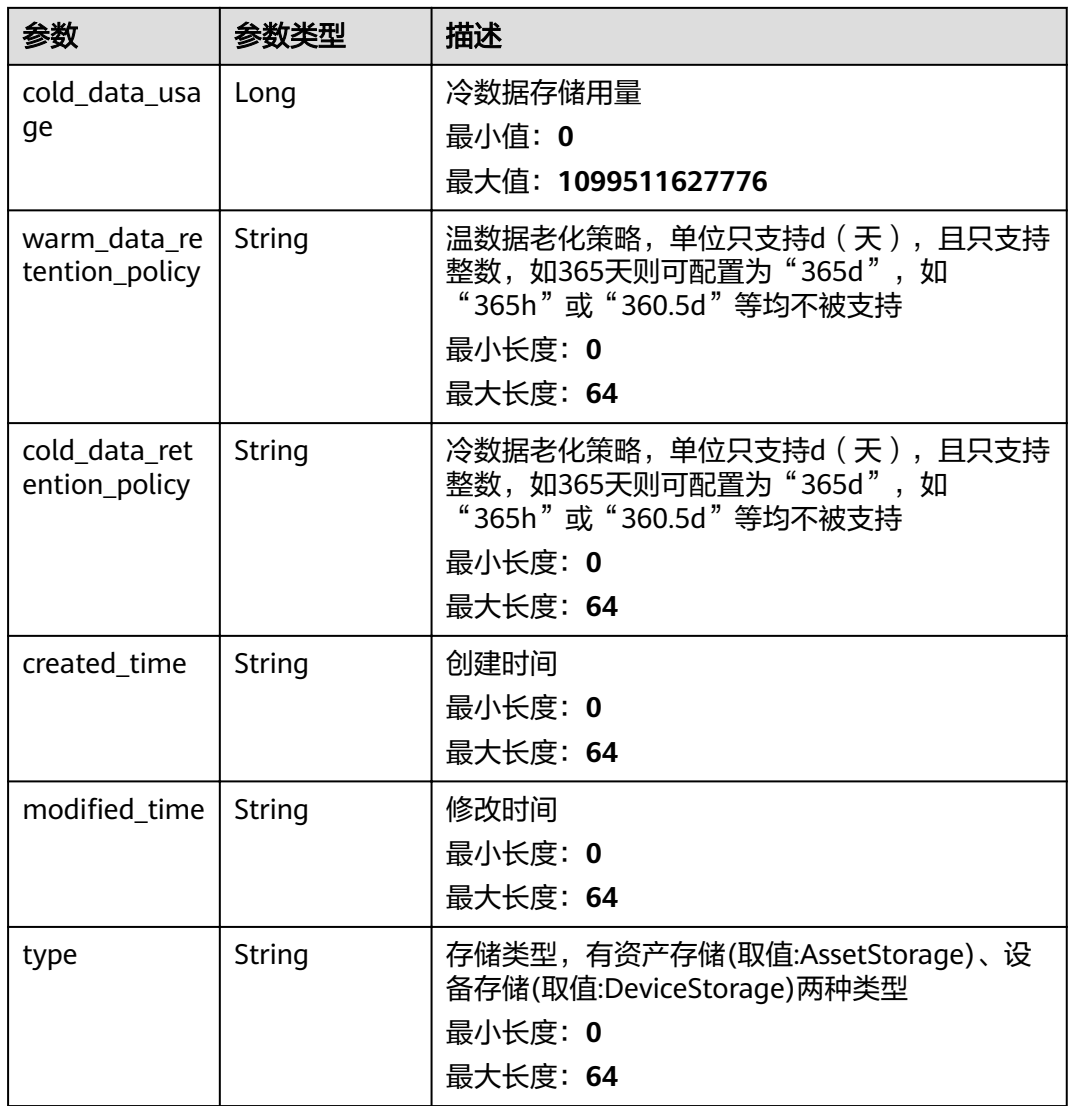

# 表 **3-443** 响应 Body 参数

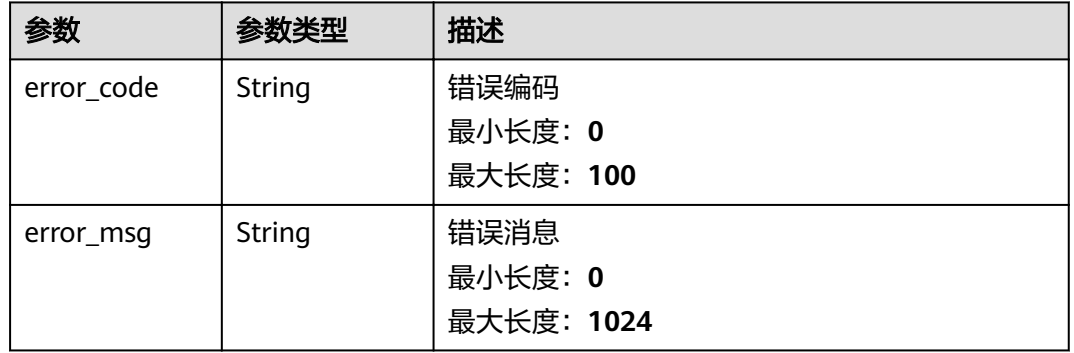

#### 表 **3-444** 响应 Body 参数

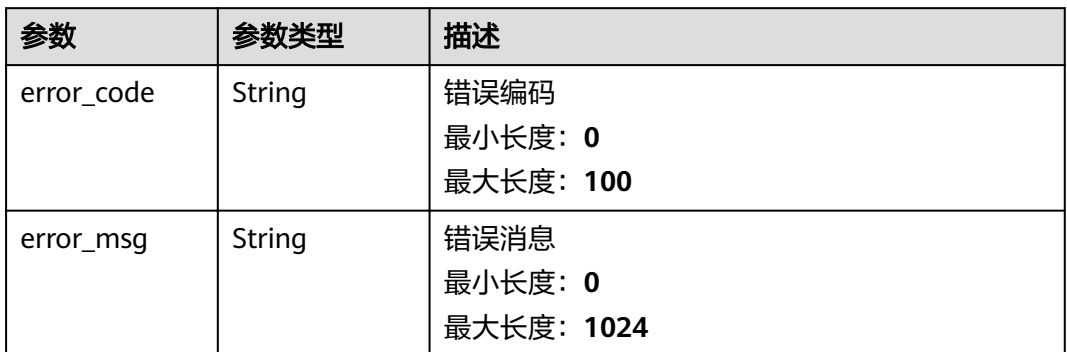

## 状态码: **403**

## 表 **3-445** 响应 Body 参数

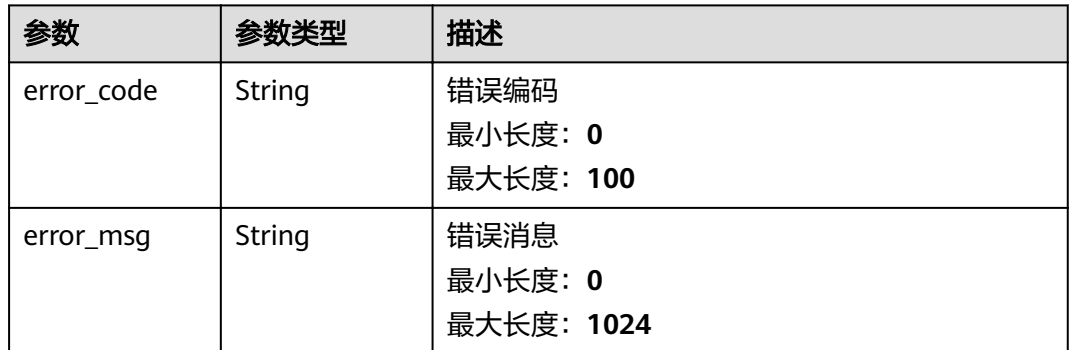

#### 状态码: **409**

## 表 **3-446** 响应 Body 参数

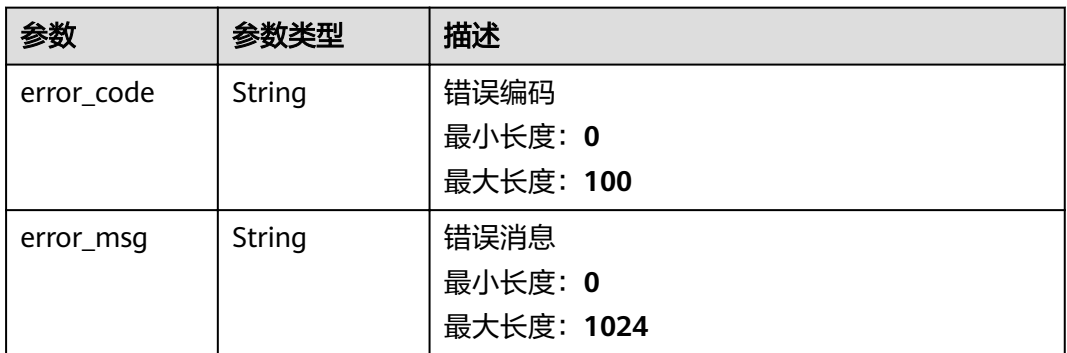

#### 表 **3-447** 响应 Body 参数

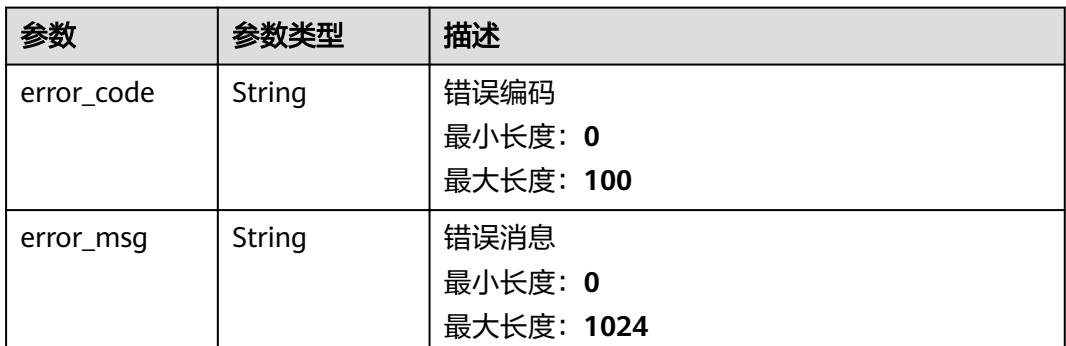

# 请求示例

```
{
  "name" : "dataStoreGroup1",
  "description" : "some description about this group",
```
 "warm\_data\_retention\_policy" : "7d" }

# 响应示例

#### 状态码: **201**

Created

{

- "group\_id" : "0fba303d-687f-447c-9c54-999156867cf9",
- "name" : "dataStoreGroup1",
- "description" : "some description about this group",
- "data\_store\_count" : 0,
- "warm\_data\_retention\_policy" : "7d",
- "created\_time" : "2020-08-14T23:21:49Z",
- ,"modified\_time" : "2020-08-14T23:21:49Z"
- "type" : "DeviceStorage" }

# 状态码

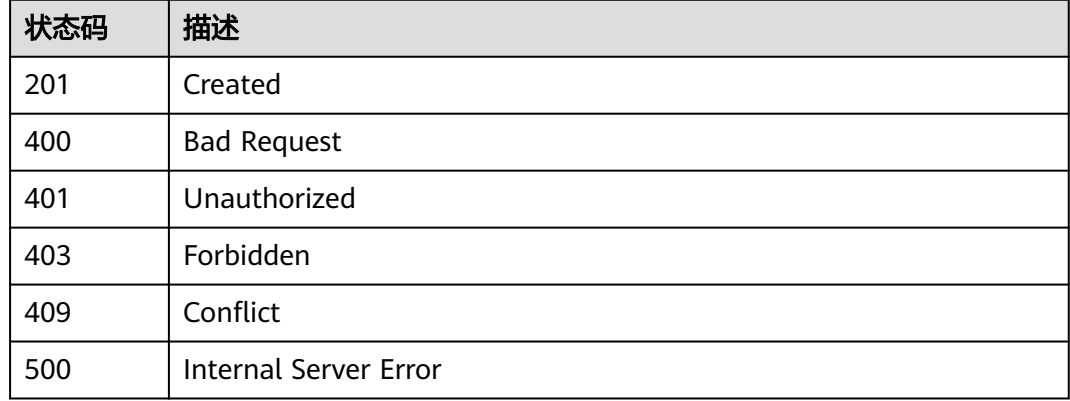

# 错误码

请参[见错误码。](#page-307-0)

# **3.10.3** 更新存储组

# 功能介绍

更新存储组

## 调试

您可以在**[API Explorer](https://apiexplorer.developer.huaweicloud.com/apiexplorer/doc?product=IoTAnalytics&api=UpdateGroup)**中调试该接口,支持自动认证鉴权。API Explorer可以自动生成 SDK代码示例,并提供SDK代码示例调试功能。

## **URI**

PUT /v1/{project\_id}/data-store-groups/{group\_id}

#### 表 **3-448** 路径参数

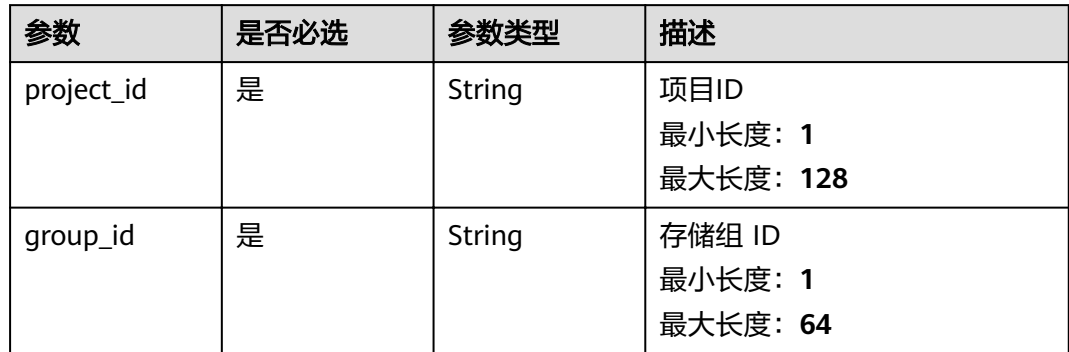

# 请求参数

#### 表 **3-449** 请求 Header 参数

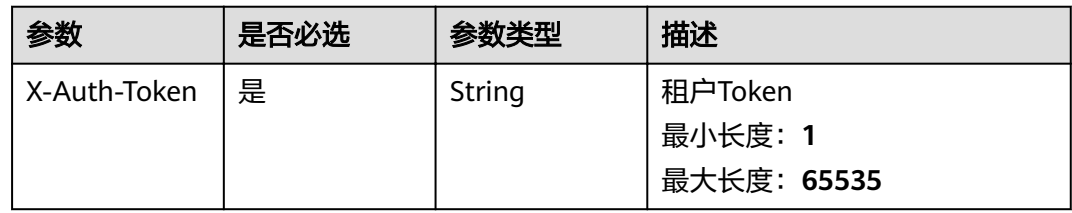

#### 表 **3-450** 请求 Body 参数

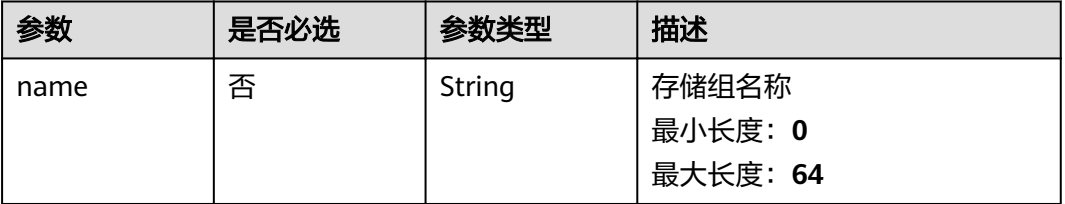

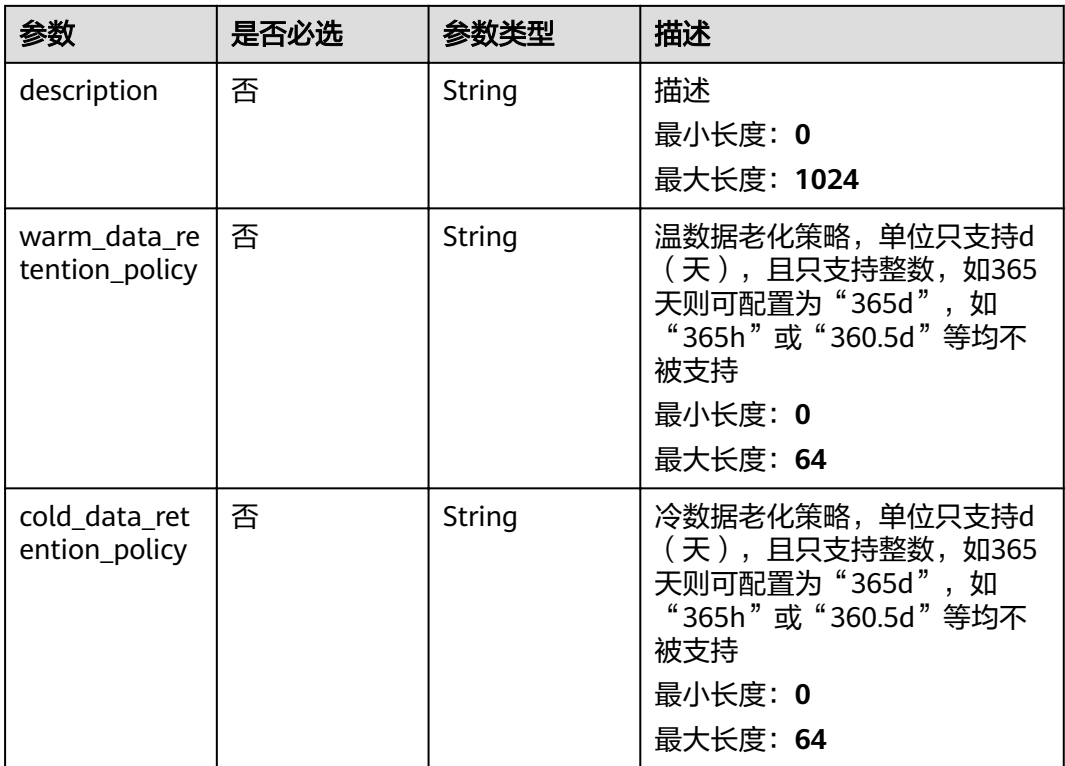

# 响应参数

## 状态码: **200**

## 表 **3-451** 响应 Body 参数

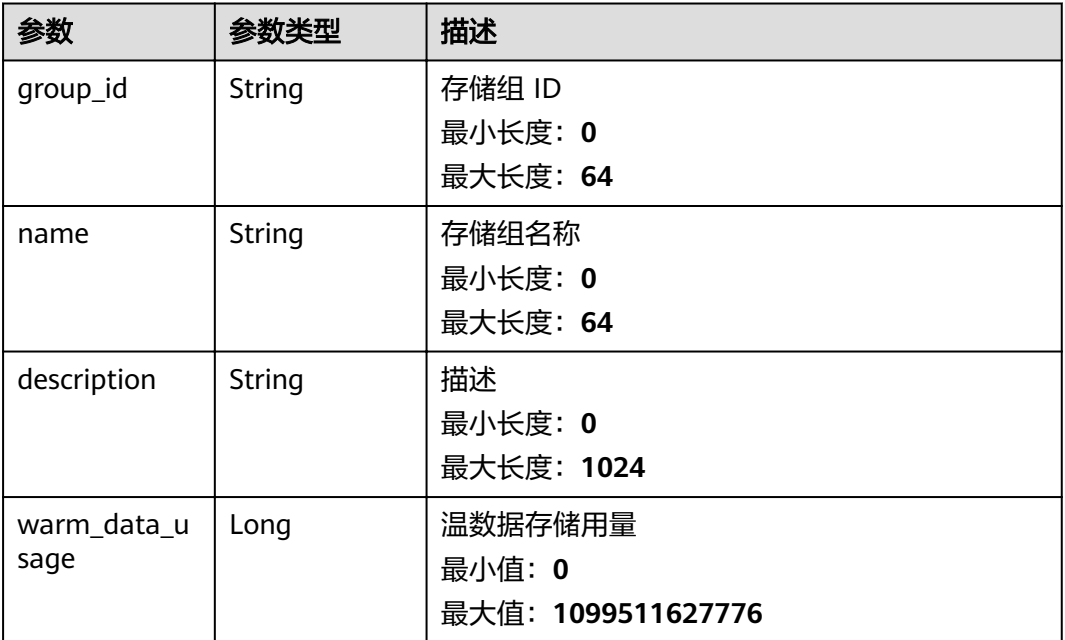

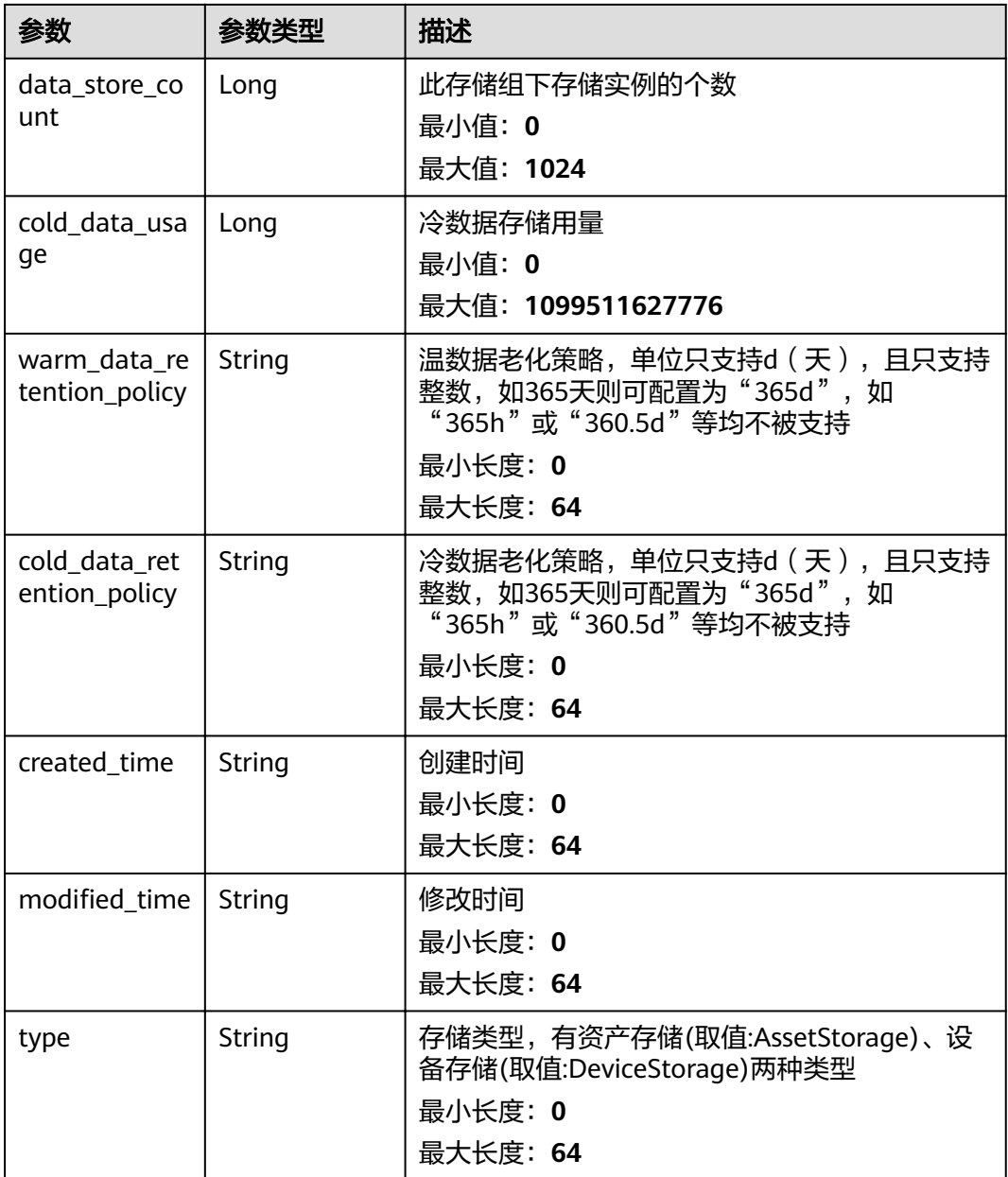

# 表 **3-452** 响应 Body 参数

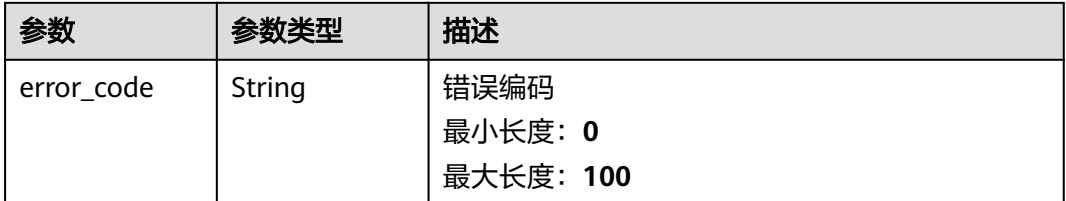

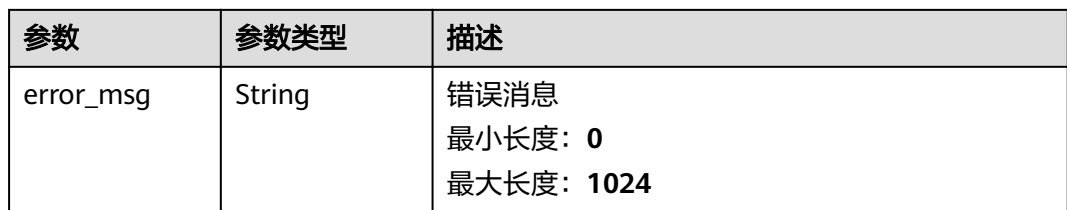

## 表 **3-453** 响应 Body 参数

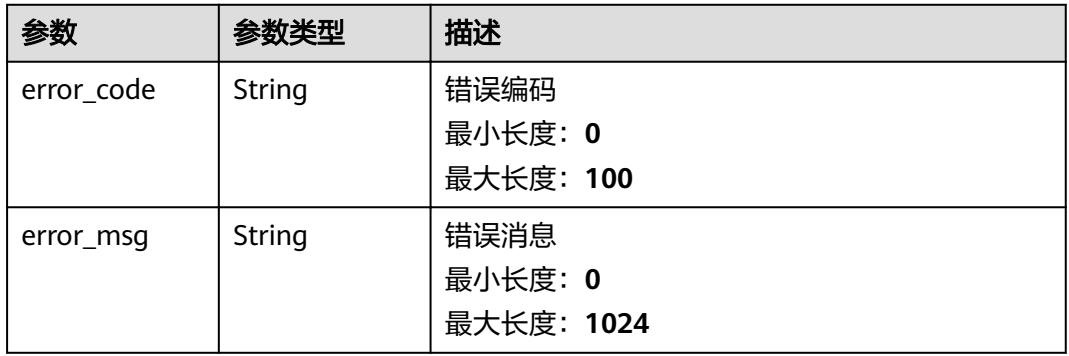

#### 状态码: **403**

#### 表 **3-454** 响应 Body 参数

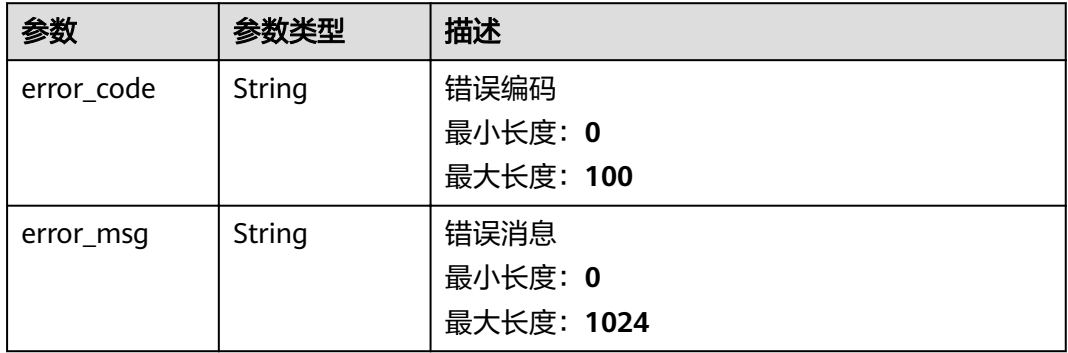

#### 状态码: **404**

## 表 **3-455** 响应 Body 参数

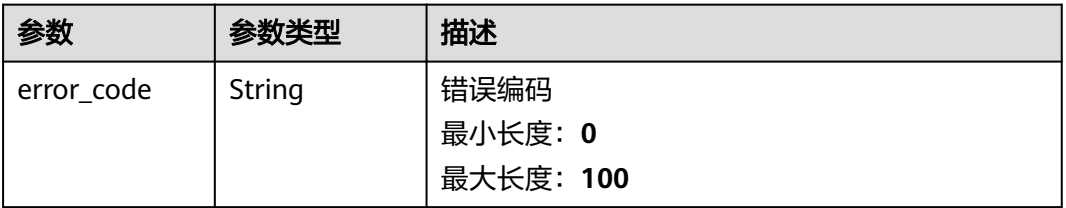

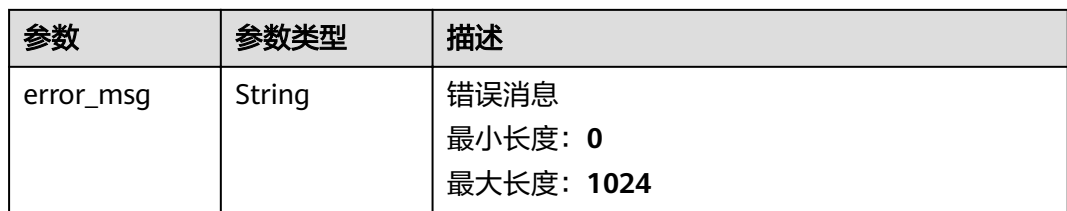

#### 表 **3-456** 响应 Body 参数

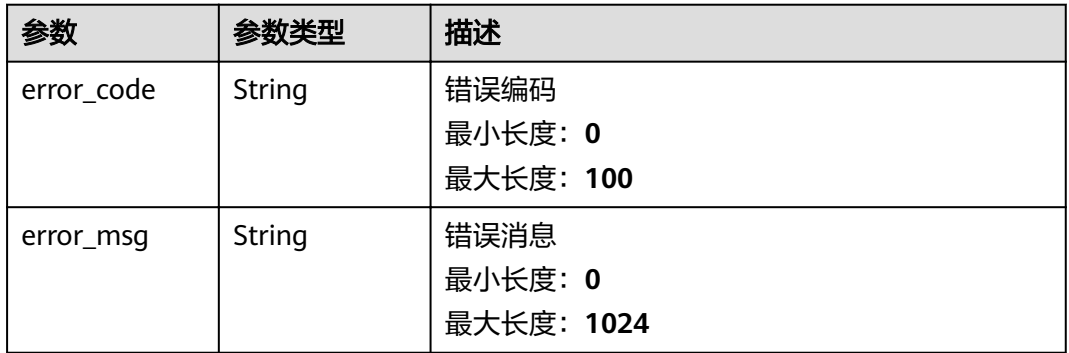

#### 状态码: **500**

#### 表 **3-457** 响应 Body 参数

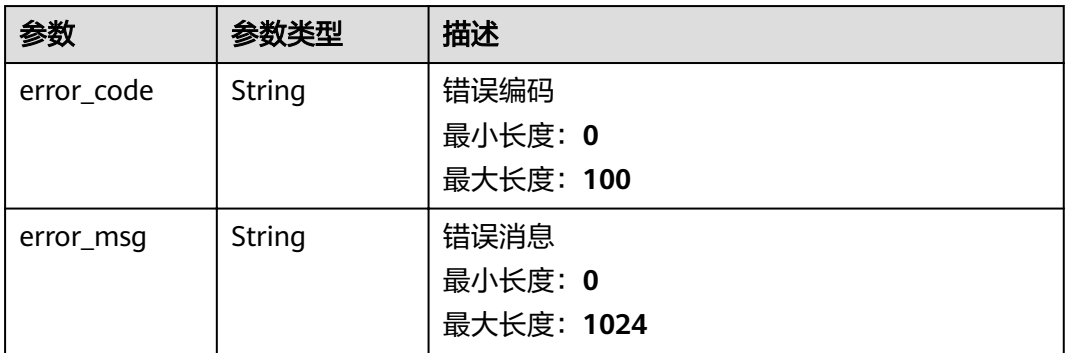

# 请求示例

{ "name" : "dataStoreGroup1",

"description" : "some description about this group",

 "warm\_data\_retention\_policy" : "7d" }

# 响应示例

## 状态码: **200**

OK

```
{
  "group_id" : "0fba303d-687f-447c-9c54-999156867cf9",
  "name" : "dataStoreGroup1",
  "description" : "some description about this group",
  "data_store_count" : 0,
  "warm_data_retention_policy" : "7d",
 "created_time" : "2020-08-14T23:21:49Z",
™modified_time" : "2020-08-14T23:21:49Z",
  "type" : "DeviceStorage"
}
```
# 状态码

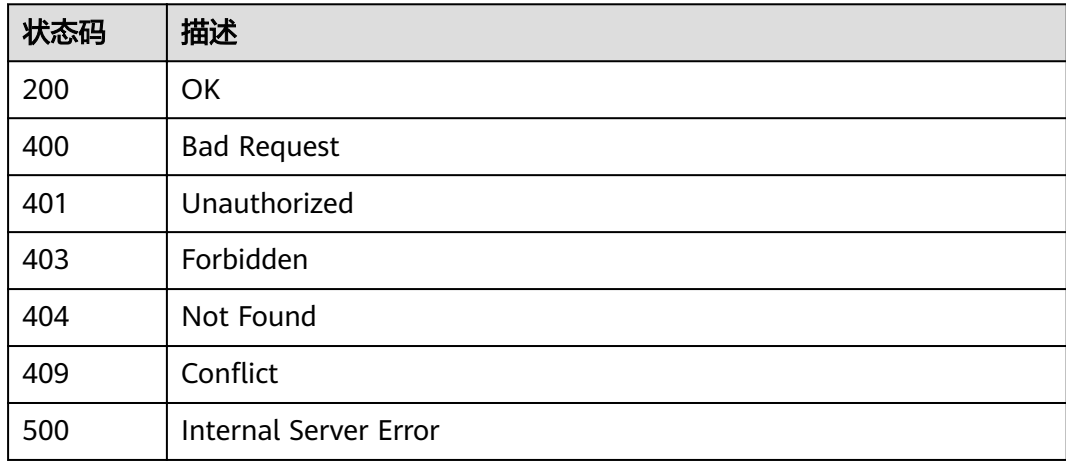

# 错误码

请参见<mark>错误码</mark>。

# **3.10.4** 删除存储组

# 功能介绍

删除存储组

# 调试

您可以在**[API Explorer](https://apiexplorer.developer.huaweicloud.com/apiexplorer/doc?product=IoTAnalytics&api=DeleteGroup)**中调试该接口,支持自动认证鉴权。API Explorer可以自动生成 SDK代码示例,并提供SDK代码示例调试功能。

# **URI**

DELETE /v1/{project\_id}/data-store-groups/{group\_id}

#### 表 **3-458** 路径参数

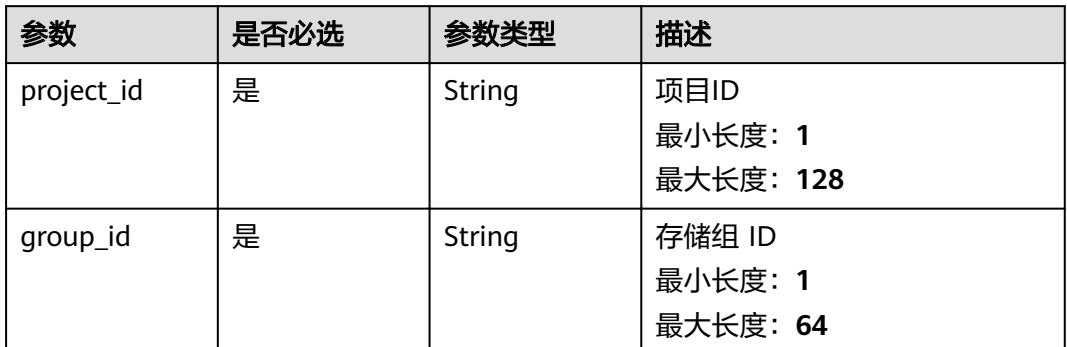

# 请求参数

# 表 **3-459** 请求 Header 参数

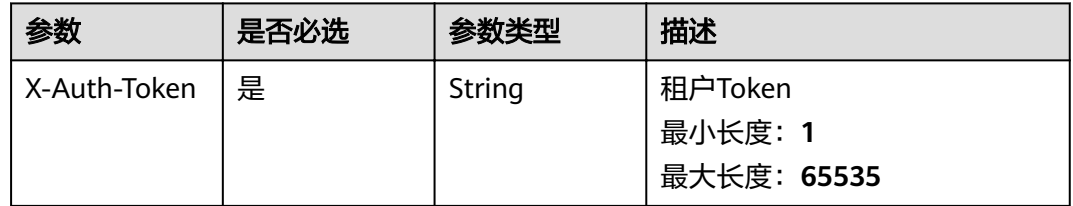

# 响应参数

#### 状态码: **400**

表 **3-460** 响应 Body 参数

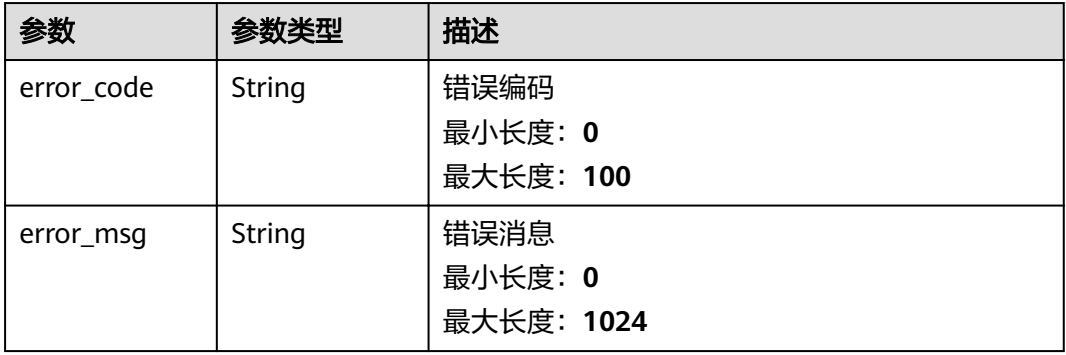
#### 表 **3-461** 响应 Body 参数

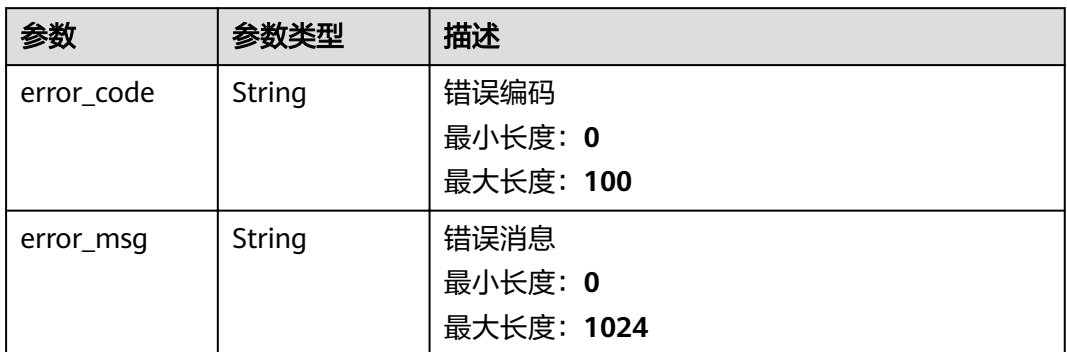

### 状态码: **403**

# 表 **3-462** 响应 Body 参数

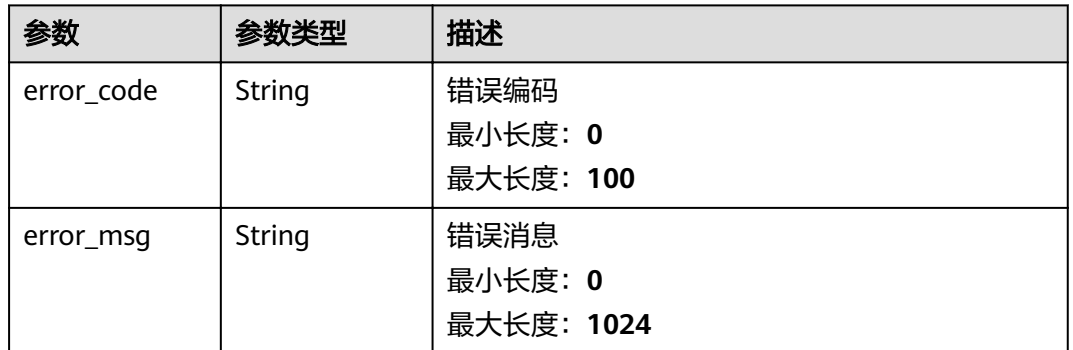

#### 状态码: **404**

# 表 **3-463** 响应 Body 参数

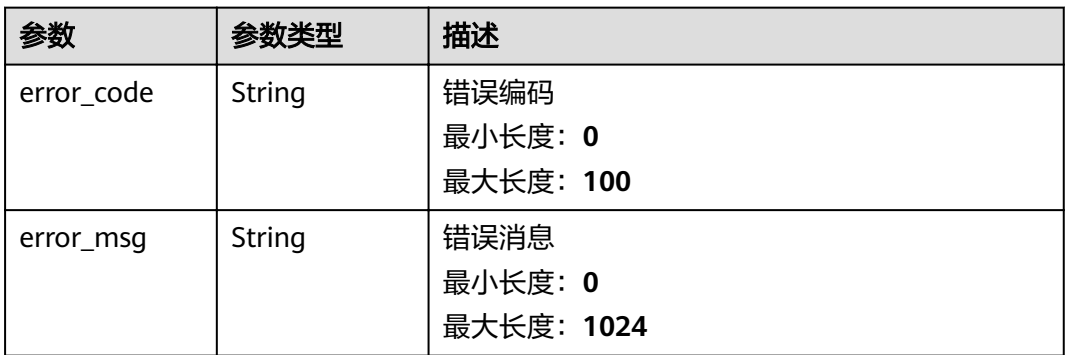

### 状态码: **409**

#### 表 **3-464** 响应 Body 参数

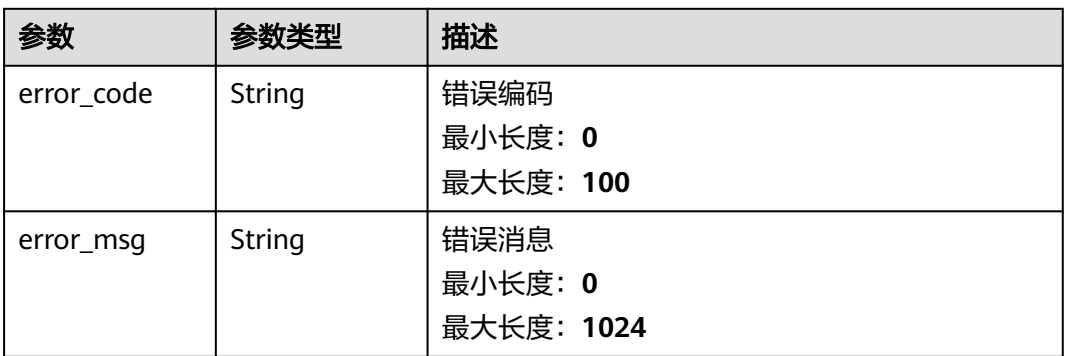

# 状态码: **500**

# 表 **3-465** 响应 Body 参数

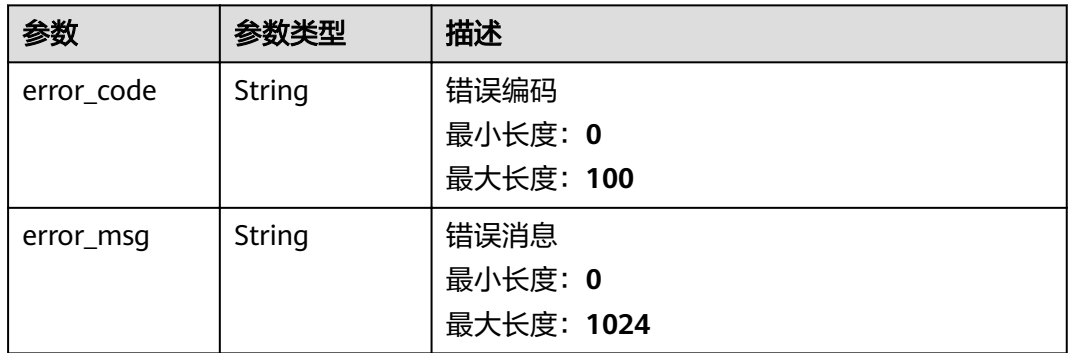

# 请求示例

无

# 响应示例

无

# 状态码

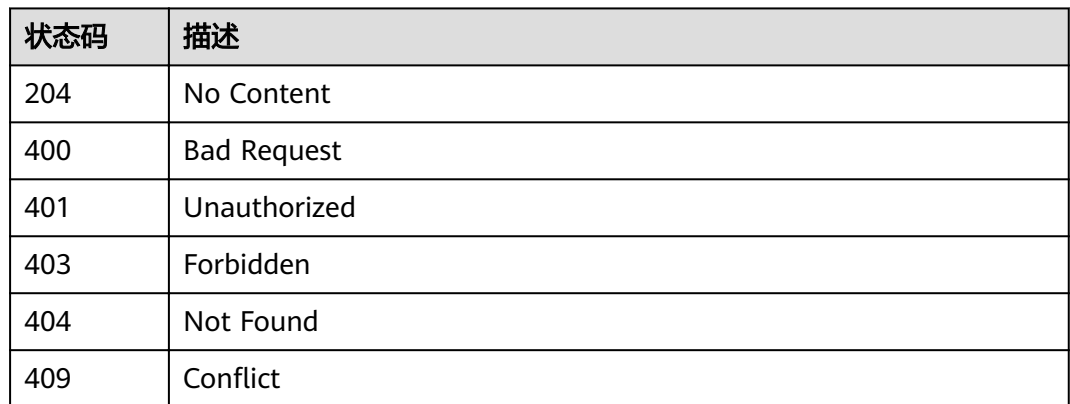

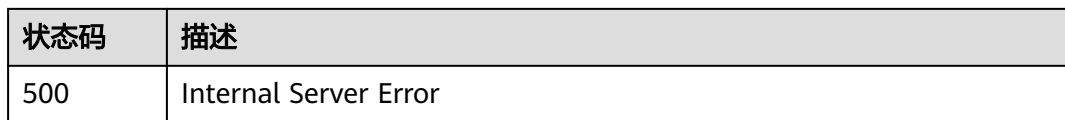

# 错误码

请参[见错误码。](#page-307-0)

# **3.11** 存储标签查询

# **3.11.1** 查询标签的值列表

# 功能介绍

查询标签的值列表

# 调试

您可以在**[API Explorer](https://apiexplorer.developer.huaweicloud.com/apiexplorer/doc?product=IoTAnalytics&api=ListTagValues)**中调试该接口,支持自动认证鉴权。API Explorer可以自动生成 SDK代码示例,并提供SDK代码示例调试功能。

## **URI**

GET /v1/{project\_id}/data-stores/{data\_store\_id}/tags/{tag\_name}

#### 表 **3-466** 路径参数

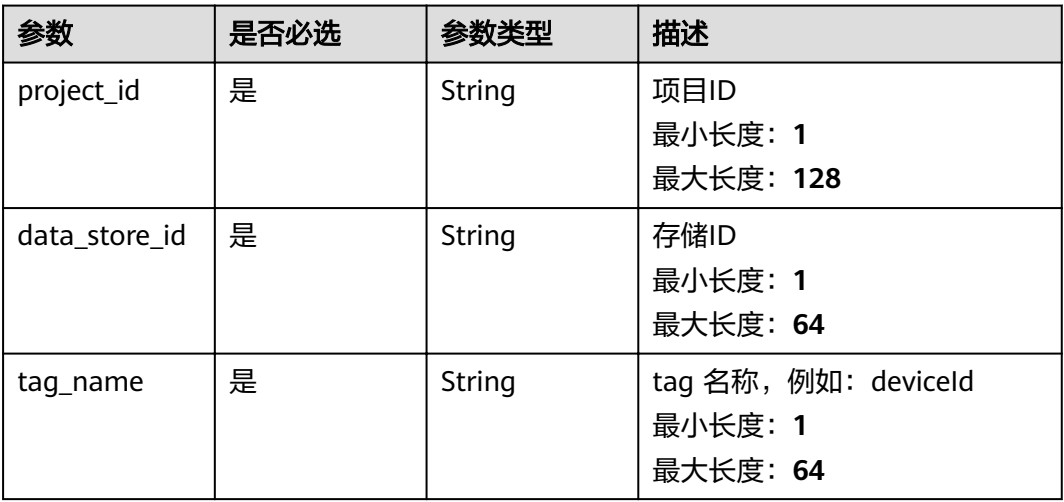

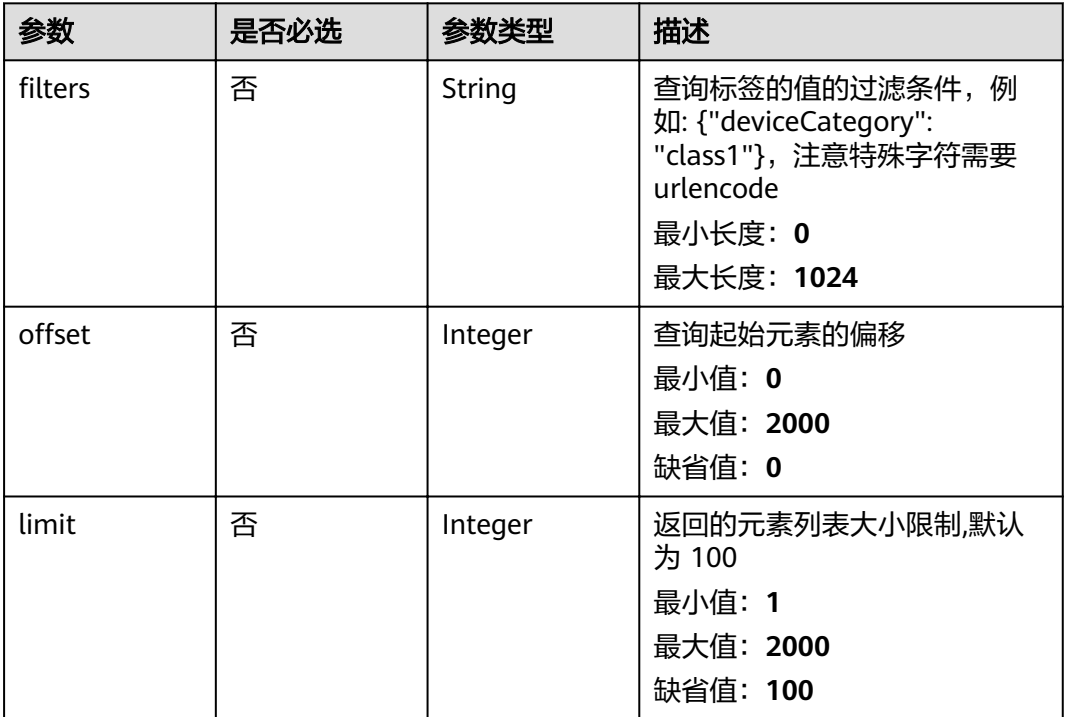

#### 表 **3-467** Query 参数

# 请求参数

### 表 **3-468** 请求 Header 参数

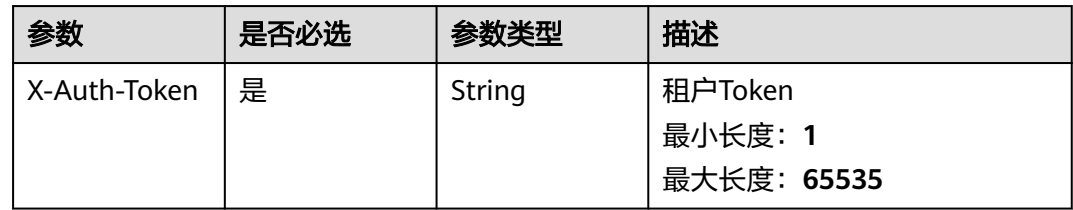

# 响应参数

### 状态码: **200**

#### 表 **3-469** 响应 Body 参数

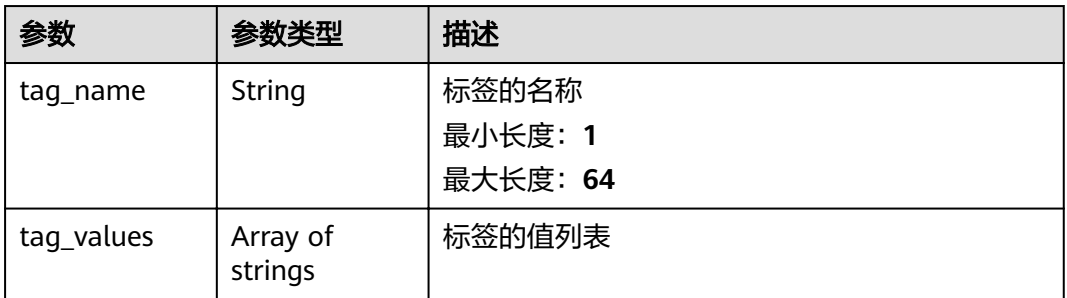

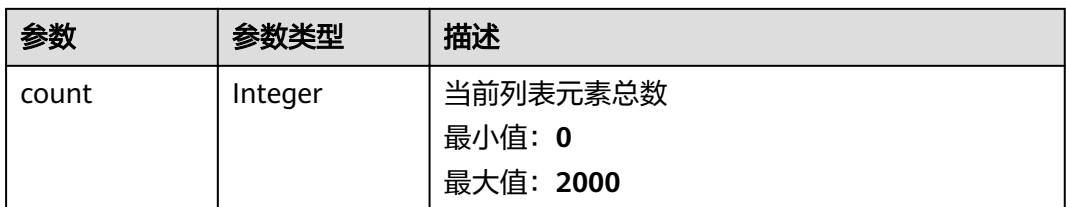

#### 状态码: **400**

#### 表 **3-470** 响应 Body 参数

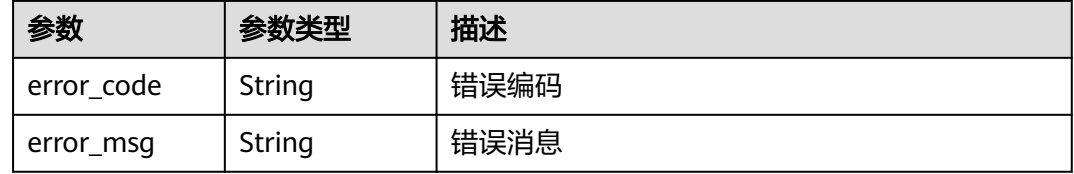

# 状态码: **401**

# 表 **3-471** 响应 Body 参数

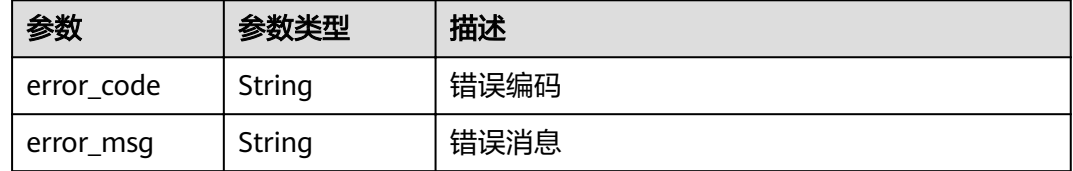

#### 状态码: **403**

# 表 **3-472** 响应 Body 参数

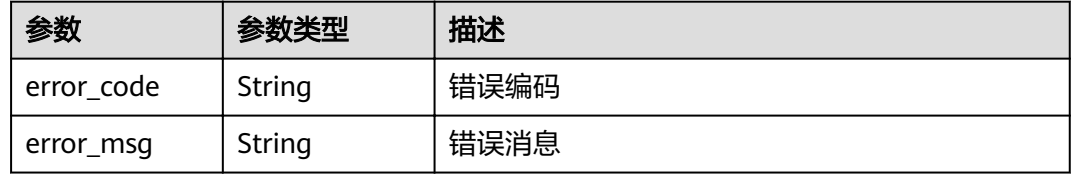

#### 状态码: **500**

#### 表 **3-473** 响应 Body 参数

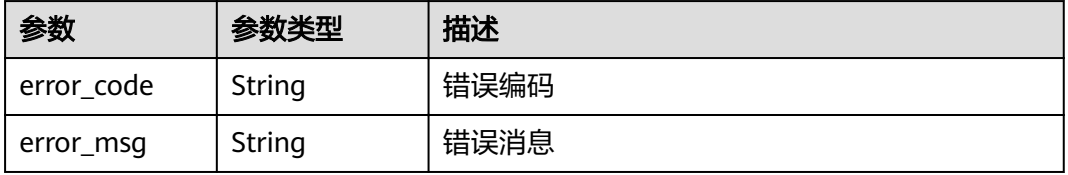

# 请求示例

无

# 响应示例

状态码: **200**

**OK** 

```
{
 "tag_name" : "deviceId",
 "tag_values" : [ "device_1", "device_2", "device_3" ],
  "count" : 3
}
```
# 状态码

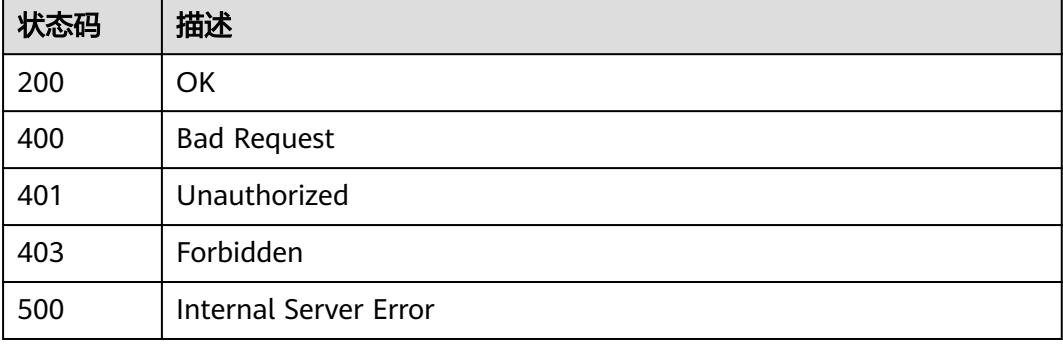

# 错误码

请参[见错误码。](#page-307-0)

# **3.12** 设备存储数据查询

# **3.12.1** 查询设备属性最新状态值

# 功能介绍

查询设备属性最新状态值

# 调试

您可以在**[API Explorer](https://apiexplorer.developer.huaweicloud.com/apiexplorer/doc?product=IoTAnalytics&api=ShowPropertyValues)**中调试该接口,支持自动认证鉴权。API Explorer可以自动生成 SDK代码示例,并提供SDK代码示例调试功能。

# **URI**

POST /v1/{project\_id}/data-stores/{data\_store\_id}/property-values/query-last

#### 表 **3-474** 路径参数

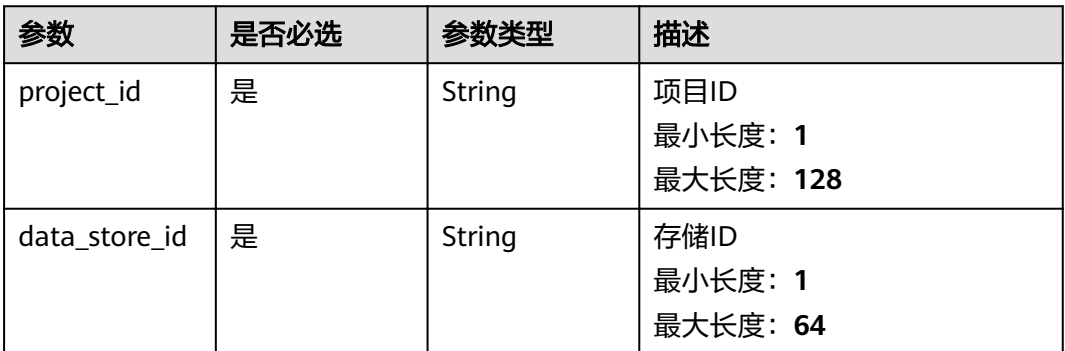

# 请求参数

# 表 **3-475** 请求 Header 参数

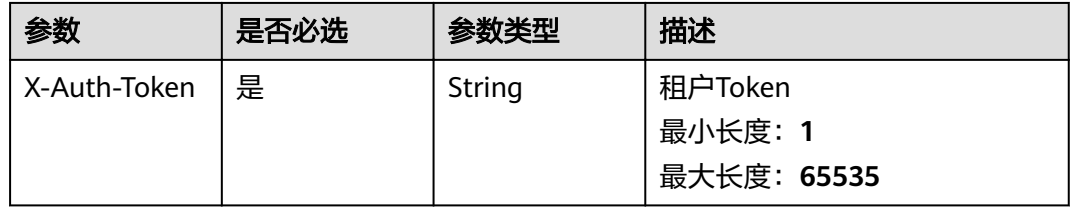

#### 表 **3-476** 请求 Body 参数

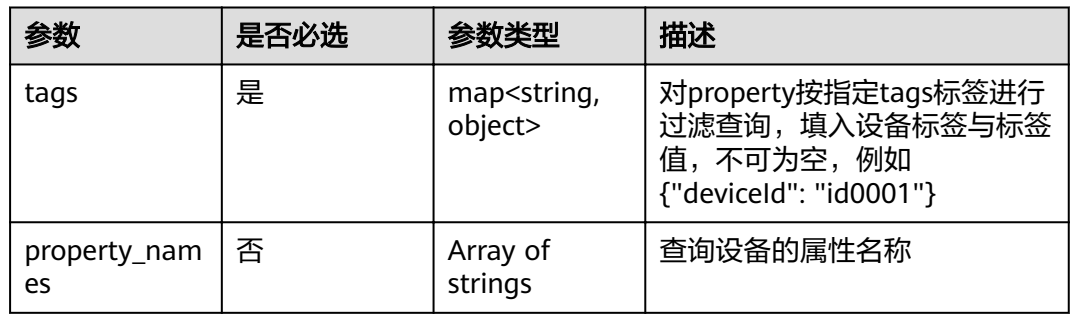

# 响应参数

# 状态码: **200**

#### 表 **3-477** 响应 Body 参数

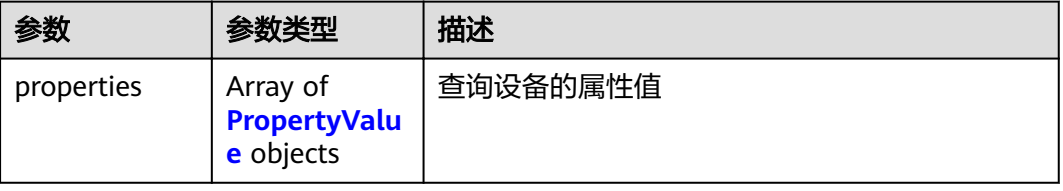

#### <span id="page-295-0"></span>表 **3-478** PropertyValue

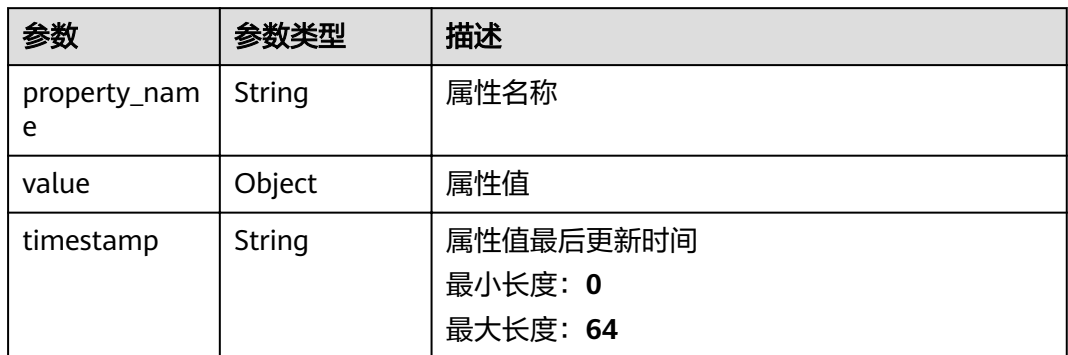

#### 状态码: **400**

#### 表 **3-479** 响应 Body 参数

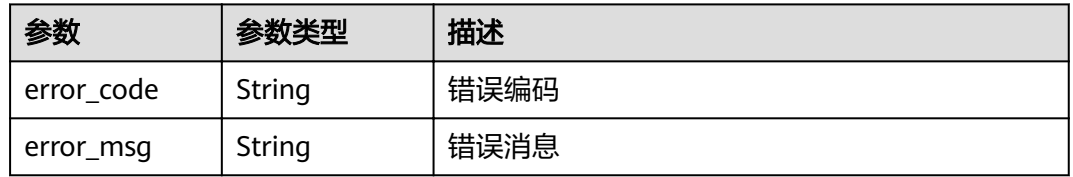

#### 状态码: **401**

#### 表 **3-480** 响应 Body 参数

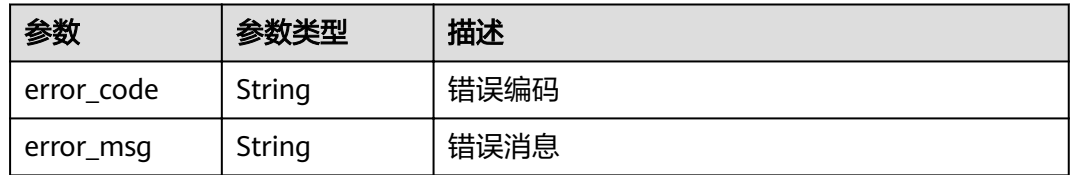

# 状态码: **403**

#### 表 **3-481** 响应 Body 参数

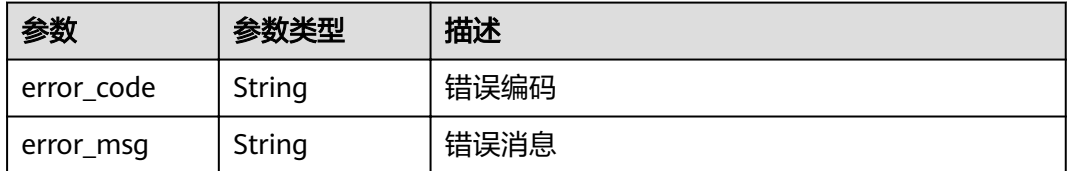

#### 状态码: **500**

#### 表 **3-482** 响应 Body 参数

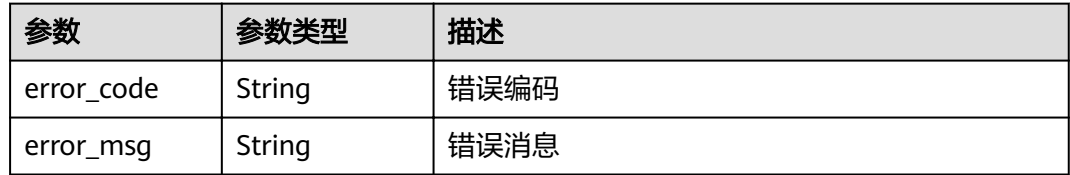

# 请求示例

```
{
  "tags" : {
   "deviceId" : "IA2006300"
  },
  "property_names" : [ "prop_1", "prop_2" ]
}
```
# 响应示例

#### 状态码: **200**

#### **OK**

```
{
  "properties" : [ {
 "property_name" : "prop_1",
 "value" : 1,
   "timestamp" : "2021-01-08T02:03:41.907Z"
 } ]
}
```
# 状态码

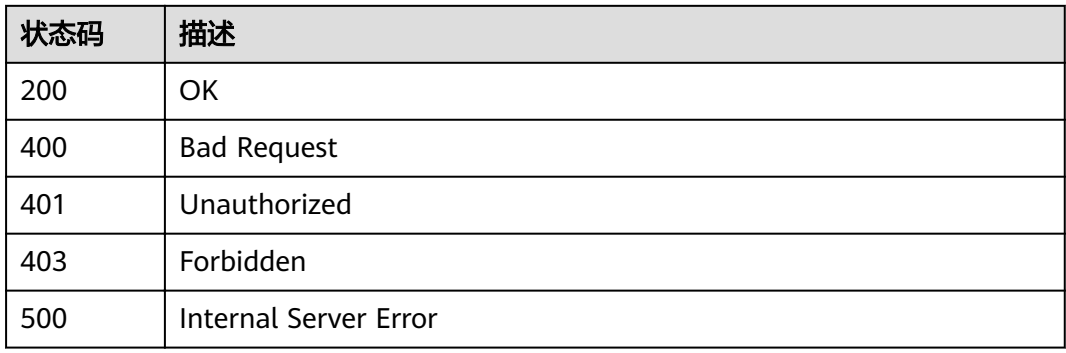

# 错误码

### 请参见<mark>错误码</mark>。

# **3.12.2** 根据标签查询设备历史值

# 功能介绍

根据标签查询设备历史值

# 调试

您可以在**[API Explorer](https://apiexplorer.developer.huaweicloud.com/apiexplorer/doc?product=IoTAnalytics&api=ListHistory)**中调试该接口,支持自动认证鉴权。API Explorer可以自动生成 SDK代码示例,并提供SDK代码示例调试功能。

# **URI**

POST /v1/{project\_id}/data-stores/{data\_store\_id}/property-values/query

#### 表 **3-483** 路径参数

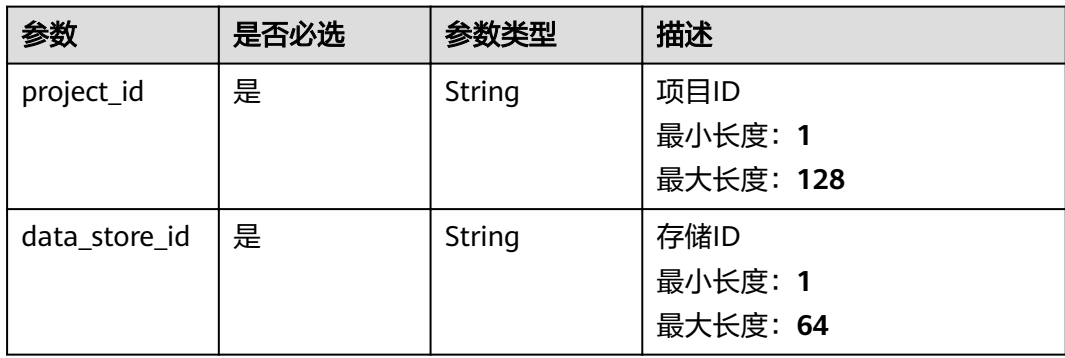

# 请求参数

# 表 **3-484** 请求 Header 参数

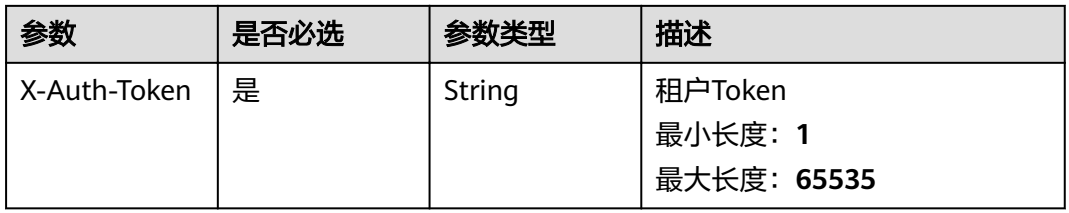

#### 表 **3-485** 请求 Body 参数

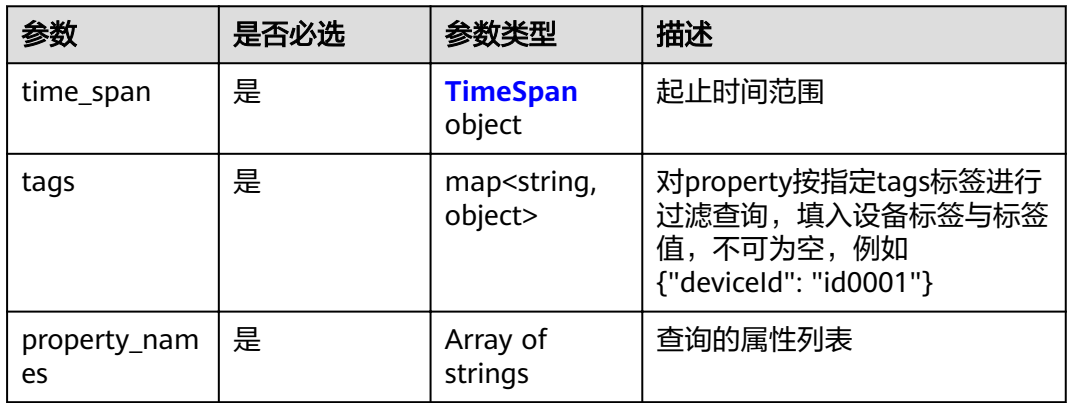

<span id="page-298-0"></span>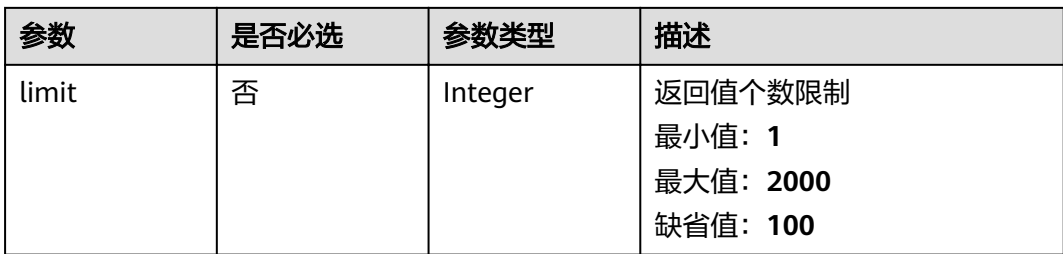

# 表 **3-486** TimeSpan

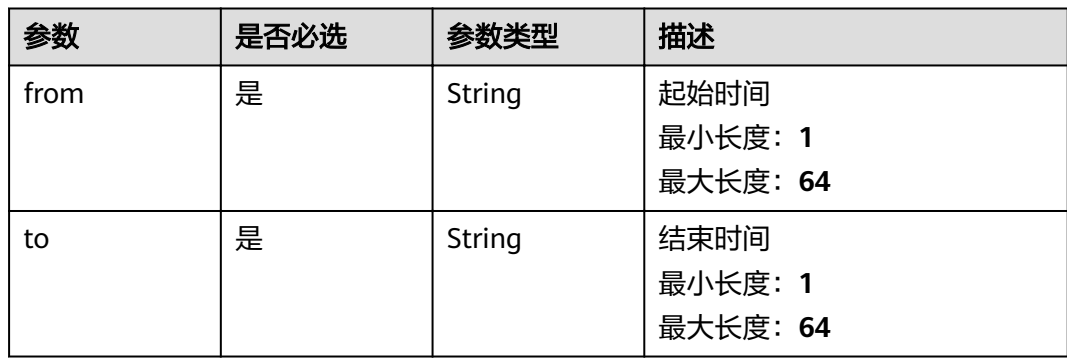

# 响应参数

# 状态码: **200**

表 **3-487** 响应 Body 参数

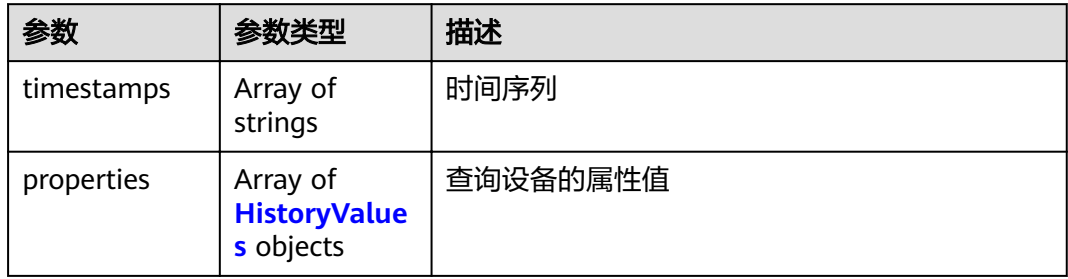

#### 表 **3-488** HistoryValues

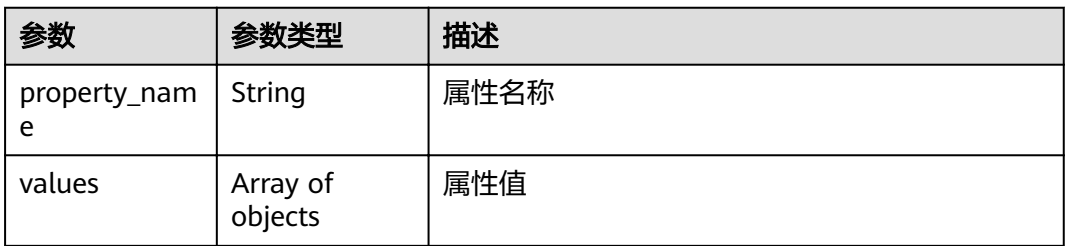

# 状态码: **400**

#### 表 **3-489** 响应 Body 参数

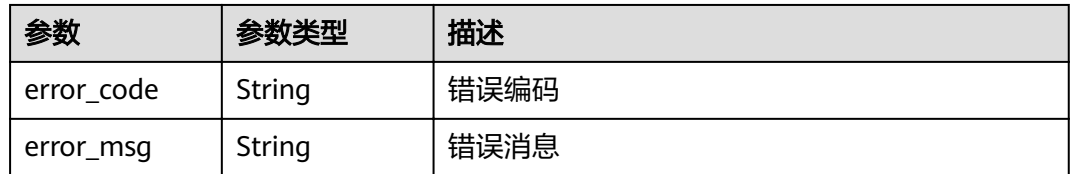

#### 状态码: **401**

#### 表 **3-490** 响应 Body 参数

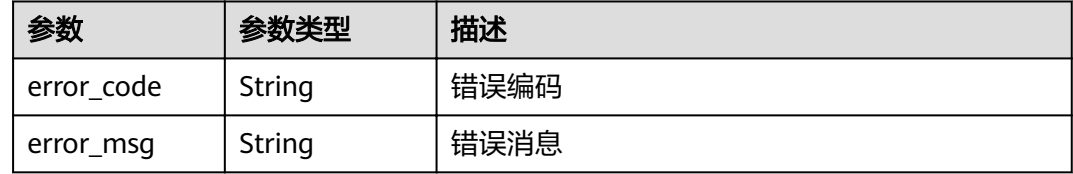

#### 状态码: **403**

#### 表 **3-491** 响应 Body 参数

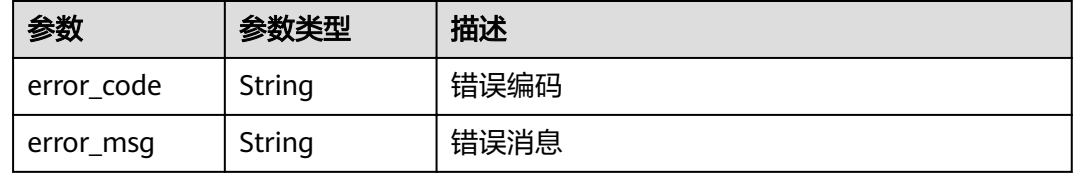

#### 状态码: **500**

#### 表 **3-492** 响应 Body 参数

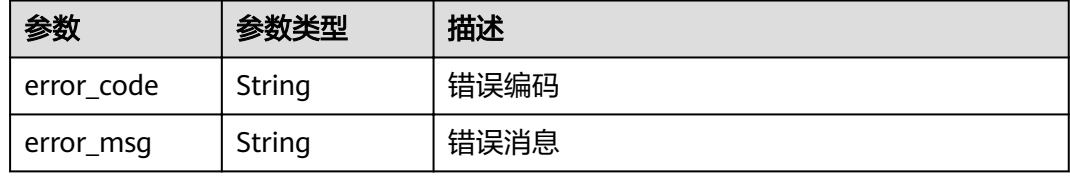

# 请求示例

```
{
  "time_span" : {
 "from" : "2021-02-01T00:00:00.123Z",
 "to" : "2021-02-05T20:00:00.100Z"
  },
 "tags" : {
 "deviceId" : "IA2006300"
  },
 "property_names" : [ "prop_1", "prop_2" ],
 "limit" : 100
}
```
# 响应示例

### 状态码: **200**

#### OK

```
{
  "timestamps" : [ "2021-01-08T02:03:42.000Z", "2021-01-08T02:03:41.907Z" ],
  "properties" : [ {
   "property_name" : "prop_1",
   "values" : [ 1, 2 ]
 } ]
}
```
# 状态码

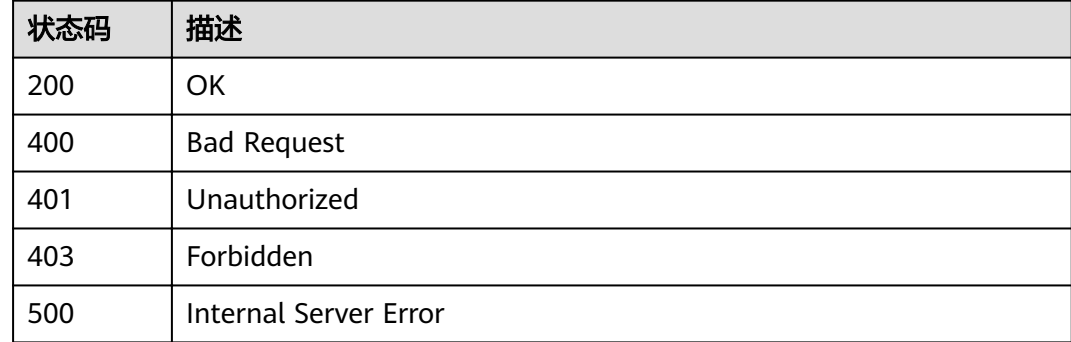

# 错误码

请参[见错误码。](#page-307-0)

# **3.12.3** 根据标签聚合查询指标

# 功能介绍

根据标签聚合查询指标

# 调试

您可以在**[API Explorer](https://apiexplorer.developer.huaweicloud.com/apiexplorer/doc?product=IoTAnalytics&api=ListMetrics)**中调试该接口,支持自动认证鉴权。API Explorer可以自动生成 SDK代码示例,并提供SDK代码示例调试功能。

# **URI**

POST /v1/{project\_id}/data-stores/{data\_store\_id}/metrics/query

#### 表 **3-493** 路径参数

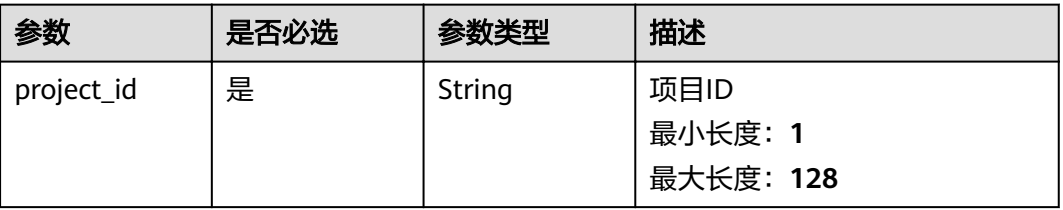

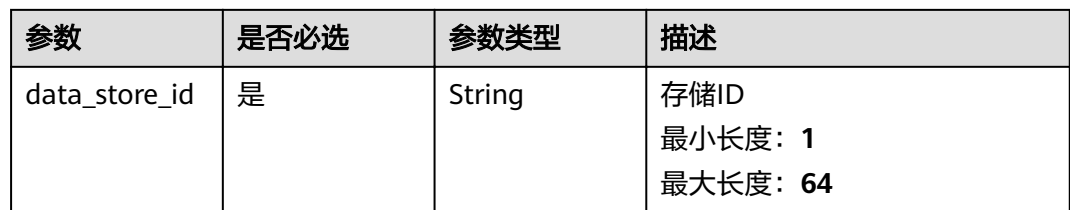

# 请求参数

表 **3-494** 请求 Header 参数

| 参数           | 是否必选 | 参数类型   | 描述                                |
|--------------|------|--------|-----------------------------------|
| X-Auth-Token | 是    | String | 租户Token<br>最小长度: 1<br>最大长度: 65535 |

# 表 **3-495** 请求 Body 参数

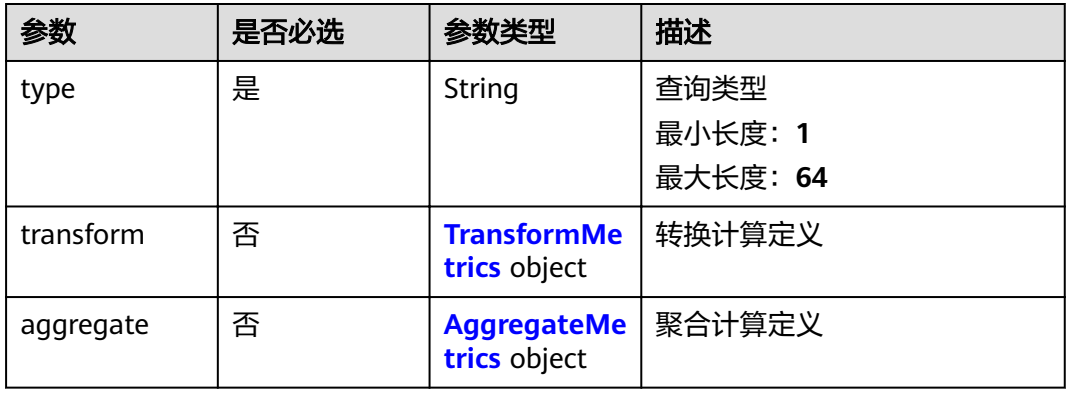

### 表 **3-496** TransformMetrics

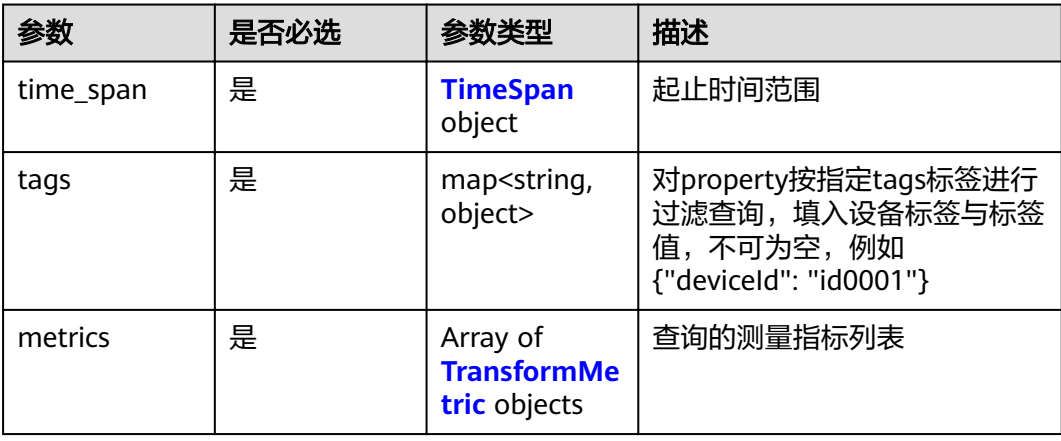

<span id="page-302-0"></span>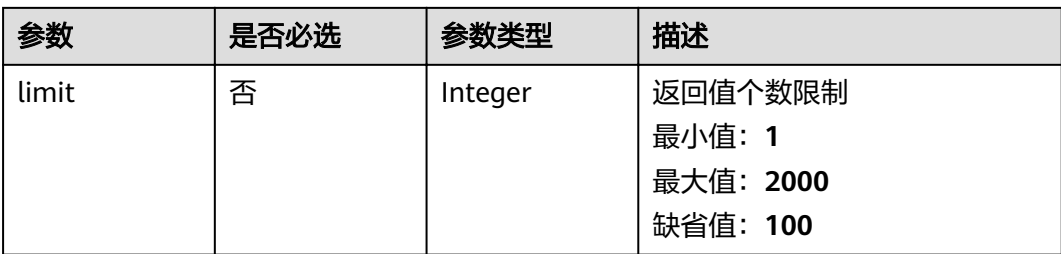

### 表 **3-497** TransformMetric

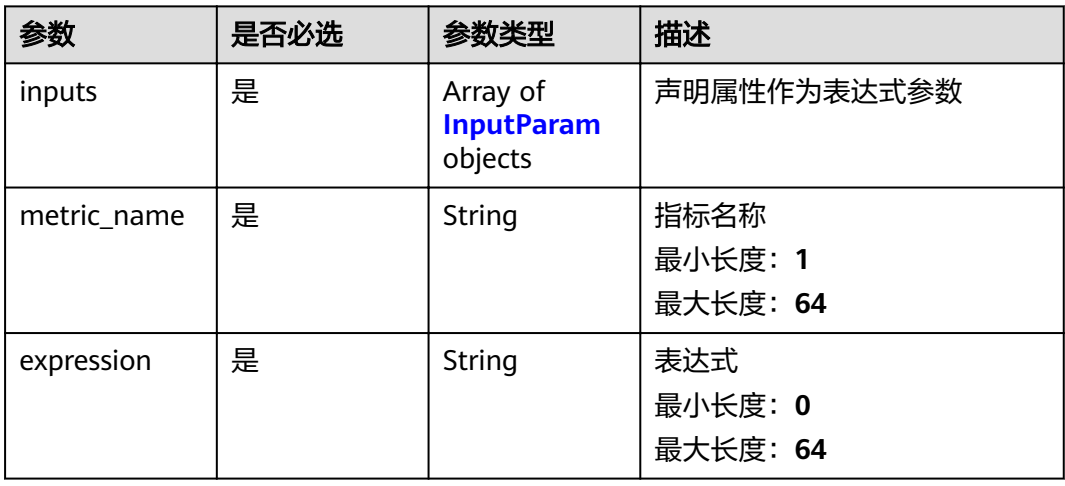

# 表 **3-498** AggregateMetrics

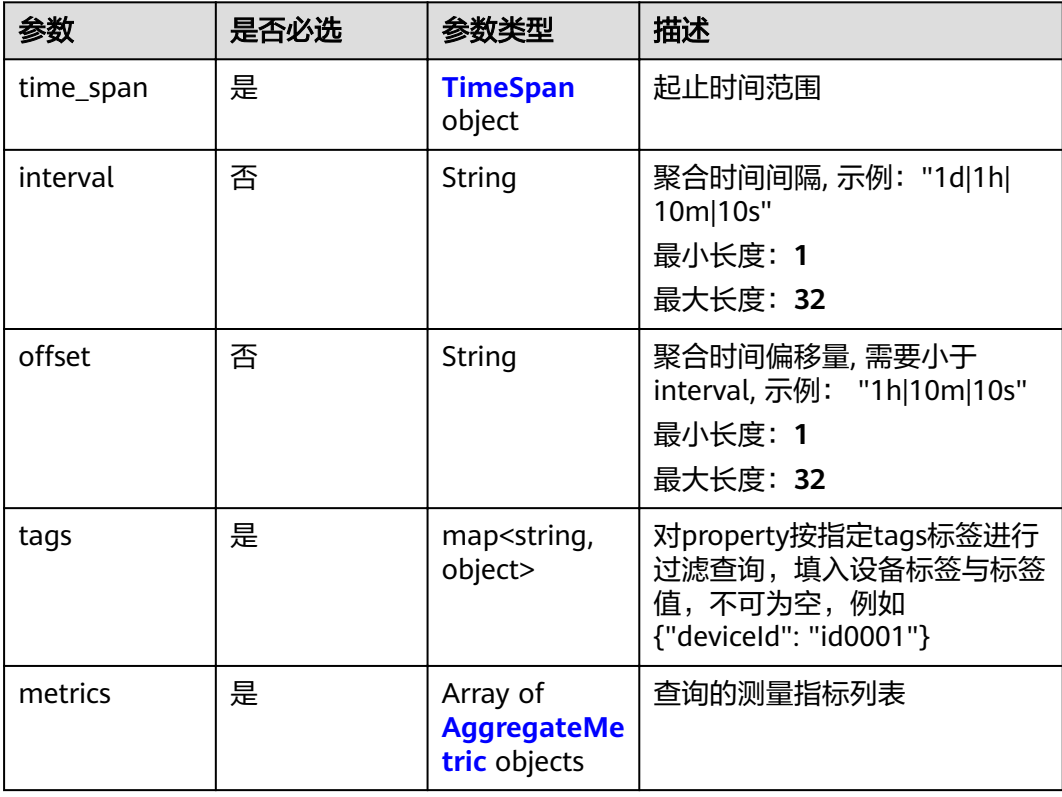

<span id="page-303-0"></span>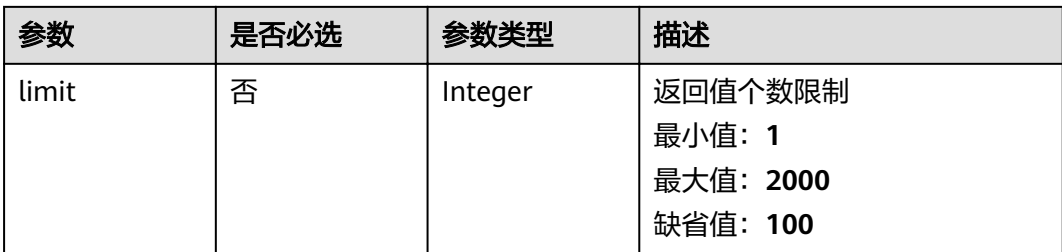

# 表 **3-499** TimeSpan

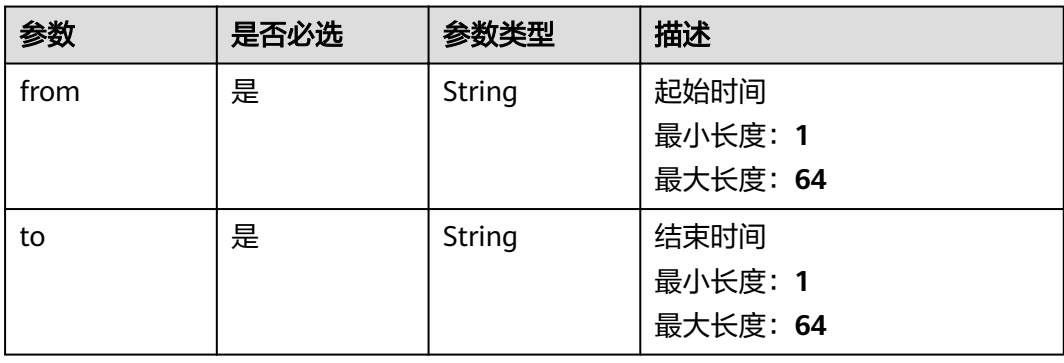

# 表 **3-500** AggregateMetric

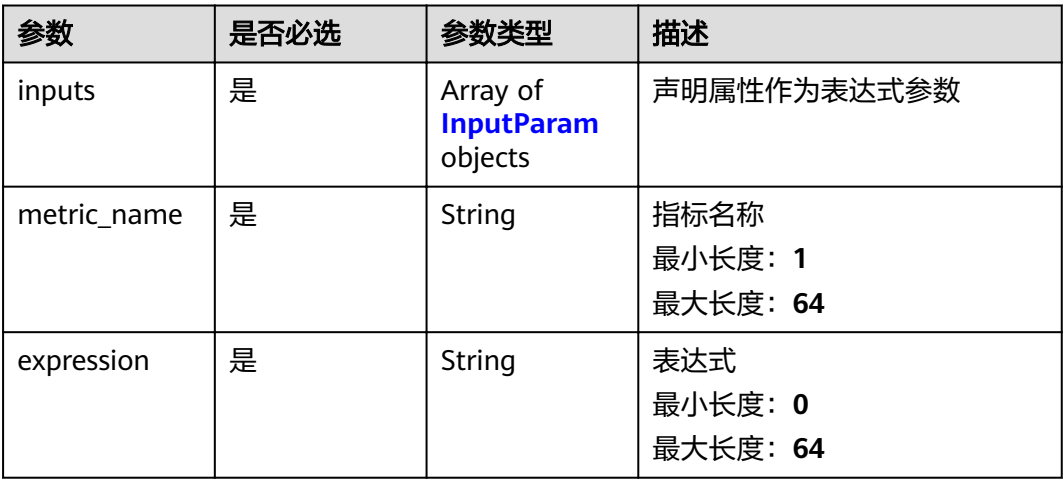

# 表 **3-501** InputParam

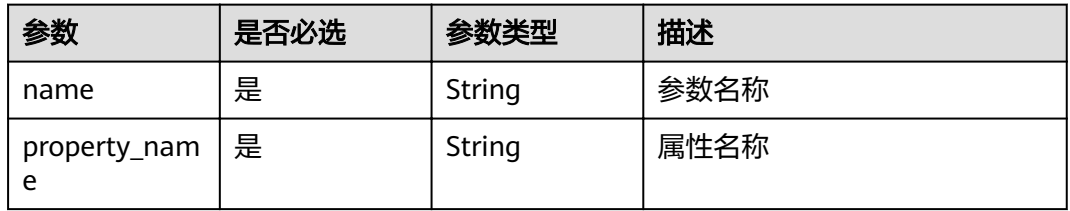

# 响应参数

# 状态码: **200**

# 表 **3-502** 响应 Body 参数

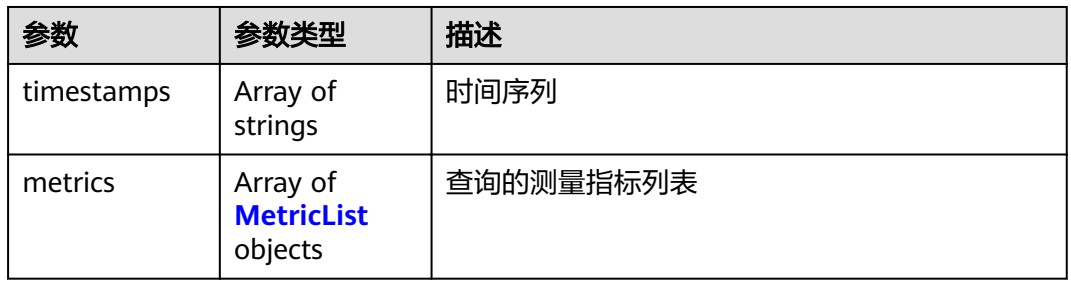

#### 表 **3-503** MetricList

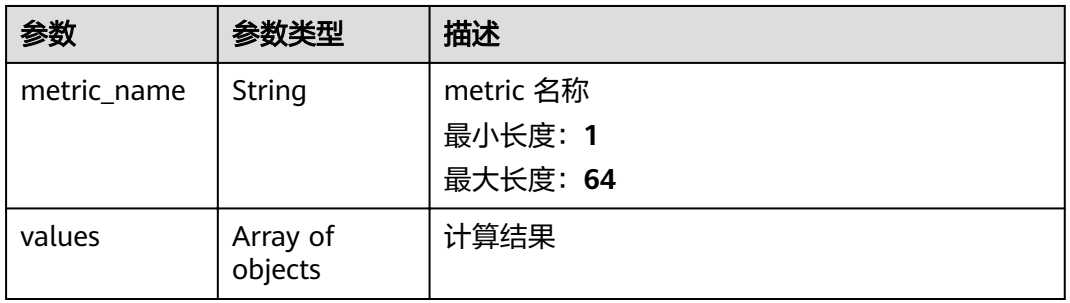

# 状态码: **400**

# 表 **3-504** 响应 Body 参数

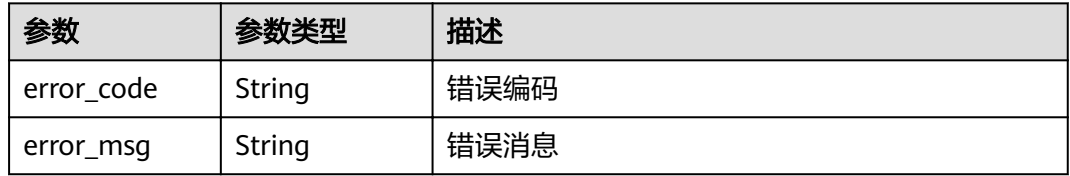

#### 状态码: **401**

#### 表 **3-505** 响应 Body 参数

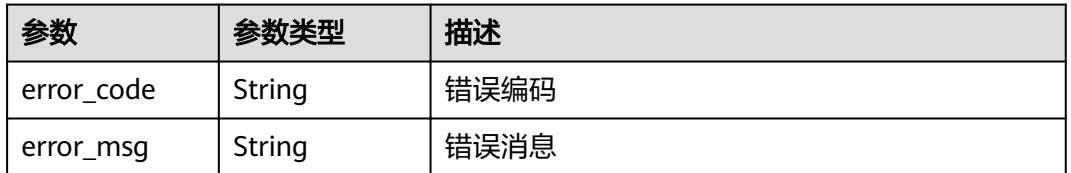

# 状态码: **403**

#### 表 **3-506** 响应 Body 参数

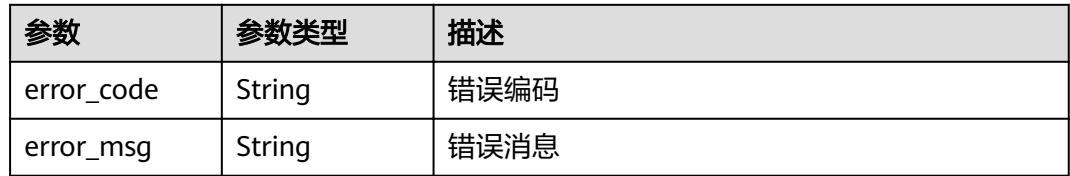

#### 状态码: **500**

表 **3-507** 响应 Body 参数

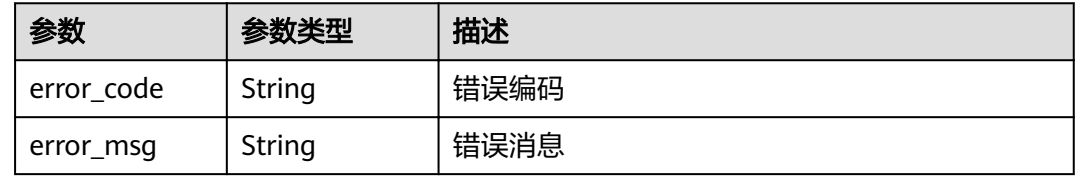

# 请求示例

```
{
  "type" : "aggregate",
 "aggregate" : {
 "time_span" : {
    "from" : "2021-02-01T00:00:00.123Z",
    "to" : "2021-02-02T23:59:59.999Z"
 },
 "interval" : "1d",
 "tags" : {
     "deviceId" : "IA2006300"
 },
 "metrics" : [ {
 "inputs" : [ {
 "name" : "x1",
      "property_name" : "prop_1"
    } ],
 "metric_name" : "temperature_avg",
 "expression" : "avg(x1)"
   } ],
    "limit" : 100
  }
}
```
# 响应示例

#### 状态码: **200**

OK

```
{
  "timestamps" : [ "2021-02-01T00:00:00.000Z", "2021-02-02T00:00:00.000Z" ],
  "metrics" : [ {
   "metric_name" : "temperature_avg",
    "values" : [ 1, 2 ]
 } ]
}<sup>[</sup>
```
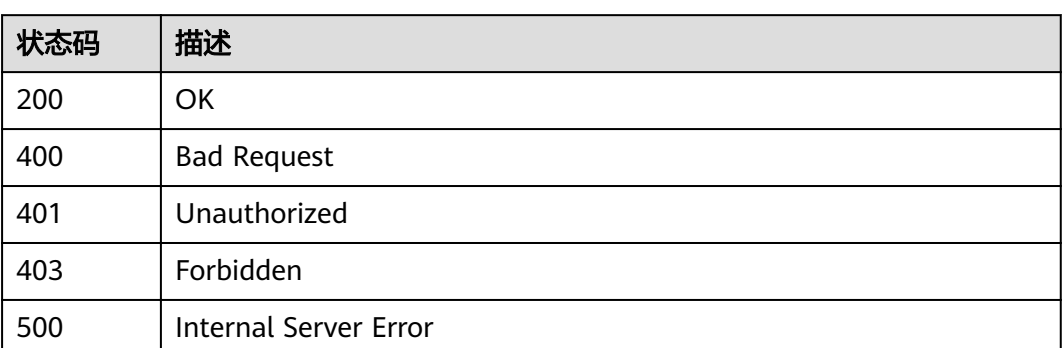

# 错误码

请参见<mark>错误码</mark>。

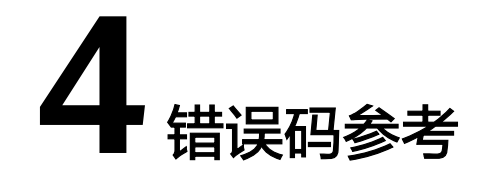

# <span id="page-307-0"></span>**4.1** 错误码

# **4.1.1** 公共错误码

# **4.1.1.1 IoTA.99000001 Demo** 用户无操作权限

# 错误码描述

Demo用户无操作权限

# 可能原因

用户使用了Demo帐号访问IoT数据分析服务,但Demo用户对IoT数据分析服务无操作 权限,因此报错。

### 处理建议

用户使用自主帐号登录并开通使用IoT数据分析服务。

# **4.1.1.2 IoTA.99000002** 子用户无操作权限

# 错误码描述

子用户无操作权限。

# 可能原因

用户使用了子用户来访问IoT数据分析服务,但该帐号无操作IoT数据分析服务权限, 因此报错。

## 处理建议

有两种处理方法

方法1、用户使用主来访问IoT数据分析服务。

方法2、利用IAM授权功能,通过主帐号把访问IoT数据分析服务权限授予给子用户。

### **4.1.1.3 IoTA.99000003** 未授权

# 错误码描述

未授权。

#### 可能原因

- 1、可能是用户当前帐号无权限访问IoT数据分析服务。
- 2、可能是用户当前帐号无权限访问IAM服务。

### 处理建议

方案1:用户改用开通IoT数据分析服务的帐号登录后再访问,或改用主帐号访问IoT数 据分析服务。

方案2:用户登录主帐号后,把IoT数据分析服务的FullAccess权限赋予给当前无权限的 帐号。

# **4.1.1.4 IoTA.99000004** 帐号受限

#### 错误码描述

帐号受限。

#### 可能原因

帐号被限制,可能由于帐号欠费导致。

#### 处理建议

请检查帐号是否欠费,若欠费、请先给帐号充值,确认帐号恢复正常后再使用IoT数据 分析服务。

### **4.1.1.5 IoTA.99000005** 帐号冻结

#### 错误码描述

帐号冻结。

#### 可能原因

帐号被冻结,可能由于帐号长期欠费导致。

#### 处理建议

请检查帐号是否欠费,若欠费、请先给帐号充值,确认帐号恢复正常后再使用IoT数据 分析服务。

# **4.1.1.6 IoTA.99000006 SDR** 用户无操作权限

# 错误码描述

SDR用户无权限。

### 可能原因

SDR用户无访问IoT数据分析服务权限。

#### 处理建议

请改用普通租户帐号来访问IoT数据分析服务。

# **4.1.1.7 IoTA.99000007** 未开通数据分析服务

### 错误码描述

未开通IoT数据分析服务。

# 可能原因

未开通IoT数据分析服务。

#### 处理建议

请先开通IoT数据分析服务。

# **4.1.1.8 IoTA.99000008** 数据分析服务被冻结

### 错误码描述

IoT数据分析服务被冻结。

# 可能原因

帐号被冻结,可能由于帐号欠费时间过长导致。

# 处理建议

请先给帐号充值,确认帐号恢复正常后再使用IoT数据分析服务。

### **4.1.1.9 IoTA.99000009** 无该项目访问权限

#### 错误码描述

无该项目的访问权限。

# 可能原因

用户访问了不属于自己项目下的IoT数据分析服务资源。

#### 处理建议

用户只能访问自己项目下的IoT数据分析服务资源。

# **4.1.1.10 IoTA.99000010** 请求参数不正确

### 错误码描述

请求参数不正确。

# 可能原因

用户访问IoT数据分析服务时携带的参数不正确。

### 处理建议

用户根据错误提示修正参数后再重试。

# **4.1.1.11 IoTA.99000011** 系统繁忙

# 错误码描述

系统繁忙。

# 可能原因

系统正在处理业务,暂时短暂无法响应用户访问操作。

### 处理建议

请稍后重试。

# **4.1.1.12 IoTA.99000012** 许可证已过期

# 错误码描述

许可证已过期。

# 可能原因

产品许可(License)系统的控制项已经超过有效期。

#### 处理建议

请及时联系运维人员协助处理。

# **4.1.1.13 IoTA.99000013** 超过许可资源使用量

# 错误码描述

超过许可资源使用量。

# 可能原因

用户在IoT数据分析服务中所使用的资源量超过了许可证的限制。

# 处理建议

对于超过许可限制的业务资源进行减少后,可继续正常使用IoT数据分析服务。

### **4.1.1.14 IoTA.99999998** 网关服务内部错误

# 错误码描述

网关服务内部错误。

# 可能原因

API网关服务系统内部异常导致业务暂时无法正常使用。

#### 处理建议

请联系技术支持工程师协助解决。

# **4.1.1.15 IoTA.99999999** 服务内部错误

# 错误码描述

服务内部错误。

# 可能原因

IoT数据分析服务系统内部异常导致业务暂时无法正常使用。

### 处理建议

请稍后重试,或联系技术支持工程师协助解决。

# **4.1.2** 业务面错误码

# **4.1.2.1** 数据源相关错误码

**4.1.2.1.1 IoTA.05000008** 数据源的连通性校验失败

# **4.1.2.1.2 IoTA.05000305** 用户未订阅 **IoTDA** 云服务

## 错误码描述

用户未订阅IoTDA云服务。

# 可能原因

用户未开通IoTDA云服务,导致IoT数据分析服务访问IoTDA云服务失败。

#### 处理建议

请用户先开通IoTDA云服务。

# **4.1.2.1.3 IoTA.05000052** 用户的 **token** 权限不足

### 错误码描述

用户的token权限不足。

# 可能原因

用户当前帐号无权限访问IAM服务。

### 处理建议

请用户改用主帐号登录并重试。

#### **4.1.2.1.4 IoTA.05000005** 数据源个数已经达到配额限制

## 错误码描述

数据源个数已经达到配额限制。

# 可能原因

数据源个数已经达到配额限制,每租户每资源集最大不超过100个数据源。

# 处理建议

删除部分无用的数据源后再重试。

### **4.1.2.1.5 IoTA.05000010** 不能删除正在被使用的数据源

#### 错误码描述

不能删除正在被使用的数据源。

#### 可能原因

如下图所示,当有正在运行中的数据管道使用了数据源,则该数据源不能被删除。

#### 处理建议

需要把数据管道中引用的数据源去掉,或引用其他数据源后,原来的数据源才能被删 除。

#### **4.1.2.1.6 IoTA.05000002** 数据源不存在

# 错误码描述

数据源不存在。

# 可能原因

用户所操作的数据源不存在,可能是数据源ID错误、或数据源已被删除。

#### 处理建议

在数据源页面选择正确的数据源后再使用。

#### **4.1.2.1.7 IoTA.05000072** 未发现委托或者权限

#### 错误码描述

未发现委托或者权限。

# 可能原因

- 1、可能是未创建委托。
- 2、可能是已有委托,但该委托未被授予权限。

#### 处理建议

步骤**1** 用户使用主帐号登录访问IoT数据分析服务,进入数据源页面,进行立即授权。

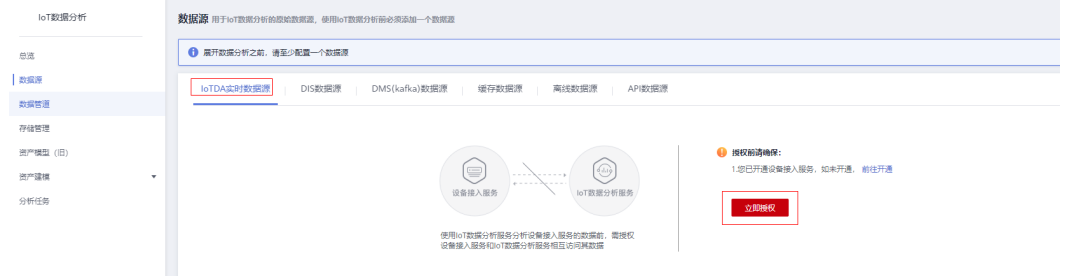

步骤**2** 若按上述操作后仍无法解决,请联系技术支持工程师协助解决。

**----**结束

**4.1.2.1.8 IoTA.05000006** 已经存在相同配置的数据源

# 错误码描述

已经存在相同配置的数据源。

# 可能原因

添加数据源时,已经有相同配置的数据源存在,比如数据源名称是每租户每个项目内 唯一。

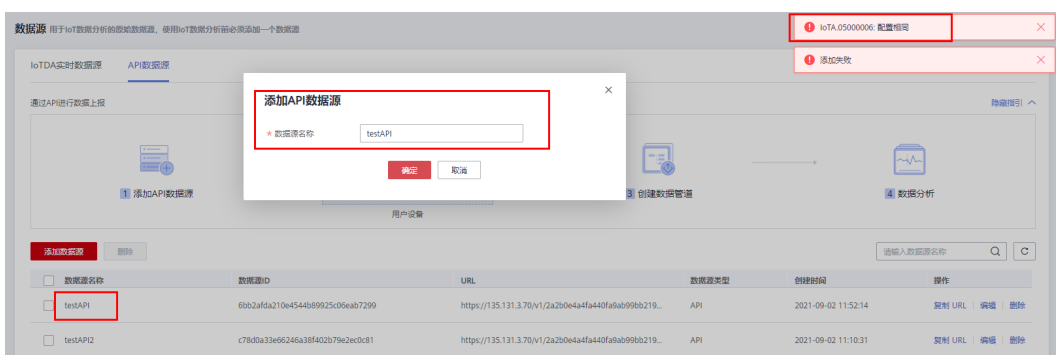

#### 处理建议

在相应类型的数据源页签中,通过搜索功能根据数据源名称搜索找到相同配置的数据 源,然后使用它即可。

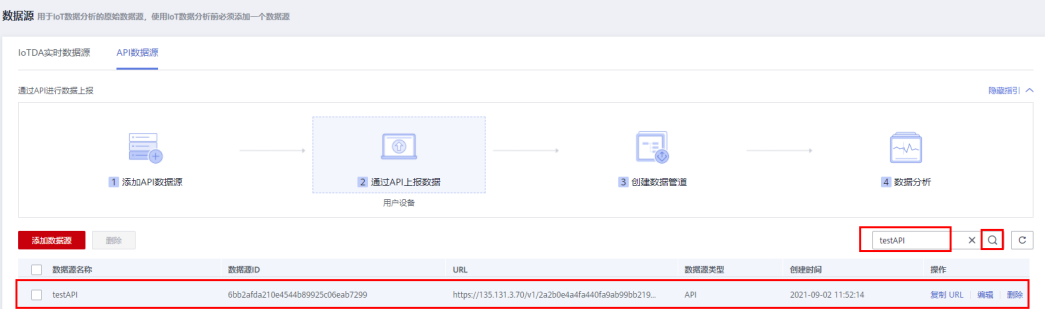

## **4.1.2.1.9 IoTA.05000071** 添加授权失败

## 错误码描述

添加授权失败。

# 可能原因

用户对IoTDA数据源的委托进行操作授权的添加、删除时,与IAM交互操作失败,可能 是网络短时异常,导致为委托添加授权失败或为委托删除授权失败。

### 处理建议

请稍后重试,若仍无法解决,请联系技术支持工程师协助解决。

#### **4.1.2.1.10 IoTA.05000301 IoTDA** 转发规则创建失败

# 错误码描述

IoTDA转发规则创建失败。

### 可能原因

1、IoTDA云服务系统异常。

2、云服务间网络瞬时异常。

#### 处理建议

请稍后重试,若仍无法解决,请联系技术支持工程师协助解决。

# **4.1.2.2** 数据管道相关错误码

### **4.1.2.2.1 IoTA.03011001** 作业定义错误

# 错误码描述

作业定义错误。

# 可能原因

创建管道数作业时,作业定义配置内容不符合如下格式要求: {"jobName":"xxx","jobDescription":"","jobType":"IDE"}

#### 处理建议

请参考作业定义格式要求进行配置,作业定义格式为: {"jobName":"xxx","jobDescription":"","jobType":"IDE"}

# **4.1.2.2.2 IoTA.03011002** 作业名称错误

# 错误码描述

作业名称错误。

# 可能原因

- 1. 作业名称未填写。
- 2. 作业名称填写了空字符串。
- 3. 作业名称长度超过了20个字符。

#### 处理建议

填写作业名称,不全部为空格且长度不得超过20个字符。

### **4.1.2.2.3 IoTA.03011003** 作业描述错误

# 错误码描述

作业描述错误。

# 可能原因

1. 作业描述未填写。

2. 作业描述填写了空字符串。

3. 作业描述长度超过了50个字符。

#### 处理建议

填写作业描述,不全部为空格且长度不得超过50个字符。

#### **4.1.2.2.4 IoTA.03011006** 作业名已存在

# 错误码描述

作业名已存在。

#### 可能原因

在创建数据管道作业、或修改已有数据管道作业名称时,作业名称与已经存在的作业 名称有重复,数据管道作业名称要求在项目内唯一。

#### 处理建议

请改用其他不重复的作业名称。

#### **4.1.2.2.5 IoTA.03011007** 作业数量超出限制

### 错误码描述

作业数量超出限制。

### 可能原因

每租户每资源集下只可以创建100个实时作业,当作业数量超过100时,会报此错误。

#### 处理建议

请删除不需要使用的作业后,再进行创建。

#### **4.1.2.2.6 IoTA.03011011** 作业配置无法正常解析,请检查是否为 **JSON** 格式

#### 错误码描述

作业配置无法正常解析,请检查是否为JSON格式。

#### 可能原因

用户输入的作业配置内容存在遗漏,不是一个合法的JSON格式。

#### 处理建议

请检查作业配置内容,可使用JSON格式化工具进行校验。

# **4.1.2.2.7 IoTA.03011012** 作业不存在

# 错误码描述

作业不存在。

### 可能原因

- 1. 作业ID输入有误。
- 2. 作业已删除。

#### 处理建议

在作业列表页面选择正确的作业后再使用,作业ID获取方法: 进入作业列表页面,切换为列表模式:

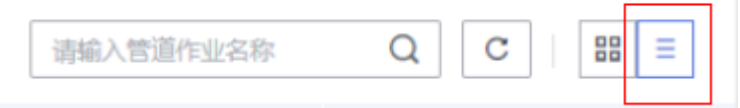

### 第1列即为作业ID, 如图所示:

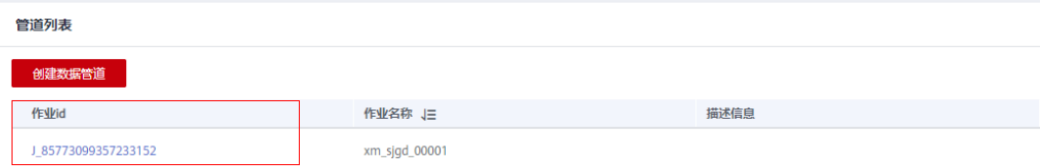

# **4.1.2.2.8 IoTA.03011013** 数据源不存在

# 错误码描述

数据源不存在。

# 可能原因

用户所操作的数据源不存在,可能是数据源ID错误、或数据源已被删除。

#### 处理建议

在数据源页面选择正确的数据源后再使用。

#### **4.1.2.2.9 IoTA.03011014** 获取数据源失败

### 错误码描述

获取数据源失败。

#### 可能原因

数据管道作业在启动等操作时,会获取并检查数据源的连接信息,可能由于网络瞬时 异常等原因,导致获取并检查数据源时失败。

#### 处理建议

请稍后重试,或联系技术支持工程师协助解决。

# **4.1.2.2.10 IoTA.03011015** 作业状态不允许当前操作

#### 错误码描述

作业状态不允许当前操作。

### 可能原因

作业状态包括两大类:编辑态与运行态,其中编辑态分为草稿态与就绪态。

当作业处于草稿态时,只允许编辑操作(如修改名称、描述、类型、算子配置),不 允许运行操作(如:启动、停止)。

当作业处于运行态时,只允许运行操作(如:启动、停止),不允许编辑操作(如修 改名称、描述、类型、算子配置)。

### 处理建议

请参考如下状态图对作业进行操作:

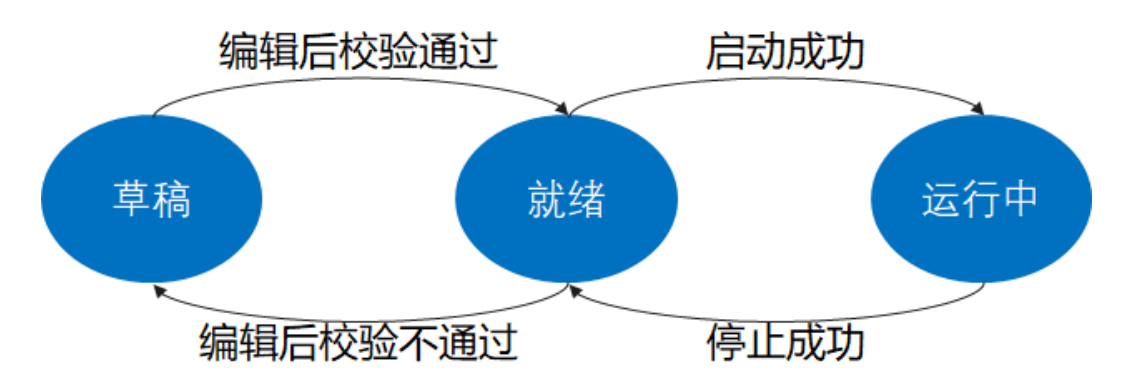

#### **4.1.2.2.11 IoTA.03011016 RTU** 个数不正确

#### 错误码描述

RTU实时计算单元个数不正确。

#### 可能原因

用户在启动管道作业时,选择的RTU实时计算单元个数不正确,每个作业可使用的 RTU实时计算单元数量必须在 2 - 1024之内。

#### 处理建议

请将RTU实时计算单元个数修改到正确的范围内。

### **4.1.2.2.12 IoTA.03011018** 作业未运行

# 错误码描述

作业未运行。

#### 可能原因

作业只有处于运行态时,才可进行停止操作。

# 处理建议

将作业启动后,再进行该操作。

#### **4.1.2.2.13 IoTA.03011019** 作业启动失败

#### 错误码描述

作业启动失败。

#### 可能原因

数据管道作业运行时,需要先获取运行资源,可能由于当前可使用的运行资源不足 (被其他作业占用)或网络瞬时异常等原因,导致获取运行资源失败。

#### 处理建议

- 1. 减少当前资源运行数量。
- 2. 释放已被其他作业占用的资源(停止其他作业)。
- 3. 请稍后重试, 或联系技术支持工程师协助解决。

#### **4.1.2.2.14 IoTA.03011020** 作业停止失败

#### 错误码描述

作业停止失败。

#### 可能原因

数据管道作业停止时,需要将其从运行环境中删除,以确保释放运行资源,可能由于 网络瞬时异常等原因,导致释放运行资源失败。

#### 处理建议

请稍后重试,或联系技术支持工程师协助解决。

# **4.1.2.2.15 IoTA.03011022** 作业无可用保存点

# 错误码描述

作业无可用保存点。

# 可能原因

停止作业时,可以存储保存点,以便下次启动作业时,从保存点启动,恢复保存点中 上次停止时正在处理的数据,如下图所示:

提示

确定停止该作业吗?

□ 记录数据存档

> 取消 确定

当作业从未存储过保存点,却使用保存点启动,则会出现此错误。

### 处理建议

不使用保存点启动作业,如下图所示(不要勾选图中红框部分):

# 资源配置

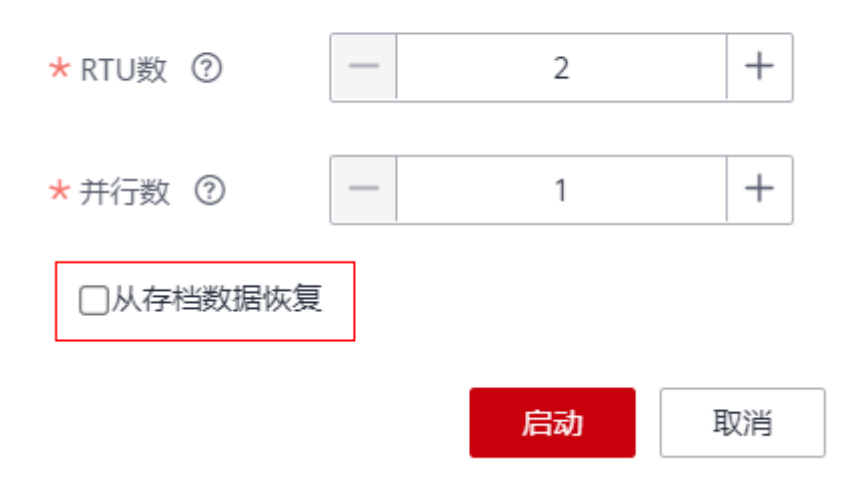

### **4.1.2.2.16 IoTA.03011023** 不允许触发 **savepoint**

# 错误码描述

不允许触发savepoint。

### 可能原因

作业尚处于"启动中"状态,此时若触发停止作业并选择savepoint,会报此错误。

#### 处理建议

请待作业处于"运行中"状态后,再进行停止作业操作。

## **4.1.2.3** 存储管理相关错误码

# **4.1.2.3.1 IoTA.02010102** 存储组名称重复

#### 错误码描述

存储组名称重复。

# 可能原因

请求中的指定的存储组名称与已有的存储组名称重复,存储组名称要求在项目内唯 一。

#### 处理建议

请修改存储组名称,使与已有存储组名称不重复。

### **4.1.2.3.2 IoTA.02010103** 默认存储组名称禁止修改

### 错误码描述

默认存储组名称禁止修改。

#### 可能原因

请求中默认存储组的名称不为空。

#### 处理建议

此操作不允许,默认存储组名称禁止修改。

# **4.1.2.3.3 IoTA.02010104** 老化时间非法

# 错误码描述

老化时间非法。

# 可能原因

用户设定的存储保留时间(老化时间)不合法。

#### 处理建议

请选择系统指定的老化时间。

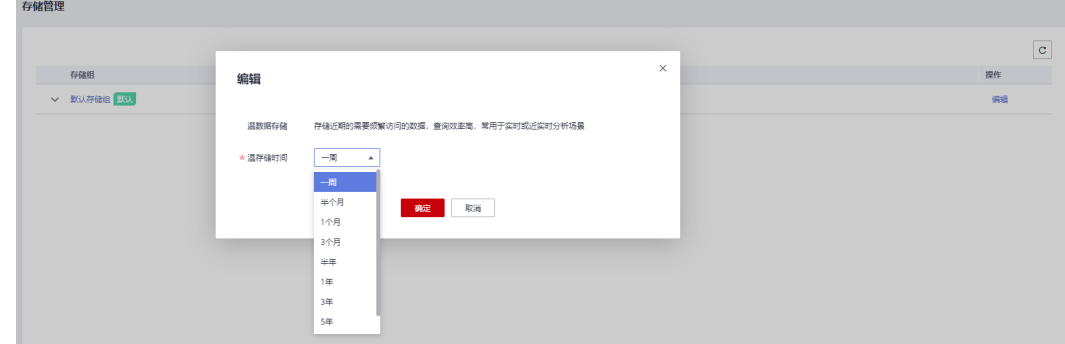

### **4.1.2.3.4 IoTA.02010105** 存储组类型错误

### 错误码描述

存储组类型错误。

# 可能原因

请求中的存储组类型填写错误。

#### 处理建议

请参照接口文档填写正确的存储组类型。

### **4.1.2.3.5 IoTA.02010106** 存储组数量超过单个项目的限制

### 错误码描述

存储组数量超过单个项目的限制。

# 可能原因

当前帐号下使用的存储组过多,已超过限制,每租户每个项目下只允许有一个存储组 (即默认存储组)。

### 处理建议

此操作不允许,请使用已有的存储组或咨询华为云客服。

#### **4.1.2.3.6 IoTA.02010107** 存储组中包含存储,无法删除

#### 错误码描述

存储组中包含存储,无法删除。

### 可能原因

存储组中包含存储,只有不包含存储的存储组才能支持删除。

### 处理建议

请先删除此存储组中的存储,再删除存储组。

### **4.1.2.3.7 IoTA.02010108** 指定的存储组不存在

### 错误码描述

指定的存储组不存在。

#### 可能原因

请求中指定的存储组 ID 不存在,可能为 ID 填写错误,或此存储已被删除。

#### 处理建议

请检查请求参数中的存储组是否存在。

#### **4.1.2.3.8 IoTA.02010201** 此存储或存储组正在操作中,请稍后重试

# 错误码描述

此存储或存储组正在操作中,请稍后重试。

### 可能原因

当前系统有对于用户所指定的存储或存储组的相关操作正在进行,无法再处理其他操 作。

#### 处理建议

请稍后重试。

#### **4.1.2.3.9 IoTA.02010202** 存储名称重复

#### 错误码描述

存储名称重复。

#### 可能原因

请求中指定的存储名称与已有的存储名称重复,存储名称要求在同一个存储组内唯 一。

### 处理建议

请修改存储名称,使之与已有存储名称不重复。
## **4.1.2.3.10 IoTA.02010203** 存储实例被数据管道使用中,无法删除

## 错误码描述

存储实例被数据管道使用中,无法删除。

## 可能原因

存储实例被某些数据管道使用中。

### 处理建议

请先在对应的数据管道删除此存储输出,或先删除对应的数据管道,再删除此存储。

#### 步骤**1** 找到此存储关联的管道名称。

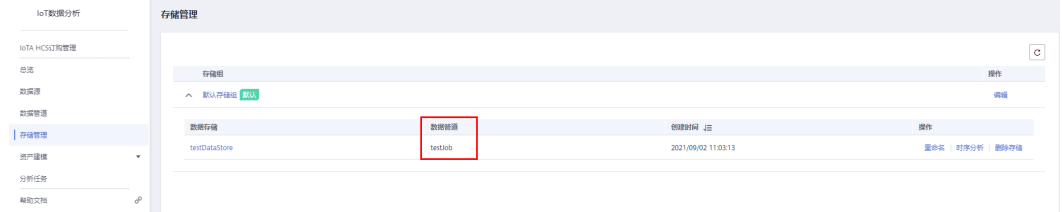

步骤**2** 删除关联的管道。点击左侧的数据管道,根据数据管道的名称找到对应的数据管道, 点击右上角的齿轮,然后选择删除。点击确认。

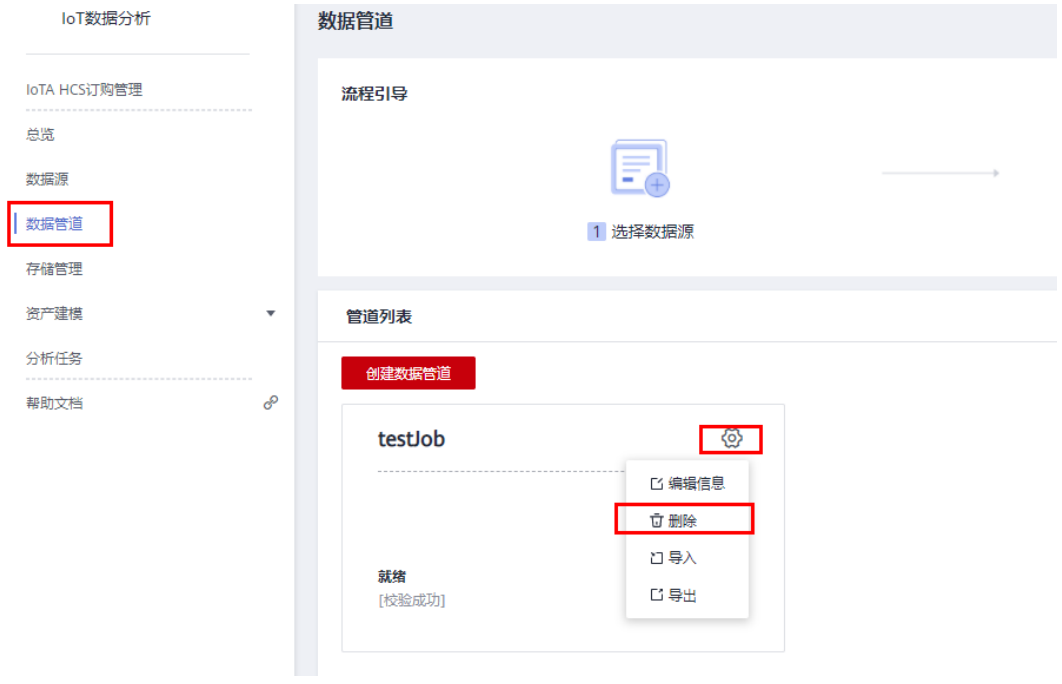

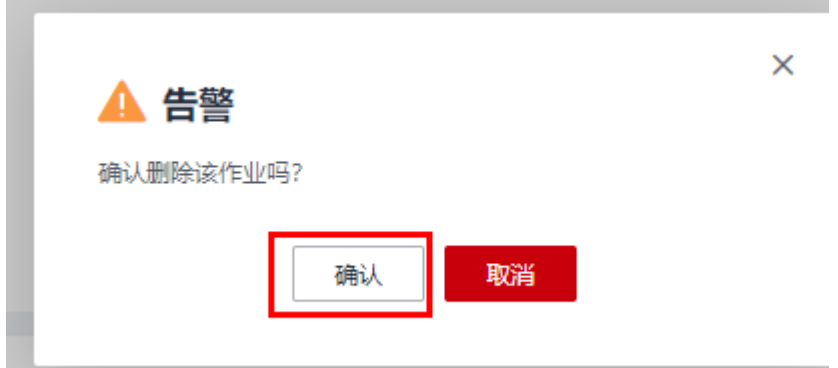

步骤**3** 删除存储。回到存储管理页面,找到存储,点击删除存储按钮。点击确认。

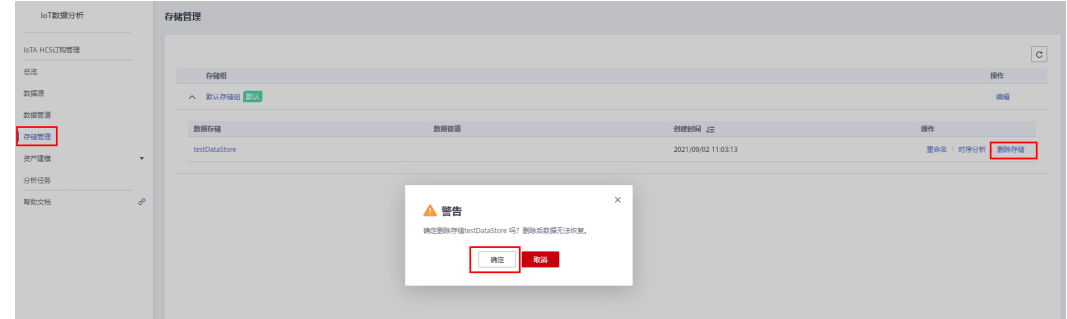

#### **----**结束

## **4.1.2.3.11 IoTA.02010204** 指定的存储不存在

### 错误码描述

指定的存储不存在。

## 可能原因

用户访问的存储不存在,可能为存储ID填写错误,或已被删除。

## 处理建议

请在存储管理页面的数据存储列表中,查找确认需要操作的存储,再使用它。

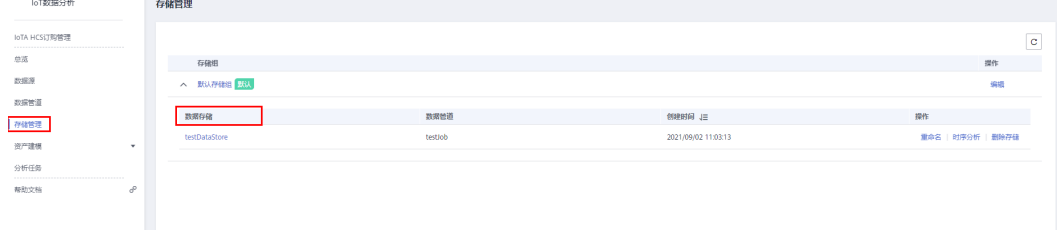

#### **4.1.2.3.12 IoTA.02010205** 存储数量已超过限制

## 错误码描述

存储数量已超过限制。

## 可能原因

存储数量已超过限制,每租户每个项目下最大不能超过200个数据存储。

#### 处理建议

删除无用存储后,再重试。

## 注意

删除数据存储后,存储中的数据也会相应被删除,请谨慎操作。

### **4.1.2.3.13 IoTA.02010206** 不允许修改属性的数据类型

## 错误码描述

允许修改属性的数据类型。

### 可能原因

属性的数据类型不允许修改。

#### 处理建议

已有的属性不允许修改类型,只能增加新的属性。

**4.1.2.3.14 IoTA.02010207** 属性的类型应为 **string**、**double**、**integer**、**object** 其中之一

## 错误码描述

属性的类型应为 string、double、integer、object 其中之一。

#### 可能原因

属性的类型填写错误。

### 处理建议

请根据实际业务需要,将属性的数据类型指定为4中系统可支持的数据类型之一。

#### **4.1.2.3.15 IoTA.02010208** 此标签或属性名称包含非法字符

### 错误码描述

此标签或属性名称包含非法字符。

此标签或属性名称包含非法字符。

### 处理建议

请参照接口文档填写正确的标签或属性名称。

## **4.1.2.3.16 IoTA.02010209** 此标签或属性名称已存在

### 错误码描述

此标签或属性名称已存在。

## 可能原因

同一个存储中已存在相同的标签名称或属性名称。

### 处理建议

修改此新增的标签或属性名称,使与已有的名称不重复。

#### **4.1.2.3.17 IoTA.02010210** 标签数量超过限制

#### 错误码描述

标签数量超过限制。

### 可能原因

用户在将存储中属性定义为标签时,标签数量超过了限制,每个存储中定义标签的属 性最大不能超过5个。

#### 处理建议

已定义为标签的属性无法取消标签定义,但用户可新建一个存储,再将需要的属性定 义为标签。

#### **4.1.2.3.18 IoTA.02010211** 属性数量超过限制

## 错误码描述

属性数量超过限制。

## 可能原因

用户在为存储定义属性时,属性数量超过了限制,每个数据存储属性数量限制为300 个。

### 处理建议

用户可新建一个存储,在新存储中增加属性。

## **4.1.2.4** 资产建模相关错误码

#### **4.1.2.4.1 IoTA.01010012** 不允许同时操作同一资产树下的资产

### 错误码描述

不允许同时操作同一资产树下的资产。

### 可能原因

同时操作(包括创建、修改、删除、发布)同一资产树下的资产。

### 处理建议

用户每一时刻只能对同一资产树下的一个资产进行操作。

### **4.1.2.4.2 IoTA.01010021** 资产模型名称已存在

#### 错误码描述

资产模型名称已存在。

### 可能原因

资产模型名称已存在,资产模型名称要求在项目内唯一。

#### 处理建议

请更换资产模型名称后重试。

**4.1.2.4.3 IoTA.01010022** 不能删除已有资产的资产模型

## 错误码描述

不能删除已有资产的资产模型。

### 可能原因

用户删除的资产模型下已经有资产,不能删除。

### 处理建议

请先删除该资产模型下的资产,然后再删除资产模型。

### 注意

删除资产会将资产下所有属性数据、以及该资产下所有子资产数据也一并删除,请谨 慎操作。

#### **4.1.2.4.4 IoTA.01010023** 资产模型不存在

## 错误码描述

资产模型不存在。

## 可能原因

- 1、资产模型ID或名称不存在。
- 2、资产模型已被删除。

#### 处理建议

请填写正确的资产模型。在模型页面中查看资产模型列表,或根据资产模型名称进行 搜索,找到所需资产模型,如下图所示:

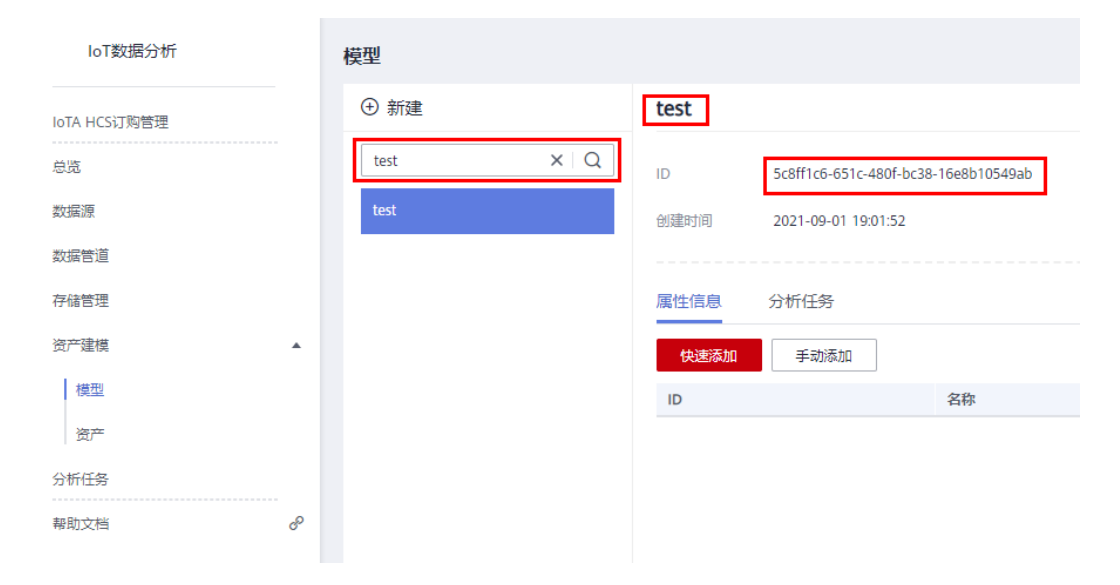

## **4.1.2.4.5 IoTA.01010024** 属性个数超过限制

### 错误码描述

属性个数超过限制。

#### 可能原因

用户在为资产模型定义属性时,属性个数超过限制,每个资产模型的属性限制200个。

#### 处理建议

请将无用属性删除后,再添加新的属性。

### 注意

删除属性会将属性数据一并删除,请谨慎操作。

### **4.1.2.4.6 IoTA.01010025** 分析任务个数超过限制

## 错误码描述

分析任务个数超过限制。

### 可能原因

用户在为资产模型定义分析任务时,分析任务个数超过限制,每个资产模型的分析任 务限制50个。

#### 处理建议

请先删除无用的分析任务,再添加新的分析任务。

## **4.1.2.4.7 IoTA.01010026** 资产模型个数超过配额限制

### 错误码描述

资产模型个数超过配额限制。

### 可能原因

每租户每个项目下资产模型限制1000个。

#### 处理建议

请先删除无用的资产模型后,再添加新资产模型,注意删除资产模型前需先删除该模 型下所有资产、最后才能删除该模型。

#### **4.1.2.4.8 IoTA.01010027** 资产模型存在循环依赖

### 错误码描述

资产模型存在循环依赖。

#### 可能原因

资产模型存在循环依赖。举例:已存在模型A、模型B,A中有分析任务类型属性a、其 依赖B中属性b作为输入;而B中也有分析任务类型属性b、其依赖A中属性a作为输入, 则此时模型A与B之间产生了循环依赖,依赖路径为A.a <- B.b <- A.a。

#### 处理建议

系统已为用户创建资产模型时增加了循环依赖校验,以防止用户出现此类错误。

#### **4.1.2.4.9 IoTA.01010028** 资产个数超过配额限制

### 错误码描述

资产个数超过配额限制。

每租户每个项目下资产限制100,000个。

### 处理建议

请先删除无用资产,再添加新的资产。

### 注意

删除资产会将资产下所有属性数据、以及该资产下所有子资产数据也一并删除,请谨 慎操作。

#### **4.1.2.4.10 IoTA.01010029** 根资产个数超过配额限制

## 错误码描述

根资产个数超过配额限制。

## 可能原因

每租户每个项目下根资产限制5个。

#### 处理建议

请先删除无用的根资产,再添加新的根资产。

### 注意

删除根资产会将整个资产数下所有资产、以及每个资产的属性数据一并删除,请谨慎 操作。

#### **4.1.2.4.11 IoTA.01010030** 资产正在发布中

### 错误码描述

资产正在发布中。

#### 可能原因

资产正在发布中,不能对资产进行创建、修改、删除和发布操作。

#### 处理建议

请等待资产发布结束后再重试。

#### **4.1.2.4.12 IoTA.01010032** 存在异常资产

## 错误码描述

存在异常资产。

### 可能原因

当资产树中存在异常状态的资产时,将无法发布资产。关于资产状态请参考《使用指 南》>《用户指南》>资产状态 章节。

#### 处理建议

在资产模型画布中,异常状态资产会有特殊图标标识,如下图中蓝色框右上角有红色 感叹号标识,

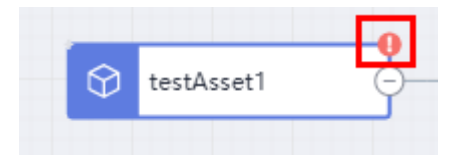

用户点击状态异常资产,在右侧详情中会有红色字体提示具体哪些信息异常,如下图 所示

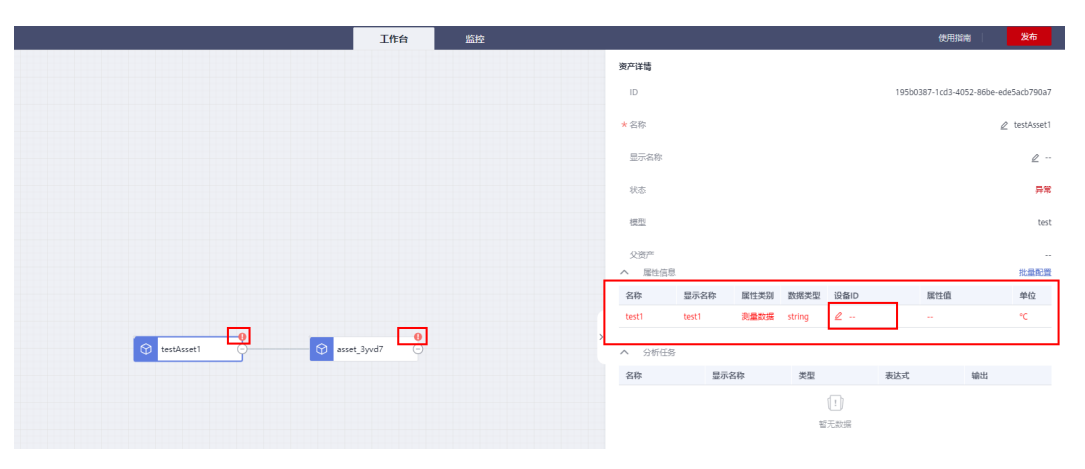

用户对异常信息进行修正后,资产就会转变为正常状态。

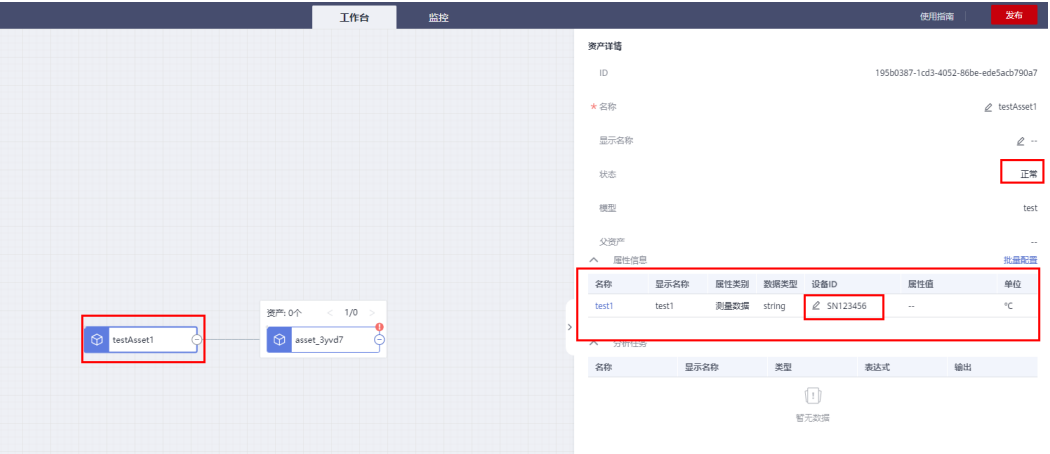

## **4.1.2.4.13 IoTA.01010033** 模型已被其他模型引用

## 错误码描述

模型已被其他模型引用。

#### 可能原因

模型被引用是指模型中的属性已作为其他模型分析任务的输入或输出,此时不能删除 被引用的模型。

### 处理建议

请先删除其他资产模型对本模型的引用,再删除本模型。

#### **4.1.2.4.14 IoTA.01010034** 不能修改数据类型

#### 错误码描述

不能修改数据类型。

### 可能原因

修改了属性的数据类型,但属性的数据类型是不能修改的。

#### 处理建议

不能修改属性的数据类型,可先将原属性删除、然后再添加新的同名属性,在新的同 名属性中将其数据类型设为所需要的数据类型。

## 注意

删除属性会将属性数据一并删除,请谨慎操作。

### **4.1.2.4.15 IoTA.01010035** 子资产个数超过配额限制

#### 错误码描述

子资产个数超过配额限制。

#### 可能原因

用户在资产树下为父资产添加子资产时,子资产个数超过配额限制。资产树中每层子 资产限制100个。

#### 处理建议

请先将同层子资产中无用的子资产删除,然后再在该资产下新增子资产。

#### 注意

删除资产会将资产下所有属性数据、以及该资产下所有子资产数据也一并删除,请谨 慎操作。

### **4.1.2.4.16 IoTA.01010036** 属性引用深度超过配额限制

#### 错误码描述

属性引用深度超过配额限制。

### 可能原因

资产属性作为其他的分析任务的输入参数,此时该资产属性引用深度为1,举例:模型 A中有属性a,而模型B的分析任务以a为输入参数,则a的引用深度为1,深度限制最大 为10。

### 处理建议

系统已为用户创建资产模型时增加了属性引用深度超限的校验,以防止用户出现此类 错误。

#### **4.1.2.4.17 IoTA.01010037** 属性被引用数超过配额限制

### 错误码描述

属性被引用数超过配额限制。

#### 可能原因

属性被引用数超过20次,当一个属性作为一个或多个分析任务的输入时,这些分析任 务的输出属性数之和即为属性被引用数。

#### 处理建议

请检查以该属性作为输入的所有分析任务的输出属性总数是否超过20。

#### **4.1.2.4.18 IoTA.01010038** 实时分析作业类型不匹配或者作业不存在

#### 错误码描述

实时分析作业类型不匹配或者作业不存在。

#### 可能原因

资产模型中"流计算"类型的分析任务属性,只能调用实时分析中接收数据类型为 "资产数据"的作业。

#### 处理建议

请在资产模型的"流计算"类型分析任务配置中,选择正确的实时分析作业。"资产 数据"输入的实时分析作业如下:

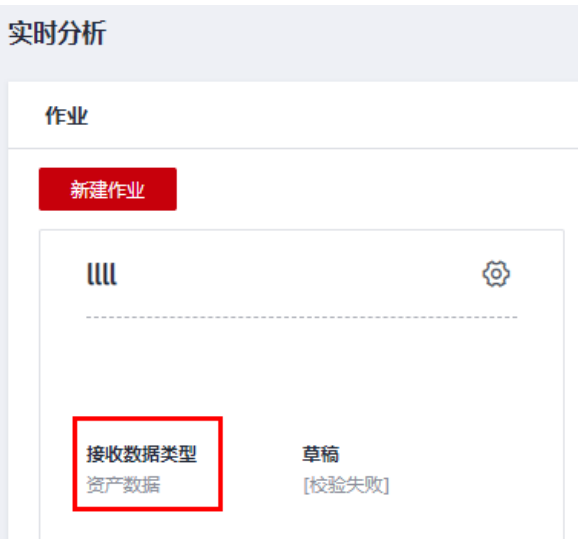

## **4.1.2.4.19 IoTA.01010039** 实时分析作业状态不可用

## 错误码描述

实时分析作业状态不可用。

## 可能原因

实时分析作业状态不可用,作业处于"DRAFT"草稿状态时不可用。

## 处理建议

请检查资产模型的"流分析"类型分析任务属性所对应的实时分析作业状态是否已启 动运行,若未运行则请启动运行。

## **4.1.2.4.20 IoTA.01010040** 属性已被引用

## 错误码描述

属性已被引用。

### 可能原因

属性已作为其他分析任务的输入或输出,不能删除。

### 处理建议

请先删除分析任务对本属性的引用,再删除本属性。

## **4.1.2.4.21 IoTA.01010041** 公式错误

## 错误码描述

公式错误。

资产模型的分析任务属性中,计算公式填写错误,如语法错误等。

## 处理建议

请根据公式错误提示进行修正。

#### 计算公式

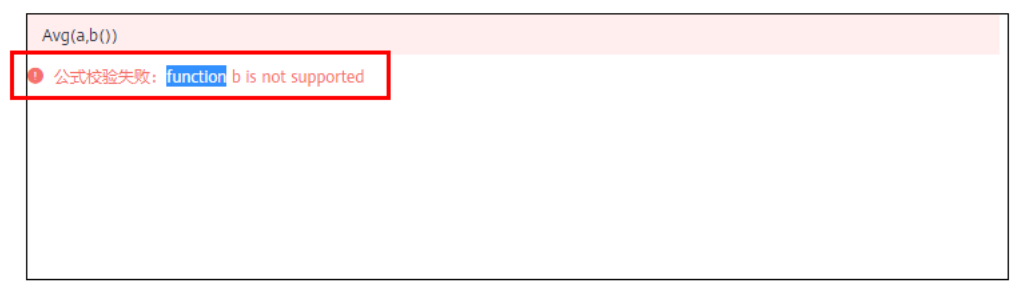

示例: a\*b+Sum([a,b]), (其中Sum为函数, a和b均为参数名称)

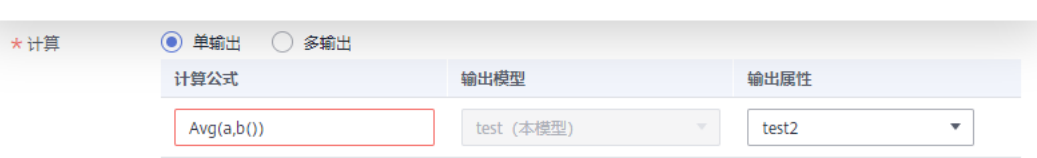

取消

确定

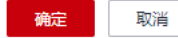

### **4.1.2.4.22 IoTA.01010042** 属性名重复

## 错误码描述

资产模型属性名重复。

## 可能原因

同一个资产模型内的属性名有重复。

#### 处理建议

请将重复的属性名改为在同一个资产模型内其他属性未使用的名称。

### **4.1.2.4.23 IoTA.01010043** 输入参数名重复

## 错误码描述

输入参数名重复。

资产模型下同一个分析任务的多个输入参数之间、参数名称有重复。

#### 处理建议

请将重复的参数名改为同一个分析任务下其他输入参数未使用的名称。

#### **4.1.2.4.24 IoTA.01010045** 分析任务名重复

#### 错误码描述

分析任务名重复。

### 可能原因

同一个资产模型下多个分析任务的名称有重复。

#### 处理建议

请检查重复的分析任务名,把分析任务名改为同一个资产模型下其他分析任务未使用 的名称即可。

### **4.1.2.4.25 IoTA.01010046** 聚合计算不能直接或间接引用聚合计算

### 错误码描述

聚合计算不能直接或间接引用聚合计算。

#### 可能原因

当修改或创建分析任务时,系统检查到聚合计算类型的分析任务的输入直接或间接是 其他聚合计算类型分析任务的输出。例如存在聚合计算A,输入属性a,输出属性b,新 建聚合计算B,输入b,输出c,则存在聚合计算直接引用聚合计算。

#### 处理建议

请检查本聚合计算分析任务的输入属性、输出属性是否直接或间接引用了其他聚合计 算的输出属性、输入属性,若是则不能引用。

### **4.1.2.4.26 IoTA.01010047** 文件大小超过 **30MB**

#### 错误码描述

文件大小超过30MB。

### 可能原因

用户上传的资产文件或资产模型文件大小超过30MB。

#### 处理建议

上传的资产文件或资产模型文件大小必须小于30MB。

### **4.1.2.4.27 IoTA.01010048** 资产总属性数超过配额限制

## 错误码描述

资产总属性数超过配额限制。

## 可能原因

每租户每个项目下所有资产的属性总数超过配额限制,最大不能超过1,000,000个。

#### 处理建议

请先将无用的资产属性删除,然后再添加新的资产属性。

## 注意

删除属性会将属性数据一并删除,请谨慎操作。

### **4.1.2.4.28 IoTA.01010049** 资产总分析任务数超过配额限制

## 错误码描述

资产总分析任务数超过配额限制。

## 可能原因

每租户每个项目下所有资产的分析任务总数超过配额限制,最大不能超过250,000个。

#### 处理建议

请先将无用的资产分析任务删除,然后再添加新的分析任务。

## **4.1.2.4.29 IoTA.01010050** 资产正在导入中

## 错误码描述

资产正在导入中。

#### 可能原因

资产正在导入中,无法执行用户其他资产操作。

### 处理建议

在资产导入任务结束后再重试,或停止正在执行的资产导入任务再重试。

#### **4.1.2.4.30 IoTA.01010051** 导入资产任务不存在

#### 错误码描述

导入资产任务不存在。

1、可能是停止资产导入任务时,导入任务已经老化,因为系统只会记录最近10次导入 任务。

2、可能是任务ID错误。

#### 处理建议

请查询导入任务列表,确认导入任务是否存在。

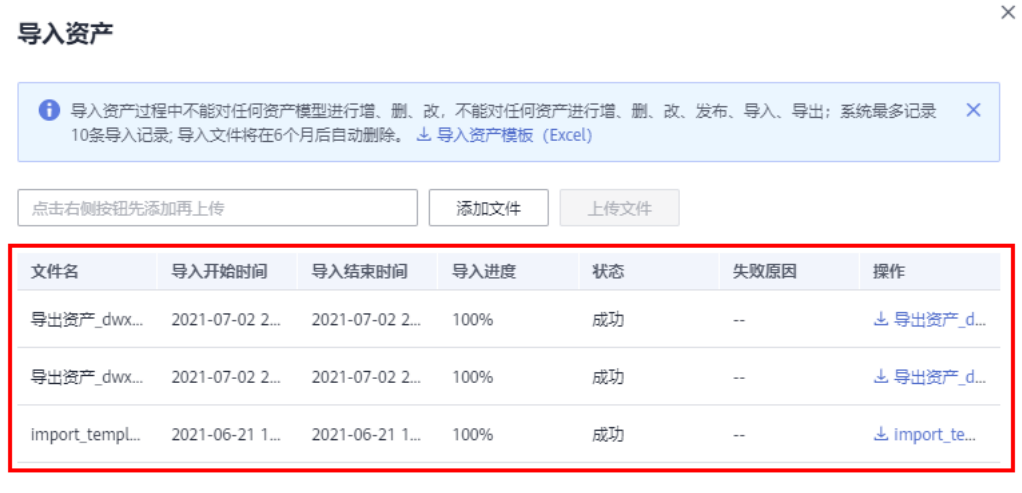

关闭

### **4.1.2.4.31 IoTA.01010052** 文件不存在

### 错误码描述

文件不存在。

## 可能原因

导入任务中的资产文件或模型文件不存在,文件未存储或已被老化,导入到系统的资 产文件或模型文件只会保存6个月。

### 处理建议

请用户从新编辑新资产文件或模型文件。

### **4.1.2.4.32 IoTA.01010053** 当前状态下不能停止任务

### 错误码描述

当前状态下不能停止任务。

## 可能原因

导入任务或导出任务的状态可能处于停止中或者任务已结束,无法再停止。

#### 处理建议

请等待系统执行完成任务。

## **4.1.2.4.33 IoTA.01010054** 资产正在导出中

## 错误码描述

资产正在导出中。

## 可能原因

资产正在导出中,不能进行资产和模型的增删改、导入导出操作、以及资产发布操 作。

### 处理建议

请等待资产导出任务完成后,请重试。

### **4.1.2.4.34 IoTA.01010055** 导出资产任务不存在

### 错误码描述

导出资产任务不存在。

## 可能原因

1、可能是停止资产导出任务时,导出任务已经老化,因为系统只会记录最近10次导出 任务。

2、可能是任务ID错误。

### 处理建议

请查询导出任务列表,确认导出任务是否存在。

 $\times$ 

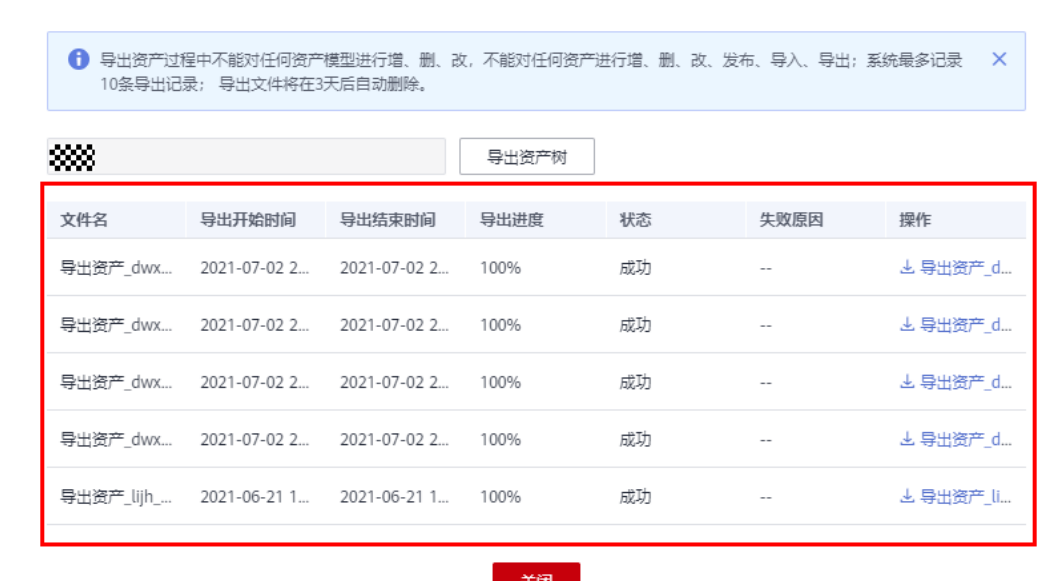

### **4.1.2.4.35 IoTA.01010056** 引用的资产属性数超过限制

导出资产

## 错误码描述

引用的资产属性数超过限制。

## 可能原因

资产模型中单个分析任务最多只能引用的100个资产属性作为输入参数,可能当前分析 任务引用的属性超出限制。

## 处理建议

请确认分析任务输入属性是否超过100个,若超出限制,请将无用输入属性去掉。

## **4.1.2.4.36 IoTA.01010201** 父资产不存在

#### 错误码描述

父资产不存在。

### 可能原因

在变更资产树节点间父子关系时,子资产所挂接的新父资产不存在,可能是由于新父 资产ID错误。

### 处理建议

请刷新网页,在资产树中将子资产挂接到正确的父资产下。

#### **4.1.2.4.37 IoTA.01010202** 资产不存在

### 错误码描述

资产不存在。

#### 可能原因

对资产进行修改、删除、发布、查询等操作时,所指定的资产不存在,可能是因为指 定资产已被删除。

#### 处理建议

请刷新网页,在资产树中选择正确的资产进行操作。

#### **4.1.2.4.38 IoTA.01010203** 资产名称已存在

### 错误码描述

资产名称已存在。

### 可能原因

创建或修改资产时所填写的资产名称,已被其他资产使用,系统要求资产名称在项目 内唯一。

#### 处理建议

请更换资产名称。

#### **4.1.2.4.39 IoTA.01010204** 资产树深度超过配额限制

### 错误码描述

资产树深度超过配额限制。

### 可能原因

每棵资产树深度最大不超过10层。

#### 处理建议

请检查资产树的深度是否超过10层,若超出限制,请调整资产树的建模关系保证总深 度不超过10层。

#### **4.1.2.4.40 IoTA.01010307** 查询的指标数超过限制

#### 错误码描述

查询的指标数超过限制。

对资产属性数据进行聚合计算得到指标、并查询指标结果时,查询的指标数超过限 制,单次查询最大指标数不超过20个。

#### 处理建议

请将单次查询的指标数减少到20个或以下。

### **4.1.2.4.41 IoTA.01010308** 查询的属性数超过限制

## 错误码描述

查询的属性数超过限制。

### 可能原因

对资产属性数据进行查询时,属性数超过限制,单次查询最大属性数不超过20个。

#### 处理建议

请将单次查询的属性数减少到20个或以下。

#### **4.1.2.4.42 IoTA.01010309** 属性不存在

### 错误码描述

属性不存在。

### 可能原因

查询指定资产属性的数据时,指定的属性不存在,可能已被删除。

#### 处理建议

请刷新网页,选择正确的资产属性进行查询。

**4.1.2.4.43 IoTA.01020301** 公式语法错误

## 错误码描述

公式语法错误。

### 可能原因

校验资产分析任务属性的分析任务公式语法时,出现了公式语法错误。

#### 处理建议

请根据界面提示的语法错误原因对公式进行调整。

## **4.1.2.4.44 IoTA.01020302** 公式引用的函数不支持

## 错误码描述

公式引用的函数不支持。

### 可能原因

资产分析任务类型属性中,分析任务的公式引用了系统不支持的函数。

## 处理建议

请使用计算公式编辑界面的下拉列表中所提供的函数,如下图:

#### 计算公式

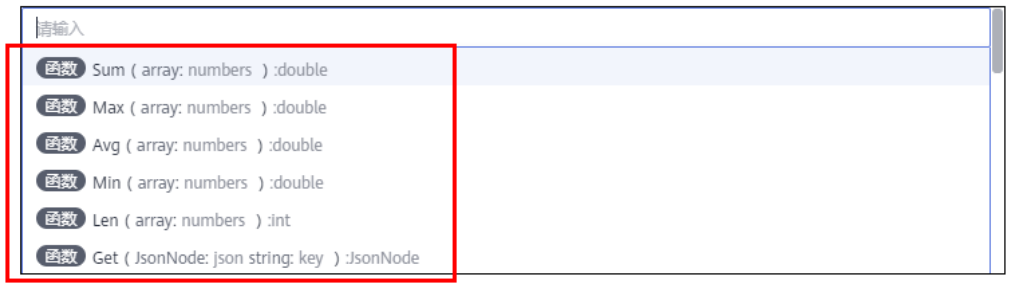

示例: a\*b+Sum([a,b]), (其中Sum为函数, a和b均为参数名称)

确定

取消

## **4.1.2.4.45 IoTA.01020303** 分析任务不支持该类型函数

## 错误码描述

分析任务不支持该类型函数。

## 可能原因

转换计算类分析任务中使用了聚合计算类函数。

#### 处理建议

请检查转换计算分析任务的公式中是否使用了聚合计算函数,若是请删除。

#### **4.1.2.4.46 IoTA.01020304** 分析任务输出的属性在模型中不存在

## 错误码描述

分析任务输出的属性在模型中不存在。

分析任务输出的属性在模型中不存在,可能是该属性已经被删除。

#### 处理建议

请刷新网页,再分析任务的输出属性配置中选择正确的属性。

### **4.1.2.4.47 IoTA.01020305** "子资产"类型参数实际上引用不到子资产

### 错误码描述

"子资产类型"参数实际上引用不到子资产。

## 可能原因

在资产发布时,系统检测到有部分入参类型为"子资产"的分析任务引用不到子资 产。

#### 处理建议

请确认该分析任务所在资产下是否有子资产,若无则添加子资产。

#### **4.1.2.4.48 IoTA.01020306** 分析任务中未配置具体引用的资产 **ID**

### 错误码描述

分析任务中未配置具体引用的资产ID。

## 可能原因

在资产发布时,系统检测到部分资产实例的分析任务中未配置具体引用的资产ID,此 部分资产状态会显示为异常。

### 处理建议

请配置资产实例中分析任务入参或出参的资产ID。如下图:

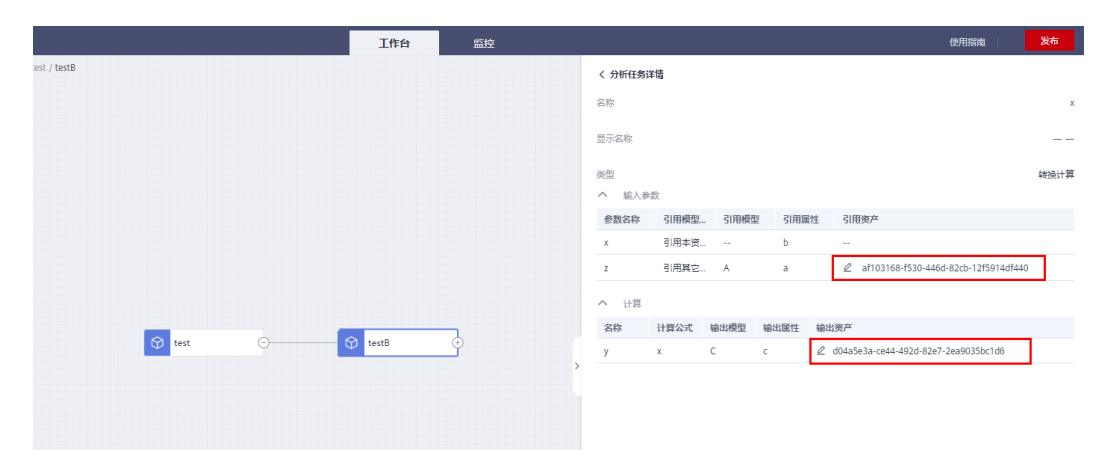

#### **4.1.2.4.49 IoTA.01020307** "测量数据"类型属性未配置设备 **ID**

### 错误码描述

"测量数据"类型属性未配置设备ID。

#### 可能原因

资产实例中"测量数据"类型的属性未配置设备ID,此部分资产状态会显示为异常。

#### 处理建议

请配置资产实例中"测量数据"类型属性的设备ID。

## **4.1.2.4.50 IoTA.01020308** "静态配置"类型属性未配置属性值

### 错误码描述

"静态配置"类型属性未配置属性值。

#### 可能原因

资产实例中"静态配置"类型的属性未配置属性值,此部分资产状态会显示为异常。

#### 处理建议

请配置资产实例中"静态配置"类型的属性值。

#### **4.1.2.4.51 IoTA.01020309** 聚合计算不能直接或间接引用聚合计算

#### 错误码描述

聚合计算不能直接或间接引用聚合计算。

## 可能原因

当修改或创建分析任务时,系统检查到聚合计算类型的分析任务的输入直接或间接是 其他聚合计算类型分析任务的输出。例如存在聚合计算A,输入属性a,输出属性b,新 建聚合计算B,输入b,输出c,则存在聚合计算直接引用聚合计算。

#### 处理建议

请检查本聚合计算分析任务的输入属性、输出属性是否直接或间接引用了其他聚合计 算的输出属性、输入属性,若是则不能引用。

## **4.1.2.4.52 IoTA.01020101** 当前根资产正在操作中

#### 错误码描述

当前根资产正在操作中。

当前根资产正在执行发布等操作中,不能对资产进行创建、修改、删除和发布操作。

### 处理建议

请等资产发布结束后再重试。

## **4.1.2.5** 实时分析相关错误码

### **4.1.2.5.1 IoTA.03011001** 作业定义错误

## 错误码描述

作业定义错误。

## 可能原因

创建实时分析作业时,作业定义配置内容不符合如下格式要求,作业定义格式为: {"jobName":"xxx","jobDescription":"","jobType":"IDE"}

#### 处理建议

请参考作业定义格式要求进行配置。

## **4.1.2.5.2 IoTA.03011002** 作业名称错误

## 错误码描述

作业名称错误。

## 可能原因

- 1. 作业名称未填写。
- 2. 作业名称填写了空字符串。
- 3. 作业名称长度超过了20个字符。

### 处理建议

填写作业名称,不全部为空格且长度不得超过20个字符。

### **4.1.2.5.3 IoTA.03011003** 作业描述错误

## 错误码描述

作业描述错误。

### 可能原因

1. 作业描述未填写。

- 2. 作业描述填写了空字符串。
- 3. 作业描述长度超过了50个字符。

#### 处理建议

填写作业描述,不全部为空格且长度不得超过50个字符。

### **4.1.2.5.4 IoTA.03011004** 作业类型错误

#### 错误码描述

作业类型错误。

#### 可能原因

作业类型只可填写"API"或"IDE"。

PS:

当选择API类型的作业时,使用浏览器打开该作业后,系统会自动对该作业流程图进行 重排,尽可能美观地显示该作业。

当选择IDE类型的作业时,使用浏览器打开,系统不会对作业流程图进行重新排列。

#### 处理建议

修改作业类型为"API"或"IDE"。

当使用浏览器时,不涉及类型的选择,系统会自动使用IDE类型创建作业,以保持用户 编辑作业时自己编辑的流程图形状。

当调用创建作业的API时,建议使用"API"类型,当用户使用浏览器打开该作业时,系 统会将作业流程图重新排列;若使用"IDE"类型,系统不会将作业流程图重新排列,作 业上的所有算子会集中在一起,不方便查看。

当用户使用浏览器重新编辑类型为"API"的作业后,系统会自动将作业修改为"IDE"类 型,以保持用户编辑作业时自己编辑的流程图形状。

## **4.1.2.5.5 IoTA.03011006** 作业名已存在

#### 错误码描述

作业名已存在。

#### 可能原因

创建实时分析作业或修改已有的实时分析作业名称时,已经存在与该作业名相同的作 业,实时分析作业名称要求在项目内唯一。

#### 处理建议

修改作业名称。

#### **4.1.2.5.6 IoTA.03011007** 作业数量超出限制

## 错误码描述

作业数量超出限制。

#### 可能原因

每租户每个项目下只可以创建100个实时作业,当作业数量超过100时,会报此错误。

#### 处理建议

请删除不需要使用的作业后,再进行创建。

#### **4.1.2.5.7 IoTA.03011009** 该实时作业正在被资产模型使用,无法进行当前操作

#### 错误码描述

该实时作业正在被资产模型使用,无法进行当前操作。

### 可能原因

当作业被用于资产模型上的分析任务时,不允许对其进行修改。

## 处理建议

步骤**1** 打开该实时作业详情页面,选中任意算子,查看算子配置面板右上角的提示,如图所 示:

数据计算(operator59) 2

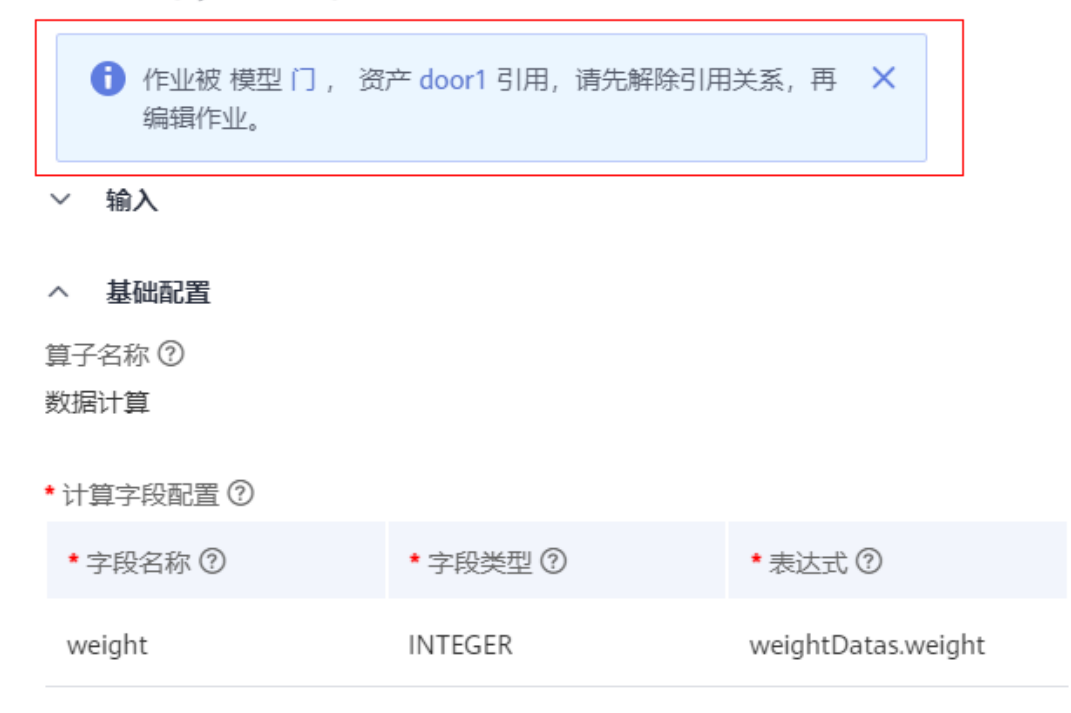

#### 步骤**2** 根据步骤1的提示,找到对应的资产模型,修改其中的分析任务,暂不使用该实时作业 进行计算。

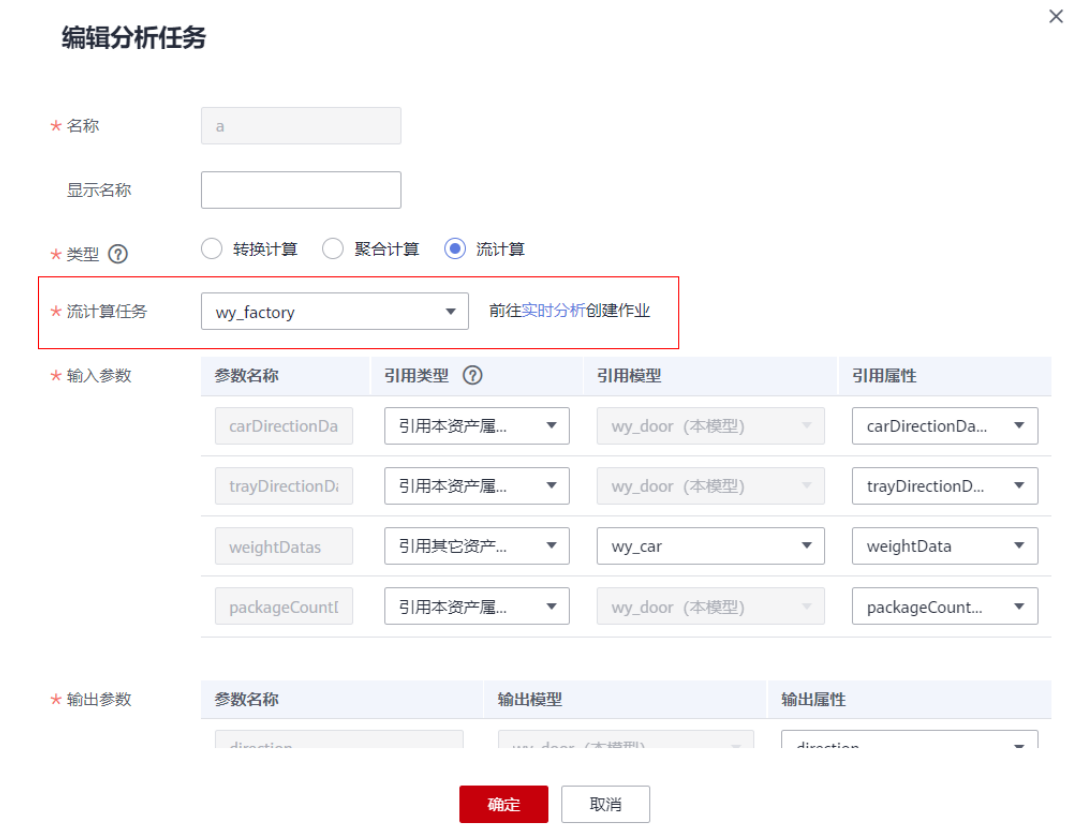

步骤**3** 继续进行出错提示前对该实时作业的操作。

### **----**结束

## **4.1.2.5.8 IoTA.03011010** 从资产模型获取作业使用信息失败

## 错误码描述

从资产模型获取作业使用信息失败。

## 可能原因

删除或修改实时分析作业时,系统需要先检查该作业是否被资源模型使用,可能由于 网络瞬时故障等原因,系统获取"实时分析作业是否被使用"的信息失败。

#### 处理建议

请稍后重试,或联系技术支持工程师协助解决。

## **4.1.2.5.9 IoTA.03011011** 作业配置无法正常解析,请检查是否为 **JSON** 格式

### 错误码描述

作业配置无法正常解析,请检查是否为JSON格式。

用户输入的作业配置内容存在遗漏,不是一个合法的JSON格式。

### 处理建议

请检查作业配置内容,可使用JSON格式化工具进行校验。

### **4.1.2.5.10 IoTA.03011012** 作业不存在

#### 错误码描述

作业不存在。

## 可能原因

- 1. 作业ID输入有误。
- 2. 作业已删除。

### 处理建议

在作业列表页面选择正确的作业后再使用,作业ID获取方法: 进入作业列表页面,切换为列表模式:

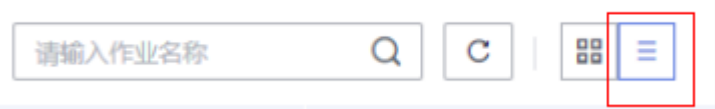

#### 第1列即为作业ID, 如图所示:

作业 新建作业 **作业id** 作业名称 JE 描述信息 J\_86472503708676096 \aaa

## **4.1.2.5.11 IoTA.03011015** 作业状态不允许当前操作

## 错误码描述

作业状态不允许当前操作。

## 可能原因

作业状态包括两大类:编辑态与运行态,其中编辑态分为草稿态与就绪态。

当作业处于草稿态时,只允许编辑操作(如修改名称、描述、类型、算子配置),不 允许运行操作(如:启动、停止)。

当作业处于运行态时,只允许运行操作(如:启动、停止),不允许编辑操作(如修 改名称、描述、类型、算子配置)。

### 处理建议

请参考如下状态图对作业进行操作:

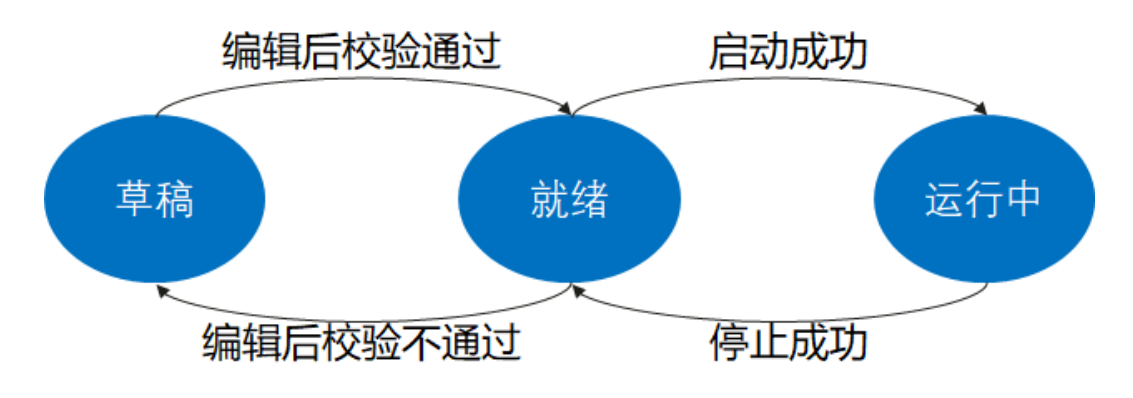

## **4.1.2.5.12 IoTA.03011016 RTU** 个数不正确

## 错误码描述

RTU实时计算单元个数不正确。

## 可能原因

用户启动实时分析作业时,选择的RTU实时计算单元个数不正确,每个作业可使用的 RTU实时计算单元数量必须在 2 - 1024之内。

#### 处理建议

请将RTU实时计算单元个数修改到正确的范围内。

### **4.1.2.5.13 IoTA.03011018** 作业未运行

### 错误码描述

作业未运行。

#### 可能原因

作业只有处于运行态时,才可进行停止或监控操作。

#### 处理建议

将作业启动后,再进行该操作。

## **4.1.2.5.14 IoTA.03011019** 作业启动失败

### 错误码描述

作业启动失败。

实时分析作业运行时,需要先获取运行资源,可能由于当前可使用的运行资源不足 (被其他作业占用)或网络瞬时异常等原因,导致获取运行资源失败。

#### 处理建议

- 1. 减少当前资源运行数量。
- 2. 释放已被其他作业占用的资源(停止其他作业)。
- 3. 请稍后重试, 或联系技术支持工程师协助解决。

### **4.1.2.5.15 IoTA.03011020** 作业停止失败

#### 错误码描述

作业停止失败。

### 可能原因

实时分析作业停止时,需要将其从运行环境中删除,以确保释放运行资源,可能由于 网络瞬时异常等原因,导致释放运行资源失败。

#### 处理建议

请稍后重试,或联系技术支持工程师协助解决。

#### **4.1.2.5.16 IoTA.03011021** 作业监控失败

#### 错误码描述

作业监控失败。

## 可能原因

作业监控时需要从运行环境同步作业运行状态,可能由于网络瞬间异常等原因,导致 同步运行状态失败。

#### 处理建议

请稍后重试,或联系技术支持工程师协助解决。

## **4.1.2.5.17 IoTA.03011022** 作业无可用保存点

### 错误码描述

作业无可用保存点。

#### 可能原因

停止作业时,可以存储保存点,以便下次启动作业时,从保存点启动,恢复保存点中 上次停止时正在处理的数据,如下图所示:

# 提示

确定停止该作业吗?

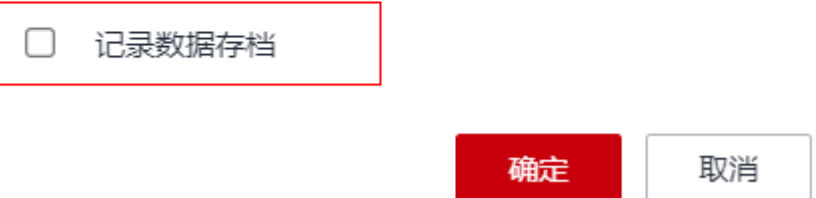

当作业从未存储过保存点,却使用保存点启动,则会出现此错误。

## 处理建议

不使用保存点启动作业,如下图所示(不要勾选图中红框部分):

# 资源配置

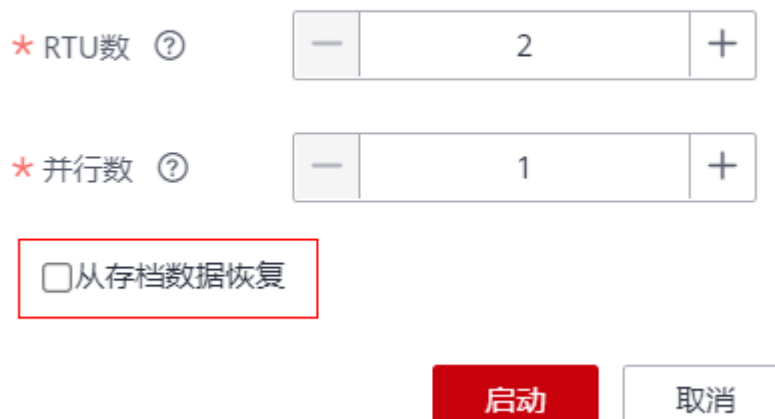

## **4.1.2.5.18 IoTA.03011023** 不允许触发 **savepoint**

## 错误码描述

不允许触发savepoint。

## 可能原因

作业尚处于"启动中"状态,此时若触发停止作业并选择savepoint,会报此错误。

## 处理建议

请待作业处于"运行中"状态后,再进行停止作业操作。